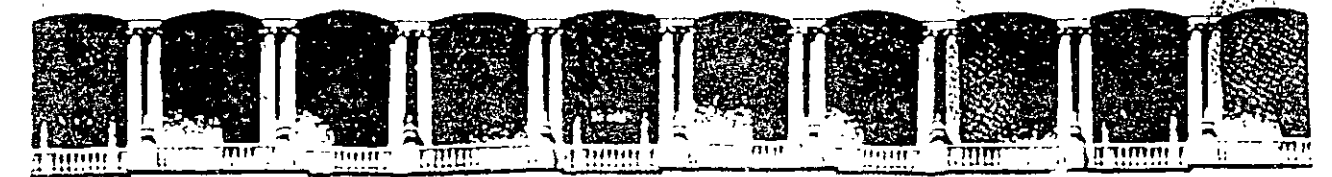

#### FACULTAD DE INGENIERIA U.N.A.M. DIVISION DE EDUCACION CONTINUA

 $\sim 252$ DIFLOMADO DE REDES (LAN) DE MICROCOMPUTADORAS

**MODULO II** 

REDES LAN DE MICROCOMPUTADORAS

MATERIAL DIDACTICO

**AGOSTO- SEPTIEMBRE 1996** 

Paracio de Minería - Calle de Tácuba 5 - Primer piso - Detegi Guauntémoc 06000 - Mexico, D.F. - APDO Postal M-2085 Teleronos 512-8955 1512-5121 521-7335 521-1987 Fax 510-0573 512-5121 521-4020 AL 26

 $\ddot{\phantom{0}}$  $\mathfrak{I}^{\pm}$  $\tilde{\psi}_{\mu\nu}$  (see  $\ddot{\phantom{a}}$  $\mathcal{A}^{\pm}$  $\mathcal{C}^{\infty}$  $\langle C \rangle^{\frac{1}{2}}$ 

 $\frac{1}{2}$ 

 $\mathcal{A}^{\mathcal{A}}$ 

W

 $\mathcal{C}^{\dagger\dagger}$  $\int\limits_{\mathbb{R}^2}\mathfrak{S}^{(N)}$  $\mu \sim 2.75$  $\sim 10^{\circ}$  $\ddot{\phantom{a}}$  $\bar{R}$  $\frac{1}{k}$  $G^* = G C$  $\gamma_{\rm max}$  $\overline{1}$  $\bar{z}$  $12\%$  $\mathcal{Q}^{\text{max}}$  $\mathfrak{P}(\mathcal{V})$  $\mathbb{Z}^2$  $\Delta$ 

 $\mathbf{I}$ 

 $\overline{\phantom{a}}$  $\gamma_{\rm{A}}$  $\epsilon \lesssim 1000$  . Ġ

 $\gamma_{\rm{c}}$  $\mathbf{Q} = \mathbf{Q} \times \mathbf{Q}$  $\times 10^{-2}$  .  $\times$  $20b$   $\sim$   $\sim$  $\label{eq:2.1} \mathcal{L}_{\mathcal{I}}\circ\mathcal{L}=-\mathfrak{R} \mathcal{R}^{\mathbb{Z}}.$  $f_{\rm max}$ 

 $\mathbf{A}$  $\mathcal{T}_2$  $\mathbb{R}^{L}$ F2 G VM  $-461$  $\tilde{\omega}$  .

 $\begin{array}{c} \mathbb{C} \cup \{n\} \\ \text{Hilbim} \mathbb{C} \cup \mathbb{C} \end{array}$ 

.  $\boldsymbol{\mathcal{A}}$ 

Ŗ

t i

 $\bar{\mathcal{L}}^{\star}$  $\mathcal{L}_{\mathrm{c}}$ ų.  $\sim 31$  $40^{\circ}$ P. R. D. R.  $\mathbf{j}$  $\mathbf{e}_i$  $\gamma_{\rm eff}$  $\ddotsc$  $\hat{M}_{\rm eff}^{\rm eff}$  $\Delta_{\rm eff}$  $7.1\%$  $\mathbf{z}=\mathbf{y}$  $\mathcal{C}\mathcal{P}'$ 

 $\mathfrak{t}_2$  $\frac{d\mathbf{p}}{d\mathbf{q}}\left( \mathbf{q}\right) =\frac{\sum\limits_{i=1}^{n}p_{i}\left( \mathbf{q}\right) }{p_{i}\left( \mathbf{q}\right) }$  $\mathbf{F} \left( \mathbf{r}_0, \mathbf{r}_1, \mathbf{r}_2 \right)$  $\label{eq:reduced} \alpha_{\rm c} = -\sum_{\rm c} \frac{1}{2} \sum_{\rm c} \frac{1}{2} \sum_{\rm c} \frac{1}{2} \sum_{\rm c} \frac{1}{2} \sum_{\rm c} \frac{1}{2} \sum_{\rm c} \frac{1}{2} \sum_{\rm c} \frac{1}{2} \sum_{\rm c} \frac{1}{2} \sum_{\rm c} \frac{1}{2} \sum_{\rm c} \frac{1}{2} \sum_{\rm c} \frac{1}{2} \sum_{\rm c} \frac{1}{2} \sum_{\rm c} \frac{1}{2} \sum_{\rm c} \frac{1}{2} \sum_{\rm c}$  $\label{eq:2.1} \mathcal{L}(\mathbf{x}) = \mathcal{L}(\mathbf{x}) = \mathcal{L}(\mathbf{x}) = \mathcal{L}(\mathbf{x})$ 

 $\omega^{\frac{1}{2}}\Delta$  $\mathcal{F}$  $\bar{z}$  $\sim$   $\sim$  $\sim 10$  $\mathcal{P}^{\mathcal{A}}$  $\mathcal{A}$  $\langle\cdot,\cdot\rangle$  $\mathcal{D}_{\mathcal{C}}$  $\mathcal{L}$  $\frac{\partial^2 f}{\partial x^2} \leq \frac{1}{2} \frac{\partial^2 f}{\partial y^2}$  $\hat{\zeta}$  $\frac{1}{2}$  .  $\langle \mathfrak{I} \rangle$  .

 $\sigma_{\rm eff}$ 

#### **CURSO: REDES (LAN) DE MICROCOMPUTADORAS**

#### **MÓDULO 11 DEL DIPLOMADO**

#### **PRESENTACION**

Debido a la continua evolución de plataformas y tecnologías en la computación y cada día más necesidades en la informática moderna. las Redes COMO HERRAMIENTAS DE

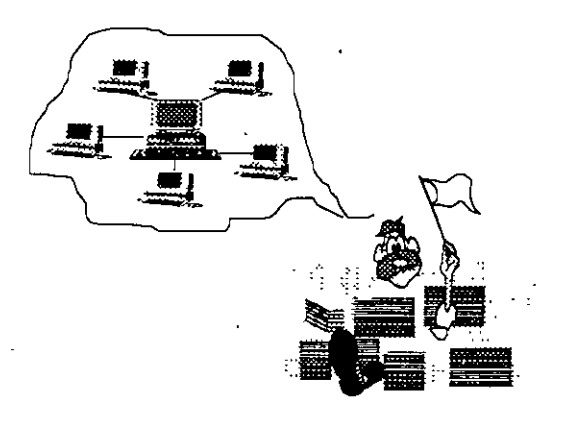

ACTUALIDAD, evolucionan en el mismo ritmo, por lo que aquí también se hará una revisión y actualización de los conceptos antenores y se verán enlaces de · 2a Generación, con información de las características de las Redes de 3a. Generación, teniendo con esto los participantes, la oportunidad de cursar con éxito la siguiente fase. Este Módulo 11 del Curso, será uno de los valiosos apoyos a los profesionales de la computación, que por sus aplicaciones y necesidades de productividad estén involucrados con las "Redes de Micros", ya que el enfoque técnico-práctico que contiene, será la base firme para que el

participante se actualice y siga su proceso · formativo como futuro especialista en la materia. Desde luego para aquellos que contemplen lograr el DIPLOMADO DE REDES (LAN) DE MICROS, este módulo será el siguiente peldaño en la cuesta hacia su ObJetivo, donde deberán cumplir con los requisitos académicos del caso.

#### **OBJETIVOS**

Reforzar, abundar y actualizar al participante en los tópicos del módulo 1 y ofrecerle una herramienta más potente en este campo. a efecto de consolidar con teoría y prácticas lo visto y aprendido en la parte anterior

Lograr que los participantes puedan incursionar con éxito en otros niveles en este apasionante campo de LAS REDES (LAN).

#### **A QUIEN VA DIRIGIDO.**

A profesionistas, ejecutivos, funcionarios, técnicos y personas que por sus requerimientos profesionales, tengan la necesidad de revisar, afirmar y abundar en esta herramienta de actualidad, tan indispensable en el mundo de la computación.

#### **REQUISITOS**

Que los participantes tengan buen nivel en rnicroconiputación con amplio manejo de MS-DOS y haber tomado sin ser limitante, el módulo REDES (LAN) DE MICROS PARTE l.

> ,\_. r.

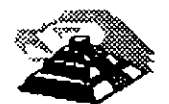

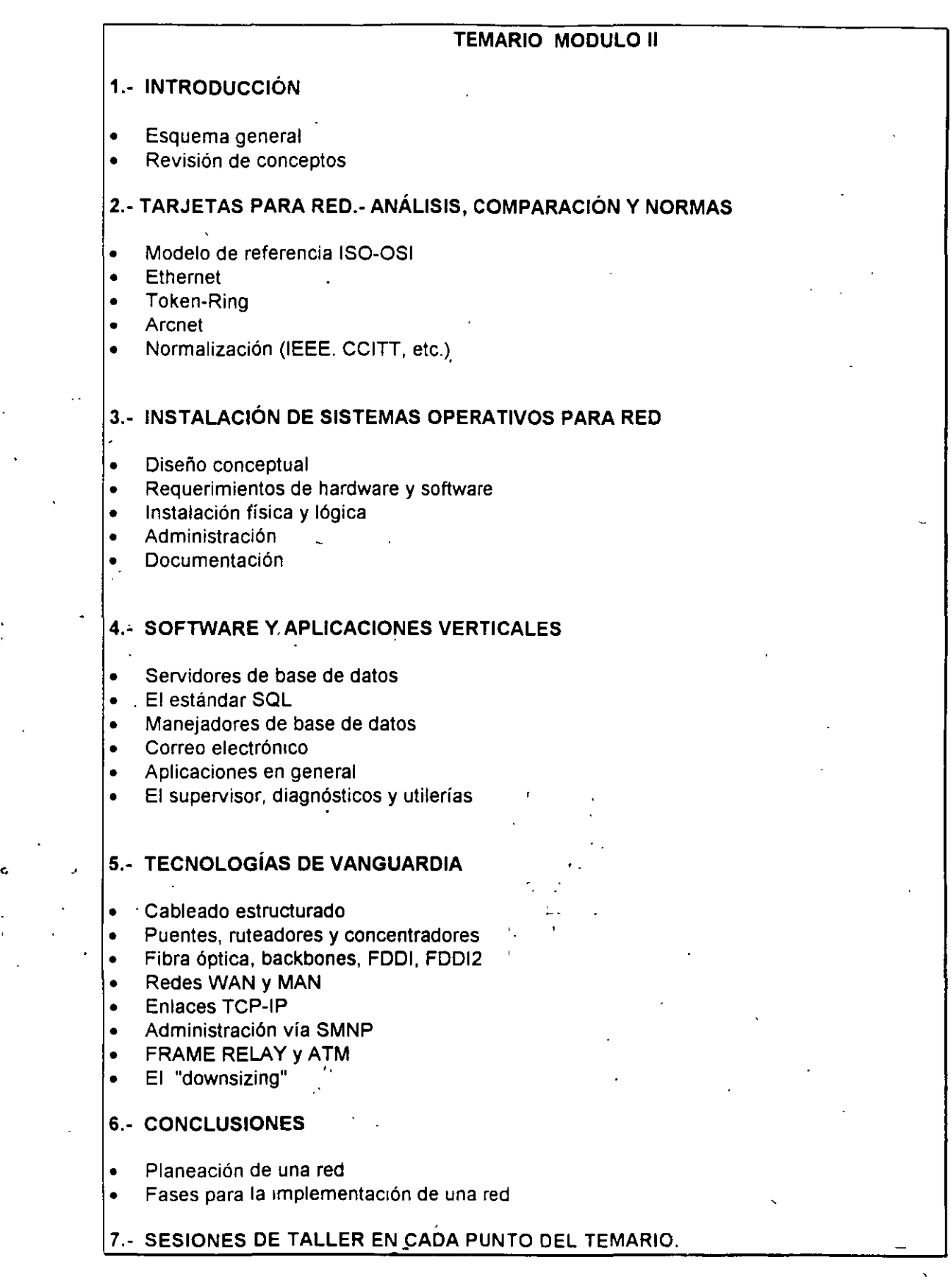

 $\epsilon$ 

 $\frac{2}{\sqrt{2}}$ 

 $\mathbf{r}$ 

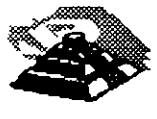

## CURSO: REDES (LAN) DE MICROCOMPUTADORAS

## MÓDULO II DEL DIPLOMADO

## 1.- INTRODUCCIÓN

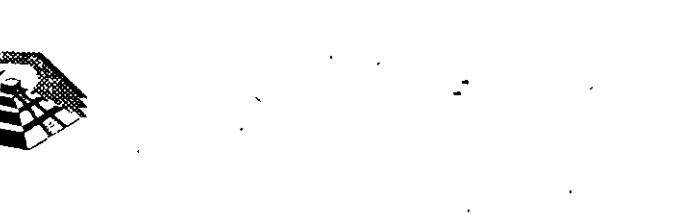

#### **INTRODUCCION**

'

#### Q **ESQUEMA GENERAL:.**

Antes que nada se analizarán y revisarán algunos de los conceptos más relevantes de las redes locales, que servirán como base para todo este módulo del diplomado.

Después se profundizará en las diferentes topologías físicas de las redes más comunes y sus características, para después analizar y comprender cada uno de los protocolos de comunicación de las técnicas de **Token Passing** y de Carrier Sense Multiple Access/ Colition Detection ( **CSMA/CD** ) y en qué tipo de topología se utiliza cada uno.

También se verán cuáles son los diferentes medios físicos existentes para establecer la comunicación y sus características. Y se finalizará con la explicación de los conceptos de banda base y banda ancha.

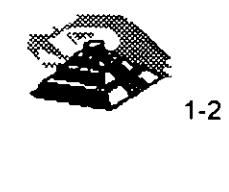

### **,g,REVISION DE CONCEPTOS**

#### **THE REDES MAP Y TOP**

En la industria de las comunicaciones entre computadoras, particularmente en la Redes Locales, la mayoría de los Usuarios asocian este término a la interconexión de computadoras de escritorio, como PC 's compatibles, equipos Macintosh, estaciones de trabajo Unix, etc. Pero el concepto debe extenderse a otro tipo de computadoras, principalmente las de propósito específico que se utilizan en la industria. Estas computadoras comúnménte se les denomina Robots. Que por supuesto no son equipos de escritorio, pero nada las limita a conformar redes locales.

En los inicios de las redes locales, surgieron dos iniciativas paralelas, una por parte· de la General Motors que se interesaba por las aplicaciones de las redes locales en el entorno de la automatización industrial, y otra por parte de la Boing Computer Services, interesada en el entorno de oficinas. En ambos casos estos grupos de trabajo se basaban (y participaban) en los desarrollos de la IEEE para los niveles uno y dos del modelo OSI. (Capítulo2)

..,.

Como resultado de estos estudios ahora se pueden dividir a las redes de computadoras por su orientación comercial en dos grandes entornos:

~Redes **MAP**  ~Redes **TOP** 

Las redes tipo MAP (Manufacturing Automation Protocol) están orientadas· para la automatización de los procesos fabriles, son constituidas por computadoras de proceso específico, como ejemplos se pueden considerar, los robots en una banda de producción comunes en la industria automotriz.

La industria desde hace mucho tiempo introdujo maquinaria automatizada en los procesos de manufactura, pero estos esquemas tradicionales se parecen mas a un sistema multiusuario donde hay ·un equipo central (Host) y los elementos robotizados conectados a él como terminales ejecutando sus instrucciones.

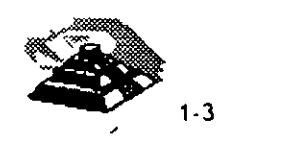

 $\sim$ 

Las redes MAP siguen una estructura diferente, cada robot es una computadora de propósito particular, la cual tiene una interface de RED especialmente diseñada para ese equipo, pero con un protocolo de comunicación estándar. Al tener todos los equipos una interface de RED, pueden conformar una RED local, que por supuesto no depende de ningún equipo central y se pueden comunicar entre si de la misma manera que las estaciones de trabajo en una RED tradicional de microcomputadoras. Esta RED tiene como principal objetivo el intercambio de información entre sus elementos para que cada una puede decidir los condiciones de operación óptima de la función que realiza.

'Algunos ejemplos de intercambio de información un una línea de producción con maquinaria automatizada conformando una RED MAP, serían:

- $\&$  Suministro de materia prima; si es abundante, normal o escasa, los equipos tomarían la decisión de la velocidad de producción.
- $\heartsuit$  Falla en alguna función de un nodo; otro equipo realizará las tareas.
- ~ Recibir instrucciones directamente de la computadora personal del gerente para acelerar o detener la producción.
- ~ Comunicación directa con software de diseño conocer las especificaciones de piezas a realizar, etc.

El protocolo Token-Bus, surge como el estándar para las redes MAP, está bajo la norma 802.4 del **IEEE** <sup>1</sup>

Las Redes TOP (Technical and Office Protocol), para las aplicaciones de gestión en el entorno de oficinas. Conformadas principalmente por computadoras de escritorio, son la redes tradicionales.

Actualmente, se tiende hacia la unificación de ambos en un único conjunto de definiciones desarrollado por el denominado MAP/TOP users group.

La especificación de estos protocolos se inscribe dentro del nivel de aplicación.

Es uno de los organismos que presentan los estándares y recomendaciones a seguir

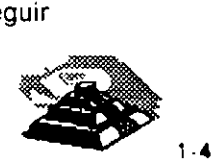

 $<sup>1</sup>$  La IEEE es una Organización Internacional, las siglas significan Institute of Electrical and</sup> Electronic Engmeers.

Además de desarrollar los protocolos del nivel de aplicación, el grupo. MAP/TOP ha especificado también las particularidades de los niveles intermediarios (del tercero al sexto) aceptando para ello los principios de las. normas ISO y seleccionando subconjuntos de ellas.

Por la filosofía del diplomado, en adelante solo se hará referencia a las redes TOP, pero se siembra la inquietud, para que, quienes estén interesados en las redes map, profundicen sobre ellas.

#### **ATOPOLOGÍA DE REDES LOCALES.**

La manera de interconectar los distintos elementos de una red da un primer acercamiento a la estructura *v* comportamiento de la misma. A la configuración geométrica resultante se le llama **topología** de la red.

Para el estudio de la topología se deben de considerar dos tipos:

 $\triangleright$  Física

'

 $\mathfrak{b}$  Lógica

La topología física· es determinada por la disposición de los elementos conectados a la red. ( Figura 1-1)

En la figura se puede apreciar que todos los nodos están conectados a un elemento cenúal conformando una estrella física. La línea discontinua indica la topología lógica.

La topología lógica la determina el protocolo de comunicación operando en la red, no importando la disposición física de los elementos; por ejemplo, se · puede implementar un anillo lógico en una estrella física. El protocolo de comunicación en una **RED** es determinante para su rendimiento, para el análisis de éste no importará cual sea la topología física.

En el mercado actual existe una gran variedad de topologías físicas, la única forma de poder analizar todas ellas, es considerando primero su topología lógica *v* posteriormente entender como se estructura o conforma su topología física en base a los elementos de conectividad.

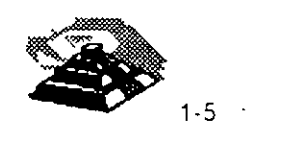

La elección de la topología tiene un fuerte impacto sobre el comportamiento final que se va a obtener de la red. Como se verá más adelante, el eficaz aprovechamiento de la red depende · de una serie de **protocolos** de comunicación entre sus distintos elementos,

·Los factores de análisis que se deben considerar para la elección de la topología son:

- a) Protocolo de Comunicación Física.
- b) La flexibilidad de la red para añadir o eliminar nuevas estaciones de trabajo.
- e) La repercusión en considerando que se pueda tener una falla en una de las estaciones o nodos. el comportamiento de lá red,
- d) El flujo de información que pueda transitar sobre la red sin que existan problemas asociados a retardos en la comunicación debido a una carga excesiva de transporte de información.
- e) Versatilidad en el diseño de cableado.
	- f) Posibilidades de crecimiento.

Las múltiples configuraciones que pueden presentarse, obedecen básicamente a tres tipos:

**<sup>1</sup> Estrella** 

 $\hat{I}$ 

<sup>①</sup> Anillo

<sup>1</sup>1 Bus ,

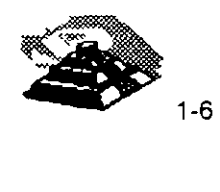

#### **① CONFIGURACIÓN EN ESTRELLA.**

Antes que nada cabe mencionar que la topología de estrella lógica, no es un estándar, se origina o deriva de los métodos de comunicación utilizados en los equipos multiusuario tradicionales. El protocolo del que hace uso es el polling o poleo.

En una red en estrella, todas las estaciones de trabajo se comunican entre sí a través de un dispositivo central.

E! nodo central asume un papel muy importante, ya que todas las comunicaciones que se llevan a cabo en la red se realizan por medio de éste. Lo usual es que el nodo central ejerza todas las tareas de control y posea los recursos comunes de la red; para poder reducir su influencia se puede. optar por. localizar el control en alguno(s) de los riodos periféricos, de modo que el nodo central actúe como una unidad de conmutación de mensajes entre todos los nodos periféricos.

La configuración de .estrella presenta buena flexibilidad para incrementar o decrementar el número de estaciones de trabajo, ya que las modificaciones necesarias no representan ninguna alteración de la estructura y. están localizadas en el nodo central.

La repercusión en el comportamiento global de la red al presentarse una falla en uno de los nodos periféricos es muy baja y solo afectaría al tráfico relacionado con ese nodo. En caso contrario si la falla se presentara en el nodo central, el resultado podría ser catastrófico y afectaría a todas las estaciones de trabajo.

El flujo de información puede ser elevado y los retardos introducidos por la red son pequeños si la mayor parte de ese flujo ocurre entre el nodo central y los nodos periféricos.

En caso de que las comunicaciones se produzcan entre las estaciones, el sistema se vería restringido por la posible congestión del dispositivo central.

En caso de existir una falla en el medio de comunicación, sólo quedaría fuera de servicio la estación de trabajo afectada.

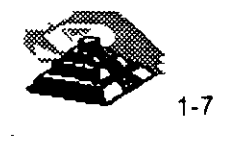

Por lo general, esta topología no es adoptada por la redes locales más importantes y no ha sido incluida dentro de las configuraciones normalizadas por la IEEE. No obstante, es de interés debido al auge que. para la comunicación de voz y datos están teniendo las centrales telefónicas automáticas **PABX** ( Private Automatic Branch Exchange ) .

El número de nodos afecta mucho al rendimiento del servidor, a mayor número de estaciones de trabajo, disminuye el tiempo de atención.

La disposición física de los elementos ocasiona que sea una topología "costosa", porque no se puede aprovechar la cercanía de las máquinas para interconectarlas, sino que se deben conectar al centro.

#### <sup>1</sup> CONFIGURACIÓN DE ANILLO.

En una configuración de anillo, los nodos de la red están colocados formando un anillo, de manera que cada estación tiene conexión con otras dos estaciones.

Los mensajes viajan por el anillo, de nodo en nodo, en una única dirección de manera que toda la información pase por todos los módulos de comunicación de la red.

Cada nodo tiene que ser capaz de reconocer los mensajes que van dirigidos a él y actuar como retransmisor de los mensajes que, pasando a través de él van dirigidos a otras estaciones que puedan existir dentro de la red.

Puede haber más de una línea de transmisión, aunque lo más habitual es la existencia de una sola.

El control de la red puede ser centralizado o distribuido entre varios nodos.

En caso de ser centralizado, uno de los nodos actúa como controlador de manera que, como todos los mensajes tienen que pasar a través de él, si no hay averías, puede verificarse el correcto funcionamiento de la red y en caso de una falla, adoptar las correspondientes medidas para solucionar el problema.

En caso de ser distribuido, el control se ejerce de manera conjunta entre diversos nodos.

El flujo de información se verá limitado por el ancho de banda del medio de comunicación.

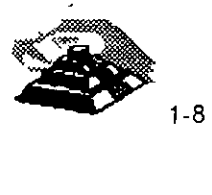

Ya que cada estación de trabajo está obligada a retransmitir cada mensaje, en caso de existir un número elevado de estaciones, el retardo introducido por la red puede ser demasiado grande para ciertas aplicaciones.

En la estructura de anillo, una falla en cualquier parte del medio de comunicación, deja bloqueada a la red en su totalidad.

Si la falla se da en una de las estaciones de trabajo, la repercusión en el resto de la red dependerá de si la avería se encuentra o no en el módulo de retransmisión.

En caso de que el módulo de retransmisión continúe funcionando de manera adecuada, la avería no se propaga a la red, sino que solamente deshabilita a esa estación de trabajo en particular. En caso contrario, donde la falla también involucra a el módulo de comunicaciones, el anillo se "corta" y la red queda bloqueada.

Una manera de evitar estos riesgos consiste en el uso de concentradores.

El concentrador es un dispositivo, fabricado con una alta confiabilidad, al que se conectan las estaciones de trabajo de la red.

El anillo lógico ocurre dentro del concentrador y cuando un nodo deja de funcionar, se hace corto circuito con la entrada hacia la estación en el propio concentrador, reestableciéndose el anillo.

A simple vista, la topología física parecerá de estrella, más la topología lógica continúa siendo de anillo. El protocolo de comunicación es **Token** Passing.

El concentrador acepta un número limitado de estaciones de trabajo, por lo que en caso de necesitar añadir alguna otra estación una vez agotado el espacio disponible para la conexión, se puede recurrir a concatenar varios concentradores para ampliar la red. En el ámbito comercial. a estos concentradores se les llama **MAU** ( Multiple Access Unit ).

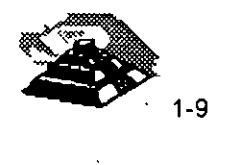

#### *A* CONFIGURACIÓN DE BUS.

En la topología de **bus;** todos los nodos están conectados a un único canal de comunicación.

En las redes con esta configuración, a diferencia de las de anillo, 'cada nodo no necesita actuar como repetidor de los mensajes, sino que simplemente debe reconocer su propia dirección para poder tomar aquellos mensajes que viajan por el **bus** y se dirigen a él.

Cuando una estación de trabajo deposita un mensaje en la red, la información se difunde a través del **bus** y todas las estaciones de trabajo son capaces para recibirla.

Debido a que se comparte el medio de comunicación, antes de transmitir un mensaje, cada nodo debe averiguar si el bus está disponible.

Las redes en esta configuración son sencillas de instalar y pueden tener dificultades para adaptarse a las características del terreno o local.

Esta configuración además presenta gran flexibilidad en lo referente a incrementar o decrementar el número de estaciones de trabajo.

La falla en una de las estaciones de trabajo, sólo repercutirá a esa estación de trabajo en particular, pero· una ruptura en el **bus** dejará a la red dividida en dos o inutilizada totalmente según esté implementado el control.

El hecho de que exista un **bus** común al que acceden todas las estaciones de trabajo tiene algunas ventajas ya mencionadas, pero nos obliga a que el control de acceso a la red sea más delicado que en el caso de las otras topologías.

Cabe señalar que dentro del mercado se reconoce una topología conocida como **árbol o estrella distribuida,** pero en términos técnicos es un anillo lógico.

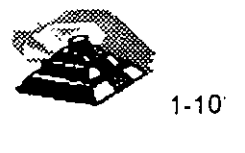

#### $\triangle$  **NODOS**

Los nodos que conforman la red , pueden representar tanto a elementos terminales de comunicación, servidores, estaciones de trabajo, nodos de impresión, así como también elementos de unión de las distintas ramas de la RED. Se puede establecer que un nodo es un elemento conectado directamente a la RED mediante su interface correspondiente.

#### *ABANDA ANCHA Y BANDA BASE.*

Las señales de comunicación, que el hombre utiliza gracias a la tecnología 'moderna van desde transmisiones televisivas, de radio, de datos, etc. Todas estas comunicaciones respecto al aprovechamiento del medio de comunicación, se pueden dividir en dos grandes grupos.

Comunicaciones

~ **Banda Ancha·** 

~Banda **Base.** 

Por la tanto en el mercado de la redes y comunicaciones de computadoras es aplicable hablar de redes de Banda Ancha (broadband) y redes de Banda Base (baseband).

La diferencia entre redes de banda ancha y redes de banda base, radica solamente en la forma en que se transmiten las señales por el canal de comunicación.

Los diferentes medios para establecer la comunicación, tales como par trenzado, cable coaxial, etc, condicionan el tipo de señales eléctricas que pueden ser enviadas a través de ellos.

En las redes de banda base, las señales son transmitidas en forma de onda cuadrada directamente sobre el medio físico, aplicando dos niveles de voltaje diferenciados, cuyas transmisiones representan los dos estados binarios. (Figura 1-2)

En las redes de bánda ancha es necesario modular una onda portadora con las señales digitales a transmitir.

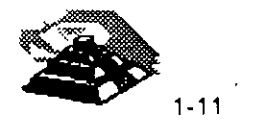

La interfaz para acceder a *varied* en banda base es muy simple y de bajo costo, sin embargo en redes donde se usa la modulación es necesario incluir en la interfaz un, módem o modulador/demodulador que actúe como intermediario entre las señales manejadas por la estación y las que fluyen por el canal. ·

La característica princípal en las redes de banda ancha es la creación de múltiples canales paralelos con un único medio físico como soporte, para ello el espectro de frecuencias se divide en canales de un determinado ancho de banda por cada uno de los cuales va a circular información distinta. (Figura 1-3)

Los distintos canales creados por multiplexación de frecuencia tienen entre si diferentes anchos de banda, aependiendo de la misión específica a la que cada uno sea destinado; asi se logra transmitir por un sólo medio simultáneamente información de voz, datos e imágenes.

En este tipo de redes las señales transmitidas han de serlo en una sola dirección, por lo que se debe establecer un canal para la recepéión y otro para la transmisión, esto se puede lograr de dos formas:

1. -Dividiendo el ancho de banda de un sólo cable, o bien.

2. -Usando un cable para la transmisión y otro para la recepción.

En caso de usar un sólo cable, el ancho de banda necesario es el doble que si se usan dos cables, aúnque también se reduce el costo de instalación.

Además, en este caso habría que dotar a la red de un convertidor de frecuencia con el fin de trasladar la transmisión a la frecuencia de recepción en el cable.

Un problema adicional que se presenta con la necesidad de instalar el convertidor de frecuencia es la posibilidad de que se averíe y toda la red quede fuera de uso.

Si se usan dos cables disminuye la posibilidad de una falla y aumentaría en el doble la capacidad del canal de datos. Un elemento fundamental en las redes de banda ancha es el módem que, conectado a cada nodo se encarga de convertir las señales.

El módem debe tener algunas características muy especiales para poder adaptarse .a las altas velocidades de transmisión de estas redes.

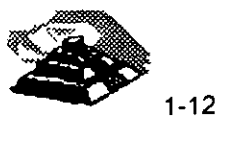

De todo lo anterior se puede inferir que las redes de banda ancha son de un alto costo debido a las singulares características que deben reunir sus componentes, al contrario de las redes de banda base, que resultan más económicas.

A cambio del alto costo, se tienen ventajas que las hacen muy atractivas, como las altas velocidades que son posibles de obtener para transmitir, además de su fiabilidad, lo que las hace ideales para el tratamiento integral de la información incluyendo en un mismo medio los datos, la voz y las imágenes.

Las interfaces de RED estándares tradicionales, ArcNet, Ethernet y Token-Ring, su método de comunicación es en banda base. Pero la tecnología moderna nos brinda ya comunicaciones en banda ancha para el establecimiento de redes locales, estas nuevas tecnologías de donde saldrán los nuevos estándares· son:

 $\mathfrak b$  Freme Relay  $\sim$  ATM  $\mathfrak{B}$  Fast Packket Switching- $\heartsuit$  RDSI

Estas nuevas tecnologías serán tratadas en el capítulo correspondiente.

#### ~MEDIO **DE COMUNICACION.**

Según estudios realizados, de los costos totales de inversión en una RED local, establecer el medio de comunicación representa solo 5% del costo total (en caso de medios alámbricos) y contrastantemente el medio de comunicación origina mas del 70% de las fallas en una . RED local. (Gráfica 1 y 2).

Por lo anterior es fundamental darle el debido valor a la instalación del medio de comunicación, utilizando técnicas modernas como el cableado estructurado, cableado redundante, el establecimiento del backbones, etc.

La interconexión de los nodos en una red local se realiza usando medios físicos muy diversos.

Los principales medios de comunrcacrón dentro del mercado son:

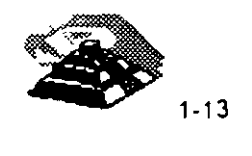

#### ~ **Par trenzado**

El par trenzado es cable de cobre en dos hilos por los que fluye la información. Dentro de este tipo de cable es posible encontrar variantes como cable sin blindaje (Unshielded Twisted **Pair UTP)**  y cable con blindaje (Shielded Twisted **Pair STP),** éste consiste en una capa de metal que protege al cable interior, es una malla tejida de hilos de metal.

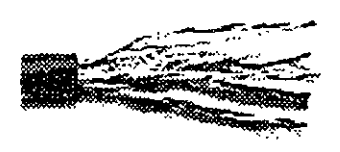

Este medio es el que presenta más bajo costo pero también es el más vulnerable a el ruido, por lo que no se considera adecuado para altas velocidades o largas distancias.

Las instituciones encargadas de realizar las recomendaciones indican que para el cable UTP se deberá contemplar una distancia de 100 a 150m. como máximo y el cable STP 300 m. como máximo.

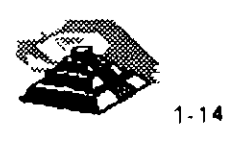

Comercialmente existen cinco niveles o categorías de cable UTP, como se aprecia en lal siguiente tabla.

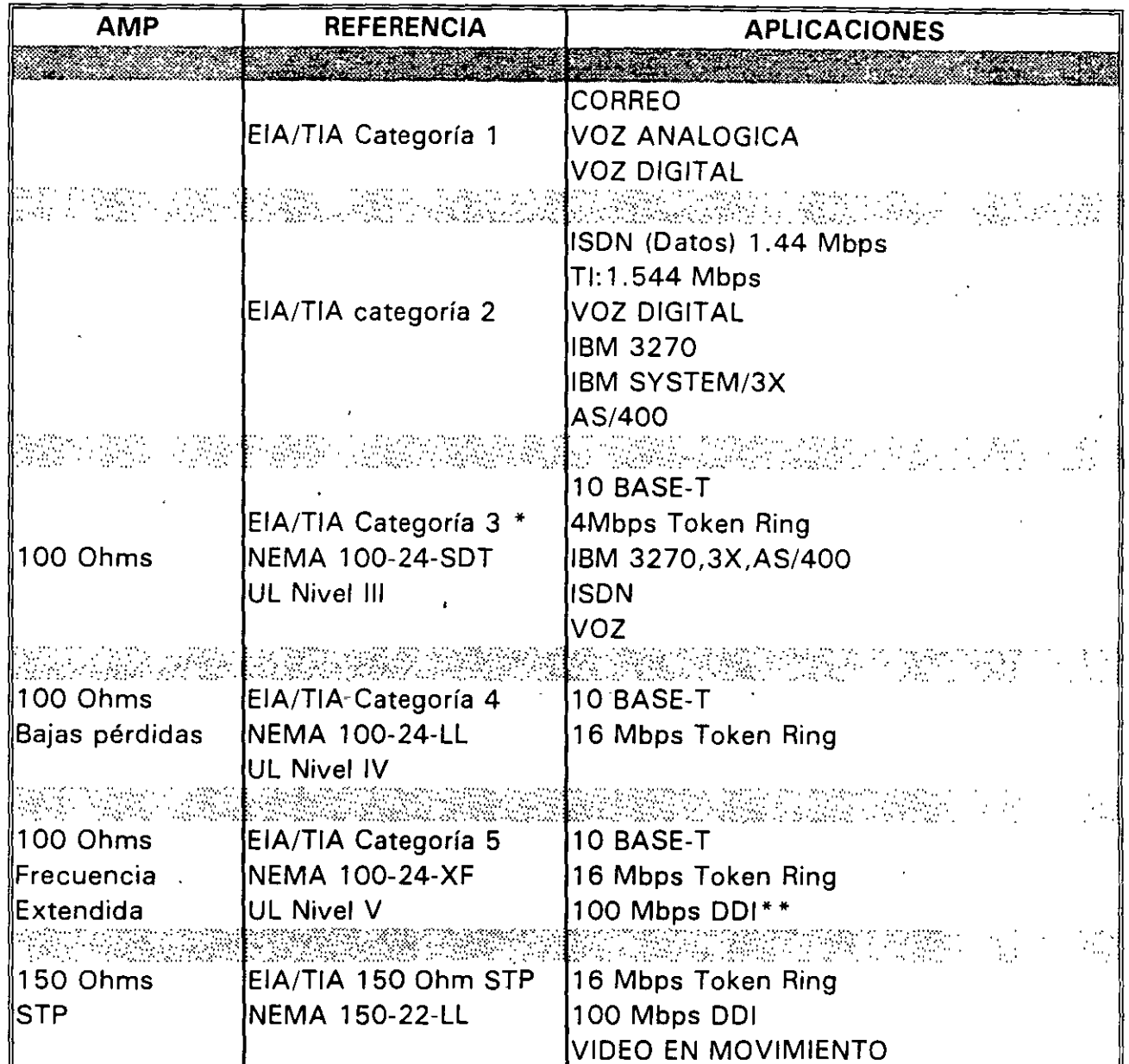

## **Clasificaciones del cable Twisted-Pair**

\* Igual que el cable UTP horizontal a 100 Ohms EIA/TIA-568

\* \* Propuesto

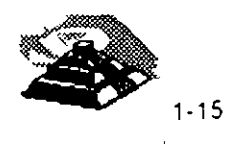

Es importante recalcar, que hoy  $\rightarrow$  día la mayoría de las instalaciones de redes locales, el medio de comunicación que se elige es el UTP. Por su costo pero sobre todo por su facilidad para conformar instalaciones bajo la filosofía del cableado estructurado. Pero se puede observar en la tabla que existen diversos niveles· de UTP y todavía hay compañías de redes locales que utilizan estas categorías indistintamente sin conocer a detalle de ellas. Haciendo un mal a sus clientes. Esto se explica porque en el medio ya es muy común hablar de UTP. Se deben conocer sus especificaciones para indicar la categoría adecuada a instalar.

#### · ~ **Cable coaxial**

Este medio consiste en un conductor central de ce: ·e, rodeado de otro conductor, generalmente una malla de hiles de metal, separados entre si por un medio aislante, este apantallamiento evita interferencias.

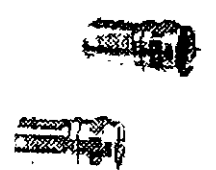

El cable coaxial puede manejar un ancho de banda mayor al par trenzado. Además de clasificarse por su tamaño físico, también se clasifica por su impedancia.

Existen varios tipos de cable coaxial usados en redes locales:

- O **Cable Ethernet,** que cumple con la especificaciones de este tipo de red y existen dos tipos:
- O **Thin Ethernet.-** RG-58U, distancia máxima por segmento 300m. impedancia de 58.5 ohms.
- O **Thick Ethernet.-RG-11,** distancia máxima por segmento 600 m. impedancia de 58.5 ohms.
- O **Cable coaxial Arcnet,** RG-62, distancia máxima de 600m. impedancia de 73 ohms.

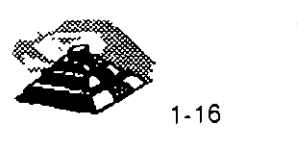

#### ~ **Fibra** óptica

Los cables anteriores deben colocarse en lugares libres de problemas ambientales evidentes, más el cable de fibras ópticas no tiene esa desventaja.

Este tipo de medio, novedoso, presenta excelentes características, desde el punto de vista eléctrico y mecánico, pero resulta muy costoso todavía.

Las fibras ópticas son hilos delgados de vidrio con un alto nivel de pureza, que se procesa desde silicatos a grandes temperaturas, para lograr un hilo fino y uniforme. Este medio tiene la ventaja de poder conducir información en forma de luz a velocidades mucho mas altas que en el cobre y aún el oro.

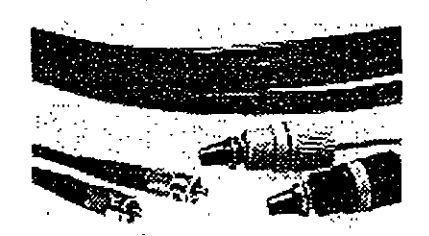

Otra gran ventaja de este medio es que tiene un amplio ancho de banda, lo que nos permite transmitir información de diversa naturaleza, como *voz,* datos e imágenes con la misma facilidad.

#### $\%$  Señales radioeléctricas

Este medio se basa en la transmisión vía ondas de radio u otros medios inalámbricos, haciendo uso de 'los diversos equipos necesarios para la adecuada transmisión de la información.

En la transmisión radioeléctrica se hace uso del aire como medio de transmisión, aprovechando el fenómeno electromagnético de las antenas tanto receptoras como transmisoras. Algunos ejemplos de lo anterior serían las comunicaciones vía microondas, vía rayos láser, hasta llegar a la transmisión vía satélite.

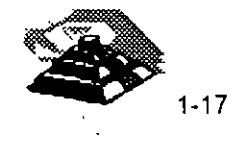

#### $\&$  Cables IBM

IBM, por sus políticas técnicas, establece que para sus redes deben utilizarse cables IBM, no son cables necesariamente fabricados por IBM, sino manufacturados por terceros conforme a las especificaciones de IBM. Los tipos de cable se presentan en la siguiente Tabla.

## **DESCRIPCION DE LOS CABLES TIPO IBM**

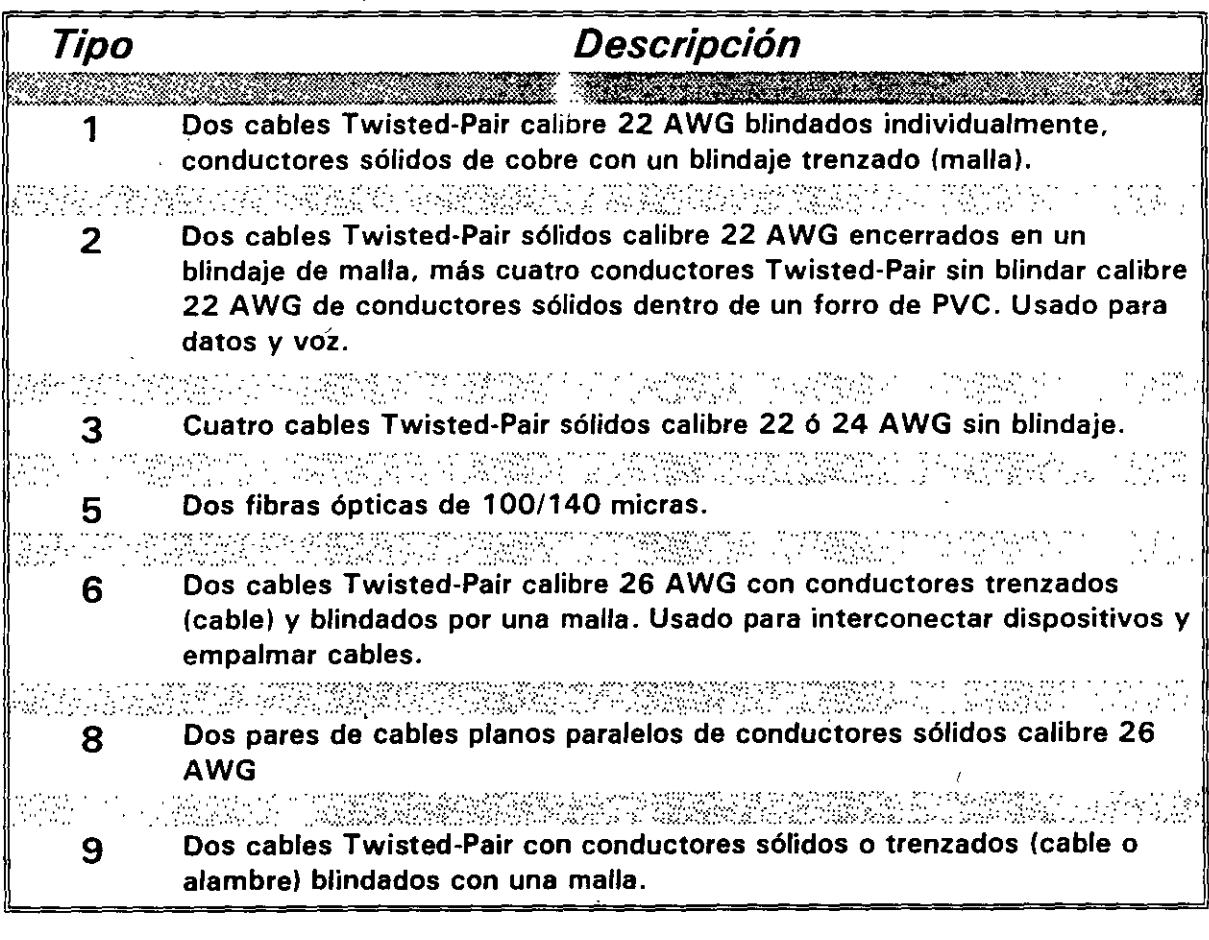

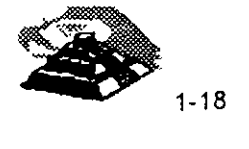

Para la elección del medio de comunicación adecuado se deben de considerar principalmente los siguientes aspectos:

~Cubrir el ancho de banda necesario

 $\&$  Cubrir las velocidades requeridas

 $\mathfrak{G}% _{k}(G)$  Cubrir las distancias requeridas

~Adaptación al entorno físico-geográfico.

~ Minimizar posibilidades de fallas.

 $\mathfrak{B}$  Posibilidades de crecimiento y modularidad.

~ Minimizar costos de instalación y mantenimiento.

De acuerdo a las características particulares de cada implementación de red se le dará énfasis a los factores mas determinantes de acuerdo a las necesidades de la misma.

#### **CARACTERISTICAS DE LAS REDES DE AREA LOCAL**

A nivel resumen, de lo anteriormente expuesto, puede deducirse que las características más significativas de las redes de área local son:

#### ~ Área Moderada

El espacio físico que abarca una RED local suele estar limitado a un edificio o un conjunto de éstos, pudiendo variar la distancia máxima entre sus nodos desde una decena de metros hasta varios kilómetros.

#### ~ Canal Dedicado

El medio físico (canal) está exclusivamente dedicado a la comunicación que se produce entre las distintas estaciones de la RED lo'cal. Existen medios alámbricos e inalámbricos para establecer el canal de comunicación.

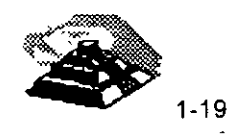

 $\checkmark$ 

#### ~ **Baja tasa de errores**

Debido a las características de especial dedicación del medio y las distancias relativamente cortas· en que se produce la comunicación, los errores serán escasos y fácilmente corregibles. En las redes locales industriales la fiabilidad de la transmisión de la información será un factor decisivo para garantizar la calidad de funcionamiento.

#### ~ **Costo reducido**

Uno de Jos principales objetivos que se barajan al planificar una RED local es que el costo de conexión entre los distintos sistemas informáticos sea notablemente inferior al precio del sistema informático propia rente dicho.

#### ~ **Modularidad**

Las redes locales deberán ser muy flexibles, tanto para la incorporación de nuevos elementos como para su supresión. La razón estriba en que el entorno de aplicación de las redes locales suele ser muy cambiante.

#### ~ **Posibilidad de interconexión de equipos heterogéneos**

Con frecuencia, en una oficina o planta de fabricación, debido fundamentalmente a la rapidez con que quedan obsoletos muchos equipos, esto suelen proceder de una amplia gama de proveedores, siendo necesario que la RED local sea capaz de solucionar el problema de interconexión de todos ellos. Esta característica está directamente relacionada con 'J necesidad de normalización que será comentada en capítulos posteriores.

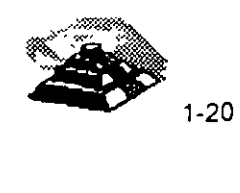

adadadadadadadadadadada

## **REDES LAN**

## Por su Orientación Comercial:

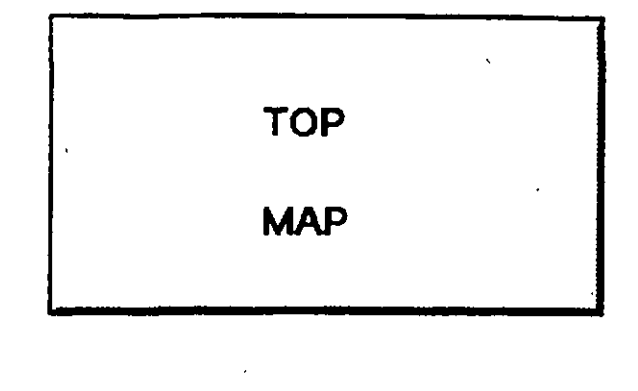

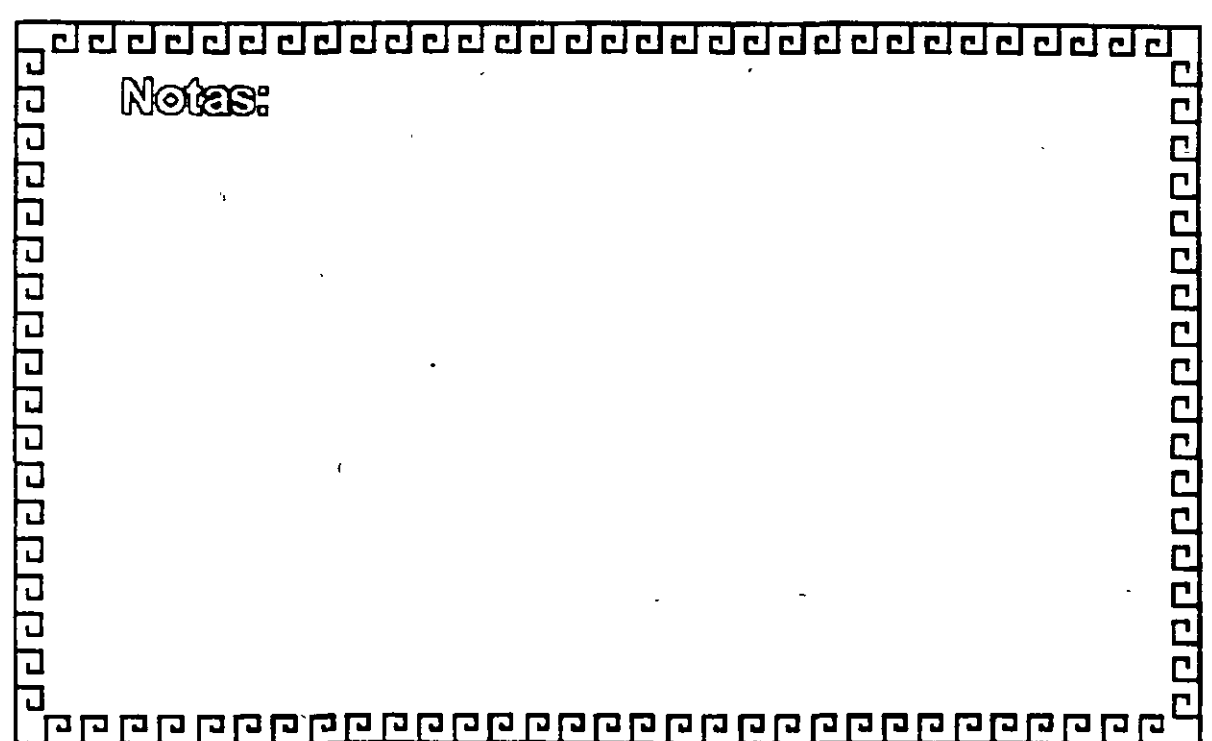

1-21

<u>одоровна продорода</u>

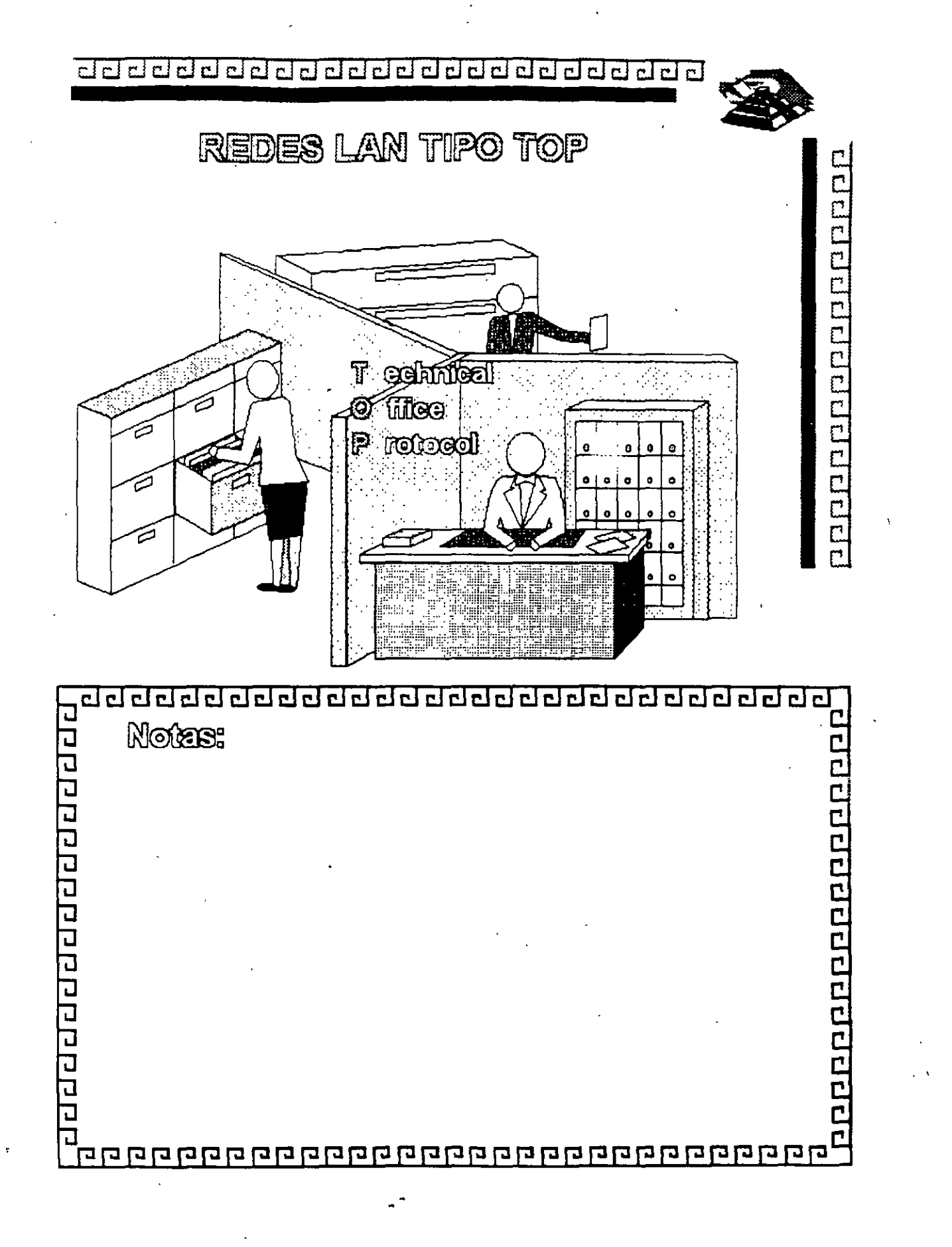

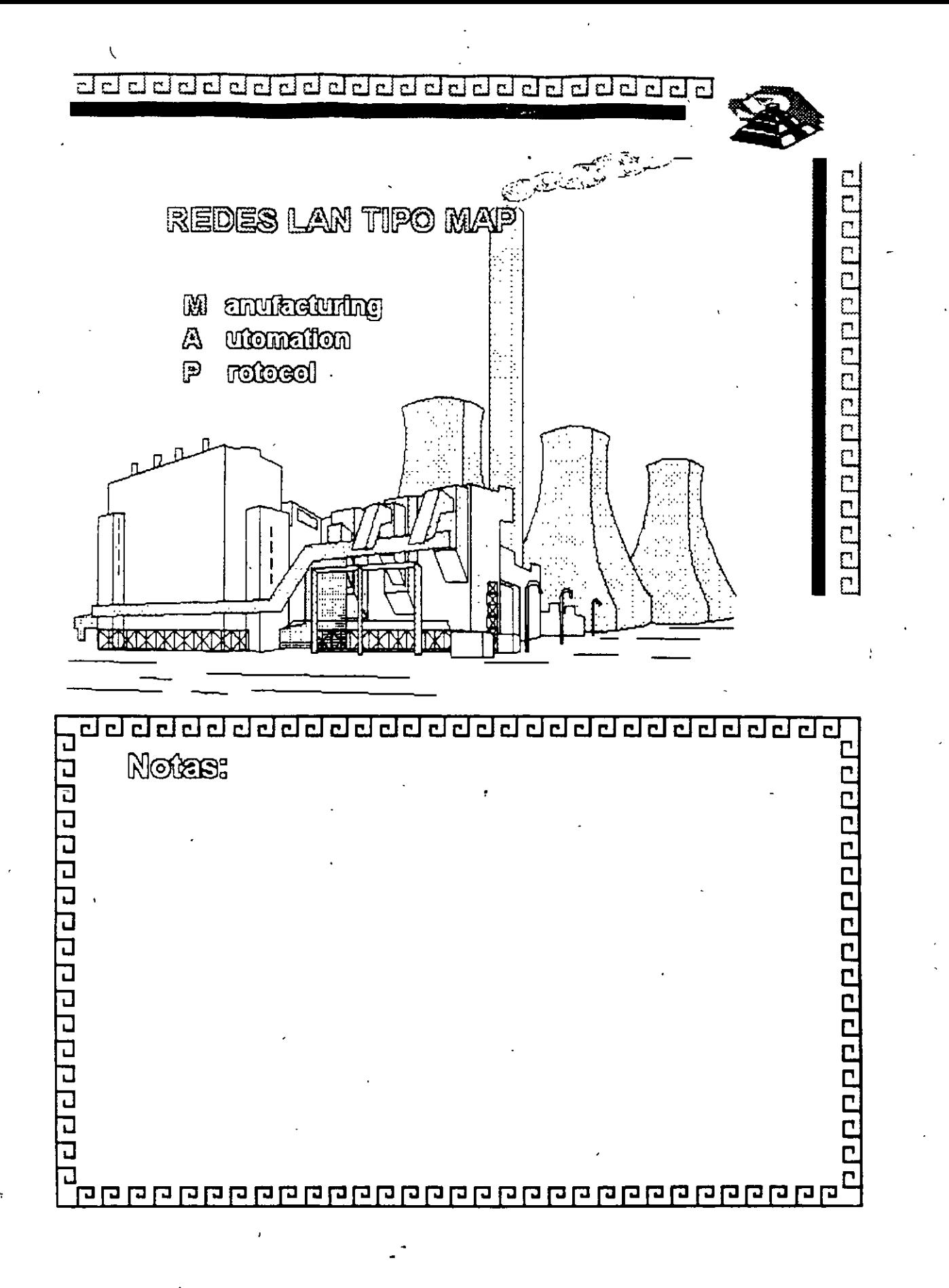

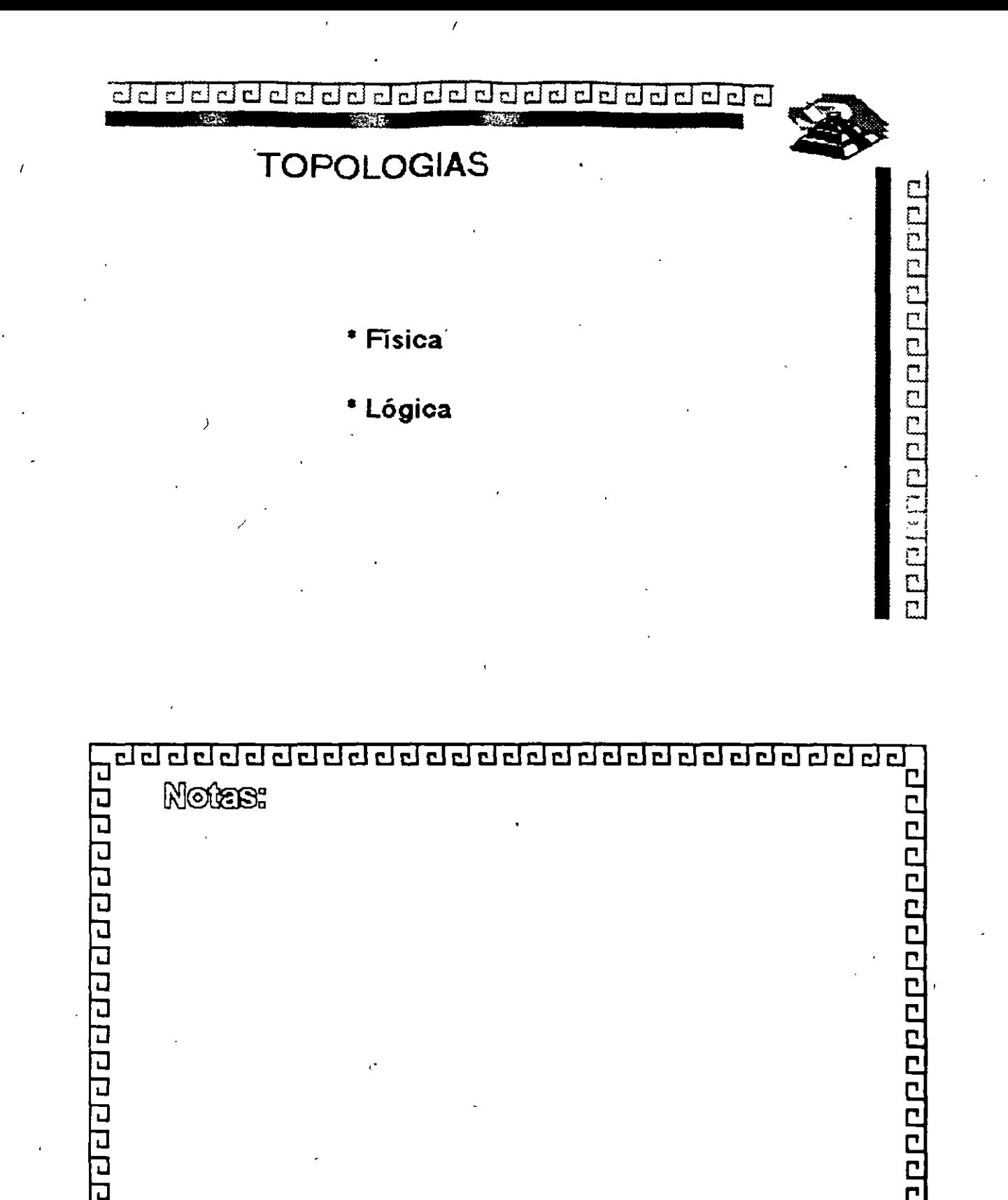

J

1-24

**ק ק** 

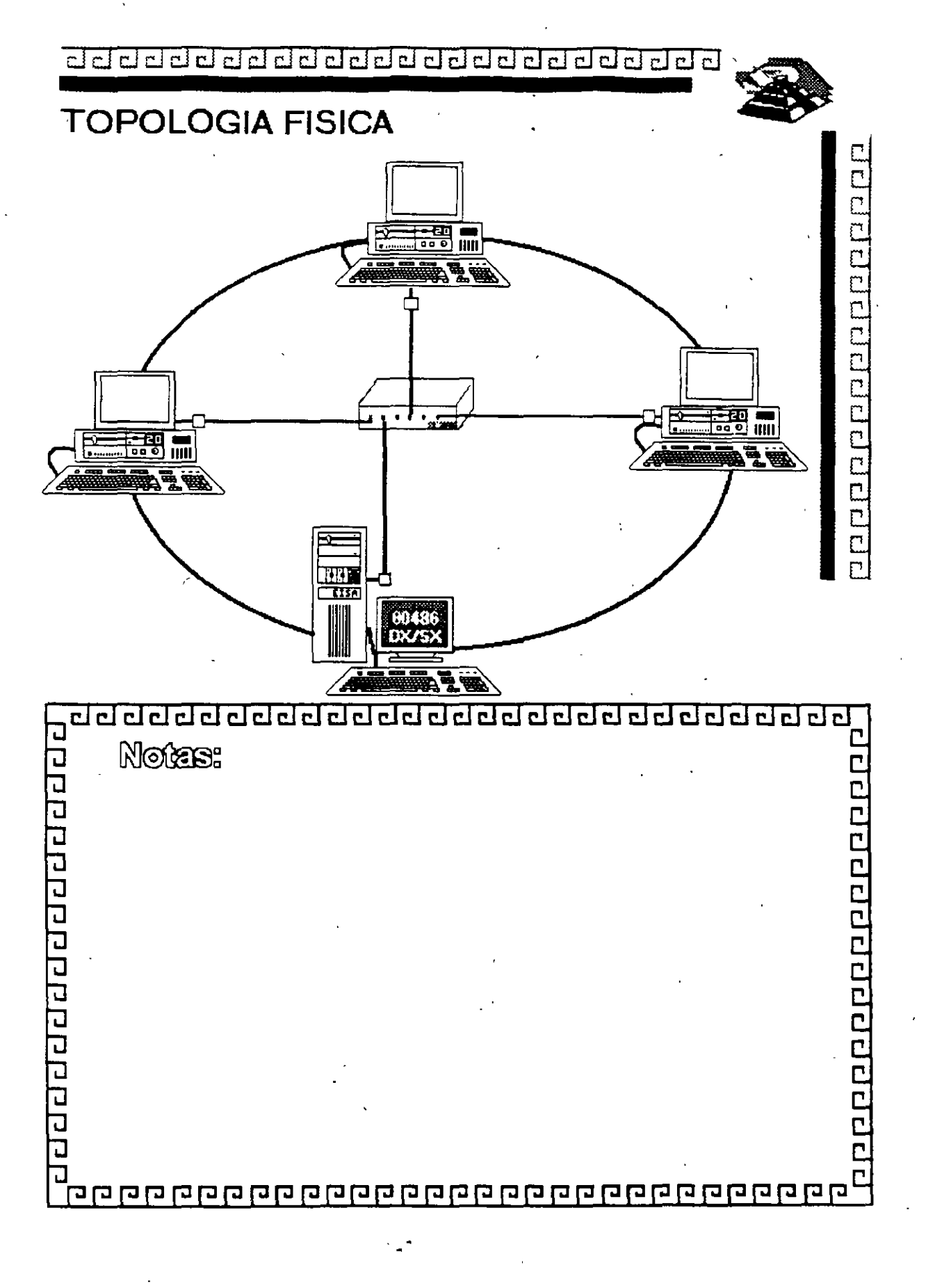

Figura 1-1

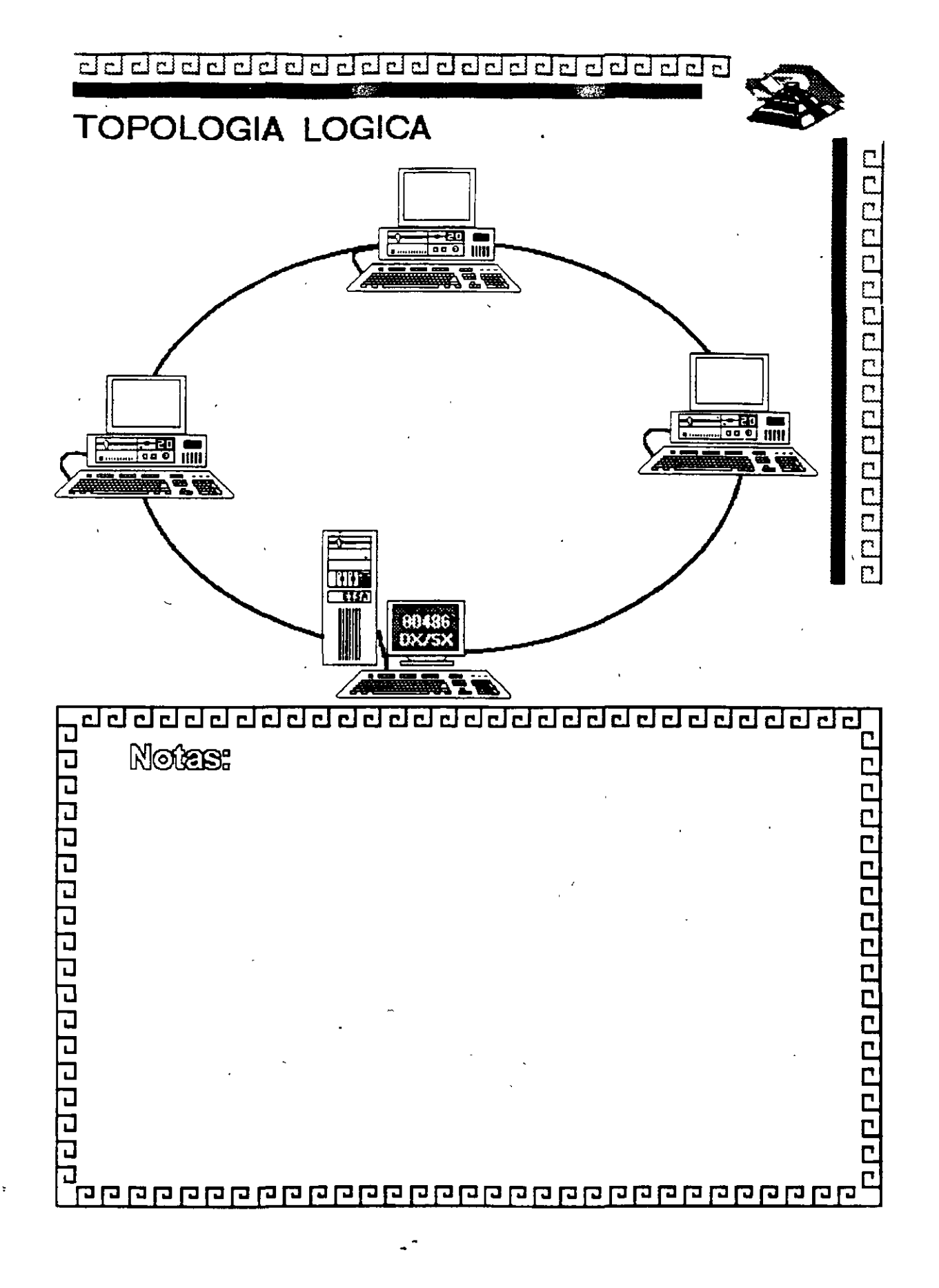

¿¡ CJ CJ ¿¡ ¿j ¿¡ ¿j ¿¡ ¿¡ ¿¡ ¿¡ CJ ¿¡ ¿¡ ¿¡ ¿¡ CJ CJ ¿¡ ¿¡ cl ¿¡¿¡ ¿¡ ¿¡ CJ •

2000000000000000000

## **TOPOLOGIA**

*1* 

/

Factores de Análisis

- a) Protocolo de Comunicación Física
- b) Flexibilidad para agregar o eliminar nodos
- e) Repercusiones sobre falla en algún nodo
- d) Problemas en el flujo de Información
- e) Versatilidad en el diseño del cableado
- f) Posibilidad de crecimiento

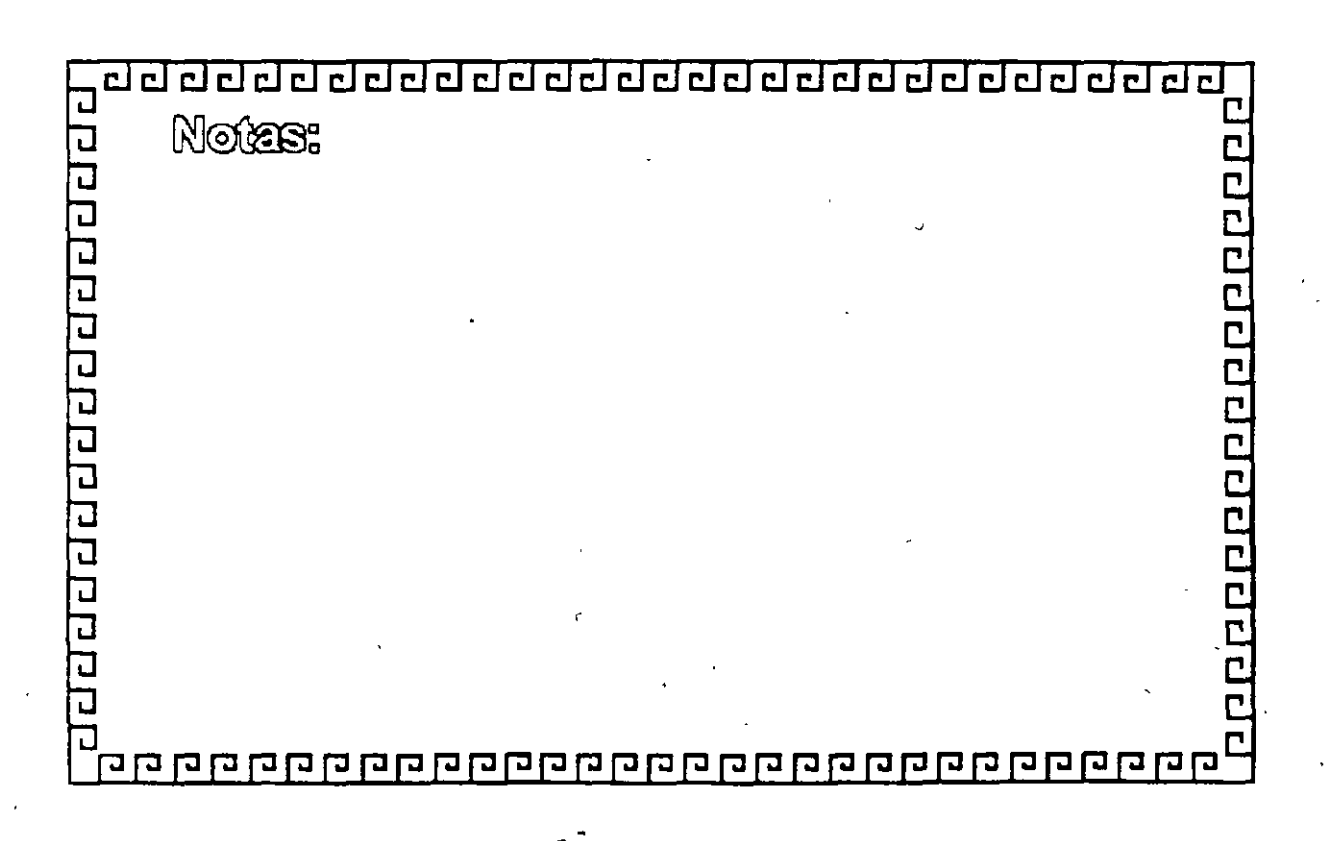

. 1-27

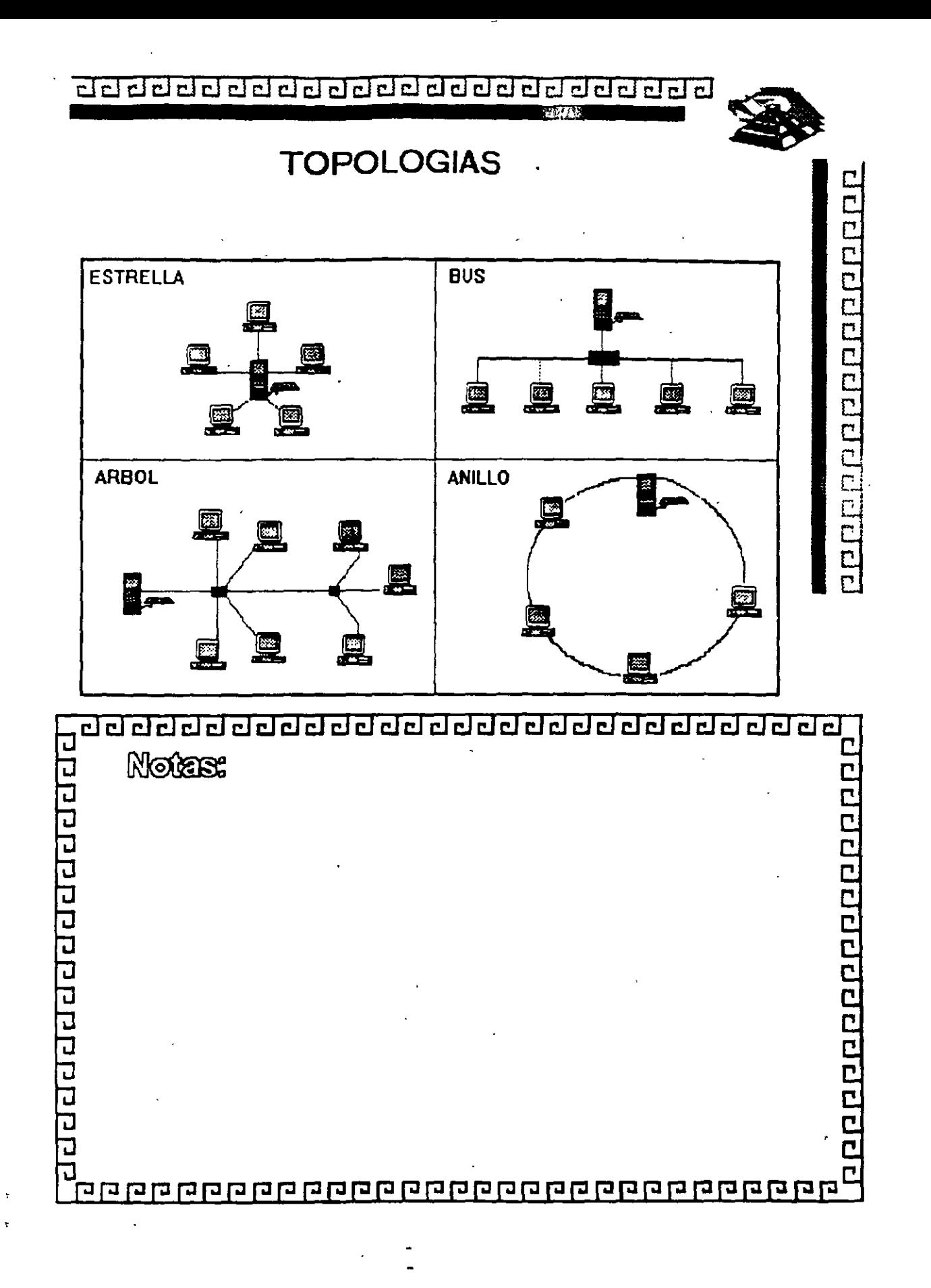

 $\mathbb{R}^3$ cirid elelel <u>daaa</u> пÌ ddd  $\mathsf{r}$ пl 'n гI

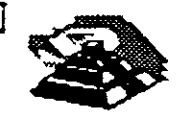

1000000000000000

NODOS:

- Servidores
- Estaciones de Trabajo
- Nodos de Impresión
- Elementos de unión a otras Redes

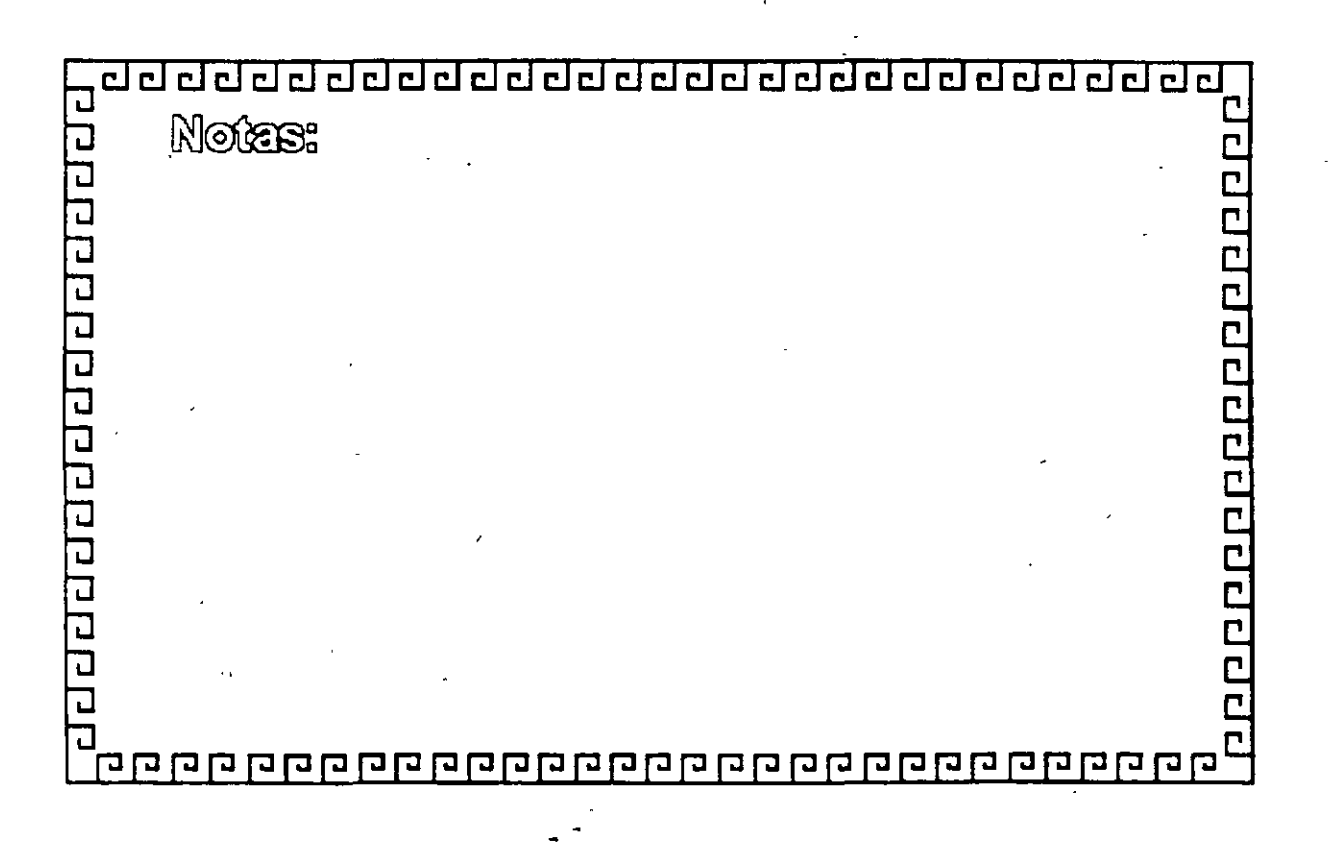

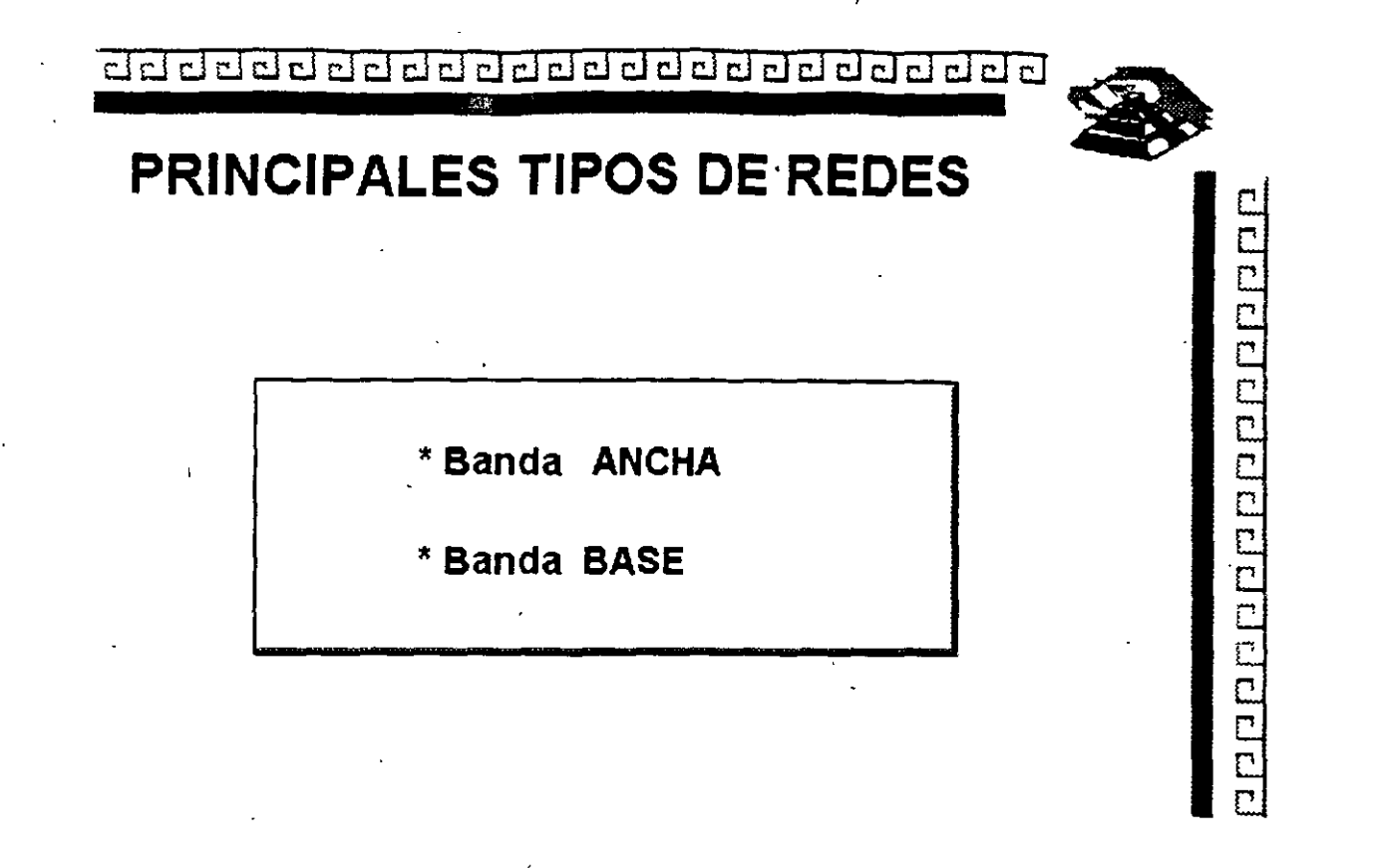

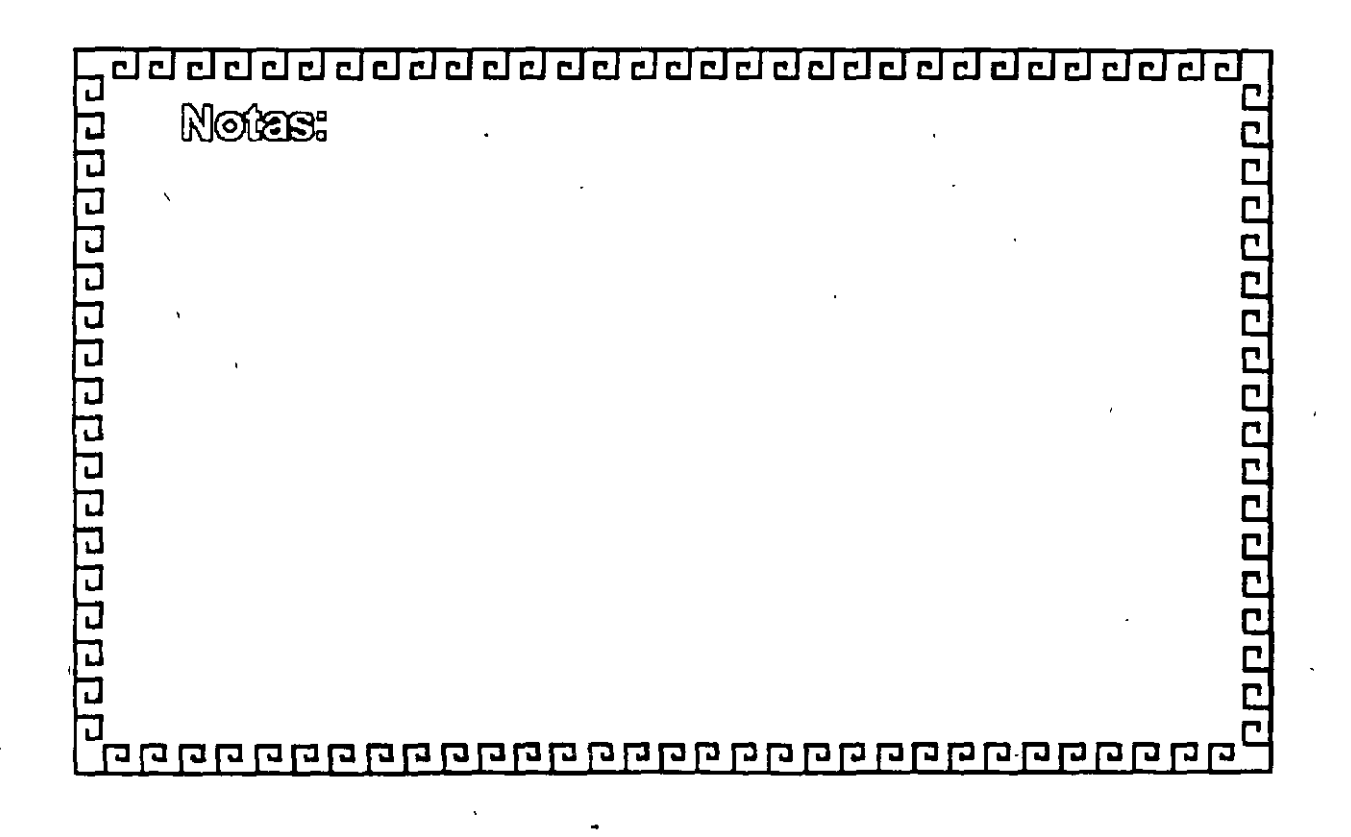

::~~: cl ::;: clcl clcl clcl cl cl cl cl cl cl cl cl cl cl •

# Características:

- \* Un sólo canal
- \*Bajo costo
- \* Se modula y demodula la señal
- \* Utilizada por los estándares actuales de REDES locales

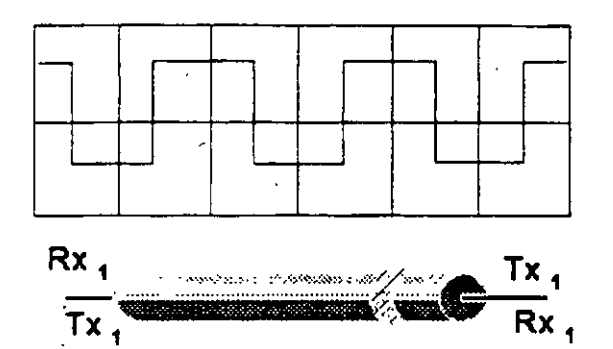

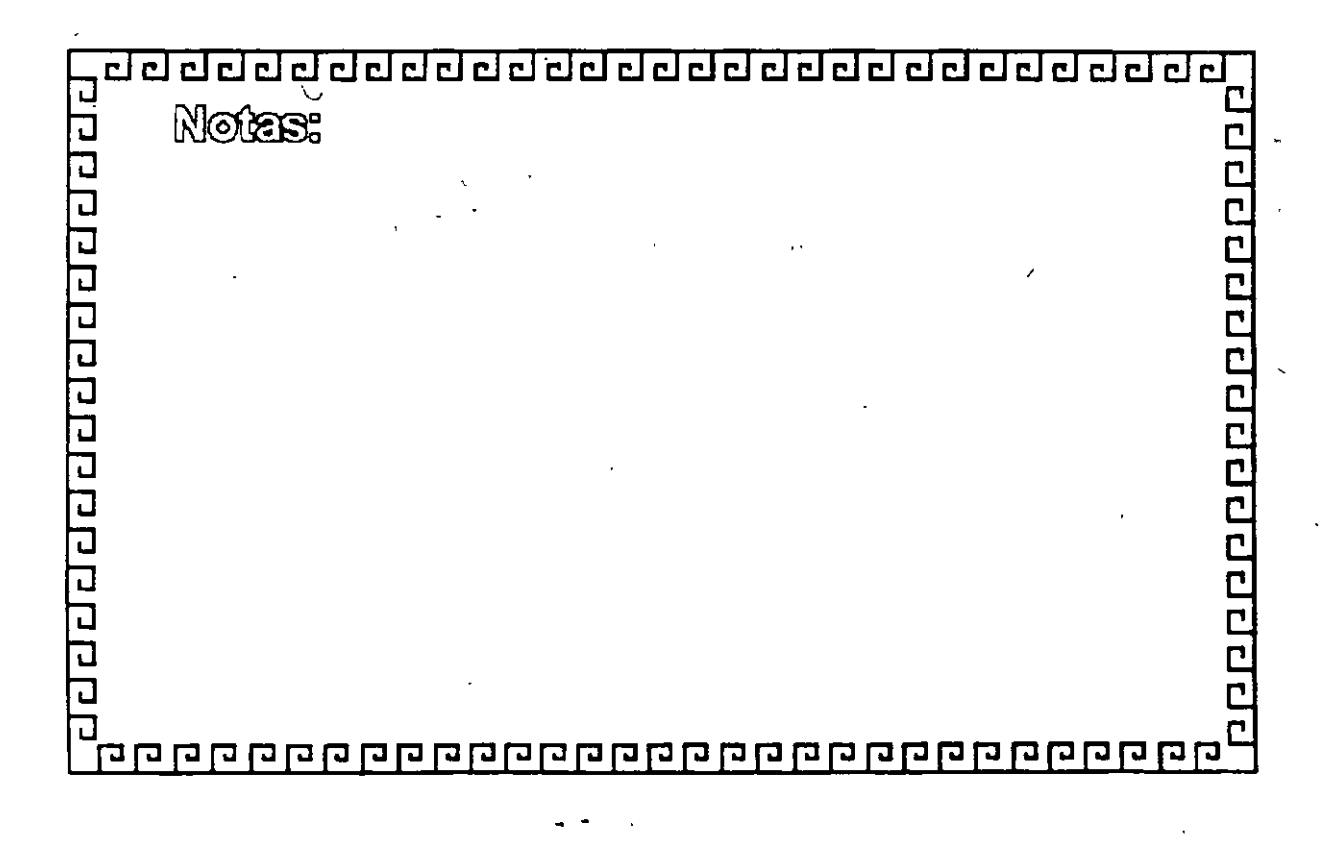

Figura 1-2

1-31

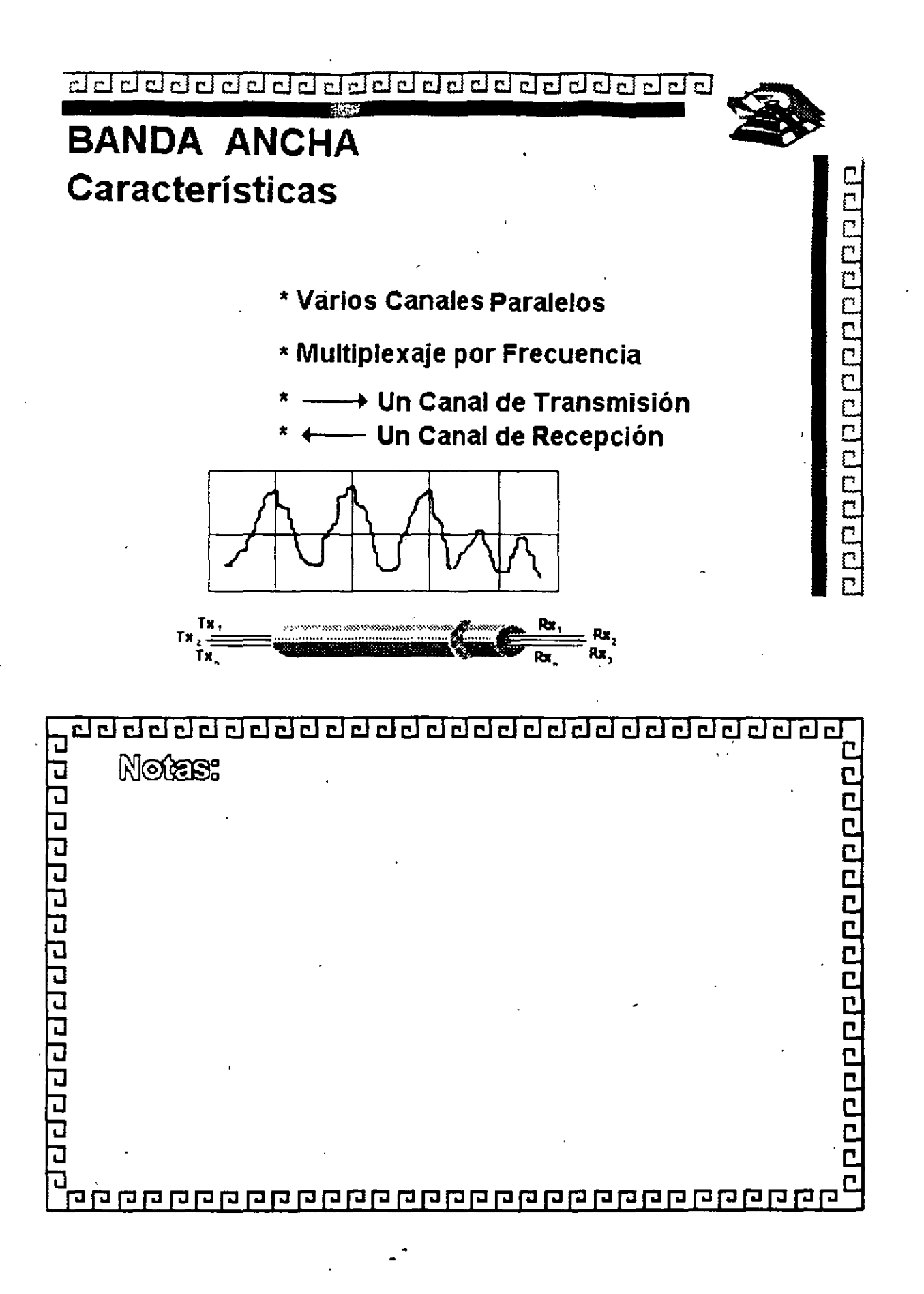

Figura 1-3
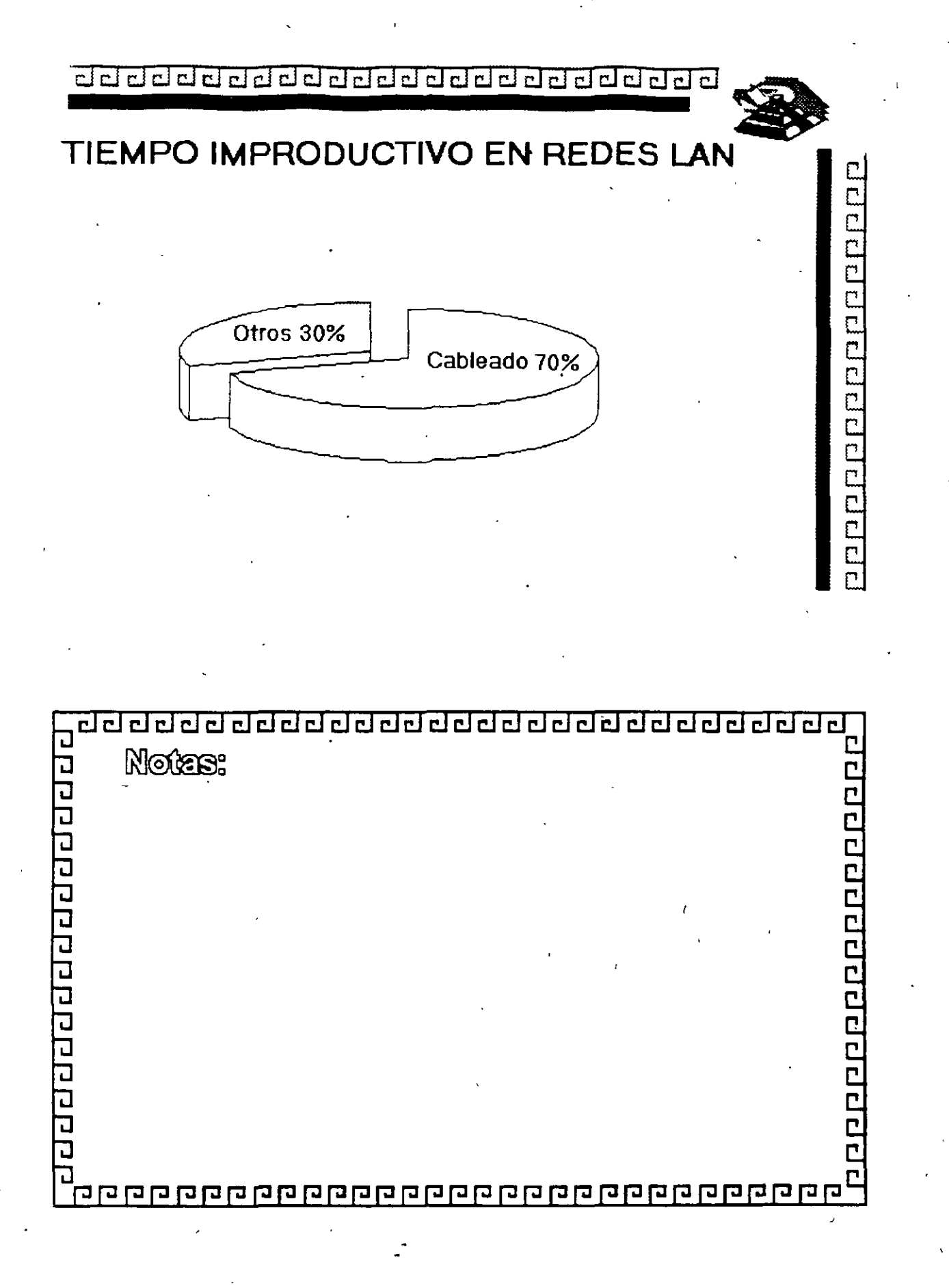

Gráfica 1

1-33

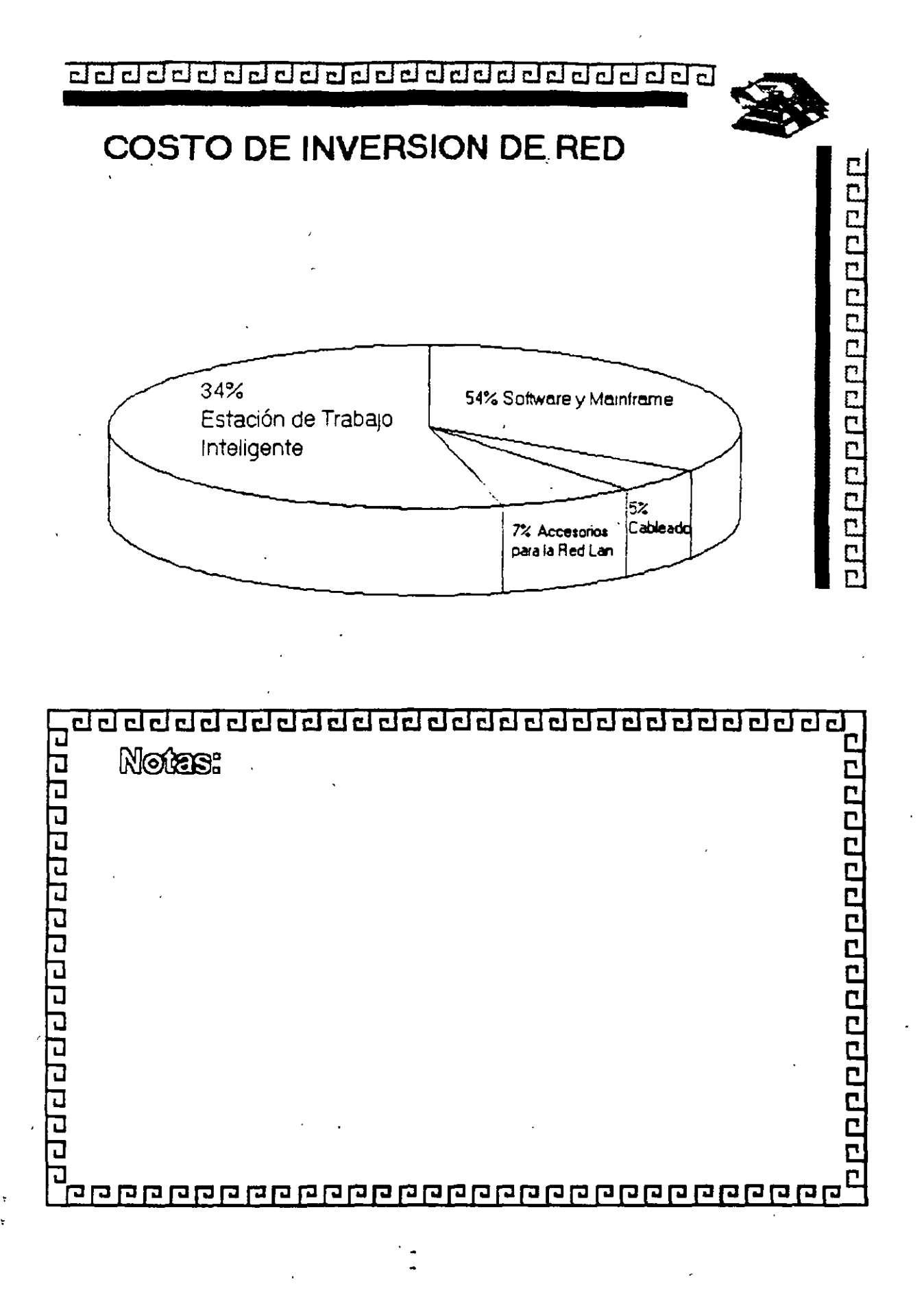

Gráfica 2

1-34

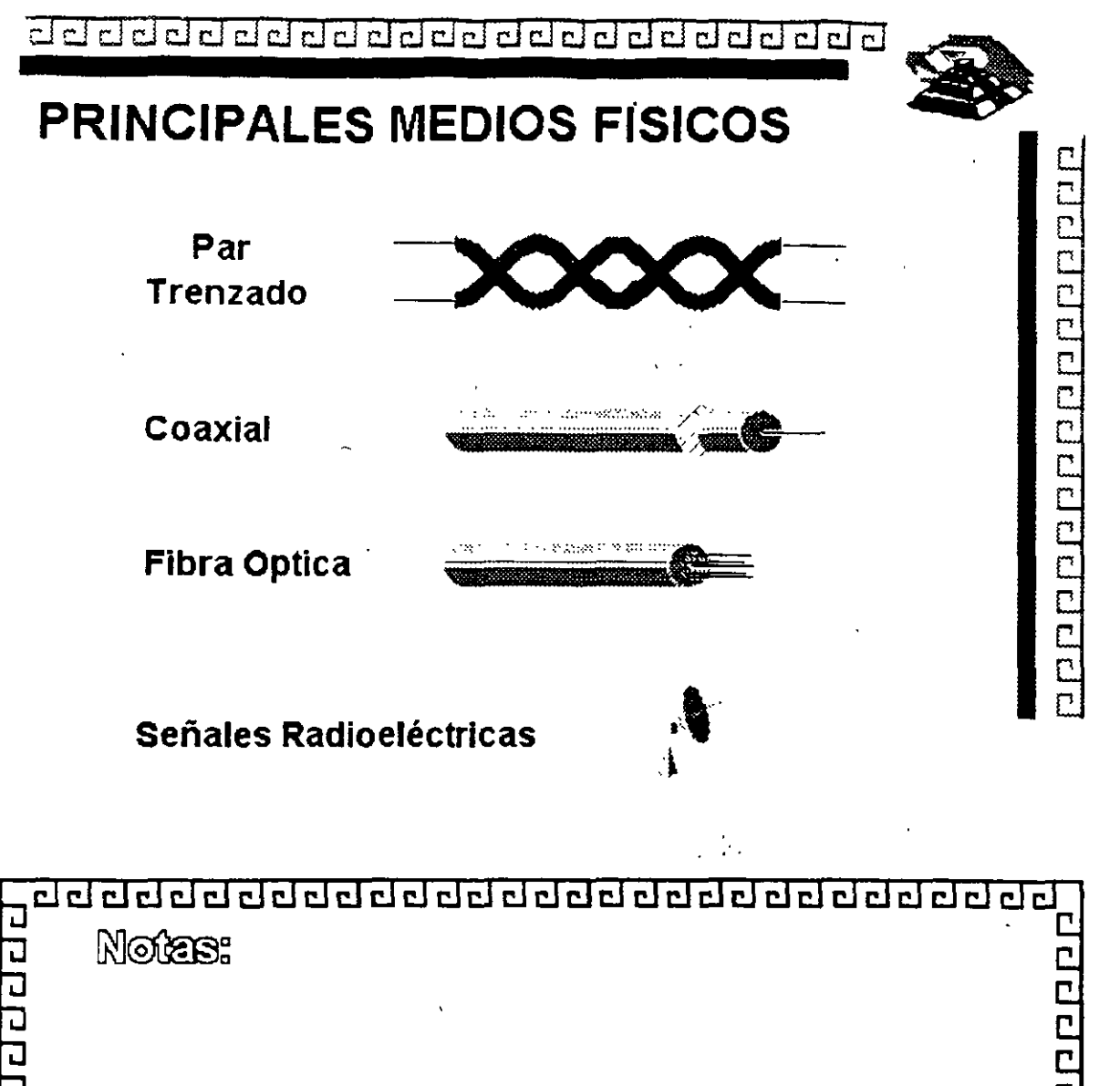

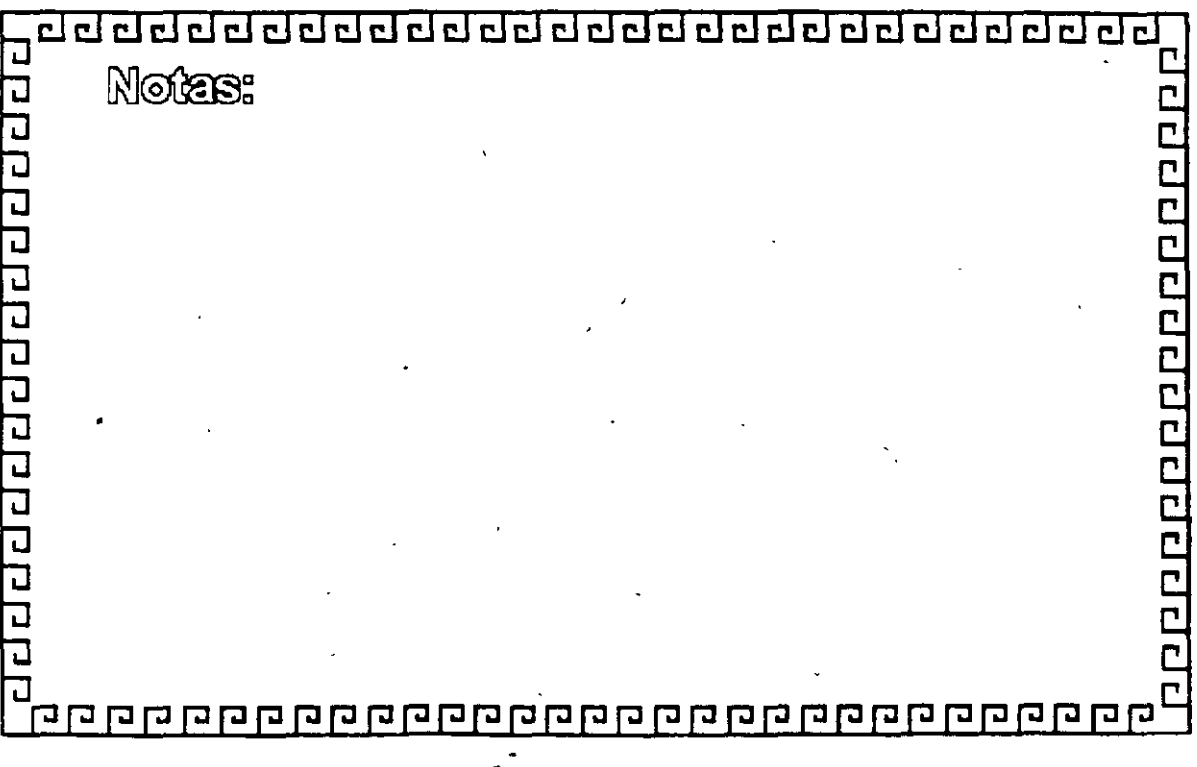

1-35

Q.

 $\overline{a}$ adoo $\overline{a}$ adoo $\overline{a}$ adoo $\overline{a}$ adoo $\overline{a}$ adoo

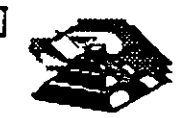

о родоровна родове с роди

# PRINCIPALES MEDIOS FISICOS

Par Trenzado { UTP .. • Unshielded Twisted Pair ∫ STP.- Shielded Twisted Pair

**Coaxial** 

**}** RG58U.· Thin ( Ethernet ) RG11.- Thick (Ethernet) RG62.· Arcnet

Fibra Optica

# Señales Radioeléctricas

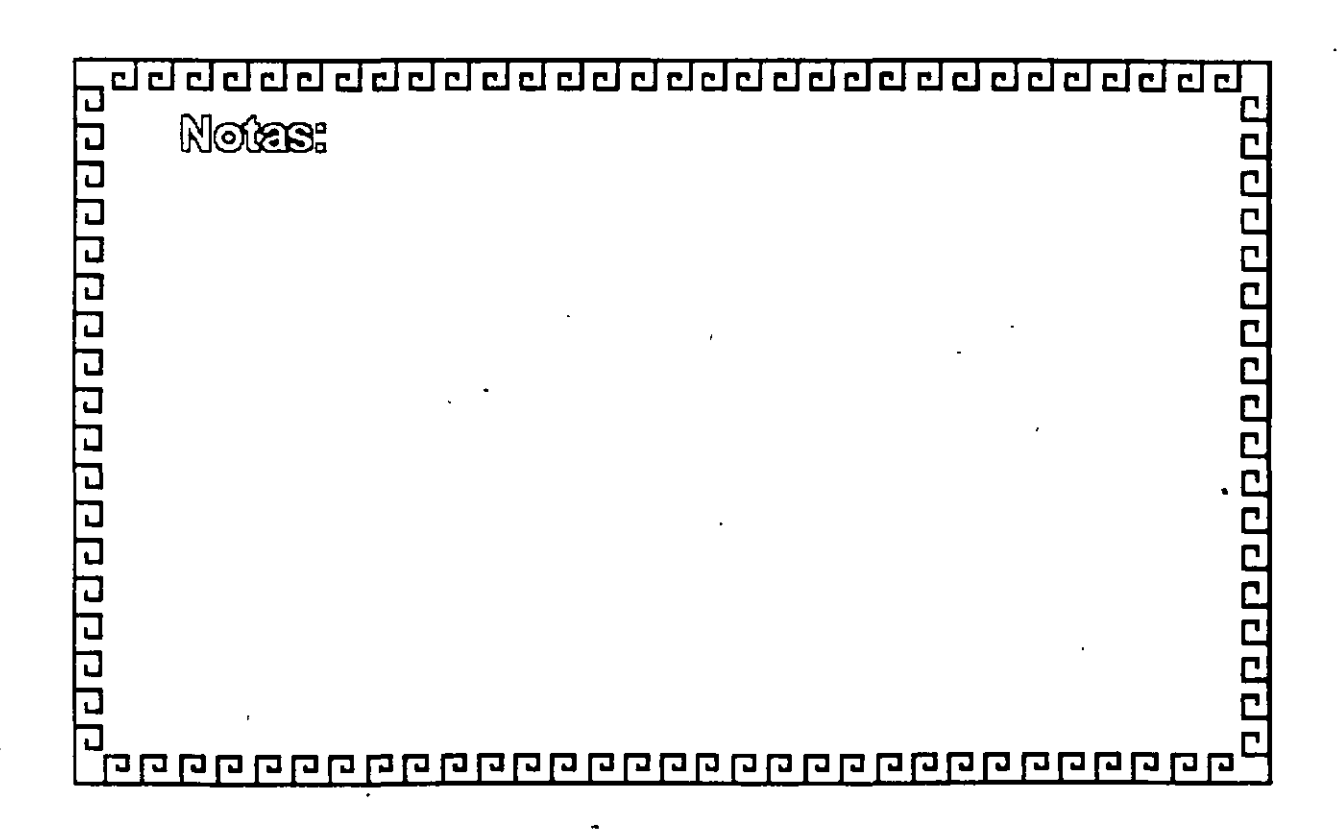

1-36

\

# aaaaaaaaaaaaaaaaaaaaaaaa

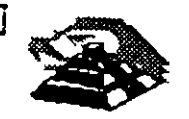

# Estimación de LAN 'S instaladas en el mundo

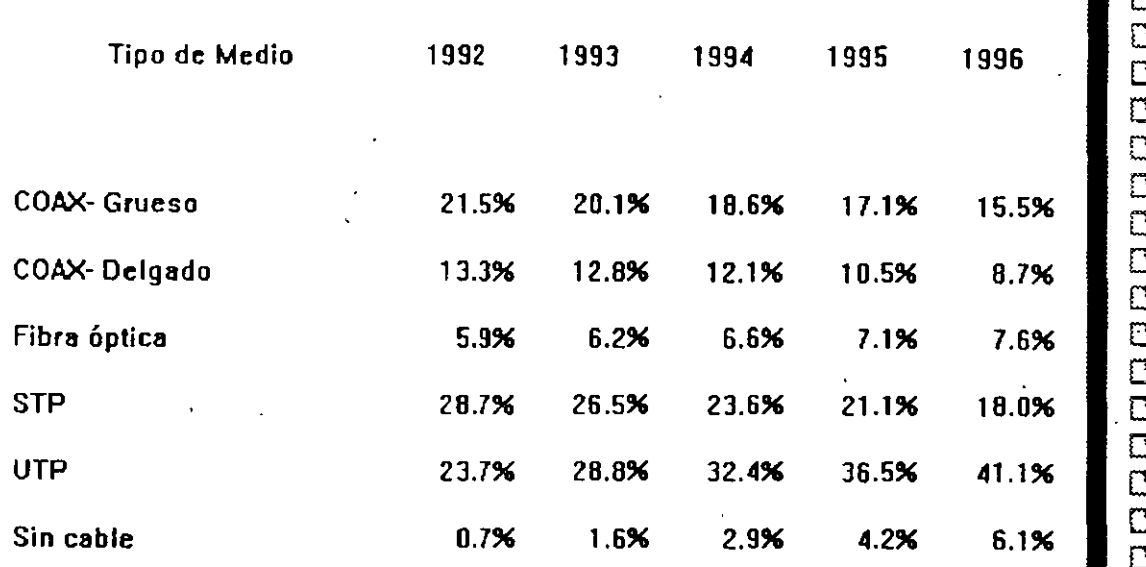

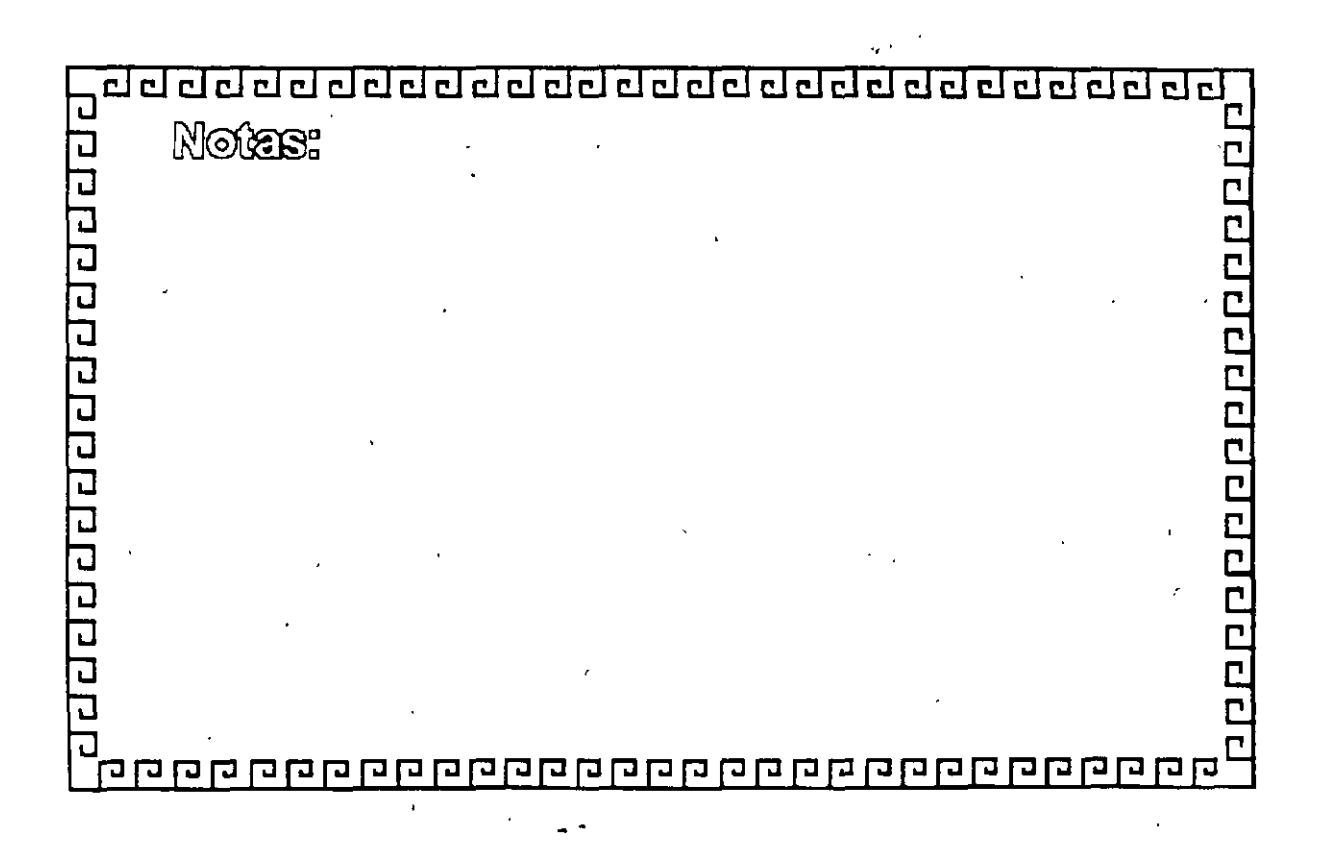

1-37

*r* 

#### dddda deed  $\mathbf{r}$  $\mathbf{C}$ ٣ 린  $\mathbf{r}$  $\mathbf{r}$ e. 'n

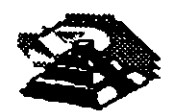

<u>a picielade la picielade e picielad</u>

# **Clasificaciones del** cable **Twisted-Pair**

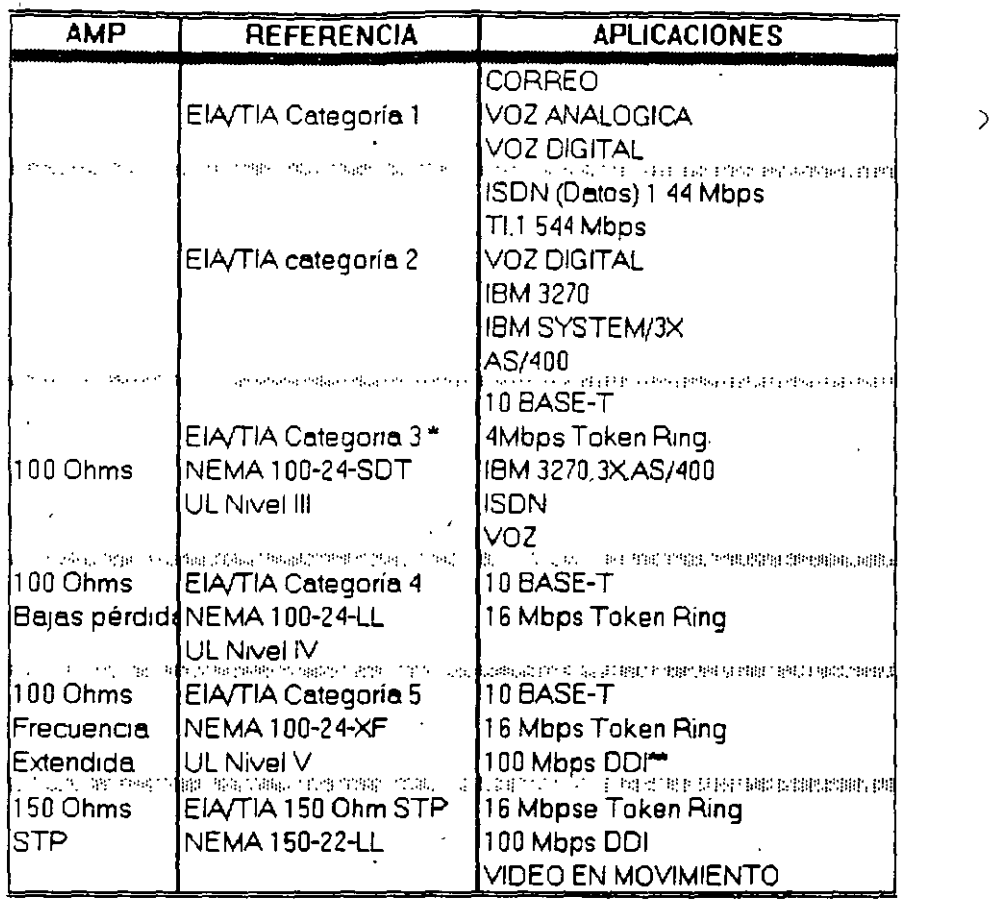

<u>aaaaaaaaaaaaaaaaaaaaaaaaaaaaa</u> adaraadaanaa C Notes: 200000000000 Ē. <u>קסם מקום מקום מקום מממים מהמחום מה ממים מה מה </u> 口 ה ה

1-38

<u>acadadaadaadaadaadaadaa</u>

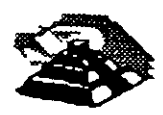

 $\Box$ 

# DESCRIPCION DE LOS CABLES TIPO IBM

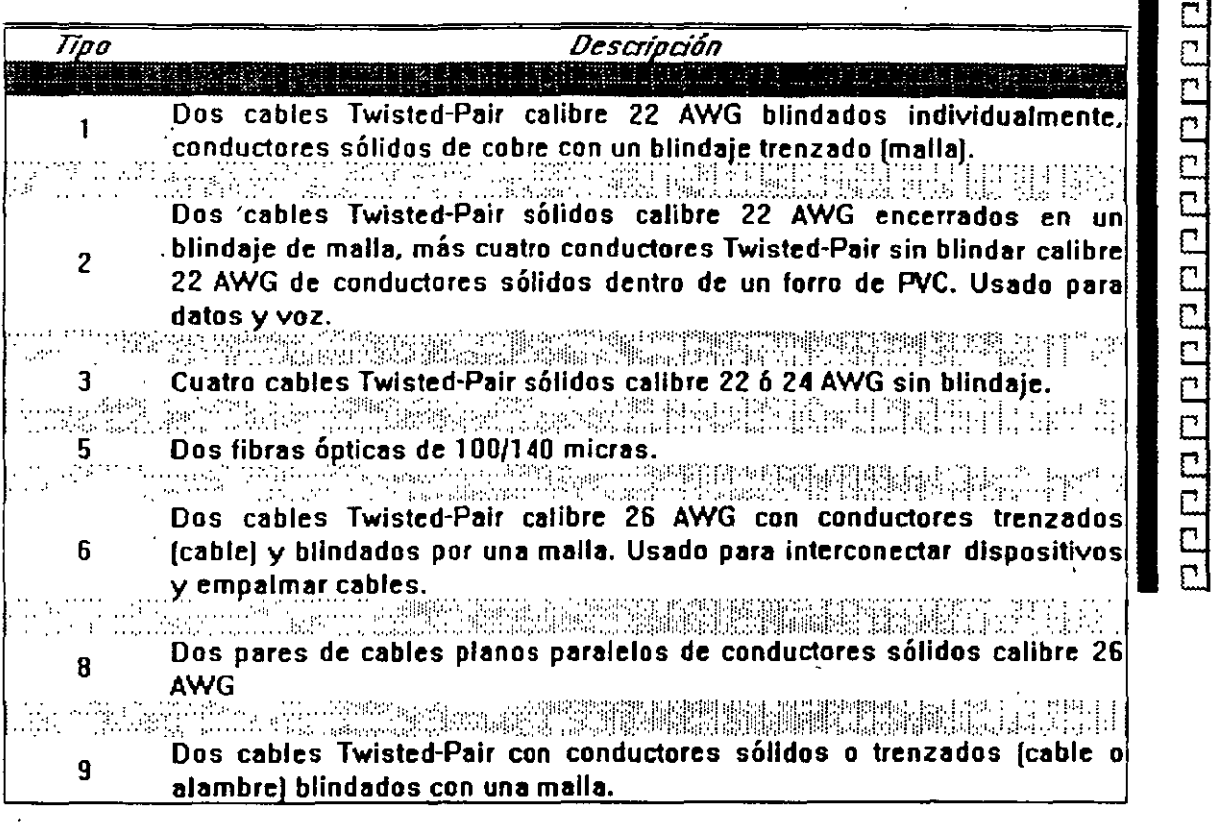

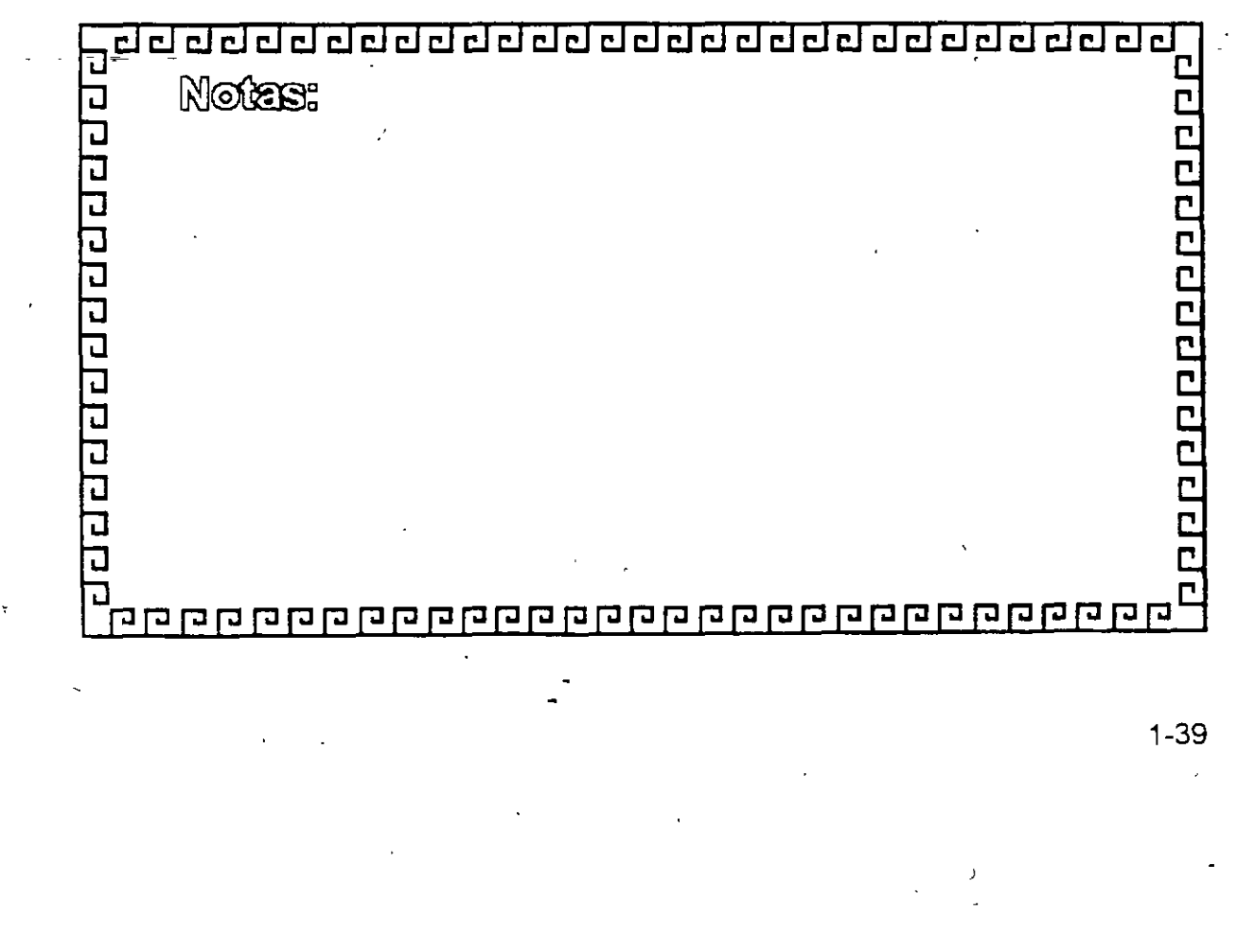

·,

# **IBM CABLING SYSTEM**

#### TYPE 1 CABLE (1)

For incloor use. Two twisted pairs of \*22 AWG salid conductora in a foil, braid shield.

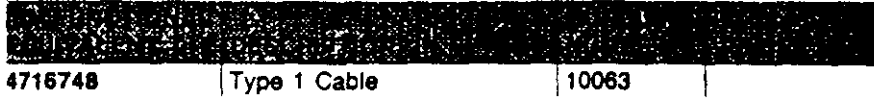

#### TYPE 1 CABLE (2)

Same as above except in corrugated metallic shield. This cable is suitable for aerial installation or underground conduit. Photo not shown.

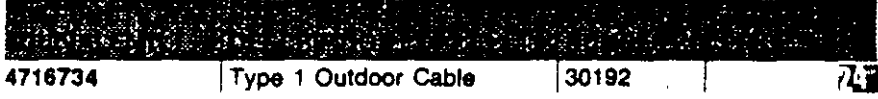

TYPE 1 PLENUM CABLE (1)

Sama specification as Type 1 cable, but insulated for Plenum use.

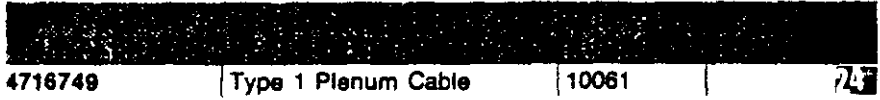

TYPE 2 CABLE (3)

Two twisted pairs of #22 AWG solid conductors in a foil, braid shield for data communications. Also under the same insulating jacket are four additional pairs of #22 AWG solid for telephone use.

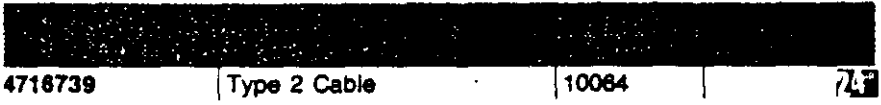

TYPE 2 PLENUM CABLE (3)

Same speciflcatlon as Type 2 cable, but insulated for Plenum use.

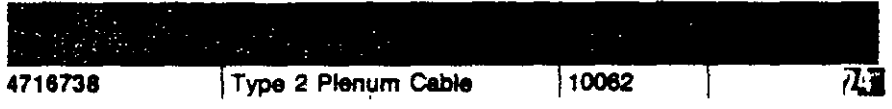

#### TYPE 3 CABLE/H8245 PVC media cable which conforms to the IBM/ROLM and DEC specification. For telephone cable 4 pair #24 AWG wire. Part No. 11410 Type 3 Cable 2 Pair<br>Part No. 11411 Type 3 Cable 3 Pair Part No. 11411 Type 3 Cable 3 Pair<br>Part No. 11412 Type 3 Cable 4 Pair Type 3 Cable 4 Pair

TYPE 3 PLENUM CABLE/H8246/4 PAIR Same as above except plenum rated. Photo not shown.<br>Part No. 50000 Type 3 Plenum Cable Type 3 Plenum Cable

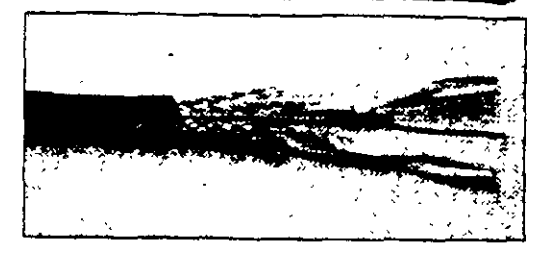

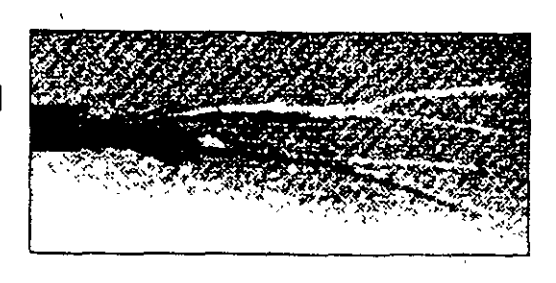

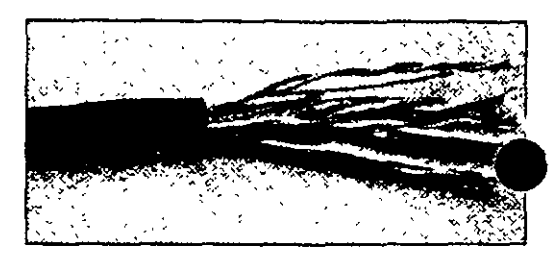

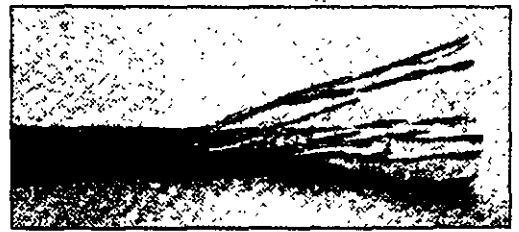

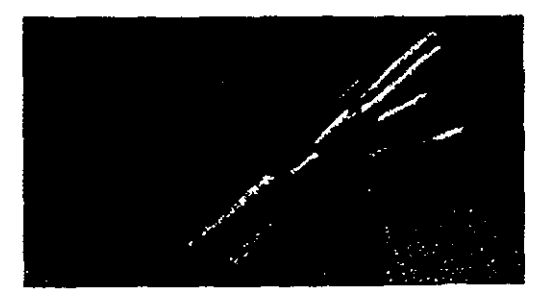

# **IBM CABLING SYSTEM**

#### TYPE 5 FIBER OPTIC CABLE (4) .

Two optical fiber conductors. Suitable for indoor installation, aenal installation or placement in undergroud conduit. Photo not shown.

 $\mathbf \lambda$ 

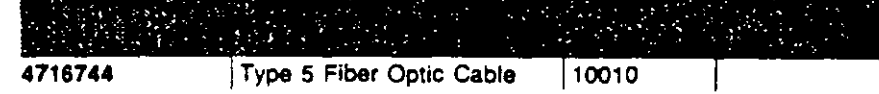

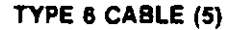

Two twisted pairs #26 AWG stranded conductors

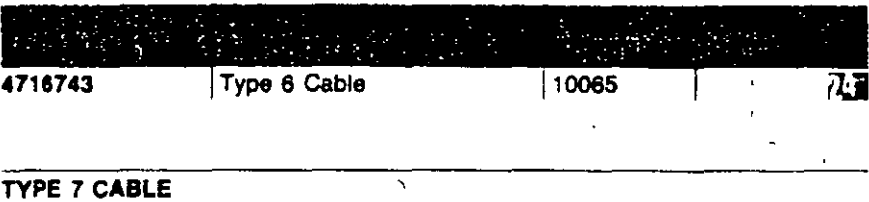

t pair #26 AWG stranded with foil braid shield overall.

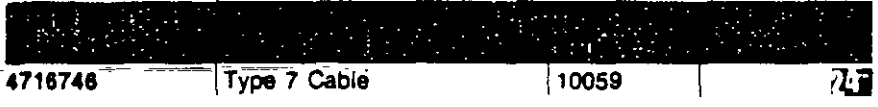

#### TYPE 8 CABLE

Two parallel pairs of #26 AWG solid conductors for data communication. Used under carpeting.

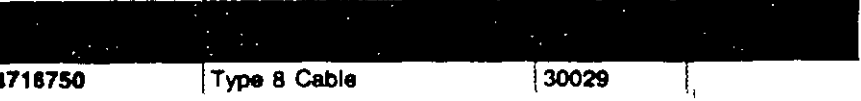

#### TYPE 9 PLENUM CABLE

Two twisted pairs of #26 AWG stranded. Photo not shown.

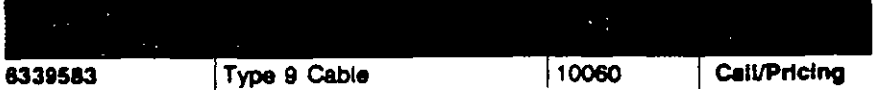

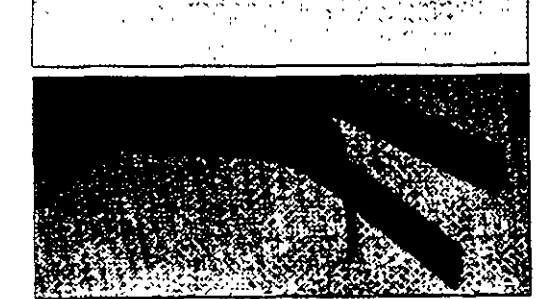

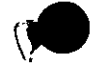

杉

CJ ¿¡ CJ CJ CJ ¿¡ ¿j ¿¡ CJ CJ ¿j ¿j ¿¡ ¿j ¿¡ CJ CJ ¿¡ ~ ¿j ¿¡ ¿¡ CJ CJ ¿¡ CJ •

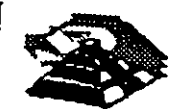

'·~-

munu

2020202020

# ELECCION **DEL** MEDIO **DE** COMUNICACION

- \*Cubrir ancho de Banda necesario
- \*Cubrir las velocidades requeridas
- \*Cubrir las distancias requeridas
- \*Adaptación del" entorno Físico-Geográfico
- \* Minimizar posibilidades de fallas
- \*Posibilidades de crecimiento y modularidad
- \*Minimizar costos de Instalación
	- y Mantenimiento

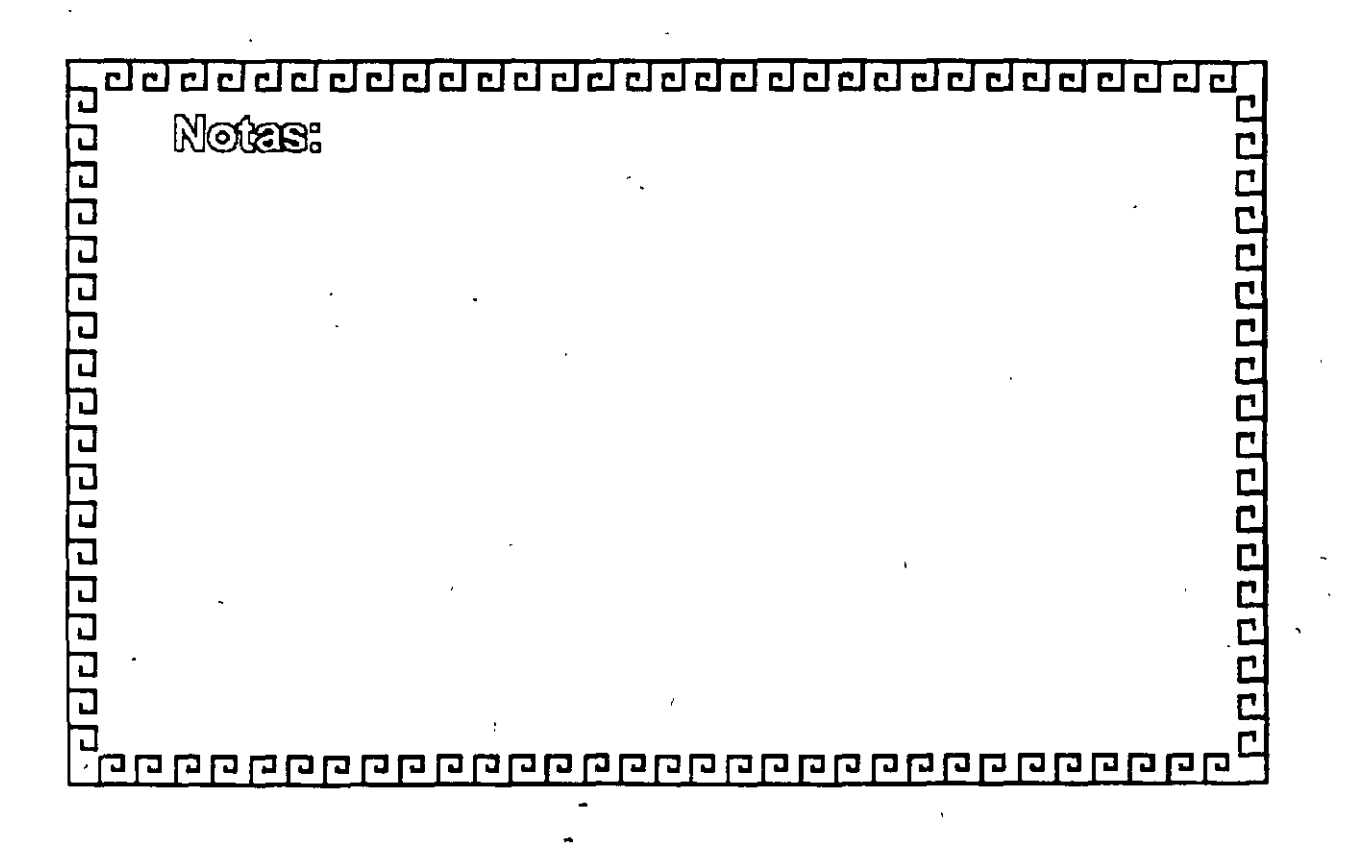

1-40

CJCJCJCJCJí!JCJCJCJCJ¿j¿j¿jr:JCJCJc:Jc:J~c:Jc:JCJCJ¿jCJCJ.

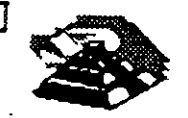

ропросировосно

# CARACTERISTICAS DE LAS REDES DE AREA LOCAL

- Area Moderada
- Canal Dedicado
- Baja tasa de errores
- Costo reducido
- Modularidad
- Posibilidad de interconexión de .equipos heterogeneos

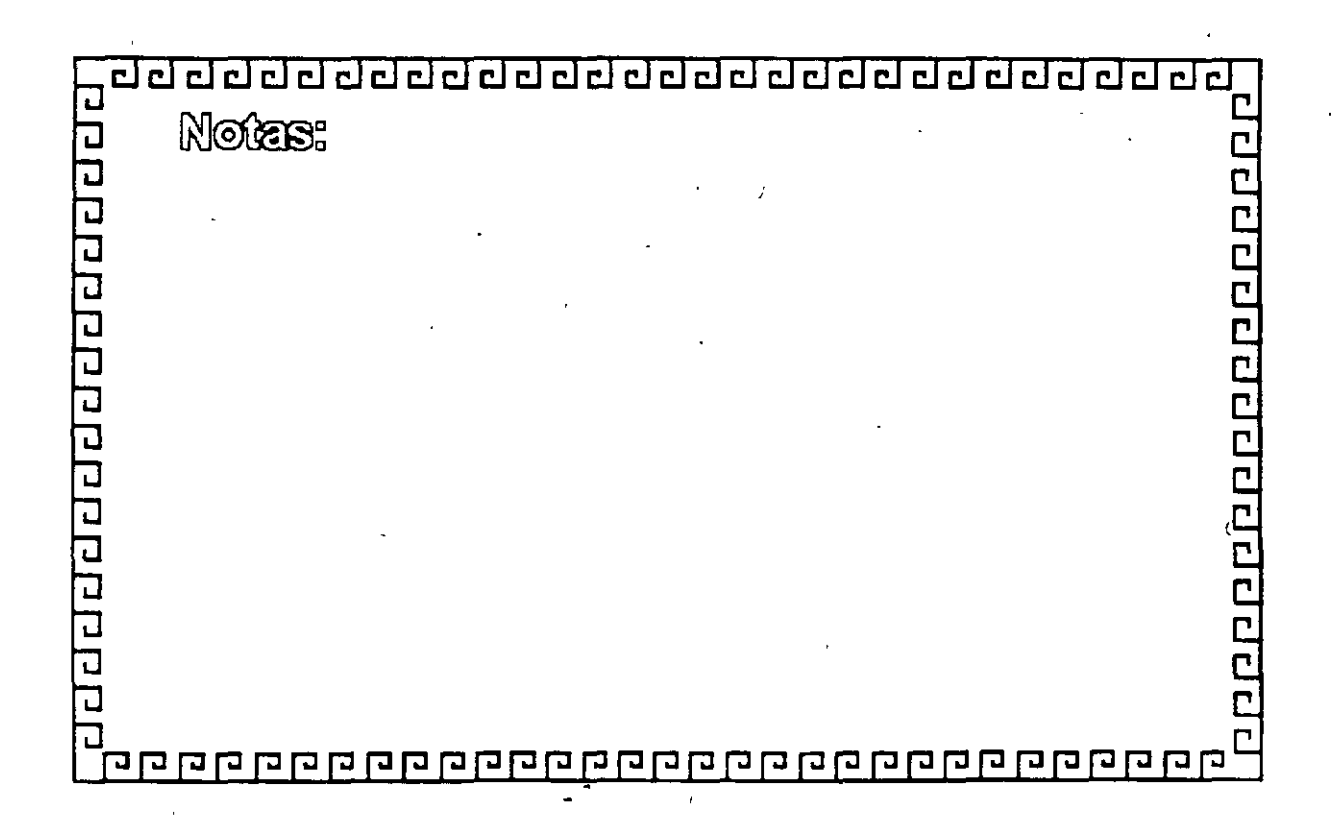

# CURSO: REDES (LAN) DE MICROCOMPUTADORAS

# MóDULO II DEL DIPLOMADO

2.- TARJETAS PARA RED, ANÁLISIS COMPARACIÓN Y NORMAS

'

 $\overline{\phantom{0}}$ 

.•... · ·······: :. ••• *:,:,oe•* :, ·~ •••

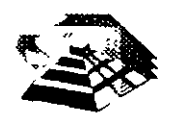

· .. ''"'...·~ .. .. ~-. <, -:-,1.' .

# **gTARJETAS PARA RED ANÁLISIS, COMPARACIÓN Y NORMAS.**

# **10 MODELO DE REFERENCIA ISO-OSI**

.Las tecnologías que el hombre ha inventando, para comunicarse, siempre han seguido ciertas normas o reglas para su aceptación en un grupo social que puede ir desde una pequeña comunidad hasta todo una gran sociedad. En la época moderna los normas que rigen a las comunicaciones deben tener carácter universal. Hablando de comunicaciones digitales las normas o reglas universales están representadas por el modelo **ISO-OSI.,** 

El modelo OSI estructura en siete niveles o capas, el fenómeno global de la comunicación, es un marco hoy en día obligado y universalmente aceptado.

Las normalizaciones en redes locales tratan de encuadrarse dentro de este modelo. Además, las redes locales deberán acoplarse a las redes públicas de área extendida, actualmente existentes y en permanente expansión.

El modelo para la interconexión de sistemas abiertos, **ISA2 u OSP**  se ha convertido en una referencia obligada para todo lo relacionado intercomunicación de computadoras.

Frecuentemente, en artículos o descripciones relacionadas con este tema, se encuentra un dibujo de la "torre" de siete niveles y un enunciado somero y habitualmente poco claro, de las funciones y cometidos de cada uno de ellos.

La estructura jerarquizada de este modelo se explica a continuación:

Por ejemplo, si se analiza una estructura humana de comunicación de. mensajes, se puede describir ésta mediante un determinado número de niveles de abstracción de los distintos fenómenos y tareas que se producen.

Imagínese una comunicación donde el mensaje emitido tiene un nivel cognoscitivo relacionado con cualquier materia o asunto, de manera que, para que el receptor pueda entenderlo debe estar al corriente de la materia de que se trate. (Figura 2-1)

 $\mathbf{r}^{-1}$ 

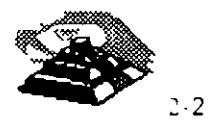

**<sup>1</sup>** International Standar Organization · Open System Interconection

<sup>-</sup> **S1glas en español** 

<sup>&</sup>lt;sup>3</sup> Siglas en inglés, Open System Interconection

Este mensaje ha de ser codificado en un lenguaje natural concreto, por ejemplo inglés o español.

Además para poder transferir el mensaje al receptor, será necesario utilizar algún medio físico concreto (ondas sonoras, papel, etc.) y elegir un método acorde con este medio.

En el lugar del receptor el proceso sería el mismo, pero en orden inverso.

En cada estación debe haber una comunicación interna entre niveles, de arriba a abajo en el emisor y de abajo hacia arriba en el receptor, lo que obliga a la existencia de una interface adecuada entre niveles consecutivos.

Por ejemplo:

Si para N1 se elige el método escrito en un determinado alfabeto será necesario en el emisor, alguien que sea capaz de escribirlo y en receptor alguien que sea capaz de interpretarlo.

La idea que se pretende hacer quedar clara es que, tiene que haber una coherencia entre cada. par de niveles. Por lo tanto, si el lenguaje elegido es el castellano, éste debe ser el mismo en ambas estaciones.

Esto significa que existen entre niveles homólogos unos protocolos de pares, es decir, un conjunto de reglas que permiten relacionar horizontalmente a dos entidades de comunicación.

A nivel cognoscitivo, de nada sirve al oyente de un mensaje en castellano, tener un magnífico oído y un buen conocimiento de la lengua si no entiende el tema del que se está hablando.

En una comunicación estratificada en niveles, la comunicación real se hace en niveles consecutivos dentro de una misma estación y solamente a través del medio físico en la comunicación entre dos estaciones; aunque desde el punto de vista lógico es más interesante hablar de la comunicación entre niveles homólogos mediante protocolos de pares.

#### **B** ESTRUCTURA GENERAL DEL MODELO.

Desde el punto de vista de ISO, un sistema abierto es el conjunto de una o más computadoras con su software, periféricos y terminales, capaces de procesar y transmitir información.

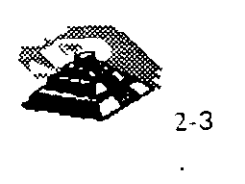

Es un modelo que está relacionado con las funciones que tienen que ser desarrolladas por el hardware y el software para obtener una comunicación fiable e independiente de las características específicas de .la máquina. Es decir, está pensada para la interconexión de sistemas heterogéneos.

El sistema está compuesto por siete niveles, mediante los cuales dos sistemas informáticos se comunican entre si.

Con, frecuencia, quienes inician el estudio del modelo se preguntan la razón de que sean siete niveles en la arquitectura y no un número mayor o menor.

Si se volviera al ejemplo anterior (de la comunicación humana), se vería que los tres niveles mediante los que se describe, podrían ser ampliados pensando por ejemplo, en la naturaleza del medio de comunicación, si se han elegido tres es porque así queda suficientemente bien dividido y descrito el problema.

De la misma manera, el grupo de estudio que elaboró el modelo OSI pensó que la división en siete niveles era una buena propuesta, pero eso no significa que tenga que ser necesariamente así.

No obstante, este modelo ha sido plenamente aceptado tanto por fabricantes como por usuarios.

Las características del modelo podrían resumirse de la siguiente forma:

~

- $\&$  Cada nivel está representado por una entidad de nivel. Los niveles equivalentes en dos sistemas diferentes se comunican de acuerdo con unas reglas y . convenios denominados protocolos de nivel o protocolos de pares.
- $\&$  Cada nivel proporciona un conjunto definido de servicios al nivel" superior y a su vez utiliza los servicios que le proporciona el nivel inmediatamente inferior.
- $\&$  La comunicación se realiza a través de los niveles inferiores, siendo el protocolo de pares una abstracción lógica de relación entre las dos entidades comunicantes.

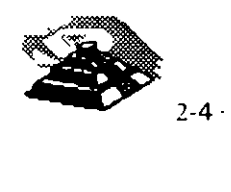

*t* 

 $\&$  Si un nivel N desea transmitir una unidad de datos a otro nivel N homólogo en otro sistema informático, se la pasará al nivel inmediatamente inferior, el cual le añadirá información delimitadora propia y a su vez pasará está información a su nivel inmediatamente inferior.

En el sistema receptor cada nivel separará la parte del mensaje que le corresponde y pasará el resto a su nivel inmediatamente superior, que hará lo propio. Así el mensaje del nivel N es como si viajara horizontalmente hasta su nivel homólogo en recepción.

# 9 **LOS SIETE NIVELES.**

Los tres primeros niveles tratan los protocolos asociados con la red de conmutación de paquetes uto tada para la conexión y pueden agruparse dentro del llamado bloque de transmisión.

El nivel cuatro enmascara a los niveles superiores los detalles de trabajo de los niveles inferiores dependientes de la red, y junto con ellos forma el bloque de transporte.

Los tres niveles superiores, del quinto al séptimo, son los usuarios del bloque de transporte y aislan la comunicación de las características específicas del sistema informático.

A continuación se analizan uno por. uno los diferentes niveles, estudiando sus funciones y características.

### **<sup>1</sup>O EL NIVEL SIETE: APLICACION**

Este nivel se preocupa de proporcionar un conjunto de servicios distribuidos a los procesos de aplicación de los usuarios. El usuario se comunicará directamente con este nivel a través de la correspondiente interface o agente de usuario.

Actualmente se están desarrollando una serie de n'ormas y recomendaciones tendientes a tipificar cada uno de estos servicios o aplicaciones distribuidas.

Entre los más conocidos podemos citar:

' .

 $\%$  Servicio de mensajería (correo electrónico), servicio de almacenamiento y recuperac1ón de documentos, servicio de directorio, etc.

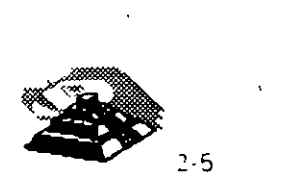

# **THEL NIVEL SEIS : PRESENTACION.**

Este nivel se ocupa de la representación de los datos usados por los procesos de aplicación del nivel siete. Por lo tanto, si es necesario, realizará la transformación de los datos que reciba de o para el nivel de aplicación. Esto en el caso de que el proceso originador y el receptor tuvieran versiones de datos sintácticamente diferentes, pero también puede darse el caso de que, para una determinada aplicación distribuida exista un conjunto de caracteres normalizados diferentes de los del originador y el receptor, en cuyo caso, los niveles de presentación respectivos deberían de hacer las transformaciones necesarias.

Otra función que se puede encargar al nivel seis, es la de velar por la seguridad de los datos, siendo responsable de la encriptación de mensajes confidenciales antes de su transmisión. La función inversa· será realizada por el nivel de presentación del sistema receptor.

# **10 NIVEL CINCO: SESION.**

Su función es establecer y gestionar un camino de comunicación entre dos procesos del nivel de aplicación. Este nivel establece una sesión y se encarga de controlar la comunicación y sincronizar el diálogo.

*1*  La información que se envía se fracciona en pedazos y se generan unos puntos de sincronización. En caso de interrumpirse la sesión por alguna falla en la comunicación, los datos pueden ser recuperados y se conoce con precisión por ambos interlocutores' hasta qué punto de sincronización la ' comunicación fue correcta.

Al reanudarse la sesión no será necesario transmitir de nuevo toda la información, sino solamente a partir del punto donde se quedó el último paquete de información válido.

En una sesión hay un diálogo entre máquinas, entre procesos y· el protocolo debe regular quién "habla", cuándo y por cuánto tiempo.

Estas reglas necesitan ser acordadas cuando la sesión comienza. Este nivel también es responsable de dirigir el diálogo entre las entidades de nivel de presentación.

Para ello, cuando se establece una conexión de sesión, es necesario que ambos niveles cinco se pongan de acuerdo sobre el papel a desempeñar por cada uno de ellos en la comunicación.

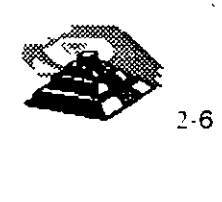

# **10 NIVEL CUATRO: TRANSPORTE.**

Este nivel es responsable de una transferencia de datos transparente entre dos entidades dei nivel de sesión, liberando a dichas entidades de todo lo referente a la forma de llevar a cabo dicho transporte.

Los protocolos que maneja este nivel suelen llamarse protocolos end-to-end, o protocolos entre puntos finales, debido a que este nivel se encarga de realizar una conexión lógica entre dos estaciones de transporte de los sistemas informáticos que quieren comunicarse, independientemente de donde se encuentren éstos.

Este nivel puede multiplexar varias conexiones de transporte dentro de una única conexión de red, o puede por el contrario, repartir una conexión de transporte entre varias conexiones de red.

<sup><sup>1</sup> NIVEL TRES: RED.</sup>

Este nivel enmascara todas las particularidades del medio real ·de transferencia. Es el responsable del encaminamiento de los paquetes de datos a través de la red. Cada vez que un paquete llega a un nodo, el nivel tres de ese nodo deberá seleccionar el mejor enlace de datos por el que envíe la información.

Las unidades de datos de este nivel son los paquetes de datos que deberán ir provistos de la dirección de destino. Por lo tanto, entre las impliones fundamentales del nivel de red se encuentran las de establecer,  $\mathbf{r} = \mathbf{r} \cdot \mathbf{r}$ liberar las conex+ones necesarias para la transferencia de los paquetes de datos.

Además, son funciones de este nivel la definición de la estructura de datos de los paquetes, las técnicas de corrección de errores, la entrega en secuencia correcta al nivel de transporte de los paquetes recibidos, así como otras de reiniciación y control de flujo.

Para las redes públicas de transmisión de datos la CCITT ha definido la norma X.25 que describe los protocolos de comunicación para los niveles uno, dos y tres del modelo de referencia de ISO.

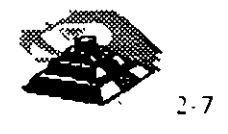

# **10 NIVEL DOS : ENLACE.**

Un enlace de datos se establece siempre entre dos puntos físicos de conexión del sistema. En el caso de una red de datos de conmutación de paquetes, el nivel de enlace es responsable de la transferencia fiable de. cada paquete al nivel de red.

La CCITT ha definido dentro de la recomendación X.25 un subconjunto del protocolo **HDLC4** como protocolo del nivel de enlace.

### **10 NIVEL UNO: FISICO.**

Este nivel engloba los medios mecánicos, eléctricos, funcionales y de procedimiento para acceder al medio físico. Es el encargado de la activación y desactivación física de la conexión. Ciertos protocolos estándar clásicos como el X.21 y V.24 son utilizados en el nivel físico.

Es muy importante recalcar que el modelo ISO-OSI es un estándar universal, pero mas que un estándar tecnológico, representa un marco de referencia. Esto es, la mayoría de ·los fabricantes de hardware y Software sus productos' no cumplen con las funciones y límites de cada nivel, pero compararán sus productos con los niveles del modelo, argumentando sus ventajas y funciones respecto al modelo.

EL modelo ISO-OSI, proporciona un lenguaje universal entre los especialistas del medio de la interconexión de equipo de cómputo, para que hablen un "mismo idioma" y puedan comparar cualquier producto o tecnología respecto a dicho modelo.

También es saludable mencionar que los grandes éentros de investigación de la industria están · trabajando fuertemente para lograr una tecnología comercial que se· apegue estrictamente al modelo, dicha tecnología es reconocida como OSI, pero en la actualidad no deja de ser un interesante proyeéto, ya que la parte comercial tiene sus ojos puestos en tecnologías ya ampliamente probadas como TCP-IP y las nuevas tecnologías que manejan un gran ancho de banda como ATM, Frame-Relay, etc.

Con el marco de referencia anterior, es importante hacer un nuevo análisis de los tres estándares 'que dominan en las interfaces de red.

<sup>4</sup> High Level Data Link Control

''

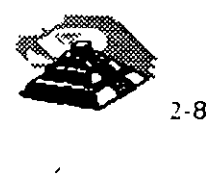

# ,g **ETHERNET**

Es un estándar que se sustenta en los estratos físico (nivel uno) y de enlace de datos (nivel dos) del modelo OSI. Corresponde a la recomendación 802.3 de la IEEE.

La parte del estándar que entra en el estrato de enlace de datos consta del subestrato de control de acceso al medio y del control del enlace lógico, en lugar de encompasar un protocolo de transmisión de datos completo.

Los servicios **MAC5** para Ethernet incluyen **CSMA/CD6** y el formato de frames básico. Existe flexibilidad en el formato de frames, en particular con respecto a las direcciones fuente y destino que puede; rener 16  $6$  48 bits de longitud.

Lo que en un principio fue un prototipo de Xerox Corporation, desarrollado durante los años 70 como un intento de aprovechamiento de recursos en su centro de investigación, se convirtió posteriormente en la primera red local comercial en 1980, año en que Xerox, Digital e lntel publicaron las especificaciones definitivas de Ethernet.

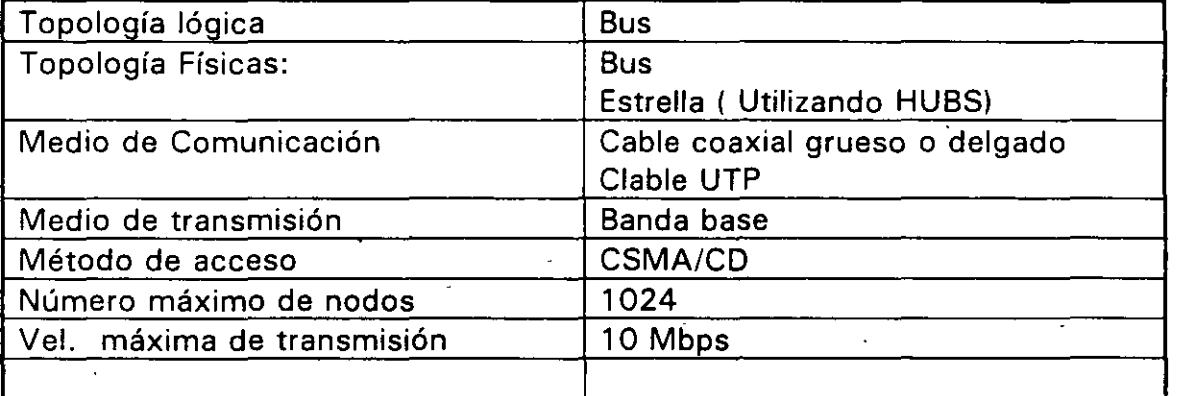

#### 1 <sup>~</sup>**las características generales son:**

Esta red constituye la especificación de los dos primeros niveles de una arquitectura telemática jerarquizada. Por lo tanto, lo único que resuelve la red Ethernet es la problemática de mantenimiento del enlace de datos activo entre dos nodos y libre de errores.

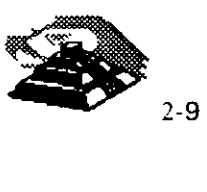

**<sup>5</sup> Med1a Access Control** 

**<sup>6</sup> Carner Sence Multiple Access /** c\_o~10n Oetect10n

En el aspecto hardware, diversas marcas han provisto al mercado de vanos dispositivos y tarjetas capaces de actuar como controladores de enlace Ethernet.

En cuanto al software, puede recurrirse a la adquisición de paquetes especialmente desarrollados, o bien optar por las ofertas que se adapten a los niveles superiores.

Dado que han surgido implantaciones de la red Ethernet antes de la elaboración de las recomendaciones TOP, existe una amplia oferta de software comercial que puede dar solución a la mayoría de los requerimientos de comunicación y recursos compartidos.

La red local Ethernet típica consta básicamente de tres componentes: los nodos, los controladores y los sistemas de transmisión.

El sistema de transmisión incluye todos los componentes necesarios para establecer una comunicación entre controladores, o más propiamente, entrenodos. Esto incluye el medio de transmisión y recepción (transceivers ·o ·transductores) y opcionalmente, repetidores para extender la capacidad del medio.

El medio de transmisión acaba por ambos extremos en unos dispositivos denominados terminadores, cuya función es la de evitar la pérdida de la señal por reflexiones debido a desacoples.

Los transreceptores contienen la electrónica necesaria para transmitir y recibir señales en el canal, además de conocer la presencia de señal cuando otro nodo está transmitiendo (carrier sense) también han de ser capaces de detectar una colisión cuando dos nodos envían mensajes simultáneamente.

Los repetidores son usados para extender la longitud del sistema de transmisión más allá de los límites impuestos por el medio. Un repetidor usa dos transreceptores para conectar dos segmentos de la red y combinarlos en un único canal lógico, amplificando y regenerando las señales que circulan en ambos sentidos.

Los repetidores son transparentes para el conjunto del sistema y los nodos situados en diferentes segmentos de la red pueden colisionar. Por consiguiente, el repetidor debe propagar la detección de colisión de un segmento a otro.

' '

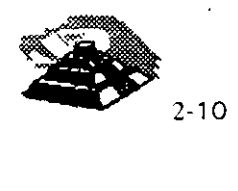

El controlador o interface de red, posee el conjunto de funciones y algoritmos necesarios para dirigir el acceso al canal común. Aquí se realizan prácticamente todas las acciones a desarrollar por el nivel físico de esta arquitectura.

El controlador, normalmente, suele ser una tarjeta de circuito impreso que trabaja conjuntamente con la estación conectada a la red y que ejerce la acción de interfaz con la conexión de la misma.

Actualmente, pueden encontrarse en el mercado circuitos integrados VSLI controladores de Ethernet que realizan la mayor parte de las tareas de conexión.

Las funciones propias del enlace a la red las realizan los dos niveles inferiores de la arquitectura: el nivel físico y el de enlace de datos, cada uno de ellos ·con unas funciones muy definidas que .interactúan por medio de interfaces.

El nivel de enlace de datos es independiente del medio sobre el cual se transmite y sus principales funciones son:

1. Encapsulado y desencapsulado de datos

2. Control de enlace de datos

A su vez, la función de encapsulamiento de datos tiene como misiones principales la generación de las tramas a ser enviadas, así como el direccionamiento de origen y destino de las mismas y la detección de errores producidos en la transmisión y recepción.

El nivel físico es el encargado del acceso al canal común en el aspecto más elemental, controlando los niveles de voltaje de las señales, la temporización, la codificación de los datos, etc.

La red local Ethernet cuando usa como medio de transmisión el cable coaxial grueso (RG-11) el modo de transmisión es en banda base, lo que provoca la existencia de ciertas limitaciones en cuanto a la distancia máxima: La configuración estándar posee una longitud máxima por segmento de 500 m. Cada nodo debe estar separado al menos 2.5 m. (Con cable grueso).

Este tipo de red se recomienda cuando se necesita extender la red local por varias plantas de un edificio.

'

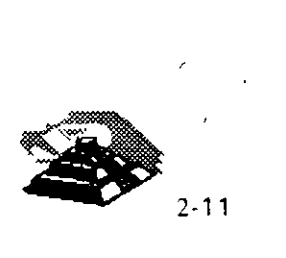

Cuando los requerimientos de distancia son menores, el estándar Ethernet soporta una opción más barata, denominada Thin Wire (cable delgado), que con un cable de inferior calidad (RG-58) y con conexiones más sencillas puede lograr una cobertura máxima de 300 m. Actualmente la mayoría de las implementaciones Ethernet utilizan UTP como medio de comunicación, por la versatilidad en el cableado que ofrece.

Para la necesidad de una cobertura mayor, hay una oferta denominada Broad Band. En realidad, esta opción usa un cable de banda ancha y las técnicas de cambio de frecuencia y doble cable son igualmente viables. Aquí la longitud del segmento de cable puede ser de hasta 3800 m., aunque el costo es lógicamente más alto.

En banda ancha, el controlador Ethernet situado en la computadora es conectado a un módem especial llamado· DECOM, y éste a su vez, va conectado directamente al cable común. DECOM puede ser usado eh los dos tipos de redes en banda ancha, simple o doble cable.

En las configuraciones de banda base,. la forma de conexión es completamente distinta en las redes estándar que en las Thin Wire. En el primer caso, la conexión del controlador de comunicaciones al cable coaxial se hace por medio de un transreceptor, como ya se vio. En caso de usarse la configuración de Thin Wire, la forma de conexión es completamente distinta, más simple. Cada nodo es conectado a un adaptador terminado en un conector **"T",** al que va directamente unido el segmento de cable.

En cada segmento de· cable el número máximo de transreceptores posibles es de 1 OO. Un nodo insertado en la red es unido al transreceptor por un cáble de cuatro pares de hilos cruzados. Este cable tiene una longitud máxima de . 50 m.

#### ~ **Repetidores**

 $\mathbf{I}$ 

Los repetidores son dispositivos diseñados con el fin de extender la longitud de la red más allá de los 500 mts:, máximos de. segmento de cable coaxial. Cada repetidor puede añadir un nuevo segmento al cual pueden ser conectados 99 transreceptores adicionales. Existen dos tipos de repetidor: local y remoto.

El repetidor local es usado para conectar dos segmentos de cable separados por una distancia máxima de 100 mts., mientras que el repetidor remoto (usando fibra óptica) conecta segmentos separados hasta 1000 mts y sólo se puede usar un repetidor remoto en una red.

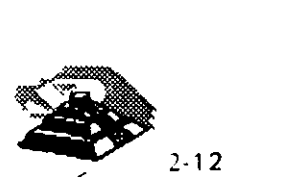

Un servidor es cualquier nodo de la red que. contiene recursos compartidos. Cada terminal conectada a un servidor puede acceder cualquier computadora que esté conectada en la red. Es posible conectar terminales asíncronas con velocidades de hasta 19,200 bps.

Existe también la posibilidad de conectar redes Ethernet a otros tipos de redes, tanto locales como de área extendida, esto se puede conseguir por medio de gateways.

Los principales tipos son:

O Ruteadores

 $\lozenge$  SNA

 $0 X.25$ 

O Para concentradores 3270

El Router tiene como misión principal permitir a los usuarios, hacer uso de las comunicaciones sobre la red telefónica conmutada, usando una amplia gama de productos de comunicaciones.

El SNA Gateway permite conectar la red con sistemas IBM que soporten SNA.

El X.25 Gateway es una extensión del Router, que incluye además la posibilidad de, usar redes de conmutación de paquetes -tue soporten protocolos  $X.25$  para establecer el intercambio de inform  $\Rightarrow$ n con otros . procesadores.

La combinación de redes locales con Bridges y Gateways proporciona la<br>posibilidad de crear conjuntos de redes, cuya extensión geográfica es ilimitada, y cuya capacidad permite la coordinación de cientos, quizás miles de equipos .de distintas características.

Existe software disponible, que permite realizar una serie de funciones sobre la red Ethernet, así como sobre la red extendida, usando la facilidad de comunicación vía. redes de conmutación de paquetes existentes y conexiones punto a punto.

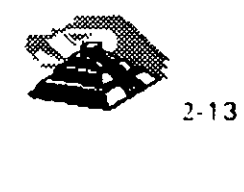

Este software proporciona todos los servicios necesarios para que las distintas computadoras puedan comunicarse, dichos servicios son:

- $\Diamond$  Comunicación programa a programa.- Dos programas corriendo en nodos diferentes pueden intercambiar datos.
- $\Diamond$  Terminal virtual de red.- Permite a terminales conectadas a un nodo cualquiera, actuar como si físicamente estuvieran conectados a otro nodo.
- O Transferencia de archivos
- O Comando remoto.- (procesos batch) Un usuario de un nodo puede solicitar la ejecución de un archivo de comandos en otro nodo.
- $\Diamond$  Acceso a recursos remotos. Permite que sean compartidos recursos como dispositivos periféricos o archivos de base de datos. 1
- O Transferencia de software.- Permite la carga· remota del software necesario para el funcionamiento de algunos servidores.

# Q **TOKEN-RING**

/

Este estándar· surgió en 1985 aproximadamente, su creador fue IBM y se apega al estándar 802.5 de IEEE . Como su nombre lo indica, emplea una topología de anillo y el método de acceso con transmisión de señales.

Comúnmente, las estaciones de trabajo se conectan con par trenzado blindado o no blindado, hacia un cpncentrador de conexiones llamado unidad de acceso a multiestaciones o MAU.

Esto, con el fin de no tener que depender de la confiabilidad del cableado para el correcto funcionamiento de la red. Los MAU son aparatos confiables que además facilitan la instalación de la red, así como su mantenimiento.

La red original Token Ring operaba a 4 Mb/s con un máximo de 100 metros del concentradór de conexiones a una computadora y 72 estaciones que usaban cable UTP especial de IBM. Más tarde en 1989, se extendió hasta 16 Mb/s. Cuando se usa par trenzado blindado (STP) se pueden construir LAN mayores de hasta 260 estaciones

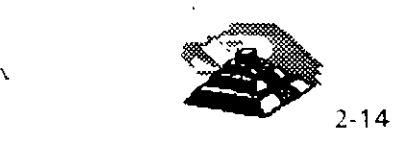

Una dificultad que compartían los fabricantes de hárdware· para redes· Token Ring en común con IBM, era que el precio de lista de una tarjeta de interface ordinaria era aproximadamente el doble de una tarjeta de interface Ethernet, además, en la versión de 16 Mb/s se requiere cable duplex trenzado aislado, lo que eleva aún más los costos de instalación.

# $\&$  Características

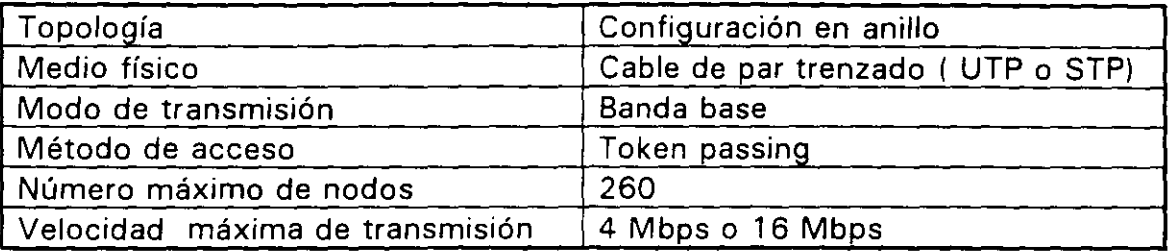

# ~Formato de la trama

Hay dos formatos básicos de los mensajes que se intercambian los nodos para la transmisión de los datos y control:

- 1. -)Token.
- 2. ) tramas de datos.

Contiene campos delimitadores del principio y del final de la trama.

El otro campo está dividido en cuatro partes:

- $\Diamond$  El bit T.- Indica si la trama es el Token o es de datos.
- O El bit M.- Se activa sólo por una estación privilegiada que lo .usa para detectar tramas de datos, de los cuales, con la dirección inadecuada, circulan indefinidamente por el anillo:
- $\Diamond$  Los bits P.- Indican la prioridad de la trama y del token.
- $\Diamond$  Los bits R.- Indican la reserva de prioridad pedida. Estos bits se usan para gestionar la asignación del token a las distintas estaciones.

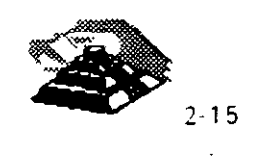

### $\overset{\text{\tiny{L}}}{\triangleright}$  El campo FC ( frame control ) consta de :

- O **Bits F.-** Que definen el tipo de trama
	- 00 trama MAC
	- 01 trama LLC
	- 1x reservado, no usado.
- O **Bits** z.- Indican el tipo de trama en el caso de la trama MAC e información de control en el caso de trama LLC.

Los restantes. campos tienen la siguiente información:

- $\Diamond$  Campos DA y SA contienen las direcciones destino y fuente.
- O Campo INFO contiene los datos para LLC
- O Campo FCS es un campo de verificación de trama. Se usa para detectar errores de transmisión
- O Campo FS contiene los bits de estado de la comunicación indicativos de recepción y/o error en la trama

El mecanismo que sigue el anillo de estaciones para llevar a cabo y controlar la comunicación es el que sigue:

El token circula continuamente de una estación a otra, esto sucede mientras no hay ninguna estación que desee emitir datos. En este caso, el campo de prioridad y el de respuesta están en cero.

En el momento en que una estación' desea realizar el envío de datos, espera a que el token la visite y en ese momento lo retira y en su lugar emite una trama de datos. El campo de prioridad estará activo según la prioridad correspondiente a los datos que en ese momento se están transmitiendo. El campo de reserva tendrá el valor de cero.

La trama de datos circulará por el anillo, siendo retransmitida por cada estación hasta llegar a la estación destino. Dicha estación, reconocerá su dirección, recogerá la trama completa, la almacenará internamente y la volverá a retransmitir con la indicación ·de datos recibidos aétiva en el campo FS. La trama continuará circulando hasta alcanzar de nuevo al emisor, el cual la retirará y emitirá otra vez el token .

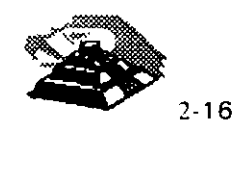

Si durante el viaje de la trama de datos, ésta pasa por alguna estación que tenga datos que transmitir, la estación puede, mediante los bits R del campo AC, indicarlo.

Estos bits indican la prioridad de los· datos que se desea enviar por alguna estación en sucesivos pasos del token, de manera que este campo siempre contiene la indicación de la máxima prioridad de datos en el anillo.

Cuando la trama de d'atos vuelve otra vez al emisor, éste. analiza el campo de reserva y genera el token con los bits P reflejando esa prioridad. De esta manera, aquellos datos con mayor prioridad podrán ser transmitidos antes de los de menor prioridad.

Debido a que en el medio de comunicaciones pueden producirse errores y a que ciertas condiciones de funcionamiento anómalo de estaciones puede derivar en el funcionamiento inadecuado, existe un nodo especial denominado monitor, capaz de supervisar y en todo caso restablecer el funcionamiento correcto.

Hay dos casos básicos de mal funcionamiento:

1. La desaparición del testigo

2. La circulación indefinida de una trama de datos

En el primer caso, el nodo monitor es el encargado de restablecer de nuevo el token. Para ello dispone de un temporizador que inicializa cada vez que le atraviesa el token.

Si el token desaparece, el temporizador vencerá y como consecuencia el monitor reinsertará de nuevo el token, con lo que el funcionamiento quedará restablecido.

El segundo caso, el nodo monitor también toma medidas, en este caso usa el bit M del campo AC y cada vez que una trama de datos lo atraviesa, activa el citado bit a uno. Cuando una trama de datos da una segunda vuelta sin ser retirada, el nodo monitor lo detecta y sustituye por el token, restableciendo la normalidad en el anillo.

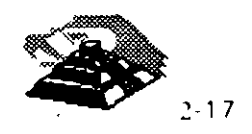

A continuación se presenta la relación de las distintas tramas de control del MAC que existen:

- o Claim token
- $\Diamond$  Duplicate Address test
- $\Diamond$  Active monitor present
- $\Diamond$  Standby monitor present
- o Beacon (alarma)
- o Purge (inicialización)

Las tramas de control del MAC, tienen como misión establecer los mecanismos para asegurar el correcto funcionamiento del anillo. En particular existen procedimientos que permiten asegurar la presencia del nodo monitor, procurando si se da el caso, que otras estaciones que actúan. de monitores de reserva se conviertan en monitores activos.

. . También existe un· mecanismo que permite la detección de rupturas del anillo y su localización, basándose en el conocimiento por parte de cada estación de la dirección de su predecesora.

En los procesos de inicialización e incorporación de estaciones, se asegura de la unicidad de la dirección de todas las estaciones del anillo mediante la emisión por parte de· éstas de una trama identificadora.

La configuración más sencilla de todas es aquella en la que existe un sólo anillo, como se dijo anteriormente se pueden conectar en cascada varios MAU's, con lo que resulta un anillo de mayor número de estaciones.

La solución se basa en conectar dos o más MAU's, usando una toma de cada uno para conectarse al otro. Debido a que el número de estaciones está limitado en el anillo y a que el rendimiento puede ser pequeño cuando el número de estaciones es grande, . existe una segunda opción: usar Bridges, estos se usan para interconectar dos o más redes de anillo. Cada red posee su propio token circulando, por lo que, por el Bridge pasarán los dos.

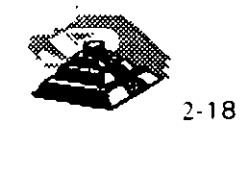

El funcionamiento del puente es como sigue:

Una estación se desea comunicar con otra estación que se encuentra en la segunda red, para lo cual debe esperar a disponer del token, envía la trama habitual de datos colocando en ella la dirección del destinatario. Esta trama circula por el anillo hasta llegar al Bridge, éste determina que la dirección corresponde a una estación de la segunda red y por lo tanto, recoge la trama y activa el bit de recepción correspondiente.

Recogida la trama, ésta es manejada internamente por el puente, que esperará a disponer del token del segundo anillo. Entonces colocará la trama en el anillo segundo para hacerla llegar a su destino.

La trama una vez alcanzada la estación destino, continuará circulando hasta que llegue al puente, el cual la retirará reestableciendo de nuevo el token como es ya conocido.

Con el anterior mecanismo aumenta considerablemente la capacidad de la red, ya que aumenta el número de nodos factibles. Pero el hecho de tener varios token activos a la vez, ocasiona que los retardos naturales de circulación del token y los datos sean menores, ya que en cada anillo la transmisión se produce independientemente de los datos.

# **QARCNET**

Es un desarrollo de Datapoint, y es un esquema de bus de transmisión de señales codificadas.

Este sistema apareció en el mercado a mediados de los 70's .

Como ARCNET es anterior a la aparición de estándares de bus de señales, los sistemas basados en ARCNET observan algunas inconsistencias con el resto de los productos de la industria de las comunicaciones de datos, como otros esquemas con bus de señales que se desarrollaron antes de la promulgación del estándar 802.4 de la IEEE. Y no es un estándar.

### Q **CONTROL DE ACCESO AL MEDIO DE COMUNICACION.**

La forma en que las estaciones de la red accesan al uso del canal común de comunicación para depositar y recoger datos y los mecanismos existentes para controlar este acceso, representa una de las características más significativas de la planeación de cada red y condiciona el comportamiento global de ésta.

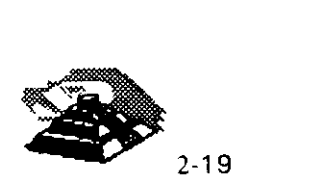

Los métodos aplicables en el control de acceso a las redes locales son múltiples y variados.

Los organismos de **normalización** 7 se han inclinado por adoptar sólo un número reducido de métodos de control de acceso, razón por la que solamente se comentarán dos técnicas (figura 1-10):

-1:- Técnica de selección por **Token Passing.** 

~ **<sup>3</sup>**- Técnica de contienda. **(CSMA/CD)** 

#### **DE TOKEN PASSING.**

Esta técnica se conoce como "token passing" y consiste en que los usuarios deben esperar hasta ser seleccionados para poder depositar sus mensajes en la red.

Una variedad de las técnicas de selección es el método de acceso por sondeo, conocido cómo "polling", que consiste en que una estación primaria (si el control es centralizado), selecciona al usuario enviando su dirección, • que también es recibida por todos los demás usuarios.

El usuario seleccionado envía sus mensajes pendientes y posteriormente devuelve el control.

Una variedad de las técnicas por sondeo consiste en el uso de una clave ó "token" que permita al dispositivo que lo posee hacer uso del canal de comunicación.

El testigo o "token" no es devuelto a una entidad, sino que es pasado de un nodo a otro en un orden predeterminado, por lo que este método puede ser considerado· como sondeo distribuido.

 $\left\langle \right\rangle$ 

Dependiendo de la topología de la red, estas técnicas se subdividen en:

<sup>-  $\theta$ </sup> - Token Passing "token" en anillo ( token ring ).

<sup>th</sup> - Token Passing en "bus" ( token bus ).

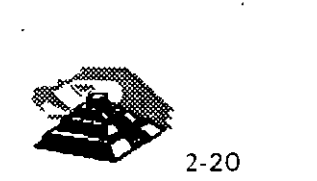

7 **Usualmente son IEEE y CCITT.** 

 $\sqrt{2}$  Token Passing "toke en anillo ( token ring ).

'

Esta técnica es usada en topologías de anillo. La descripción que se dará a continuación corresponde al estándar de IBM basado en la norma 802.5 de la IEEE.

El funcionamiento básico consiste en una trama de bits, "token", que se transmite de nodo en nodo, cuando una estación lo recibe lo excluye de la circulación y comienza a transmitir el mensaje que tenía pendiente.

Al llegar a la estación destino, ésta reconoce su dirección y lo copia para después volverlo a transmitir pero con la información de "mensaje copiado" incluida.

La estación siguiente, al recibir el testigo, tiene la oportunidad de transmitir un nuevo mensaje pendiente.

De esta forma se asegura el uso de la red por parte de todos los usuarios siguiendo un orden prefijado por su posición relativa dentro del anillo.

Tal esquema puede ser refinado mediante la asignación de diferentes niveles de prioridad, esto es que al mismo tiempo que el mensaje ·circula, lleva una indicación de prioridad y reserva.

Cada estación examina la trama "token" y si su prioridad es mayor que la marcada y además, tiene mensajes pendientes por enviar, hace una reserva para que le sea enviado el testigo o "token".

La estación que envió el mensaje, antes de poner en circulación al testigo, analiza la petición de reserva que fue anotada durante la circulación del mensaje y marca el testigo para que le sea entregado a la estación con más alta prioridad.

Es posible que se presenten problemas, cuando debido a alguna anomalía desaparece el testigo o se deteriora algún mensaje. Para resolver esto, se puede recurrir al control de la red por parte de alguna de las estaciones, que jugará el papel de monitora del proceso.

**<sup>1</sup>0 Token Passing en "bus".** 

El principio de funcionamiento es muy similar al anterior, con la única diferencia de que la conexión al bus implica mavor flexibilidad a la hora de incrementar o decrementar el número de estaciones de trabajo.

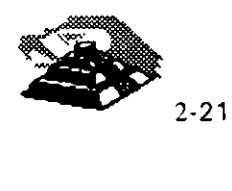

Las redes locales para automatización industrial tienden a adoptar este método de acceso y el método se basa en la recomendación **802.4 de la. IEEE.** 

El testigo o "token" controla el derecho de acceso al medio físico de manera que la estación que lo posee tiene momentáneamente el derecho de transmitir.

El testigo se pasa de· estación en estación formando un anillo lógico. La trama de bits o "token" debe incluir por lo tanto, la dirección de la estación a la que le corresponde tomar el turno, lo que significa que cada estación debe conocer cual es la siguiente dentro del anillo lógico.

Insertar una nueva estación o eliminar alguna ya existente, obliga a reestructurar las direcciones de encaminamiento de las estaciones afectadas.

La información t~ansmitida por una estación es difundida por todo el **bus,** lo que hace posible que algunas estaciones puedan recibir mensajes aunque por estar fuera del anillo lógico por donde está circulando el testigo, nunca• puedan tomar la iniciativa de transmitirlos, pero si pueden emitir respuestas.<sup>..</sup>

Esta característica de difusión a lo largo del **bus** hace que el retardo de transmisión, una vez seleccionada la estación, dependa solamente de la velocidad de propagación en el medio y no del número de estaciones conectadás.

La asignación de prioridades en el uso del canal hace que se modifique el orden de entrega del testigo por parte de una estación.

Algunas de las características más importantes de este metodo son:

- O Eficiencia en situaciones de carga elevada, ya que la· coordinación entre las estaciones requiere sólo un pequeño porcentaje de la capacidad del medio.
- O Proporciona un reparto equitativo de la capacidad del medio.
- O Evita interferencias entre estaciones.
- $\Diamond$  Los módulos de conexión a la red son baratos debido a la sencillez del método de comunicación .

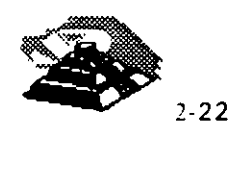

- .  $\Diamond$  Se puede acotar el refardo máximo en el acceso al medio por parte de una estación, teniendo en cuenta las prioridades y la configuración de la red.
	- O El método presenta muy pocas restricciones frente a la manera en que una estación puede usar el medio durante el período de tiempo en que le corresponde acceder.
	- $\Diamond$  Permite la presencia de estaciones de trabajo con jerarquías  $\Diamond$ muy diferenciadas, por lo que pueden coexistir estaciones de bajo costo y reducidas funciones, junto con estaciones más complejas que además asumirán el control.

#### *A* **TECNICA DE CONTIENDA.**

La técnica de contienda o CSMA/CD<sup>8</sup> `parte de la base de que, cuando una estación tenga que transmitir, deberá intentar competir con las restantes en el uso del canal.

Esto implica un riesgo de colisión entre los datos por lo que se hace necesario tener un árbitro.

Cuando una estación desea transmitir, "escucha" el canal antes de hacerlo para saber si está siendo usado por alguna otra transmisión. En caso de encontrarse ocupado el canal espera a que concluya y vuelve a intentarlo.

La estación seguirá en reposo, siempre que no tenga mensajes que transmitir o si aún teniéndolos detecta la presencia de otra tránsmisión en el canal.

Ahora bien, si el canal está libre y la estación tiene mensajes, pasa a estado de transmisión, si termina su transmisión normalmente, regresa al estado de reposo.

Es posible que al empezar a transmitir otra estación esté en una situación similar y se genere una colisión, con la consecuencia de ia pérdida de información, más esto sería suficiente para que los nodos transmisores detecten la situación y reinicien el proceso.

<sup>8</sup> Las siglas significan Carrier Sense Multiple Access, o bien acceso múltiple con detección de **portadora.** 

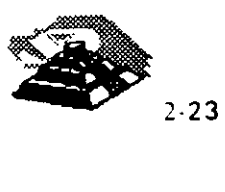

Para evitar la pérdida de tiempo ocasionada por los mecanismos antes mencionados, surge una mejora al método (es cuando se denomina **CSMA/Co9** ).

Para lograr que se tenga una detección de colisiones se hace que las estaciones de trabajo continúen "escuchando" la línea aún después de transmitir.

Al detectar una colisión, deja de transmitir automáticamente.

Añadiendo además un tiempo de espera aleatorio se evita la posibilidad de una nueva colisión.

Este método es uno de los más populares en el campo de las redes locales. El trabajo conjunto de Digital, Xerox e lntel en el desarrollo de la red local Ethernet, en la que se usó la técnica de acceso CSMA/CD sentó un precedente que .más tarde se afianzó con la normalización por parte de la IEEE en la **norma 802.3.** 

# g **NORMALIZACIÓN**

# **10.1 RECOMENDACIONES IEEE 802**

El mercado de las redes locales se debate en ofrecer soluciones normalizadas que permitan la comunicación de dispositivos de diferentes marcas, o bien ofrecer soluciones únicas para un solo producto, sacrificando la normalización en beneficio de un mejor rendrmiento.

La normalización es la única vía que garantiza la compatibilidad de los equipos y la posibilidad de expandirse en un futuro evitando que queden obsoletos.

Así, se permite la independencia de los fabricantes, en el sentido de que si los productos están normalizados serán compatibles entre sí y en todo momento el comprador podrá evaluar las distintas ofertas.

Se cuenta además con la garantía de soportar un conjunto de servicios bien conocidos basados en métodos y técnicas bien probadas. Y se cuenta también con la facilidad de la expansión, permitiendo añadir en un futuro nuevos equipos y nuevos protocolos a la configuración existente.

<sup>&</sup>lt;sup>9</sup> Las sigfas significan Carrier Sense Multiple Access. Collision Detect. lo que significa que puede detectar las colisiones.

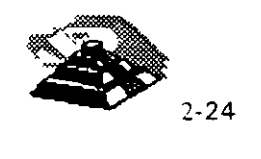

Se citarán algunos de los organismos encargados de la normalización:

# $6180$

Es una Organización Internacional de Normalización, que presenta entre otras, el modelo de referencia OSI.

### ~CCITT

Es un Comité Consultivo Internacional Telegráfico y Telefónico, este es un organismo de gran influencia en el entorno de las comunicaciones. Su recomendación para la conexión y cableado de interfaces son de aplicación común.

### ~IEEE

Es el Instituto. de Ingenieros Eléctricos y Electrónicos, este organismo ha tenido un especial protagonismo en el tema de redes locales. Las recomendaciones de la serie 802.1 a 802.6 prometen-ser una norma estable para los niveles inferiores de las redes locales y han sido adoptadas por **ANSP 0** También **ECMA** 11 ha puesto sus recomendaciones en consonancia con las de la IEEE.

En un principio el modelo de referencia OSI, fue concebido para normalizar las redes de área extendida en la que los niveles inferiores de la arquitectura quedan cubiertos por la red de conmutación de paquetes.

Al aplicar las consideraciones generales del modelo OSI a las redes locales, los niveles cuyas características resultan más peculiares son los locales, los niveles uno y dos (nivel físico y nivel de enlace).

Como se mencionó con anterioridad, el organismo que ha conducido los estudios sobre normalización de estos niveles ha sido la IEEE y sus propuestas han sido aceptadas por los restantes organismos de normalización, ISO incluido.

La recomendación 801.1 corresponde a un documento de contextualización de estas normas y su relación con el modelo ISO.

' .

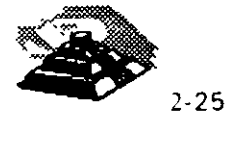

<sup>]()</sup> **Amencan Nat1onal Standard lnt1tute** 

<sup>11</sup>**European Computer Manufacturers Assoc1at1on**
La recomendación 802.2 trata de una parte del nivel dos denominada control de enlace lógico, mientras que la otra parte de éste nivel, más el nivel físico no se ha normalizado de una manera única, sino que han optado por . generar diversas recomendaciones dependiendo del tipo de configuración y del método de acceso al medio.

El nivel dos se ha subdividido en dos subniveles denominados control de enlace lógico<sup>12</sup> y control de acceso al medio<sup>13</sup>.

El primero de ellos es común· para redes locales, mientras que el segundo es específico para cada una de las configuraciones.

### ~ **NORMA 802.2 SUBNIVEL LLC.**

Esta recomendación describe las funcionalidades propias de este subnivel más las interfaces con· el nivel superior (red) y con el subnivel inferior.

La especificación de la interface con el nivel de red describe los servicios que este subnivel, más los restantes inferiores, ofrecen a los niveles· superiores, independientemente de la topología y del medio físico sobre el que se apoyen.

Ofrece la transferencia de una unidad de datos a una dirección concreta . pudiendo garantizar el control de flujo y errores.

>La interface con el subnivel de control de acceso al medio, MAC, describe los servicios que esta capa proporciona al subnivel LLC.

Según se ha dicho, existe una especificación MAC distinta para cada una de las configuracionés (CSMA/CD, paso de testigo en bus, etc.) pero el servicio que proporciona este nivel debe ser el mismo en todos los casos con independencia del nivel físico.

Debido a ello, el subnivel LLC se dice que controla el enlace desde un punto de vista lógico, permitiendo la comunicación entre dos puntos mediante un protocolo de pares.

Las unidades de datos de este protocolo contienen un campo para la dirección de la estación destino y otro para la dirección de la estación origen, además de los bits de información y control.

12 Las siglas son LLC

 $13$  Las siglas son.MAC

'

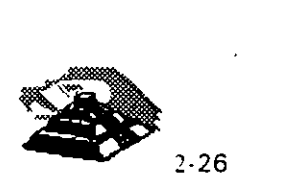

La dirección del emisor tiene que ser una concreta, pero la dirección del destinatario puede ser expresada de tres formas distintas:

- $\Diamond$  Dirección de una estación concreta. El destinatario es único.
- $\Diamond$  Dirección de grupo. Expresa que los destinatarios son un grupo de estaciones.
- $\Diamond$  Direccionamiento difundido (broadcast). Indica que todas las estaciones de la red son destinatarios del mensaje.

Dentro de una red local, este nivel se comporta como un protocolo end-toend, es decir,. relaciona dos puntos de ésta sin ayuda de intermediarios, siempre desde un punto de vista lógico.

En las redes de área extendida, el nivel end-to-end es el nivel cuatro o nivel de transporte debido a que actúa como intermediaria en las transacciones entre dos equipos terminales. En el caso de una red local aislada, la función del protocolo end-to-end puede ser cumplida por el subnivel superior del nivel dos.

Cuando existen varias redes locales concatenadas esta función la cumple el nivel cuatro, al igual que en los WAN.

La norma preve la posibilidad de que este nivel proporcione dos clases de servicio. La clase uno ofrece un servicio no orientado a la conexión con un mínimo de complejidad en el protocolo y está previsto para dar servicio a niveles superiores que se encargan de la recuperación y secuenciamiento.

La clase dos proporciona un servicio orientado a la conexión que soporta el secuenciamiento de tramas entregadas y recuperación por errores, es del tipo de los protocolos HDLC.

~NORMA **802.3 CSMA/CD.** 

' '

Describe el subnivel de control de ácceso al medio (MAC) y el nivel físico, incluidas las distintas interfaces, para redes locales con acceso al medio por el método de contienda en el que está basada la red Ethernet.

La recomendación 802.3 recoge una versión ya aceptada por ISO a 10 Mbits por segundo y sobre cable coaxial de impedancia de 58.5 ohms. aunque el grupo de trabajo está trabajando sobre ersiones en banda ancha y versiones de prestaciones y costos reducidos.

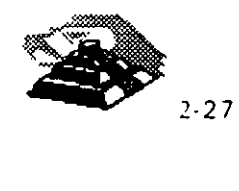

### $\%$  NORMA 802.4 PASO DE TESTIGO EN BUS.

Regula el método de acceso por paso de testigo en bus (token passing bus), en sus dos versiones de banda base y banda ancha, norma que ya ha sido aceptada por ISO.

La opción en banda base usa cable coaxial de 75 omhs y transmite a 1.5, 1 O ó 20 Mbits por segundo. La opción en banda· ancha es más compleja y difícil de implantar.

Dentro del grupo de trabajo hay un comité, el 802.48, que está trabajando en una versión más económica denominada carrier-band, o banda de portadora, pensada para dar soporte a redes locales para la automatización de plantas de fabricación con bajos requerimientos.

### ~NORMA **802.5 PASO DE TESTIGO EN ANILLO.**

Este método de acceso fué de los primeros en ser usados en redes locales por su simplicidad desde un punto de vista lógico, debido a que existen múltiples versiones en cuanto a formato de tramas, existencia o no de prioridades, etc. La norma 802.5 regula una de estas versiones, que posteriormente fué adoptada por IBM para su red en anillo.

Anteriormente, cuando se estudiaron genéricamente los métodos de acceso, al describir el correspondiente a paso de testigo en anillo, se optó por referirse exactamente al método recogido en la recomendación 802.5 por. entender que otrds métodos alternativos carecen de perspectivas tecnológicas hoy en día, no porque sean intrínsecamente peores que el regulado en la norma, sino simplemente porque difieren de ésta.

### $\%$  NORMA 802.6

Se refiere a redes de área metropolitana, cuyo estudio no se abordará en este curso.

Se pueden resumir las normas del comité 802 de la IEEE en una familia de estándares que está orientada a las primeras dos capas del modelo OSI:

O **802.1.-** Que especifica la relación de los estándares IEEE y su interacción con el modelo OSI de la ISO, así como cuestiones de interconectividad y administración de redes

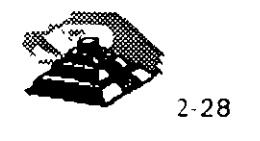

- O **802.2.-** Control lógico de enlace iLLC), que ofrece servicios de conexión lógica a nivei' de capa 2.
- $\lozenge$  **802.3.** Red de topología de "bus" líneal, con método de acceso al medio CSMA/CD con raíces que se remontan hasta 1975, su primera edición es de 1985. Cuenta con varios adéndums, que ofrece variantes en el medio de transmisión como 10BaseT. Un nuevo adéndum define a Fast Ethernet de 100 Mbits/seg., usando el mismo protocolo de CSMA/CD (este último es el que ha causado polémica). que para la capa física propone el esquema usado por la ANISI en FDDI, pero en su versión usando cable de cobre de par torcido(CDDI).
- O **802.4.-** Define una red de topología usando el método de acceso al medio de Token Passing (paso de señal) que fué usado en procesos automáticos .<br>de manufactura (MAP), para controlar robots en una línea de ensamble. Su primera edición es. de 1 985.
- ' O **802.5.-** Red de topología no definida (tampoco definía el medio de transmisión), pero que usa el método de Token Passing para accesar el· medio de comunicación, edición de 1985. De esta especificación, se desarrolló el IBM Token Ring que actualmente se usa. Mientras que un, estándar de la industria fue adoptado como estándar oficial, en el caso de Ethernet 802.3 (Fueron adoptados los trabajos de Ethernet 11, un estándar oficial fué modificado para crear uno de la industria el IBM Token Ring).
- O **802.6.-** Red de área metropolitana (MAN). basada en la topología propuesta por la University Of Western Australian, conocida como DQDB (Distribuited Queue Dual Bus; Canal Dual de cola distribuida). DQDB utiliza un bus dual de fibra óptica como medio de transmisión. Ambos buses son unidireccionables, y en contrasentido. Con esta tecnología el ancho de banda és distribuido entre los usuarios, de acuerdo a la demanda que exista, en proceso conocido como " inserción de ranuras temporales". Puesto que puede llevar transmisión de datos síncronos y asíncronos, soporta aplicaciones de video, voz y datos, IEEE 802.6 con su DQDB, es la alternativa de la IEEE para ISDN.
- O **802.7 y 802.8.-** Son comités creados para apoyar y supervisar los desarrollos de tecnologías existentes, que puedan migrar hacia fibra óptica o tecnologías en banda ancha (broadband), que utiliza señales analógicas y no digitales como los especificados anteriormente.

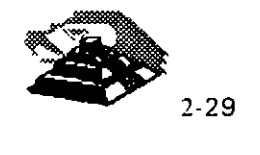

- O **802.9.-** Se enfoca en arquitecturas e interfaces estándares que permitan ·aplicaciones de escritorio con servicios integrados de voz, video y datos. También se ha anunciado que este estándar sería compatible con ISDN (se tenía entendido que su ratificación se haría entre 1992 y1993).
- O **802.10.-** Este grupo desarrolla estándares concernientes a seguridad en una red de área local, que incluye mecanismos de seguridad en la transferencia de datos, administración de redes, administración de procesos de encriptación y procesos de seguridad compatibles con el modelo OSI.
- O **802.11.-** Redes inalámbricas (Wireless LAN · s) que especifica un sistema de red de área local por medio de radiofrecuencias. Este estándar no ha sido ratificado (se espera su presentación en julio de 1994), y que seguramente será tema de discusión, cuando se trate de decidir por el estándar oficial (el 802.11), y el estándar de la industria norteamericana que persigue crear redes de área local o amplia, el CDMA (Code Divition Multiple Access; División Código de Acceso Múltiple), que pretende utilizar telefonía celular para transmisión digital.'
- O **802.12.-** Se preve la posibilidad de que el Fast Ethernet, adéndum de' 802.3, se convierta en el IEEE 802.12 (Data Comm. Sep. de 1993).
- ↑ **802.14.** Es una propuesta no ratificada para Fast Ethernet pero que no utiliza CSMA/CD para la capa de MAC. Por ahora este proyecto sigue denominado como 100Base-VG. Y es la primera ocasión, en que se pretende ratificar. dos estándares oficiales e internacionales; para una misma solución: Ethernet de alta· velocidad ( 1 OOMbits/seg. sobre cable de cobre de par torcido).

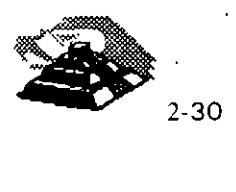

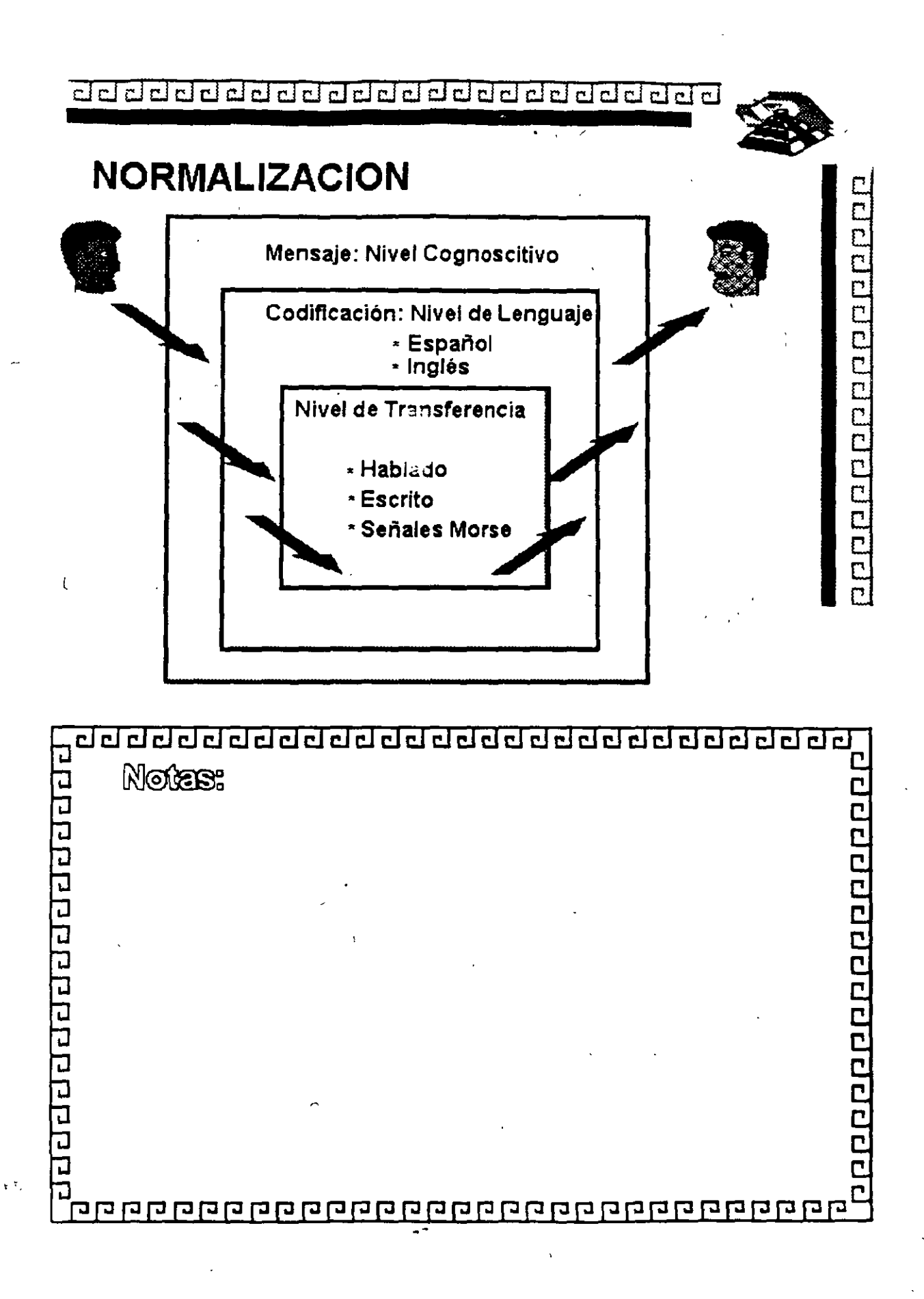

clclclclclclclclclclclclclclclclclclclcl~clclclclcl

# ESTRUCTURA GENERAL

Modelo OSI

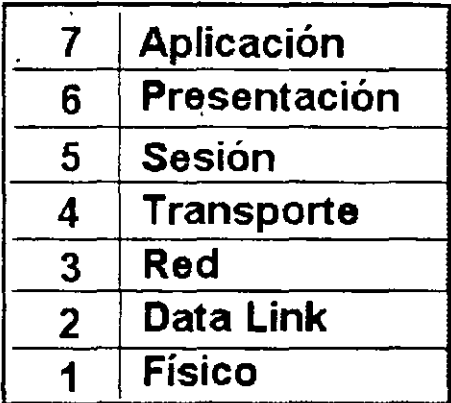

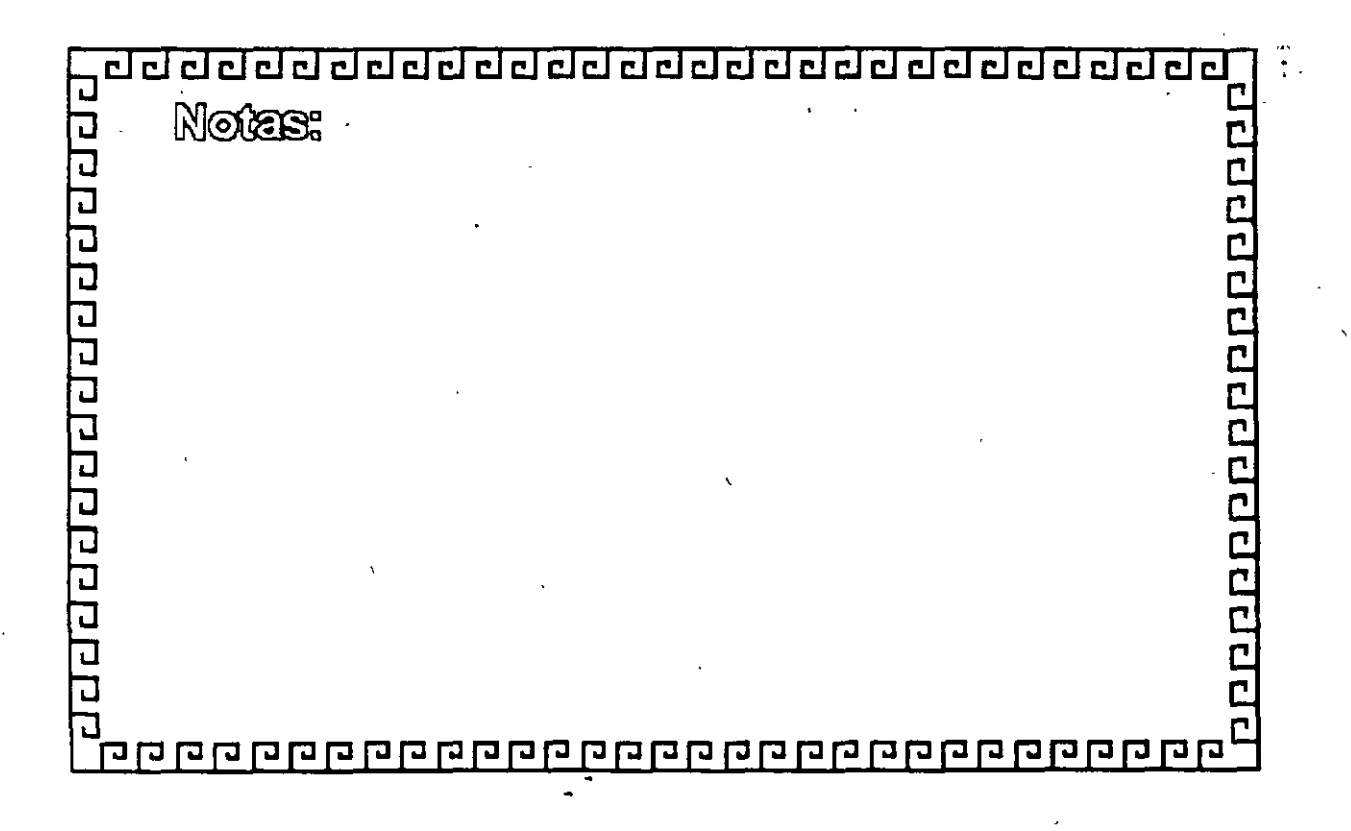

2-32

<u>эрдардская правете</u>

*1* •

aaaaaaaaaaaaaaaaaaaaaaaa

# **MODELO OSI**

**Nivel 1** 

NIVEL FISICO Define cómo será transmitida la información binaria:

- Niveles de Voltaje
- Modulación
- ·Velocidad de Transmisión

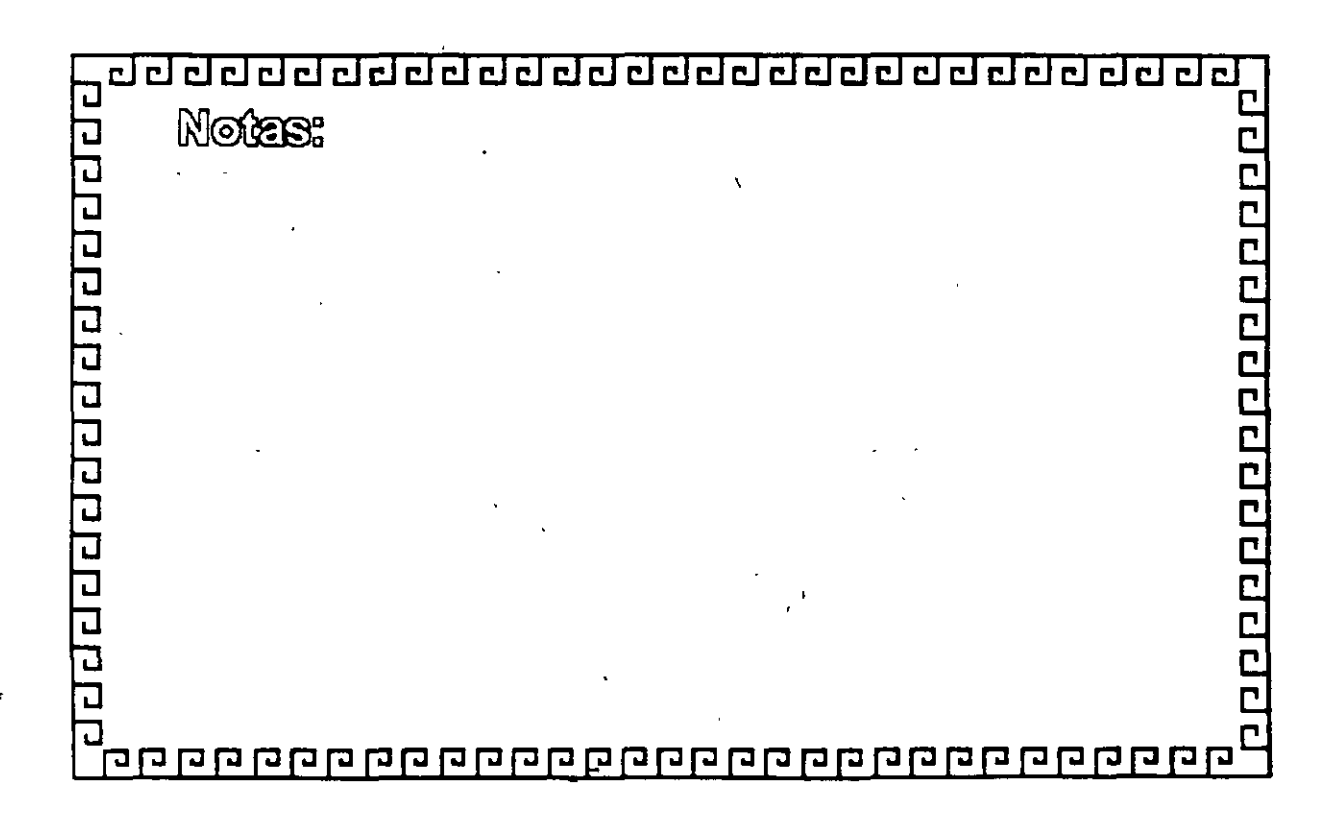

000000000000000000000

<u>aaaaaaaaaaaaaaaaaaaaaaaa</u>

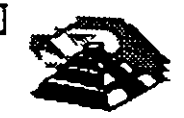

2000000000000000

# **MODELO OSI**

**Nivel 2** 

 $\langle \rangle$ 

NIVEL DE DATA LINK

Checa errores de transmisión a nivel de FRAMES y presenta al nivel tres una línea libre de errores.

Define métodos de acceso al medio fisico

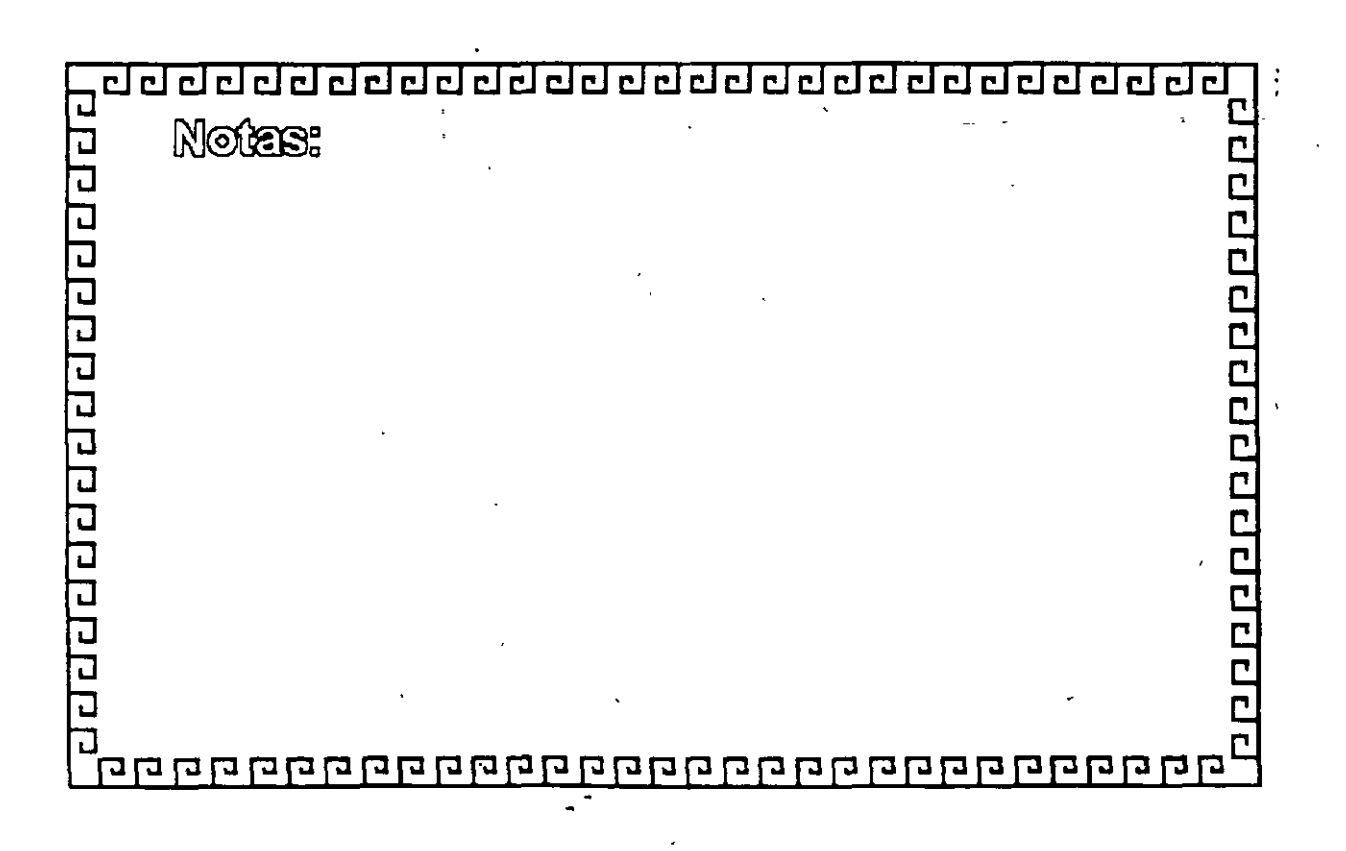

e] CJ CJ CJ ¿¡ ¿¡ ¿¡ ¿¡ CJ CJ CJ CJ CJ ¿¡ CJ CJ ¿¡ t:J ¿¡ CJ ¿¡ t:J CJ ¿¡ ¿j t:J •

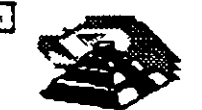

### **MODELO** OSI

**Nivel 3** 

NIVEL DE RED

Agrupa en paquetes y define que camino toma cada paquete (enrutamiento)

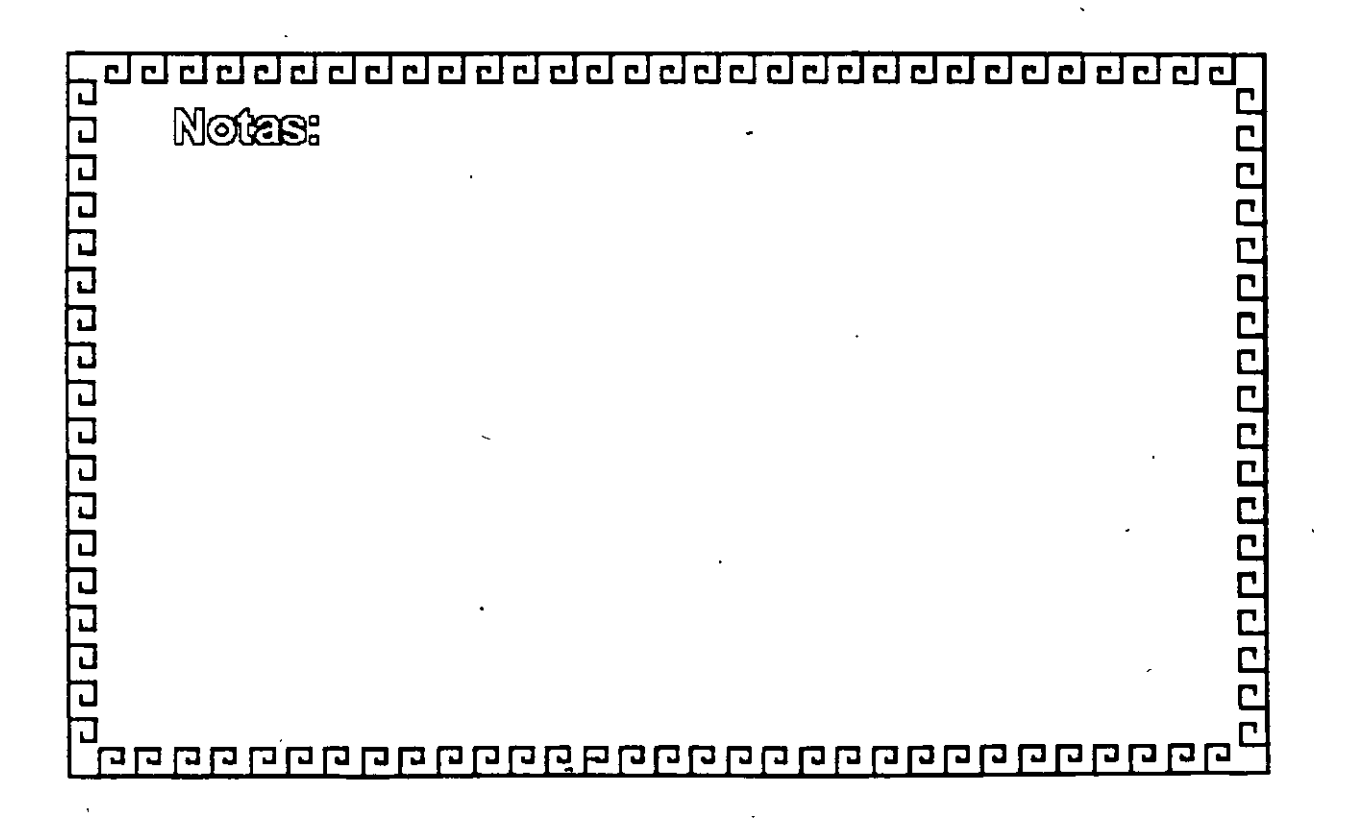

<u>anaanaanaanaanaanaanaana</u>

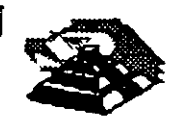

20000000000000000

# **MODELO OSI**

**Nivel 4** 

NIVEL DE TRANSPORTE

Verifica que los paquetes lleguen en el orden requerido (secuencial).

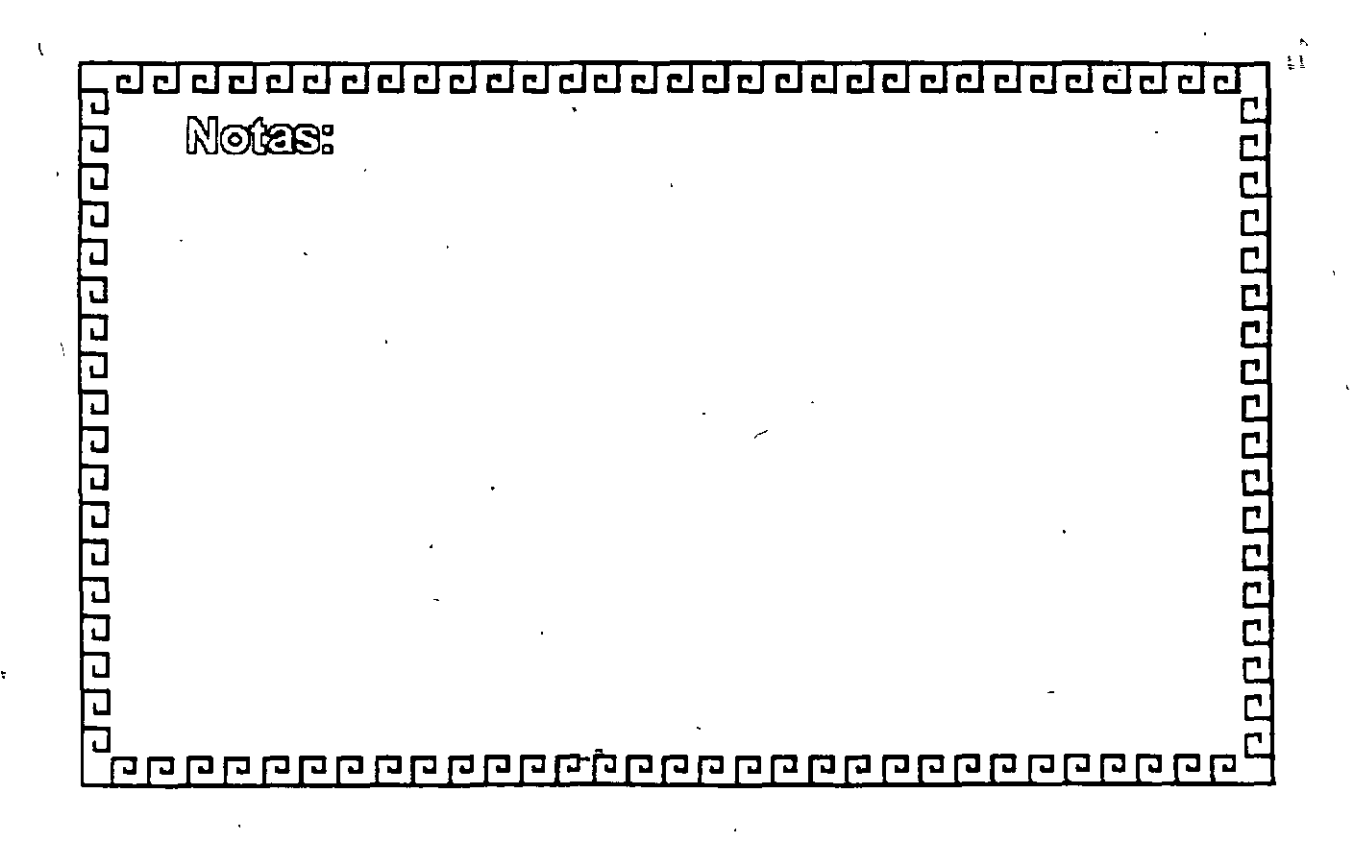

<u>aaaaaaaaaaaaaaaaaaaaaaaa</u>

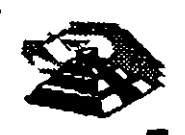

# **MODELO OSI**

**Nivel 5** 

NIVEL DE SESION

Define el procedimiento para iniciar la comunicació entre dos procesos a nivel de presentación.

Jsualmente este nivel es la interface del usuario (y del software), de la RED.

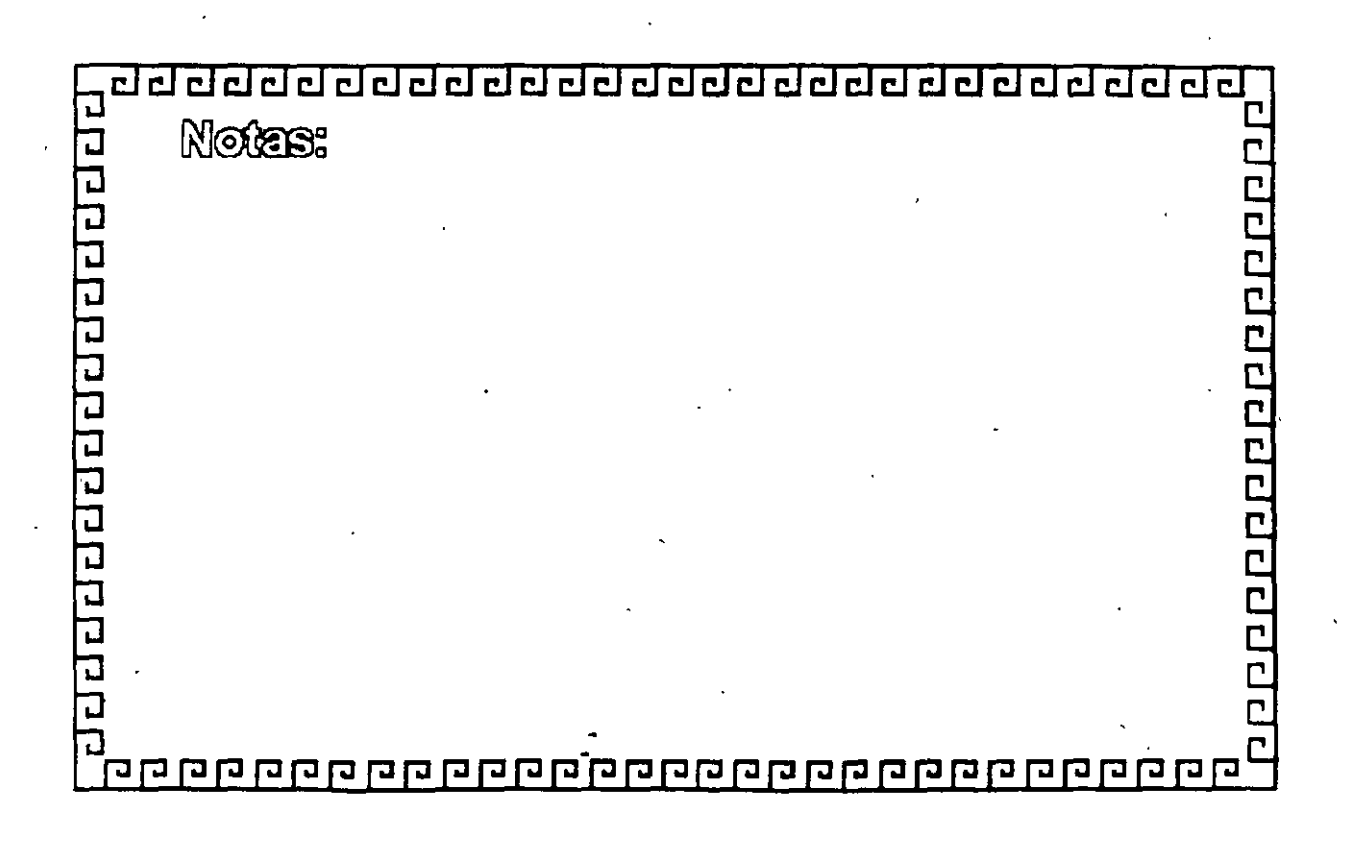

CJ CJ CJ CJ CJ CJ CJ CJCJ CJ CJ CJ CJCJ ¿¡¿¡ CJ CJ ~ CJ CJ cl CJ cl cl CJ •

# **MODELO OSI**

**Nivel 6** 

 $\mathbf{r}$ 

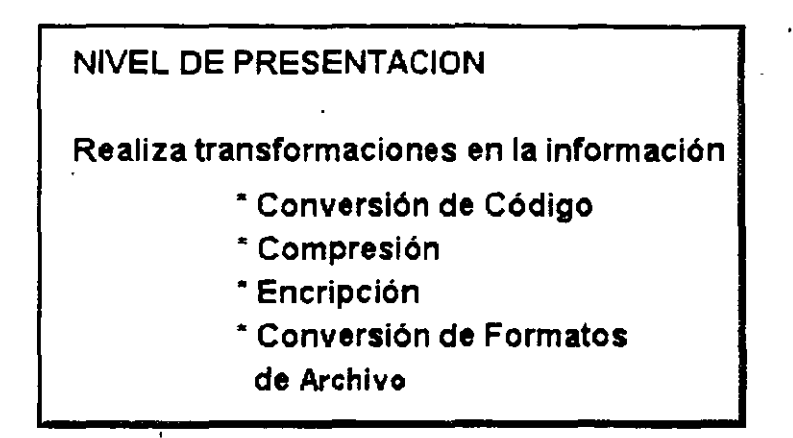

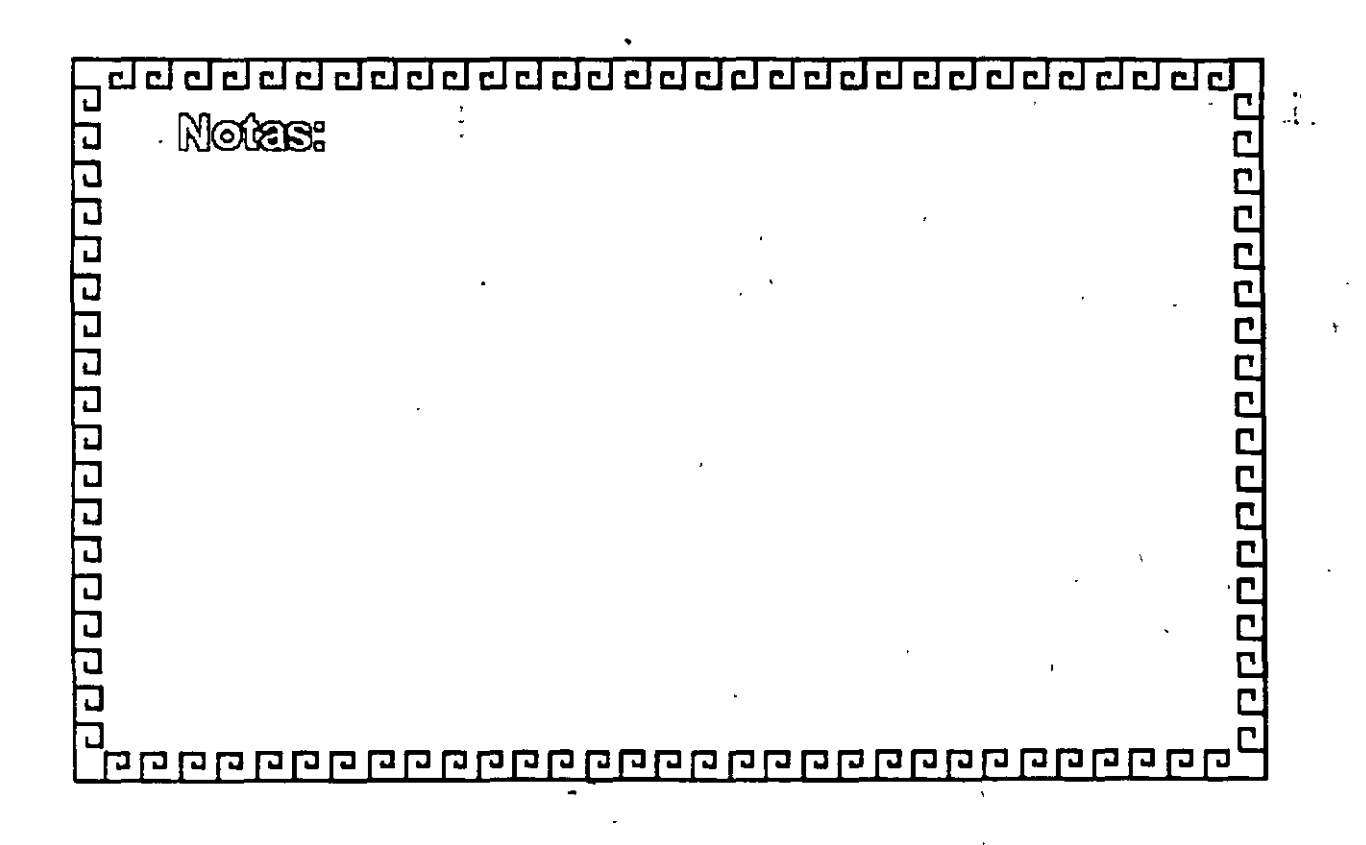

2-38

.  $\ddot{\cdot}$ 

a p o o e la p o o e la p o e e e e e e

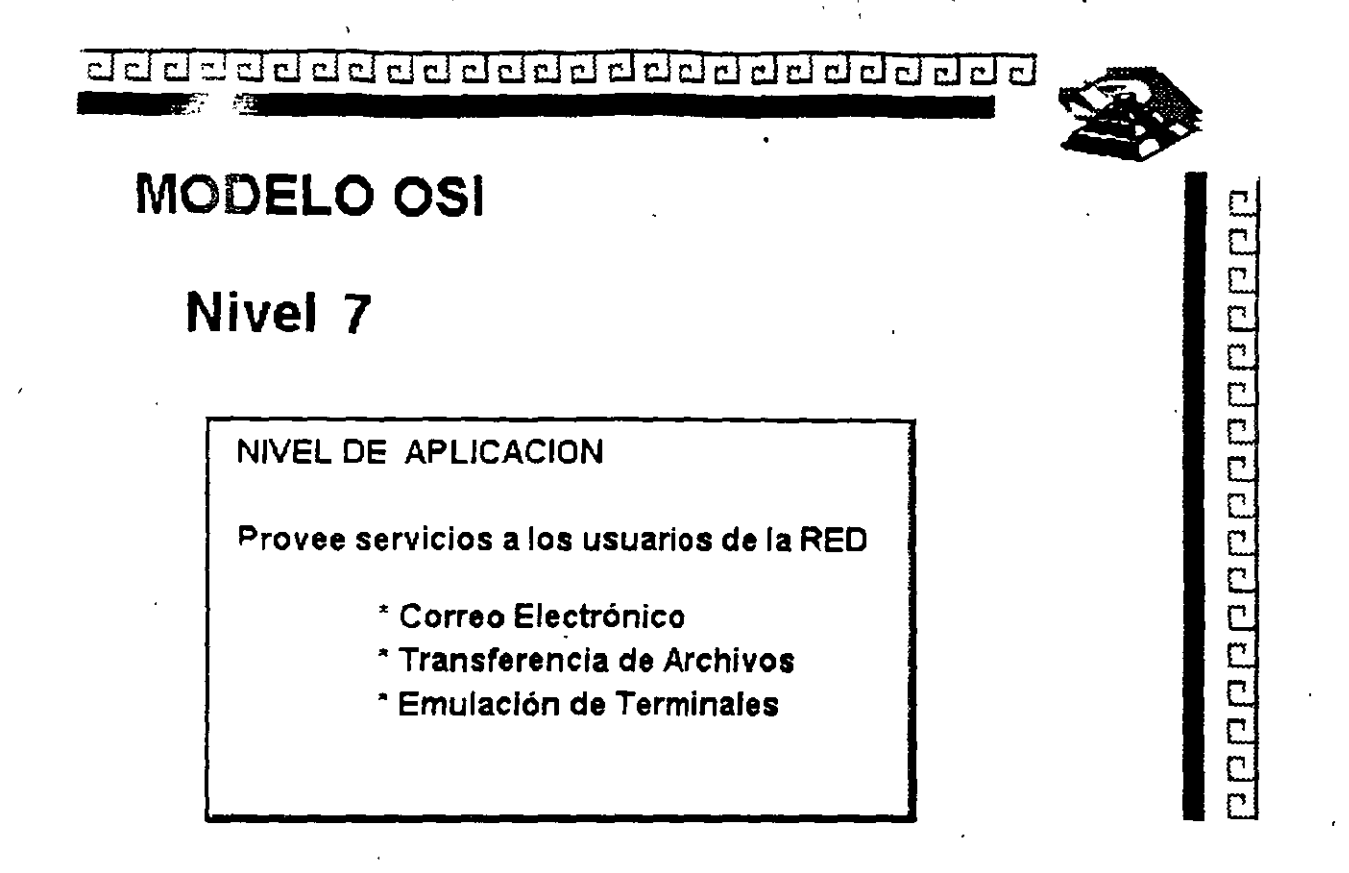

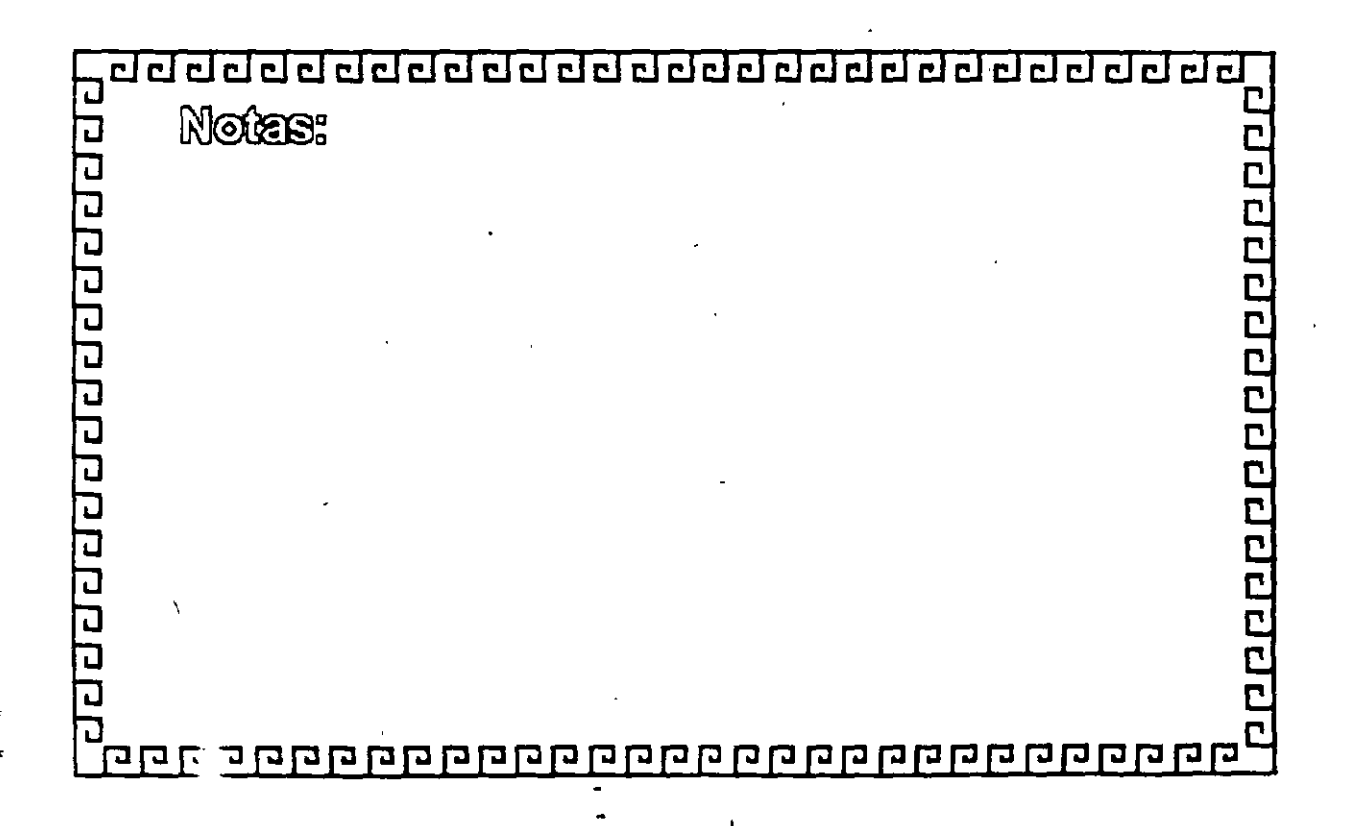

2-39

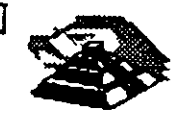

<u> PIP PIP PIP PIP PIP PIP PIP</u>

 $\overline{C}$ 

# CONTROL DE ACCESO AL MEDIO DE COMUNICACION

- \*Técnica de Selección de Token Passing
- \* Técnica de Contienda (CSMA/CD)

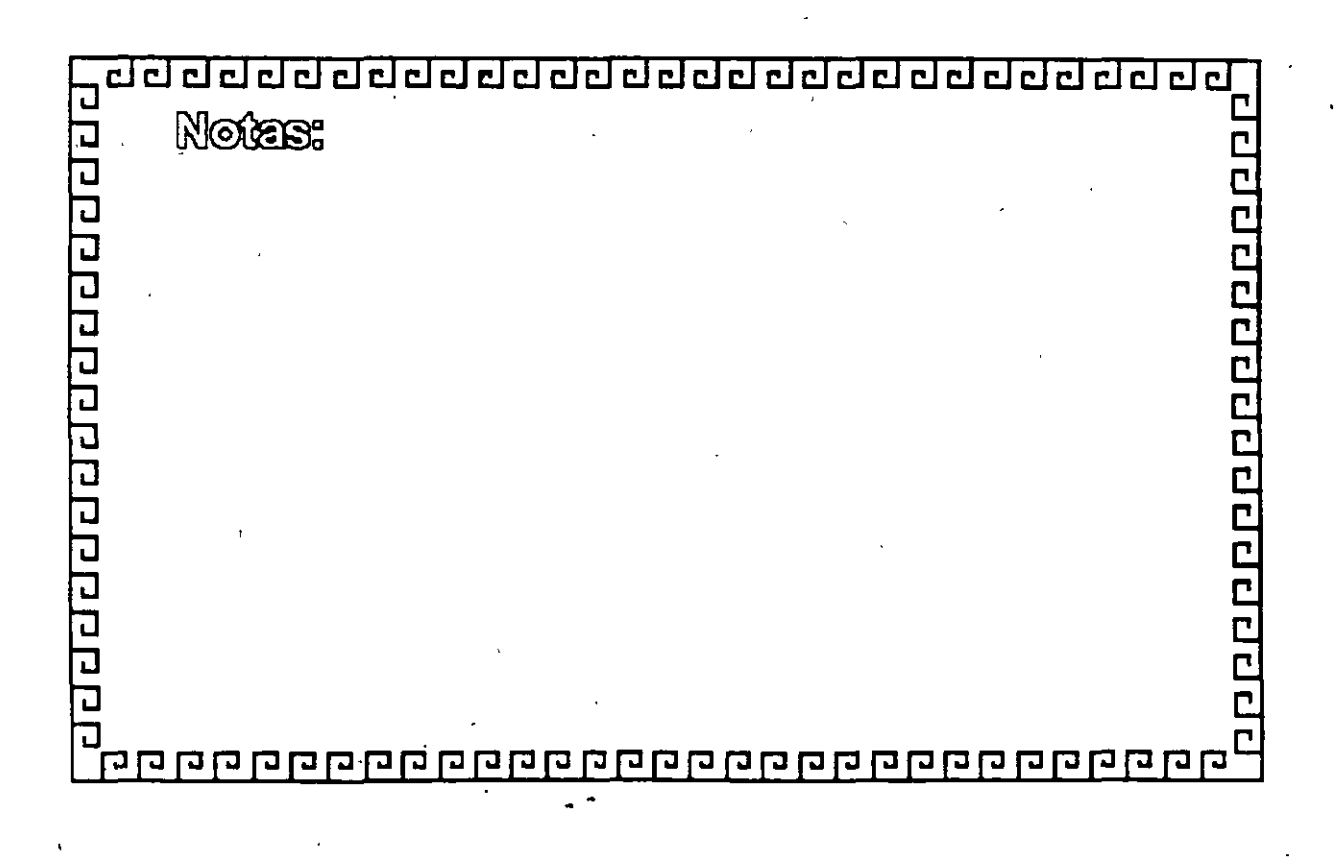

*a a a a a* CJ ¿¡ ¿¡ *a a* CJ cl *a a a* c::J a a *a a* a cEJ ¿¡ ¿¡ *a* • .

# TECNICAS DE SELECCION

### TOKEN PASSING

- \*Token Passing en Anillo.- Token Ring Norma IEEE 802.5 ·
- \*Token Passing en Bus.- Token Bus Norma IEEE 802.4

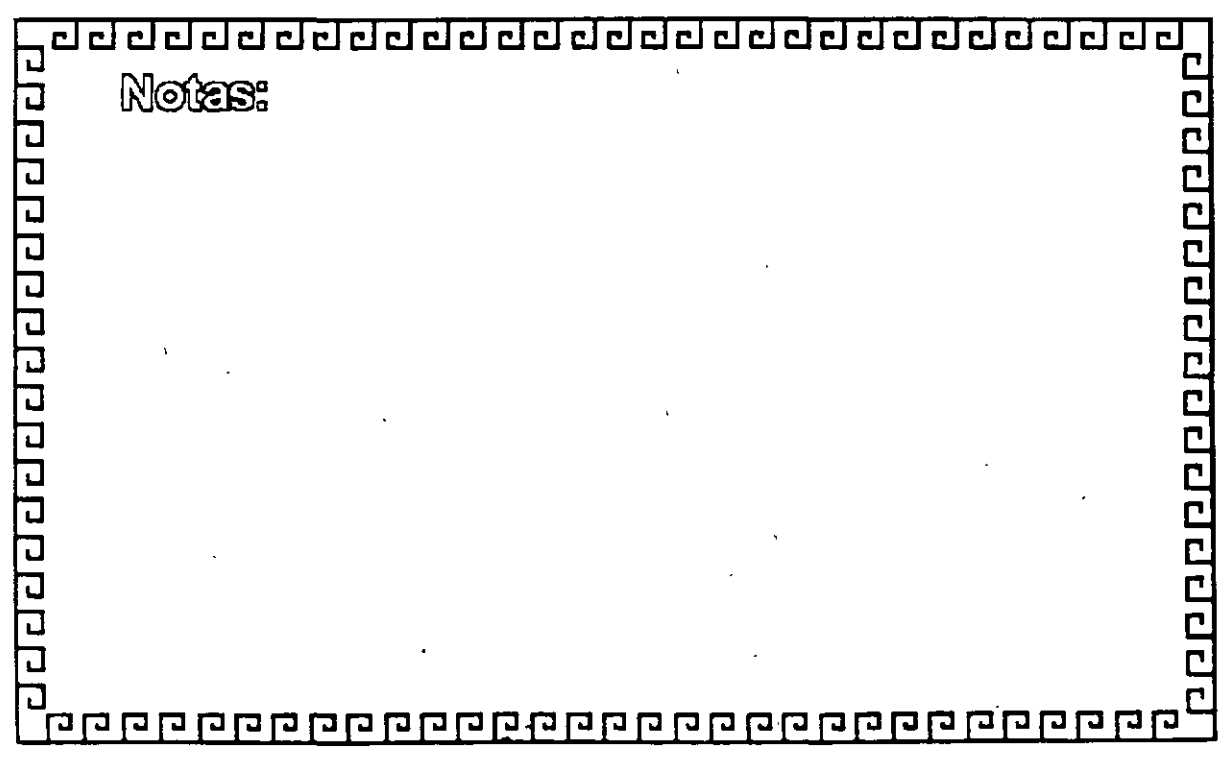

•

<u> adequedamentic de popula</u>

CJCJCJCJCJCJCJCJCJCJ¿j¿j¿j¿jCJCJCJCJ~¿jCJCJCJ¿jCJCJ.

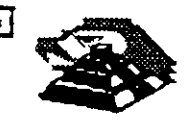

 $[7]$ 

# **CARACTERISTICAS TOKEN BUS**

- \* Uso Industrial
- \* Eficiente con cargas elevadas
- \* Reporte equitativo del medio
- \* Evita interferencias entre Nodos
- \*Económico
- \* Permitejerarquización de Nodos
- \* Permite conexión de Nodos sencillos o muy complejos

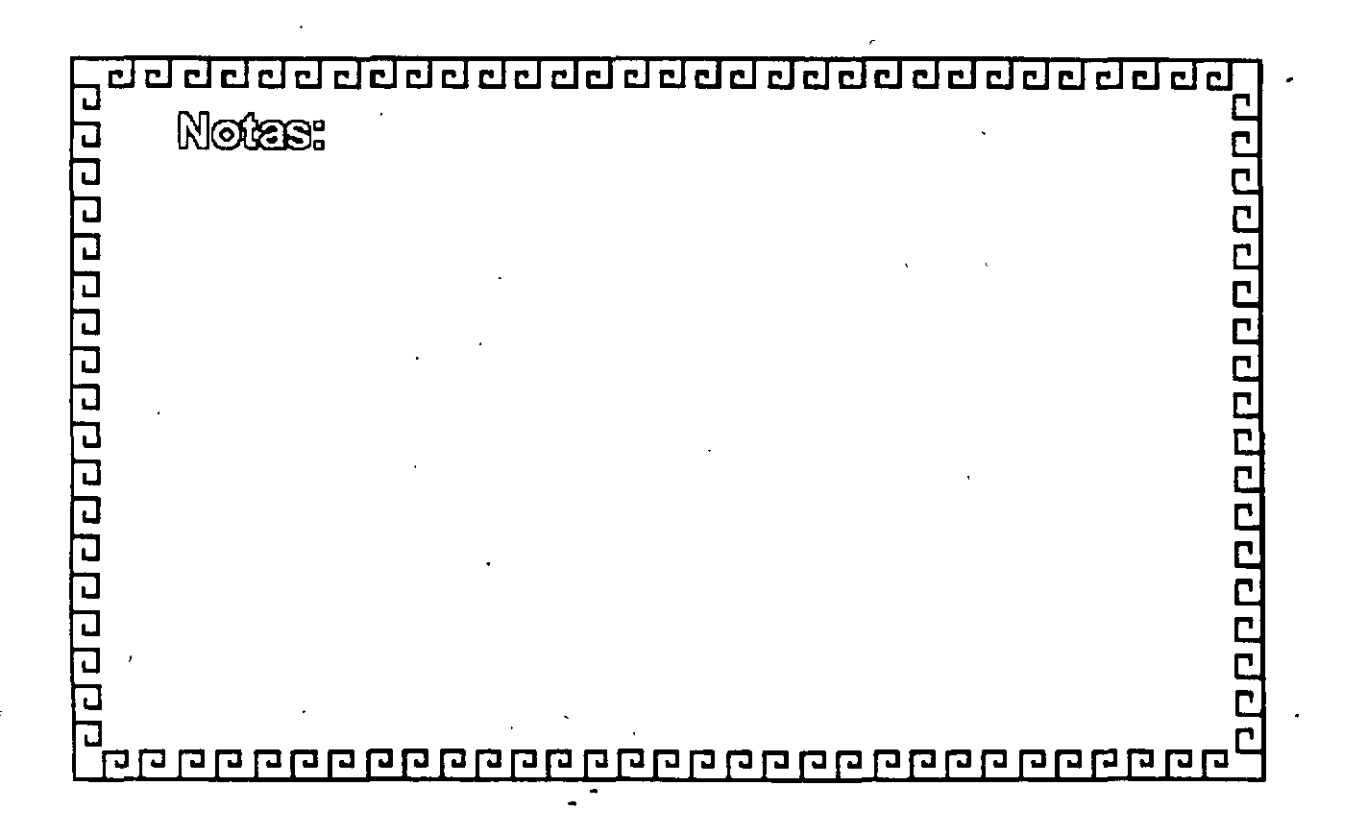

<u>agaagaagaagaagaagaagaag</u>

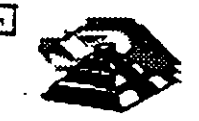

<u> PRODOCA PRODOCA PRODOC</u>

### **NORMAS PRINCIPALES IEEE**

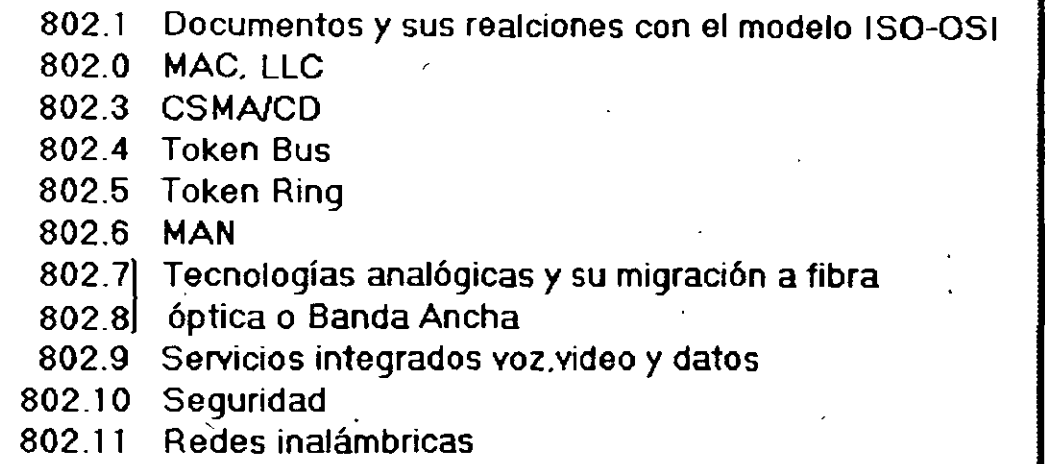

802.12 Fast Ethernet

802.14 100 Base-VG

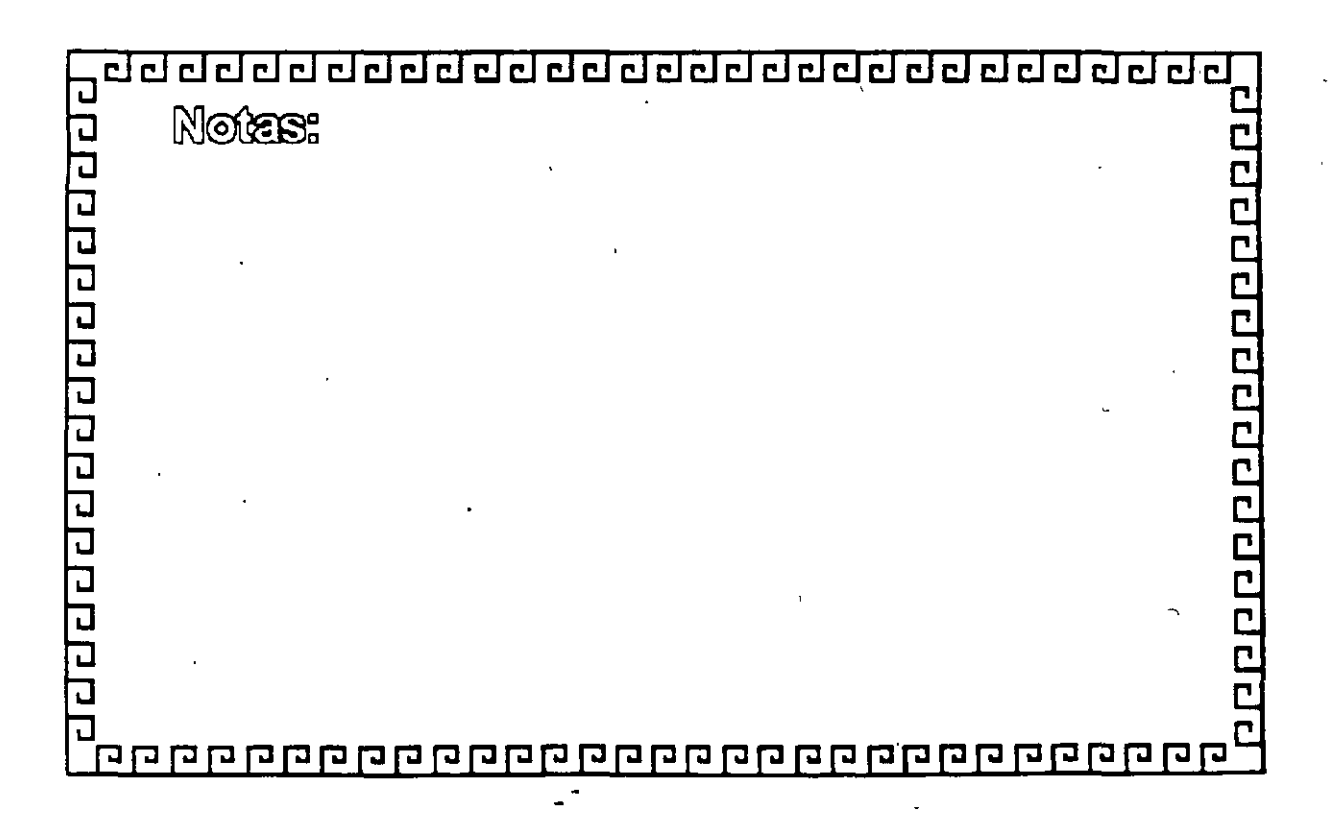

# CURSO: REDES (LAN) DE MICROCOMPUTADORAS

# MóDULO II DEL DIPLOMADO

 $J$  .  $\ddot{J}$ 

# 3.- INSTALACIÓN DE SISTEMAS OPERATIVOS PARA RED

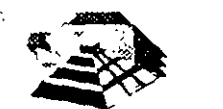

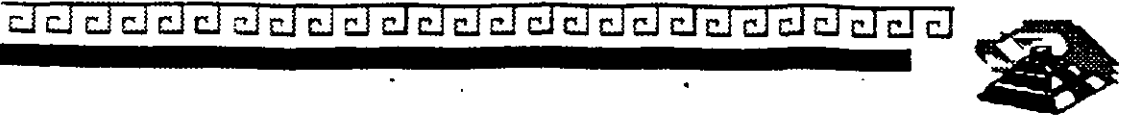

<u> 1889 900140019001000000000000000</u>

# INSTALACION DE SISTEMAS

## OPERATIVOS PARA RED

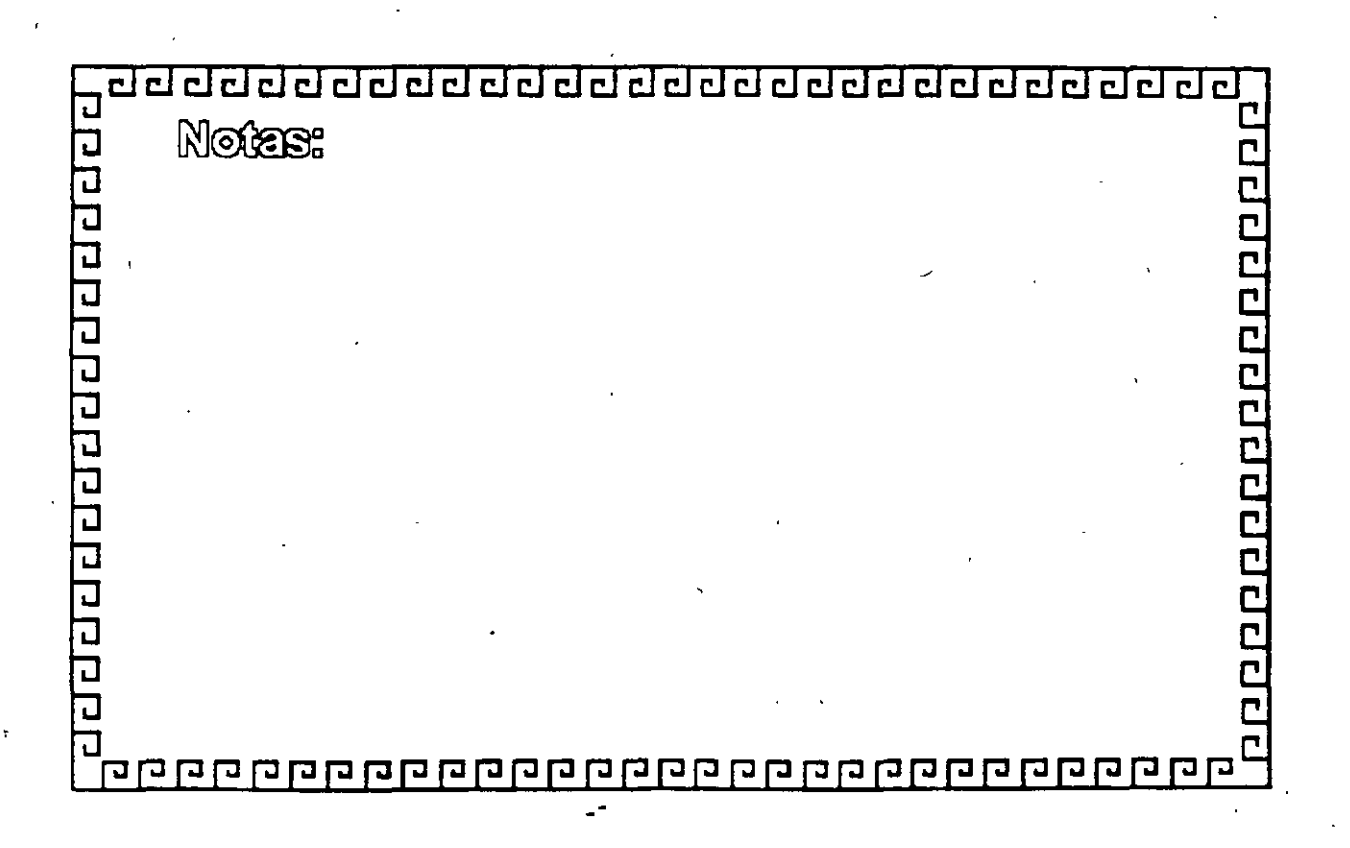

aaaaaaaaaaaaaaaaaaaaaaa

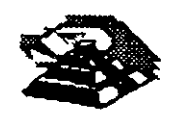

2000000000000000000000

### DISEÑO CONCEPTUAL

- Definir plataforma base
- Elección de tipo de Sistema Operativo
- Elección del Sistema Operativo y versión
- Determinar número y tipo de Servidores
- Determinar configuración de Servidores
- Determinar calendarios de instalación
- Instalación
- Determinar tipo de pruebas de aceptación
- Efectuar pruebas de aceptación
- Puesta a punto de la RED *1* .

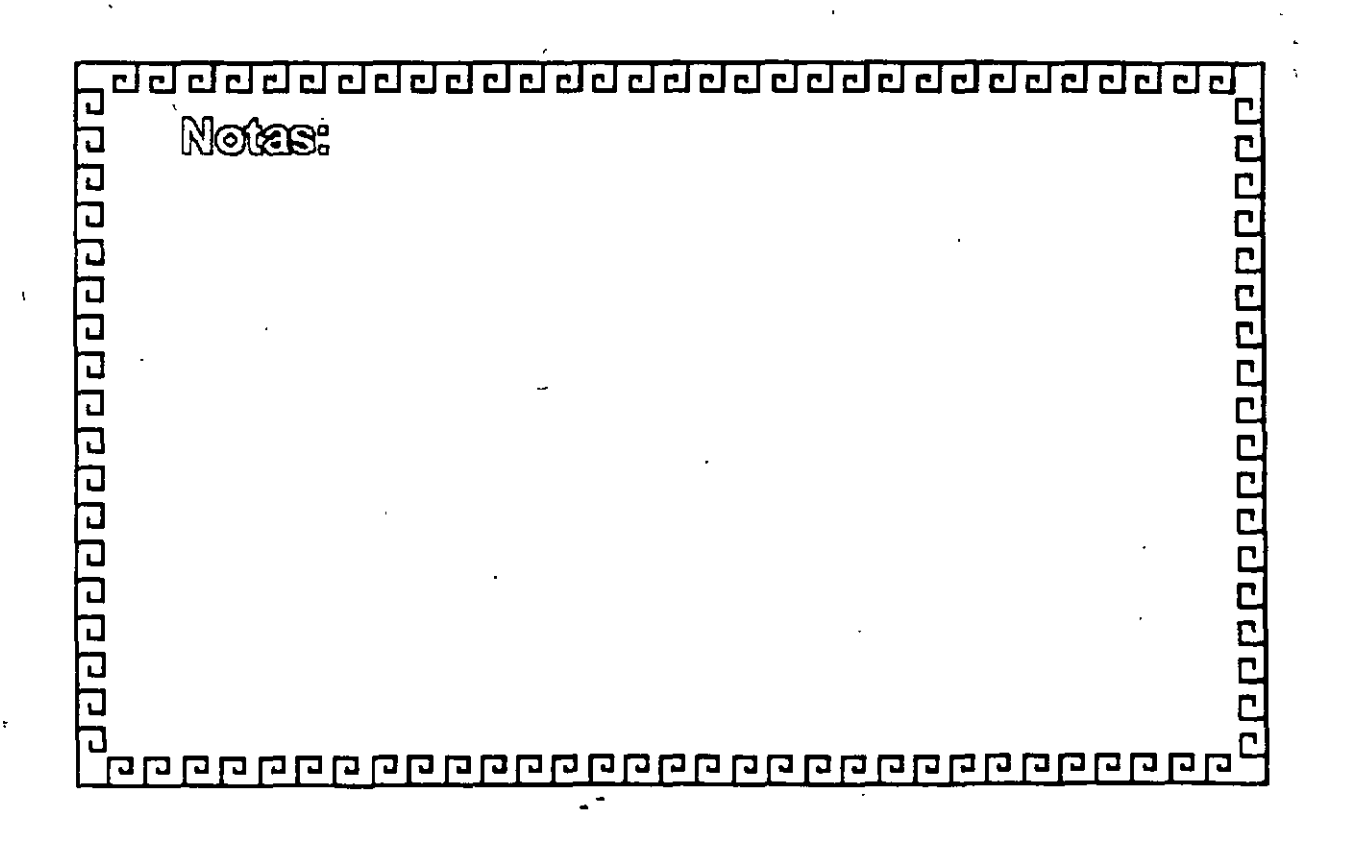

3-3

d d'al de de de de de de d <u>ਰਹਹਰਜ਼ਰ</u>  $\overline{\mathbf{r}}$ drl

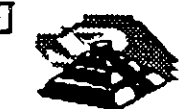

,,

### PRINCIPALES PLATAFORMAS DEL MERCADO

**M** s-Dos Windows Dr-Dos **MAC**  Unix Windows NT Windows 95

 $\check{'}$ 

 $\mathbf{r}$ Ľ **Notes:** वर्वयग्वरचित्तं बर्गवन्न ब Ē  $\overline{\mathbb{C}}$ **COOPOODOOOOO** n  $\mathbf{r}$ 

CJ c.JC] ¿¡ ¿¡ ¿¡ ¿¡ CJ CJ t:J ¿¡ CJ *¿¡* CJ ¿j¿j t:J CJ ¿¡ ¿¡ cl cl t:J ¿¡ ¿¡ CJ •

 $\begin{array}{c} \textbf{1} \textbf{1} \textbf{1} \textbf{1} \textbf{1} \textbf{1} \textbf{1} \textbf{1} \textbf{1} \textbf{1} \textbf{1} \textbf{1} \textbf{1} \textbf{1} \textbf{1} \textbf{1} \textbf{1} \textbf{1} \textbf{1} \textbf{1} \textbf{1} \end{array}$ 

# **TIPOS DE SISTEMAS OPERATIVOS**

- 1.- Servidores de Discos
- 2.- Servidores de Archivos
- 3.- Arquitectura Cliente -Servidor
- 4.- Arquitectura Peer to Peer (cliente -cliente)
- 5.- Servidor de Base de Datos

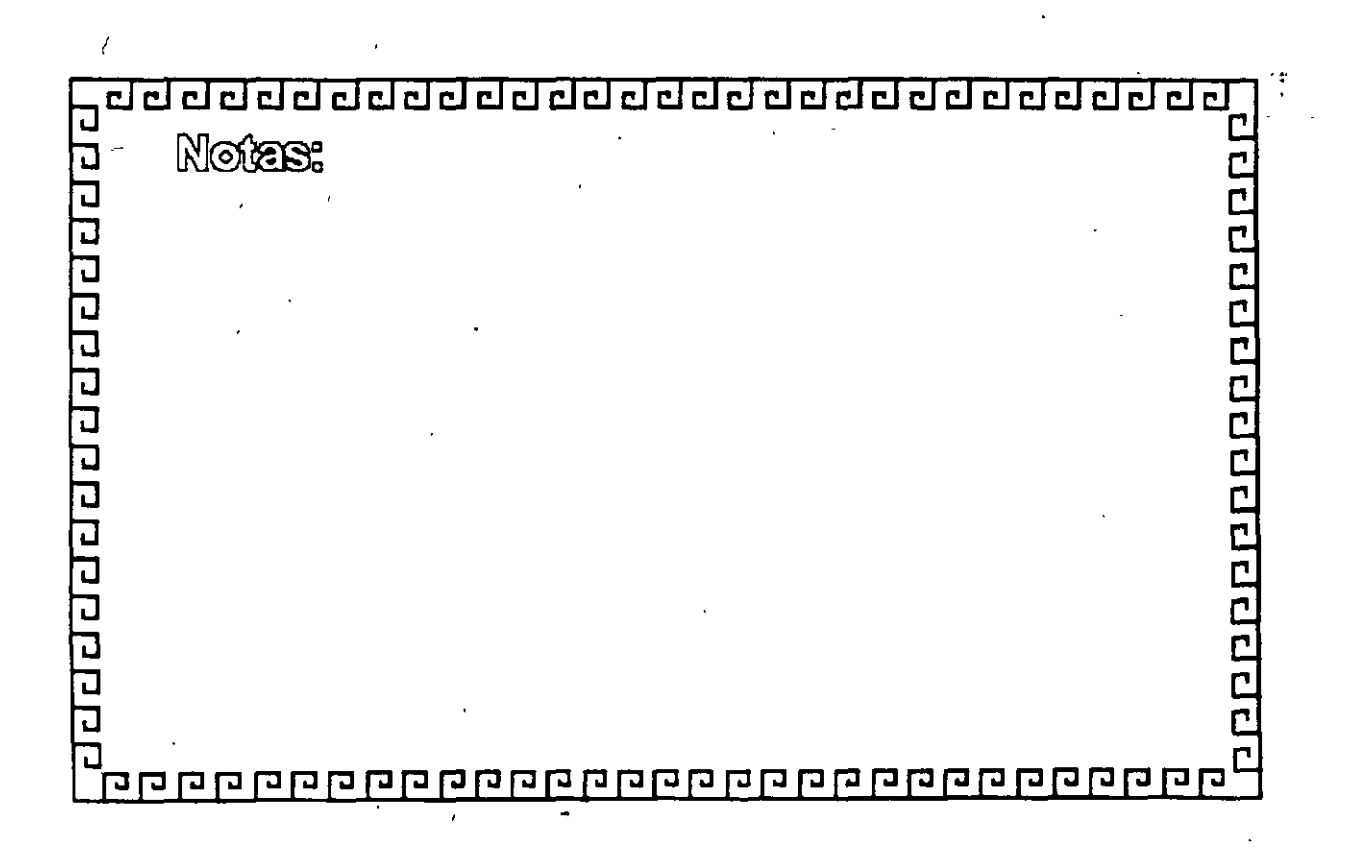

 $.3 - 5$ 

dddada <u>de especientado de da e</u>

### PRINCIPALES SISTEMAS OPERATIVOS DE RED

Personal NetWare v.1 (5 usuarios)

NetWare v.2.2 (5.1 0.50.1 00 usuarios)

Novel! NetWare 3.12 (5.10.20.100.250 usuarios)

 $^{\mathsf{r}}$   $\mathsf{r}$ 

NetWare v.4.1.(5.1 0.25.1 00.250 usuarios)

NetWare for Macintosh (5.20.1 00.200 usuarios)

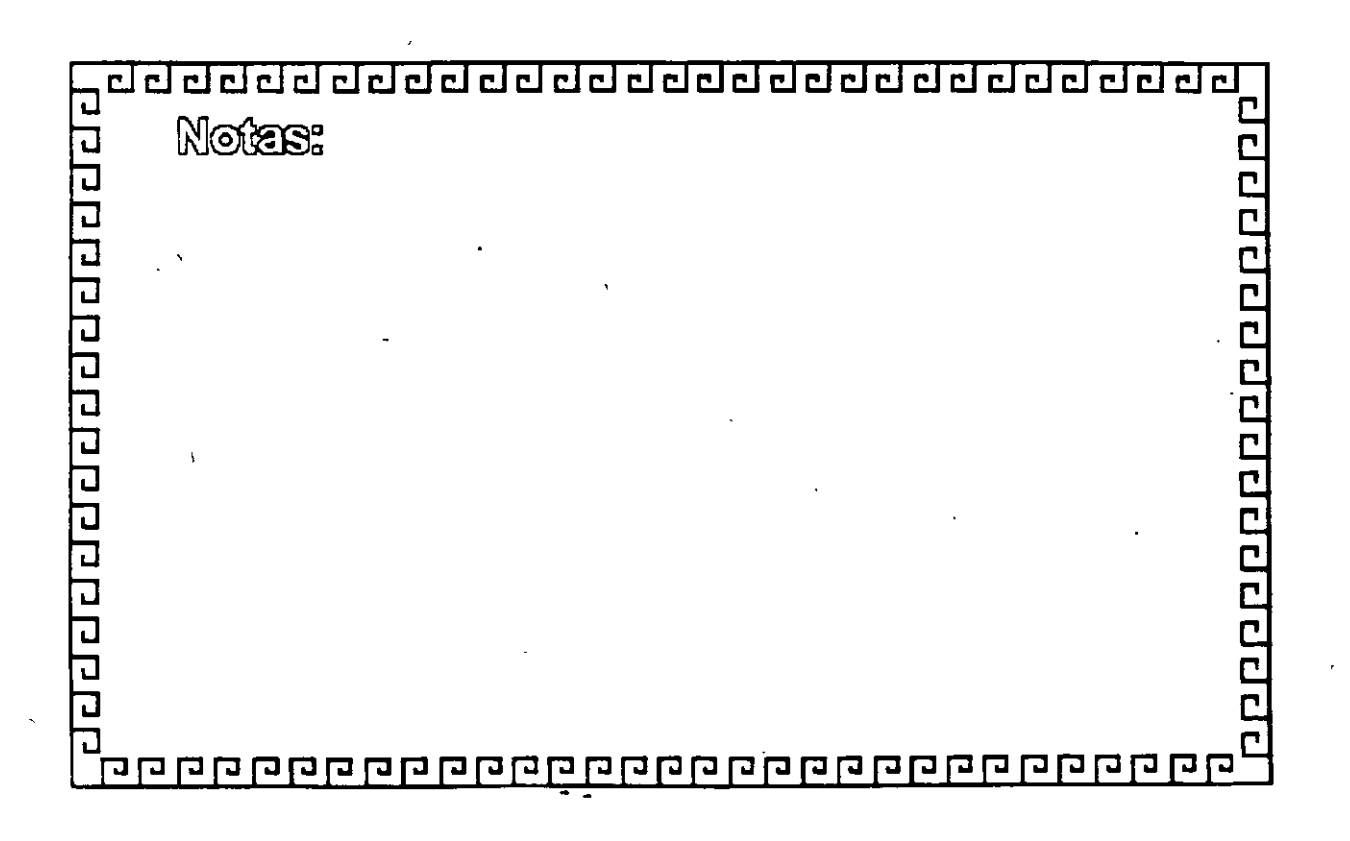

d CJ *¿¡ ¿¡ ¿¡ ¿¡ ¿¡* ¿¡ *¿¡* ¿j ¿¡ ciJ ¿¡¿j CJ CJ ¿¡ *¿¡* ¿¡ ciJ CJ CJ *¿¡* ¿¡ ¿¡ *el* ~

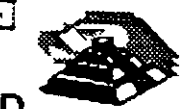

. ~

— ا ⊡

### **PRINCIPALES SISTEMAS OPERATIVOS DE RED**

Lan- Manager OS/2 Server v.2.2.

Microsoft

Lan- Manager Servicios para Macintosh

Windows for Workgroup v.3.11 (1,5,20,100 usuarios)

Windows 95

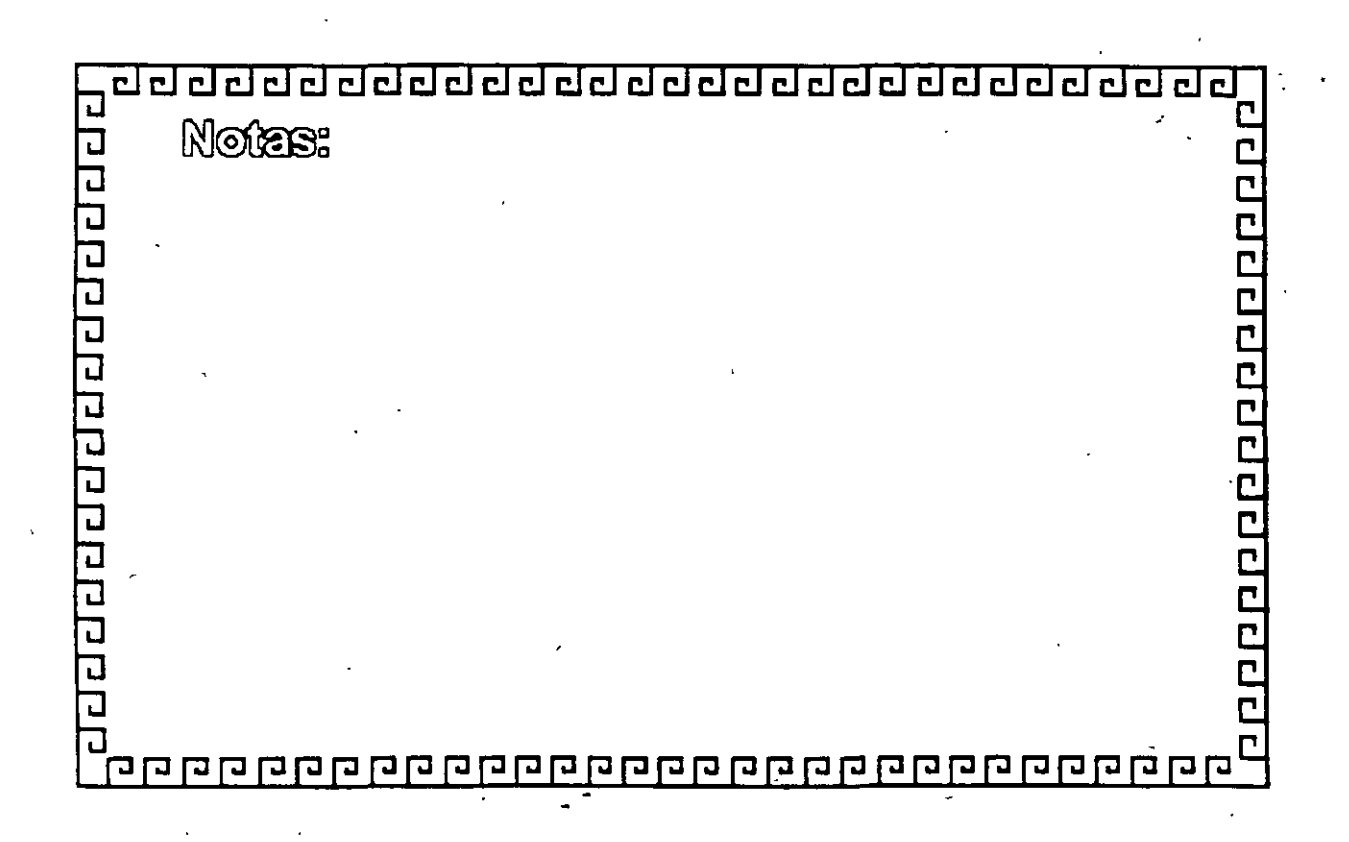

3-7

¿j CJ CJ ¿j ¿j ¿¡ ¿¡ CJ ¿¡ CJ ¿¡ CJ ¿¡¿¡ :::J ¿¡ CJ ¿¡ ¿¡ ¿¡ CJ CJ ¿¡ ¿¡ ¿¡ CJ •

### **PRINCIPALES SISTEMAS OPERATIVOS DE RED**

**seo** 

\

Lan ManagerforWork Groups (5,10,15 usuarios)

Lan Manager Enterprise Edition (15 usuarios)

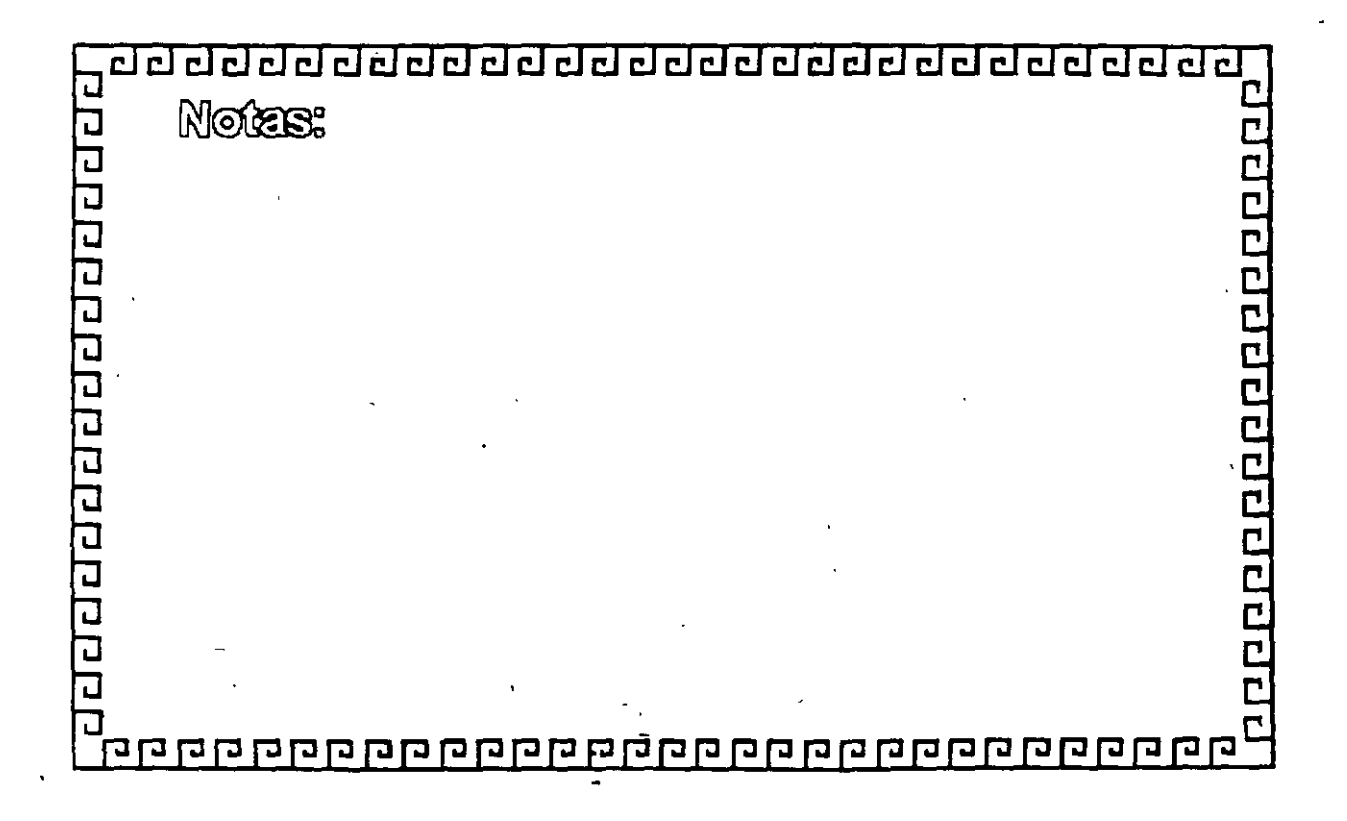

1000000000000000

CJ CJ CJ ¿¡ ¿¡ CJ ¿¡ ¿¡¿j ¿¡ cl ¿¡ ¿¡ ¿¡ cl ¿¡ ¿¡ CJ CJ ¿¡ t:J cl ¿¡ ¿¡ cl CJ ~

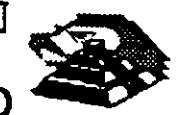

### **PRINCIPALES SISTEMAS OPERATIVOS DE** RED~

Artisoft

Lantastic Single Mode (1 usuario) Lantastic for TCP/IP (5.10 usuarios) Lantastic for NetWare Lantastic Dedicated Server (corestream)  $(2.5.10.25.50$  usuarios) Lantastic for macintosh Lantastic v. 6.0

립립립 FТ cl пI र रास र गर र गर र गर र गर र गर Notes: C **TCCCCCCCCCCC** קמם קמם מם ממם קמם הממם הם הם ממוקם הם הם הם הם הם ה

\

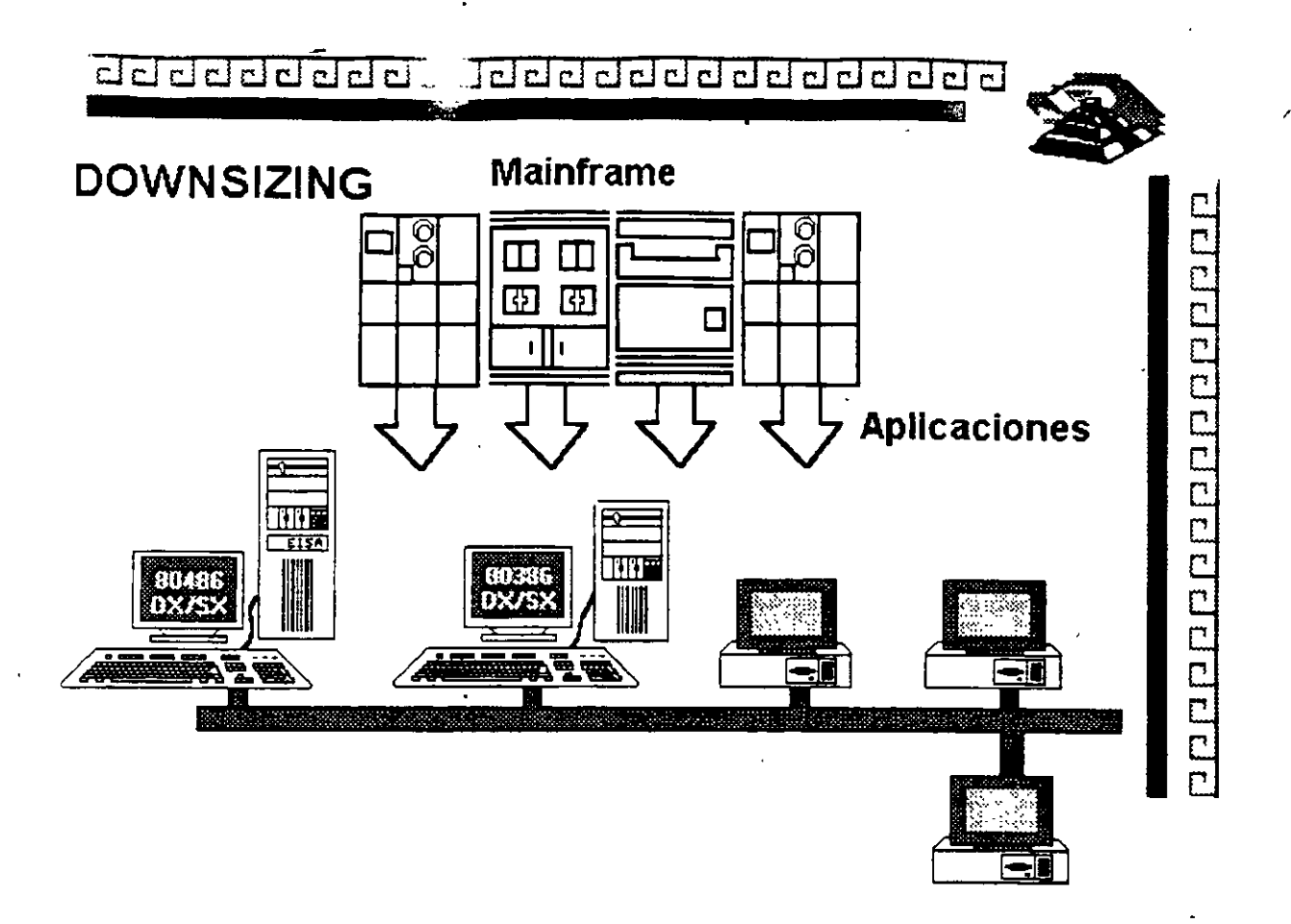

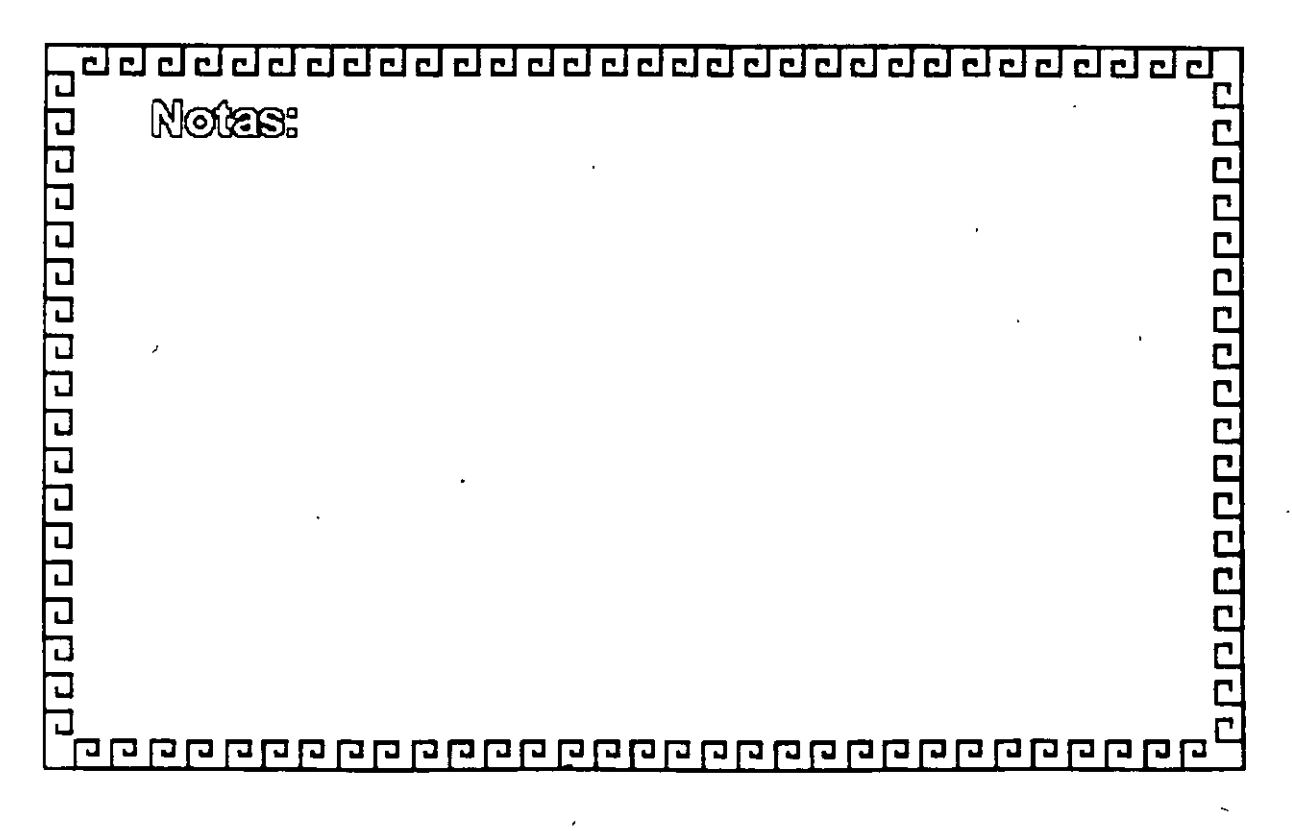

3-10

# CURSO: REDES (LAN) DE MICROCOMPUTADORAS

# MóDULO II DEL DIPLOMADO

# 4. SOFTWARE Y APLICACIONES **VERTICALES**

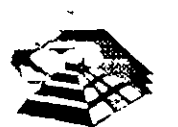

' '

الكريم مشتركين  $\cdot\cdot\cdot$  ,  $\cdot\cdot\cdot$  ,  $\cdot\cdot\cdot$  ,  $\cdot\cdot\cdot$ 

... ~%' ';"

···~· ... ,· .. '..' ,',' *.1'* • • ;: .~.. ...... .. . ~ .. <sup>~</sup> : .. -- ·-- : : ........ *:* : .. ~ .

### g **SOFTWARE Y APLICACIONES VERTICALES.**

### **DEL ESTANDAR SQL**

''

El significado de las siglas SOL es: Structured Ouery Languaje, o Lenguaje Estructurado para Consulta.

Un programa servidor de base de datos, es un motor que realiza matemáticas relacionales en grupos de datos. En un programa servidor de base de datos no es necesario que se le diga como encontrar los datos que se requieren, sino que. solamente se pide la información, el único inconveniente es que se necesita usar el SOL del servidor. Muchos servidores soportan el ANSI SOL de nivel uno.

Cada programa servidor de SOL, se equipa con un manejador de transacciones que asegura que las tablas y los índices sean sincrónicos, aún después de una falla en el sistema o en el programa.

El problema es que cuando un programa termina de manera abrupta, una transacción particular puede no haberse actualizado, o bien los datos dentro del buffer pueden perderse.

El manejador de transacciones detectará esta condición y automáticamente removerá todas las actualizaciones parciales, de esta manera las tablas e índices, sólo reflejarán transacciones terminadas normalmente.

Los servidores de SOL también protegen a los datos contra la pérdida de los mismos, después de una falla en el medio de archivo. Tienen también utilerías para backup y restauración que crean y restauran copias da la base de datos. Al comprarlos vienen equipados con utilerías para recuperar datos a futuro, con procedimientos que recuperan todos los cambios que se completen entre el último backup y el punto en el que falle el medio de almacenamiento, comúnmente un disco.

Todos los programas servidores· SOL soportan una completa integridad por medio de la combinación de un único índice *y* el atributo de la columna no nula.

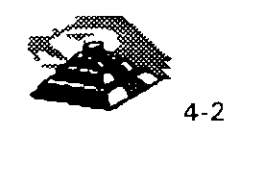

Otro tipo de integridad es la integridad referencial, para describirla correctamente haremos uso de un ejemplo:

Si se tienen dos tablas, digamos una de clientes y otra de facturas, uno se debe asegurar de que las facturas nuevas que sean creadas no sean agregadas a la base de datos, a menos que el cliente al que se le está facturando exista en la tabla de clientes.

De otra forma, las tablas perderían integridad, ésta es la misma que se desea tener al borrar o actualizar datos sobre los clientes.

Algunos programas servidores de SQL no tienen integridad referencial, depende del usuario el cómo va a manejar el problema, lo que inevitablemente conducirá a tablas que no están sincronizadas del todo.

Servidores como SOL Server and lngres soportan sistemas de seguridad referencial parecidos a los de los Data Base Management System. Estos servicios consisten en que las reglas de seguridad referencial deben ser colocadas dentro de la serie de reglas del DBMS de manera que son ejecutadas automáticamente para hacer más fácil la labor del programador, que al usar este servicio puede despreocuparse de la integridad referencial.

Todos los servidores de SOL excepto Progress, tienen programación de aplicaciones que soportan varios lenguajes de programación como C, Pascal y COBOL por ejemplo. Esto resulta muy útil ya que, si conocemos nuestra aplicación y conocemos además un lenguaje de programación, podemos realizar aplicaciones a nuestra medida.

Casi todos los servidores soportan índices por medio de árboles binarios de búsqueda, para la rápida dirección y secuenciamiento.

Los servidores incluyen página automática o seguros de grabación para maximizar la concurrencia, cuando muchos usuarios están accesando la base de datos.

También cuentan con detección de problemas 'que ocurren cuando dos o más transacciones están siendo detenidas por otras transacciones. Ya que ninguna de las 'transacciones puede continuar, el servidor de SOL debe abortar por lo menos a una transacción y mandar un mensaje al programa para poner de nuevo en espera a la transacción que se abortó.

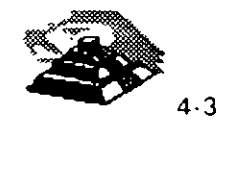

·\

Existe una serie de características que bien vale la pena nombrar, ya que son de utilidad para escoger un servidor de SOL adecuado, éstas son:

- $\Rightarrow$  El sistema operativo para el que se creó ( UNIX, DOS, VAX, etc. ).
- $\Rightarrow$  El hecho de si soporta o no un 4GL.
- $\Rightarrow$  Qué lenguajes soporta para desarrollo de aplicaciones específicas, así como el nivel de bloqueo.
- $\Rightarrow$  La optimización que tenga en cuanto a la búsqueda de datos, las opciones que tenga en cuanto al almacenamiento de información y del almacenamiento de índices.
- $\Rightarrow$  La seguridad referencial o integridad referencial que pueda tener.
- $\Rightarrow$  El hecho de si tiene o no funciones definidas por el usuario, etc.
- $\Rightarrow$  El precio relativo que tiene con respecto a otros servidores SOL.

Existen múltiples servidores de SOL, a continuación se mencionarán algunos paquetes comerciales y sus características.

### ~XDB

' '

Es uno de los dos servidores SOL que pueden correr en MS-DOS, funcionará en cualquier NETBIOS **LAN** y requiere 640 Kb de memoria solamente. Se puede usar una versión especial'para correr en memoria extendida.

Dependiendo de la aplicación particular que se desee implementar, XDB puede manejar hasta 15 usuarios." Este sistema tiene la ventaja de ser altamente compatible con el mainframe DB2 de IBM. La mayor parte de los DBMS del mercado tratan de copiar la sintaxis de DB2 SQL.

XDB en una sola máquina es lo mismo que correrlo en un servidor. Es muy fácil de instalar, además de tener una interface que nos es muy familiar.

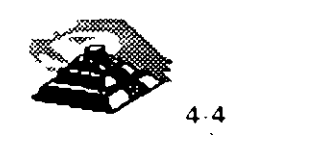

Algunos de los otros sistemas se han. derivado de Unix o de sistemas con VAX, que . cuentan con una interface más apropiada para ese tipo de sistemas, el inconveniente de estos sistemas es que conllevan un exceso de bagaje ya que fueron creados para sistemas multiusuario mucho antes de la introducción de las PC's.

### **SQL BASE**

Este es el otro sistema para MS-DOS. Fue el primer SQL server para PC. Inicialmente podía correr en MS-DOS pero ahora además puede correr bajo OS/2. Está garantizado para correr en cualquier NETBIOS LAN y también como un DBMS bajo DOS.

La instalación y administración de los procedimientos de SQL base se diseñaron con el usuario de la PC en· mente, los procesos de backup y recuperación son un buen ejemplo de lo anterior. Sólo se necesita un comando para hacer un backup en línea de la base de datos.

La compañía que produce este servidor SQL también tiene una aplicación para Windows llamada SQLWindows, que es una herramienta para desarrollo de aplicaciones sofisticadas en ambiente Windows.

### ~SQL **SERVER**

Este sistema es de Microsoft, se conoce como Sybase, y puede correr en diferentes ambientes como Unix, OS/2 y VAX.

Tiene una capacidad limitada para actualizar a otras bases de datos lejanas, viene con funciones para coordinar las actualizaciones en múltiples bases de datos, pero es responsabilidad del programador hacer la correcta secuencia de llamadas a funciones.

Soporta la integridad referencial por medio de *gatillos* que son pequeños programas de SQL que son guardados en la tabla de comandos del DBMS.

Cada gatillo se relaciona con una tabla en particular y con una función particular para las actualizaciones, de esta forma se ejecutan de forma · automática cada vez que se actualiza una base de datos. ·

### $\mathfrak b$  ORACLE

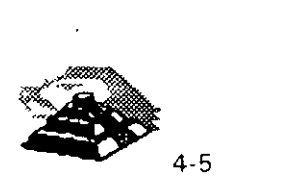

Es la compañía líder en los DBMS para Unix. Tiene la gran ventaja de ser totalmente portátil entre diferentes plataformas siempre y cuando se tenga la misma versión de Oracle en todas las plataformas.

También tiene soporte para Gateways que no sean Oracle, como DB2, pero en la práctica estos Gateways tienen problemas de estabilidad y comportamiento, por lo que no se consideran muy confiables.

Oracle usa un sistema por usuario de arquitectura, cada usuario al conectarse demanda su propio proceso de servicio del servidor, la ventaja de lo anterior es que puede hacer uso de multiprocesadores, pero, el problema es que consume mucha memoria y recarga mucho el trabajo en el CPU (en caso de existir sólo uno), lo que es importante considerar si se va a trabajar en una sola computadora basada en un procesador 80386, por ejemplo.

### ~ **INGRES**

lngres compite con Oracle, corre en un buen número de plataformas para UNIX y VAX. Los Gateways para Ingres no han demostrado ser confiables, pero GCA parece resolver este problema. GCA es la primera arquitectura de Gateway basada en el estándar ANSI para acceso a datos remotos.

lngres es el único DBMS que soporta arquitecuras con varios servidores, la ventaja es que los administradores pueden dirigir ciertas transacciones hacia servidores específicos, dando prioridad más alta a ciertas transacciones.

lngres ha demostrado tener ciertas características que la hacen superior a sus competidores, por ejemplo: lngres no sólo guarda cuentas sino también histogramas que describen mejor los datos, además es mejor para interpretar los comandos de SQL, soporta árboles de búsqueda binaria, que le da al administrador la flexibilidad para archivar físicamente los datos.

### $\mathfrak b$  INFORMIX

Se ha encontrado que lnformix es muy popular para aplicaciones pequeñas y medianas basadas en Unix. Es más fácil de administrar que otros sistemas basados en Unix, requiere además menor cantidad de hardware y tiene un comportamiento excelente.

lnformix cuenta con excelente portabilidad, soporta más de 250 plataformas, tiene excelentes herramientas para desarrollo.

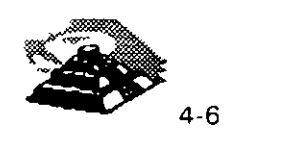

 $\zeta$ 

Podemos encontrar dos versiones de lnformix,· lnformix-SE que es el software original de lnformix para el DBMS y corre sobre su C-ISAM que es un manejador de archivos. La otra versión de lnformix es lnformix-OnLine, llamado también lnformix Turbo, no puede correr en todas las plataformas en las que corre la otra versión y no se ha porteado a VAX/VMS o DOS.

lnformix usa una arquitectura de multiproceso, así cada usuario requiere su propia memoria pero puede compartirla con otros usuarios, lo que suena similar a la arquitectura de Oracle, la ventaja de esto es que se puede utilizar uria computadora con capacidad de multiproceso por medio de varios procesadores, con las mismas desventajas que en su momento se describieron en Oracle.

### ~ **NETWARE SQL**

 $\mathbf{I}$ 

Es el único DBMS que corre como una adición a Novell, lo que significa que no necesita un servidor especial.

Cuenta con capacidades distribuidas limitadas, puede leer registros de un servidor remoto, uno a la vez, usando procesos de llamada remotos. El manejador de transacciones de este sistema no es tan sofisticado como los de otros sistemas.

### ~ **PROGRESS**

Progress ha probado ser el sistema preferido para pequeñas compañías, sus capacidades de DBMS son muy completas y tiene un 4GL para el desarrollo. de aplicaciones. Es altamente portátil a través de docenas de plataformas de Unix y VAX, también se puede conseguir una versión para un solo usuario bajo MS-DOS.

Progress fue uno de los primeros DBMS verdaderamente relaciónales en soportar SQL. No cuenta con un lenguaje procedural pero tiene interconstruido un soporte a SOL en su propio 4GL.

La parte más importante de Progress es su 4GL, ya que no soporta otros lenguajes, se deberán desarrollar todas las aplicaciones por este medio.

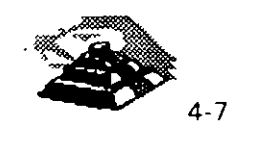

### ~ **MANEJADORES DE BASE DE DA TOS**

Podría esperarse que todos los manejadores de base de datos fueran iguales pero lo anterior, desgraciadamente no es cierto.

Cada **DBMS1** tiene características específicas y diferentes a las de los demás, lo que lo hace apropiado o no, para una cierta aplicación.

Además, pareciera que cada vendedor tiene la necesidad de agregar más y más caractérísticas a la lista de cada DBMS, muchas de las cuales no son ni siquiera importantes o derivan en alguna verdadera utilidad. Es por esto, que cuando se desee comprar un DBMS es necesario verificar que contenga las características que se requieran para la aplicación en particular.

En un DBMS es necesario que se le diga como encontrar los datos que se requieren, no basta con que se le pida la información.

Algunos vendedores de DBMS han añadido algunas extensiones muy útiles a su SQL, como funciones sobre listas, matemáticas, estadística, etc; además de añadir tipos especiales de datos.

Una forma de manejar la integridad referencial es guardando las reglas en el catálogo del DBMS, ya que es el cuerpo de comandos y funciones para ese DBMS. Así, cada vez que una tabla se actualiza, las reglas de integridad -referencial se ejecutan· automáticamente. De esta manera los programadores no tienen que preocuparse por problemas con respecto a la integridad referencial.

Las reglas de integridad se centralizan de manera que sean consistentes en todas las aplicaciones y son más fáciles de mantener.

Una solución respecto de la integridad referencial es aquella en la que el vendedor del DBMS desarrolla' todos los sistemas de seguridad referencial y los entrega a la tabla de comandos de alteraciones de SQL.

Así, el administrador de la base de datos no tiene que crear ninguna lógica para mantener asegurada la integridad referencial de la base de datos, ya que el "motor" del DBMS automáticamente se preocupa por mantener dicha integridad.

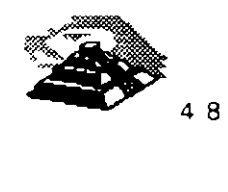

<sup>&</sup>lt;sup>1</sup> Data Base Management System
# ~ **CORREO ELECTRONICO**

La meta respecto del correo electrónico es uniformar las distintas plataformas de correo electrónico por medio de estándares, de manera que los usuarios puedan tener comunicaciones con cualquier sistema de correo electrónico.

El estándar que puede hacer esto último· realidad es de CCITT con número X.400 que es una serie de protocolos para correo electrónico, y consta de ocho partes, todas ellas relacionadas con el manejo de mensajes:

- o **X.400** Referente al modelo del sistema y los elementos para dar servicio.
- o **X.401** Referente a los elementos básicos del servicio y opciones para el· usuano.
- ◇ X.408 Referente a la información codificada y las reglas del tipo de conversión.
- o **X.409** Referente a la presentación, la sintaxis y la notación.
- $\Diamond$  X.410 Referente a las confiabilidad de la operaciones remotas y la transferencia · de archivos.
- O **X.4.11** Referente a la capa de transferencia.
- O **X.420** Referente a la capa administradora de la mensajería interpersonal.
- O **X.430** Referente al protocolo de acceso para terminales habilitadas de telex.

Los sistemas de correo por computadora permiten dejar la computadora desatendida y dedicada a las comunicaciones, el correo electrónico se puede usar para recibir y mandar mensajes, reportes y archivos.

Una computadora se puede usar en una oficina como un sistema interno de memorándum para reducir la frecuencia de juntas cara-a-cara, para acordar asuntos, para anunciar noticias, para organizar las actividades entre personas con diferentes horarios, etc.

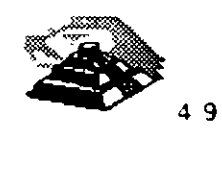

...

El incremento de la productividad generado por el uso de un sistema de este tipo, fácilmente justifica el costo del mismo y la dedicación de líneas telefónicas. Y de hecho los costos de comunicación fuera del área, también podrían reducirse drásticamente, adquiriendo un servicio con alguna compañía comercial dedicada al servicio de comunicación pública.

La mayor ventaja de los sistemas de correo electrónico desatendido es el control que le proporciona al operador local. Un sistema de correo electrónico, EMAIL, en una computadora puede proporcionar todas las capacidades de un sistema similar comercial, además de proporcionar control sobre la entrega y los tiempos de entrega de la información. Se puede decidir cuándo entregar ciertos mensajes y/o archivos, y el sistema automáticamente llamará a otros sistemas para entregar la

información especificada en el tiempo especificado.

Los sistemas de correo electrónico nos dan ciertas facilidades .como son: mantenimiento de direcciones, direcciones grupales, mandar a un buzón específico, mandar a un número telefónico, pedir respuesta a mensajes, buscar entre mensajes, imprimir mensajes y una gran variedad de utilerías más.

El mayor beneficio del correo electrónico, va más allá de un intercambio de información· entre empleados, el envío de mensajes es la fundación de una nueva ola de software para grupos de trabajo que cambiará las estructuras hasta ahora conocidas, del trabajo grupal y que seguramente incrementará la productividad.

La gente tiende a pensar que el correo electrónico es solamente un intercambio de mensajes entre diferentes personas, pero eso solamente la punta del iceberg que estamos descubriendo. El correo electrónico se puede usar también para la comunicación efectiva entre diversas personas y \ procesos, conocidos como usuarios virtuales.

Aplicaciones que se construirán sobre la estructura de mensajes incluye correo multimedia, direccionamiento de mensajes de fax, organización de horarios y compartición de documentos. Quizá la ruta donde se tienen mayores expectativas es la conocida como trabajo fluído que engloba la dirección de información, la automatización de diversas tareas, y el soporte de decisiones.

Expertos en correo electrónico para redes LAN, esperan que este sistema cre toa durante los próximos años. Se estima que el número de usuarios de co~reo electrónico durante el último año creció un 60 % y se espera que

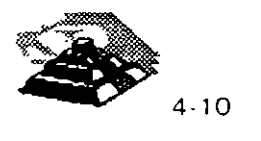

siga creciendo, pero está limitado por la penetración en el mercad\_o de las redes LAN.

Los tipos de aplicaciones que se basan en correo electrónico se pueden englobar en dos grupos:

Programas que pueden soportar el correo electrónico y programas centrados en correo electrónico, su transporte y envío.

La categoría central en las aplicaciones de mensajería es la organización de horarios de grupo, juntas y planeación de tiempos en las empresas, lo anterior también permite la adecuada administración de recursos de la empresa, como los salones disponibles para juntas o los auditorios, etc.

El correo electrónico se encuentra en un nivel de madurez en muchas empresas debido a su gran aceptación, además de las mejoras que se han ' introducido en el hardware y software para dichas aplicaciones, incluyendo la capacidad de· comunicar dos sistemas de correo electrónico diferentes.

## ~ **EL SUPERVISOR, DIAGNOSTICOS Y UTILERIAS**

Las redes de área local deben ser administradas. Una red óptima es aquella que no inhibe el uso de recursos de la red, sin importar cuáles son estos recursos.

Quizá el problema más ignorado en la implantación de una red, es que toda red necesita ser administrada. Este es el trabajo del supervisor de la red.

El supervisor es la persona del departamento local, encargada de administrar adecuadamente la red. Con una red chica es posible que sólo se requiera el 1 O ó 15 % del tiempo de esta· persona, en una red de mayor tamaño es posible llegar a necesitar el 100 % del tiempo de esa persona. Un supervisor de una red óptima organizará las funciones del sistema, de manera que la gente ni siquiera sepa para qué está ahí.

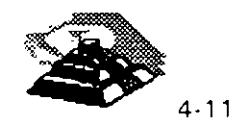

Richard B. Freeman de IBM ha presentado un enfoque del manejo de una red, identificó seis disciplinas diferentes asociadas con el manejo de los componentes de una red:

1. Determinación del problema

2. Análisis del desempeño

3. Manejo del problema

4. Manejo de cambios

5. Manejo de la configuración

6. Manejo de las operaciones

La determinación del problema se debe distinguir del mantenimiento y del servicio, ya que es el proceso de identificación de fallas de modo que se pueda llamar al distribuidor y organizaciones de servicio indicados.

La determinación del problema debe identificar que elemento falló, no necesariamente por qué sucedió.

El reporte, registro y resolución de impedimentos de la posibilidad del usuario de comunicarse de manera efectiva con un dispositivo destino recibe el nombre de manejo de problemas.

Los cambios en los componentes de la red deben ser registrados, reportados y aprobados a través del proceso del manejo de cambios. El manejo de la configuración requiere la creación de una base de datos que contenga el inventario de las características físicas y lógicas pasadas, presentes y futuras de elementos de la red.

La base de datos de la configuración incluirá ·información sobre terminales y puertos, y la configuración exacta de cada dispositivo de acceso de la red.

Por último, el manejo de las operaciones tiene que ver con la manipulación distante o remota de. diversos dispositivos de la red. Esto incluirá, pero no está limitado a, respaldo para el enlace de nuevos dispositivos, suministro de documentaciÓn acerca de cómo realizar ciertas funciones de la red y aspectos relacionados.

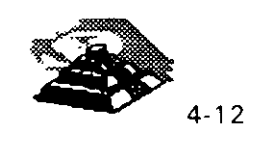

El aspecto principal que debe destacarse es que el manejo o administración de una red es un problema de manejo real, no tan solo un aspecto de garantizar que un cable sea tendido de un punto a otro y que se suelden conectores adecuados al mismo. A la lista de Freeman debe agregarse el respaldo de usuarios, capacitación y documentación, seguridad y planificación.

Judith Estrin y Keith Cheney de Bridge Communications han sugerido otro intento diferente para describir el manejo de una red:

1 . Instalación y configuración

2. Monitoreo y control

3. Seguridad y control de acceso

4. Diagnóstico

Una red se instala para ofrecer servicios útiles a sus usuarios, una LAN departamental suele ser adquirida e instalada para realizar una o más funciones específicas, como:

Conectividad, acceso a dispositivos periféricos costosos, un sistema de base de datos común, acceso a software común, servicios de correo electrónico, calendario y agenda, vías de acceso, puentes de enlace y servidores de comunicaciones.

A fin de resolver adecuadamente los problemas de los usuarios, el supervisor de la red debe tener a su disposición cuando menos los siguientes manuales y documentos de apoyo:

Mensajes y códigos de todos los sistemas operativos de la red, así como también de todas las máquinas, mensajes y códigos de las aplicaciones importantes, guías para el operador relacionadas con todo el equipo a disposición del usuario, lo que incluye manuales de terminales, dispositivos de la red, métodos de acceso, guías·de determinación de problemas de todo el equipo relacionado a la red, datos sobre la configuración de la red a fin de determinar si el usuario ha o hubo cambiado de alguna forma parámetros referentes a equipo de acceso a la red, esto implica que la interface del usuario tendrá también el equipo disponible para verificar la configuración actual o presente.

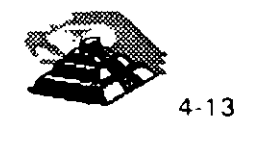

El objetivo fundamental de tener toda la documentación es mantener funcionando siempre la red. El mantenimiento de la red consiste en reparar interrupciones cuando éstas se presentan y lo que es más importante, evitar que ocurran interrupciones.

Para evitar interrupciones en el servicio, el mantenimiento contempla tareas como la actualización del software del sistema operativo de la red, prueba de cables y componentes activos del sistema de cableado, tarjetas de interface para la red y monitoreo de la carga del trabajo, rendimiento y tiempo de respuesta.

Cuando falle la red, será necesario que se recurra a todas las herramientas de diagnóstico que se puedan encontrar. Existen varios elementos evidentes que deben verificarse cuando ocurre una falla.

Primero lea las partes relevantes de todos los manuales y asegúrese de entender los mensajes de error. Después verifique el cable de empalme, después el cable troncal y por último el servidor.

Si no tiene éxito tras el primer intento, pruebe con una búsqueda binaria, dividiendo a la red a'la mitad y probando la operación de cada una de las mitades, después concéntrese en la mitad que no haya funcionado.

·Aunque existe una escasez de hardware y software de diagnóstico, existen dispositivos que empiezan a salir al mercado que pueden ayudar al administrador de la red. Algunos de ellos son relativamente sencillos y están diseñados para probar continuidad o la existencia de cortos en el cable. Algunos de éstos son dispositivos automáticos, mientras que otros son tarjetas que se colocan en computadoras personales y cuando se combinan con el software adecuado, pueden ofrecer información concerniente a índices de colisión en una red Ethernet o bien, inspección de cuadros en una red Token Ring.

Un paso más allá de la simple prueba de continuidad es la creación de dispositivos, algunas veces llamados reflectómetros de dominio de tiempo que no sólo indican en dónde hay. una interrupción en el cable, sino que también señalan aproximadamente dónde ha ocurrido dicha interrupción.

Claro que éste nivel de complejidad técnica tiene un precio alto, lo que dificulta justificar el costo de una red chica, sin embargo en una red de mayor tamaño, dicho costo,no sería prohibitivo.

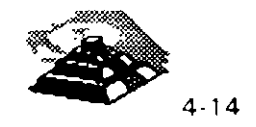

En el caso de redes de banda ancha se dispone de varios dispositivos, ya que la tecnología ha sido empleada por vario años, por ejemplo existen monitores que pueden probar en forma automática la calidad de las señales desde diversos puntos de la red.

Hay también analizadores de protocolo relacionados con monitores que pueden hacer un análisis detallado del comportamiento de un protocolo dentro de otros protocolos.

Aunque la red de área local debe ser diseñada con la posibilidad de expansión presente, el índice de expansión dependerá del capital disponible y de la disponibilidad de personal y productos.

La demanda del usuario de servicios de la red en una organización dinámica probablemente superará cualquier expansión planificada. La necesidad de expansión, modificación o reconfiguración dependerá del tráfico en la red, del rendimiento de la misma y de la disponibilidad del sistema en sitios organizacionales adecuados.

En un sentido estrecho, la planificación de la red consiste en la anticipación del cambio y la expansión a través del uso de modelos basados en datos referentes a desempeño. La función· de planificación debe hacerse una parte intrínseca del manejo de una red, debido principalmente a que pocas personas desean llevarla a cabo.

El planificador debe servirse de todas las herramientas a su dispósición y de datos concretos o reales como estadísticas de uso de terminales de sistemas de computación, nodos y transacciones totales, para representar la red a través de modelos y adquirir sentido de lo que está sucediendo.

Para que los programas de planificación sean tomados con seriedad es necesario tener una planificación orientada a metas, y también planificación de la implantación. Algunas veces puede ser necesaria la alteración de planes en el momento, pero la planificación por sí sola, con poco esfuerzo en la implantación de esos planes, es un ejercicio inútil, poco placentero y muy costoso en ineficacia.

Uno de los objetivos principales de las redes de computadoras, y en especial de las redes de área local, consiste en ofrecer acceso sencillo y conveniente a sistemas de computación dentro de una organización, y ese uso muy sencillo puede entrar en conflicto algunas veces con necesidades de seguridad.

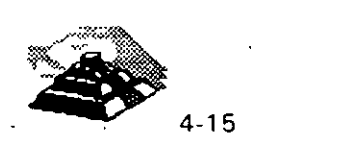

En consecuencia el sistema de seguridad de la red debe tomar medidas para identificar a usuarios legítimos con fines autorizados al mismo tiempo de negar el acceso o uso no autorizados de datos importantes.

Se puede concebir un sistema de seguridad como una serie de círculos concéntricos que forman estratos de protección en torno a datos y recursos de computación. Los anillos exteriores representan la más baja seguridad y los interiores, la más alta seguridad.

Como uno de los objetivos primarios de una red es la conectividad, la óptima implantación de un sistema altamente conectivo tiende a frustrar algunos métodos de seguridad y control.

Los diversos estratos de seguridad están diseñados para impedir el acceso no autorizado y en esto está implícito un aspecto de seguridad importante: se debe averiguar en qué punto es más costoso conservar la seguridad que la existencia de una brecha en el sistema de seguridad.

Desgraciadamente para esto existe una respuesta por cada empresa que haga uso de una red local.

Así mismo, otros aspectos intervienen en el tema de la seguridad. El tamaño de una red puede impedir problemas de seguridad o acrecentarlos. En una LAN grande podrían necesitarse técnicas de codificación o de devolución de llamadas. Con una LAN chica quizá sea posible controlar los dispositivos conectados a un sistema, pero en una LAN grande dicho control puede ser más difícil de lograr.

Un método más adecuado sería aislar datos importantes y su acceso en redes concurrentes privadas que usen, quizá, un protocolo de comunicación alternativo junto con las técnicas de codificación y devolución de llamadas. En fin, la solución que se proponga depende de cada una de las características y problemas, así como los requerimientos específicos de cada una de las redes.

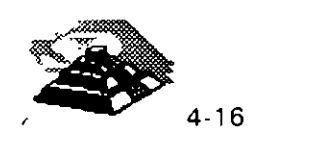

# CURSO: REDES (LAN) DE MICROCOMPUTADORAS

# MÓDULO II DEL DIPLOMADO

5-TECNOLOGÍAS DE VANGUARDIA

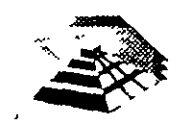

 $\overline{C}$ 

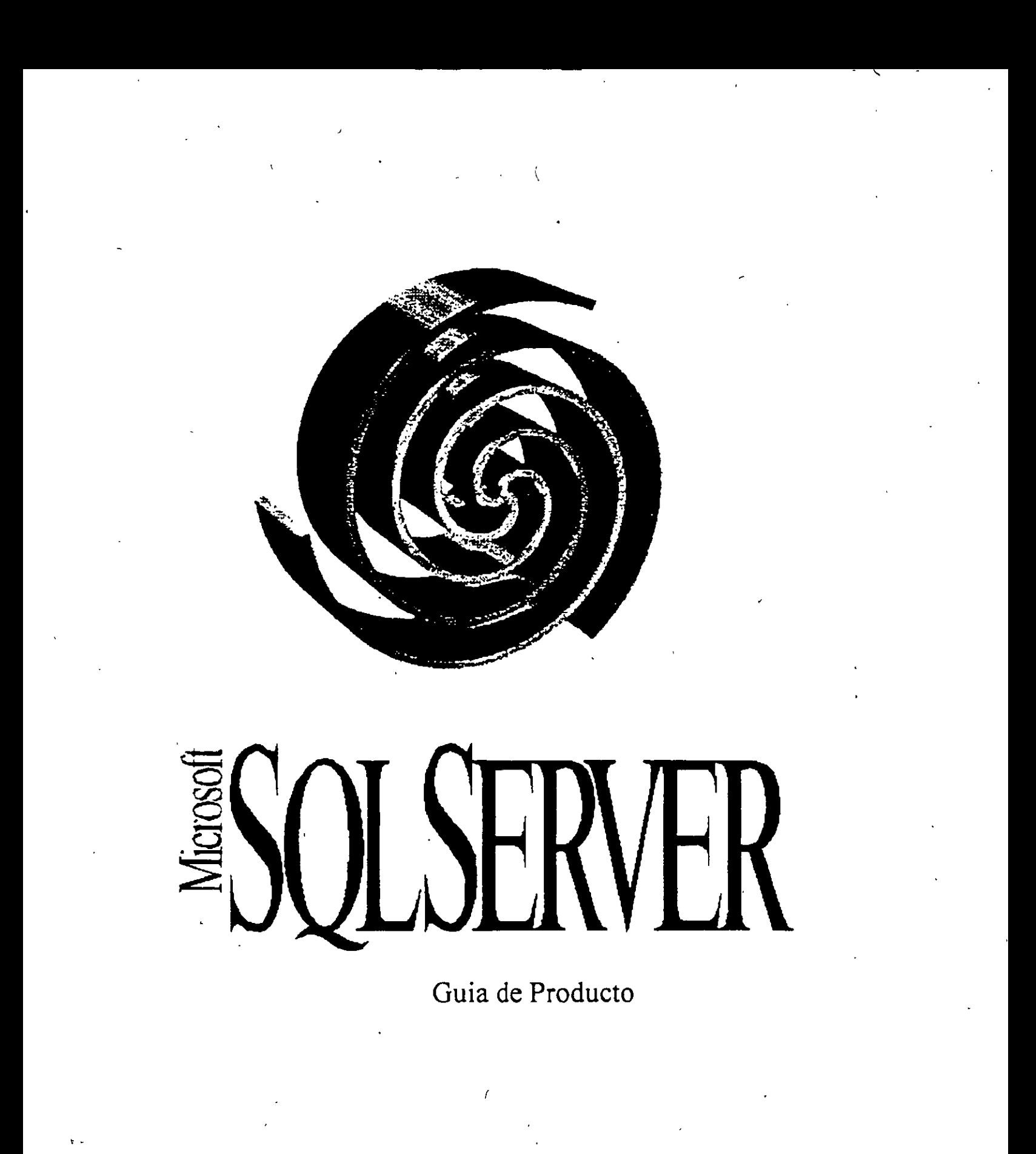

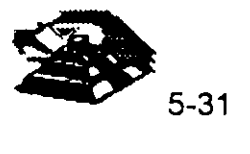

Los administradores de la Información tienen un arduo trabajo, m dudar de ello. En la actualidad los negocios requieren sistemas de información que se puedan desarrollar rápidamente, a costos bajos y con mayor flexibilidad que nunca antes.

*Microsoft SQL Server para Wmdows NT* ofrece un sistema relacional cliente/servidor administrador de bases de datos que es poderoso, confiable, administrable y abierto.

**Arquitectura Escalable.** *Microsoft SQL Server para Wmdows NT* se ejecuta en su servidor de red *Windows NT Advanced Server.* Asi usted integra, en una misma computadora, servicios de red, de correo, de acceso remoto y de base de datos. Por ser escalable, es posible primero contar con una computadora Intel i486. Cuando los requerimientos de los usuarios sean mayores, sera posible reemplazar este sistema por una computadora Multiprocesadores<sup>1</sup>486 Si el requerimiento de desempeño no se satisface aun es posible colocar una máquina RISC<sup>2</sup> ARC en su lugar Tenemos disponible tanto *Microsoft Windows NT Advanced Server* como a *Microsoft SQL Server para Wmdows NT* en estas plataformas. 'Los usuarios no perciben ningun cambio, excepto el de un desempeño mucho mas eficiente. Es posible mezclar libremente configuraciones INTEL/RISC y las aplicaciones son las m1smas tanto en el cliente como en el servidor.

Arquitectura de Alto Desempeño El TPC-B Benchmark<sup>3</sup> es una norma definida por el "Transacuon Processmg Performance Council", una organización norteamericana fundada recientemente para definir medidas de desempeño en procesamiento de transacciones y bases de datos. En este estándar para medición de desempeño *Microsoft SQL Serwr para Windows NT* establece un nuevo record de 226 32 tpsB transacciones por segundo a un costo de S440 88 dólares por transaccion en una configuración -practicamente la mitad del costo del previo record precio/desempeño. Por ejemplo, Informix Online 4 O en una HP 9000 serie 8!7S procesador Unix soporta solo 64 transacciones por segundo. SQL Server 4.8 de Sybase ofrece 134 9 tps en un multiprocesador SUN SPARCserver 690 a un costo de ¡\$2,764 dólares por transacción'

 $5-32$  2

Hasta 32 microprocesadores

<sup>&</sup>lt;sup>2</sup> Con Microprocesador DEC Alpha o MIPS R4000/4400

 $^3$  El manual completo del consejo se puede obtener an el tel 95-408-295

Le ofrecemos nuestro Microsoft SQL Server Benchmark Kit<sup>4</sup> En el incluimos todos los archivos y detalles para reproducir estas pruebas. Este kit le puede ser util para evaluar distintos tipos de Hardware

Sencillo Sistema de Administración. El nuevo Microsoft SQL Server para Windows NT incluye herramientas de administración gráficas. totalmente remotas, anteriormente no disponibles. He aqui comentadas algunas de estas:

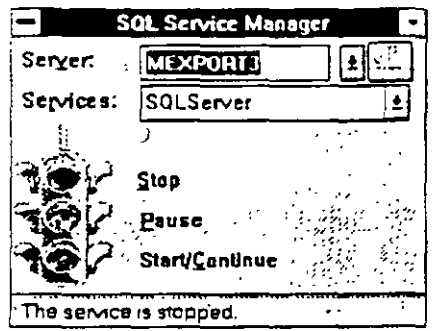

Pantalla de arranque. Desde esta es posible miciar los servicios de base de datos en cualquier computadora de la red (si tenemos los privilegios adecuados). Para iniciarla simplemente seleccione con el puntero el foco verde

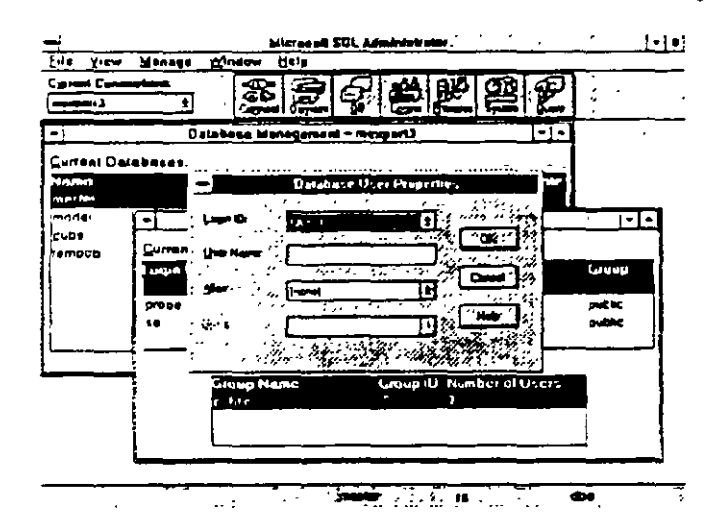

Programa Administrador. Ofrece control inmediato en la interfaz gráfica Microsoft Windows Desde aqui se administran a los usuarios, bases de datos y afinación de diverso elementos del sistema.

 $5 - 33$ 

 $\overline{\mathbf{3}}$ 

<sup>4</sup> Diponible en el boletín electrónico SPIN (915)-590-5988 (ANSI 8N

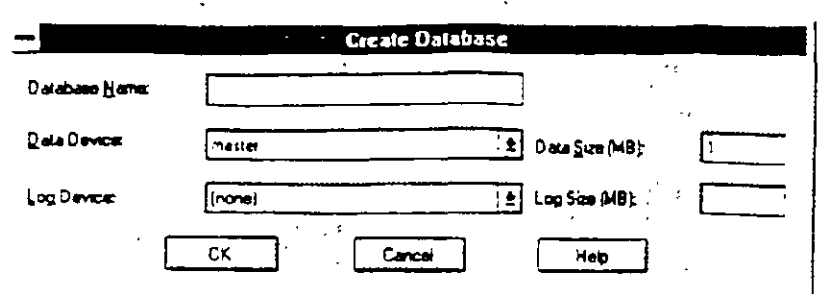

Creación de Base de Datos Las operaciones se específican con los controles convencionales de las aplicaciones graticas de este sistema operativo

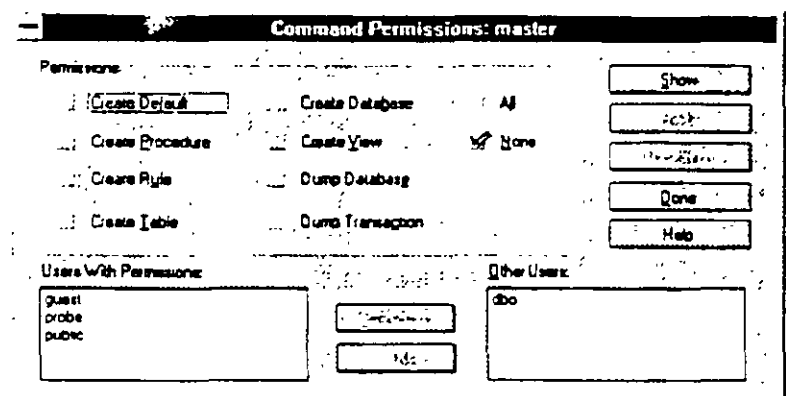

Asignación de permisos Los elementos de segundad nunca habian estado mas a la mano. Esta grafica muestra los privilegios de usuarios en cuanto opciones para crear tablas y vistas de información

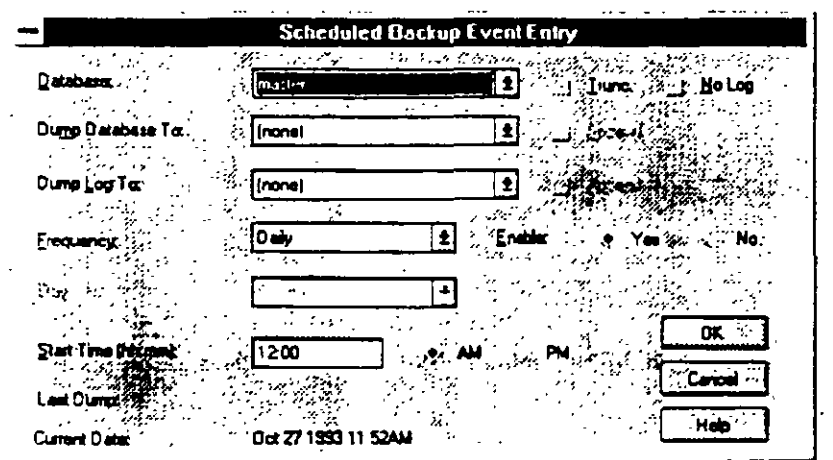

Respaldo en linea Con Microsoft SQL Server para Windows NT es posible respaldar la información en linea, sin suspender la actividad de los usuarios. Esta novedosa tecnología también se aplica a la recuperación de información del un respaldo. Es posible programar la frecuencia y hora a la que se almacena nuestra copia de seguridad.

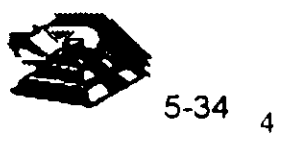

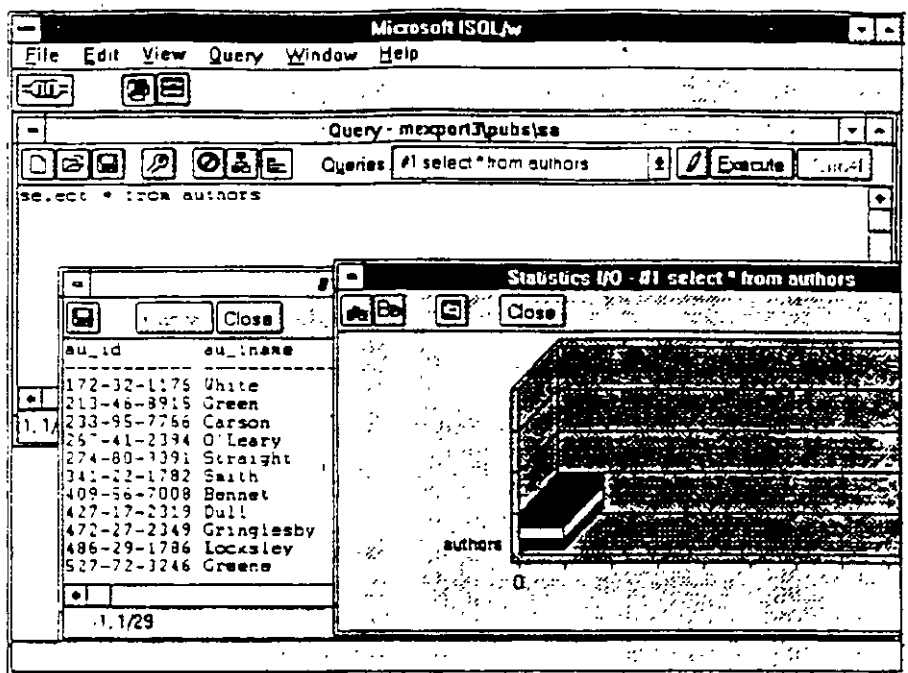

Herramienta de Acceso El Microsoft ISQL/W para Windows y Windows NT muestra los resultados de consultas y presenta gráficas de analisis para determinar la mejor manera de efectuar las consultas

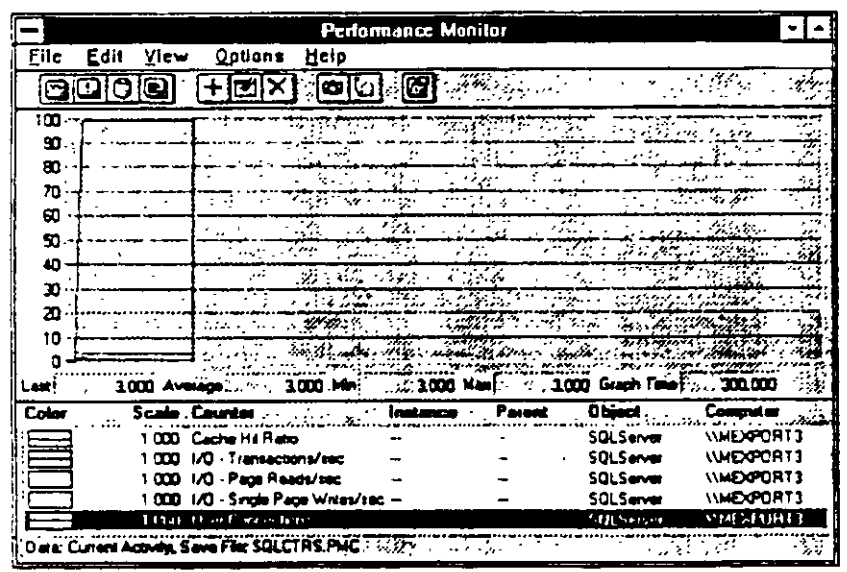

Integración con Windows NT. También para monitorear el desempeño de nuestro servidor de base de datos podemos utilizar el <Performance Monitor> de Microsoft Windows NT. Este permite monitorear el uso del cache y transacciones de entrada/salida, entre otros parámetros El monitor puede desplegar simultanemente la información de servidores remotos

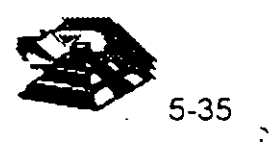

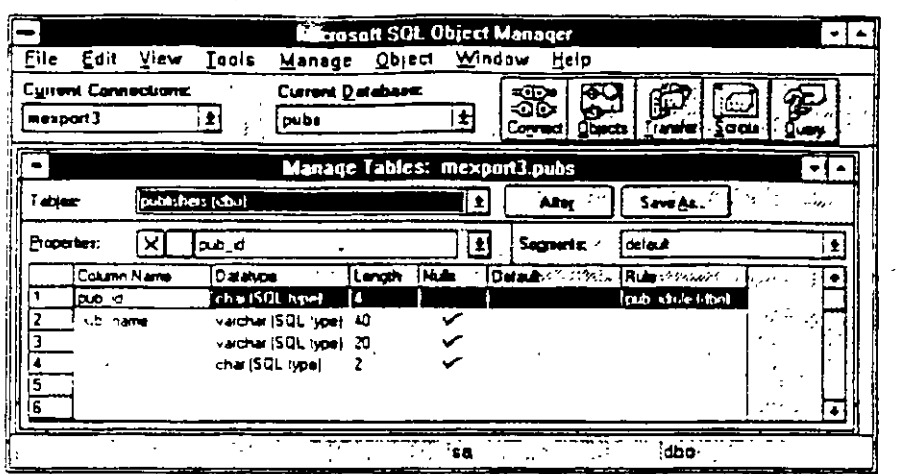

Administrador de Objetos. Otra nueva herramienta de Microsoft SQL Server para Windows NT es el Administrador de Objetos. Desde aqui es posible realizar opciones de mantenimiento, transferencia de información y otras labores amigablemente.

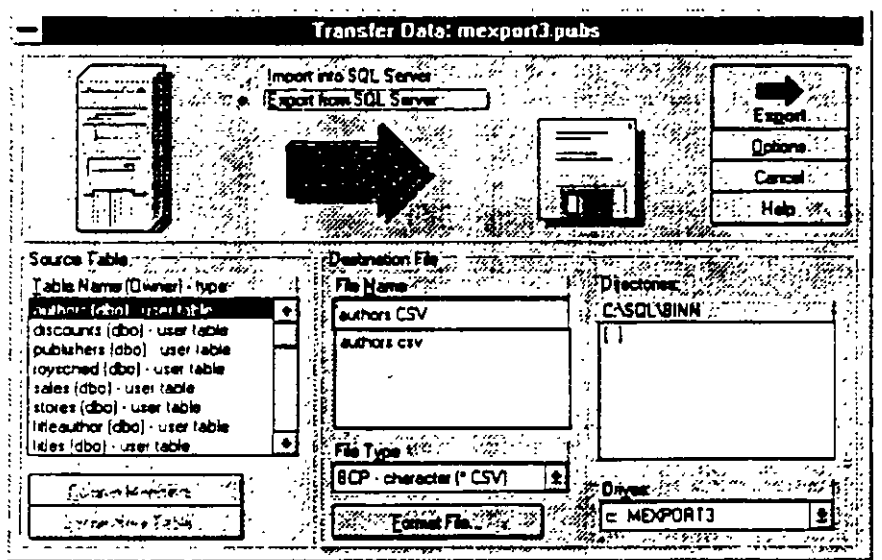

 $\overline{z}$ ÷

Exportar/Importar (Bulkcopy). Nunca habia sido tan sencillo efectuar intercambio de información hacia archivos de texto. De esta manera podemos crear respaldos que sean leidos por otros administradores de bases de datos.

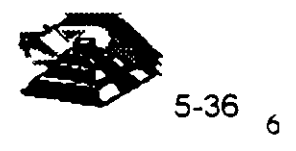

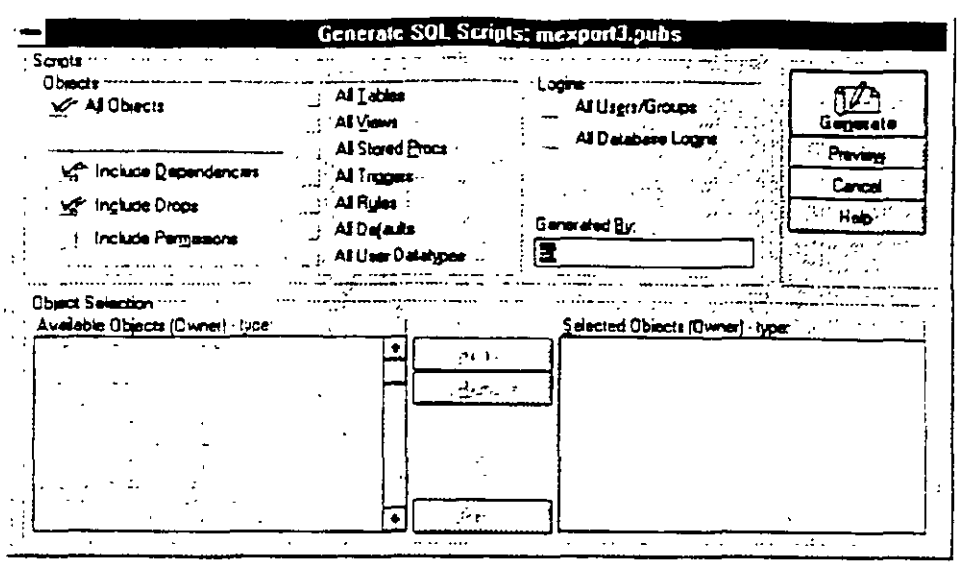

Generación automática de scripts. Si la base de datos se definió con archivos de texto (scripts) v estos se perdieron, el Administrador de Objetos es capaz de reconsruir el escrito para generar la misma base de datos en otro servidor

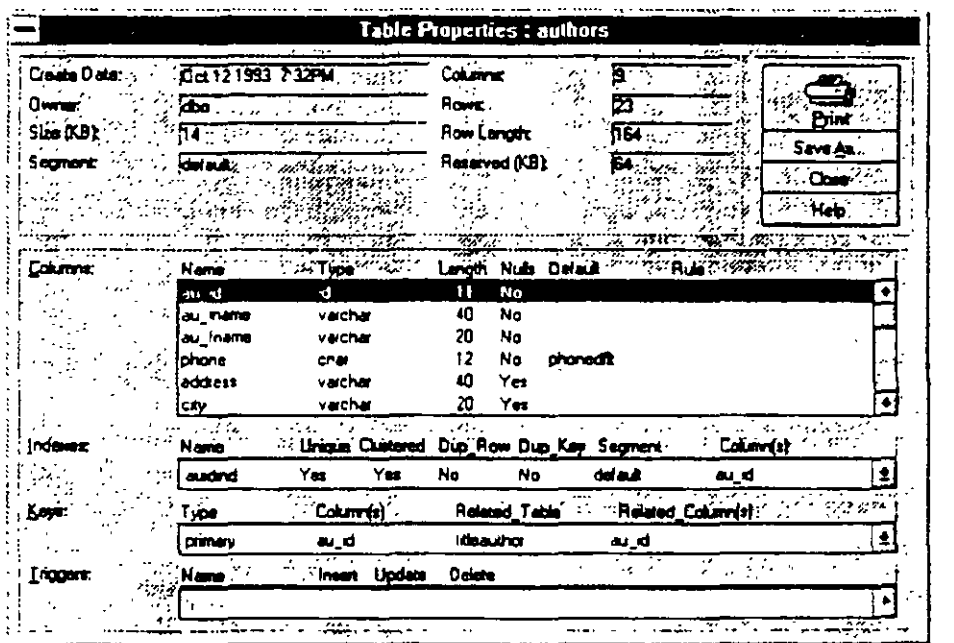

 $\overline{1}$ 

Generación automática de scripts. Si la base de datos se definió con archivos de texto (scripts) y estos se perdieron, el Administrador de Objetos es capaz de reconsruir el escrito para generar la misma base de datos en otro servidor.

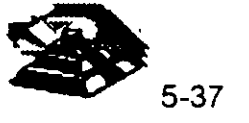

 $\overline{7}$ 

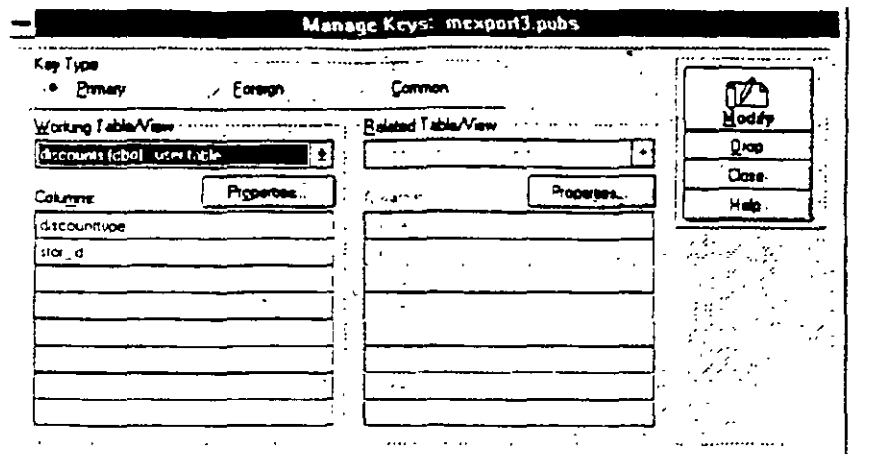

Generación automática de scripts. Si la base de datos se definió con archivos de texto (scripts) v estos se perdieron, el Administrador de Objetos es capaz de reconsruir el escrito para generar la misma base de datos en otro servidor

# Mas allá de SOL Server.

Microsoft SOL Server para Windows NT es una implementación totalmente nueva de este administrador de bases de datos <sup>5</sup> Como tal, existen mejoras sustanciales a la versión de OS/2:

- Mejor selección automática de índices para consultas
- E/S asincrono real, administrador de bloqueos mejorado para evitar deadlocks con muchos usuarios
- Respaldo y recuperación muy rápidos
- Bases de datos temporales en RAM
- Inicio y recuperación automático de servidor en caso de falla eléctrica u otra falla de hardware.
- Soporte dinámico de protocolos de red. Con ellos SQL Server puede "escuchar" peticiones de usuarios NetBEUI, TCP/IP,. IPX/SPX y otros simultánemante.

y muchas otras características que lo hacen óptimo para ambientes críticos de operación.

#### Soporte de Terceros.

Además del soporte técnico y servicios de Microsoft en nuestro Pais, existen diversas compañías que ofrecen soporte adicional en servicios y productos a  $SQL$  Server para Windows  $NT^T$ 

<sup>5</sup> Compatible con las anteriores.

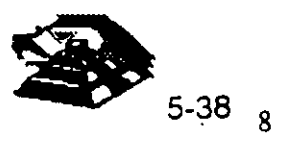

Computer Associates Inc. CA-UNICENTER se basa<sup>'</sup> en *Microsoft SOL* . *Saver para Windows NT.* Este producto les permite a los negocioS administrar y controlar diversos sistemas en redes muy amplias.

Sequent Computer Systems, Inc ofrece a *SQL Server para Wmdows NT* en su familia de sistemas simétricos de multiprocesamiento Estos incluven a WinServer 1000, 1500 y 3000. Estos se mercadean actualmente con seis procesadores.

Micro Decisionware, Inc. ofrece toda una gama de productos gateway para conexión a mainframes.

IMRS Inc Ofrece su linea Hyperion/SQL como un sistema de administración financiera cliente-servidor que incluye módulos de cuentas por pagar, cuentas por cobrar, administración de recursos inmuebles y sistemas de compra.

lnterTech Imaging Corporation ha desarrollado un software clienteservidor para administración de documentos. Esto incluye digitalización, indexado, anotaciones y busqueda de documento por tipo.

Cognos. Cognos desarrolla, mercadea y soporta -directamente y a través de revendedores -avanzadas herramientas cliente-servidor y aplicaciones de reportes en diversas plataformas

LBMS, Inc. ofrece a *Systems Engmeer* una herramientas CASE para *Microsoft Windows* y *Microsoft Windows NT* para el desarrollo de aplicaciones cliente-servidor Genera schemas para SQL Server, incluyendo soporte extendido de procedimientos almacenados.

Powersoft, Uniface Corporation, Data Wiz, SQLSoft, Panttaja Consulting, SAS Institutes Inc, Software Publishing Association, Timeline Platinum Software Corporation, Dun & Bradstreet y Digital Equipment Corp. son nombres de algunas otras empresas que operan en ambientes *Microsoft SQL Server para Wmdows NT* 

#### Integración con redes.

*Microsoft SQL Server para Windows* NTusa al <registry> de *Windows NT,*  para evitar la necesidad de administrar diversos archivos de configuración del sistema operativo. El programa de instalación además ofrece un mecanismo sencillo de modificar opciones de arranque y otros parámetros sin necesidad de reçurrir al <registry>

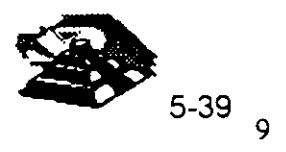

SQL Server ahora soporta seguridad integrada que le ofrece una sola clave de acceso para servtdores de red y base de datos. Con la "Segundad Integrada" el acceso a *SQL Server* es controlado a través de privilegios establectdos para usuarios y grupos de *Wmdows NT* 

- Modelo unificado para red y base de datos
- Control centralizado de acceso a Multtples *SQL Server* en un dommio de *Wmdows .VT*
- Administración centralizada de claves con encripción de claves y limites de tiempo.
- Auditona para intentos de acceso a base de datos
- Herramientas para administrar multtples niveles de seguridad en *SQL Server* para usuarios y grupos

## Precios

#### *Server*

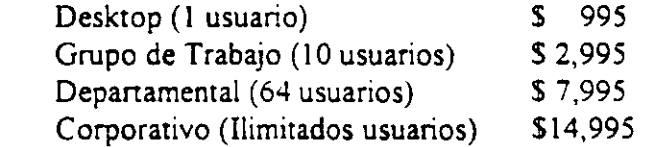

#### *Adiciones*

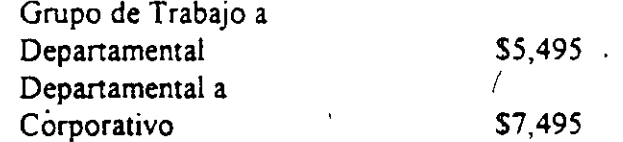

#### *Productos A !ternos*

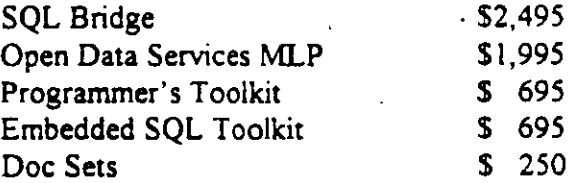

## *Upgrade* \_

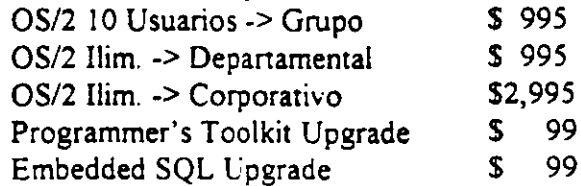

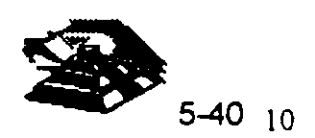

# **Especificaciones**

Server : **はいため 南方** i Albert Car Requiere Windows NT o Windows NT Advanced Server

16Mb de Memoria Mínimo

Disco flexible de 3.5" para instalacion

30Mb de Espacio Disponible en Disco Duro

Monitor VGA o mejor

**THE REAL AND CLEARS OF THE REAL PROPERTY** 

Computadora Personal corriendo Windows 3.1, DOS 3.3, Windows NT 3.1 u OS/2 1.3 o versiones superiores.

 $\Omega_{\rm{max}}$ 

Memoria requerida por aplicacion cliente

Disco duro requerido por aplicacion cliente

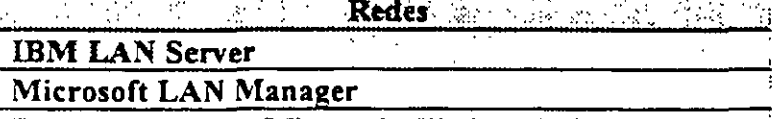

na Tiba

Redes basadas en Microsoft Windows NT.

NetWare de Novell

TCP/IP

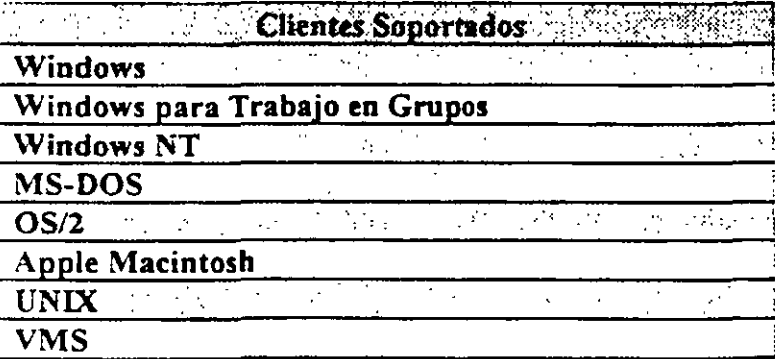

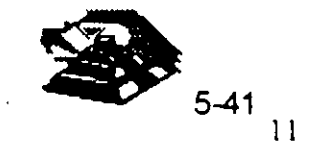

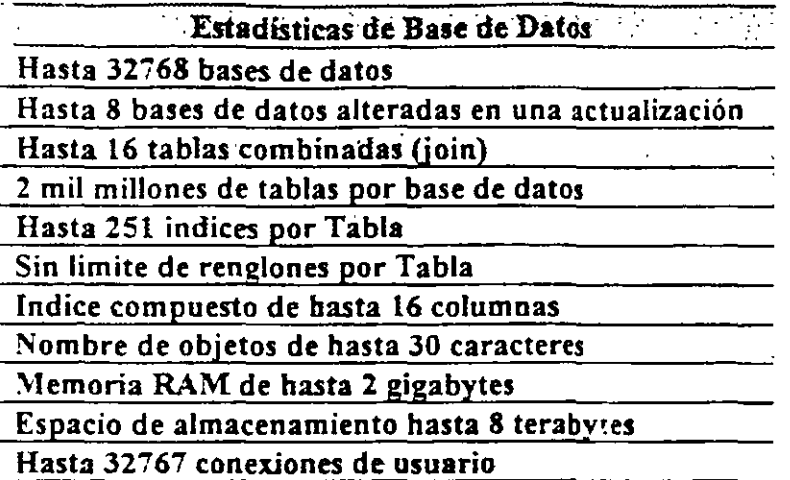

 $\bar{\bar{t}}$ 

 $\bar{\epsilon}$ 

 $\big($ 

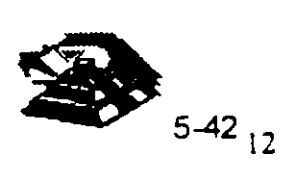

 $\lambda$ 

# **SYBASE SQL Server 10**

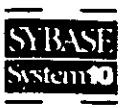

# A SYBASE System 10 Server Product

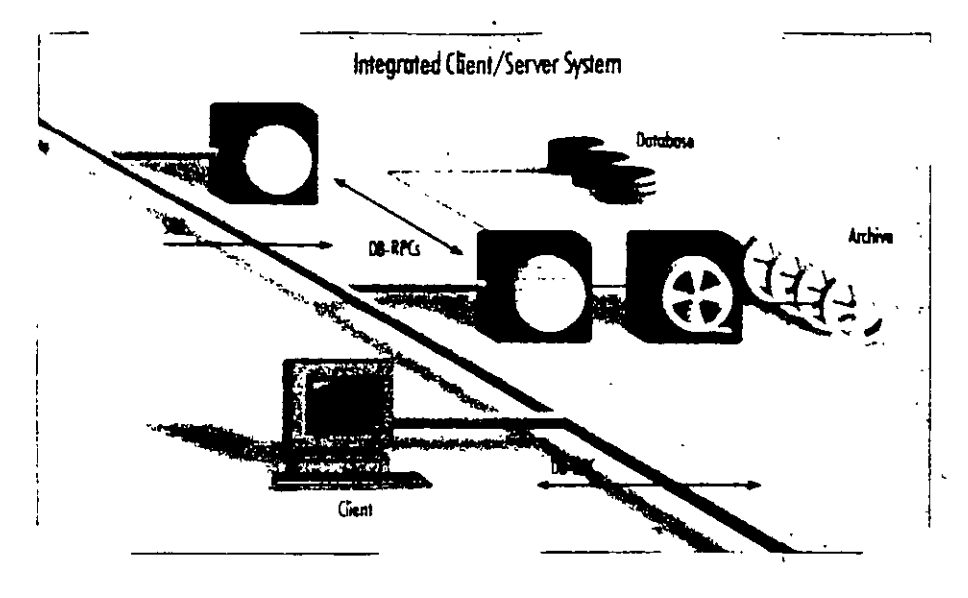

The SYBASE" SQL Server has earned a reputation for high performance and reliability, making it the RDBMS of choice for organizations that must satisfy the stringent requirements of mission-critical on-line transaction processing (OLTP) and decision support applications. SYBASE SQL Server 10 builds on these proven product strengths and adds advanced new features to help organizations get more from their information resources, more cost effectively.

SYBASE SOL Server provides reatures designed to meet the needs of the most challenging business applications. while at the same time providing an easily managed environment. This tocus on the needs of real applications has resulted in broad-based acceptance of SOL Server as the client/server RDBMS of choice across the full spectrum of applications.

SOL Server addresses the fundamental requirements of mission-entical systems, including

#### Scalable high performance

· runs on a variety of platforms, from PCs to multi-CPU super servers. so you can select the appropriate hardware tor each job and change hardware when your needs change.

- · delivers excellent performance on each machine as a result of close cooperation with hardware vendors
- · achieves extremely high transaction rates and supports large user populations through its highly efficient, multithreaded SQL Server engine

#### Reliability and integrity

- SYBASE stored procedures and triggers maintain integrity
- . If data integrity is violated, the SYBASE trigger rolls back the transaction, preserving data integrity
- · stored procedures encapsulate complex business logic into prepackaged units of code that multiple applications can rouse, for correct manipulation of the data
- · designed to meet C2 level of trust as defined by the National Computer Security Council

SQL Server 10 forms the foundation of an integrated client/server system.

#### Data availability

- · disk mirroring and high-speed backup/... restore minimize the impact of hardware failure on running applications
- .SQL Server fully supports on-line backup and restore, making datamuch inore available to users
- · Backup Server takes on the backup and restore task from the SQL Server, allowing the server to run ongoing applications almost unaffected

#### Interoperability

- \*complies with ANSI/ISO SOL-89 standard and entry-level ANSI/ISO SOL-92
- \*supports applications written to the ODBC and X/A standards
- \* supports a variety of network protocols, enabling the connection of virtually any client machine to SOL Server running on any platform

#### Ease of management

- · sophisticated multithreaded architecture means that each machine has only a single server process to manage
- · in a symmetrical multiprocessor (SMP) environment, only the SYBASE virtual server architecture (VSA) lets you control the amount of CPU resource allocated to the RDBMS
- · a complete line of system manage ment products is available to assist you in managing storage, users, security and performance

Swiss Bank Corporation (SBC) is an international bank that uses SYBASE in a number of its front-office applications for trading financial instruments such as derivative products

Robert Kunimura, executive director. explains: "Our trading systems allow users to enter trades and related transactions, describe instruments, generate MIS reports, run saphisticated analytics, and store historical data for fater analysis. Since these trading systems track SBC's global trading portfolio, they are extremely mission-critical. They must be up and running 24 hours a day, 7 days a week, atobatly,

"At SBC, we offer so many types of financial instruments that we've had to design a method to flexibly store the descriptions and structures of these instruments in the database. For instance, each over-the-counter option has unique security characteristics that must be recorded and stored by the troder. The benefit of the SYBASEbased systems is that they are reliable and flexible - and that's worth money. The trading business is a minute-byminute operation, with hundreds of milions of dollars at stake."

# SYBASE SQL Server: the foundation of the on-line enterprise

Your organization's information resource may be its single most important asset. When the stakes are this high, most organizations choose to play it safe. For instance, in the financial industry where time is literally money - a lot of money - you'll find SQL Server everywhere. Airlines. telecommunications companies, manufacturers, and companies from other industries worldwide choose. SOL Server for the same reasons: they want performance with reliability, universal connectivity, and effective management for distributed systems.

# Performance + reliability = customer satisfaction

The SOL Server has earned some impressive benchmark results, but those measure only part of the whole application environment. Sybase focuses on performance throughout the application environment to ensure that it supports real-world systems. That's what matters most to Sybase customers, and to Sybase. Sybase's performance features have consistently proven themselves in real-world applications at thousands of customer sites.

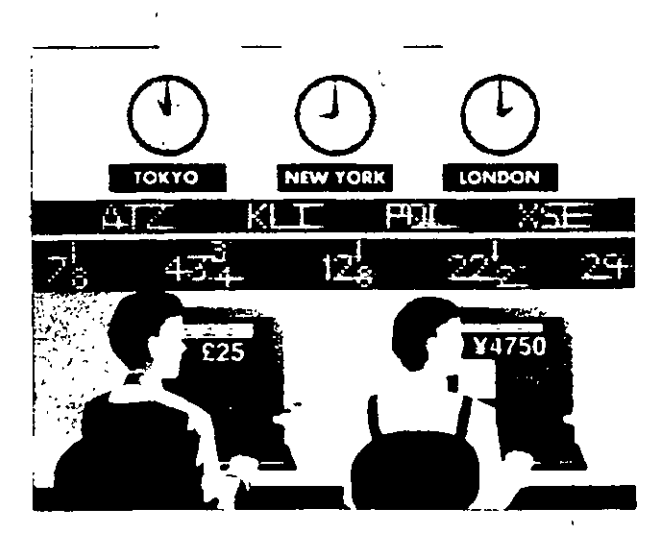

## Transact-SQL

- Transact-SOL' a powerful superset of ANSI/ISO-standard SQL, allows an application to execute stored. procedures or dynamic SQL and to control transactions
- Transact-SQL lets developers programorganization-wide business rules. transactions, and parameterized queries into compiled stored procedures to increase programming efficiency and database pertormance

#### **Stored procedures**

- . SQL Server has the only mature, fully functional implementation of stored procedures, tested in production environments for more than six years
- · stored procedures are processed taster than a sequence of dynamic SQL statements because they are precompiled
- · stored procedures decrease software. maintenance costs because they make the structure of the data transparent to chent applications
- · stored procedures reduce network traffic and improve security
- · stored procedures can return multiple rows of data, for faster responses and a more flexible architecture

#### **System features**

- · SQL Server can make database remote procedure calls to other data sources and services, and so can integrate a complex system, concealing applica-tion details from programmers
- · page-level locking provides concurrency control for low overhead and maximum throughput
- · browse mode, an optimistic locking scheme, allows users to read rows and update values one row at a time. without locking the data being read
- · mature cost-based optimizer gives the best query plan for cost effective use of system resources
- · Backup Server delivers very fast hackup and restore with minimal impact on running applications."

#### Scalable high performance

The SQL Server scales smoothly from a workgroup of a few users accessing a multi-megabyte database to hundreds of corporate users connected to a multigigabyte integrated system. Because SYBASE handles more users on a given machine configuration than other RDBMS products, your organization can run its demanding applications at the lowest hardware cost. As workloads increase, the throughput and response times of SYBASE servers scale in a predictable, linear way, so your organization can plan for changing hardware requirements.

#### Scalability architecture

- . the multi-threaded SQL Server implements a highly efficient thread manager running on top of the native operating system, to deliver the highest performance at the lowest cost for any number of users
- efficient architecture requires only about 48K for a user connection jother RDBMSs may require more than a megabytel, reducing hardware requirements and making more inemory available for disk caching and other applications
- . SQL Server efficiently handles multiuser tunctions such as scheduling and task switching within the server process
- organizations get high throughput with hundreds to thousands of users without having to use a complex transaction processing monitor
- · virtual server architecture uses only one process for each CPU allocated to the server, ensuring optimal use of symmetric multiprocessor (SMP) systems while automatically balancing the workload across the CPUs
- · SYBASE SQL Server offers a better retum on hardware investment. consistently outperforming the competition in transaction throughput, number of users, and transaction cost

#### Support for very large databases

SQL Server's Backup Server provides excellent performance for databases of up to hundreds of gigabytes. Backup Server is a separate server with a scalable architecture so you can configure an archive system to support the backup speed you need for your applications  $-$  up to speeds in excess of  $10$  GB per hour, with almost no impact on running applications.

SQL Server lets you murror not only the database logs but also the database itself, removing all single points of media failure. Features such as these make applications that are 100 GB and larger reliable and easy to manage.

#### Features for very large databases

- · Backup Server off-loads the dump from the server while continuing to support on-line backup, so it has a negligible impact on running applications
- . high-speed dump/load enables you to back up even multi-GB databases in a reasonable time

BP Exploration used Sybase and its client/server based products to reengineer its entire computing environment.

Larry Gahagan, principal consultant, global information technology, at BP Exploration, describes what happened: "Management set the goal to cut information technology casts in half in three years - but we did it in two years Ultimately, we 'cleaned house' to eliminate over half of our legacy systems.

Tin all, we're developed over 100 separate SYBASE applications, including technical systems for reservoir management and geology. Our end users are geologists and geophysicists, and these systems ampower them to get the information they need to do their jobs. Response to the new computing erroronment has been very good. They prefer the GUI's to their previous menodriven interface. The end users anjoy easy accuss to data - and have fun working with it."

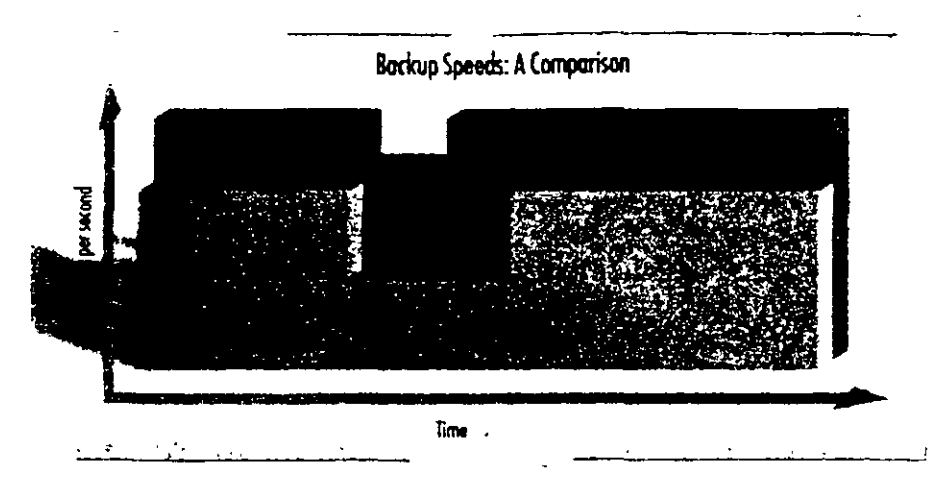

The Backup Server provides scalable, high-speed backup and restore with minimal impact on running applications.

- · Backup Server allows read/write of multiple disks and tapes in parallel
- dump/load speeds in excess of 10 GB/hour make very large databases manageable
- . clustered indexes help you to modify and retrieve rows almost as fast in a very large database as in a small one

#### Standards for greater flexibility

SQL Server helps you make the right connections, with full standards compliance and interoperability with standards-compliant components. This flexibility means that at every step, you can decide whether to buy a turnkey product to extend the functionality of a system, or build the software in house. In the process, you can make the best use of your organization's financial, systems, and human resources. Sybase lets developers write against the standard application programming interface (API) of their choice (such as Microsoft's ODBCl and then run the applications against the SQL Server

#### Full ANSI/150 compliance

- · full and efficient cursor support enables you to write client programs. triggers, and stored procedures that efficiently manage row-at-a-time processing
- · declarative referential integrity reduces the need for trigger code to manage basic relationships between tables
- · flexible transaction semantics provide the option of using the ANSI/ISO chained transaction model
- .100% compliance with ANSI/ISO SQL-89 and entry-level ANSI/ISO SQL-92

Controlling the distributed database The SYBASE SOL Server has supported programmatic two-phase commit (2PC) since its first release, and customers have used this feature successfully in distributed applications. With programmatic 2PC, developers manage errors individually for each transaction, instead of leaving control of error handling to the system detaults.

Programmatic 2PC allows a more detailed level of control over the transaction

With programmatic 2PC plus Sybase Client/Server connectivity, you can include other activities in the transaction. Such activities may include coordinated transactions on heterogeneous and even non-relational data sources.

#### Features for distributed databases

- . stored procedures insulate developers from implementation details, giving the local DBA complete autonomy in configuring database objects
- · SQL Server provides integrity control, enforcing business rules and executing transactions even when data is distributed among different servers
- · distributed access allows a central SQL Server to support hundreds of applications on different machines
- · an application can access or modify data distributed among multiple SYBASE databases and servers in the same transaction
- . full compatibility with SYBASE Replication Server enables your organization to use replication to maintain consistency across a distributed datahase without the overhead of 2PC

# Support for multilingual applications and data

- · SQL Scrver can use multiple international languages in a single database
- · user sclects language at login, then application and system messages appear in the selected language

# The SYBASE Enterprise Client/Server Architecture

Sybase's client/server products and services are meeting the real-world demands of businesses today. Sybase has led the evolution of client/server computing for the last six years, and now it's taking the next step to meet a challenging new requirement: the complete integration of departmental and corporate information systems.

# Products for enterprise client/server computing -

 $\mathcal{E}$ 

The SYBASE Enterprise Client/Server" Architecture is a software framework to help your organization develop and build a strategic, enterprisewide information system. SYBASE System 10" products support the **SYBASE Enterprise Client/Server** Architecture with:

• SYBASE servers for distributed systems, including

SQL Server, a well-proven, mature, and cost effective high-performance **RDBMS** 

Navigation Server, for scalable high capacity needed to support extremely large (terabyte to petabyte) databases with thousands of users and thousands of transactions per second

Replication Server, for building robust, highly available distributed systems

- SYBASE Open Interoperability products, including the OmniSQL Gateway and Open Interfaces, which provide complete location-transparent interoperability among a range of RDBMSs, native file systems, and other data sources
- SYBASE System Management family of products, to provide mainframeclass control of data and information in a distributed environment

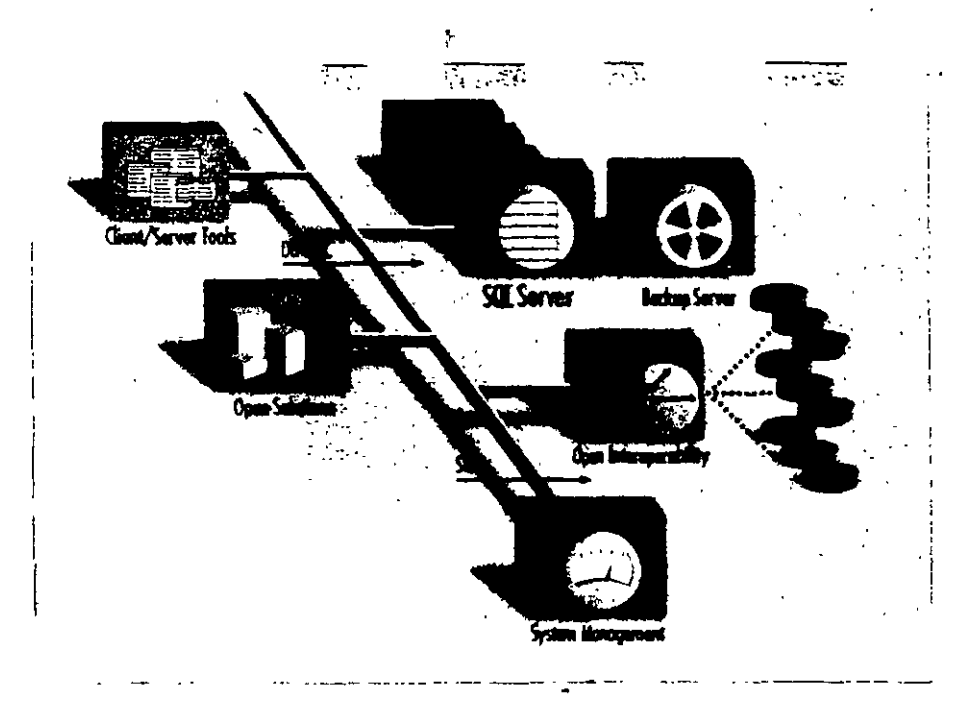

# • SYBASE Enterprise Client/Server Tools, for an application development environment that helps businesses create, use, and manage a wide variety of applications

# Services for enterprise

client/server computing Sybase's leadership in enterprise client/ server computing encompasses both products and services. Our Professional Services Organization gives clients the tools and expertise to take full advantage of today's powerful new technologies. Working in partnership with your people, we can help you plan, design, and implement your company's migration to open enterprise-wide chent/server computing. Once you've implemented your system, our Support Services Organization helps you make the most of it, providing technical advice and expertise to keep it running smoothly.

At the core of this architecture is the SYBASE SQL Server RDBMS, the first intelligent and programmable database server designed for on-line transaction processing. SYBASE servers enable a new generation of on-line applications to provide immediate access to information while protecting the integrity and security of data. SYBASE Servers are scalable among hardware platforms ranging from personal computers to minicomputers and workstations, to symmetric multiprocessor (SMP) systems. This sculability allows organizations to rightsize their applications to the system that's most appropriate and cost effective for them.

United Grain manages movement and acquisition of grain for farmers in western Conada as well as the sales and distribution of agricultural supplies.

Terrance Light, manager of systems development, describes its customer resparse system. "We used to have a network of grain elevators running on old equipment. Each night we'd need to get information from them on what was sold, what orders they needed to hill, and so on. With those old systems, we had to gut the information on a tape and take it over to a mainframe.

'Now, the managers work on new equament and use same GUI interfaces. By going to client/server our Head Office system and all our grain elevators are part of the same platform and database, which is a bigimprovement on the disjointed vistem we had before.

"We need the efficiency of this entegrated system, because we use it to access the activity status on our business at least twice a day, and to ship orders and coardinate railway cars. With SYBASE we've speeded up the process, because now this information is noline at dient/server huis cores the country. This new system makes thinked *Grain mare competitive and allows us* - To meet skrict government information

*<u>Registration</u>* 

## Ensuring data integrity

Sybase pioneered server-enforced integrity in its first release with stored procedures and triggers. These features let'application designers program and store organization-wide business rules and integrity controls in the server, so that the server enforces transaction logic for all client applications on the network. Other vendors' triggers can only report errors, hoping that the application will behave correctly and preserve the integrity of the data, but Sybase triggers form an unbreachable wall around the data. As a result, application designers no longer need to program integrity checks in each application.

The ANSI/ISO SOL standard declarative referential integrity features can be mixed in any combination with procedural (trigger-based) integrity mechanisms. SQL Server also provides facilities for database security, including minimum length expirable passwords, account locking, groups, and roles.

#### **Zonggers**

- · triggers are programmable stored procedures that are attached to a table and are automatically activated by attempts to insert, delete, or update a row
- triggers help maintain the consistency of data; client applications cannot bypass them
- · a trigger on a primary value can update all other copies when changes are made
- · triggers can cascade and be recursive
- · tnggers can roll back the transaction that caused them to fire

#### Other integrity features

- \* referential integrity includes mechanisms for cascading delete/update. blocking, and nullifying
- · developers can use rules to specify valid values for a specific field to help ensure system-wide integrity
- · defaults allow developers to specify values to insert if no value has been explicitly entered for a specific held
- · datatypes restrict the kind of information stored in the columns of database tables for basic data integrity
- · user-defined datatypes provide added flexibility
- · flexible security features allow admin istrators to grant and revoke permissions for users or groups to access specified tables, views, columns. stored procedures, and commands
- · a configurable audit module can record a variety of different actions. in the database

## Simplify system management

Sum worg emstere nonamminist powerful and more complex, managing them grows more difficult. SQL Server provides powerful facilities, including the Backup Server, to simplify the task

#### **Administration features**

- · single server process simplifies administration
- . chargeback accounting supports IS cost recovery
- $\bullet$  DBAs can define thresholds in the transaction log to initiate automatic log dumps
- · Backup Server makes backup and restore procedures fast and automatic

#### **Centrolized System Management**

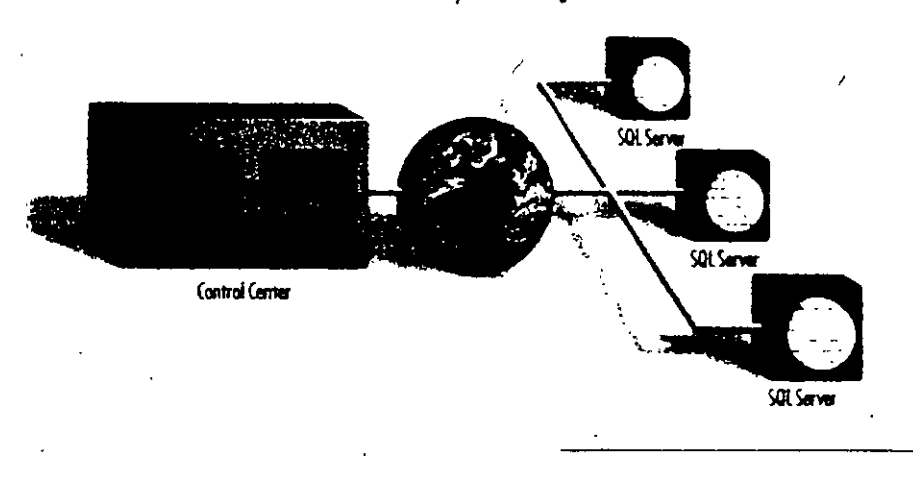

With SYBASE System Management products you can manage a distributed system from a central paint.

- .C2-targeted security provides excellent data protection
- · configurable audit trail lets you know that only authorized activities have taken place.

#### Features for remote management

- · central control of remote sites reduces personnel needs
- · using Backup Server, backup can be centrally managed or done by senpt
- **\*SYBASE SA Companion works** with the server to manage multiple remote servers
- . SYBASE SQL Monitor 'enables remote performance monitoring of multiple SQL Servers from a single point
- Backup Server supports unattended dump for lights-out operation

# Enhance the productivity of your staff and software

Ease of use is an important consideration in selecting a database. SQL Serverhas several features that make it easy. to use, and enhance the productivity. of your staff and software

#### **Productivity features**

- · cursor paradigm for browsing applications boosts productivity
- . SQL Server includes array binding for high development productivity and runtime efficiency
- · multiple actions on the same connection ease application development
- full backward-compatibility with version 4.x Open Client simplifies system transitions

#### A system to rely on

Information system downtime means lost revenues, displeased customers, and a poor use of your resources. SQL Server supports on line applications

that must be available 24 hours a day. seven davs a week. A number of features ensure SQL Server is available whenever your organization needs it.

#### Availability and recovery features

- · administrators can perform maintenance on-line, while applications continue to access and update the database
- · write-ahead transaction log and physical logging methods guarantee rapid. accurate recovery in the event of a system failure
- · a configurable checkpoint mechanism writes all changed data pages from the cache to the disk, increasing system recovery speed
- · SQL Server supports fault tolerance in some clustered CPU environments by providing fast fail-over between nodes in a cluster

#### Disk mirrorina

- · mirroring is available for transaction logs (to protect against loss of any committed transaction) and databases ito ensure continuous operation in the event of disk failure).
- each part of the database disk has a duplicate, so if one of the disks fails, applications are transparently switched onto the remaining murtored disk
- · disk muronng speeds recovery after a fault is repaired, because new mirrors automatically resynchronize without shutting the system down

# **Technical Specifications**

#### Platforms supported

SQL Server 10ps available on most major platforms. Please check with your local sales. representative for current information.

#### Hardware requirements

+5 MB of RAM for SQL Server +48 KB RAM per additional user +6 MB disk space to store system software

#### **Product statistics**

#### Databases

+32,767 databases per SQL Server + «database size up to 32 terabvies +up to 8 databases spanned by one update. 7 \*up to 16 databases orwined by one query · up to 16 tables in ...  $\cdot$ ry

#### Datatypes

#### Numeric between -2, 147, 483, 648 and -2, 147, 483, 647 inclusive int between -32, 768 and +32, 767 inclusive smailint tinvint between 0 and 255 inclusive thair eight-byte floating point numbers shortfloat tour-byte floating point numbers. money money columns store exact values between +/-922,337203,685,447 5807 dollars with four places of precision

decunal, numeric exact numeric values with specified precision and scale up to a maximum of 38 digits double precision. eight-byte floating point numbers

#### Character channl

varcharini

character columns (letters, numbers, symbols) up to 255 characters in length variable-length character columns (letter numbers, symbols) up to 255 characters

#### Binary large object (BLOB)

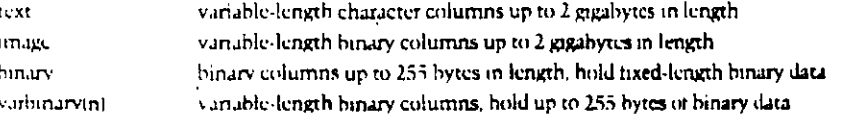

#### Miscellaneous

đ,

 $\mathbf{u}$ 

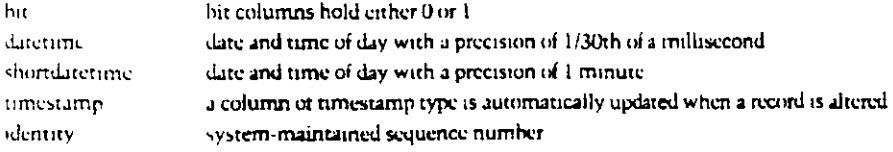

is Copyright I 994 Sylux, Inc., All rights reserved SYBASE the Sylux logic The Enterprise Client/Server Company SQL Server System ID Rickup wince Transact SQL, SQL Monitor SA Companion Enterprise Chenti Scher Nas<mark>sinnon S</mark>erver Representi cever. OmnitsQL Gareway, Oren Client and Oren Server are all trademarks of Syhaw. Inc. 3 indicates registration in the United States of Aimerical Office company and product naisses may be tradicinational the respective companies with which they are assortated

Specifications subject to change without notice: 3846 0194 / 2

#### Tables

- +2 billion tables per databas
- +250 columns per table
- +251 indexes per table (1 clustered)
- · rows per table lumited only by available disk space.
- · 16 columns per composite index
- · 30 characters per database object name

#### Stored procedures and triggers

- . inaximum length of 192 KB
- · number limited only by available disk space.
- · can configure up to 16 nests
- · can configure trigger self-reference

For more information and a demonstration, please call your local Sybase sines representative.

#### Sybese Inc.

**Corporate Headquarters** 6475 Clinstic Avenue Einervolle California **LSA OTGIR MODA SYRANE** 510.022.3500 Fax: 510 658 9441

Canada Canada, 416,566,1803

Maxire Mexico +525-282 8000

#### Sybose Europe B.V.

**European Headquarters** Planetenhaan 25 **WIN AK Maurych** The Netherands -31.3465.32999 Fix + 0.3465 52864

#### Europe

Relgium +32.2716 8311 Franco +33 1.42 (8.42)8 Germany +49.211.59760 ttalv +39.248.3241 The Netherlands (14) 3465 82999 Spain + 44 1 302 0000 Switzerland +41.42.32.1277 United Kingdom +44 628 597(0)

#### **Northern Asia**

lupan Sylvine K.K. Summing Fudosan Sarugaku-chn Bldg, 14F 1.9.8 Sinigiliuscho Chivoda ku, Tokyo 101 lan.in -81.3.5280.1141 Eax +81.3.5260.1161

**Acia** China +86 1 849 15 Hone Kone +452  $(7)$ 

#### Latin America

Syhuse Inc. 5200 Blue Lagoun Drive, Suite 710 Miami, Florida USA 33126 **VIS 267 V344** Fax: 305-257-9973

For other Asia Pacific and Latin America inquiries, please contact Sybase Intercontinental Operations . in the USA, 510 922 3500

#### **Sylvase Professional Services**

USA 617 218 6100 - Europe. +31.7465.82999

#### Distributors in:

Argentina, Australia, Brazil, Chile, Colombia, Costa Rica, Cyprus, Denmark, Finland, Greece, Hungary, Ireland, Israel, Korea, New Zealand, Norway, Panama, Portugal, Singapore, Sweden, Taiwan, Turkey, Venezuela

Sybase wills and supports its products in 39 countries around the world.

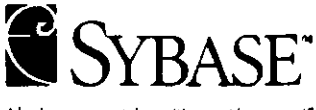

The Enterprise Chent/Server Company"

# 9 **TECNOLOGIAS DE VANGUARDIA**

Como es de todos conocido la tecnología microinformática avanza a pasos agigantados, en pocos meses se benen grandes avances, las redes locales no son la excepción, evolucionan rápidamente tanto en sus componentes de hardware como en los de software.

Es responsabilidad del supervisor de la red, mantenerce actualizado en los avances que tiene la industria de las redes locales. El presente capítulo tiene como objetivo ayudar a los futuros supervisores a tener dicha actualización.

En este apartado se mostrará la tecnología de vanguardia en el campo de las redes locales y la conectividad.

No se seguirá un orden estricto o se entrelazarán los temas, solo se describirán y harán los comentarios pertinentes, como es costumbre al final del capítulo se incluirá la información comercial y técnica de los principales productos representativos dentro del mercado, que merecen el calificabvo de tecnología de vanguardia.

# **QFIBRAS OPTICAS**

Hasta hace cerca de una década, las comunicaciones fueron realizadas a través de medios como cable coaxial o cable telefónico, Desde hace algunos años y ahora más fuerte que nunca se introduce un nuevo medio de comunicación: **las fibras ópticas.** 

El uso de la luz como un medio de comunicación no es nuevo. El fuego fué usado como señal de comunicación en los amaneceres de la historia humana. La clave Morse fue ublizada · particularmente en comunicaciones de una embarcación a otra usando espejos para reflejar la luz y transmitir señales.

En 1860 Alejandro Graham Bell demostró la transmisión de voz usando espejos.

Estos vibraban debido a las ondas sonoras generadas por la voz, de manera que la luz reflejada por los espejos era modulada por el sonido. La luz modulada en el receptor era enfocada en una lámina de Selenio, la resistencia de la lámina y su respectiva corriente variaba con los cambios de intensidad de la luz incidente. Esta corriente se aplicaba a un dispositivo parecido a un altavoz moderno.

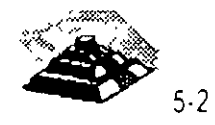

Todos estos métodos dependían del medio ambiente y solo cubrían distancias pequeñas y para aplicaciones visuales en línea directa, en 1960 con la invención del láser, el interés por la comunicación luminosa tomo fuerza, aunque, contando con el láser, los métodos de comunicación por luz al aire libre seguían dependiendo del ambiente y limitados en alcance.

El primer intento para transmitir a larga distancia a través de fibra de vidrio fue realizado en 1966, pero las excesivas impurezas de la fibra de vidrio generaban grandes pérdidas de energía de la luz que viajaba a través de ésta. La transmisión seguía limitada en distancia, además de que el tamaño de los lasers con que se contaba en aquel tiempo hacían muy dificil el acoplamiento de la energía luminosa en las fibras de manera eficiente.

Con el desarrollo del diodo láser, del diodo LED, y más tarde la introducción de alta pureza, llegó la era de la. comunicación por fibra: transmisión a largas distancias sin la necesidad de re amplificar la señal.

L~ historia del desarrollo de la tecnología de fibra óptica se centra en aplicaciones de comunicación y desarrollo e investigación gubernamental, los avances mas significativos se lograron recientemente en la década de los 70's y los 80's, aunque la teoría general de la propagación de la luz se desarrolló a lo largo de muchos años de investigaciones intentos y fracasos.

Una fibra óptica es una delgada varilla transparente hecha de vidrio o plástico puro, a través del cual la luz puede propagarse con una pérdida de señal muy baja, la estructura de una fibra óptica moderna consiste en el tubo de vidrio delgado recubierto por otro material con distintas características ópticas, éste evita que la señal que viaja a través de la fibra óptica se refracte fuera de la misma ocasionando pérdidas en la señal.

' El uso de fibra óptica para transmitir señales de comunicación tiene muchas ventajas importantes sobre los medios de comunicación convencionales:

- $\Diamond$  La baja pérdida en la energía de la señal.
- $\Diamond$  La baja tasa de distorsión en los pulsos de la señal transmitida.
- $\Diamond$  El ancho de banda es mucho mayor que en UTP o coaxial.
- O No es susceptible de ruido o interferencia eléctrica o electromagnética.
- O Es muy segura, no es posible "robarse" la señal de la fibra óptica.

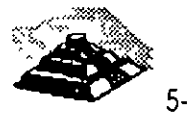

- O Soporta ambientes hostiles, contaminación, salinidad, humedad o radiación. Es inmune.
- O No existe una conexión eléctrica entre receptor y transmisor.
- $\Diamond$  El costo de la fibra óptica es casi el mismo que el del cable coaxial.
- $\Diamond$  Las velocidades de transmisión son muy altas.

Recientes desarrollos han permitido fibras ópticas con 0.2 dB de atenuación por kilómetro, además de los desarrollos de equipos para trabajar con fibra óptica con capacidad de operación de hasta 1 Ghz y mas de 3000 canales de comunicación individuales.

Las fibras ópticas se clasifican en dos tipos: unimodo y multimodo. Llamadas así por el número de modos de propagación de la longitud de onda de operación

# ~ **Fibra multimodo**

Es un tipo de fibra en la cual hay más de un modo de propagación de señal. Van desde las que tienen dos modos hasta cientos de modos de propagación. Las aplicaciones típicas de estas fibras son la telecomunicación con anchos de banda de 1 a 2 Ghz, cableado de inmuebles, con anchos de banda de 500 a 1000 Mhz y enlaces donde la potencia y el ancho de banda son ' necesarios, generalmente 50 a 100 Mhz son suficientes.

## ~ **Fibra unimodo**

La fibra unimodo es fabricada con los mismos materiales y bajo los mismos procesos que las fibras multimodo, la diferencia es el tamaño del· centro de la fibra que es mas pequeño y la cantidad de impurezas que es diferente a la fibra multimodo, hace la diferencia de características de operación.

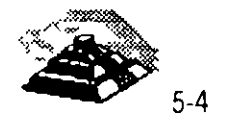

) .. .,\_;,

Las siguientes tablas ofrecen un panorama general de características

# ~ **Dimensiones**

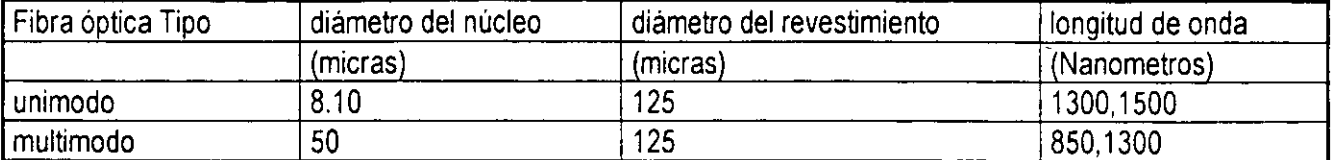

# ~cuadro **comparativo de atenuación.**

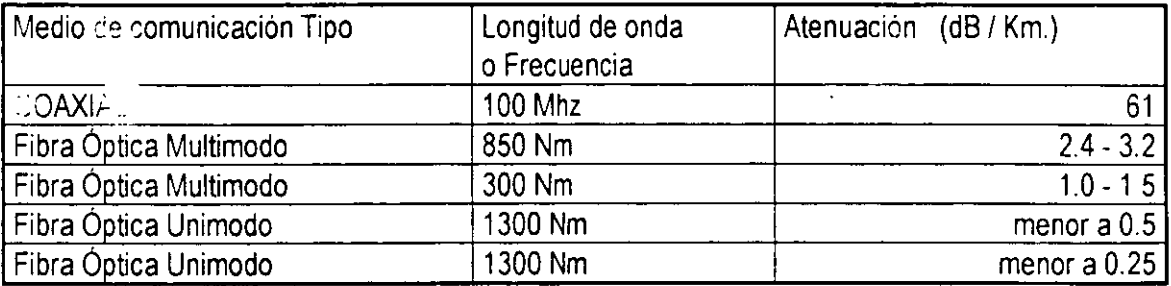

# ~ **Distancias máximas cubiertas por un segmento de línea de comunicación**

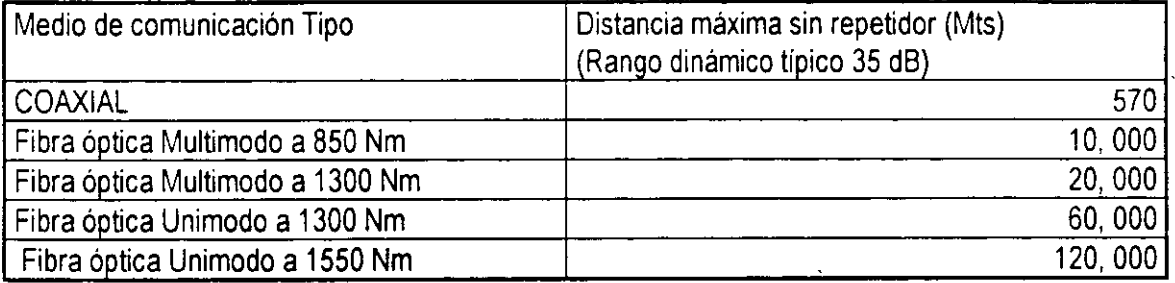

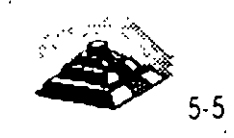

*:* 

# ASPECTO DE LA FIBRA OPTICA

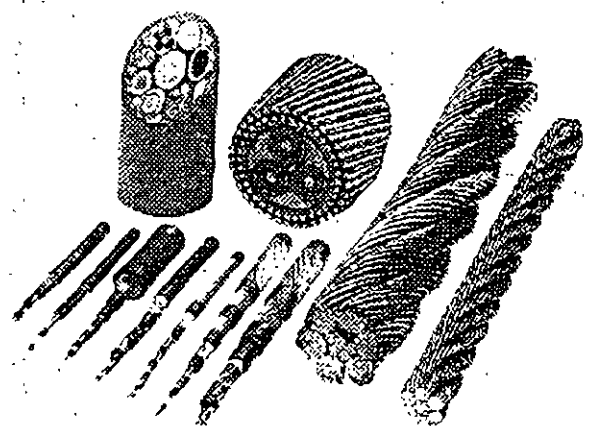

existe una gran variedad de presentaciones para fibras ópticas dependiendo de las aplicaciones.

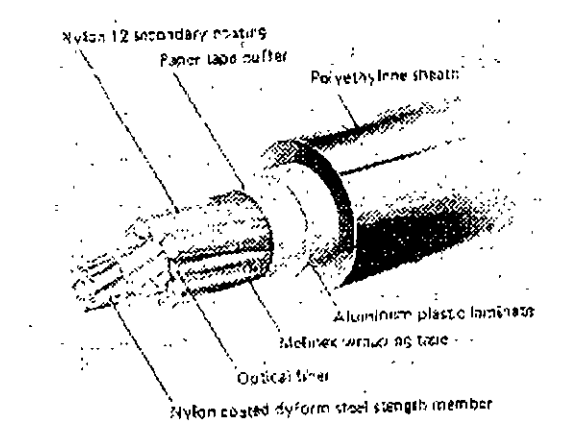

# CABLE DE FIBRA OPTICA PARA ESTRUCTURA

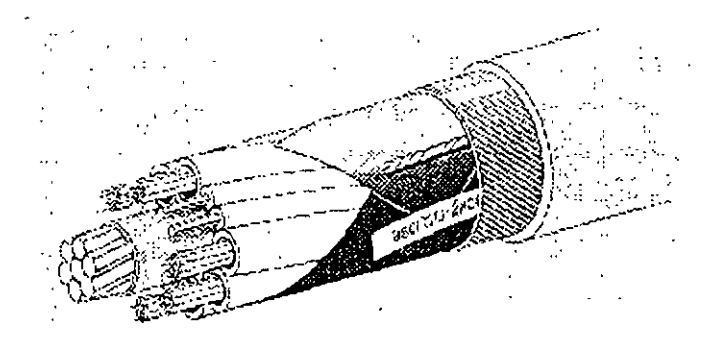

# TUBO DE FIBRA OPTICA DE USO INDUSTRIAL

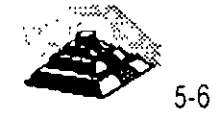

# ~ **CONECTORES DE FIBRA OPTICA.**

Son dispositivos de unión, que realizan la función de acoplamiento entre dos fibras ópticas o en los extremos de éstas, permitiendo un fácil manejo, instalación y mantenimiento de la fibra óptica.

Los parámetros que definen la calidad de un conector para un sistema de transmisión dado son los siguientes:

O Pérdida por inserción.

 $\Diamond$  Facilidad para su ensamble y montaje.

O Estabilidad·al ambiente.

O Confiabilidad.

 $\Diamond$  Inserción de perturbaciones al sistema.

 $\lozenge$  Costo.

Aunque normalmente es imposible optimizar todos los parámetros, la elección de un conector es el resultado de un balance de necesidades especificas, debe tenerse el cuidado no solo de seleccionar el conector adecuado, sino que también debe ponerse especial atención en el momento del manejo y ensamble de los conectores.

# Q **FDDI**

La nuevas tecnologías de interconexión de redes tienden al uso de la fibra óptica, como medio de comunicación, tiene una capacidad de transmisión de datos y de seguridad muy altas. Las fibras ópticas pueden soportar transmisiones de varios cientos de Mbps. Los cableados por medio de fibra óptica pueden soportar grandes distancias sin necesidad de repetidores, además de ser un medio inmune a la interferencia electromagnética.

Los costos de conexión con fibra óptica son típicamente altos, pero podemos esperar que estos precios bajen significativamente en los próximos años.

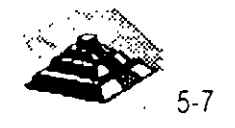

Ya existen en el mercado, proveedores que cuentan con las tarjetas necesarias para poder realizar conexiones con fibra óptica para las topologías Ethernet y Token Ring.

Muchas compañías están optando por la fibra óptica por diversas razones, entre ellas está la velocidad de transmisión de la que es capaz. Por ejemplo, **FDDP** soporta velocidades de transmisión de hasta 100 Mbits por segundo. En comparación con Ethernet que transmite a 10 Mbits por segundo o Token Ring que transmite a 4 á 16 Mbits por segundo.

El comité 802.6 de la IEEE ha adoptado estándares para redes de área metropolitana, y el American National Standars lnstitute ha desarrollado los estándares FDDI y FDDI-11 .

Además, la. fibra óptica tiende a ser más segura que el cableado de. cobre. Una red interconectada por medio de fibra óptica puede trabajar cerca de equipo eléctrico altamente sensible sin interferir uno con el otro. Un cable de fibra óptica entre dos edificios no atraerá rayos como el cable de cobre.

Al hablar de redes interconectadas por medio de fibra óptica, generalmente se está hablando de FDDI, diversos productos capaces de soportar FDDI han estado saliendo lentamente al mercado y se han dejado ver en diversas exposiciones de computadoras.

Como Token Ring, FDDI usa una topología con forma de anillo y un Token eléctrico para pasar el control de la red de una estación a otra, más no es compatible con Token Ring.

La mayor parte de las redes actuales con FDDI usan un doble anillo en donde cada nodo se une a los dos anillos independientes, transmitiendo los datos en sentidos opuestos. Esta configuración mejora la velocidad de transmisión así como la confiabilidad de la red, pero es muy caro.

Hasta ahora, FDDI se ha·usado para interconectar PC's de alta velocidad o estaciones de trabajo con redes, o bien como backbone para interconectar estaciones más lentas, de 'igual manera que una carretera une los diferentes pueblos. Conectarse a FDDI es caro, dado el alto costo de los componentes ópticos, así como el costo del transreceptor y los integrados necesarios para FDDI.

· **Fiber Distnbuted Data Interface** 

' '

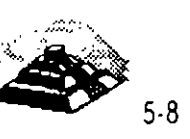
Debido a sus características de ancho de banda, la fibra óptica se usa principalmente para backbones (que es un segmento que une varias redes locales) .

Existe también FDDI-11 que es una segunda versión de FDDI que nos permite transmitir voz y video además de datos. De manera distinta a FDDI que tiene un reloj corriendo de manera independiente, FDDI-11 tendrá un marco de 125 microsegundos, permitiendo ser sincronizado con la red de comunicaciones.

# Q **PUENTES,RUTEADORES,CONCENTRADORES**

#### *J[]* **Puentes o Bridges**

' '

Cuando las necesidades informáticas de una empresa u organismo crecen, se llega a la necesidad de interconectar redes locales· de computadoras con otras redes. Esto es posible de realizar por medio de una gran variedad de productos, como son los puentes, ruteadores y concentradores.

Un término puente se usa para connotar el hardware y software que se necesitan para que se comuniquen dos redes que emplean la misma tecnología, o una similar.

Los puentes trabajan muy cercanos al hardware de la red. Básicamente los puentes toman los paquetes de una red y los ponen en la otra. De hecho son más que un repetidor, tiene suficiente información sobre los paquetes que maneja aunque no conoce la estructura propia de éstos. El trabajo de un puente solo se realiza en los niveles 1 y 2 del modelo OSI.

Un puente no hace diferencia sobre el tipo de protocolo que se use para mandar los paquetes, solamente los envía. Como los puentes son una pieza de conexión que es transparente para niveles altos de software, para el sistema operativo, es.como si tuviera una red de gran tamaño y no vanas redes interconectadas por medio de puentes .

. La principal ventaja de utilizar puentes para la interconexión de redes locales, es que se logran canales de alta velocidad. Su principal desventaja es que no se divide el tráfico.entre las redes a conectar, por el contrario se incrementa. Por ejemplo, si se tienen dos redes cada una de 25 nodos, y se unen a través de un puente, el resultado será de dos redes lógicas de 25 nodos y una red física de 50 nodos, el problema es que el tráfico en la red es el generado por los 50 nodos.

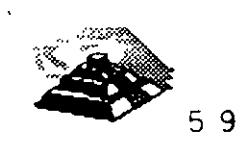

Los puentes se están mejorando, para que puedan realizar algunas funciones de un ruteador, con la ventaja de tener la velocidad de un puente.<sup>1</sup>

#### ~ **Ruteadores o** *Routers*

Los ruteadores son un dispositivo de nivel más alto que los puentes, un ruteador no sólo "entiende" que es el paquete que está transmitiendo, sino además "sabe" lo suficiente de su estructura como para determinar el destino del mismo. Esta información le "sirve" al ruteador para tomar decisiones sobre cómo y hacia donde redirigir los paquetes que recibe.

Un ruteador reduce en gran medida la cantidad de tráfico innecesario entre las redes locales conectadas, ya que sólo transmite los paquetes que son importantes para la red que recibe y la que manda.

Un ruteador puede además, escoger el mejor camino a seguir para un paquete, entre dos redes complejas.

Para que todo lo anterior sea posible, es necesario que el ruteador conozca y entienda un protocolo específico antes de que pueda rutear los paquetes que obedecen a ese protocolo. Los ruteadores son dependientes del protocolo, algunos pueden tener varios protocolos para funcionar y así cubrir un rango más amplio. Actualmente los ruteadores se están dotando cada vez de más protocolos, de manera que puedan competir con los puentes en el aspecto de velocidad.

Los ruteadores manejan los niveles 1 ,2,3,4 del Modelo OSI.

En los equipos modernos ya es común hablar de los **BROUTERS,** que son puentes y ruteadores simultáneamente.

**Según algunos analistas clasifican a las redes lans en generaciones.La segunda generación comienza con el surgimiento en el mercado de los rute adores.** 

#### $\Theta$  Concentradores

El término concentrador dentro del mercado se le pueden dar dos acepciones generales. La primera se asocia con los "hubs" o concentradores físicos de clavado. La segunda se analizará más adelante.

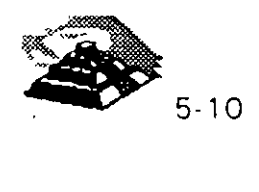

Un concentrador o "hub" simplifica y centraliza el cableado de las redes locales, además de simplificar los cambios, movimientos y adiciones a la misma.·

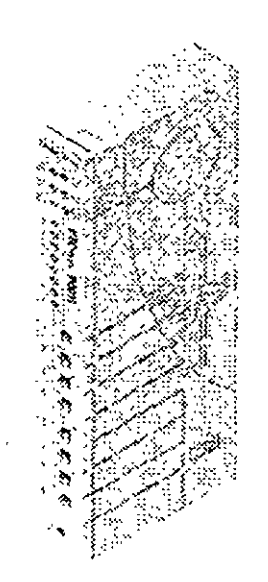

Al centralizar el cableado, se ahorra mucho tiempo en el seguimiento de cables, ya que el concentrador se encuentra en un gabinete y ahí mismo es de donde salen todos los cables a distribuir, lo que además hace más segura a la red.

Generalmente, se gastan miles de dólares al tratar de realizar un cambio en una red. Por medio de los concentradores, todos estos costos se abaten significativamente, si tomamos en cuenta que es posible necesitar o desear realizar numerosos movimientos al año.

Algunos nuevos productos de compañías como Bytex, Chipcom e IBM, permiten reconfigurar físicamente una red, por medio de software, ayudando a eliminar largas horas de trabajo enfrente del panel de parcheo.

Además de estas ventajas, los concentradores son relativamente económicos y escalables, son también sistemas estables.

·Actualmente se está. trabajando en la estandarización del software y el hardware de los concentradores. Los contínuos avances en la tecnología de los semiconductores está haciendo posible que el tamaño de estos aparatos vaya reduciéndose considerablemente.

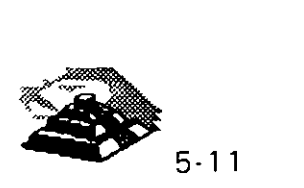

La segunda definición que hoy en día se le da a los concentradores, és que además de simplificar el cableado y reducir sus fallas, tienen la función de Puentes, Ruteadores, Transductores, etc. Esto es posible gracias a la modularidad con la que son diseñados.

Todo concentrador que tiene estas funciones es modular, deben ir creciendo conforme las demandas de la red lo exijan. La filosofía de crecimiento varía de acuerdo a cada fabricante, pero se pueden establecer vertientes. La primera es que los concentradores tengan "Siots" y a través de tarjetas y módulos especialmente diseñadas por el fabricante realicen determinadas funciones.

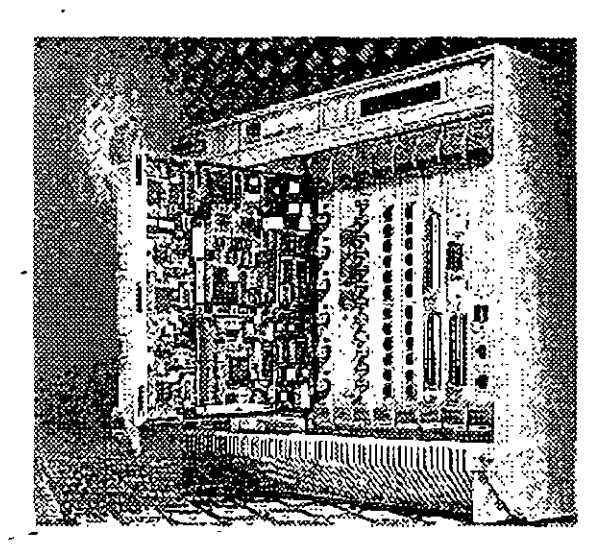

Este tipo de concentradores constan de un gabinete con una fuente de poder propia, tienen "Siots" (el número varía de acuerdo al modelo). estos "Siots" están unidos por un bus al cual se le determina como "backplane", las velocidades que han logrado algunos fabricantes para el "backplane" son hasta de 420megabits por segundo. Lo anterior significa que las tarjetas instaladas en los concentradores se comunican entre si a dicha velocidad. Los concentradores poseen poderosos microprocesadores que en algunos casos son del tipo **Risc***2 .* Los. Procesadores son utilizados para la administración del concentrador. También los concentradores cuentan con el software adecuado para que a través de una computadora personal se administren y configuren.

<sup>2</sup> RISC. - Reduce Instruction Set Code

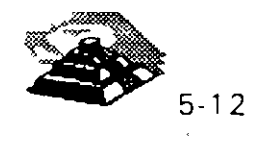

 $\mathcal{L}$  :

,-

r

Se partirá de un ejemplo para ilustrar su funcionamiento. Supóngase que se tiene un concentrador de 9 "Slots" y con una velocidad del "backplane" de 320 mbits/s. En cada uno de los "Slots" se instalarán las siguientes tarjetas:

 $\lozenge$  Slot 1.- Tarjeta con 12 puertos 10baseT

- O Slot 2.- Tarjeta con 12 puertos 1 ObaseT
- $\Diamond$  Slot 3.- Tarjeta con 8 puertos Token Ring.
- $\Diamond$  Slot 4.- Tarjeta con 10 puertos de Fibra óptica.

\

- O Slot 5.- Módulo de administración SNMP3
- $\Diamond$  Slot 6.- Tarjeta X.25
- O Slot 7.- Tarjeta de Puente.

La función y justificación de cada una de estas tarjetas es:

- O Tarjetas 10baseT.- Se utilizará para conectar nodos Ethernet. Los nodos pueden ser Estaciones de Trabajo, Servidores o Hubs. Las dos tarjetas están comunicadas entre si a la velocidad del "backplane". Además como el concentrador tiene funciones de ruteador, se divide el trafico entre estas redes Ethernet.
- O Tarjeta Token- Ring.- Se utiliza para conectar nodos Token-Ring. Nuevamente los nodos podrán ser Estaciones de Trabajo o Servidores Token-Ring o MAUs.
- $\Diamond$  Tarjeta de Fibra Óptica.- Se podrán conectar a esta tarjeta 1 O segmentos de fibra óptica, un extremo del segmento obviamente estará conectado a esta tarjeta del concentrador y el otro podrá estar conectado a un HUB (con puerto de fibra óptica como entrada), a una distancia considerable del Concentrador, por ejemplo 12 Km. o podrán estar conectados nodos de la red que tengan interfaces de red basadas en fibra óptica.

3 SNMP.· Simple Network Management Protocol

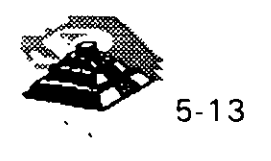

- ' O **Módulo administración. SNMP.-** Gracias a él se podrá monitorear y administrar la red con un software especializado basado en el protocolo standard de administración SNMP. Sin este módulo· no sería posible la administración de la red basada en productos compatibles con este protocolo. Dentro del mercado algunos concentradores ya tienen incluído en , su Hardware los módulos de administración.
- O **Tarjeta X.25** .- A través de esta tarjeta, el concentrador podrá tener comunicaciones remotas con otros concentradores, redes, minicomputadoras, redes públicas de datos, etc. Que estén operando bajo este protocolo, es importante recalcar que una vez conectado a otros concentradores la función de ruteo de información toma especial importancia.
- 0 **Tarjeta Puente.-** Servirá para tener un canal comunicación de alta velocidad con otro concentrador, esto con el objetivo que toda la red no dependa de un solo equipo, en este caso el concentrador, si se tienen dos conectados por un puente se tiene una redundancia del equipo neutral.

)

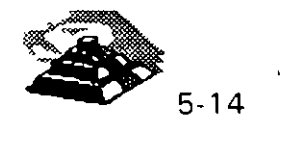

l.

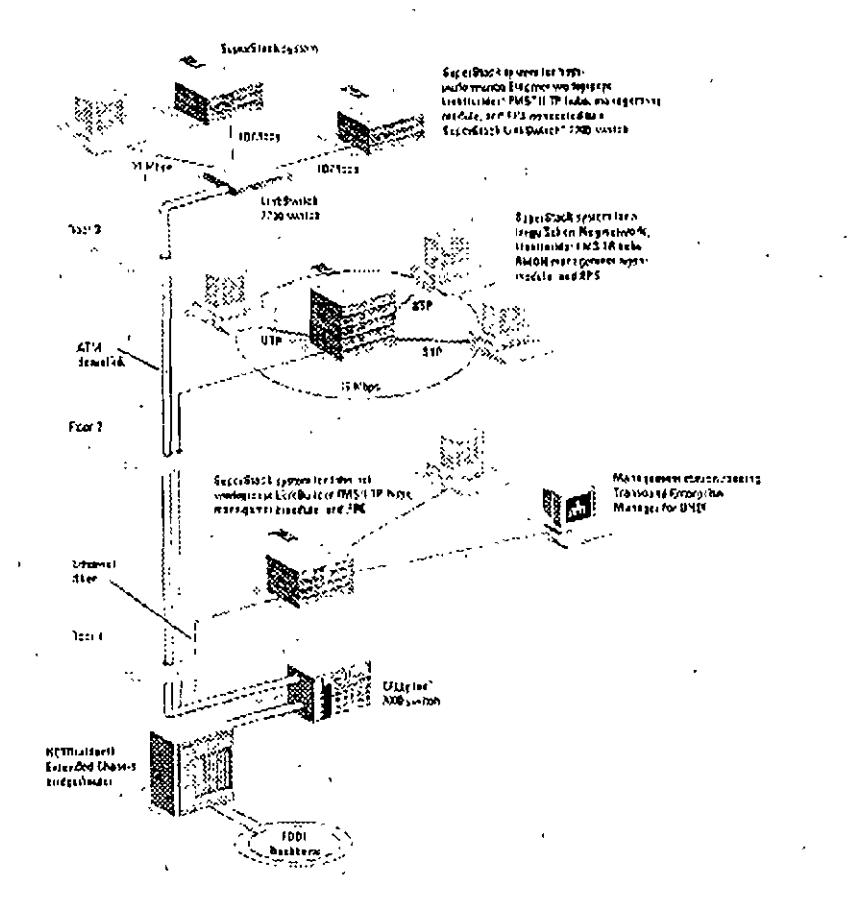

#### ~ **Puntos de consideración importantes:**

- $\Diamond$  El concentrador hace las funciones de puente y ruteador, entre todas las tarjetas instaladas. Quizá esta sea la característica más importante de este tipo de concentradores, para poder lograr esta comunicación entre los diversos protocolos de niveles físicos (Niveles 1 y 2 del Modelo OSI), se requiere de un protocolo de mayor nivel que logre la interconectividad, dicho protocolo es **TCP/IP<sup>4</sup> .**  Por lo cual es necesario que todo este Hardware sea compatible con este protocolo.
- O Se puede tener la administración de la red, gracias al modulo SNMP, pero se requiere de un software especial de administración compatible con este protocolo, el sistema debe correr en una estación de trabajo dentro de la red.

**4 TCP/IP .- Transm1SS1on Control Protocol lntern· 'rotocol.** 

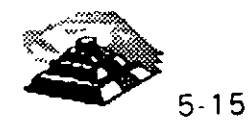

- O La mayoría de los fabricantes ofrecen sistemas de redundancia en las fuentes de poder de sus equipos, además de UPS propios para ·los concentradores, estos aditamentos· también siguen la filosofía modular y son opcionales.
- O Otra característica interesante, es que la tarjetas del concentrador así como sus demás módulos, se pueden intercambiar, mientras el equipo está encendido.
- $\Diamond$  Existe otra filosofía que defienden fabricantes como 3Com, en los cuales sus equipos van creciendo en forma de "Stacks", son módulos independientes que se interconectan a través de puertos especiales.

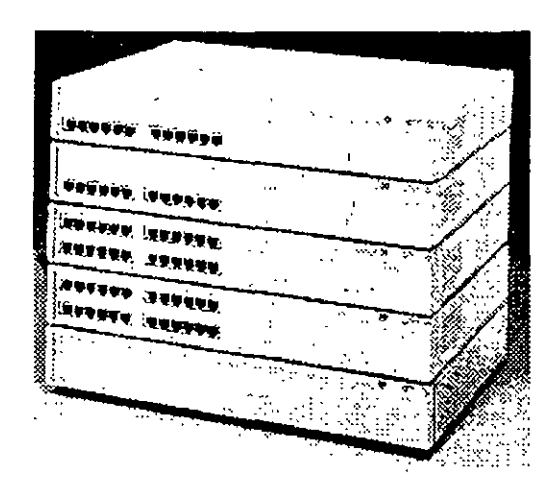

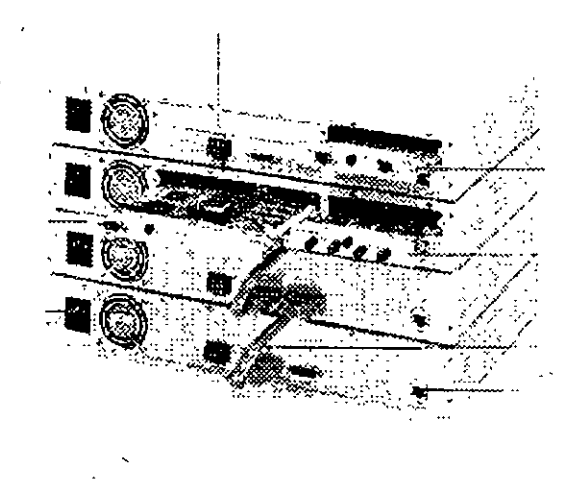

#### **Q REDES WAN, MAN**

Además de las redes de área local LAN, existen las WAN<sup>5</sup> y las MAN<sup>6</sup>. Al hablar de una red local (LAN) normalmente una persona se refiere a una red usada para la transferencia interna de datos e información de una cierta organización. Se debe entender interna como dentro de los límites de una oficina, un grupo de oficinas, un edificio o un grupo de edificios cercanos.

- <sup>5</sup> Wide Area Network
- 6 Metropolitan **Area Network**

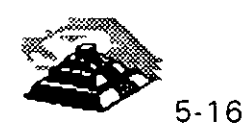

Reconociendo la necesidad de contar con estándares de mayor alcance que los aplicables a redes de área local, aunque sin llegar a redes de área basta estándar, en 1981 se estableció el M\_etropolitana Area Network Group 802.6 de la IEEE.

A diferencia de las LAN que están diseñadas para la transmisión qe datos, los estándares en surgimiento para redes de área metropolitana respaldan transmisiones de datos, voz e imágenes de video.

Como las MAN están diseñadas para redes que se· extienden en distancias largas donde no es posible tener el canal de comunicación dedicado y se conciben como redes de información integradas, los métodos de acceso de las LAN tienen graves deficiencias.

En consecuencia, el grupo de trabajo 802.6 cambió pronto a un protocolo de acceso múltiple cori división de tiempo (TOMA).

Una forma de concebir una MAN es como una red de LAN's. Aunque los estándares en surgimiento aplicables a MAN no están limitados a enlazar redes de área local, ésta es realmente una aplicación importante...

Se debe observar que el término "metropolitana" se usa en forma un tanto genérica para describir áreas de tamaño de hasta una ciudad, pero también puede referirse a instalaciones grandes multiedificios.

Aunque la IEEE ha adoptado un estándar para MAN o redes de área metropolitana, realmente. sólo existen pocos ejemplos que se podrían denominar WAN y éstos ejemplos no se apegan al estándar de la IEEE. Estas redes están basadas principalmente en sistemas de CA TV y a menudo reciben el nombre de Institucional Networks o redes institucionales o 1-Nets.

Compañías, gobiernos locales, sistemas escolares, etc, han continuado la construcción de sus redes con· base en líneas de teléfono rentadas, microondas privadas qe corto alcance y a veces sistemas de transmisión por cable.

El comité 802.6 de la IEEE deberá designar los estándares para las redes de área amplia.

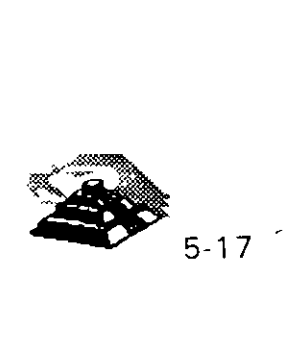

El comité describe varias metas para un estándar MAN: debe dar cabida a esquemas de transmisión de señales rápidos y robustos, debe garántizar seguridad y privacía y hacer posible el establecimiento de redes privadas virtuales dentro de MAN, debe asegurar la alta confiabilidad, disponibilidad y facilidad de mantenimiento de la red, y debe promover la eficiencia de la MAN, sin que importe su tamaño.

La dificultad para describir estándares MAN es que éstos todavía continúan en su proceso de desarrollo, sin embargo, el desarrollo de un estándar óptimo es decisivo para el desarrollo de las MAN, ya que la operabilidad entre las redes de computadoras y de telecomunicaciones es un prerrequisito para realizar un lanzamiento exitoso de la nueva tecnología. <sup>1</sup>

A diferencia de las LAN, las MAN se espera que transmitan información de voz y video, además de datos.

Se espera que el tráfico en una MAN comprenda:

Interconexión con LAN, gráficos e imágenes digitalizadas, transferencia de datos en grandes volúmenes, voz digitalizada, video digitalizado comprimido, y tráfico de estaciones convencionales.

Hoy en día con la tecnología de **RDSF o ISDN8** , ofrecen la infraestructura en cuanto al medio de comunicación, que las redes WAN y MAN requieran para cubrir sus objetivos.

#### $\heartsuit$  ISDN

El estándar de red digital de servicios integrados (ISDN) tiene por objetivo el enlazar todo hogar y oficina con unos servicios digitales a alta velocidad utilizando líneas telefónicas, eliminando' finalmente las líneas telefónicas analógicas. Una vez que, si se implantara el estándar, todo el sistema· telefónico fuera completamente digital, lo que significa que no serían necesarios módems para interconectar las computadoras utilizando líneas telefónicas, los usuarios de las computadoras personales podrían aprovechar al máximo las ventajas de las ISDN. Estas ofrecerán conexiones para servicios de datos, bases de datos y redes internacionales con velocidades de transferencia razonablemente rápidas. En la actualidad, ISDN sólo se encuentra disponible en ciertas áreas, aunque son más las que se están convirtiendo.

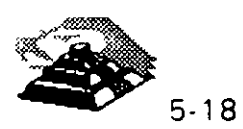

<sup>7</sup> RDSI.· Red Dig1tal de ServiCIOS Integrados.

<sup>8</sup> ISDN.- Siglas en ingles (Integrated Services Digital Network)

La conversión se ha de llevar a cabo sobre las líneas analógicas que van de la casa o la oficina a la central telefónica. La mayor parte de las compañías telefónicas ya disponen de conexiones digitales con otras áreas telefónicas. Desde el lado de la casa, probablemente haya que recablear, siendo necesario un adaptador especial para adaptar los niveles de tensión del PC con los de la línea ISDN. Una velocidad de transferencia realista para los datos de la computadora personal sobre las líneas ISDN es de unos 150 Kb/seg.

## Q Enlaces TCP/IP

TCP/IP (Transmision Control Protocol 1 Internet Protocol) es una familia de protocolos para interconectar computadoras de diversas naturalezas. Lo que se ha venido observando al paso de los años es que TCP/IP es un protocolo fuerte que no se ha visto desplazado por otros protocolos como se pensaba. Originalmente TCP/IP se creó por pedido del Pentágono y se usó en su principio para la red ARPA que interconectaba a varias universidades y centros de investigación relacionados con el Gobierno de los Estados Unidos.

Es interesante hacer notar que ARPA después derivó a. ser Internet, la red más grande del mundo, Internet, que cuenta con millones de nodos.

. La evolución de TCP/IP se remonta a los primeros años de la década de los 80 y según fué desarrollándose, se fué estandarizando.

La forma en que se desarrolla hoy en día, es por medio de un Comité llamado IAB, que está formado por personas altamente calificadas, así se publican trimestralmente las especificaciones de los protocolos o sus revisiones.

Existe una diferencia primordial en estos estándares y es que, para que un protocolo reciba el nombre de estándar, debe haberse probado exitosamente en redes reales durante varios meses, lo que garantiza la funcionalidad del mismo.

Desde su planeación, TCP/IP se pensó para ser independiente del medio físico de enlace, es esto precisamente lo que ha hecho que sea un protocolo ampliamente usado en enlaces de redes locales entre si, o bien, con redes amplias WAN.

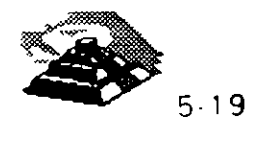

Los ambientes que usan TCP/IP se basan en que cada ·elemento de la red tenga su **dirección IP.** El propósito de lo anterior es identificar de forma única a cada elemento del conjunto, para IP cada uno de los nodos de la red.

A los nodos que son computadoras se les denomina *hosts,* bajo la termmología de TCP/IP, y los Gateways son el equipo que tiene realménte funciones de ruteador, es importante notar que la connotación de estos términos bajo TCP/IP es diferente a la que normalmente nos hemos referido.

Las direcciones de IP tienen como objetivo:

- 1. Identificar de manera única cada nodo de una red o un grupo de redes.
- 2. Identificar también a miembros de la misma red.
- 3. Direccionar información entre un nodo y otro, aún cuando ambos estén en distintas redes.
- 4. Direccionar información a todos los miembros de una red o grupo de redes.

IP hace el trabajo de llevar y traer paquetes entre todas las redes que estén unidas y usando este protocolo, pero no nos garantiza que éstos lleguen a su destino. Para remediar esto, está TCP tampoco nos regula el ·flujo de paquetes.

TCP tiene funciones importantes, las que se mencionan a continuación:

1. - Secuenciamiento y reconocimiento de paquetes.

. 2.- Control del flujo de la información. ·

TCP partirá en paquetes la información y la enviará. A cada paquete se le asigna un número. El reconocimiento significa que cuando un nodo recibe varios paquetes, debe informar al que los está enviando que efectivamente los está recibiendo, de esta manera se logra un cierto control sobre la información que se está transmitiendo.

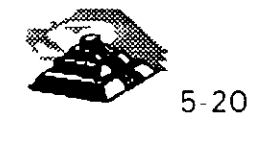

)·

El hecho de poder enviar los paquetes significa que antes de poder establecer comunicación entre dos nodos, es necesario un *handshake* que es el momento en que el receptor y el transmisor se ponen de acuerdo para poder establecer la comunicación.

Existe una serie de tareas que TCP/IP ·realiza y que son de. suma utilidad, tales como la emulación de terminales, para poder entrar a una diversidad de equipos, así como la transferencia de archivos entre computadoras.

Dentro de las aplicaciones cliente-servidor, una de las que mayor auge ha tenido ha sido la de bases de datos, teniendo por un lado el equipo corriendo al manejador de bases de datos, y por otro, a muchas PC's conectándose a él a través de diversas herramientas e interactuando con la información.

Es importante recordar que las aplicaciones que corren en las PC's se denominan clientes y el equipo que tiene la base de datos se denomina servidor o *motor* de base de datos.

Como se desea poder realizar esa conexión entre clientes y servidores no importando si éstos están en la misma red o en redes distantes, la solución más sencilla es que ambos: clientes y servidores, se comuniquen usando TCP/IP, de hecho es la forma en que se ha comercializado. Oracle, Sybase, Gupta, lnformix y varios más, usan TCP/IP como su forma de transporte de datos y comandos entre clientes y servidores.

~ **Protocolos, Pilas y Conjuntos** 

Un Prote sio es un conjunto de reglas que gobiernan las acciones de comunicación.

Una Pila de Protocolos es un conjunto subdividido de protocolos que interactúan con el fin de proveer comunicación entre diversas aplicaciones.

Un Conjunto de Protocolos es una familia de protocolos que opera de manera conjunta a efecto de crear una plataforma consistente.

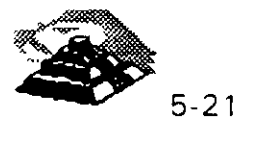

### $\mathfrak{G}$  Arquitectura IP

El Software de Protocolo lnter-Red (IP) opera tanto en Hosts como en Ruteadores IP. En general, el Software IP permite a la computadora que lo ejecuta, funcionar como un Host IP, como un Ruteador IP, o como ambos a la vez.

#### $\&$  Acciones de IP

Si el destino de un Datagrama no se encuentra en la misma red como el Host fuente, el IP del Host direcciona el datagrama al ruteador local. Si éste no está conectado a la red destino, entonces el datagrama debe ser enviado a otro ruteador. Esta secuencia de operaciones continúa hasta· que el datagrama llega a la red destino.

El IP decide el ruteo de la información mediante la detección de un destino. remoto en una tabla de ruteo. EL IP busca una entrada en la tabla de ruteo que corresponda al destino con la identidad del siguiente ruteador al cual se le relevará el trafico de datagramas.

## ~ Información "de la Tabla de Ruteo

En una lnter-Red pequeña y fija, las tablas de ruteo pueden ser introducidas y tener un mantenimiento en forma manual. En lnter-Redes más grandes, los ruteadores mantienen sus tablas actualizadas mediante el intercambio de información con los demás. Los ruteadores tienen la capacidad de descubrir dinámicamente hechos tales como:

- O La conexión de una nueva red a la lnter-Red.
- O La inhabilitación de un camino hacia una red destino
- O La conexión de un nuevo ruteador a la lnter-Red, mismo que determina la
- O ruta más corta hacia ciertos destinos.

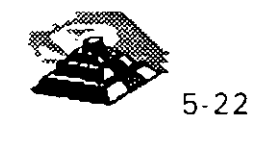

(

.·~.

## ~ **Arquitectura TCP**

El TCP se implementa en el Hosts. la Entidad de TCP en cada extremo de una conexión debe asegurar que los datos que se entreguen a su aplicación local lleguen:

- O Precisos
- O En secuencia
- O Completos
- O Sin datos duplicados.

El envío de una aplicación pasa una trama de bytes al TCP. Este se encarga de disgregar la trama en secciones y añadirle a cada sección una cabecera, formando segmentos. Posteriormente el TCP pasa cada,segmento al IP para ser transmitido en un Datagrama (fig. 3.6 pág. 35).

Un TCP receptor debe mantener informado al emisor a cerca de la cantidad de información correcta que le ha llegado, mediante señales de reconocimiento (AKCs). Si el AKC de un segmento no llega en un intervalo de tiempo determinado, el TCP emisor vuelve a enviar ese segmento. A esta estrategia se le conoce con el nombre de Retransmisión con Reconocimiento Positivo. Ocasionalmente una retransmisión provocará una reproducción en los segmentos entregados al TCP receptor.

El TCP receptor debe arreglar los segmentos que va recibiendo, en forma correcta, descartando todos aquellos que estén duplicados. De esta manera, el TCP.entrega los datos a su aplicación de manera íntegra.

TCP es un protocolo completamente bilateral, es decir; los dos extremos de la conexión pueden enviar y recibir información al mismo tiempo, por lo que, de hecho se transmiten dos tramas de bytes. ( Figura TCP/IP 1)

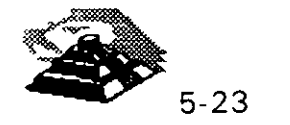

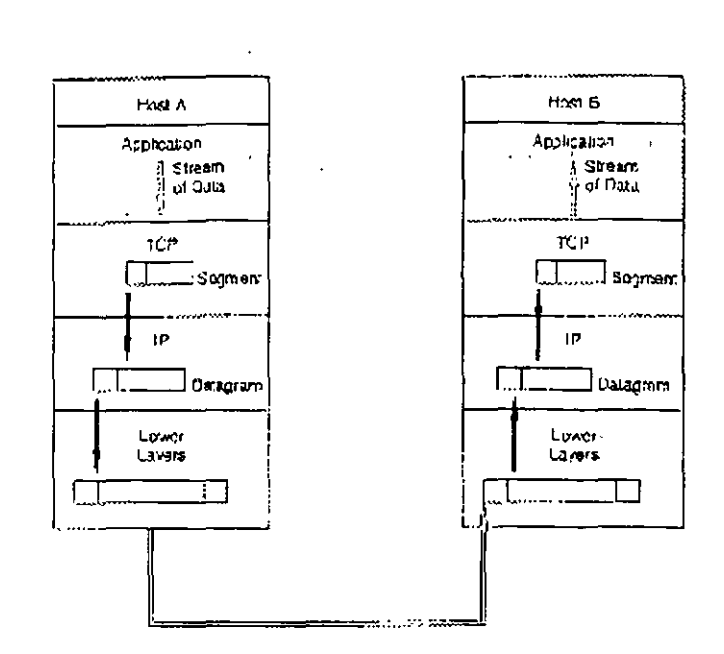

## **10 NOMBRES Y DIRECCIONES**

## ~ **Nombres y Dominios**

\

Tanto los nombres de la estructura de una lnter-Red como los de un sistema administrativo, son jerárquicos. Una lnter-Red está dividida en partes llamadas Dominios, Ju

La· responsabilidad de asignar nombres dentro de un dominio es tarea del· administrador designado de ese dominio, Este administrador puede crear subdominios y delegar la autoridad de nombramiento a otro individuo de cada subdominio.

## ~ **Ejemplos de Nombres de lnter-Red**

Un nombre de lnter-Red puede describir a un sistema de una manera muy apropiada ya que su estructura se basa en la concatenación de etiquetas que hacen referencia a cada subdominio. El nombre de una lnter-Red puede ser escrito en mayúsculas o en minúsculas indistintamente:

TALLER.DIPLOM .DECFI.UNAM unix.diplom.decfi.unam Parte2.Diplom.Decfi.Unam INTRO.DIPLOM.DECFI.UNAM

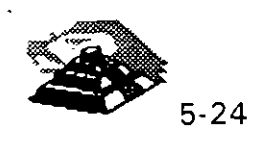

Es fácil entender la estructura jerárquica de estos nombres. Todas las divisiones de la Universidad se encuentran en el dominio UNAM de la lnter-Red. DECFI es el dominio de segundo nivel justo abajo del nivel UNAM. DIPLOM hace referencia a los diplomados impartidos por' la DECFI de la UNAM y se encuentra como dominio de tercer nivel bajo DECFI. Finalmente el nombre del host que identifica un sistema individual. inicia la cadena que define el nombre. Las partes adyacentes· del nombre se separan por medio de puntos (.).

El tamaño límite de cada etiqueta es de 63 caracteres pero el número máximo de caracteres por nombre es de 255 incluyendo los puntos separadores.

## ~ **Formatos de Direcciones**

El IP utiliza direcciones para identificar a los Hosts y para enviarles, información. Cada Host debe tener asignada una dirección IP que pueda utilizarse en comunicaciones reales. El nombre de un hos't es traducido a su dirección IP mediante la tabla de relación de Nombres y Direcciones.

Una dirección IP es un valor binario de 32 bits que define el espacio total de direcciones que es un conjunto de número de direcciones. El conjunto total de direcciones IP contiene 232 números.

La notación punto es la forma más popular de expresar una dirección IP de tal forma que los usuarios finales pueden leerlas y escribirlas fácilmente. Cada octeto de las direcciones se convierte en un número decimal y cada número se separa por un punto (.). Por ejemplo, la dirección de TALLER. DIPLOM. DECFI. UNAM en notación de 32 bit binarios será:

10000010 10000100 00001011 00011111

130.132.11.31

Cabe hacer notar que el número más grande que puede aparecer en una notación separada por puntos es 255, que corresponde al número binario 11111111.

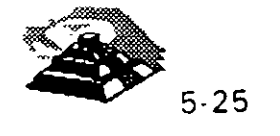

Una dirección IP se constituye de dos partes:

- O Dirección de Red
- O Dirección de Nodo o Dirección Local.

La Dirección de Red identifica la Red a la cual está conectado ese nodo, la Dirección Local a su vez, identifica al nodo de manera individual.

## ~ **Direcciones Clase A, Clase B y Clase C**

Las redes varían en tamaño. Existen tres formatos de direcciones diferentes para lnter-Redes que definen el uso dependiendo de su tamaño:

- O Clase A para redes grandes
- $\Diamond$  Clase B para redes medianas

/

O Clase C para redes pequeñas.

Además de las clases A, B y C existen dos formatos de direcciones especiales, esto son: Clase D y Clase E. Los formatos de Clase D se utilizan para un Multicasting de IP que se emplea para distribuir un mensaje a un grupo de sistemas dispersos a través de la Inter-Red. La Clase E reserva su formato de direcciones para uso experimental exclusivamente.

Los primeros cuatro bits de cada dirección determinan su clase:

BITS INICIALES CLASE

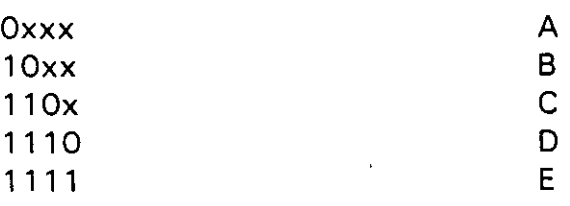

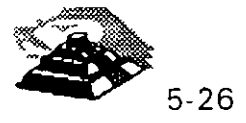

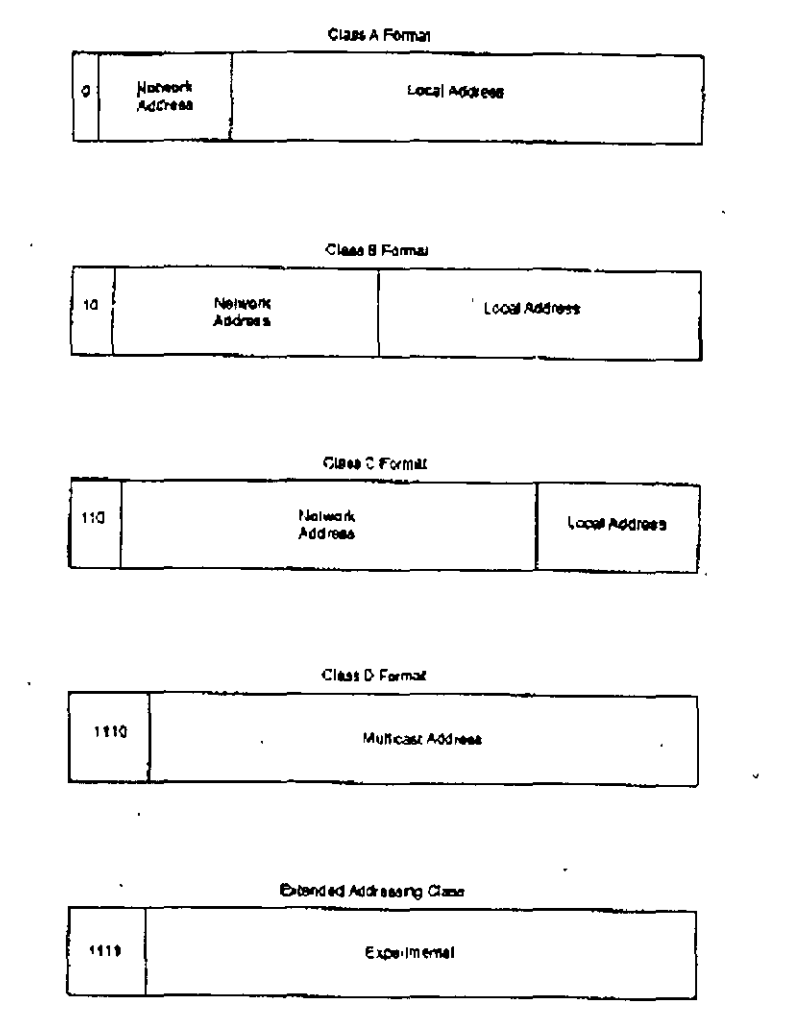

## $\&$  Sub-Redes

Un administrador que desarrolla una implementación, que quenta con una dirección de Red Clase A o Clase B entiende la implicación de una complicada interconexión de Redes LAN y WAN. Es por eso que resulta práctico dividir en partes el espacio de direcciones, de tal forma que corresponda a la estructura de la Red como una familia de Sub-Redes. Para .llevar a cabo esto, es necesario descomponer la parte local de la dirección de la siguiente manera

Dirección de Red Dirección de Sub-Red Dirección de Host

**lives**  $\sum_{5\cdot 27}$ 5-27

La asignación de la dirección de Sub-Red frecuentemente se hace en un byte límite, un administrador que implementa direcciones Clase B como 156.33 debe utilizar su tercer byte para identificar las Sub-Redes, por ejemplo:

> 156.33.1 156.33.2 156.33.3

El cuarto byte será utilizado para identificar a los Hosts de manera individual dentro de una· Sub-Red. Por otro lado, un administrador que implementa direcciones Clase C solo tiene un espacio de dirección de un byte y deberá utilizar cuatro bits para las direcciones de los Hosts.

#### ~ **Máscaras de Sub-Red**

Una máscara de Sub-Red es una secuencia de 32 bits que cubre con unos ( 1 s) las zonas correspondientes a la red 'y a la Sub-Red, y cubre con ceros (Os) la zona que le corresponde a la dirección del Host. El tráfico de información se rutea hacia un Host, considerando las partes de Red y Sub-Red de su dirección IP. Es sencillo decir que tanto de una dirección corresponde a la dirección de red debido a los formatos estrictamente definidos para Clase A, Clase B y Clase C.

A efecto de reconocer cualquier tipo de campo, con un tamaño arbitrariamente elegido para la Sub-Red, se creó un parámetro de configuración denominado Máscara de Sub-Red. Consta de una secuencia de 32 bits. Los bits que incluyen a las direcciones de Red y de Sub-Red, se restablecen con 1.

#### ~ **Identificación de Redes**

Es muy recomendable' conocer la forma en que se debe utilizar la notación punto para la dirección de IP, a fin de hacer referencia a la Red. Por convención, esto se hace llenando con ceros la parte correspondiente a la dirección local de la dirección IP. Por ejemplo, 5.0.0.0 identifica una Red Clase A, **131,** 18,0,0 identifica a una Red Clase By 201.49.16.0 identifica a una Red Clase C. La misma convención se sigue para la identificación de Sub-Redescon la desventaja de que nunca deben asignarse direcciones de este tipo a Hosts o a Ruteadores debido a que, por la notación empleada, es muy factible caer en una confusión.

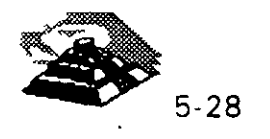

#### ~ **Mensajes a Redes**

La dirección de IP 255.255.255.255 tiene un propósito especial.· Se emplea para enviar mensajes a todos los Hosts de la Red Local, aunque también es posible enviar un mensaje a cualquier Host de una Red Remota que se elija. 3.5A.3 Mensajes a Sub-Redes

Un mensaje también· puede ser. enviado a una Sub-Red específica. Por ejemplo: Si la dirección 131.18. 7.0 identifica a una Sub-Red de una Red Clase 8, entonces la dirección que deberá emplearse para enviar uh mensaje a todos los nodos de esta Sub-Red será 131. 18.7 .255.

La dirección 131.18.255.255 se puede seguir utilizando para enviar mensajes a todos los nodos :·3 la Red Clase B comoleta. Los ruteadores de la configuración deberán ser o suficientemente inteligentes para distribuir el mensaje enviado a cada Sub-Red. Si se le ha asignado el número 255 a alguna de las Sub-Redes se presentará un problema, debido a que no estará claro si el mensaje enviado en la dirección 131.18.255.255, iba dirigido a toda la Red Clase B, o únicamente a la Sub-Red 255. La única forma de evitar este tipo de percances es asignar a las Sub-Redes números diferentes de 255.

#### **4 Administración vía SMNP**

La. principal tarea dentro de la administración de las redes de área local es la emisión de mensajes de alerta para el administrador cuando surgen problemas. Estas alarmas le permitirán mantener la red activa y maximizar su funcionamiento para aprovecharla al máxim

A pesar de que las redes hoy en día constan de múltiples tecnologías y equipos de diferentes proveedores, el reto es poder manejarlas como una unidad. '

La ISO (Organización Internacional de Standards). ha categorizado las funciones de la administración de las redes como se vió anteriormente. Los dispositivos de interconexión entre las redes son inteligentes, simplificando la administración de' la red a tal grado, que personas que no pertenecen al área técnica, pueden fácilmente identificar y corregir las fallas.

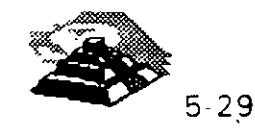

Muchos de los productos para las redes usan SMNP (Simple Network Management Protocol). SMNP nació en 1988 con el propósito de administrar, los dispositivos de la red TCP/IP más grande, que unía universidades, particulares, institutos de investigación, dependencias de gobierno y corporaciones privadas.

SMNP es el protocolo más popular para la administración de redes en la actualidad. Su éxito se puede medir por el aumento de más del 30% en los proveedores que participaron durante los cuatro años en la creación de productos basados en SMNP y el éxito de los productos en el mercado.

SMNP resulta ser muy simple y tiene pocos comandos (que son sólo tres). Además, SMNP se puede intercambiar con casi cualquier protocolo de red local, ya que a pesar de derivarse de TCP/IP, sus comandos requieren solamente de servicios de transporte básicos, lo que hace su protocolo independiente.

SMNP sirve como denominador común para los productos de administración de red y tiene tres componentes:

1. - Agente o agente apoderado

2.- Administrador

3. -Base de información para administración (MIS Management lnformation Base ) •

Estos tres componentes junto con los comandos de soporte comprenden el marco de trabajo de SMNP.

A continuación se explicarán estos componentes y la forma en que interactúan para desempeñar la administración de la red.

1

El administrador de la red debe ser capaz de presentar grandes proyectos · con seguridad y modificarlos ágilmente según se requiera. El administrador de red debe además conocer un amplio espectro de tecnologías y tener noción del contenido de todos los manuales y boletines técnicos del equipo y las aplicaciones que·incluye y que puede aceptar la red que supervisa.

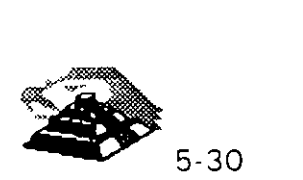

Debe además, proveer un conocimiento profundo de las metas de la organización, poder realizar análisis de costos y diseño de sistemas. Además es deseable que pueda mantener la red libre de equipo obsoleto o defectuoso e incorporar de manera meditada, equipo de reciente · lanzamiento.

El administrador de la red debe además, proponer el software que mejor resuelva las necesidades particulares de la organización, o bien programar a· la medida si es requerido. Lo anterior incluye por supuesto la actualización del software y la compatibilidad e intercomunicación entre los paquetes. Debe conocer a fondo las direcciones, el volumen y las características del flujo de información que se transmita sobre la red.

Es importante que la persona que sea el administrador, tenga facilidad para relacionarse con el resto del personal y que sea paciente para poder ayudar a los usuarios con problemas, de alguna manera podemos ver al administrador de la red como un reentrenador.

El conocimiento de los sistemas operativos y de los principios básicos del cableado, así como tener conocimientos serios en sistemas de información o ciencias computacionales, son requisitos indispensables para un administrador de una red. Debe además tener conocimientos de SMNP para poder llevar un registro cronológico de la información del sistema acerca de la actividad de la red. Cuando se instala una estación de trabajo, se refiere al administrador de estaciones de la red (NMS Network Management Station) por lo que estos dos términos en ocasiones se usan indistintamente.

El administrador selecciona los dispositivos de red para recoger información y contiene una interface numérica de tiempo real para el .procesamiento de estos datos. El administrador sirve como una ventana para la red.

El agente es compatible con SMNP residente en el software de la red . Es un dispositivo inteligente capaz de monitorear las tareas de la estructura de comunicaciones colectando datos acerca de su ambiente, aún de procesos sofisticados.

Los dispositivos que no soportan SMNP, un agente SMNP debe manejarse con un agente apoderado, este tiene la misma función que el agente, pero al mismo tiempo sirve como convertidor de protocolo, ya que convierte los comandos del SMNP en instrucciones que pueden ser comprendidas por el dispositivo propietario y viceversa.

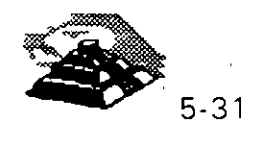

El agente responde a las peticiones del administrador para proveer información específica acerca de los periféricos. El administrador puede solicitar ciertos datos ambientales, como el IP del dispositivo o que se cambie el nombre asignado a un puerto específico. Así también, el administrador puede solicitar al agente que controle las comunicaciones, por ejemplo que active o desactive un puerto.

El administrador reacciona a las alarmas de los agentes, por ejemplo un mensaje intermitente cuando un HUB se ha accionado o un puerto ha sido dividido.

, Asociado con cada enlace de comunicación, existen una serie de recursos que pueden ser controlados y monitoreados, estos recursos definen la personalidad de los periféricos. El conjunto de recursos constituye el MIB (Management Information Base).

MIB es la base de datos en el marco de SMNP, contiene un conjunto estándar de variables que es soportado por los agentes y administradores. El MIB también contiene los recursos específicos del proveedor. Estos son aumentados por el proveedor para mejorar el manejo de sus propios productos.

El MIB reside en cada agente o administrador de la red. Cada agente, para ser realmente compatible con SMNP debe contener un conjunto mínimo de los recursos estándar de MIB así como las variables específicas del proveedor. Así mismo cada administrador debe tener un depósito del MIB, una colección del MIB representando cada uno de los dispositivos en la red. el administrador usará la información de los dispositivos almacenada en el · mismo para' entender la información que recibe de los agentes.

La introducción de los nuevos productos basados en SMNP, trajo una proliferación de nuevos MIB's. Para controlar esta· situación se han formado comités para desarrollar estándares para la creación de\_MIB en lós diferentes tipos de productos. Este esfuerzo toma validez con la formación del repetidor IEEE 802.3 MIB, que identifica los recursos administrables en un repetidor Ethernet.

Cualquier tipo de comunicación requiere de un vocabulario común y de un uso gramático definido para ese vocabulario. Ambos MIB, tanto el que reside en el agente como en el administrador, proveen el vocabulario y el SMNP la gramática , juntos definen como se intercambiarán los mensajes.

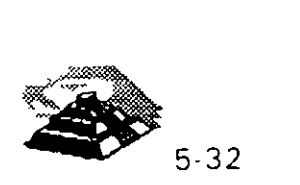

El SMNP es comúnmente referido a un protocolo de estímulo-respuesta, para cada solicitud emite una respuesta. Hay tres verbos básicos en su conjunto de. comandos:

## $\mathfrak{G}$  Get, set y trap.

Al usar el comando GetRequest el administrador le solicita información al agente, este le manda la información necesaria con un comando GetResponse.

El administrador deberá usar el comando SetRequest para controlar el dispositivo cambiando el valor de una de las variables del MIB. Así, el agente responde con el comando GetResponse.

El SetRequest no es soportado por todos los proveedores, algunos lo soportan únicamente por un número limitado de variables. Es importante usar con cuidado el comando Set ya que puede afectar las operaciones de la red.

El agente también alerta al administrador, vía el comando Trap cuando encuentra algún problema y entonces el administrador liberará una alarma. Los mensajes de Get, Set y Trap se manejan entre el administrador y los agentes a través de un protocolo de transporte.

Como el SMNP es un protocolo independiente, puede usar cualquier vehículo de paquete.

Por todo lo anterior, SMNP es una solución a la administración de redes, que contiene las características de flexibilidad, facilidad de uso e instalación, así como la provisión de estándares para la interacción con diferentes sistemas y ambientes.

#### Q **FRAME RELAY**

La definición de *frame relay* fue hecha por el CCITT (Recomendaciones 1.122, 0.922 y Q.933, así como las de la serie 1) y por la ANSI, específicamente de TISI (estándares TI, 602, 206, 617 y 618). Además, se ha integrado un grupo de fabricantes, vendedores y operadores de la tecnología, el Frame Re/ay lmplementors, como DEC, StrataCom y Bell Northern,

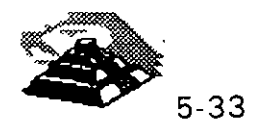

Frame relay está diseñado para manejar el aumento de información en la carga de datos en las redes de área amplia y evitar retrasos, facilita la interconexión de redes locales debido a los beneficios de eficiencia que representa, mejores tiempos de respuesta, calidad aceptable del servicio, transparencia y flexibilidad, las tecnologías de paquetes, como frame y ce// re/ay, han comenzado a reemplazar a arquitecturas más tradicionales como las de circuitos (TDM Time DIvísion Multiplexing)  $v$  X-25.

Frame relay transporta únicamente datos. Elimina gran parte del control y detección de errores de X.25, por lo que requiere menos procesamiento que éste. Soporta velocidades hasta de canales TI, aunque cubre el rango de 256 kbps a 34 Mbps. La conmutación por células manejará de 34 Mbps hasta 155 Mbps en la interface del usuario y 600 Mbps entre los nodos conmutados.

Como X.25, frame relay transporta datos dentro *de frames* y no maneja paquetes. Tiene la capacidad de realizar funciones, de enrutamiento a nivel de frame. En realidad constituye una versión simplificada del nivel de frame, de X.25 con alguna semejanza con el LAPO, el nivel de frame de ROl (ISDN; Integrated Services Digital Network), (Red digital integrada) para el canal D. Este procedimiento de comunicación se ubica en la capa 2 del modelo OSI, hecho por la ISO.. Funciona al transferir datos mediante un nivel rudimentario de frames que se denomina el núcleo, el cual consiste, básicamente, en sobres de frame tipo (HDLC, High Leve/ Data Línk Control).

Frame relay no posee funciones para control del flujo de datos, el frame contiene un campo que actúa como un identificador lógico del canal a nivel del frame (el<sup>-</sup> DLCI, *Data Link Connection Identifier;* Identificador de la conexión del enlace. de datos). Este permite que los circuitos lógicos conmutados o permanentes se fijen en el nivel 2, lo que hace que las funciones de enrutamiento se lleven a c'abo en éste último.

Entre los principales beneficios de la tecnología de frame relay, además de los que se describen antes, es que permite al usuario aprovechar al máximo · cualquier mejora cualitativa en la capa física.

Los enlaces de fibra óptica han cambiado radicalmente la calidad del servicio en los medios de transmisión, además de las mejoras contínuas en los enlaces de cobre. Por lo tanto, se elimina la necesidad de realizar controles y correcciones de errores frecuentemente.

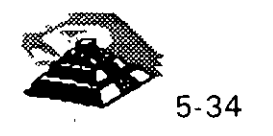

Frame relay ofrece casi cinco veces más velocidad en la conmutación, dado a la simplificación del proceso. Sus usuarios también pueden compartir canales costosos, tales como TI, El, T3 y E3. Es importante señalar que considera el rápido aumento en el poder de procesamiento de las estaciones de trabajo, que ahora pueden intercambiar grandes archivos y. realizar funciones de telecomunicaciones que antes se llevaban a cabo en los nodos de la red.

Frame relay maneja con eficiencia un tráfico irregular e impredecible y suministra acceso .de una sola línea a la red con conectividad lógica hacia cualquier otro destino. Lo que reduce los requerimientos de hardware, y simplifica el diseño de la red.

Aunque trame relay no corrija errores. debido a las recientes mejoras tecnológicas, tales como la introducción de la fibra óptica o los adelantos en la electrónica de repetidores en línea, los errores que detecta pueden corregirse extremo a extremo por X,25 o TCP/IP, por ejemplo. De esta manera se *aligera al software* de conmutación del nodo, lo que permite una conmutación mucho mas rápida.

Este protocolo no incluye un mecanismo de control de flujo que reduzca las ventanas de transmisión. Sino que señala los problemas de congestionamiento. Descarta los trames que lo provocan, y deja que un protocolo de nivel más alto retransmita los mensajes correspondientes.

**Q**ATM

ATM (Asynchronous Transfer Mode, Modo de transferencia asíncrono) es una tecnología de comunicaciones de datos de conmutación de paquetes de banda ancha diseñada para combinar las características de los multiplexores por división de tiempo con retardo dependiente (TDM) y redes locales de retardo variable. Vamos a definir estos términos:

O Una red de banda ancha es aquella, en que las señales viajan como señales de radiofrecuencia por canales separados. Se soporta la transmisión simultánea de datos, voz y video por varios canales.

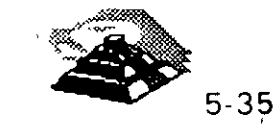

- $\Diamond$  La conmutación de paquetes es la capacidad de enviar pequeñas unidádes de información (paquetes) por canales ATM. Un mensaje es dividido en paquetes de 48 bytes (llamados celdas en ATM), y se le añade una cabecera de 5 bytes, lo que da un tamaño de celda de 53 bytes. Los paquetes son situados en un canal ATM, y generalmente son mezclados con otros paquetes (multiplexados).
- O En el extremo receptor, los paquetes son reensamblados. o La multiplexación por división de tiempo es un método para combinar señales separadas en una única transmisión de alta velocidad. Con ATM, se transmiten celdas provenientes de muchas fuentes. Pueden mezclarse, pero cada una tiene su dirección de destino específica. En la multiplexación por división de tiempo, las señales llegan en orden en intervalos de tiempo regulares. En otras palabras, todas las celdas son del mismo tamaño, tanto en bytes como en tiempo.

El retardo variable es habitual en las redes locales, debido a que cada método de red puede utilizar un tamaño de paquete distinto. A TM divide los paquetes largos para adaptarlos a su tamaño de celda y los envía por el canal de datos; éstos son reensamblados en el otro extremo.

A TM ofrece un método para enviar simultáneamente información en paquetes procedente de varias fuentes sobre una línea de alta velocidad, donde es reensamblada y enviada a cada sistema de destino. La característica más interesante de A TM es que se aplica a un amplio rango de comunicaciones de datos, desde el bus de datos de una central de cableado hasta un sistema internacional de comunicación de datos. ATM no debe infrávalorarse como posible estándar para integrar todos los sistemas de comunicaciones y computadores. Los fabricantes están comercializando hubs de cableado con backplanes ATM y conexiones ATM para redes de gran alcance.

A TM combina la multiplexación y la conmutación de. paquetes en un método universal de transferencia de datos. Soporta redes locales, voz y video. Las celdas (paquetes de ATM) son procesadas rápidamente, debido a su pequeño tamaño. Hay muy poco retardo en la conmutación de paquetes. Esto es importante para las transferencias de voz y video, que son sensibles al tiempo.

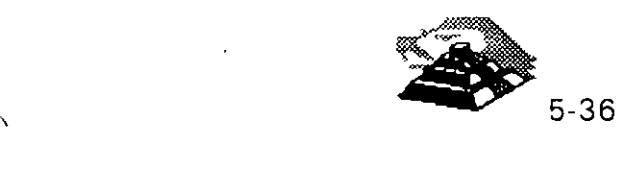

A TM es un protocolo de transporte que funciona básicamente en el subnivel MAC de la jerarquía de protocolos. Debido a esto, puede trabaiar sobre muchas topologías a nivel físico. ATM no se basa en ningún protocolo determinado. Puede convertir cualquier tipo de paquete en celdas de 53 bytes y transportarlo sobre un backborie o WAN.

A TM está definiendo el futuro de las comunicaciones en redes de gran alcance. Suprimirá la barrera entre LAN y WAN. Esta barrera es la caída en rendimiento asociada con las transferencias de datos sobre redes públicas. Los puentes o routers de LAN a WAN convierten los datos LAN en datos WAN, e introducen retardos al hacerlo. ATM puede utilizar SONET (Synchronous Optical Network, Red óptica síncrona) como medio físico para las redes de gran alcance. SONET es un estándar de cable de fibra óptica que las empresas telefónicas están implementando en la red pública de teléfonos y comunicaciones.

Las velocidades de transmisión de ATM son escalables, dependiendo de la capacidad del nivel físico. Con ATM, no existe un estándar que limite la velocidad de transmisión como en FDDI (100 Mb/seg.). El pequeño tamaño de celda no exige utilizar un procesamiento especial, que es necesario en FDDI. Las celdas ATM son fáciles de construir, mientras que FDDI requiere conversiones de protocolo que originan retardos. Actualmente, ATM puede utilizarse en las líneas TI, TI secundarias y T3 existentes. Para hacer lo mismo en FDDI, se necesita una conversión. ATM utiliza caminos independientes para los usuarios de la red cuando se implementa en una red local. FDDI es un medio compartido; cuantos más usuarios accedan al cable, más se reducirá el ancho de banda.

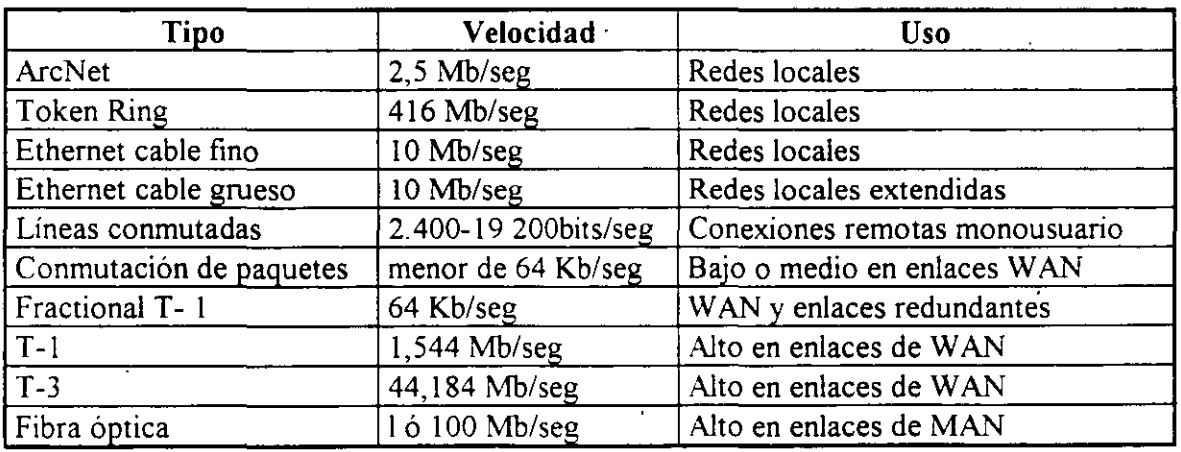

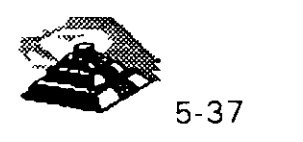

ADC/Fibermux es una. empresa que está vendiendo hubs backbone ATM de alta velocidad. Este hub, llamado ATMosphere; ofrece conmutación de LAN a nivel de puerto, un mayor control sobre la red y el transporte de datos de voz y de video. El ATM Backplane Matrix de Fibermux puede hacer conexiones internas a 9,6 gigabits por segundo, y el backbone entre hubs transporta datos hasta a 400 megabits por segundo. ATMosphere está basado en el chasis hub Crossbow Plus multi-LAN de 14 placas de Fibermux.

El A TM Backplane Matrix da a cada módulo de E/S dos canales independientes de datos a 200 Mb/seg. para comunicaciones de· módulo a módulo o de ·módulo a bus. Un aspecto a destacar de ATMosphere es que cualquier usuario de la red puede ser agrupado en un segmento de red, aunque el chasis de dicho usuario esté conectado mediante un enlace de larga distancia.

El nivel físico del producto ATMosphere es Fibre Channel, un estándar ANSI para el nivel físico. Este presenta dos backbones a 200 Mb/seg. que pueden funcionar de forma redundante o combinarse para ofrecer un rendimiento superior de 400 Mb/seg. También soporta SONET.

Las conexiones de sobremesa para ATM están en su fase inicial. Hay varios fabricantes que están desarrollando hubs que ofrecen sobre una docena de conexiones ATM a 100 Mb/seg. para estaciones, entre los cuales están IBM y HewléttPackard. Los usuarios de estaciones de trabajo científicas y aquellos que .trabajen con imágenes y modelización son posibles candidatos para este tipo de equipos.

'

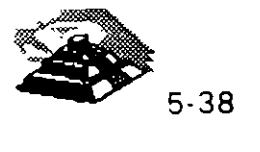

## ~ **Fast Ethernet**

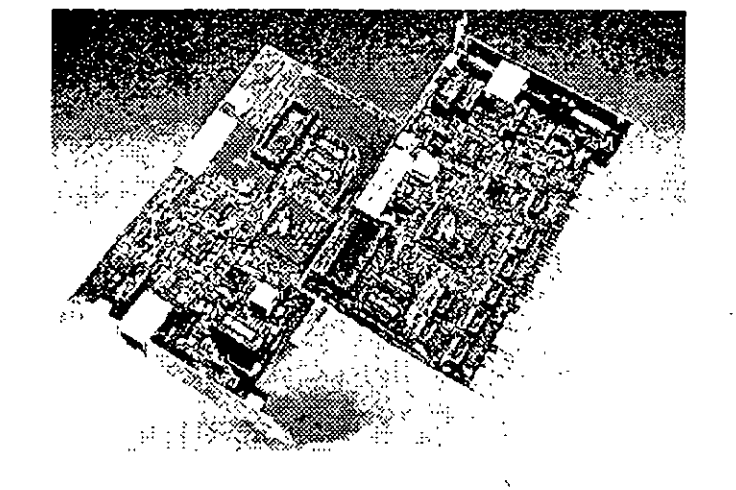

REQUERIMENTOS DE ALTA VELOCIDAD Y SOLUCIONES PROPUESTAS.

' Día con día, cada vez más usuarios de PC' s se agregan a las redes. Al final de 1994 solo el 40% de las PC 's en el mundo estaban conectadas en redes. Al mismo tiempo, la tecnología estaba logrando avances significativos como el lanzamiento comercial de el INTEL PENTIUM *y*  tecnologías como POWER PC, tecnologías de sistemas de almacenamiento en disco duro avanzadas que decrementaban los costos, con el objeto de dar potencia a aplicaciones de redes basadas en PC's de propósito crítico, aplicaciones que hasta recientemente han sido posibles solo en un mainframe.

La capacidad de las PC's ha crecido en forma exponencial, al igual que las aplicaciones que corren en éstas, por lo que las tecnologías para conectar las PC's entre si, empiezan a ser un factor determinante en la funcionalidad de las redes locales.

Aunque no todos los usuarios requieren una red con capacidad de 100 mbps. muchas aplicaciones "lan-intensive" ya empujan los 10 mbps existentes y pueden beneficiarse con la tecnología actual de 100 mbps

Surgieron aplicaciones de datos intensivos como multimedia, trabajo en grupo *y* bases de datos cliente-servidor, que pronto harán de los 100mbps parte crítica de la mayoría de las Lan's.

1

Asi mismo, como los servidores de red son ahora mas poderosos, han sido reubicados de conexiones loGales a centrales de datos, donde necesitan conexiones de alta velocidad a 100 mbps al "backbone" para proporcionar capacidad centralizada al costo óptimo.

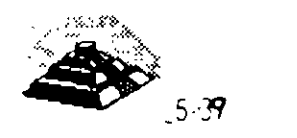

1

¿Que tecnología está mejor situada dentro del crecimiento de los requerimientos de alta velocidad de las redes de hoy?

la respuesta depende del usuario y de' las necesidades de la red .. **FAST ETHERNET** es una excelente alternativa por las siguientes razones:

ventajas de Fast Ethernet

- $\Diamond$  Alto rendimiento.
- O Tecnología basada en estándares.
- O Migración a costo aceptable con máximo aprovechamiento del equipo ya existente ( infraestructura de cableado, sistemas de administración de red  $etc.$ ... $)$
- O Soporte de los principales vendedores en todas las áreas de productos de red.
- O Costo óptimo.

 $\&$  Alto rendimiento.

J

Una de las mejores razones para cambiar a fast ethernet para grupos de trabajo, es la disponibilidad de manejo de ambas demandas agregadas, de una red multiusuario y el excesivo tráfico ocasionado por el alto desempeño de las PC s y las sofisticadas aplicaciones empleadas. Fast Ethernet es la solución óptima para grupos de trabajo.

 $\heartsuit$  Tecnología basada en estándares.

Fast Ethernet está diseñada para ser la evolución más directa y simple de ethernet 10 base-T, la clave de su simplicidad es que fast ethernet usa csmalcd definido en el media access control.

El 100 base-T es una versión escalada del (MAC.), usado en ethernet convencional, sóló que mas rapido, es la misma tecnología robusta, confiable y económica usada por 40 millones de usuarios hasta hoy, lo que es más, la misma compatibilidad entre 10 base-T y 100 base-T permite la fácil migración a conexiones de alta velocidad sin cambiar el cableado, depurando técnicas de administración de red y más.

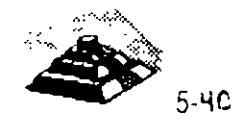

. .~

.,

Adicionalmente, ambas tecnologías ofrecen ambientes compartidos con conexiones ethernet compartidas o conmutadas permitiendo 10 0 100 mbps a todas las estaciones conectadas al hub, esto es ideal para grupos de trabajo de tamaño mediano con incrementos de demanda de ancho de banda ocasionales, ethernet compartido delibera el ancho de banda a un costo muy bajo.

Ambientes conmutados proveen el máximo ancho de banda para cada puerto conmutado del hub. Para grupos de trabajo grandes con demanda agregada que excede los 100 mbps, ethernet conmutado es la mejor solución.

 $\&$  Costo efectivo de migración.

Como el protocolo natural de 10 base-T, virtualmente no cambia en fast ethernet, éste puede ser introducido fácilmente en ambientes de ethernet estandar. la migración es simple y económica en muchos aspectos importantes.

- $\Diamond$  Las especificaciones de el cableado para red 100 base-T permiten a fast ethernet correr en la mayoría de cableados comunes en ethernet, incluso categorías 3,4 y 5 de utp, stp y fibra óptica.
- $\circ$   $\prime$  Experiencia administrativa. los administradores pueden relevar en ambientes 1 00 base-T con herramientas de análisis de red familiares.
- O La administración informática se'traduce fácilmente de ethernet a 1 OMBPS a redes fast ethernet lo que significa recapacitación mínima del personal de administración y mantenimiento de la red.

Software de administración. Las redes fast ethernet pueden ser administradas con un protocolo simple como smnp.

Soporte de software. El software de aplicación y manejo de redes no cambia en redes 100 base-T

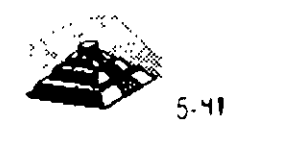

Migración flexible. Adaptadores autosensibles de velocidad dual pueden correr a 10 ó 100 mbps en el medio existente, al igual que los concentradores con 10 100 mbps permiten el cambio dependiendo de la transmisión que se esté realizando

## $\mathfrak{S}$  Soporte de los principales fabricantes.

Fast ethernet es soportado por más de 60 fabricantes importantes, incluyendo empresas líder en adaptadores, conmutadores, estaciones de trabajo *y* empresas de semiconductores como 3Com, SMC, Intel, Sun Microsystems y Synoptics que empezaron a comercializar productos interoperables a fines de 1994.

Estas empresas son miembros de la Fast Ethernet Alliance (FEA), un consorcio cuyo objetivo es acelerar la tecnología fast ethernet a través de la Norma 802.3 del IEEE. Además la FEA estableció procedimientos de prueba *y* estándares para asegurar la interoperabilidad para los fabricantes de productos 100 Base-T.

#### ~ Valor óptimo.

Como la estandarización progresa rápidamente *y* los productos estarán disponibles por una gran variedad de fabricantes, el precio/desempeno de fast ethernet estará regido por la competitvidad de las tecnologías de alta velocidad.

Al principio, los precios de fast ethernet superaban 10 veces el desempeño por menos de la mitad del costo por conexión. Ahora los precios están casi a la par de la técnologia de 1 O Base-T *y* aún tienen las ventajas sobre otras tecnologías no ethernet.

 $\&$  La tecnología tras fast ethernet.

Fast ethernet es una extensión del estandar existente 802.3 del IEEE, la nueva tecnología usa el mismo control (Media Access Control), de 802.3 conectado a través de otro control (Media lndependient Interface), a otros tres controles de nivel físico, la especificación de M.l.l., es similar a la AUI de 10 mbps y proporciona una sola interface que puede soportar transceivers externos con alguna de las especificaciones 100 Base-T.

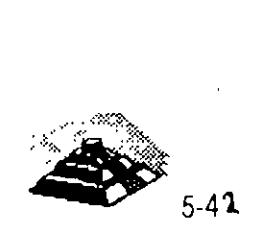

100 base-T soporta tres especificaciones: 100 baseTx, 100 base T4 *y* 100 base Fx, el estándar 100 base-T. también define una interface para concentrador universal y una interface de manejo.

En el diseño del MAC para 100 base-T. el IEEE reduce el tiempo de transmisión de cada bit, del MAC de 10 mbps de csma/cd multiplicado por un factor de 10 proporcionando turbo velocidad al paquete. Desde que el MAC está especificado de manera independiente de la velocidad, la funcionalidad en el formato del paquete no cambia, la longitud, el control de errores *y* la información de manejo son idénticos a 10 Base-T.

 $\&$  Alternativas de cableado.

.,

- $\circ$  100 base-T soporta 3 especificaciones físicas.
- O 100 Base Tx: Cable UTP o STP de un par trenzad\_o eia 568 o categoría 5 para datos.
- O 100 Base T4: Cable UTP de 4 pares trenzados para voz y datos categoría 3, 4 ó 5.
- $\circ$  100 Base Fx: sistema estándar de 2 fibras ópticas.

La flexibilidad de estas especificaciones permite a 100 base-T, implementar un ambiente de cable 1 O Base-T virtual, permitiendo a los usuarios conservar la infraestructura de cableado mientras emigran a fast ethernet.

Las especificaciones 100 base Tx y 100 Base T4, juntas cubren todas las especificaciones de cableado que existen para redes 10 Base-T, las especificaciones fast ethernet pueden ser mezcladas e interconectadas a un hub como lo hacen las especificaciones 10 Base-T..

100 Base Tx está basado en la especificación PMD (Physical Media Dependen!), desarrollada por el ansi x3t9.5, éste combina el MAC escalado con los mismos chips del transceiver *y* el PHY desarrollados para FDDI *y* CDDI. Como estos chips están disponibles *y* el estándar de señalización está completo, 100 Base-T ofrece una solución de tecnología aprobada *y* basada en estándares y soporta ambientes de cableado 10 Base-T.

· 100 Base-T permite transmisión a través de cable UTP 5 instalado virtualmente en las redes nuevas.

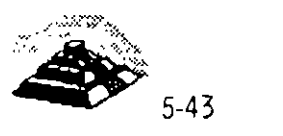

.,

100 Base T4 es una tecnología de señal desarregada por 3Com y otros miembros de Fast Ethernet Alliance para manejar las necesidades de cableado UTP 3 instalado en la mayoría de las antigüas redes basadas en 10 Base-T, esta tecnología permite a 100 Base-T correr sobre cableados UTP 3, 4 ó 5 permitiendo a las redes con cableado UTP 5 moverse a la tecnología de 100 Base-T sin tener que recablear.

100 Base FX es una especificación para fibra, ideal para grandes distancias o BackBones o ambientes sujetos a interferencia eléctrica.

 $\mathfrak{S}$  Auto-Negociación 10 / 100 MBPS

Para facilitar la migración de 10 a 100 MBPS el estándar 100 Base-T. incluye un sensor automático de velocidad, esta función opcional permite transmitir a 10 o 100 MBPS con comunicación automática disponible en ambos casos.

Auto-Negociación es usado en adaptadores 1 O /100 MBPS este proceso se da fuera de banda sin interposición de señal, para comenzar, una estación 100 Base-T advierte sus capacidades enviando un barrido de pulsos de prueba para verificar la integridad del enlace llamados FAST LINK PULSE, generados automáticamente al encender el equipo.

Si la estación receptora es un hub con capacidad 10 Base-T únicamente, el segmento operará a 1 O MBPS, pero si el hub soporta 100 Base-T, este será censado por el FLP y usara el algoritmo de auto-negociación para determinar la mayor velocidad posible en el segmento, y enviar FLP's al adaptador para poner ambos dispositivos en modo 100 Base-T.

El cambio ocurre automáticamente sin intervención manual o de software, (una RED o un segmento de RED puede ser forzado a operar a 1 O MBPS a través de un manejo de mayor jerarquía, aunque éste sea capaz de trabaja-  $\frac{1}{2}$ 100 MBPS, si asi se desea.)

 $\leftrightarrow$  REGLAS DE TOPOLOGIA.

Fast Ethernet preserva la longitud crítica de 100 metros para cable UTP, como resultado del MAC escalado de la interface Ethernet

Otras reglas topológicas de 100 MBPS son diferentes de las reglas Ethernet.

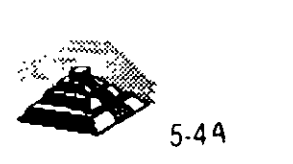
La figura 3 ilustra la clave de las reglas topológicas 10 Base-T y muestra ejemplos de como estas permiten la interconexión en gran escala.

La máxima distancia en cable UTP es 100 metros igual que en 10 Base-T.

- O En UTP se permiten máximo 2 concentradores y una distancia total de 205 mts.
- O En topologías con un solo repetidor un segmento de fibra óptica de hasta 225 metros, puede conectarse a un backbone colapsado.
- O Conexiones MAC to MAC, Switch to Switch, o End Station to Switch, se usan· segmentos de hasta 450 mts., de fibra óptica bajo 100 Base FX.
- O Para distancias muy largas una versión completamente duplex de100 Base FX puede ser usada para conectar dos dispositivos a más de 2 KM de distancia.

Al principio, estas reglas topológicas pudieron parecer restrictivas , pero ahora en las redes con backbone, que usan fibra óptica, concentradores y/o ruteadores o puentes, Fast Ethernet puede ser fácilmente implementado en redes de gran escala o corporativas.

#### $\&$  ETAPAS DE MIGRACION.

La migración hacia fast ethernet está determinada en etapas, permitiendo al Administrador de la RED emigrar fast ethernet cuando y donde lo necesite.

Aquí tenemos una secuencia típica.

- O Determine el tipo de cableado instalado, si este es categoría 5, se usan adaptadores1 00 Base TX, las categorías 3 ó 4 requieren adaptadores 100 Base-T4.
- $\Diamond$  Instale adaptadores de velocidad dual 10 /100 MBPS en PC's nuevas; para prepararse a la migración de la nueva tecnología, las PC's deben estar configuradas con adaptadores de velocidad dual, entonces podrán soportar ethernet compartido, ethernet conmutado, fast ethernet y aún fast ethernet conmutado.
- O Instale concentradores 100 Base-T conforme el número de PC"s se incremente, o conforme e'l tráfico de la RED empiece a crecer, comience la

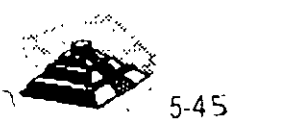

migración con hubs de velocidad dual, use  $\alpha$  puente 10 / 100 MBPS para nodos que trabajen aún con 10 Base-T.

- $\Diamond$  linstale hubs conmutados 10 / 100 MBPS para las PC's que ya existen en la RED, para usarse con las PC's que no requieren tanta velocidad de comunicación, que además, necesitan conectarse a backbones o servidores · a alta velocidad, el único cambio requerido en las conexiones ethernet 10 Base-T compartido a los puertos conmutados 10/100 MBPS.
- o Extienda 100 Base-T a los backbones. Conecte los grupos de trabajo y servidores a un backbone de alta velocidad, un puente o un ruteador con capacidad fast ethernet

#### 8 **EL "DOWNSIZJNG"**

La palabra Downsizing suele mal interpretarse. Si en idioma inglés es difícil de entender, mucho más en español, dado que cada quien la traduce como quiere. Downsizing evoca reducciones drásticas, recorte-de personal, tirar los mainframes a la basura, y por supuesto, generación de ingresos para otros.

La industria sigue tratando de encontrar algún término que se ajuste más al verdadero objetivo de esta tendencia. Pero dejando a un lado la semántica, se tratarán de mostrar las funciones principales del Downsizing.

Su misión primordial es la de liberar a los mainframes de aquel procesamiento de datos que pueda realizarse en equipos más compactos y más económicos. De hecho no necesariamente significa una reducción en costos, especialmente en los primeros años del proceso, cuando el Gerente de Sistemas tiene que cablear sus instalaciones, adquirir e implantar redes locales, y sobre todo formar a su personal.

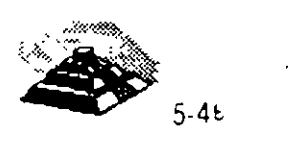

Conforme los usuarios han ido aprendiendo a 'utilizar las herramientas de cómputo, gracias al tremendo auge de las microcomputadoras, tanto ellos como los gurús de Sistemas van observando gradualmente cómo la excesiva concentración de datos en grandes equipos es ineficiente y que no necesariamente los sistemas se verán afectados si se ponen al alcance del usuario. En muchos casos es más eficiente acercar al usuario con su sistema, bajo esquemas compactos que sean sencillos de instalar y mantener.

#### ~ **MAINFRAMES O REDES LOCALES**

Oownsizing no significa perder poder, más bien significa ofrecer sistemas con mayor eficacia, ·cantidad y calidad. Es totalmente irreal pretender eliminar por siempre los grandes equipos, pero tampoco es lógico seguir manteniendo aplicaciones en un equipo central que sean utilizadas únicamente por uno o dos usuarios. Además con mercados cada vez más competidos, el típico "backlog" en el desarrollo de aplicaciones en grandes <sub>'</sub> sistemas, es ya imposible de mantener.

Cuántas veces no hemos escuchado decir: "Hace dos años que pedí el sistema y no me lo han entregado". De hecho, en México más que hacer Downsizing, es más común observar el dilema de seguir desarrollando en host o iniciar el desarrollo en redes locales.

Las tecnologías de hardware y software para redes locales han alcanzado el desempeño y las características de una aplicación típica de mainframe. E incluso, la cada vez más dominante arquitectura cliente-servidor permite que los datos sigan permaneciendo en host mientras que el usuario tiene acceso a ellos a través de PC's amigables y económicas.

Downsizing no significa únicamente migrar aplicaciones de host a redes locales, también incluye el desarrollo de aplicaciones bajo las mismas. Lamentablemente, para muchos el desarrollo en LAN (red de área local) significa hacer una aplicación en Xbase, instalarla en un servidor y ofrecer pantallas más o menos agradables a los usuarios. Obviamente esto no compite ni de casualidad con los seguros y confiables sistemas de los mainframes.

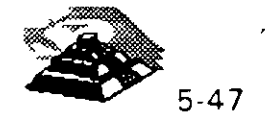

 $\mathbf{r}$ 

#### ~ POR DONDE EMPEZAR

•'

Si se va a decidir dejar de hacer aplicaciones en mamrrames, o apostar al desarrollo de sistemas bajo redes locales, hay que analizar primero dos grandes áreas:

- $\Diamond$  La estrategia a seguir para la implantación del sistema.
	- O El hardware y software necesario.

Sin pretender dar alguna metodología, se sugieren algunos puntos dignos de tomar en consideración para cada área.

 $\overset{\text{\tiny{L}}}{\triangleright}$  La estrategia a seguir para la implantación del sistema.

- 1. Seleccionar una aplicación de poca visibilidad y bajo riesgo. Considerar que el proceso de Downsizing lleva varios años,  $\acute{\text{v}}$  sobre todo, que no todas las aplicaciones son susceptibles de ser desconcentradas.
- 2. Formar un grupo interdisciplinario lidereado por un "gurú" que conozca ambos mundos, el de los mainframes y el de PC. Involucrar a las áreas de desarrollo (tanto en PC como en host), comunicaciones, PC y mantenimiento de sistemas. Además de involucrar al usuario hay que. invitarlo a participar, pero eso sí, no hay que crearle expectativas que no se puedan cumplir.
	- 3. Minimizar el número de proveedores, pero mantener el espíritu integrador. Nadie nos dará la solución completa.
- 4. Invertir en entrenamiento. Son muy variadas las áreas de experiencia que hay que cubrir. No hay que olvidar considerar la conectividad amplia, bases de datos relacionales, desarrollo de-" front ends" (interfaces con el usuario). arquitectura cliente-servidor y telecomunicaciones.
- 5. No hay que esperar a que sea demasiado tarde para iniciar el proceso de Oownsizing. Este no es trivial y lleva tiempo. La experiencia ha mostrado que bajo presión se tienen pocas probabilidades de éxito .

. -

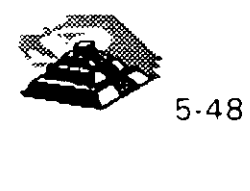

- 6. Hay que analizar todas las posibilidades pero sin exagerar. No hay que estar evaluando todo el tiempo, hay que aprovechar el momento para motivar al equipo de trabajo y llevarlo al logro de rápidos resultados.
- 7. Medir el beneficio sin olvidar el antes y después. Eso ayudará a vender la idea más fácilmente. Hay que cuantificar los pesos y centavos·del beneficio.
- 8. Cuidarse de los charlatanes. En México existen pocas empresas serias integradoras de tecnología.

#### ~ El hardware y software necesario

- 1. Analizar en detalle la aplicación a implantar. Qué la caracteriza?· Es transaccional o más bien es la típica aplicación intensa en procesamiento de datos? Esto será vital para la selección del hardware y software.
- 2. Seleccionar el hardware. Probablemente sea más adecuado contar con un servidor con excelente manejo de memoria caché, más que con óptimos puertos de entrada-salida. Las características de su aplicación ayudarán a seleccionar el mejor grupo de pruebas de referencia a seguir para evaluar al servidor. Una marca de servidores puede ser más útil para sistemas de información que para aplicaciones transaccionales.
- 3. No hay que subestimar la importancia del cableado. Esta es una de las inversiones más fuertes y el factor más común de fallas en uña red. Es importante considerar su administración y mantenimiento, especialmente en México, en donde los edificios no están preparados para ser cableados.
- 4. ¿Qué nivel de conectividad se necesita? Tal vez se requiera soporte para servicios SNA o disponibilidad de protocolos de red amplia como TCP/IP. Esto seguramente nos llevará a seleccionar el equipo de interconexión necesario, incluyendo gateways, puentes, concentradores, etcétera .

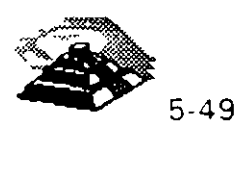

- 5. ¿Qué motor de base de datos utilizar? ¿SQL o no-SOL? ¿Cuántos "front ends" lo soportan? ¿Son propietarios o abiertos? No hay que creer que todos los motores de bases de datos son iguales, existen diferencias substanciales en cuanto a programación, ayudas, herramientas de administración, conectividad con otras bases de datos (principalmente mainframes), etcétera. Hay que tomarse el tiempo para-entender este punto y pedir referencias.
- 6. ¿Qué ambiente operativo se utilizará? DOS, OS/2, Unix/Xenix, Macintosh o Windows, entre los más populares.
- 7. Finalmente, pero no menos importante, hay que determinar q· 31Stema operativo de red se utilizará. Se recomienda q,\_ .a información anterior conjunta ayude a decidir este elemento, y no al reves, como comúnmente sucede.
- 8. Incluir productos que trabajen integrados y sobre todo que hayan sido probados en conjunto. Si es posible, apoyarse en la experiencia de otras empresas.
- 9. Una implantación inadecuada de las primeras fases del Downsizing puede crear más problemas de los que nos podamos imaginar. Pensar en que justificar fuertes inversiones, y sobre todo, romper esquemas ya establecidos de operación no es nada alentador. Hay que aprender a llevar al grupo a esta tecnología con un buen plan de capacitación.

Normalmente la gente que proviene del esquema centralizado del mainframe ve a las PC's como juguetes y no aceptarán fácilmente que su querido monstruo deje de ser el alma de la empresa.

Por otro lado, hay que considerar también la manera de enfrentar el éxito. No hace mucho, en una empresa financiera se realizó exitosamente la puesta en marcha de una aplicación en una red local en tiempo récord (menos de cuatro meses), con costos bajos y con el beneficio adicional de automatizar al grupo usuario con correo y agendas electrónicas. Fué tal el éxito que la demanda por este tipo de sistemas se incrementó drásticamente .

. '

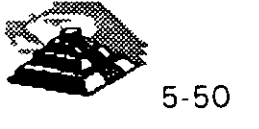

Como en todo, el Downsizing también tiene sus obstáculos. Los siguientes son los principales factores que comúnmente propician el retraso de esta ·fuerte tendencia. Hay que analizarlos y sacar conclusiones:

- 1. Convencimiento: Si no se está completamente convencido, no se Iniciará el cambio. Si la cabeza de la empresa no cree, será difícil que motive y lleve a un feliz término el cambio de estructuras.
- 2. Temor al rompimiento de las normas y flujos de información: El mismo desconocimiento y, en cierta medida, la falta de madurez de algunos elementos, dejan un grado de incertidumbre en la seguridad de la información. Se quiera o no, el usuario teridrá elementos para poder alterar los flujos de información sin que el Gerente de Sistemas se entere. Algunos Gerentes de esta área quisieran estar más seguros de cómo controlar esta situación.
- 3. Situaciones ·técnicas asociadas con el hardware: Es común encontrar que el hecho de conectar al mainframe con redes y micras implica cambiar o instalar nuevos elementos de hardware. Obviamente la inversión se magnifica.
- 4. Situaciones técnicas asociadas con las redes: Similar al punto anterior, el 11.4% de los entrevistados no está preparado para la instalación de redes, y es difícil de creer, pero en ciertos casos el Gerente de Sistemas ni ·siquiera piensa que "deban depender de él.
- 5. Reentrenamiento de usuarios: El factor entrenamiento podría ser fundamental en el cambio. Muchos usuarios utilizaban sus PC's únicamente como emuladores de terminal. Habría que enseñarles a usar DOS o Windows, a cargar archivos, a usar el ratón, etcétera. Cuando se trata de cientos de personas, este es un factor a evaluar, no hay duda.

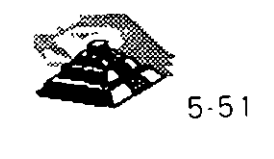

•

- 6. **Costos e implantación:** En este punto la gran mayoría coincide en que la inversión es el mayor obstáculo. Hay que pensar en que el edificio no está preparado para ser cableado, que se tienen que conectar "n" localidades remotas con esquemas de comunicación más sofisticados, y que no es muy claro el ahorro en costos en el corto plazo. Las opiniones aquí son variadas: una estadística muestra que el 60% de los Gerentes de Sistemas de "Las 500 empresas del Fortune" opina que su organización se vería beneficiada en los siguientes dos años, mientras que tan sólo el 1% piensa que se beneficiaría en los siguientes diez. El restante 33% habla de un período de tres a cinco años.
- 7. **Convencimiento a la Dirección:** La venta a la Dirección es también un obstáculo importante. El factor seguridad, pero sobre todo la inversión pueden ágrandar este obstáculo. Hay que hacer cuentas.
- 8. Como se puede ver, no sólo basta con romper el paradigma de basar todo en el mainframe, si no que es necesario volverse experto de la noche a la mañana en la tecnología de redes locales, servidores de bases de datos y ambientes operativos, además de convertirse en un buen analista financiero. No hay que desanimarse, de todos modos se tendrá que hacer algún día.

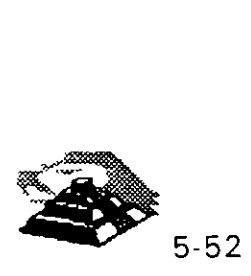

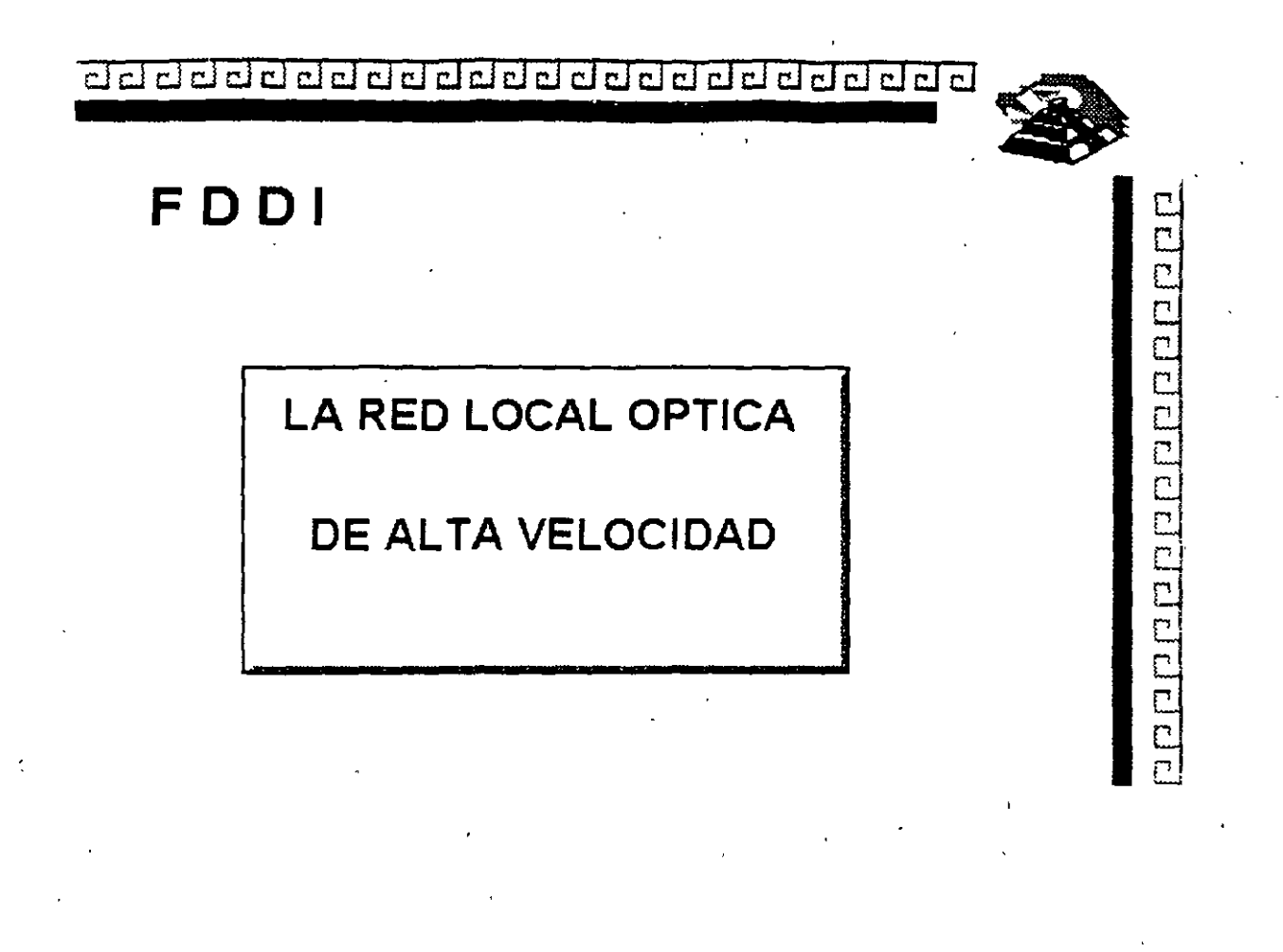

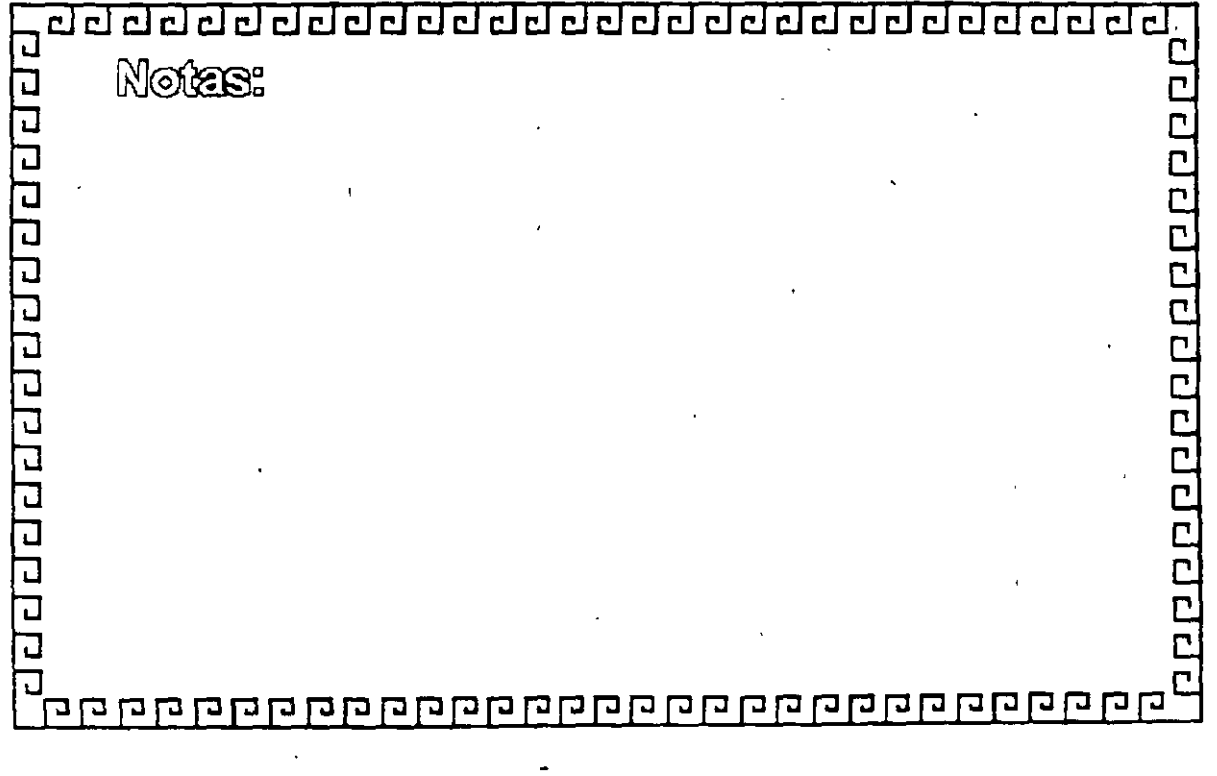

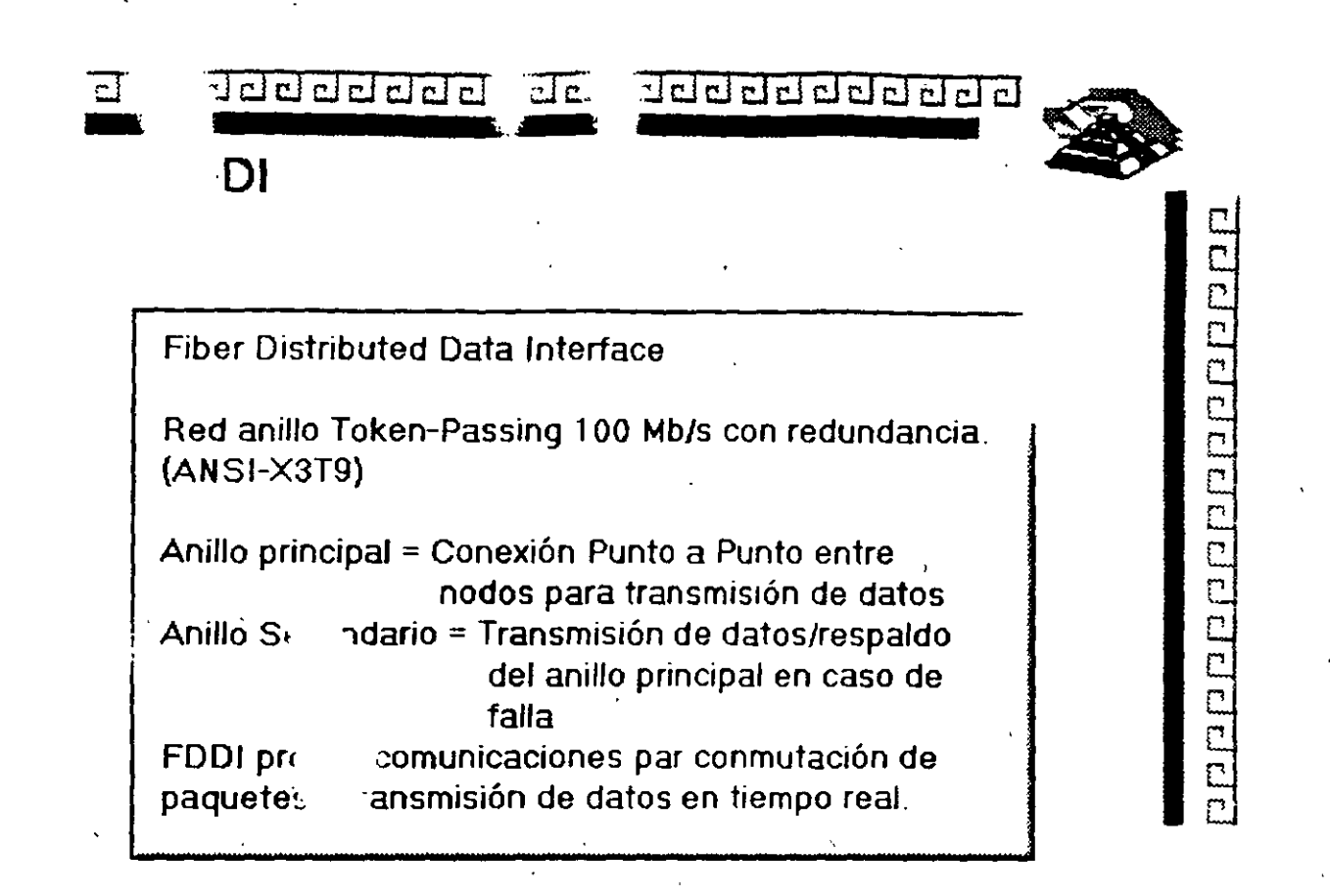

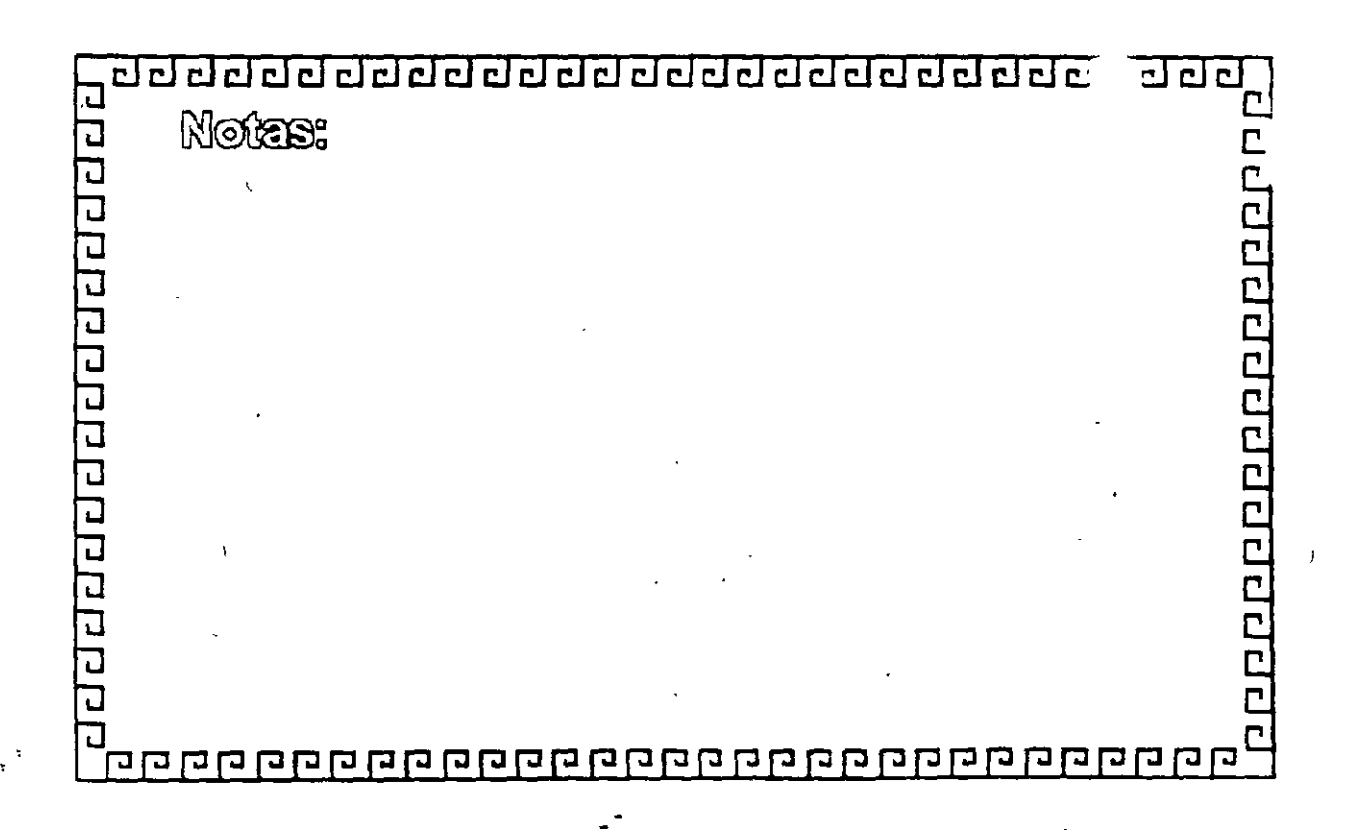

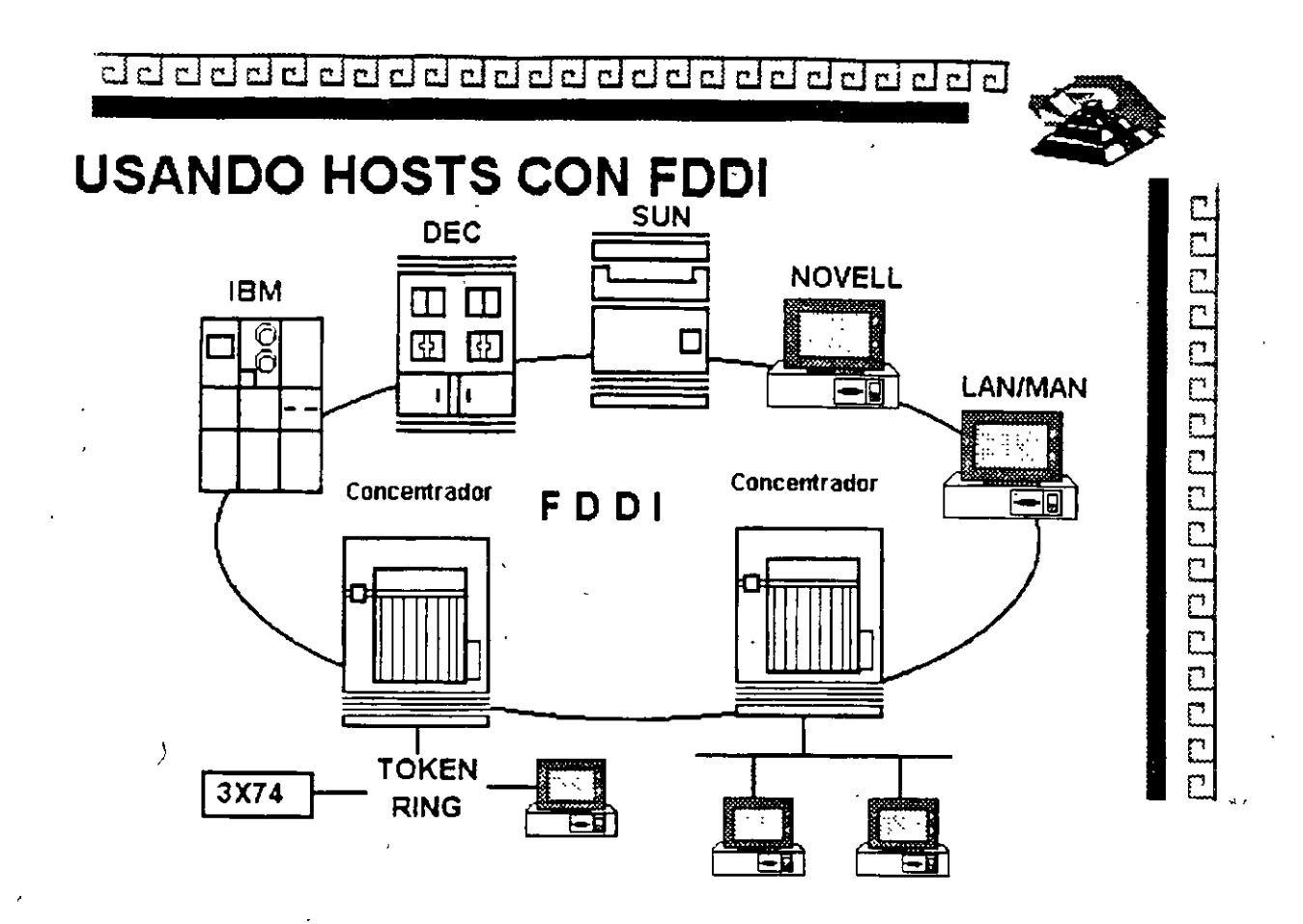

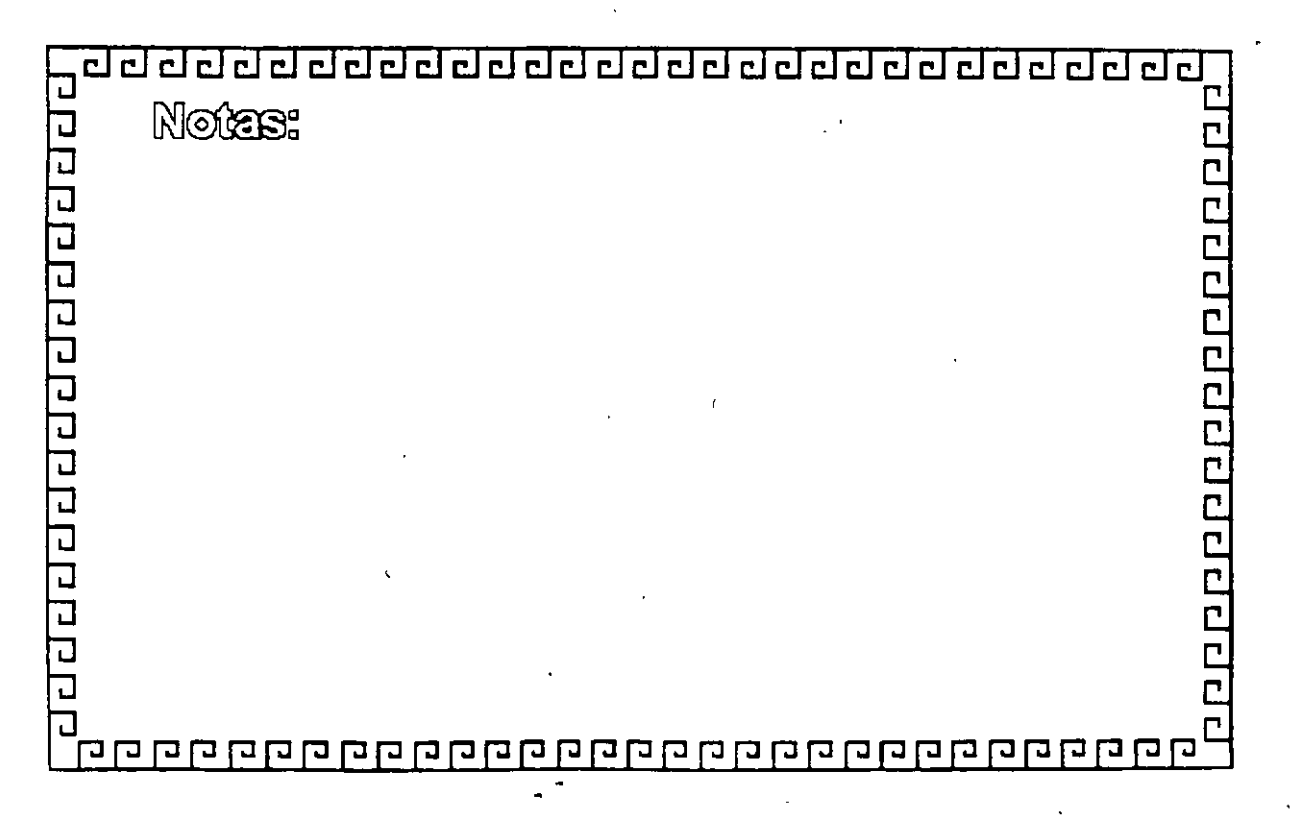

 $5-64$ .

<u>aadaddadadadadadadadada</u>d

<u> при при при при при при при при п</u>

# . **FDDI**

#### **ESTACIONES**

Tipo Clase A: Se conecta directamente al anillo doble

Tipo Clase 8: Se conectan al concentrador de puertos múltiples · en Red estrella o Estaciones con posibilidad de conexión sencilla. Los concentradores pueden ser conectados en cascada.

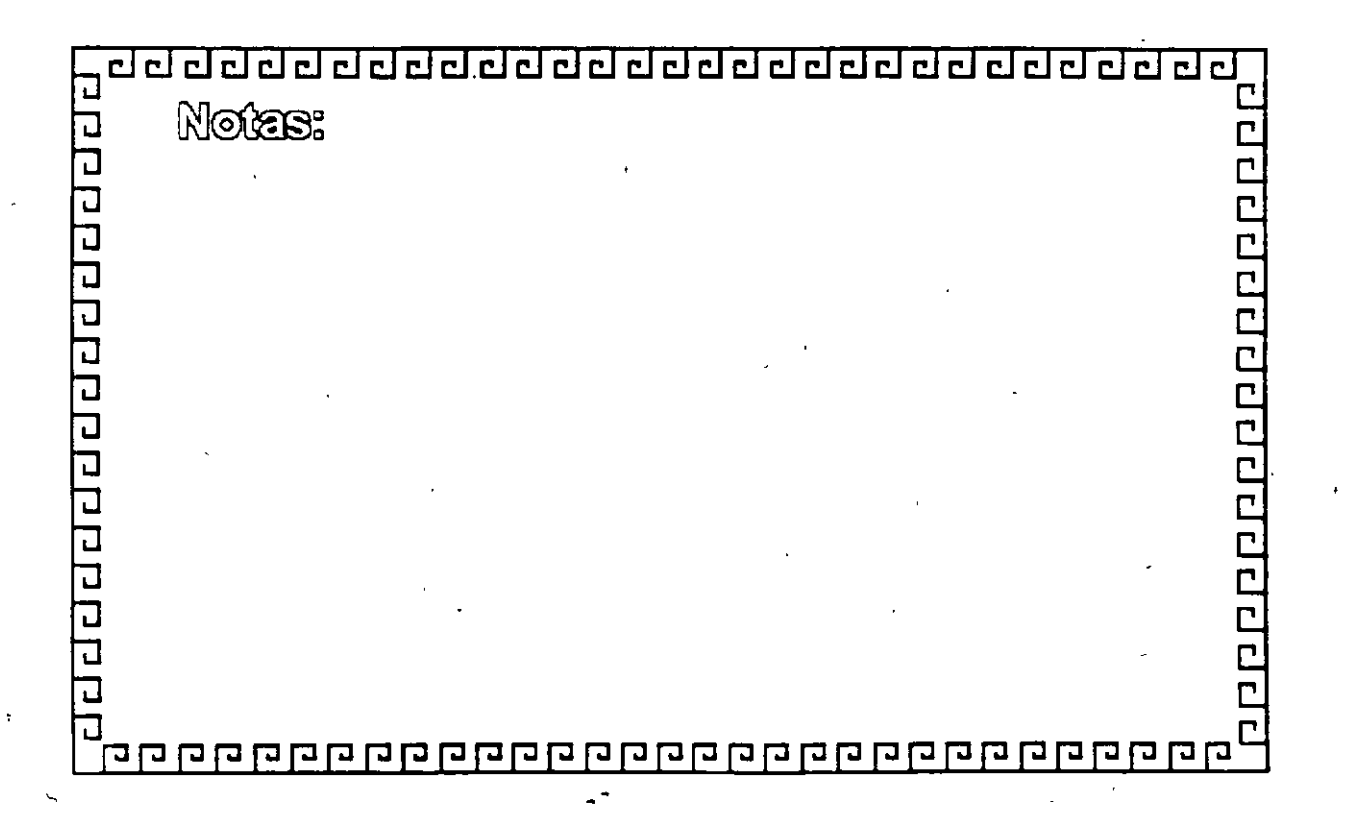

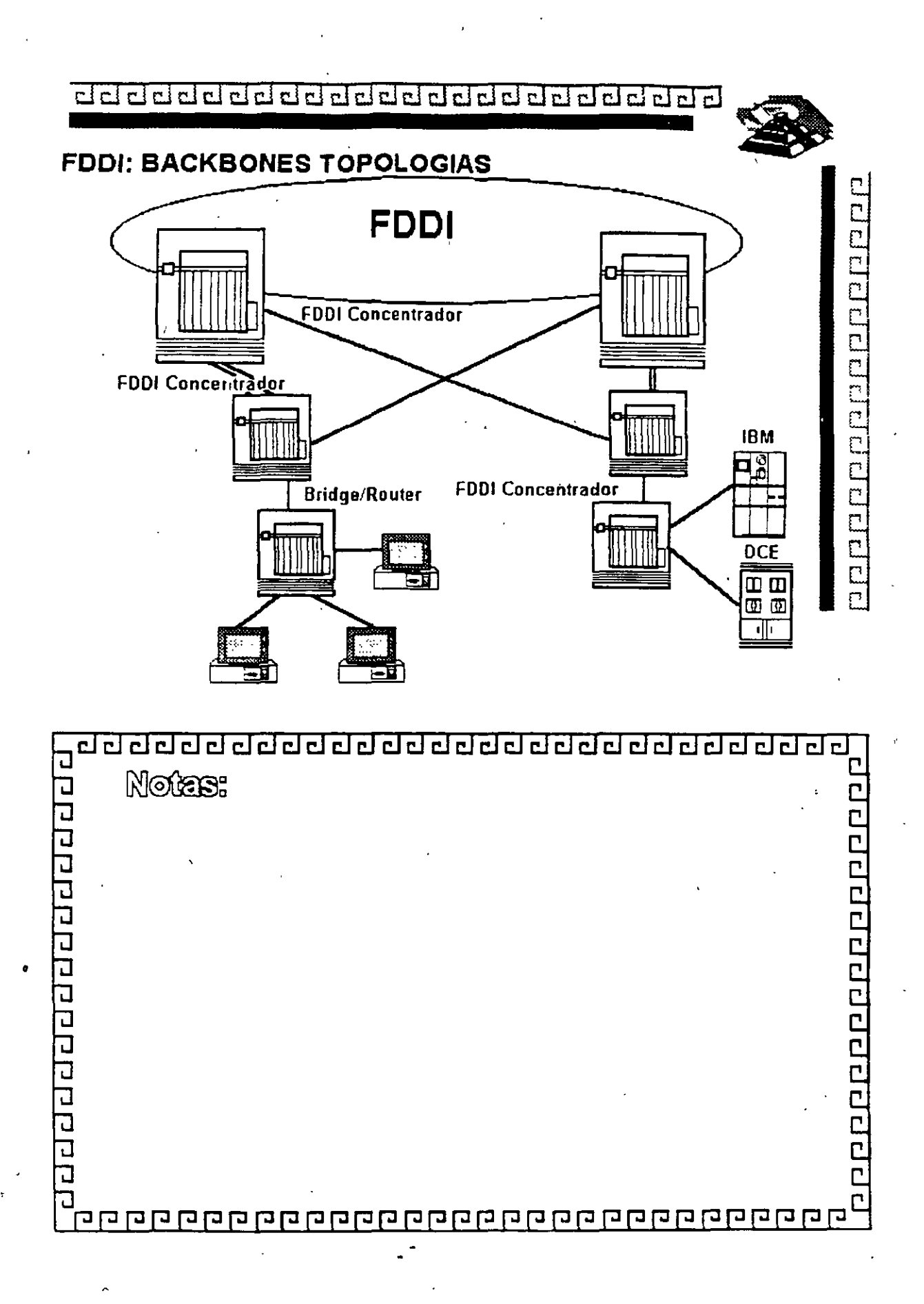

¿¡ CJ CJ CJ ¿¡ c:J . ¿¡ ¿j ¿j ¿¡ t:J t:J t:J CJ CJ ¿j ¿j ¿¡ ¿¡ ¿¡ cl CJ ¿¡ ¿j CJ •

<u> 1888 - 1889 - 1889 - 1889 - 1889 - 1889 - 1889 - 1889 - 1889 - 1889 - 1889 - 1889 - 1889 - 1889 - 1889 - 18</u>

#### FDDI

#### **CONSIDERACIONES**

#### Manejo

SMT (Interface SNMP) Estadística de las estaciones reset. Soporte para deshabilitar.

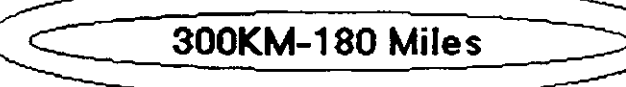

El control es crítico para las Redes de gran tamaño y capacidad.

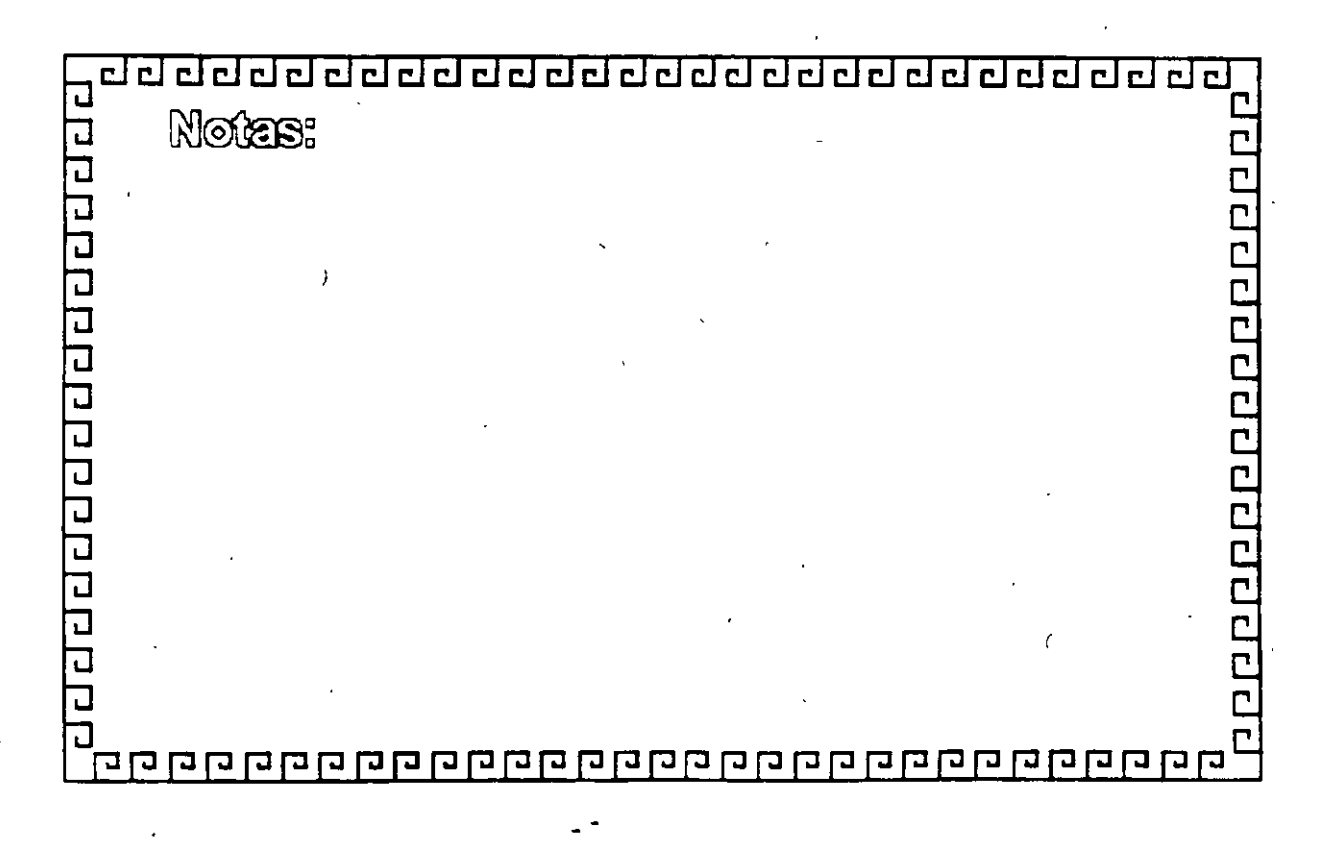

5-67

•

<u>aaddaddaddaddaddadaad</u>  $c[n]$ 

е росив ростара <u>с</u> с се се се с

## **FDDI**

- FDDI Ofrece hasta 1000 conexiones físicas (500 Estaciones) y una distancia total de 200 Km. de extremo a extremo
- \* La distancia máxima entre nodos activos es la de 2 Km
- Fibras Opticas empleadas:
	- A) Fibra tipo unimodo. con gran ancho de banda (GHz) y largas distancias (20-30 Km)
	- B) Fibra tipo multimodo. Fibras con nucleo 50-62.5 Micras y Medianas distancias (10-20 Km.) a 1300 • nanometros.

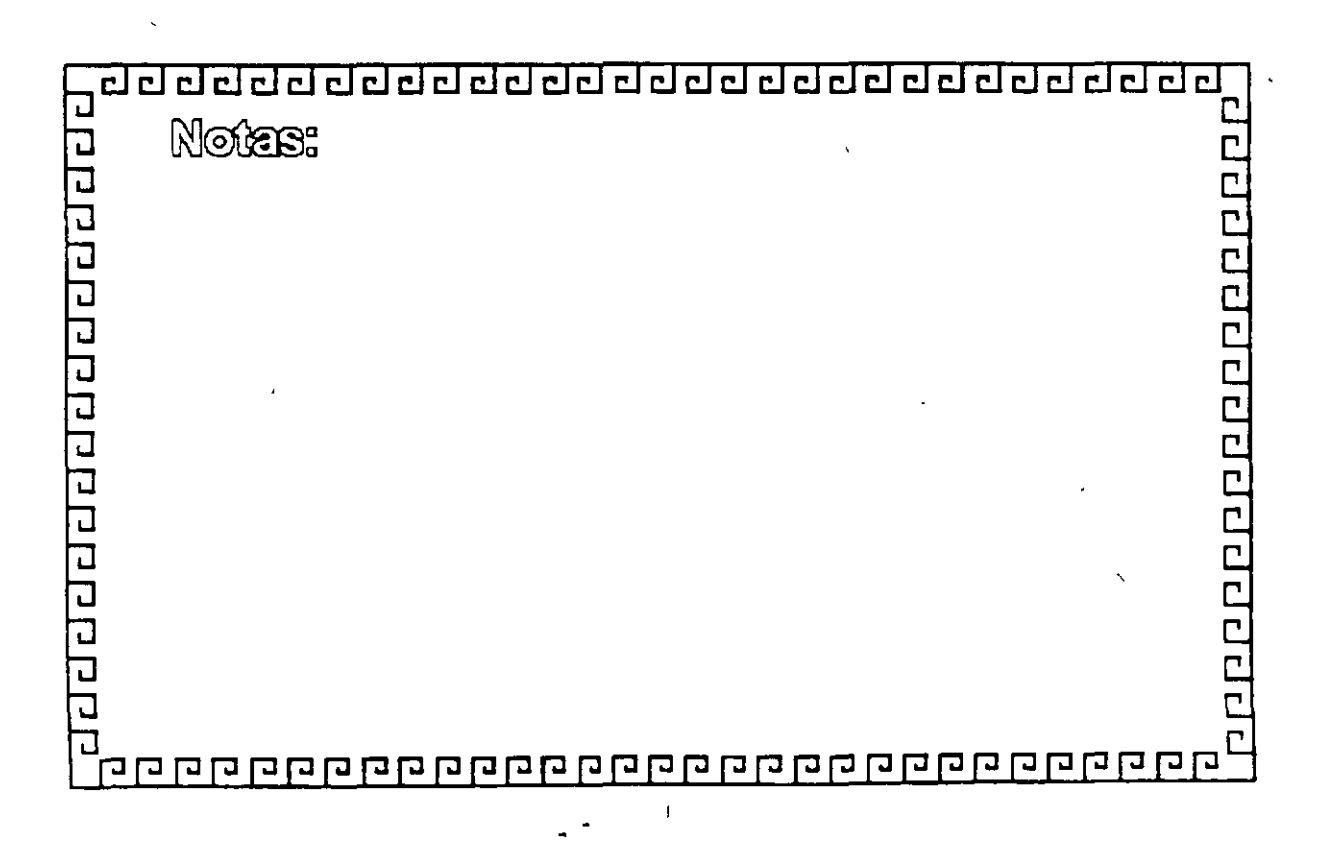

5-68

..,

aaaaaaaaaaaaaaaaaaaaaaaa

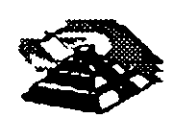

ропонстариалися

# **FDDI**

TOKEN-PASSING ofrece una transmisión de datos más eficiente. ya que conforme aumenta el tráfico se requiere un mayor ancho de banda. TRT 85 %.

CSMNCD Resulta más eficiente cuando se utiliza un menor

ancho de banda.

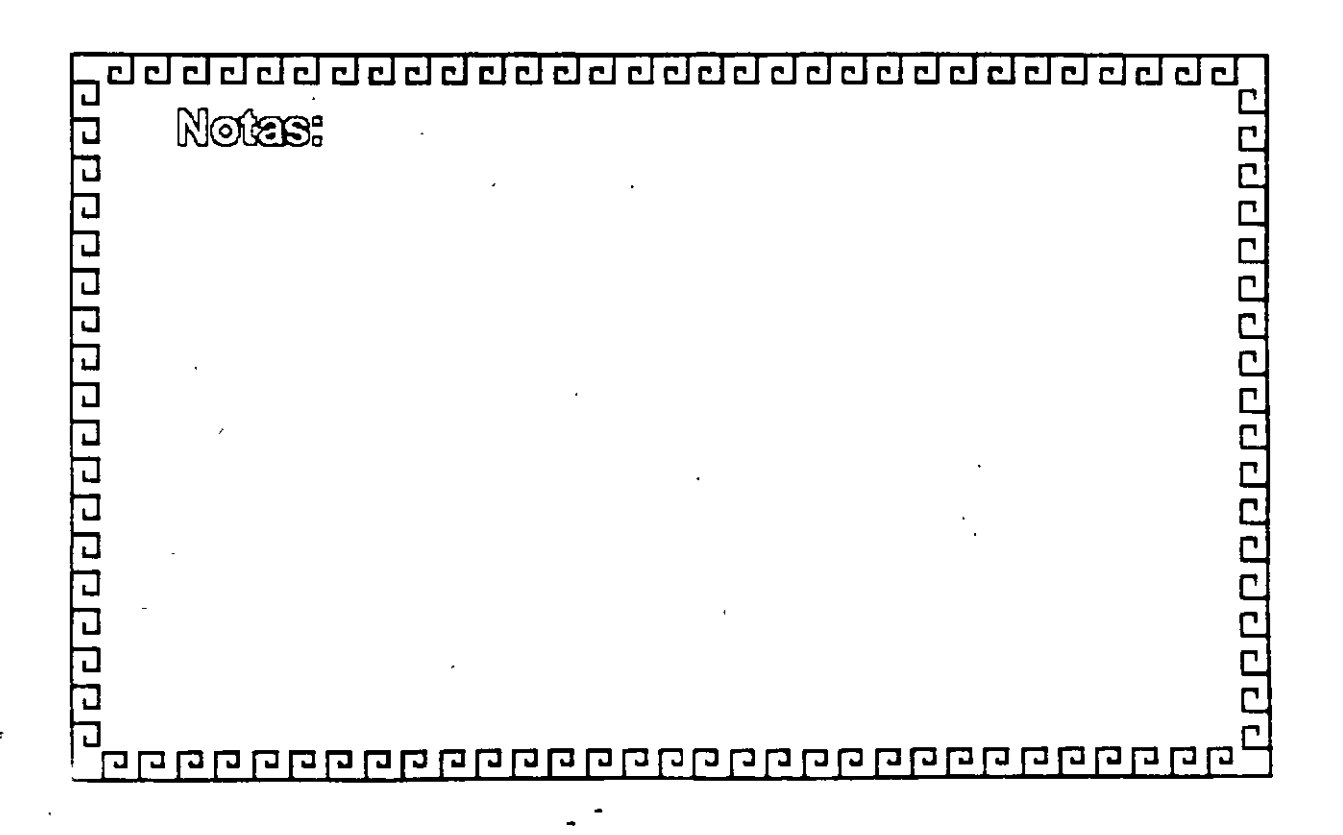

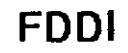

- \*FDDI emplea una codificación 48/. tasa de transmisión a 1 00 Mb/-125 Mhz BO% de eficiencia en el ancho de banda
- \*ETHERNET YTOKEN-RING emplea una codificación Manchester
- \*Tasa de transmisión- ETHERNET: 1 OMb/s-20 Mhz - TOKEN-RING 16Mb/s-32 Mhz

50% DE EFICIENCIA EN EL ANCHO DE BANDA

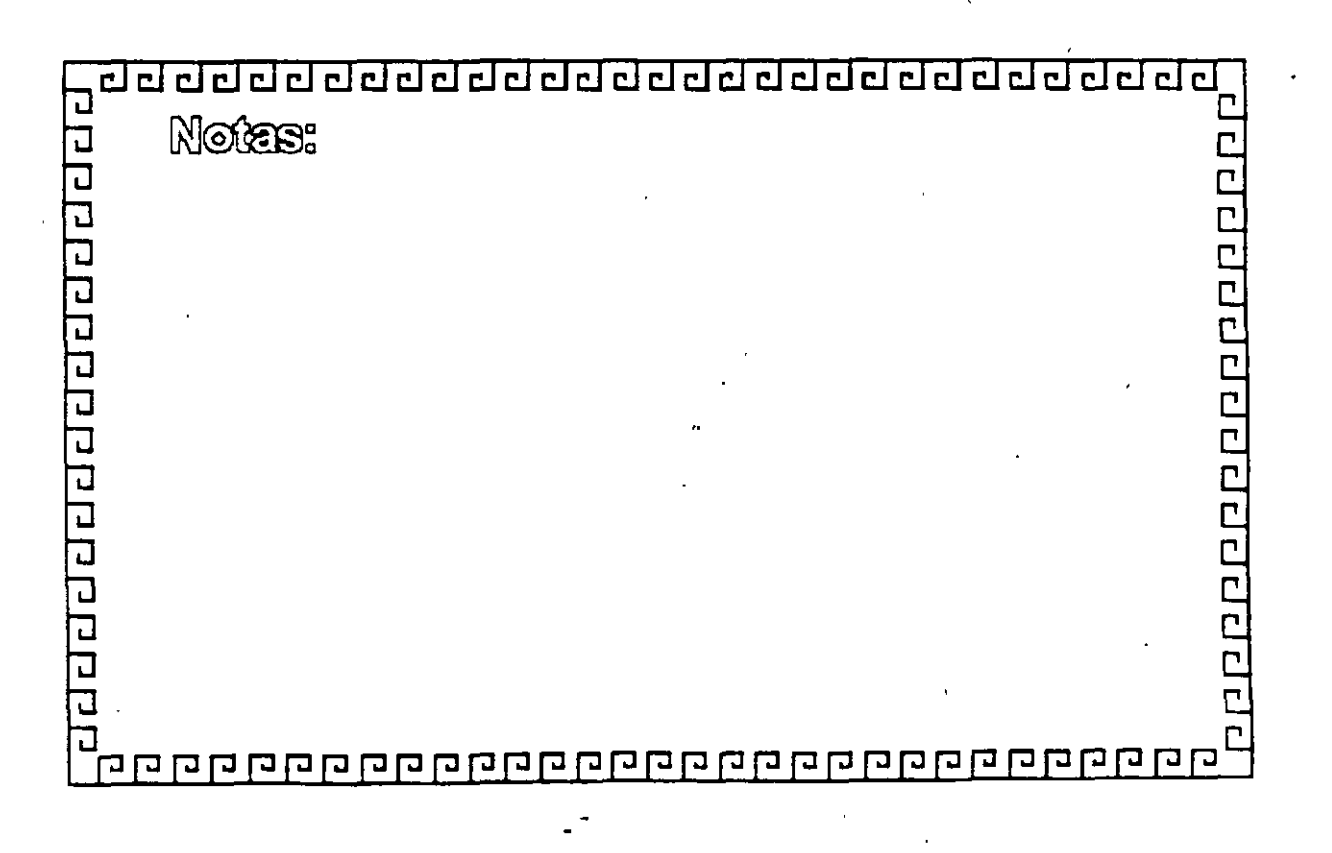

<u>adaadadaadaadaadaadaada a</u>

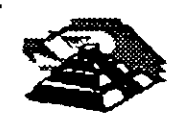

20000000000000000

### **FDDI**  FDDI: VS TOKEN - RING 16 MB/S • Reloj distribuido recuperación { Monitor Activo -de errores • Doble anillo • Rotación del "TOKEN" Anillo Sencillo Sistema de reservación por prioridad

• Uso de Fibra Optica { Uso de Par Trenzado} fibra Optica

 $\mathbf{r}$ 

라다다다다

J

ᄀ

ad dadadadadadadadadadadadada Notes:

급 

**TCP/IP TCP/IP Y LA INTEGRACION** 

**DE AMBIENTES** 

**HETEROGENEOS** 

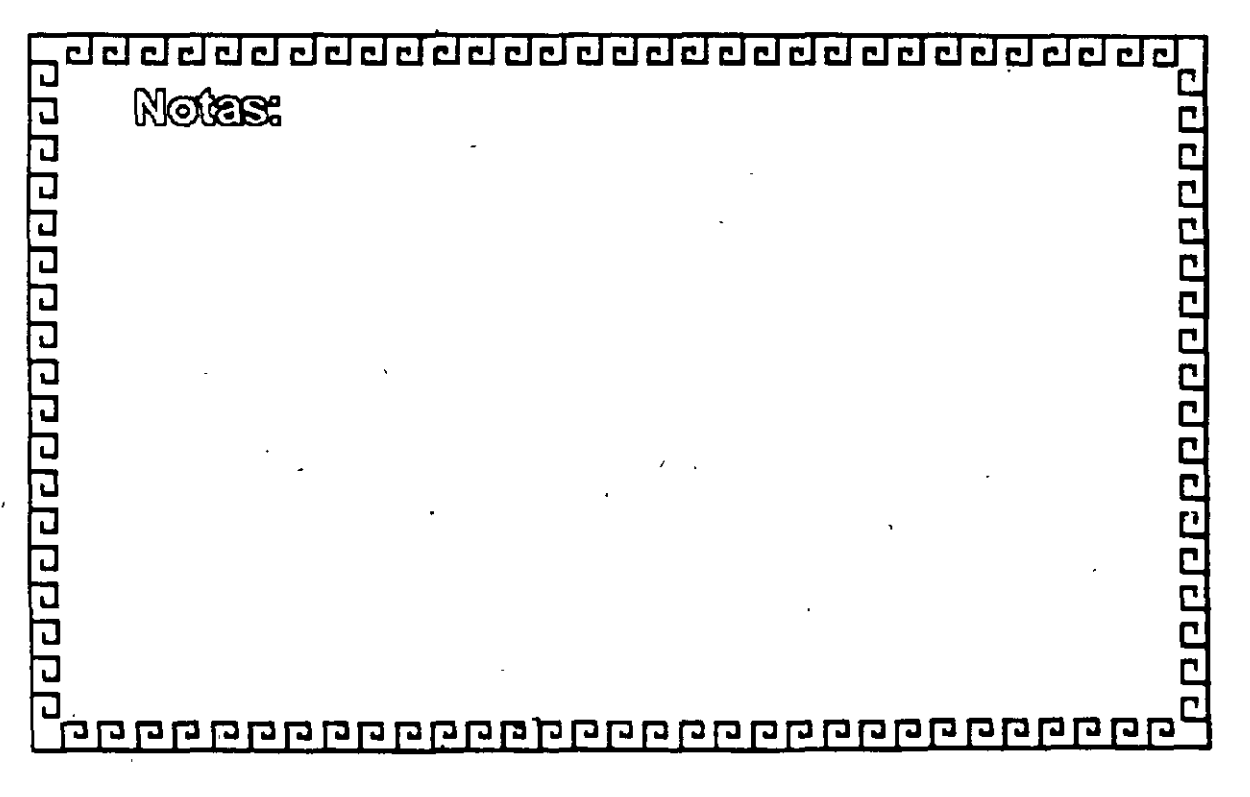

5-79

**CIEA** (1836)

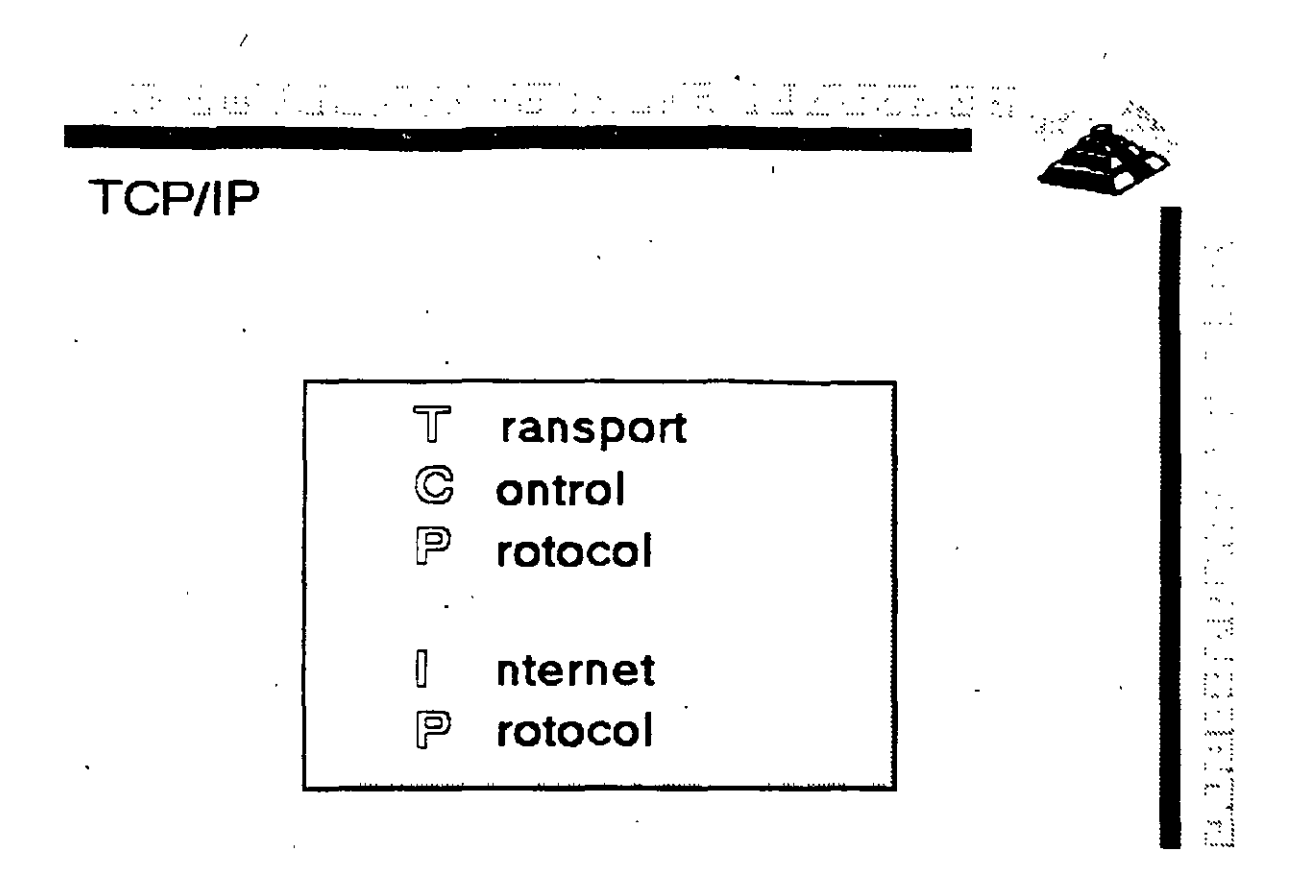

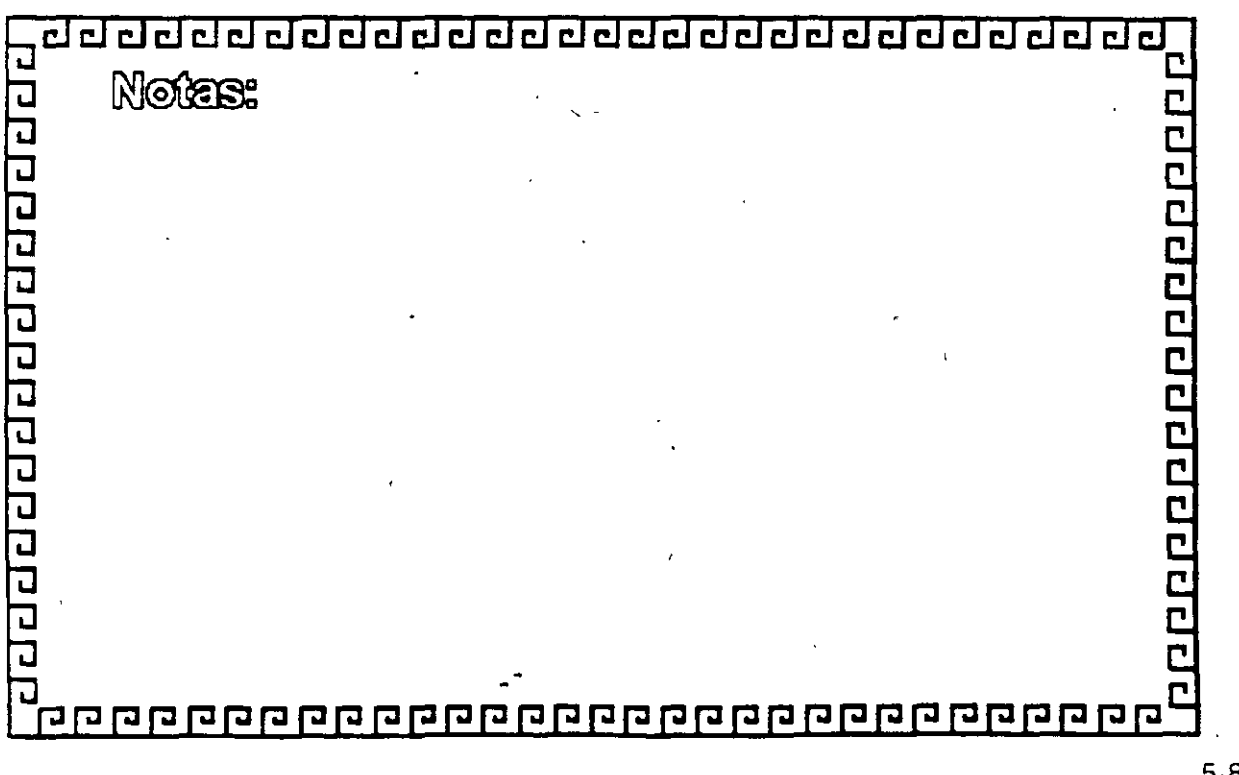

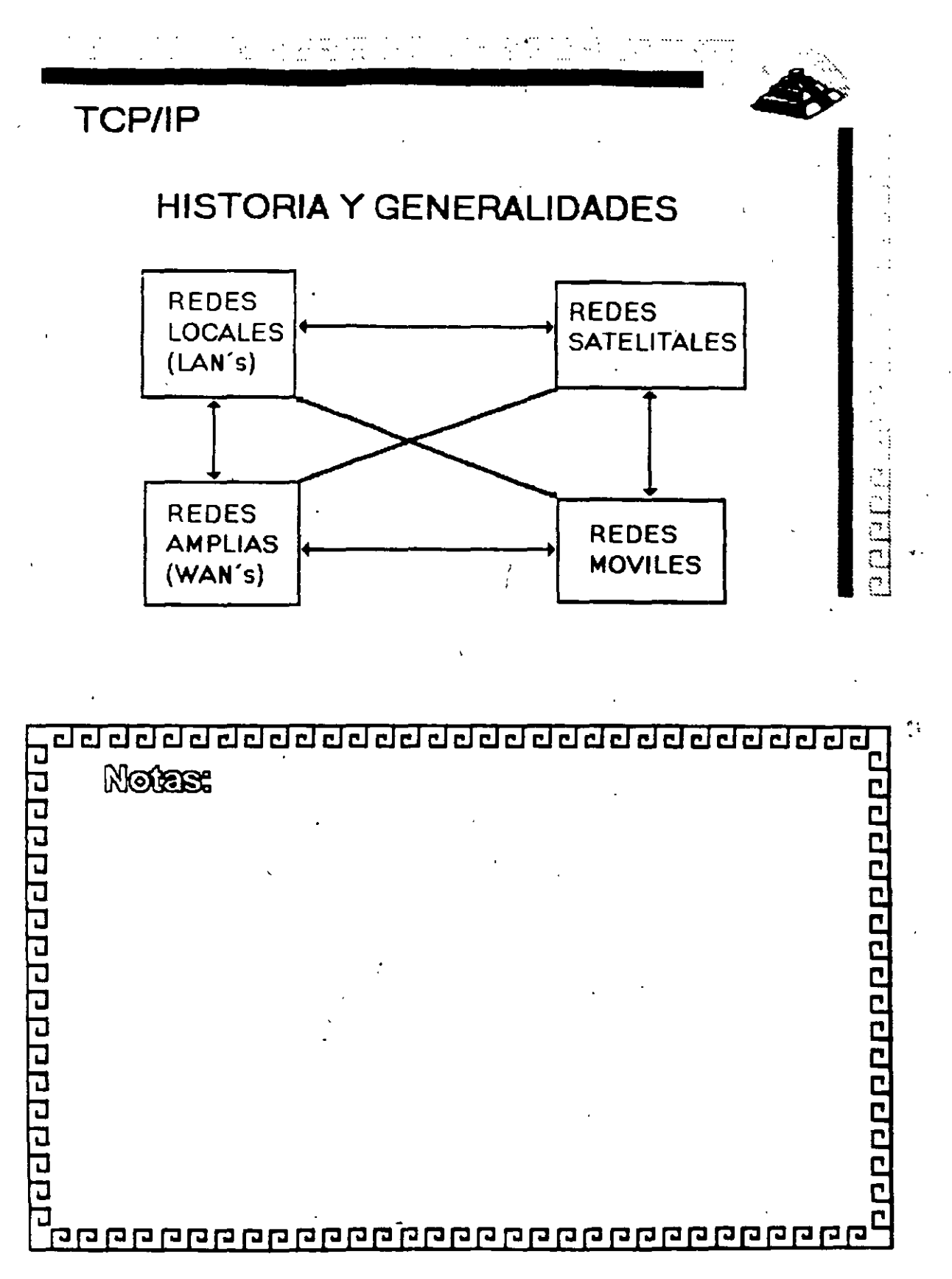

 $\mathbb{R}^3 \times \mathbb{R}^3$  of  $\mathbb{R}^3$ **TCP /IP HISTORIA Y GENERALIDADES'**  \* 1969 Empieza el trabajo con ARPANET. ' . \* 1972 Primera demostracion de ARPANET. \* 1976 Empieza la implantacion de TCP 1 IP.

- \* 1980 Se libera TCP/IP con Unix 4.1 BSD (Berkley)
- \* 1982 TCP / IP reemplaza a NCP en ARPANET.
- \* 1983 Se publica TCP J IP con especificaciones militares estándares.
- \* 1984 Se separa MILNET de ARPANET.
- `<br>^ \* 1 989 - 90 Mas de 200 proveedores soportan TCP / IP. más de 600.000 sistemas

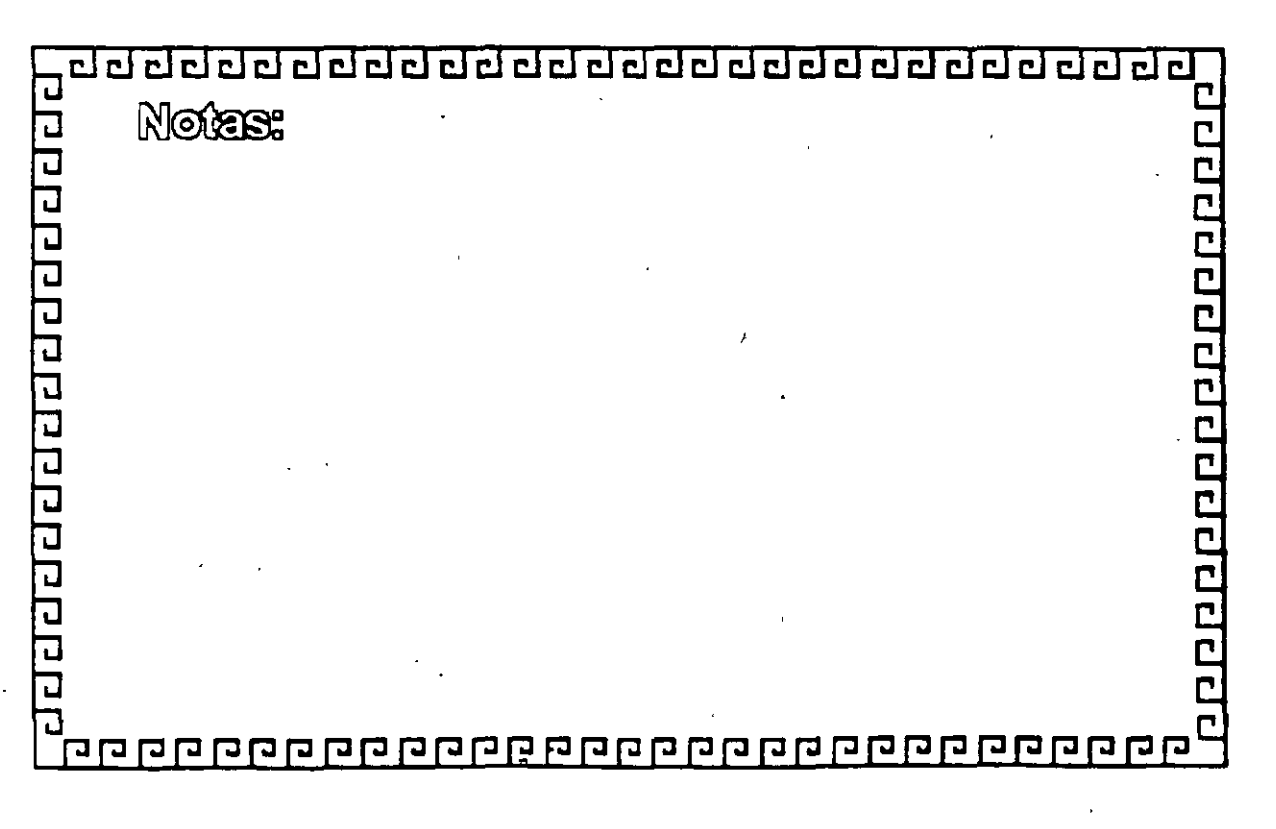

 $\cdots$   $\sim$   $\epsilon$  $\ddot{\sim}$  $\cdot$   $\cdot$   $\cdot$ 

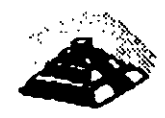

### **TCP/IP**

### **HISTORIA Y GENERALIDADES**

#### ¿Por que TCP/IP?

- \* Aceptado ampliamente por los centros de investigación y desarrollo en todo el mundo
- \* Desde 1984 fue requerido por el gobierno y la defensa de los E.U.A.
- \* Los sistemas basados en Berkley-Unix, lo proveen
- \* SUN (Sun Microsystems) le da a TCP/IP un posicionamiento comercial.
- \* Los ambientes más técnicos adoptan TCP/IP
- \* Son los únicos protocolos realmente abiertos y estándares disponibles actualmente
- \* Predecesores de los protocolos ISO.

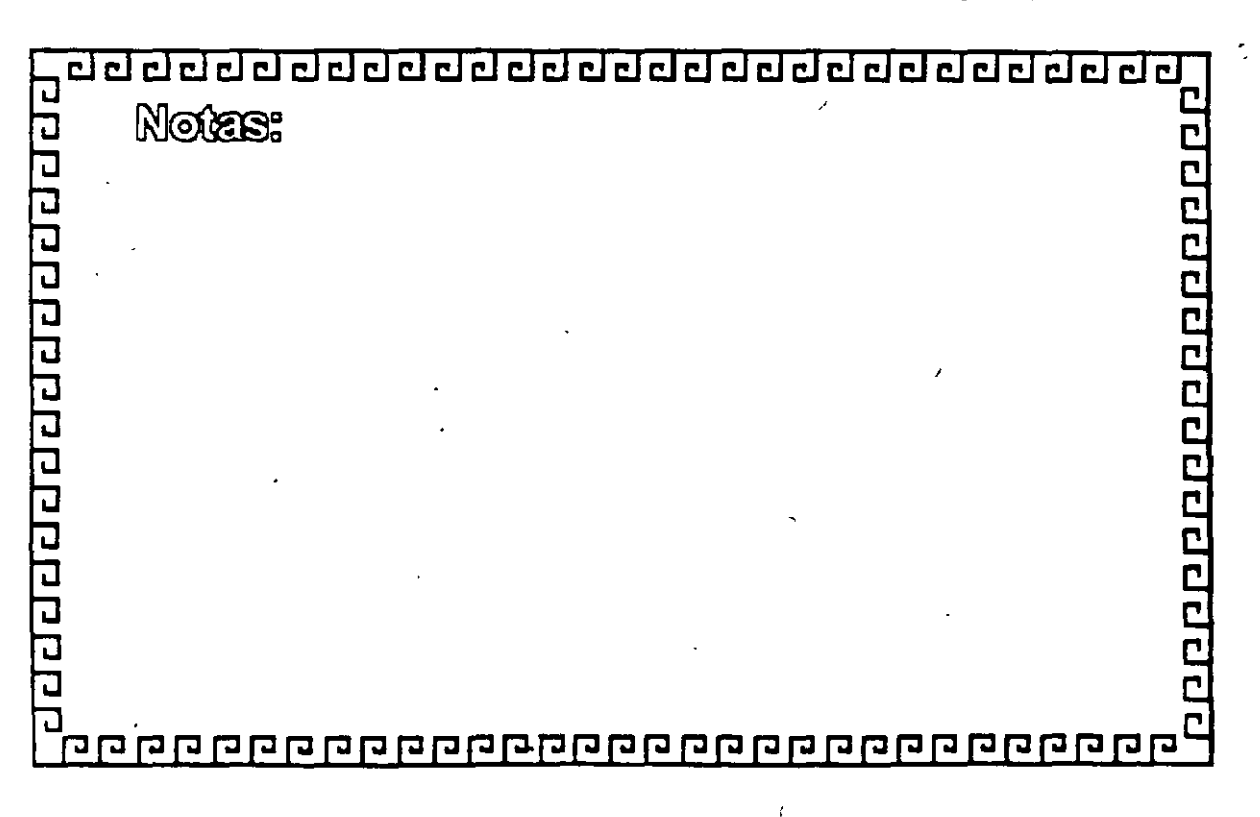

. .  $\mathcal{L}_{\mathcal{I}}$ 

## TCPIIP

# **ARQUITECTURA**

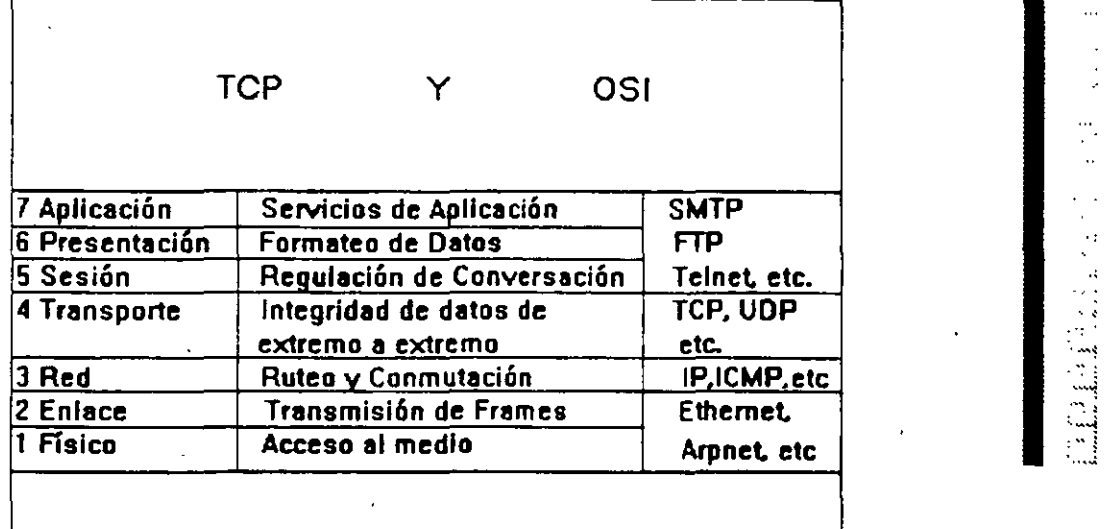

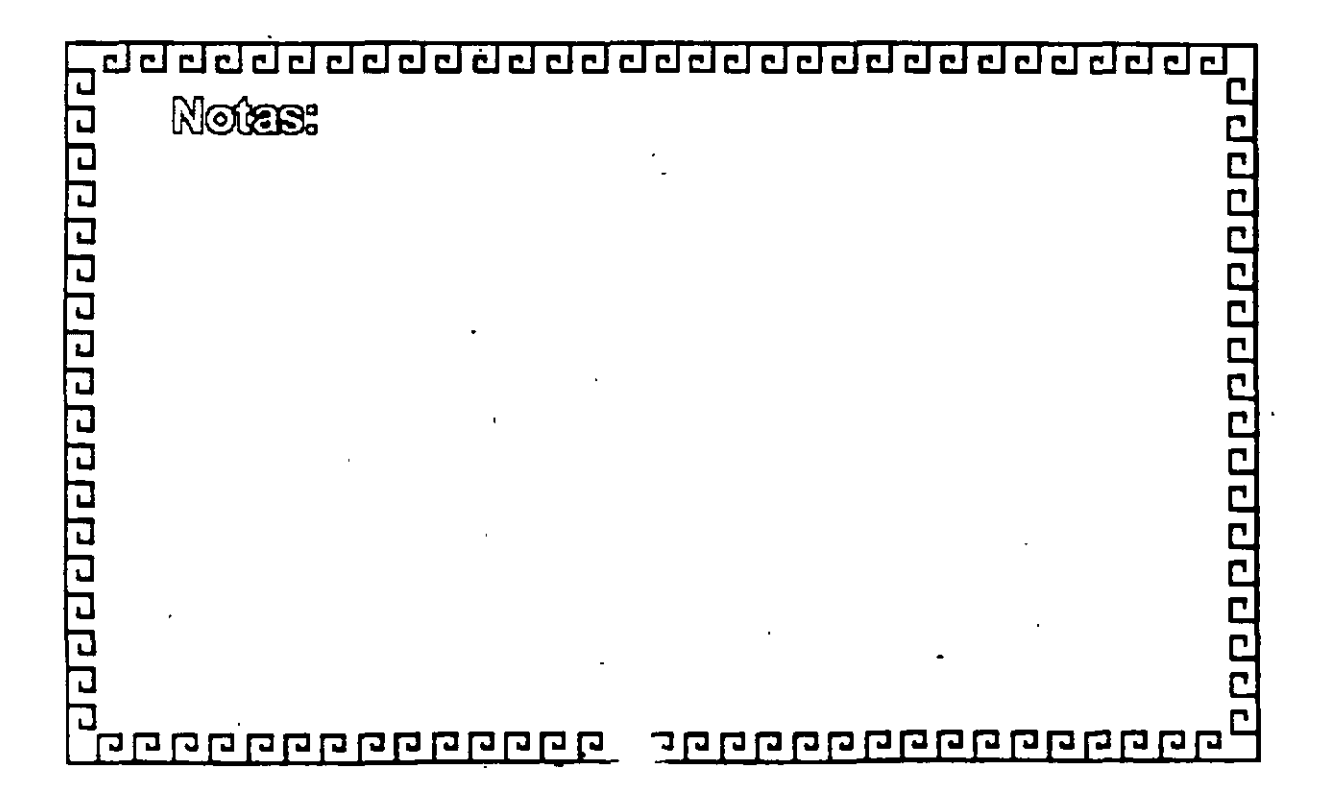

San Alban St

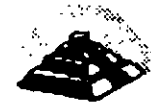

# **TCP/IP**

# **ARQUITECTURA**

Protocolos a nivel de Red

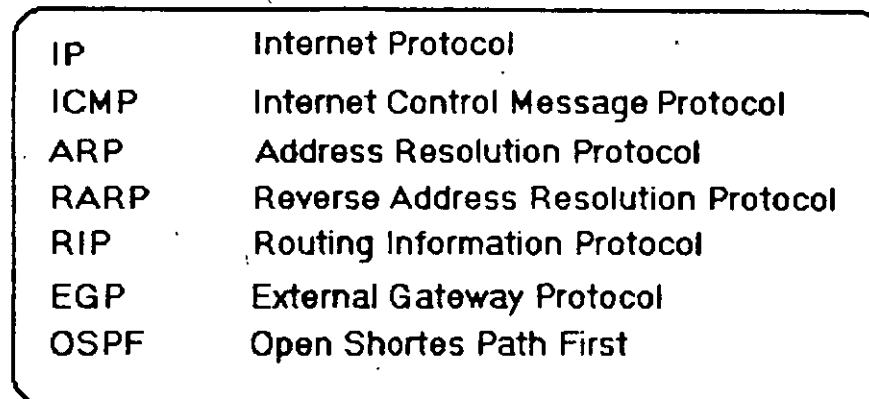

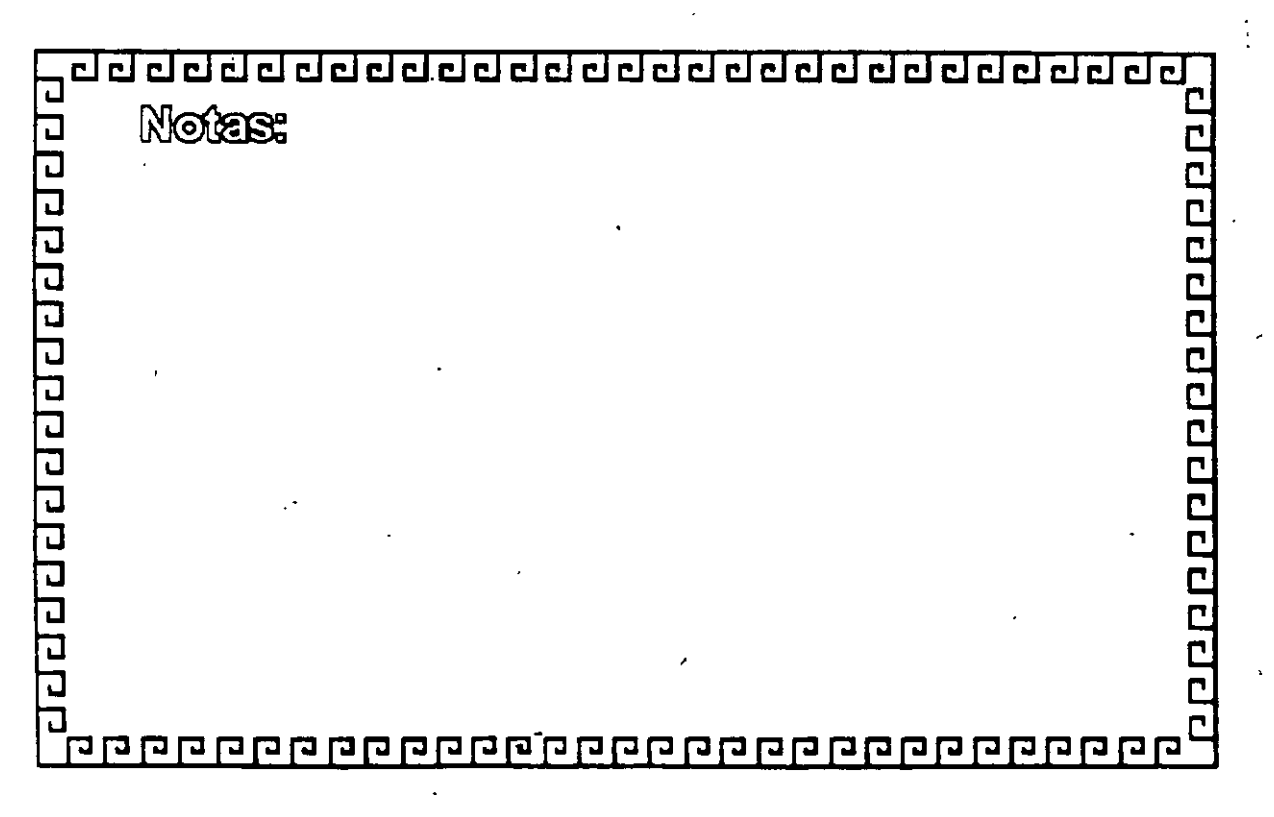

#### **TCP/IP**

# **ARQUITECTURA**

Protocolos a nivel de Transporte

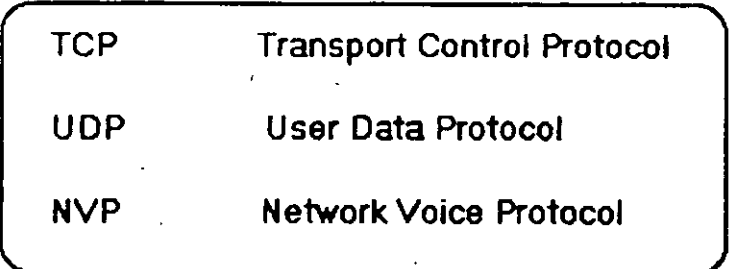

 $\sim 10^{12}$ 

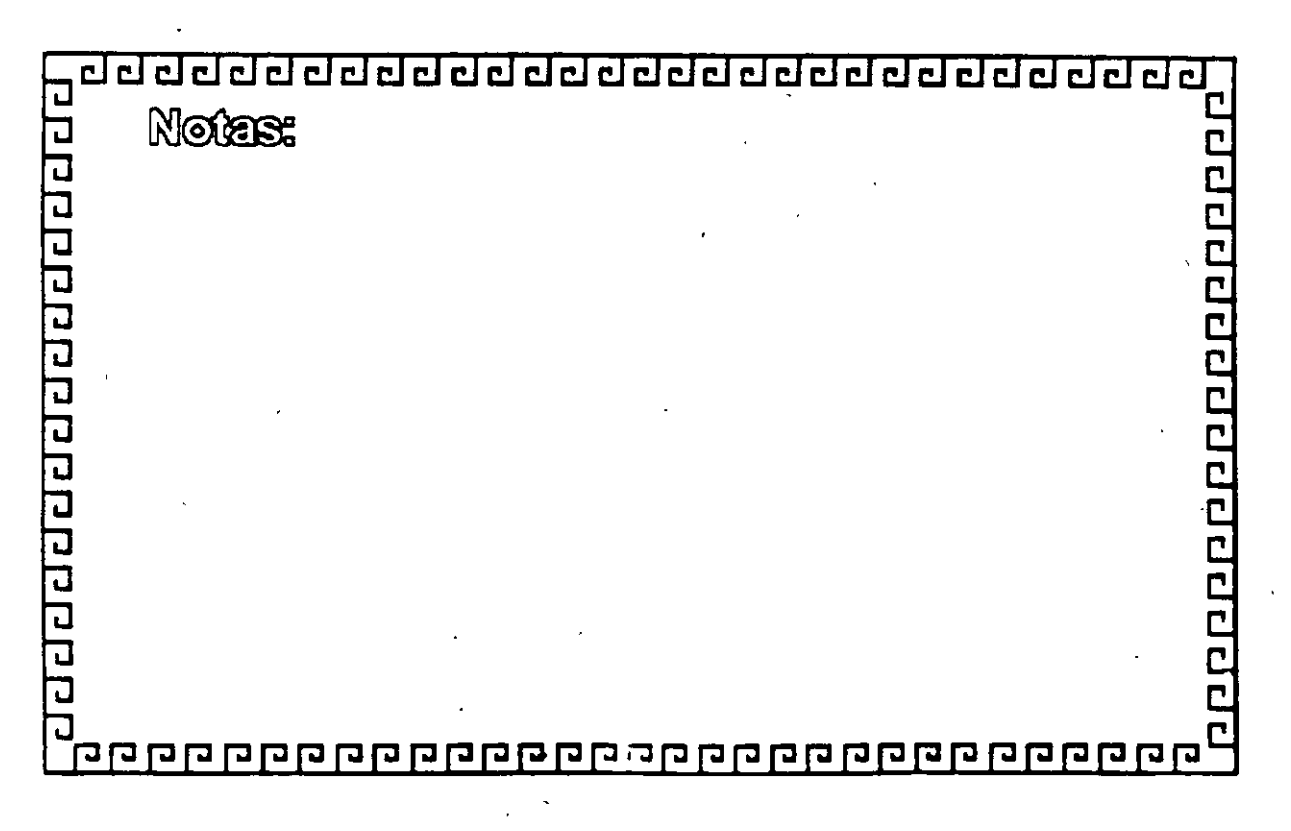

um anns

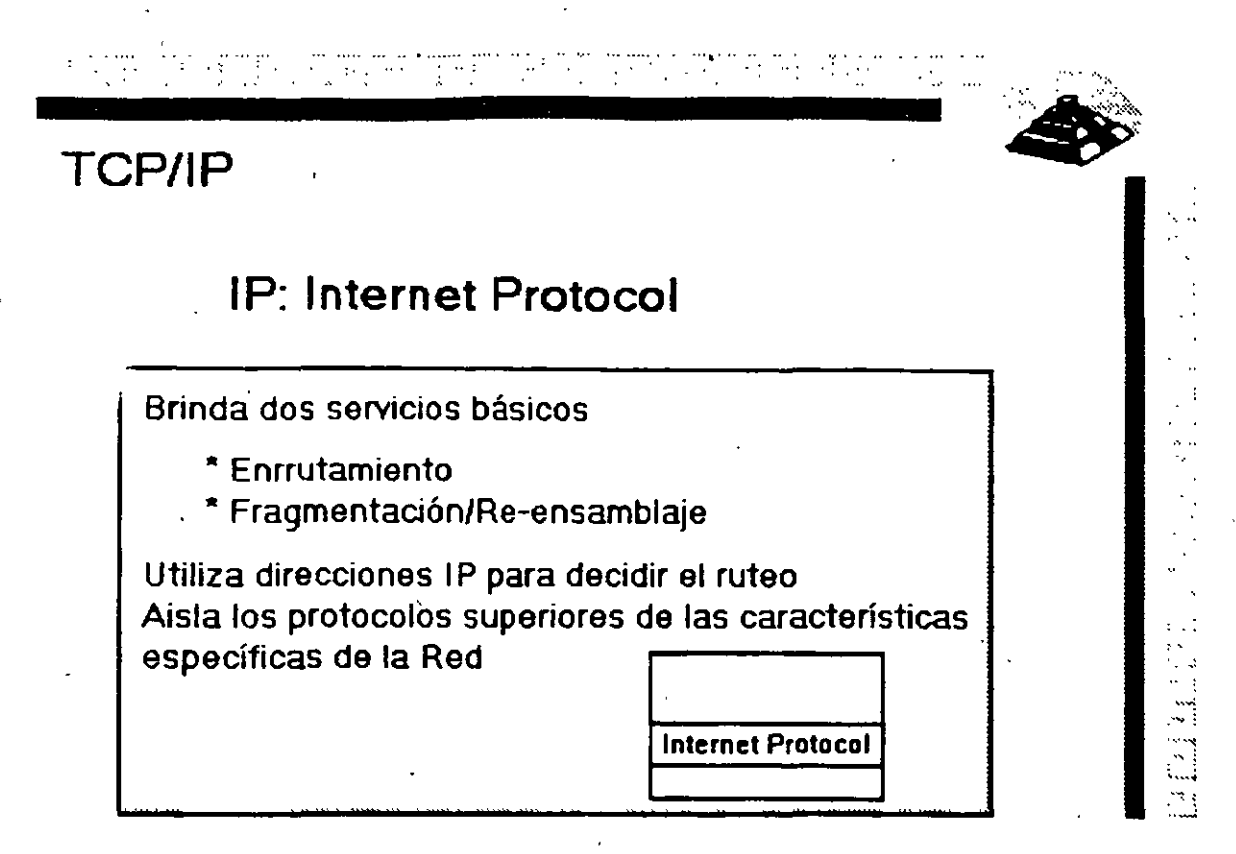

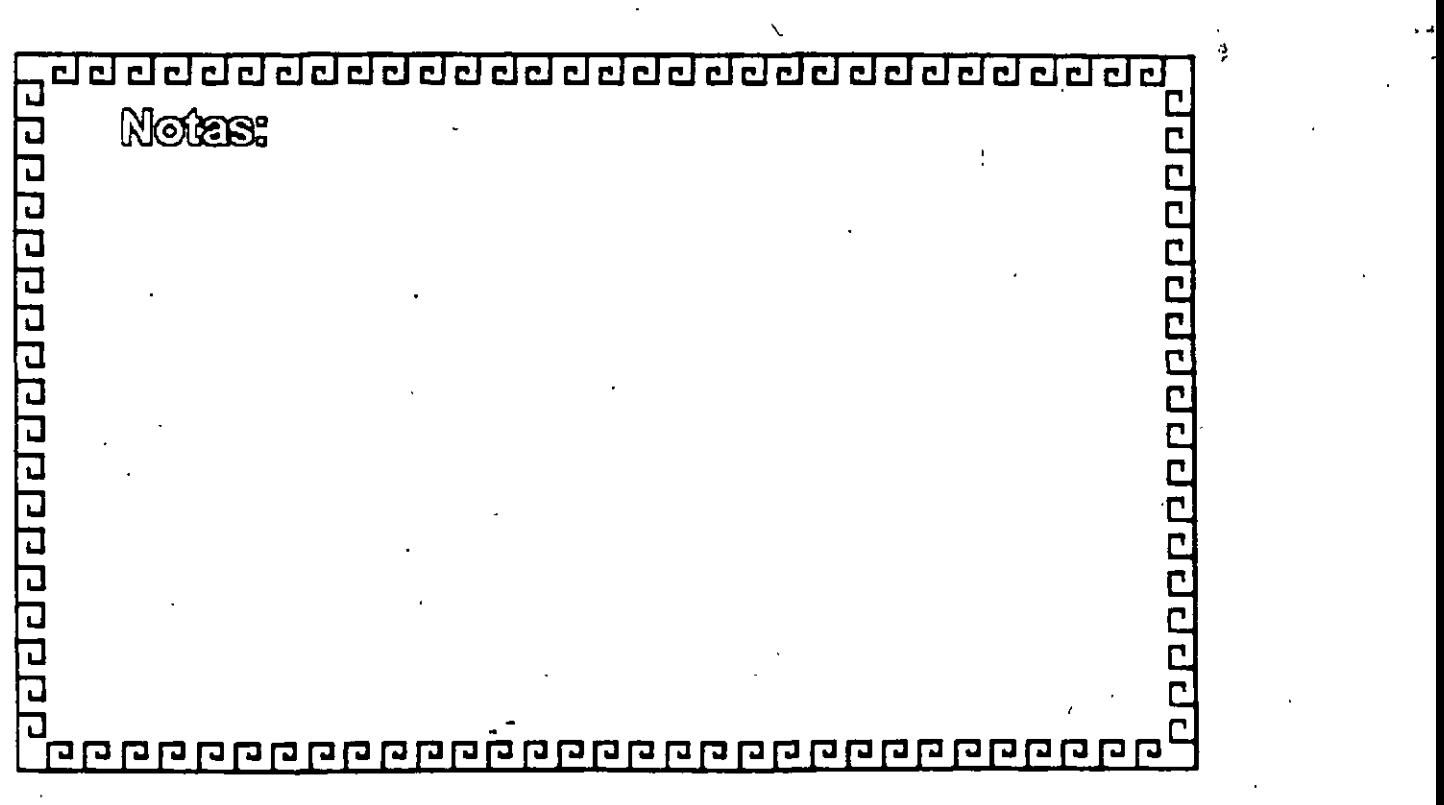

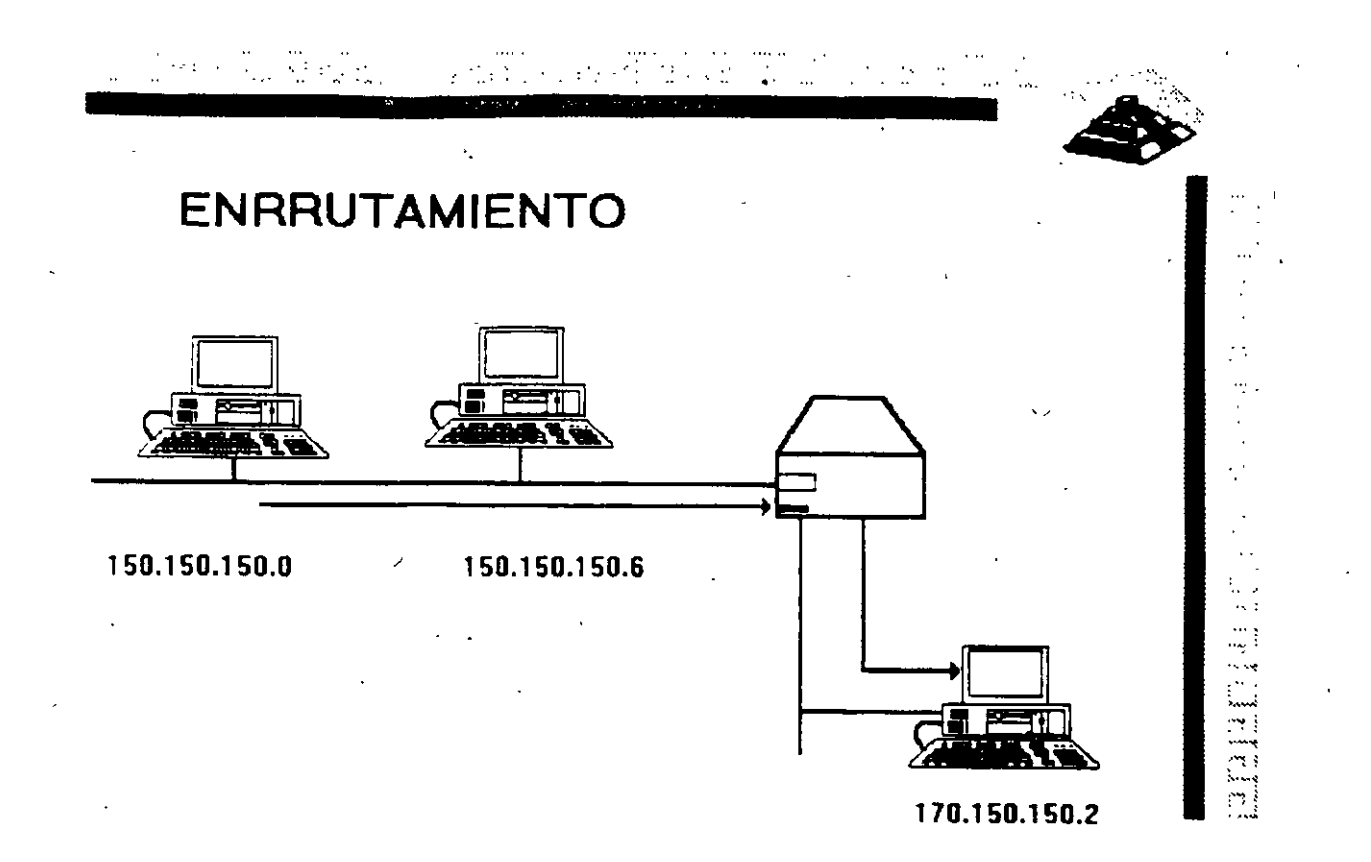

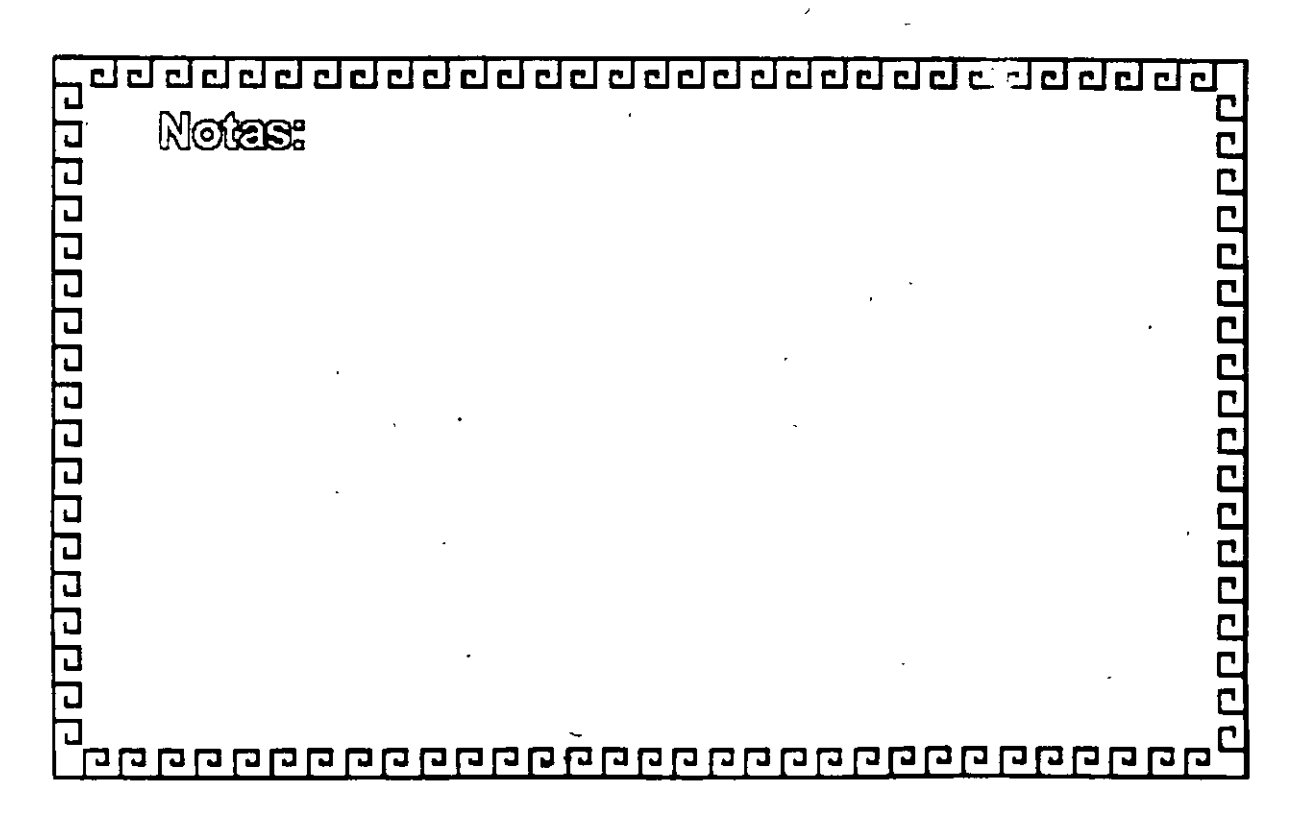

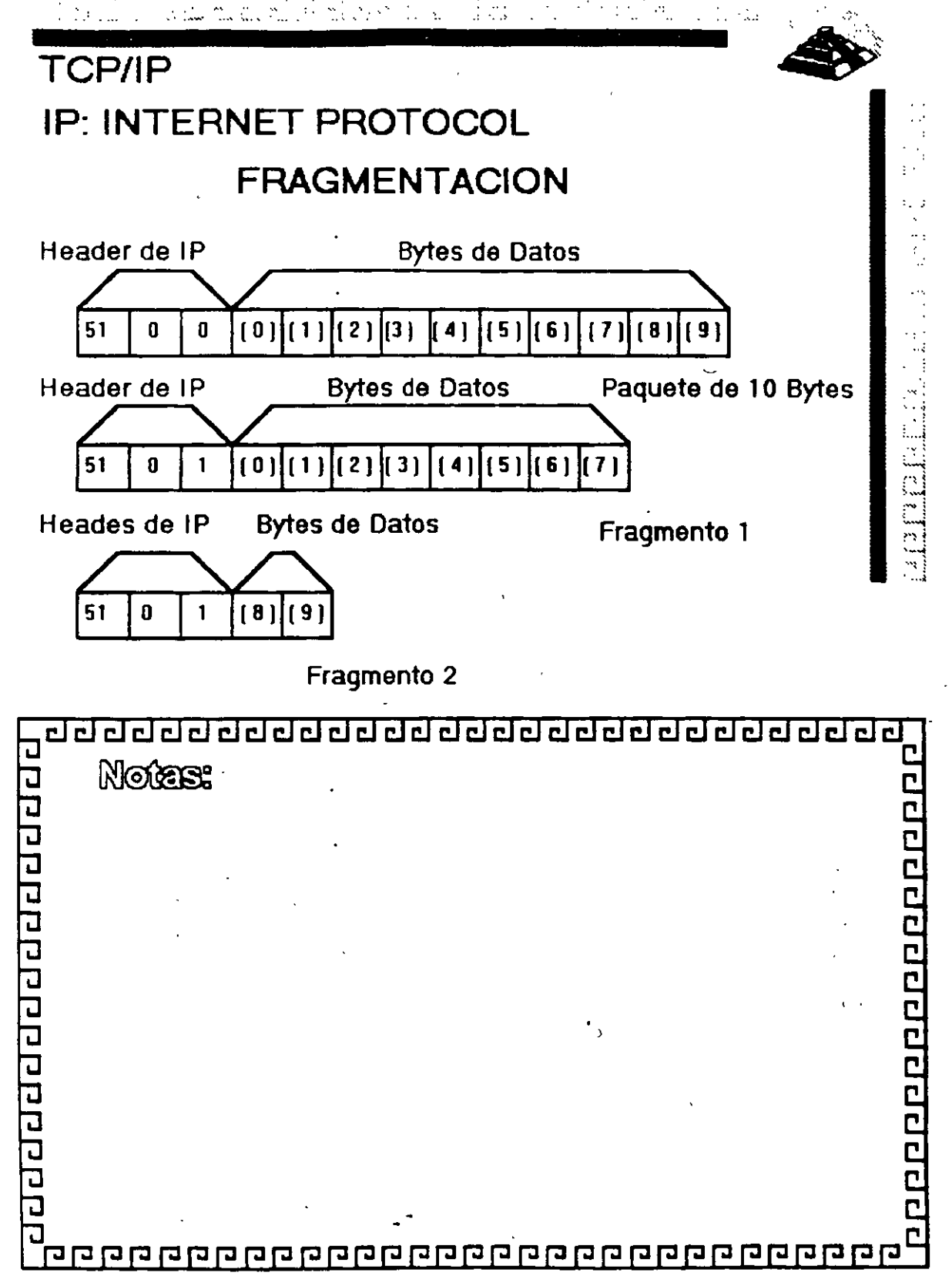

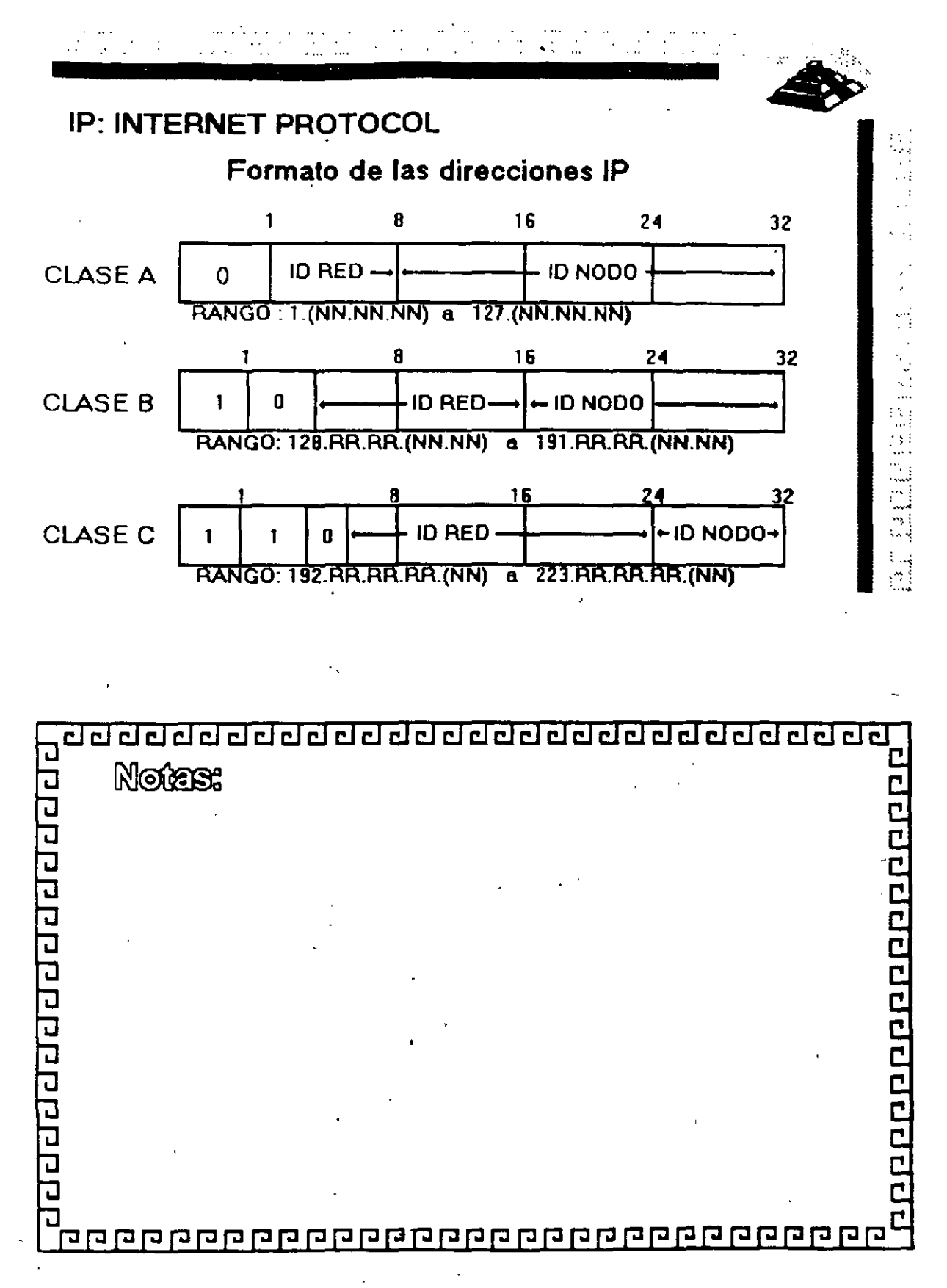

<u>aa jaadaaadaaaaaaaaaaaaaaa</u>a

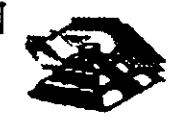

989999999999999999999

## SNMP

**Simple** Network

> Management Protocol

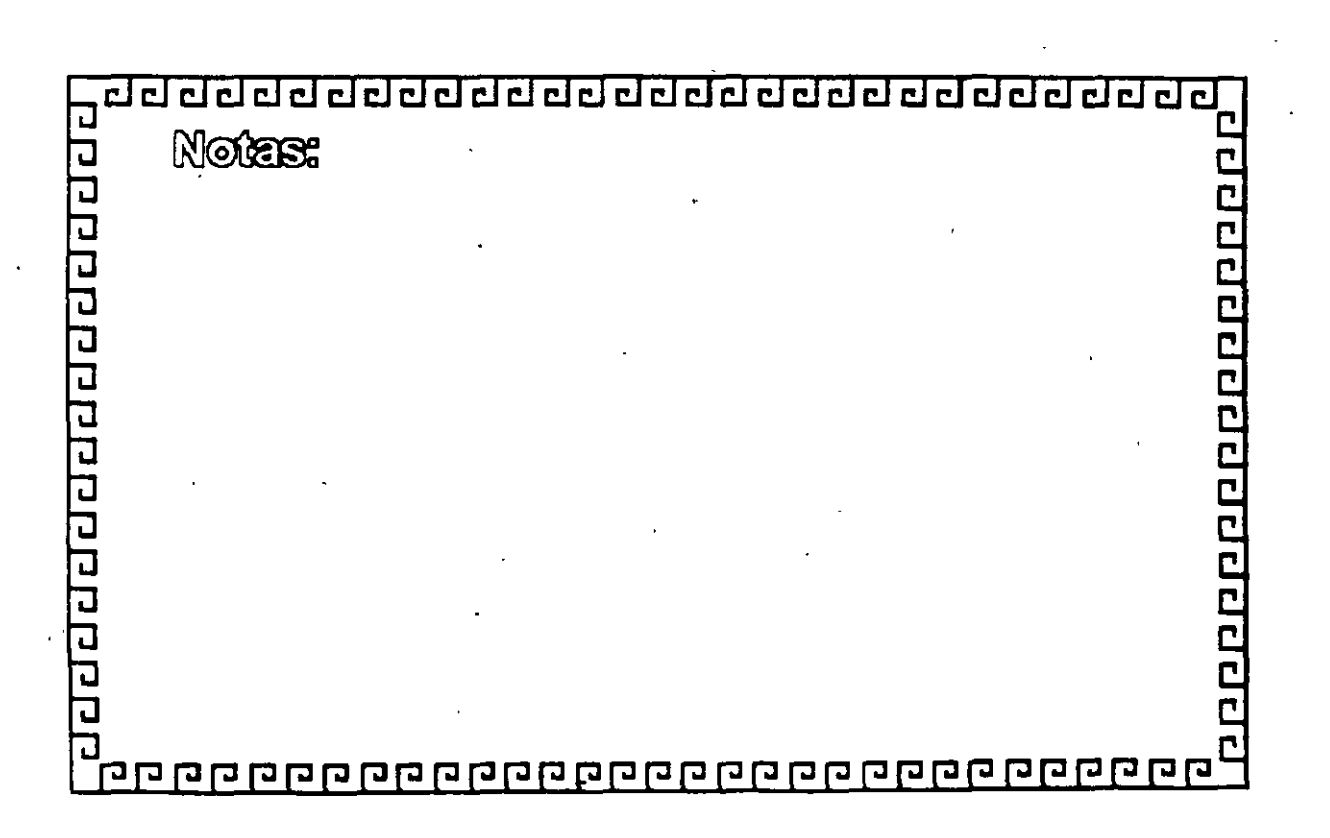

.,

<u>ci ci ci ci ci ci ci cli ci cli ci cli ci cli ci ci ci ci ci ci ci ci ci ci ci ci</u>

#### **SNMP**

# **COMPONENTES**

- 1 \_-Agente o Agente apoderado
- 2.~ Administrador
- 3.- Base de información (MIB)

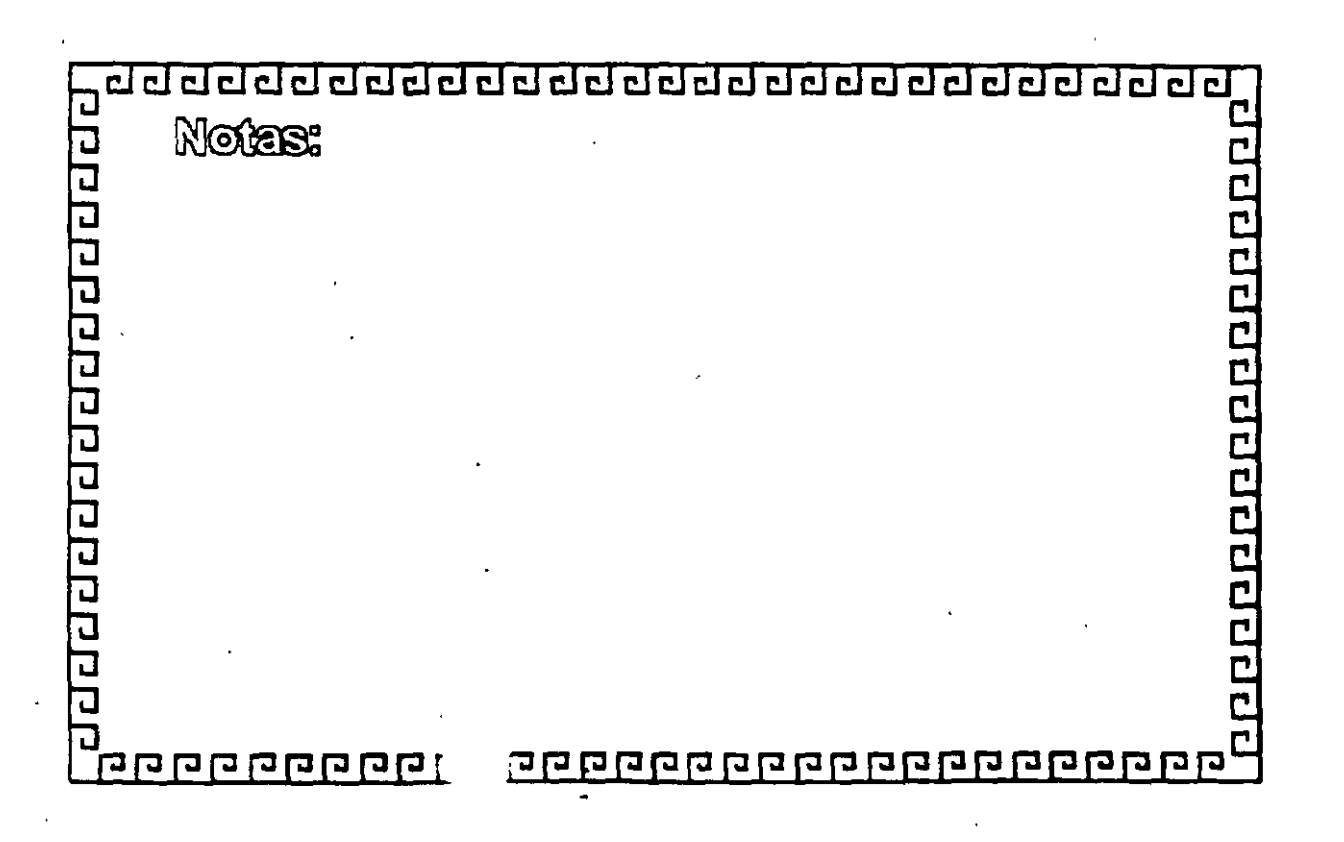

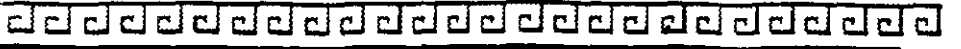

)

-. '

*/* 

0000000000000000

#### **SNMP**

## **Agente o Agente apoderado**

- \* Dispositivo compatible con SNMP
- \* Monitor de comunicaciones
- Informa sobre periféricos

El agente apoderado es además un conversor de protocolo.

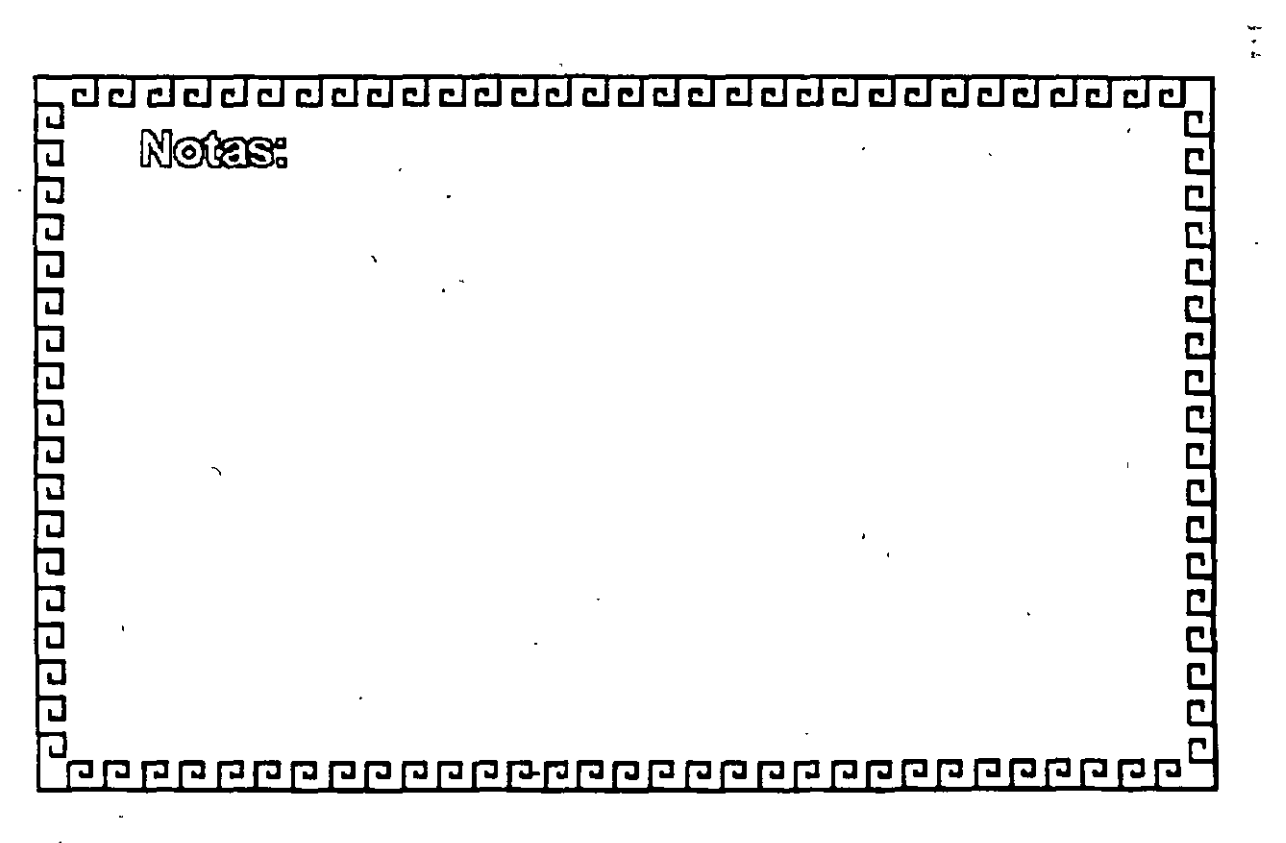

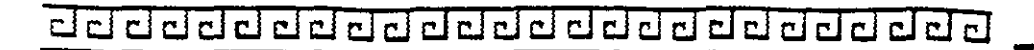

#### **SNMP**

 $\mathbf{f}$ 

#### CARACTERISTICAS DESEABLES DE UN ADMINISTRADOR DE RED '

- Capacidad para modificar ágilmente los proyectos
- Amplio conocimiento de diversas tecnologías
- \* Nocián del contenido de los manuales del equipo
- \* Anál: .:s de costos y diseño de sistemas
- Proponer software adecuado o programar a la medida
- Capacidad para relacionarse y ser paciente con la gente
- Conocimientos bási.cos de cableado y sistemas operativos
- Conocimiento de SNMP para registro cronológico de datos
- Reacciona a las alarmas de los agentes

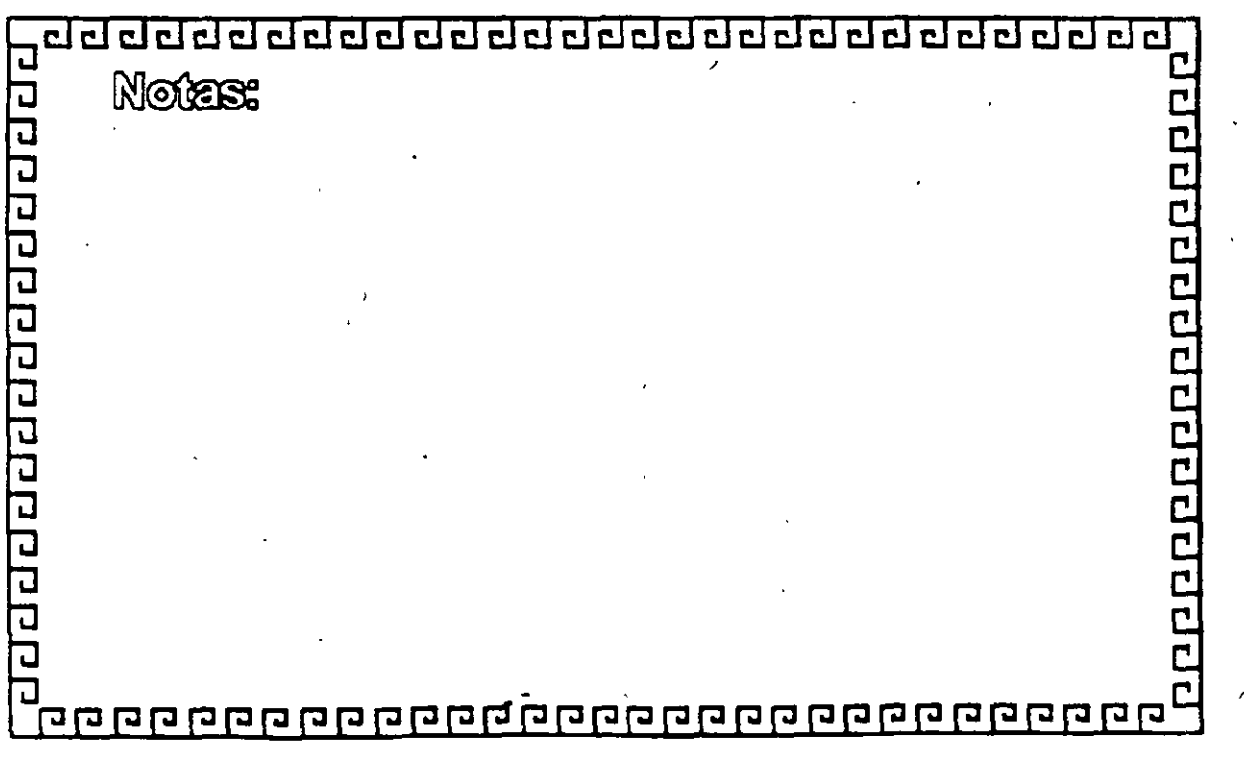

2000000000000000000

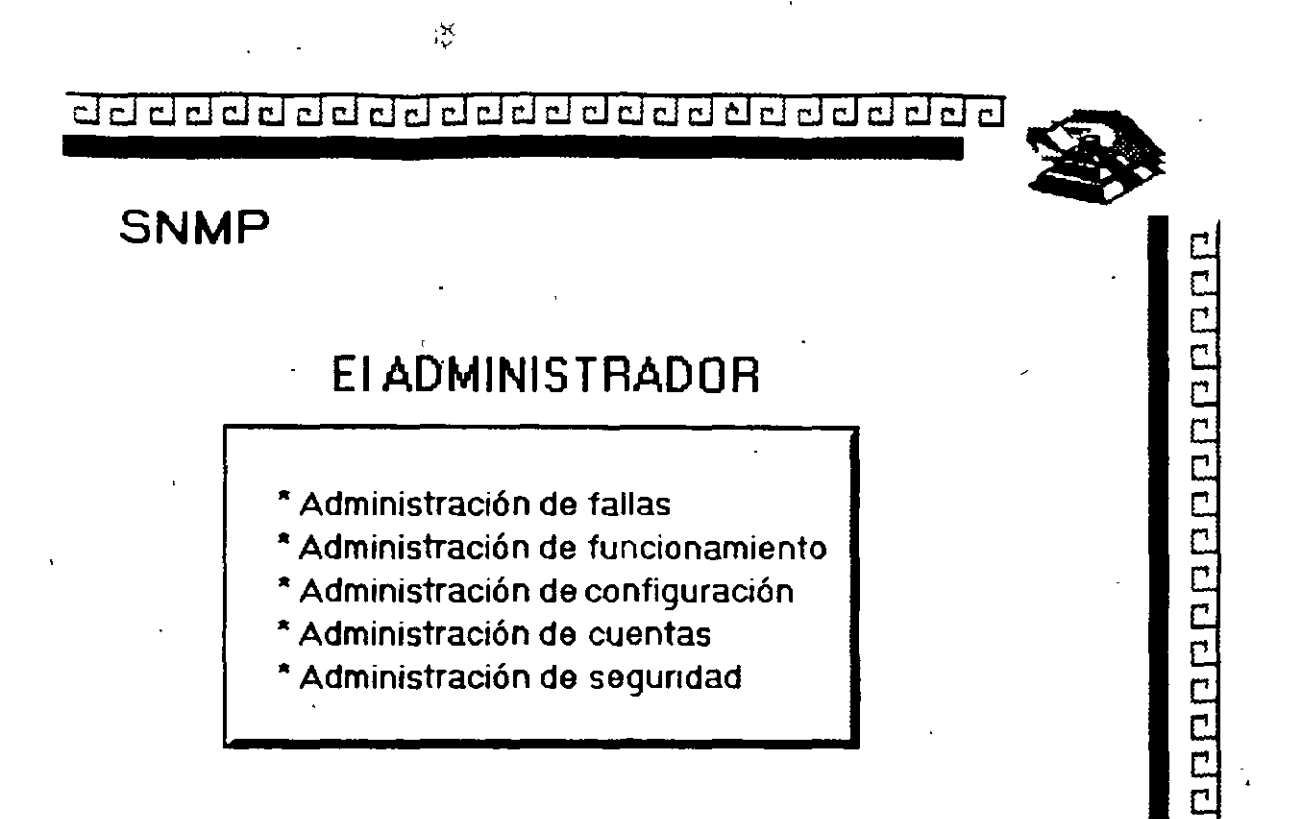

\

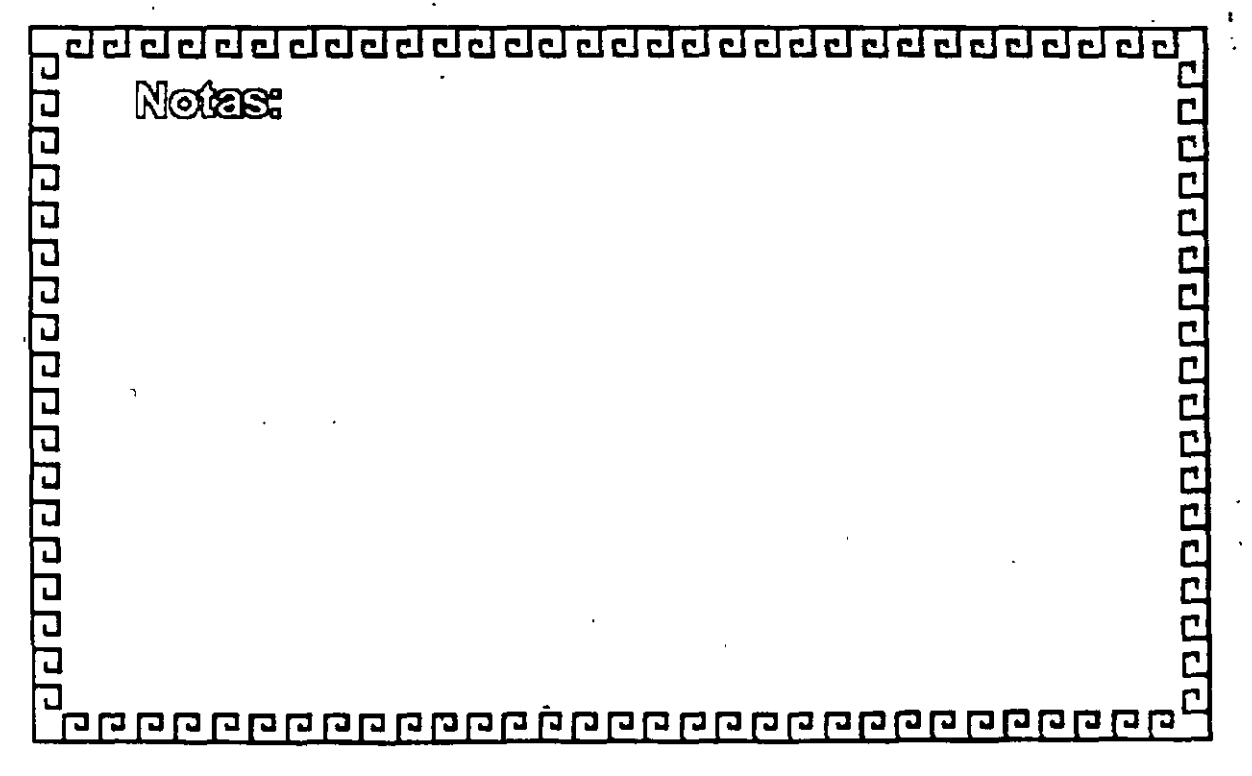

5-95

~· .- -~~

.,.

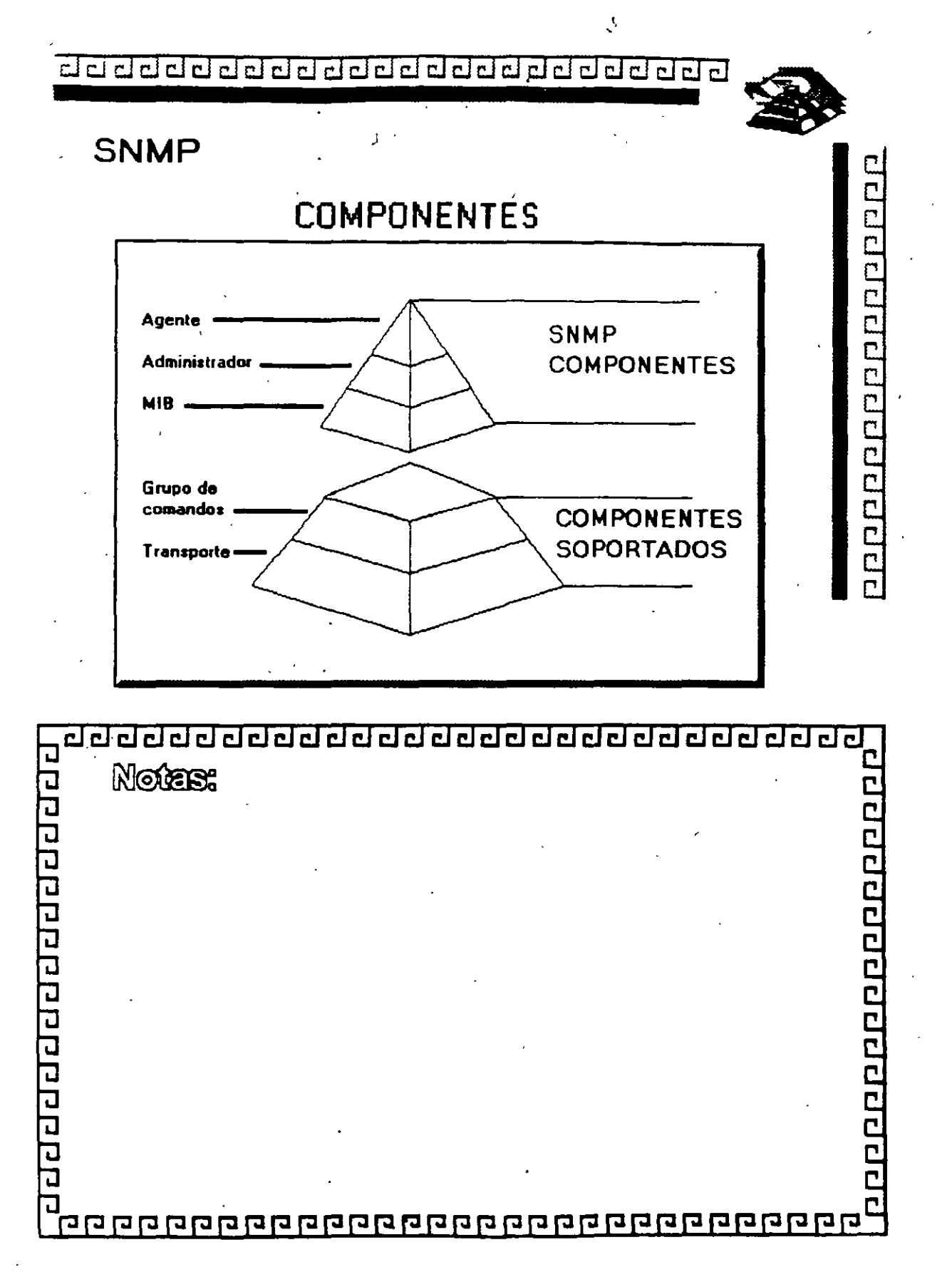

Û
clclclclclclclclclclclclclclclclclclclclclclclclclcl~

### **SNMP**

### **BASE DE INFORMACION ( MIB)**

- Base de datos dentro del marco de SNMP
- \* Con cada enlace de comunicación existen recursos. controlables
- \* Reside en cada agente o administrador
- Estándar 802.3 MI **8** de 1 **EEE**

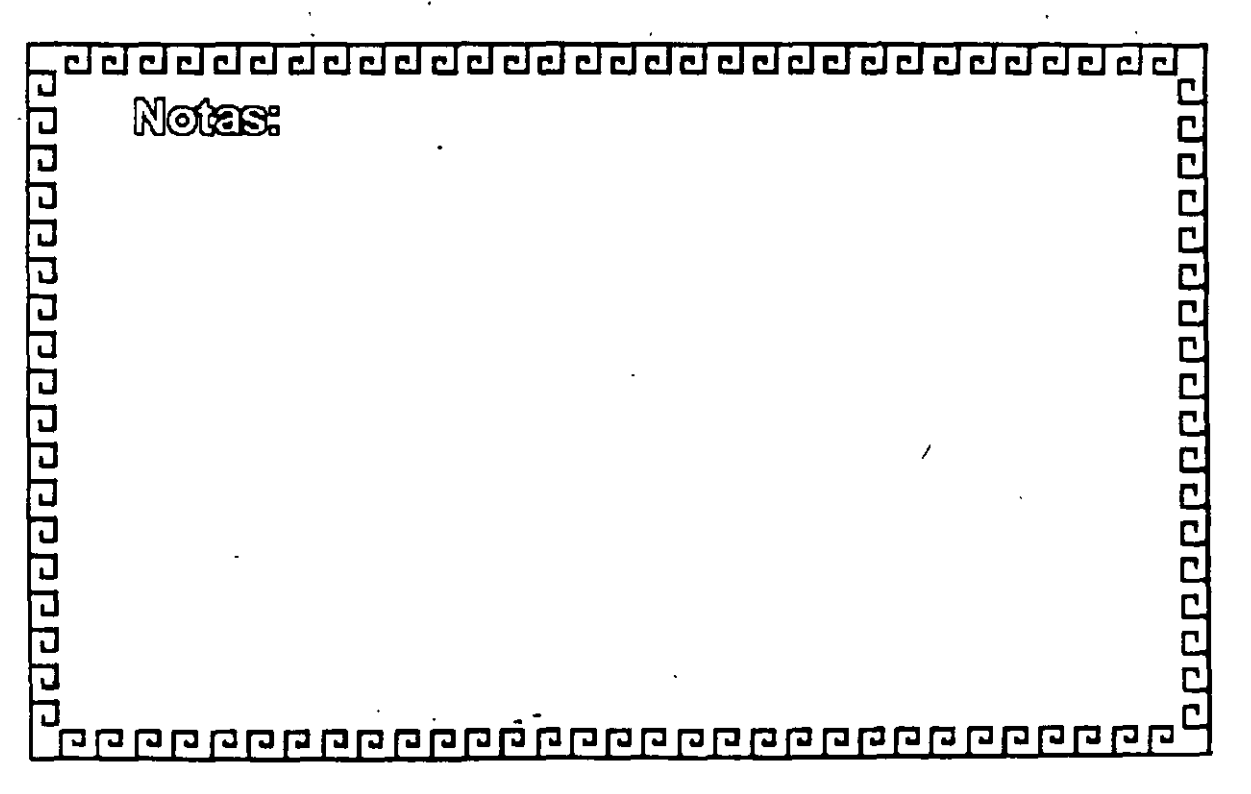

100000000000000000000

a a CJ a CJ CJ ¿¡ ¿¡ a t:J ¿¡ a a ¿¡ CJ cEJ CJ a a CJ CJ CJ ¿¡ ¿¡ ¿¡ •

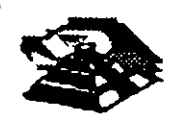

100000000000000000

 $\checkmark$ 

### **SNMP**

### **COMANDOS**

• Es un protocolo de Estimulo-Respuesta Tiene tres verbos principales:

Set. get *y* trap

GetRequest- Pide información al agente GetResponse- Contesta al administrador "SetRequest- Para controlar los dispositivos Trap - Alerta en caso de problemas Set puede afectar el funcionamiento de la red

aaaaaaaaaaaaaa **Notes:** CCCCCCCCCCCCCC J 5-98 ddddd ddeddol ك  $r \cdot r$ eiei r l 르 ٣Ì

### **SNMP**

### **COMANDOS**

Es un protocolo de Estímulo-Respuesta Tiene tres verbos principales:

Set, get y trap

GetRequest- Pide información al agente GetResponse- Contesta al administrador . "setRequest- Para controlar los dispositivos' Trap -Alerta en caso de problemas Set puede afectar el funcionamiento de la red

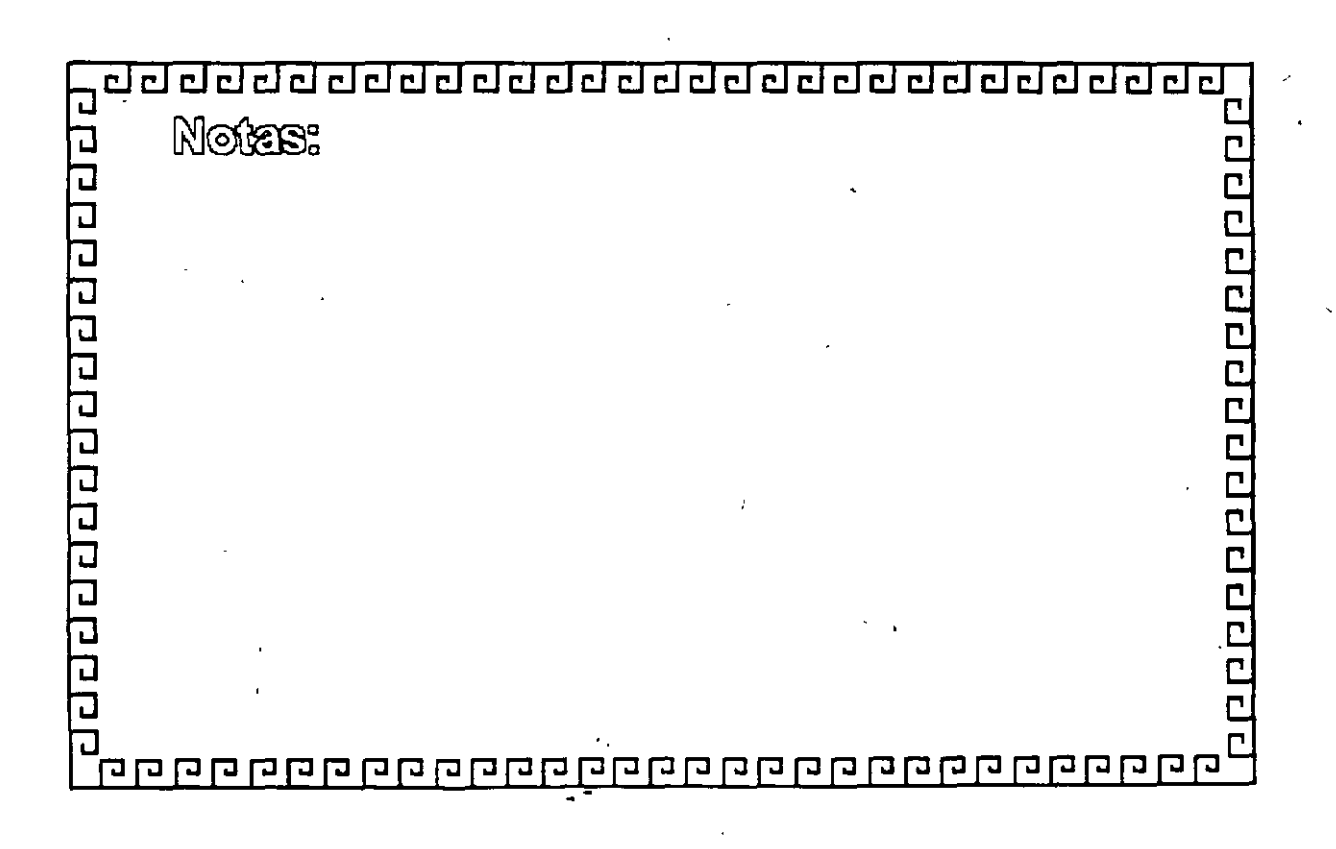

5-79

1

• >

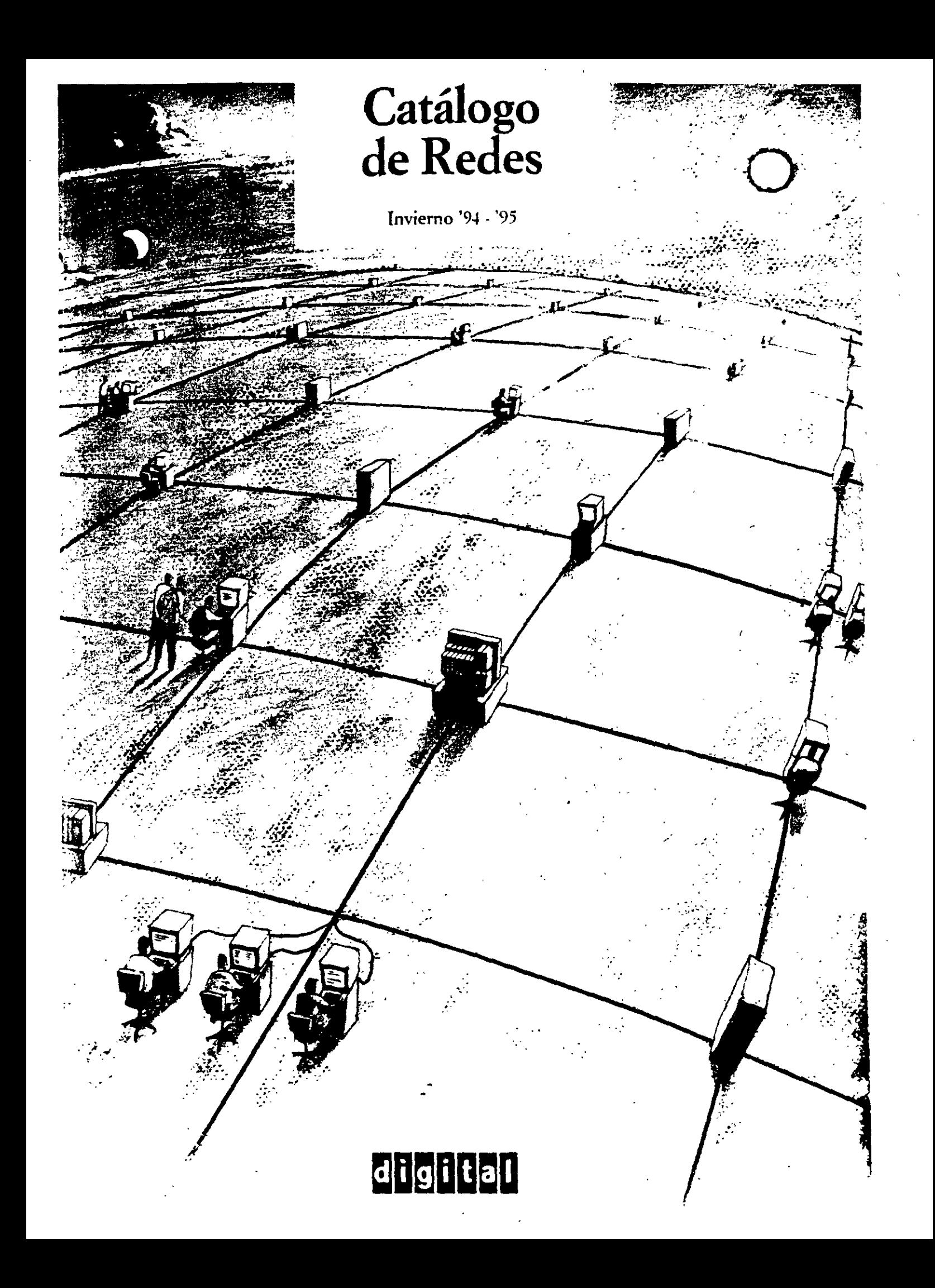

## Amplie fácilmente la conectividad del PC con estas potentes tarjetas de interfaz

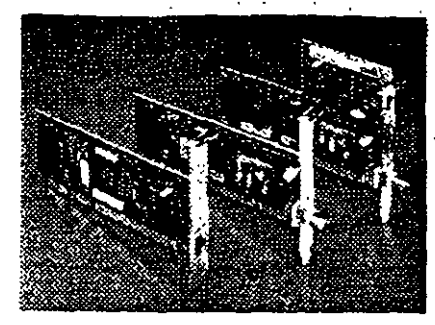

Las lanetas EtherWORKS 3 TUPBO de Dional utilizan la tecnologia ASIC más moderna en un crúp diseñado por Digital

Estas tarjetas NICs diseñadas para obtener el máximo rendimiento, proporcionan a los PCs, a través de toda la red, e incluso de manera remota. acceso a archivos, discos, aplicaciones, impresoras y otros servicios. Nuestras recientes EtherWORKS TURBO EISA y PCI, le otrecen las más altas prestaciones de red y una eficaz utilización de la -CPÚ Las tarjetas EtherWORKS TURBO de 16 bits proporcionan soporte multiprotocolo servidor y cliente para PCs ISA e EISA, mientas que las tarjetas EtherWORKS MC le ofrecen una solución Micro Channel para PCs OS/2 y comparties. Las tarjetas EtherWORKS 3 están también disponibles en

- paquetes de 5 y 25 unidades a un precio reducido que incluyen un conjunto de dirvers de software y documentación
- Paquetes con licencia de ciiente para el sistema. oberativo de red de Digital PATHWORKS V5.0 (LAN Manager y NetWare)

Para obtener el alto rendimiento pecesario en los servidores de aplicaciones, la tarjeta EtherWORKS EISA de 32 bits es la solución También disponemos de ROMs opcionales para habilitar el arranque remoto de los controladores EtherWORKS 3 Los caquetes le supendrán un anorro importante.

**A CARACTERISTICAS (PA)** 

- PATHWORKS. DECtor, y Streams para SCO UNEX.
- a Fáciles de instalar y configurar no se necessari
- comunicares ní puedes de concentos · Gestión dintenes de la memoria - angog los buffers
- dicession para asegurar un rendimiento docuno a Amasectura de memoria compartida
- \* Processmiento paraído -- supera e otras NICs processado paquetes de transmision y recepción de forma concurrence.
- A Separte de arranque remoto MOP con DE2031-AR Boot ROM operated

医乳糜原体

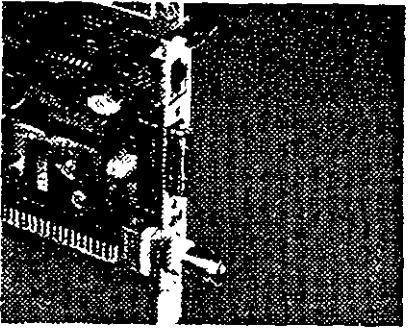

EtherWORKS TURBO EISA y PCI de Digital propo solución Ethernet de las más altas prestaciones

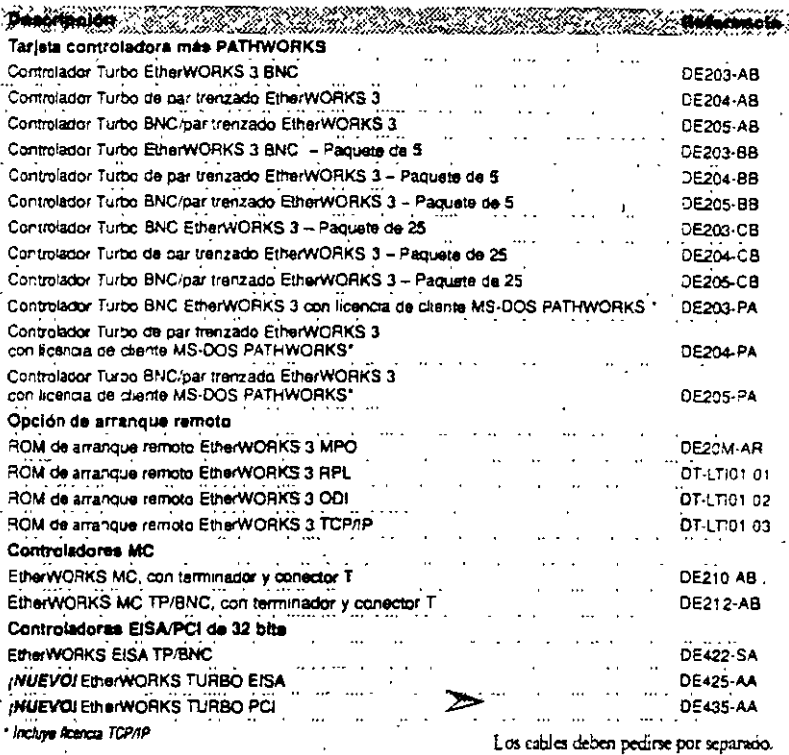

Lleve consigo la conectividad Ethernet

Les adaptadores Ethernet DEC EtherWORKS Pocket le permite conectarse a cualquier red Ethernet desde un PC tipo laptog, portati o de sobremesa. Estos nuevos agaptadores amplian la tamilia

EtherWORKS para proporcionar conectividad Ethernet 10BaseT (par trenzado) y 10Base2 (ThinWire) a los PCs, sin necesidad de utilizar tarietas mieríaz Ethernet internas. Puede acceder a

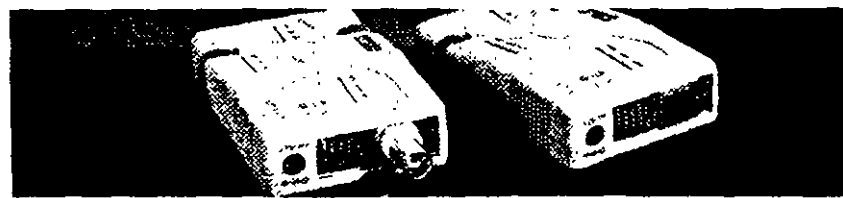

Conectividad de PC asequible y portant - isin PC1

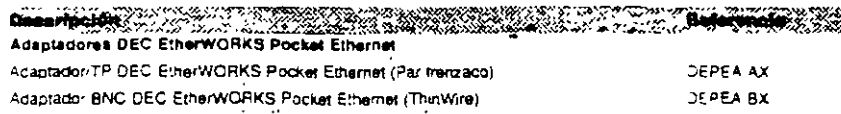

archivos, discos, aplicaciones impresoras o servicios de rad, y trabajar con todos los sistemas operativos de red más conocidos. Amplie los horizontes de red de PCs aún más con la crecier te línea de tarjetas de interfaz de red "plug & play" de Digital

WA C<del>hastada</del>hoar 200

- . Consistendad 108ere F (Pac tremzado) o 108ere2 (Thin Mire) portied Ethernei/IEEE 802.3
- e Concaido externa a cualquier puerto paralelo estandar a comedido (EPP)
- . Et int del producto incluye adaptador fuente de simentando, conector I (modelo ThinWire) manual de ' usuano, maletín de cuero y distante de 3,5° con contramava 2 soitente de matilicais
- · El sofreure del controlador admite NetWare de Noveal (UDB, Microsoft LAN Manager (NDIS), PATHWORKS de Digital, Windows para Grupos de Trabass y VINES de Banyan (hajo NDIS).
- 

 $\mathcal{L}(\mathcal{L})$  and  $\mathcal{L}(\mathcal{L})$  and  $\mathcal{L}(\mathcal{L})$  and  $\mathcal{L}(\mathcal{L})$ 

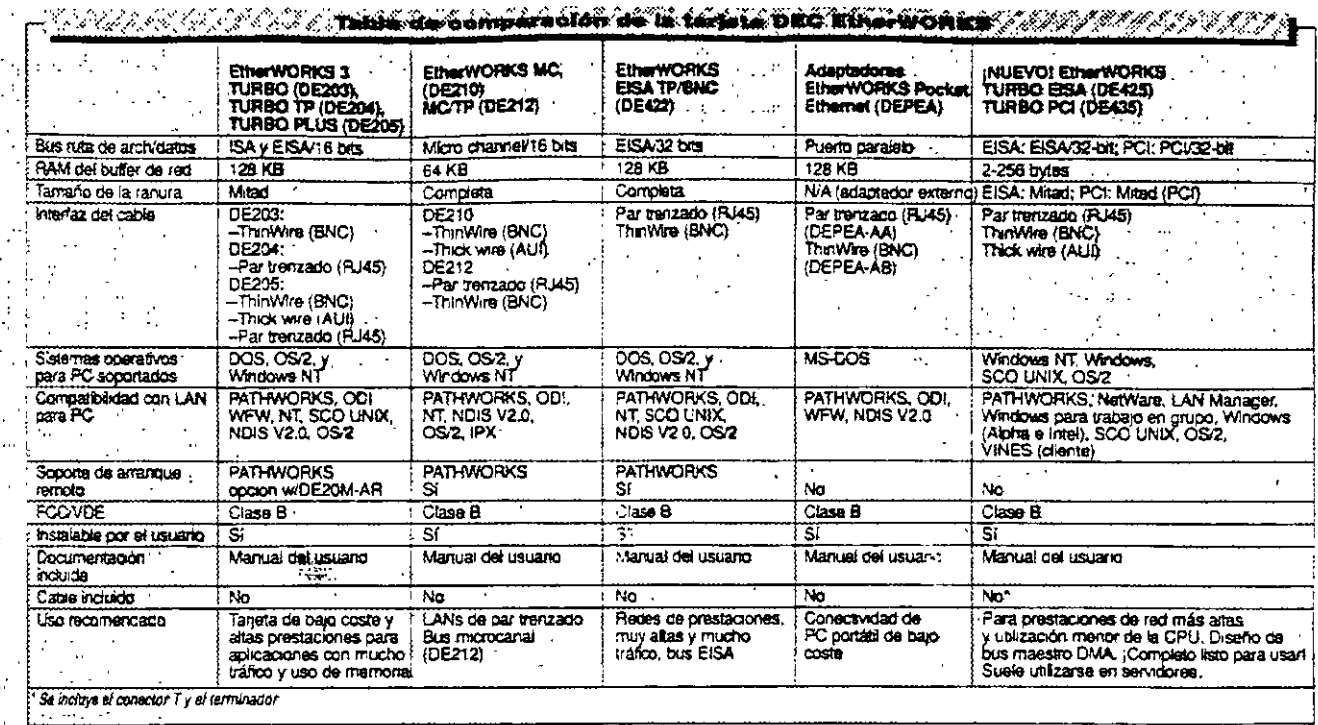

### Macross Adaptadores PCI/controlador DEC FDDI

basados en bus local PCI, conectividad económica FODI de alto rendimiento. Estos nuevos adaptadores se configurarán automáticamente para operar en modo duplex completo FDDf. Las opciones FDDF incluyen adaptadores Single Attachment Station (SAS) que soportan fibra multimodo (MMF), y adaptagøres Single Attachment Station (SAS) que soportan cable de cobre de par trenzado sin apantallar (UTP) (hasta 100 metros entre estaciones). Para sistemas con un bus de E/S PCI, alia el DEC FDDIcontroller/PMC  $\ell$ ings Todas kis opprones MMF admiren hasta 2 kilómetros entre erecones -Estandares implementados. PCI Local Bus V2.0, PCI BIOS v20. ANSI TP-PMO V2 1, y ANSI SMT V7 3.  $\mathcal{L}_{\mathrm{B}}$ 

Los nuevos adaptadores estandar PCI a FDDI de Digital, proporcionan a PCs, servidores y sistemas

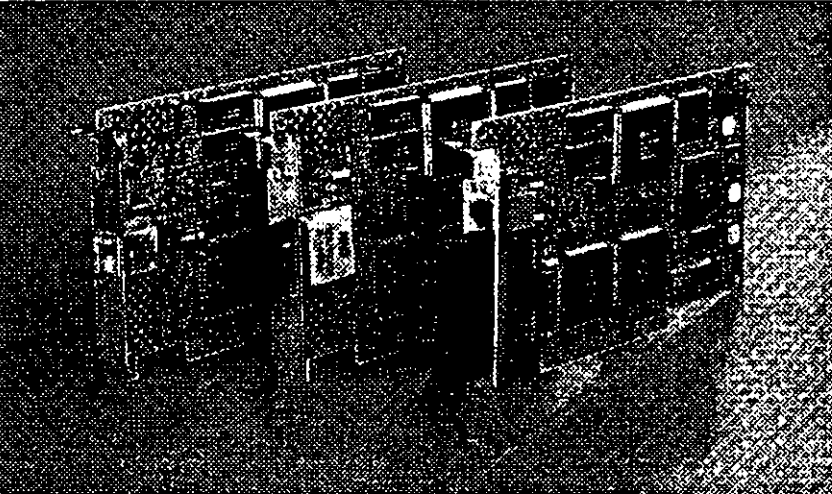

#### **Panel College of the College of the College of the College of the College of the College of the College of the** DEC FODIcontroller/PCI, SAS/UTP, TP-PMD (RJ45) DEC FDDIcontroller/PCI, SAS MMF, conectores SC duplex" DEC FDDIcontroller/PCI, DAS MMF, conectores SC de pares duplex

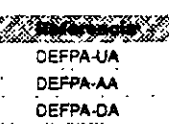

### EtherWORKS PCMCIA Turbo

Tanetas Ethernet para conector PCMCIA Tipo II, con conectores para par trenzado (TP) o par trenzado/ThnWire TP/BNC. Incluye drivers para NetWare, LAN Manager, PATHWORKS, Windows para Grupos de Trabajo y VINES (Cliente) Configuraçion automática de red.

#### Descripción

EtherwORKS POMOTA Turbol capie TPV EinerWORKS PCMCIA Turbo Plus Liable TP BNC)

ncia **DEPCM AA CEPCM-3A** 

**COL** 

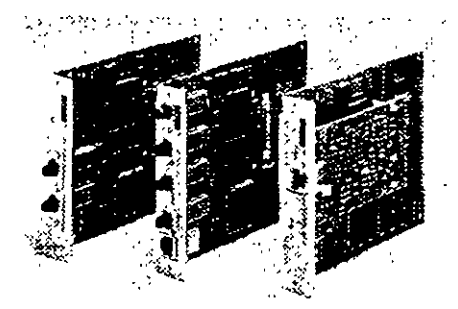

Las nuevas cociones DEC FDDIcontroller/TURBOchannel proborcionan una disponibilidad más alta y unos costes más baids.

#### La familia FDDIcontroller de Digital está creciendo

La conectividad FDDI se amplia a todos los nuevos sistemas - grandes y pequeños, y a PCs estándar basados en EISA. La familia actual incluye los sistemas basados en OpenVMS, OSF/1, MS-DOS, Windows y SCO UNIX, así como Windows NT para Intelly Alpha, Además soporta los Sistemas Operativos de red PATHWORKS, LAN Manager y Novelli Existe el DEC FODIcontroller/EISA que nplementa el estándar ANSI TP-PMD de

priectividad economica FDDI sobre cable de cobre UTP, para PCs Intel EISA y PCs Alpna DECcc AXP

DEC FDDIcontroller/EISA - soporta PCs intel y AXP basados en EISA usando el soporte de fibra. radicional (SAS o DAS)

**DEC FDDIcontroller/** *iNttevol* TURBOchannel - Tres nuevas operones económicas de conectividad FDDI para redes local (LANs) de banda ancha multifabricante Single Attachment Station (SAS) con cable de cobre de par trenzado sin apantallar (UTP) reduce el coste de cableado. SAS con fibra Multimode (MMF) simplifica la gestión de estación de usuario final

Dual Attachment Station (DAS) con MMF permite la conexión directa en un anillo FDDI, posición dual y soportan un Optical Bypass Relay (OBR) externo de terceros

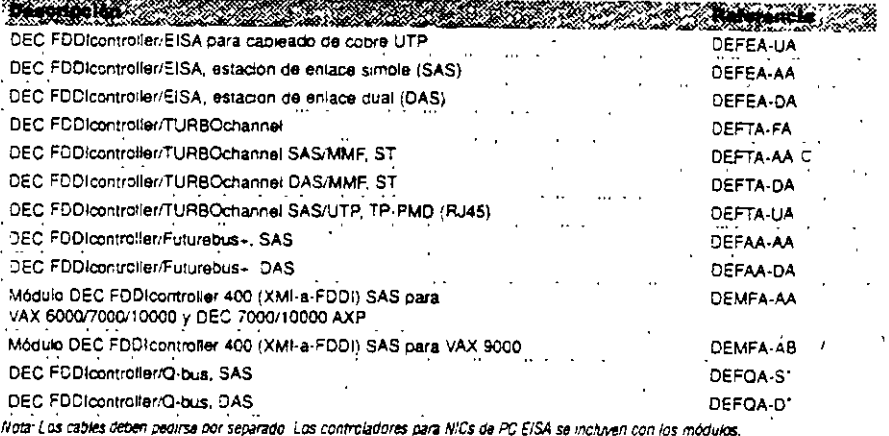

Póngase en contacto con su Vendedor o Distribuidor Autonizado de Digital para obtener información isos moderas<br>Póngase en contacto con su Vendedor o Distribuidor Autonizado de Digital para obtener información específica de

 $A =$  pedido con el sistema; F = instalable por el chente.

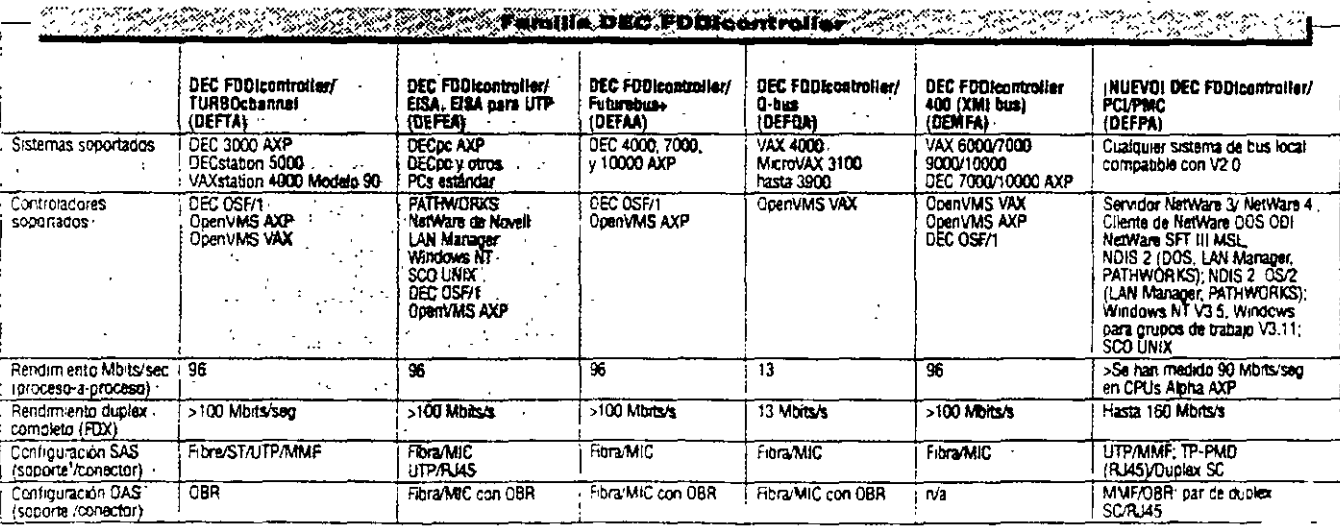

Cave MIC « Conector de interfaz de mechos, OBR » Optico

ticia - El socorte de fibra para lodas las opciones es multimodo de 62.5/125 micras ... "

Conexiones de PC remoto, tipo X.25/QLLC/SNA : Los controladores síncronos de Digital permiten la conexión de PCs remotos en una red X 25 PSDN o SNA.

El software PATHWORKS X 25 (DOS), utilizado junto

con PATHWORKS for DOS, permite a un PC remoto convertirse, via X 25, en un nodo cliente PATHWORKS completo, La Imencia de cliente de PATHWORKS para DOS incluve la licencia para elecutar PATHWORKS X 25 (DOS).

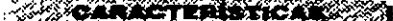

#### DS206-AA v DS216-AA (MCA)

- F MID de RAM
- \* 8 pixento; 64 Kb/2
- \* Entristriencia: 80 pps
- · Interfaz externa EL4232 CV24
- DS216-BA (but MCA) HSI
- $-1$  MB RAM
- 1 1 DIIOTOR BARA 384 K/bs
- · Transferencia: 230 pps
- · Interfaces extemps V24, V35 y X21 bis
- DS206-CA (bus ISA)
- **A 2 MB RAM**
- #2 puertos: 128 K bs tade uno
- \*Transference 230 pps
- Biserfaces externas V.24 V35 y X.21 bis

**The Company of the Company of the Company of the Company of the Company of the Company of the Company** Controladores PC X.25 Puerto simple X.25 PC EIA DS206-AA Puerto doble X 25 HSI EIA 05206-CA Puerro simple X 25 MCA **DS216-AA** Puerto dual X 25 HSI **DS215 BA** Software PATHWORKS PATHWORKS X.25 (DOS) (RX23) QA 008AA-HC Cables Cable modern Eicon PC RS232-C BC09U-10 Cable modem Eicon HSI V.35 BC09W-10 BC09V 10 Cable modern Eicon HSI V 24 Cable modem Eicon HSI V.21 BC09X-10

## Conexión PC a Token Ring

ProNet-4/16 conecta PCs usando estandares IEEE 802.5 para aplicaciones de red Token Ring de 4/16 Ma's.

Scoorta arquitecturas de bus Extended Industry Standard Architecture (EISA) y arquitectura de ous PCIAT compatible IBM

Soportado por PATHWCPKS for CoenVMS PATHWORKS for DOS v PATHWORKS for software OS/2 Incluye controladores vincencia

**Designation** of the control of the control of the control of the control of the control of the control of the con Farjeta interfaz de red ampliada ProNET 4/16 AT Tarjeta interfaz de red ProNET 4/16 EISA

FR.PCXTN.A8 FR-POXTN-AL

## Conexión RDSI para PCs remotos

#### Controlador RDSI para PC

 $\sim$  1..

El controlador RSDI de Digital para PCs es un controlador de comunicaciones síncronas, de tarjeta timica, que proporciona acceso RDSI Basic Rate Access (BRA; 2B+D) a PCs compatibles AT de 16 pits.

El controlador DI205 RDSI para PCs se combina. con PATHWORKS ISDN (DOS) para conectar un simple cliente remoto PATHWORKS para DOS a la rea corporativa PATHWORKS, utilizando la red RDSI.

#### **Software PATHWORKS ISDN**

- El software PATHWORKS ISDN (DOS) junto con este rentrolador y PATHWORKS for DOS, permite a un-
- l'esmoto convertirse, vía ROSI, en un nodo cliente -WORKS complete La Icencia PATHWORKS for nduye la licencia para ejecutar PATHWORKS

ISDN (DOS). Para usar TCP/IP se necesita también la licencia PATHWORKS for DOS (TCP/IP). El kit de software PATHWORKS ISDN (DOS) es una adición al kit de software pasico PATHWORKS for DCS.

#### **CARACTERISTICAS**

- · Tarjeta PC de tamaño completo con bus AT
- #CPU Mororols 68000 a 12 MHz
- · Mentoni de 312 KB
- $*$  Un pagents  $SO<sub>2</sub>B + D$
- "Transferencias de datos en el canal B en modo X25

**Company of the Company** Description 2.2 ... <u>Mana</u>ta Contigrador RDSI para PC 2:205-AC

#### Software

Kitide soponely documentación PAT-HWCRKS (SDN (DOS) (SPD 45.68)

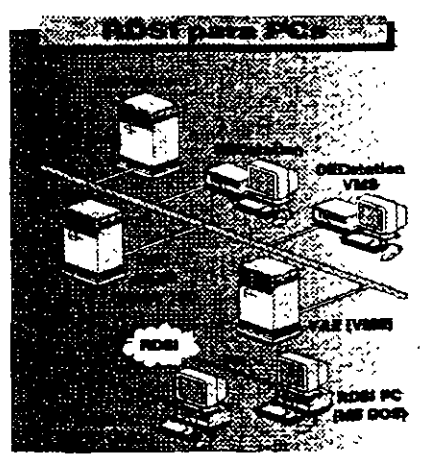

CA10-8A6-FB

#### (Utilice el DEChub 90 como base para sus operaciones de red!

Al ofrecer configuraciones de red flexibles, el CEChub 90 permite crearly administrar una LAN flexible a partir de una unidad fácil de gestionar El l'oackblane" DEChub 90 proporciona conexiones ThinWire Etherner, alimentación de red eléctrica y montaje para ocho módulos compatibles. Además, el diseño revolucionario del nub ofrece un facil control del nardware, asmicomo capacidad para sustituir e intercambio en condición activa. Su tamaño compacto es ideal para entornos de cficina. Un soporte de montaje DEHUX y cubierta opcionales para el DEChub 90 admite configuraciones que requieren paneles de conexiones.

Todos los modulos del hub pueden operar como unidades autónomas.

#### *STROARACTERISTICAS*

- . Proporcione un centro de telecomunicaciones integrado en tes hulls embéfuncional
- e Capacidad de recipiusar los modulos en condicion activa
- e Compagio se piscile montar sobre una pared o en un
- **bunder**  $\sim$ - 27
- . \* Se pueden converse 2 hubs en batería

**おんな ふしゃ** 

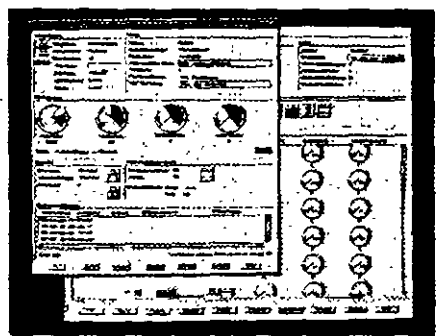

Descuora lo facil que es supervisar y gestionar su DEChub. Consulte la pagina 12.

#### Capacidades de la familia DEChub

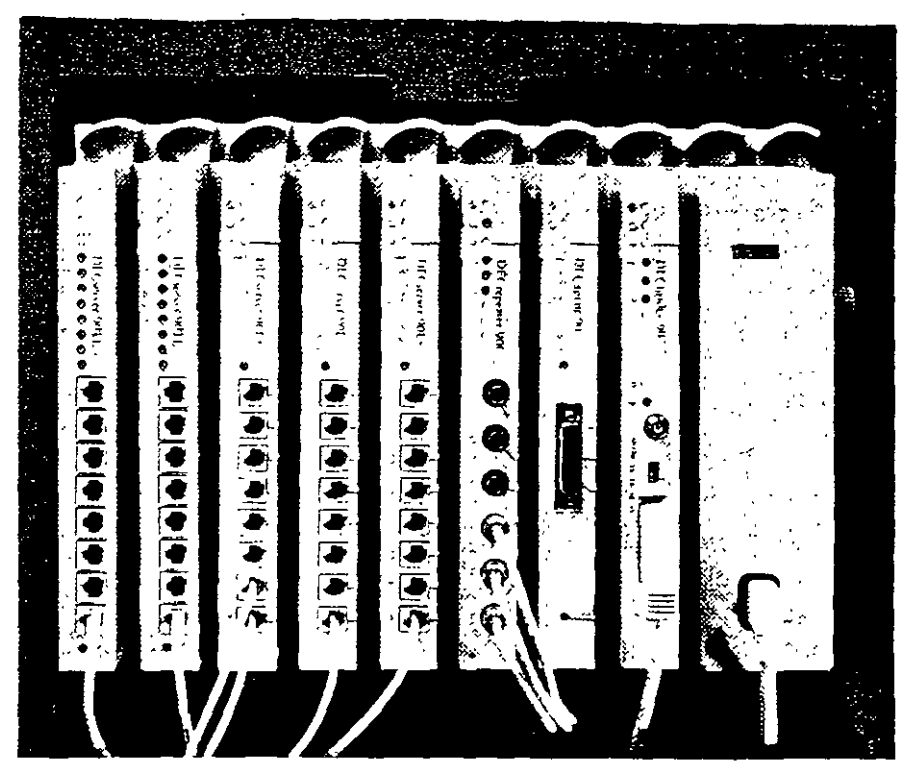

, Obtenga una instalación facil protección de su miersión y capacidades de red potentes en segundos con la familia DEChubi

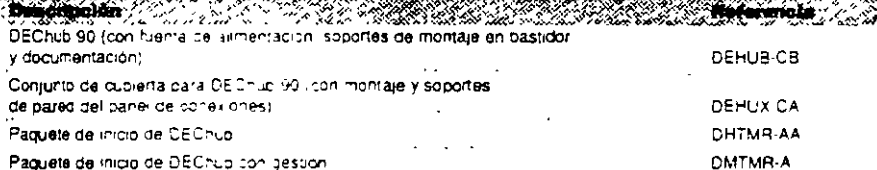

Cubierta posterior (para convertir una unidad basada en hubieri una unidad autónoma). H0342-AA Fuente de alimentación "para convertir una unidad basada en hub en unidad autonoma). H7827-4A

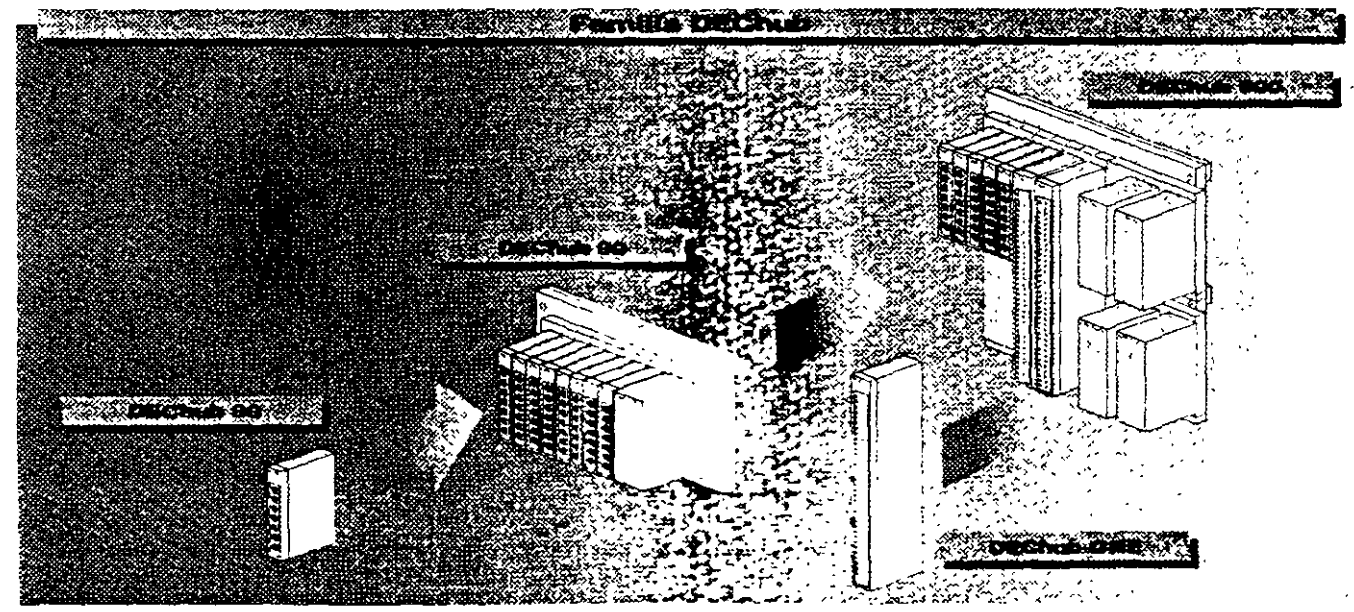

#### Los módulos de la serie DEChub serie 90-incluyen:

- . DECserver 90L+, un servidor de terminal LAT de múltiples ses ones de 8 puertos (página 25)
- · DECserver 30TL, un servidor de terminal multidrotocolo de 8 puertos que soporta los protocolos LAT Teinet y SLIP (página 25)
- · DECserver 90M, un servicer de terminal inultarotocolo de 8 puentos que soporta los protocolos LAT Teinet, SLIP, CSLIP, PPP y TN3270 (саділа 24)
- · DECrepeater 90FS, repetidor de dos puertos 109aseFL y un puerto ThinWire (pagma 15)
- . DECrepeater 90TS un repetidor STP/UTP de 8 puertos (página 15)
- DECrepeater 90C, un repetidor ThinWire de 6 buertos (pagina 14)
- . DECrepeater 90T+ un repetidor STP/UTP de 8 puertos (pagina 14)

 $\sim$   $\star$  $\sim 1$ 

 $\sim 10^7$ ğ

 $\mathcal{O}_{\mathbb{Z}^2}$ 

ŀ,

 $\Omega$ 

 $\epsilon$  .

 $\frac{1}{2}$ 

Ц.

 $\mathcal{C}_{\mathbf{q},\mathbf{q},\mathbf{q}}$ 

 $\ddot{\phantom{a}}$ 

 $\downarrow\stackrel{\leftrightarrow}{\sim}$ 

- · DECreoeater 90FL, un repetidor de fibra de 4 buertos para construir una red central en un campus (página 14)
- · DECrepeater 90FA, un repetidor que proporcional corexiones de cable coaxial grueso y ThinWire  $(paq, na 15)$
- · DECbridge 90FL, un bridge Para grupos de
- trabajo de alto rendimiento que soporta conexiones a una redicentral de fibra o cable. coaxial grueso (página 22)
- \* DECbridge 90, un bridge Para grupos de trabajo de alto rendimiento que proporciona conexiones. de red base de cable grueso coaxial y ThinWire (página 22)
- · Leafbridge, un discositivo de red simple y de bajo coste, que es ideal para emplazamientos pequeños y remotos (página 23)
- · DECbrouter 90, un bridge router multiprotocolo que soporta el conjunto de protocolos de Cisco · (página 27)
- · DECwanrouter 90, un router WAN de cajo coste que proporciona una conexión WAN o RDSI. desde un emplazamiento remoto a la sede central de su empresa (página 27)
- · MUXserver 90 un servidor de terminales remotos que proporciona conexiones para hasta 96. usuarios (página 25)
- · DECagent 90, un módulo de gestión SNMP que, combinado con software HUBwatch proporcional gestión gráfica para algunos módulos de la lamilia DEChub (pagina 12)
- · DECoacketprobe 90, un medulo RMON que se usa con sottware PROBEwatch para supervisar el rendimiento de la red (página 13)

### **SOM TO CARACTERISTICAL AND AND SALES**

Machine de la Communicación de una como unidad exceceme o contenada en DEChub 90 o DEChub 900

- 
- Company cada indicate under 239 was (11") x 32 may (121") x 140 mm (5.5").

(5) DEC finb 99 complements configurado otics 105 mm (12 0) x 445 mm (17.5") x 165 mm (6.5")

Gadamodule poss 0.77 kg 13.2 lb.1. El backplane" DEChub 90 y la finite de shmentación pesan 4,1 kg (9h)

**A DESCRIPTION AND AND ST**  $\frac{1}{2}$ 

#### (Conéctese RAPIDAMENTE con el paquete de arranque DEChub!

No hay manera mas rápida de crear una red. El paquete incluye un DEChub 90 vitres módulos DEC eceaser 90T (Referencia DHTMR-AA). También puede elegir el paquete de inicio con herramientas de gestion luite. incluye un DEChub 90, tres módulos DECrepeater 90T, DECagent y HUBwatch para Windows. Oisponio e hasta el 31 de Diciembre de 1994, <sup>@</sup>

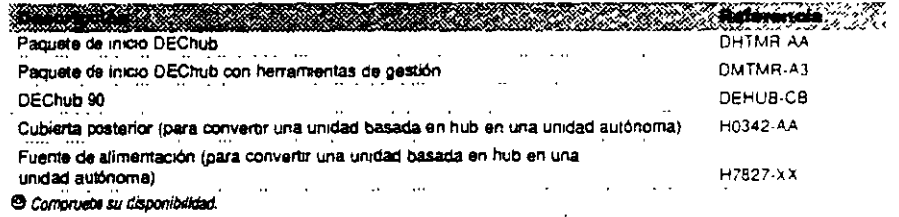

El DEChub 900 MultiSwitch ofrece funcionalidad vanguardista para soportar las redes más amplias y mas complejas. El DEChub 900 soporta múltiples segmentos de LANs Ethernet, Token Ring y FDDI (así como las tecnologías emergentes de alto rendimiento, como ATM) en una amplia gama de configuraciones. Además el software de gestión HUBwatch de faciliuso, permite reconfigurar estos segmentos electrónicamente, conmutando conexiones dentro del propio nub

Este huo rambién como ementa al conjunto de productos DEChub 90 E. DEChub 90 soportal sobre

redes Ethernet, grupos de trabajo pequeños con bajos requerimientos de transferencia de datos Cuando cambie al más potente DEChub 900 Mult Switch, puede l'evar consigo todos los modulos. DECnub 90, todos ellos operan en el nub 900 Además, todos los modulos DEChuo 90 y DEChuo 900 tienen la capacidad única de oberar también de manera autónoma en cualquier lugar de la red. Esto se logra mediante la adición de una fuente de alimentación para módulos DEChub 90 o usando la "docking station" DEChub ONE para los módulos más grandes DEChub 900.

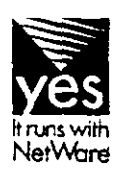

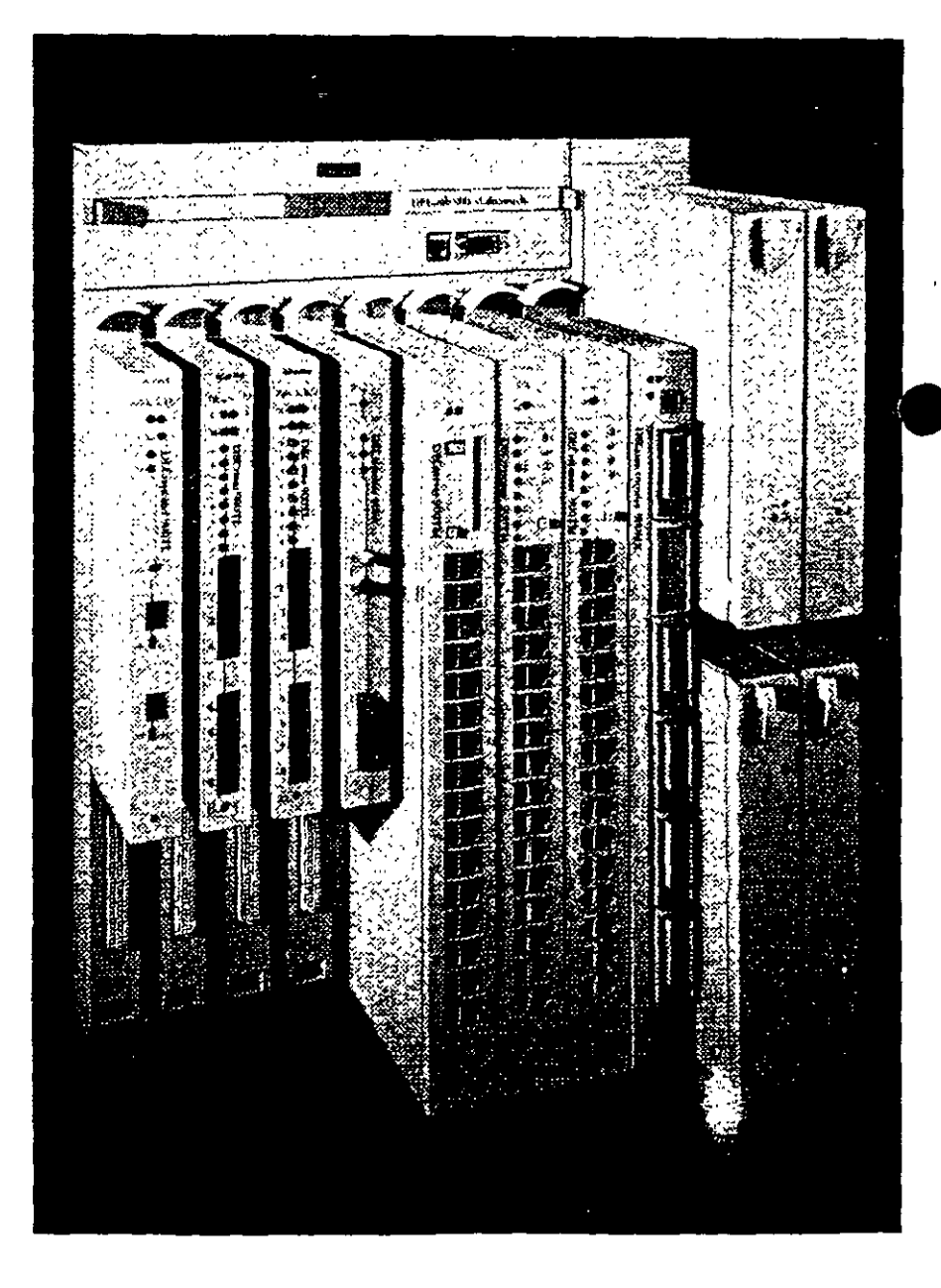

#### .<br>∕∵фа<del>настеніз пса</del>з se discipline" que soporta un ancho de bunda agregado de  $\frac{1}{2}$ Adam músiples segmentos de LANs ir dependientes. eddaus STP, UTP, This Wire, Thick Wire y libra **Express ATM**

e Concrèties reconfigurables mediante sottware SGeride joiniged de hub SNMP As pomenta un natura de alumentação redundante y de de dependitied. e lastebble por el uniario en oficinas o en basticores de

**Company of the Company of the Company of the Company of the Company of the Company of the Company of the Company** .<br>Kan de vieu – sus carectericus "plug & play" muumizan cathanaid formanon y sopone

Whatsou too todos ka módulos DEChub vene 90 sin **Expedition** 37  $\sim$  $\sim$  $\rightarrow$ 

#### Módulos DEChub serie 900:

 $\mathcal{L}$ 

 $\mathbb{Z}^n$  ,  $\mathbb{Z}^n$ 

- · DECrepeater 900FP, un repetidor de fibra de 12 puertos (pagina 17)
- \*DECrepeater 900GM, un repetidor TELCO UTP/STP de 24 puertos (página 16)
- \* DECrepeater 900TM, un repetidor Ethernet de 32 puerios (página 16)
- \* DECswitch 900EF, una conexión Ethernet a - Ethernet y Ethernet a FDDI de alto rendimiento
- (página 18) \* BECswitch 900EE, un conmutador Ethernet de 6
- puertos (pagina 18)
- · PEswitch 900TX, conectividad personal Ethernet a
- FDDI para sus sistemas de sobremesa
- (ρagina 19)
- $\frac{1}{\sqrt{2}}$  $\sim$  $\sim$   $\sim$ У.
- de 150 ohmics (página 17). · DECreceater 900TL, un repetidor UTP Token Ring
	- de 100 chmios/ STP Token Ring de 150 chmios (pagina 17)
	- · DECmau 900TL, una unidad de acceso a multiestación Token Ring de 8 lobes (página 23).
	- · DECserver 900TM, un servidor de acceso a red de 32 puertos (pagina 24)
	- \* DECconcentrator 900MX, un concentrador FDDI de 6 puertos (página 23)
- XX CARACTERISTICAS XX
- $\qquad \qquad \bullet \qquad \bullet \qquad \bullet \qquad \bullet$

i k l

- $2.15$  Mutar  $2.8$  mm (2.75")
- 
- North Columnate cluster 508 nm (2.0")
- Si Pinn (645 kg find tyr forate de aumentación)
- Modulo DEChub 900 de altura completa:
- #4423 him (197) x 1525 mm (6.7 x 445 mm (1.75 °)
- ે <del>મિ</del>લ્લાની ફોલિય<sub>ા</sub> પ Martin et

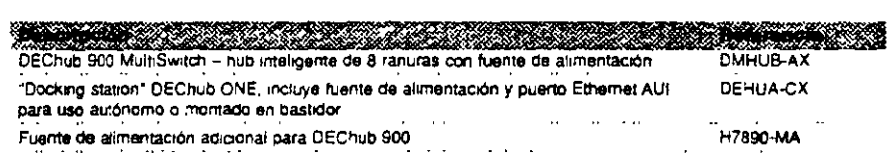

. DECreoeater 900SL, un repetidor STP Token Ring

- 62 El software de gestión de rea de Orgital facrira la gestión de redes de empresa. (Consulte la página 12)

Tanto si posee una pequeña LAN de PCs, como una red de empresa, el software HUBwatch permite mantener un control completo de las configuraciones DEChuc 90 y 900, incluyendo los modulos autónomos. Las nuevas versiones van aún mas allá

El HUBwatch ahora está disponible para Windows e incluye soporte para HP OpenView para Windows y POLYCENTER Manager para NetView Puede usarse un ratori para desplazarse a través del software y poder supervisar configurar y controlar los módulos DEChub nasta los puertos individuales La nueva version OSF/1 AXP V3 1 soporta, al iqual que la nueva versión para OpenVMS, la gestión SNMP del GIGAswitch (página 20). El HUBwatch para OpenVMS VAX V3.0 tiene la funcionalidad acicional de supervisar y controlar los nuevos PEswitch 900TX (página 19) y DECrepeater 90TS (página 15), también soporta el estándar de pila IP Mustnet TGV y et hopping FDDI LAN en et DEChub 900 Puege disponer del HUBwatch sobre las soluciones de gestión POLYCENTER o ejecutario con cualquiera de los sistemas operativos Microsoft Windows, OpenVMS VAX, OSF/1 AXP

 $\sim$  caracteristicas  $\otimes$  . e Eximple interface prifice que traduce mensaies SNMP

en ikacimianas de módulos DEChuoe Recordigue LANs con un mondi

schmolisy gelarderunkt synds sensible al contram-

et Sensor griftoiment funciones de servidor de acreso; es bridge, incloyendo, titrado de protocolos. **hairs et niver de puerta individual — toda ellos con models inquiried** 

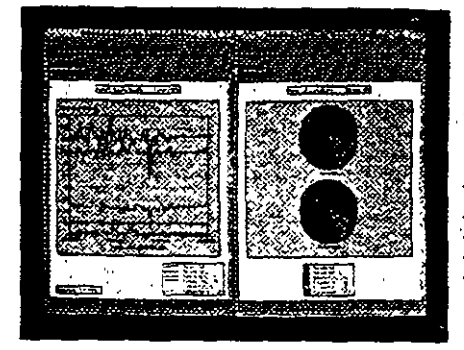

El HUBwatch le proportuona flaxibilidad para gestionar módulos en cualquer lugar de la red - dentro o fuera del hub cirectamente desde su mesa de trabajo.

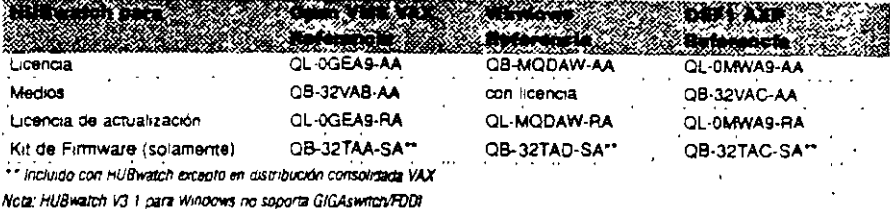

### Gestione un hub por la mitad del coste con el nuevo y perfeccionado DECagent 90

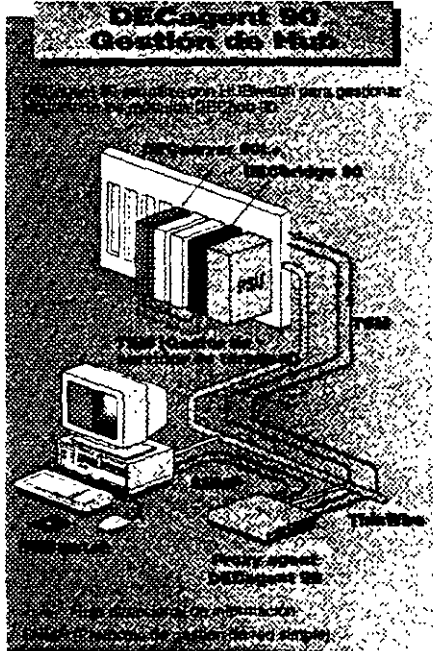

El modulo DECagent 90 SNMP realiza la gestión hasta el nive le puerto individual multiples hubs o módulos seleccionados.

Con el nuevo firmware del OECagent 90, puede gestionar repetidores en un DECHub 90 sin un DECondge 90/90FL. Esta nueva versión también proporciona soporte SLIP a través del puerto local fuera de banda, así como gestión de errores, adición de usuaros e nterrupciones de cambio de estado. Cuando se utiliza junto con HUBwatch, el nuevo DECagent 90 ofrece mejor rendimiento de "polling" y soporte para nasta 16 unicades DEChub 90 ó 64 móquios autónomos de la serie 90.

#### *Acaracterísticas (1*

- 4 Su ciclum a fictibilidad entoneno/lub permit la gestion de malaigaes huba dentro o fuera del DEChub 90
- Natura magana postolidad de fallo, a el módulo nece émeralis, sóla queda afectada la gestión, no el<br>presentento del bub
- Neste filera de banda RS232 con auerías grafico
- **General participants und ades DEChub 90 (480 puertos** di reputable) daide cuelquier punto de la LAN.
- XXXXXX

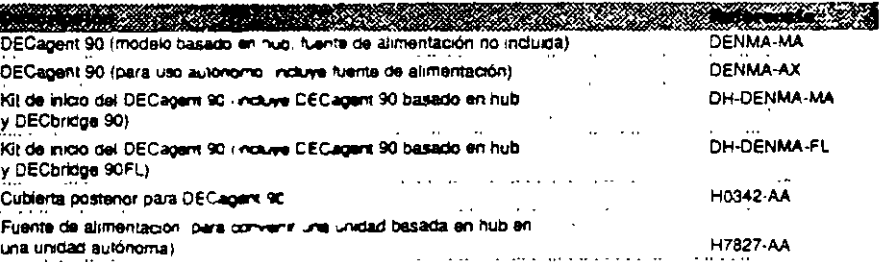

El software PROBEwatch para Windows ayuda a visualizar y analizar dates de tráfico y errores detectados por ef DECpacketprobe 90, un módulo compacto que implementa SNMP y supervisa los 9 grupos de objetos MIB RMON<sub>1</sub>

Con PROBEwatch - jy ahora en entornos Windows! es fácil visualizar y analizar datos de tráfico y errores detectados por el DEC packetorobe. Entre sus características se incluyen un interfaz cráfico de usuario de fácil uso y Domainview, que contiene configuraciones predefinidas para diferentes conjuntos de protocolos conocidos

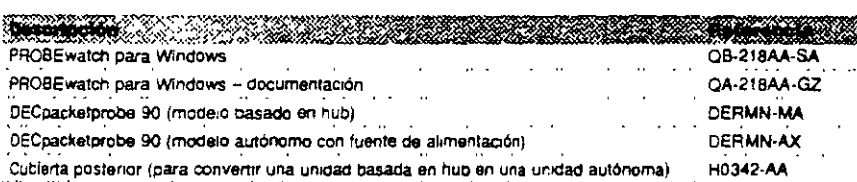

### DECpacketprobe 90 - aumenta la disponibilidad y el rendimiento de la red

DEC packet probe 90, usado en conjunción con el software PROBE watch, le ayuda a gestionar el rendimiento de EAN Ethernet permitiendo a los usuarios supervisar de forma remota los patrones de tráfico día a día o incluso minuto a minuto. Esto significa que los usuarios pueden observar los cambios resultantes de las aciciones o desplazamientos y realizar los ajustes oportunos, establecer umbrales para niveles de error, generar alarmas de errores y visualizar estadísticas de cualquier segmento Ethernet sin abandonar sus estaciones de trabajo

**Demort profession** DECpscketprobe 90 **DERMN-MA** DECpacketprobe 90, modelo basado en hub DERMN-AX DECpacketprobe 90, unidad autónoma con fuente de alimentación Cubierta posterior (para convertir una unidad basada en hub en una unidad autónoma) H0342-AA Fuente de alimentación (para convertir una unidad basada en hub en una unidad autónoma) H7827-AA -<br>Funciona como unidad autónoma o instalada en DEChub 90 o DEChub 900.

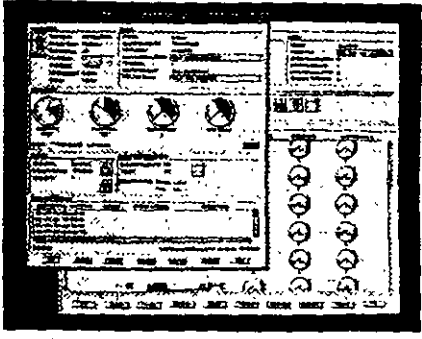

Los gráficos de PROBEwatch simplifican el uso de los M.B.<br>RMON

#### CARACTERÍSTICAS X

implément la especificación EETF RFC1271 RMON

(Remost Monitoring) NIB (Management Information Be

a Superiora los aneve grupos de objetos MIB: eradianosa de segmentos, históricos, cabla de host, N principales del tam.

maría de trafico, filtos, incidentes operativos, darma, captum de paqueses

e Proseccións interpreterión gráfica de dacor dende Alexános con el saftware PROBE sende

» Permise la actualización de la red usando el protorno

. IFIP  $\overline{P}$ 

· Incleared SNMP

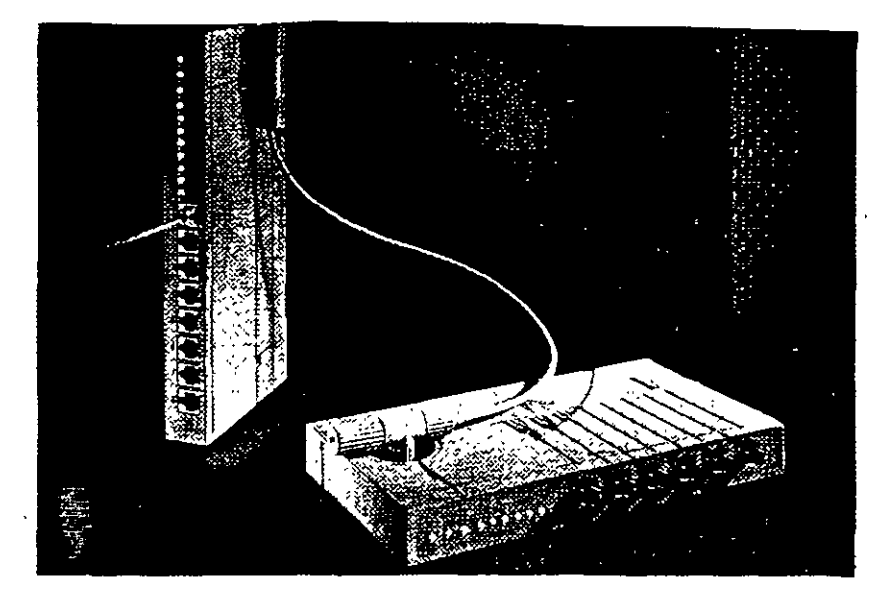

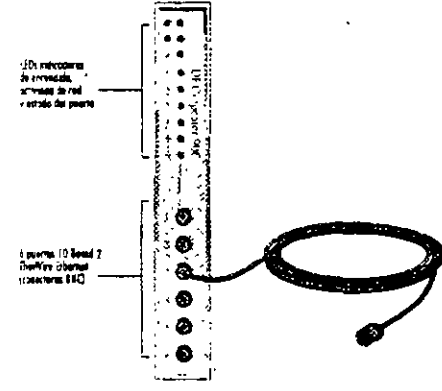

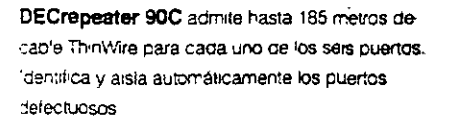

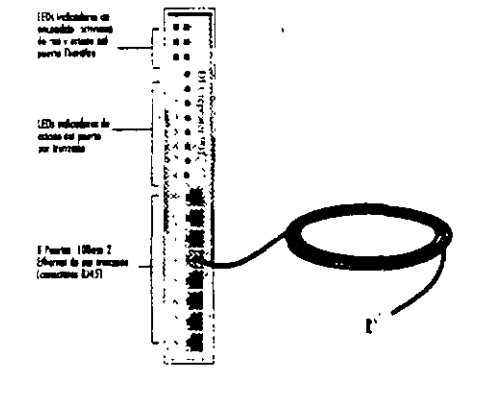

DECrepeater 90T \*admite nasta 100 metros de cable UTP/STP para cada uno de los ocho puertos. Identrica y aisla automáticamente los puertos defectuosos.

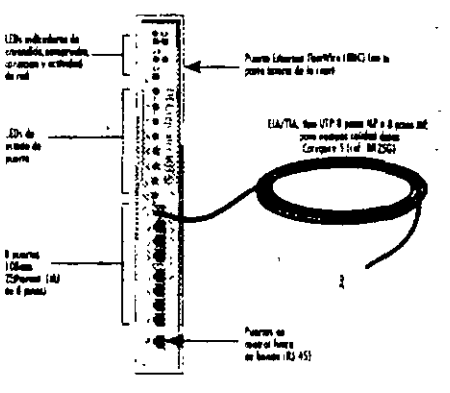

El nuevo DECrepeater 90TS es un repetidor 10BaseT de 8 puertos que proporciona seguridad. por puerto y un agente de gestión SNMP interno. Úselo con DEChub 90, DEChub 900 MultiSwitch o en configuraciones autónomas

Coalquiera que sea su red, hay un DECrepeater para satisfacer sus necesidades. Tanto si utiliza una LAN Ethernet o Token Ring, cablesdo coaxial, fibra o par trenzado localquiera de los repetidores de la gaina DECrepeater le permittran anadir segmentos en el punto de la red que el ja.

Instale un repetidor multipuerto en el hub, o de manera independiente, o incluso cree una pequeña rea autónoma y obtendra sofisticadas prestaciones ales como gestión SNMP y sincronización. como eta en pada uno de los puertos. Hay 14. nodelos - para satisfacer cualquier necesidad

#### Gama DECrepeater 90 Ethernet - expansión de red flexible

Los DECrepeaters Ethernet están diseñados para ampliar la longitud y el alcance de su LAN Ethernet. Los distintos modelos soportan caples coaxiales (ThinWire y AUI) de fibra y de par trenzado apantallado o sin apantallar. Todos los modelos CECrepeater 90 funcionari en el DEChub 90 o como autónomos y su característica multipuerto. rproporcionara tlexibilidad al piseño de su redi

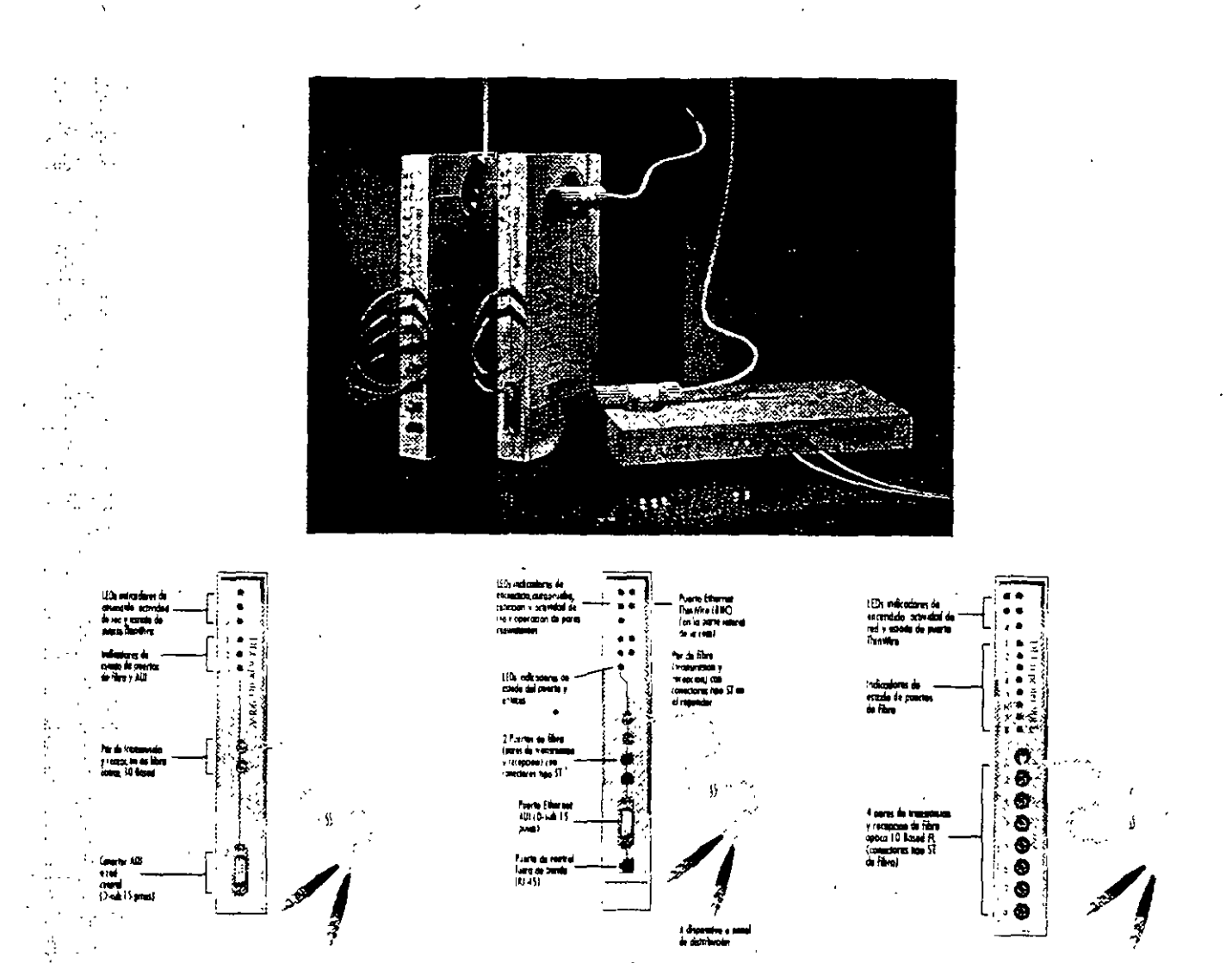

[**DECrepeater 90FA** proporciona conexiones de foaja coste para cable de fibra y coaxial grueso , Identifica y aisla automáticamente los ouertos defectbosos  $\mathcal{A}$ 

 $\sim$   $\sim$ 

 $\mathcal{L}^{\text{max}}$ 

DECrepeater 90FS proporciona dos puertos de fibra 10BaseFL que pueden contigurarse como par redundante DECrebeater 90FS también proporcional fi una conexion AUI para conectar el nub a la red Ethernet estándar (cable grueso coaxial)

DECrepeater 90FL conecta múltiples unidades DEChub o productos 10BaseF/ FOIRL-a o largo de una red de cable de fibra con una topologia en estrella o multinivel. Identifica automáticamente puertos defectuosos

![](_page_231_Picture_87.jpeg)

l Gestorable mediante HuBwatch/SNMP cuando sa instala en ÓEChub 90 con DECagert 90. No recueire DECagert 30 cuando sa instala en DEChub 300

 $\Delta$ 

2 MALS disconnes para thra. UTP / ThinWire,

"La variativa da la referencia decenden de la configuración. Ol « autonoma : MA  $\tilde{M}$  » basada en "Lo

Tempen aspondle. Cubierta posterior para DEDagent 90 (Referencia, H0242-AA) y humite de iminitación para conventi una unidad asponada autonoma) (Referencia, H1301, M4+

## Hubs Ethernet para conectividad MultiSwitch

DECrepeater 900TM proporciona 32 puertos JTP/STP y gestión SNMP integrada a nivel de pueno -- así como detección de intrusión y prevencion de escuchas. La memoria Flash RAM soporta actualización en intea del software/firmware

DECrepeater 900GM, repeader flexible de 24 puertos con conectores TELCO, permite crear y gestionar LANs Ethernet de alta densidad, seguras, a muy bajo coste por conexión y usando el cableado actual. Fácil de conectar a redas centrales. Ethernet de cable coaxial grueso. Utilica el OECrepeater 900GM de manera autónoma, en el DEChub 900 MultSwitch o en configuraciones apilables en bastidor

DECrepeator 900FP le permite contralizar su recde fibra. El DECrebeater 900FP es un repetidor que soporta hasta seis pares de puertos redundantes con protección contra fallos o 12 enlaces de Fbra individuales proporcionando la máxima flexibilidad de configuración. La conmutación de puertos por par le permite agrupar y reagrupar usuarios sin recableado ni reconfiguración. Puede usarse de forma autónoma como solución de LAN completa, combinado con ciros productos de red Digital en una configuración apitable en bastidor o instalado. en un DEChub 900 Mult Switch para obtener una solución de rea corporativa.

![](_page_232_Figure_5.jpeg)

![](_page_232_Figure_6.jpeg)

![](_page_232_Figure_7.jpeg)

![](_page_232_Figure_8.jpeg)

#### **SAN AN TOKOK TIME AND AND AN**

![](_page_232_Picture_75.jpeg)

**El DECrepeater 900SL** es un repetidor Ping In/Ping Out que amplia las conexiones Token Ring hasta 200 metros usando cacleado STP de 150 onmios. También incluye detección automática de la velocidad y cierre automatico de anillo.

El DECropeater 900TL es un repetidor Ring In/Ring Out que ampila las conexiones Token Ring hasta 200 metros usando cableado UTP/STP de 100 onm os o STP de 150 onmios, También incluve detección automática de la velocidad y cierre. automático de anião

![](_page_233_Picture_2.jpeg)

![](_page_233_Figure_3.jpeg)

## DEMON — conectividad LAN con un repetidor realmente económico

#### DEMON --- conectividad LAN con un repetidor pequeño y económico

El producto Ethernet Multiport Office Network de Digital - un repetidor 802.3/10BaseT no gestionado de cinco puertos - conecta hasta cuatro dispositivos (PCs, estaciones de trabajo, etc.). mediante cables de par trenzado apantallados de talidad estándar o de par trenzado sin apantallar (UTP). Con todo, no es mayor que un lápiz.

![](_page_233_Figure_7.jpeg)

¿Necesita más de cuatro conexiones? Solamente es necesario conectar en bateria dos repetidores de red de oficina mutipuerto Ethernet de Digital y obtener el equivalente de un repetidor de ocho puertas

Nora, use BN26K para cableado de par trenzado sin apantatiar, use BN26L para apicaciones de cer tranzado aparitakado

**TO BE ARE ESTATE** TE NGA **MARK SERVICE STATE Description** Referencia

Repetidor de redide o lona multipuerto americano Digital in

**DEMON-AX** 

.<br>Con seis puertos configurables, el DECswitch 900EE groporciona máxima llexibilidad

«Necesità una solución de conectividad de redes e alto rendimiento, gestionable mediante SNMP para enlazar de manera riexible múltiples LANs Ethernet? Optenga el nuevo conmutador de red central Ethernet multipuerto. Soporta filtrado entre los seis puertos a velocidades Etnernet completas (14.880). paquetes/segundo/Ethernet) y reenvía paquetes entre. Ethernets a velocidades de línea Ethernet. completas (45 000/paquetes/segundo agregados con puertos de reenvio y 3 ouertos recibiendo). El DECswitch 900EE incluye capacidad de fitrado. estándar (como i dirección tuente/destino u topide) protocolo) así como una gran tabla de direcciones. (8.000 entradas). Además está disponible en configuración basada en rubio autorcoria.

### **OARACTERISTICAS**

#### Commitador de bajo coste Ethernet con 6 puertos

- · Fictimente acumizable para funcionalidades futuras (por ejemplo : rouante) - mediante RAM Flash cargable por red
- con interruperón mínima de la ted . Sets puertos Etherner en el panel fromal (2 AUI y
- 4 10BaseT) con capacidad de commutación entre los 6
- (cualquera de los 6 ouertos del panel frontai puede mentanca puestos del "backplane" mediante HUBracch)
- . « Isterconecta fácilmenis múltiples LAN: Ethernet

Designation of the contract of the contract of the contract of the contract of the contract of the contract of an an **Raferencia** ٧ DECswitch 900EE para uso en DEChub 900 MultiSwitch o DEChub ONE DEBMP VA DEChub ONE de ranura unica y fuente de alimentación ОЕНИА СХ

### DECswitch 900EF - un conmutador Ethernet/FDDI basado en DEChub 900

![](_page_234_Picture_11.jpeg)

El DECswitch 900EF enlaza LANs Ethernet y FDDI

Obtenga conmutación de alto rendimiento de red Ethernet a Ethernet y Ethernet a una red central FDDI en un modulo DEChuo 900 de fácil gestión. DECswitch 900EF incluye seis puertos Ethernet en el panel frontal (dos AUI y cuatro 1CBaseT) y un puerto FDDI de conexión dual (DAS).

Al disponer de puertos configurables por software, DECswitch 900EF ofrece flexibilidad de configuración máxima tanto en una configuración DEChub ONE autónoma o instalado en DEChub. 900 MultiSwitch, Además, la memoria flash del móculo permite a los usuarios actualizar fácilmente el firmware, vía red, desde un sistema DOS u OpenvMS. También, ai igual que todos los módulos DEChub 900, DECswirch 900EF incluve SNMP. ntegrado para una fácil gestión

i iliyo katalog **DEFRA MA** DECswitch 900EF para uso en DEChub 900 o DEChub ONE Hub DE Strub ONE de ranura única y fuente de alimentación **DEHUA-CY** Nota: ar us denominado DECbridge 900MX.

,Consulte la pagina siguiente para obtener una comparación de conmutadores Digital!

#### *<b>CARACTERISTICAS*

- Múltioles opciones de filtrado dirección "uenter destino y tipo de protocolo ....
- 
- Alias selecidades de filmodo: 14.880 paquetes s por puerto Ethernet y 400 000 paquete/s en el puerto  $m_{\rm H}$
- Nig velocidad de reenvier 50,000 partieres vienerul v
- S Etheriser pars una red central FDDI con velocitation
- celemes à la de lines completa nendo los paque es ra tamatio medio de 128 butes) -

e Capacidad de bridge de red central. 8.000 directames an dia C 20  $\sim 10^{11}$  km **College** 

- <sup>1</sup> El ruevo PEswitch 900TX de Digital con 10 Mb/s dedicados a cada usuano, es su solución de
- Etternet Personal, Proporciona a los sistemas de someriesa conectividad en red de alta velocidad. l.
- Este conmutador Ethernot a FDDI cumple el estandar 802.1 y ofrece conectividad Ethernet Parsonal a FODE preservando al mismo témpo, la ...  $\mathcal{N}_{\mathcal{C}}$ segundad de su red.  $\sim$
- PEsimion 900TX permite conectar un total do 64 usianos Elhemet a través de los 6 puertos Ethernet.
- 4 a un coste muy inferior al de otras tecnologías, : cono FDDI, ATM o Ethernet de 100 Mb Opera en 1
- el DEChub 900 permiliendole entremezcian diversas tecnologías - para de este modo gestionar ared completa usando software de gestión ...
- HJBwatch.
- 
- Ω.
- -
	-
- $\ddot{\phantom{1}}$ 
	-
	- Š.
- Ŧ,
- 
- 

 $\mathbf{r}$ 

 $\ddot{\phantom{a}}$  .  $\alpha$ 

- ¿Por qué Ethernet Personal?
- . No hay nue realizar cambios de los controladores actuales de los sistemas de sobremosa"
- · No es necesario camular el cabiendo existente
- · No precisa realizar cambios/modificaciones de contoladores de dispositivo ni aplicaciones
- · Tiempo de inutilización mínimo comparada con ctras soluciones
- \* Ahoro de costes importante en comparación con otras soluciones de alta velocidad

#### **CARACTERISTICAS** ٠.

- .<br>• Can des l'ulternet pectonales de alto rendmiento para los
- tatation de DEChuh 900 a lui ja come por puerto
- v Soporta
- risectore fuente, direccion dessino, y filtrado de apo de protocolo entre rodos los puertos (Esterno e Esberner y Esberner a FDDI)
- » Newme expectalizado para protocolos sin traducerón (IEEE 802.1h) tales como AppleTaik  $W = \left\{ \begin{array}{ll} 1 & 1 \\ 1 & 1 \end{array} \right\}$

 $\mathcal{P}_\mathcal{A}$ 

![](_page_235_Picture_31.jpeg)

PEswitch 900 FX - ¿Canales Ethernet do 10Mb/s dedicados para seitemas de sob

![](_page_235_Picture_158.jpeg)

![](_page_235_Picture_159.jpeg)

Ŧ.

Referencia 2552 Description : DESBF MA PEswitch 900TX

Docking Station" DEChub ONE **DEHUA CX** 

El conmutador de barras cruzadas GIGAswitch/FDDI es un bridge de conmutación inteligente de alta velocidad que permite que los entades FDDI cinámicos logram una conectividad y un rendimiento de LAN sin precedentes - ancho de banca agregado de hasta 3,6 Gb//s,

Faciimente gestionables mediante los productos HUBwatch, POLYCENTER u otros gestores SNMP, et GIGAswitch/FDDI proporciona un crecimiento modular y escalable a redes conmutadas de capacidad del orden de magnitud de organits : Ethernet H+Token Ring H+ FDDI ++ FDDI commutado (es decir GIGAswitch/FDDI)

Además, está listo para ATM - capaz de soportar comunicaciones Asynchronous Transfer Mode (ATM) a medida que van emergiendo. El GIGAswitch/FDDI se integra fácilmente en su red actual a la vez que asegura una transción suave a una red futura. Por ejemplo, use el GIGAswitch/FDDI con estaciones de trabajo Alpha AXP para crear foarques de estaciones de trabajo" para sus operaciones con grandes necesidades de cálculo

ivota: las conexiones WAN y la distancia ampliada se proporcionari mediante servicios DS3 summistrados por **SODCYTES DUDICOS** 

### **N226221** Enlaces GIGAswitch/FDDI a **GIGAswitch/ FDDI para LANs y WANs**

La nueva taneta de linea ATM proporciona conectividad GIGAswitch/FDDI a GIGAswitch/FDDI mediante enlaçes ATM, circultos punto a punto de canal dedicado convencionales T3 o punto a punto. de caral dedicado. Los enlaces ATM conectan a circuitos virtuales permanentes en una red de conmittación ATM. Además de la conectividad de LAN GIGAswitch/FDDI a-GIGAswitch/FDDI de ICC Mo/s, ahora se da soporte a conexiones de área. ocatio extensa entre sistemas GIGAswitch/FDDI a 155 Mb/s SONET/SDH o 45 Mb/s DS3

#### : N776207 Soporte Dependiente de Medios Físicos (PMD) en par trenzado sin apantallar

El PMD UTP permite las conexiones GIGAswitch/FDDI mediante capleado de cobre de Categoria 5 Es compariçie tanto con tarjetas de linea de dos ouertos como de cuatro puertos y seconfigura de la misma manera (SAS o DAS) que los PMDs de fiora existentes.

#### $\mathbf{N}$ *izev* $\emptyset$   $\mathbf{N}$ <sub>;</sub> Además . . . hasta 34 conexiones FDDI y opclones de alimentación de AC o DCI

#### **CARACTERISTICAS**

- .<br>Recento de paquemi*naj parto de 29*0 K,
- fikrado de paquezes/seg/puerto de 446 K. - Conforme can ISO/ANSI, IEEE FDDI , SNMP
- « Alsa disponsabilidad recciamte camacidad de reciundancia e
- intercambio en condición activa. · Frougae las taverskogs en redes Etherner's
- Touen Ring . El firmuse GIGA sun h/FDDI abora soporta 16 K thancelones de red a mivés de todes les puerses.
- e La resistencia de mercandio en condición activa es completamente funcional en tarjetas de línea FDDI y **ATMARAN**
- .<br>• El servidor bangrai Address Resolution Protocol (ARP)  $\sim$  proportions assume the direction IP a MAC min riquide y effens para las estaciones que lo soliciten.
- » Se ha afirikdo capacidad de configuración de alojamiento
- dual de puerto M a la targen de linea de 102 puertos, proporcionarido un namano trobardante de seguridad para dispossivos FDDI concitados e GIGAS varmes. 15
- Para avuda sobre configuración y pedidos de GIGAswitch/FDDI, póngase en . consacto con su representante de Digital

![](_page_236_Figure_20.jpeg)

ndiente de profacolo y ∆sto para ATMi

![](_page_236_Picture_193.jpeg)

 $\sim$   $\rm{D}$ igital fue eslandonada con el premio R&D 100 1994 proporcionado por la publicación R&D Magazine por su desarrollo del GIGAswuch/FDDI, el único conmutador FDDI de redes informaticas a nivel mundial

### **WEIEDO!** GIGASwitch<sup>ra</sup> ATM

¿Su conmutador ATM es una carga para la 1907 Sin so mecanismo de convol de fujo adecuado que improa la congestión en su red ATM su commutador ATM poería causar problemas. Las

![](_page_237_Picture_2.jpeg)

perdidas de células debidas a congestión obligan a reenviar paquetes enteres de información empectando la condición de congestión. El nuevo GIGAswitch/ATM es el primer conmutador ATM con control de flujo FLOWmaster, FLOWmaster controla estrictamente el flujo, asegurando un flujo máximo de trafico en el ancho de panda necesario, sinpercida de celulas

Pero eso no es todo! La calidad de servicio que fe proporciona nuestro nuevo GIGAswitch/ATM está. garanizada porque este conmutador ATM soporta trárico con una tasa de bits constante y con rasa de cits variable. Y además, es posible definir sus propios limites de latencia.

**CARACTERISTICAS** 

- 
- e Canvarador de bittas cruzadas de 10-4 Gb/s con
- SWITCHmaster<sup>rat</sup> permise una indisación cercura 道勢‰ …
- s Soports ATM Forum UNI 93 0, Circuitos Virtuales
- Permanentes, Circuitos Virtuales Conmutados, Tasa de Bas
- Constants (CBB): Tasa-de Bits Vanabie (VBR) y Tasa de Bits Disponible (ABR) -
- . Gestionable con customer gestor de red non SNMP,
- includes POLYCENTER y NetView
- a facalable hasta 52 puttina SCINET/SDH 155 Mb/e 医心腔  $\mathcal{A}_1$

**Redesign** 

DAGGA-CA

DAGGL-AA

CEFGB-AB

Deserbetén TU TAN TARATAN ZA Chasis GIGAswitch/ATM, sin tanetas de linea ni de alimentación GIGAswitch/ATM, tarjeta de linea de 4 puertos, NMF a 155 Mb/s Fuente de alimentación para GIGAswitch

### , ¡Incorpore la conectividad TURBOchannel-a-ATM a los sistemas DEC 3000 AXP!

### **MARVOL El ATMworks<sup>TW</sup> 750**

Sigesea dar soporte a entornos cliente/servidor y bacias conexiones de reo de alto rendimiento sobre redes ATM, el nuevo adaptador de ATM R#BOchannel de Digital es exactamente lo que sted estaba esperando. Combina la potencia de reginos sistemas DEC 3000 AXP (las estaciones pe rabajo de sobremesa y de oedestal más: apidas del mundo) con la revolucionana tecnologia. de redes ATM de banda ancha.

¿Por què los sistemas AXP DEC 3000 Los setemas DEC 3000 AXP compitenparectamenta con los chips más rápidos del mindo Sí se utilizan como servidores, estos sidemas aprovechan las ventajas de la red ATM de canda ancha para servir a multiples clientes, recuendo la congestión de red y retardos.

#### g ¿Por qué ATMworks 750, la tarjeta interfaz ATM?

Les reges ATM son reges de alto rendimiento, que 'gemlen'un rapido intercambio de datos con una stencia imitada. Si unitza sus sistemas con apscaciones multimedia en red se peneficiará exprremente de las posibilidades de las redes

![](_page_237_Picture_22.jpeg)

ATM, debido a su ancho de banda garantizado y la baja latencia, que permite transmitir y recibir con eficaçia imágenes a ciferentes distancias

Juntas combinan la velocidad y la potencia, lo cual significa que para usted se abren de par en par las puertas al futuro de la informatica.

ZZ **oahacter(sticas)** ( )

- \* Velocidad de red ATM 135 Mb/s (OC3)
- » Attnedara SONET/SDH
- a Joporte Nivel 5 ATM de Adaptación (AALf)
- s Soports (624 Canades Virtuales (VC)
- a Soporta control de fluto FLOW master<sup>ru</sup> de Digesil, que efinina las pérdidas de relatos y optimiza la oritoricon  $\det$  and  $\det$
- $\sim$  $\gamma$  gas **Q** 11
- 

**Description** New York William Communication of the Communication of the Association of the Association of the Association of the Association of the Association of the Association of the Association of the Association of t **Stat Alger**a (18) DG. TA-FA

![](_page_238_Picture_0.jpeg)

#### :Nuevas opciones preconflouradas!

Anora es posible disponer de un DECconcentrator 900MX preconfigurado para olversos tipos de cableado, anorrándole costes y facilitando su instalación. Además, para un coste minimo por puerta, se soporta par trenzado no apanta lado, así como la posibilidad de extension a 40 kilómetros. combinando fibra monomodo y multimodo.

#### **CARACTERISTICAN**

- » Inclaye sets poeme FIIDI en el panel frontal y dos en el **Codose**  $\mathcal{F}_\mathbf{a} = \mathcal{F}_\mathbf{a}$  $\sim 10^{-1}$ والمرد
- » Flexibilidad para específicar suedios según cada puerto.
- . » Los cambios de medien son senciãos gracias a los oppectoren de medios reodulares que puede instalar el propis cluste (MOD-PMDI
- «Les puertes seleccionades se pueden configurar mechanie
- software para dar soporte tamb a una conexión directa en
- Tothi as omo súbas

El DECconcentrator 900MX permite contigurar v gestionar FDDI El DECconcentrator 900MX soportal en su panel frontal seis conexiones a estaciones mediante hora óptica mustmodo, monomodo o cable UTP, Podra interconectar multiples modulos. DECconcentrator 900MX a través de los puertos del backplane" con el fin de crear una sola red FDDL Pedrá configurar reces FDDI separadas, todas ellas bestionadas desde el hun. El modelo DEF6X-MA le permite la configuración personalizada del tipo de capleado para cada cuerto, mentras que el DEF6M-MA incluve seis puerios ya contigurados con ópticas multimodo ANSI MIC

![](_page_238_Picture_159.jpeg)

\* Se pueden pedir hasta ses conectores MOD-PMD para su instalaçión en el DEFBX-MA.

tions, cara uso autonomo se necesia un DEChub ONE. Para obtener más información pónciase en contacto con su Oistribucion 

## El DECmau 900TL añade Token Ring a su Hub

El Módulo de Acceso Multesrackýn DECmau 900TL funciona en el DEChub 900 MusSwitch, lo que le permitirá conectar grupos de trabajo Token Ring a su red de área extensa o corporativa.

El DECmau 900TL puede conectar 64 estaciones finales mediante una topologia en estrefia o bien ampliar un anifo existente a través de sus quertos Ring In Fing Out

Soporta velocidades de antio de 4 y de 16 MB/s con detección automática de la velocidad, con el fin de impadir daños a los equipos si se conectaran a una velocidad errónea. La capacidad de cierre automático del anillo mantiene, a integrigad del mismo en el caso de fallo en un cucle o en un distribution

#### **CARACTERÍSTICAS**

- Soport: IEEE 882.5
- e Suncionamiento en 100 ohin UTP/STP y 130 ohin STP\* -<br>scimire todo el cableado de Token Ring acumitoente unliance.
- « El cierre assornásso de la seleculad unuide la sucépcia de estaciones a velocidades desadaptadas
- La cobertura antomànca de ansilos climuta las anomalas en hu andos hausdas en disponavos o cabies
- a Los pueros Ring-In/Ring Our permiten le extensión de los
- adicionales.<br>adicionales.

Para repetidores Token Ring, consulte la página 16

![](_page_238_Picture_160.jpeg)

![](_page_239_Picture_0.jpeg)

El DECserver 90M - para la ampliación de conexiones multicrotocolo, soportà los protocolos LAT, Teinet, SLIP, TN3270, CSLIP y PPP.

#### ¡Compare estas características!

Todo to que sus comunicaciones necesitan lo encontrará en un servidor Digital

![](_page_239_Picture_4.jpeg)

El DECserver 900TM - para 32 puertos. comunicaciones multiprotocolo de alta velocidad. que scoortan los protocolos LAT. Telnet, SUP, TN3270 CSLIP y PPA

![](_page_239_Picture_6.jpeg)

El DECserver 700 - para comunicaciones multiprotocolo de alta velocidad y control totar del modern

 $\varphi\in\mathcal{S}$ 

Ahora con memoria flash de fábrica, que le derritirra rearrancar sin necesidad de hacer una carga desde e<sup>l</sup> rost

![](_page_239_Picture_61.jpeg)

· Las referencias diferen segun la configuración

" El soporte software y la documentación se encargan por separado (consulte la isla de pracios acturia)

 $\ast$  Existen MAUs alsoon blas para fibra dictica, UTP  $\gamma$  Thin Mire

![](_page_240_Picture_0.jpeg)

El DECserver 90L+ - para las conexiones seminavhost a bajo obste, sobre LANs Ethernet que s<br>siscen protocolo LAT

![](_page_240_Picture_2.jpeg)

El MUXserver 90 - para la conexión de los .<br>@wininales.de.grupos.de.trabajo.remotos.en s<br>Senamos LAT o TCP/IP

![](_page_240_Picture_4.jpeg)

El DECserver 90TL - para conexiones terminal/host multiprotocolo sobre LANs Ethernet que utilicen protocolos Telnet, LAT y SLIP

![](_page_240_Picture_6.jpeg)

El LATprint Interfaz Ethernet ThinWire - Para compartir la impresora de forma rentable entre diversos sistemas

![](_page_240_Picture_50.jpeg)

Las referencias ciferen segun la configuración

\* 5 sporte softwarely a decumentación se encargan por separado. Consultanos

x Einjen MAUs olspotibles para hora potica. UTP y Plinwire

Desarrotado conjuntamente por Digital y Cisco Systems, Inc., et DECbrouter 90 soporta los crocedos Cisco -- incluido su IGPRT procetario alternocique implementa los protocolos estándar tales domo el IS-IS Integrado. De hecho, idirectora soporte a más protocolos de área locali y ca área extendida que qualquier otro direducto adualmente disponible. Además de su facil installación en los ibacko anes licel DEChub 900 o del DEChub 90, el DECbrouter 90 posee un Arcionamento totalmente autónomo

![](_page_241_Picture_231.jpeg)

#### **Herbella** Mary 22, 200 **Kentenale** 85Chouse 90 con un sólo cuerto T1/E1

DECorouter 90 con doble puerto (un T1/E1 y otro 64 Kbit/seg)2 DECarouter 90 con doble puerto (un T1/E1 y otro 64 Kbit/seg)3

Consciore/Cables del agaptador WAN (con los estandares aplicables) .<br>24 Desembre 2014 el interfaz en sena que se desee han de pedirse - L Proportiona convirones en sene con V35 V24/V28, X21.  $ax + b$ 

- John et conector BC12H - BC12J o BC12K con el DECrouter 90<br>- J2WB1 o DEWB2 - Unitae el BC12G con el DEWB1 a el DEWBR.

DEWB1 DX/NA DEWB2-DX/NA DEWBR-DXNA

BC12Y-06

- EJA-232 422 423, 449 y 530-A
- 2 Processora conexiones en sene con EIA422, 423, 449, 530-A. X 21 V 24/V 28/E14232 y V 36.
- 3 Proporciona conexiones en serie con V.35, V.24/V.28, EIA232 y

**CARACTERISTICAL** N.

- a Moddos con un puerto y con dos puertos."
- 
- .<br>Whitebox Fash disclada para el sutvarranque y la ectualización as litera del sofavare de red
- 
- SNAIP intercado para proporcioner soporte a las and carineer de gestión de SNBIP de Dustal y de otros
- · littleite y compresso LAT ears proportionar sonorte a fai concrioties LAT de área local
- a Trasacción de prosocotos para mayor flexibilidad en comunicaciones entre área local y extendida
- .<br>Nultiples enfaces de datos
- a Interceperabilidad con DECNIS 500/600 pers acceso a se poles contrades mattiprotecto basidas en estándares
- :<br>A Brandald de un sida puedo as tipo 71,81, los modalos de dos<br>A Brandal de un sos puedos proporcionan comparindo de<br>A Brandalds con dos puedos proporcionan comparindo de (Las moderas con aus poete<br>sarge ya protocción freita i<br>Sinciniar e parameta 113<sub>2)</sub> Alte & announce annos puertos posde
- **AND REAL**

DECwanrouter 90 - ahora con funcionalidad RDSI

El DECwaniquier 90 enlaza fácilmente las unidades DEChub 90-en ubicaciones remotas. Este router Étemet-WAN, versátil y multiprotocolo, incorpora un agente SNMP integral para la gestión remota de los reutars autónomos o basados en hub, e incorpora. ios puerto ThinWire para conexión a la LAN. Yahora, los nuevos DECwanrouter 90 incluyen sporte para ROSI y memoria Flash, además del reuang del protocolo Novell IPX

Herrins añadido a estos nuevos modelos, más interfaces serie para soportar 2 x 64 Kb/s ó 1 x 64 Kb/s más 1 x RDSI BPA - de gran utilidad. sobre todo si se usa un entace RDSI como protección ante railos.

El DECwanrouter 90 es ideal para acceder a área extensa desde emplazamientos remotos y LAN centrales con trático de red pequeño o mediano. Es posible cargar varios routers mediante un solo kit. desde cualquier sistema MS-DOS u OpenVMS

![](_page_241_Picture_26.jpeg)

El DECwannouter 90 es Bicil de usar con un sólo ouero, enlara

#### 

18 Secure plataformat ton RDSI v memoria Flash \$13 avevo sub ware permite el rounne IPX, así como un compared acordination and a series to the compare of compared to compare the compare of the compare of the compared of the compare of the compare of the compare of the compare of the compare of the compare of the compare o Mill infrasce del WANroutes 90 se puede cargar abora dedication. تقريبا

.<br>I Kantinanak na moda kub a sutawana st las nièves interfaces serie ancresoemen la flexibilidat ARoulde de III DBCner y X,73 normas sola lines.

restante un protocolo IS-IS integrado

stž puezo WAN mporti selocidades de h ina de Klima Microbonable mediante SNHVP . . .

 $\frac{1}{2}$  ,  $\frac{1}{2}$ 

 $\hat{A}_1$ 

XX<br>Sterni

 $\mathbf{r}_1$ 

Compruebe su disponibilidad

rápidamente las unidades DEChub 90 <del>wank</del> sil en <u>alle</u>r villes statten statten statten statten.<br>Se även statten statten statten statten statten statten statten statten statten statten statten statten statt <u> Karatanan Manazarta (</u>

![](_page_241_Picture_232.jpeg)

**Desarorado** conjuntamente por Digital y Osco Systems, Inc. et DECbrouter 90 soportalios productos Cisco -- incluído su (GPPT propietario al terroo que implementa los protocolos estándar tales como el IS-IS Integrado. De hecho, proporciona soporte a mas protocolos de área locar y da área extendida, que qualquier otro producto. actualmente disponible. Además de su facil estación en los "backdiades" del DEChun 200 o de OEChup 90, el DECbrouter 90 posee un krcionamento totalmente autónomo

![](_page_242_Picture_350.jpeg)

#### **The Reide** State of the Second State of the Second State of the Second State of the Second State of the Second State of the Second State of the Second State of the Second State of the Second State of the Second State of t <u> Mariji ya mwaka wa 1989 ya Marejeo ya Marejeo ya Marejeo ya Marejeo ya Marejeo ya Marejeo ya Marejeo ya Marejeo ya M</u>

DECorouter 90 con un sólo puerto T1.E1

DEChrouter 90 con ochie puerto (un T1/E1 y otro 64 Kbit/seg)2

DECarauter 90 con dobie puerto (un T1/E1 y otro 64 Kbri/seg)3

Conectera/Cables del adaptador WAN (con los estándares aplicables)

**ATT NO** 

-<br>- अज्ञेत्वा क्षे प्रणाख्येक BC12H, BC12J o BC12K con el DECrouter 90<br>- JEW81 o DEW82, Utilica el BC12G con el DEWB1 o el DEWBR.

JE WB1-DXAA DEWB2 DX/NA DEWRR-DXAIA BC12-36

EIA-232. 422 423 449 y 530-A

2 Proportrona coneuronas en sene con EJA/22, 423 449 530-A, X 21, V24V28FA212 / V36

3 Proportrona conexiones en serie con V 35 V 24/V 28, EIAZ32 v

## SCARACTERISTICAL

- 's Mondelos com un guardo y com dos puertos \*
- ndianócia Skát ciachada para el sumaremque y la s ethiniumium en linea del software de red
- · SNMP fateacado para proportioner soporte a las
- informant de grande de SNMP de Digmi e de otros
- .<br>In lithogra y compensoro LAT para proportionar soporte who commictual LAT de then focul-
- a l'inducción de prococcios para mayor devabilidad en
- cominenciates entre ana local y commidia
- .<br>Malaysia matematic desire
- a Interreportabilidad con DECNIS 500/600 para acreso a indict contrales distributorals beades en estános res
- **L'invisita de un adia avento es tras 7141, les modes x de dos**
- polyment Bloodwinds The Exploration and the anti-model of the SA Reference of the American community of the SA Reference (COS) and the state and the state of the SA Reference (COS) and the state and the state and the state
- 
- - $\frac{1}{2}$  and  $\frac{1}{2}$  and  $\frac{1}{2}$  a

DECwanrouter 90 - ahora con funcionalidad RDSI

**SOFF-vancuer 90 entaza fácumente las unidades** DEChub 90 en ubicaciones remotas. Este router Ebernet-WAN, versätti v muttorotocolo, incorpora un agente SNMP integrat para la gestión remota de los faters autonomos o pasados en hub, e incorporal in puerto ThinWire para conexión a la LAN.

Yahora, los nuevos DECwanrouter 90 incluyen. sporte para RDSI y memoria Flash, además del *Fruanci del protocolo Noveli IPX* 

Herms añadido a estas nuevos modelos, más interfaces sene para soponar 2 x 64 Kb/s ó 1 x 64 Kb/s más 1 x RDSI BRA - de cran unidad sobre todo si se usa un enlace RDSI como protección ante fallos.

El DEC wannouter 90 es deal para acceder a área extensa desde emplazamientos remotos y LAN centrales con tranco de red pequeño o mediano. Es posible cargar varios routers mediante un solo kit. dasde cualquier sistema MS-DOS u OpenVMS

![](_page_242_Figure_35.jpeg)

.<br>El DEOwennuter 90 es dict de usar, con un sólo querto, enero te les undeces DEChub 90

#### ≪ caracteristic Com

- Silandoriale cus BESI y sumoris Fian ¥٤ entinous permits of reasing IPX, an come an spije bije cesta u karvanica <del>izintiju na</del> binicar
- the suit did WAN roates 90 as punds cargue shore ńв. **Adam PC**  $\sim 10^{11}$
- **Stofanish wands ask agency**<br>Italianus kraficu was **different parameter**<br>Holms or propose Propose and the New
- 
- 
- alin van Liberal<br>Senior van Liberal
- **mi 64 Khindi**
- 
- **KARATAN**
- 

 $\mathbb{R}^4$ 

Compruebe su disponibilidad

<u> 1989 - Johann Stein, mars ann an Amhair ann an Dùbhair an Dùbhair an Dùbhair an Dùbhair an Dùbhair an Dùbhair an Dùbhair an Dùbhair an Dùbhair an Dùbhair an Dùbhair an Dùbhair an Dùbhair an Dùbhair an Dùbhair an Dùbhair </u> DECIMEntouter 90 con 1 puerto 64 Kb/a WAN (para uso autónomo; **DEWAR-AX** Induye fuente de aumentacion) DECImentouter 90 (modelo besado en hub, tuente de atimentación no incluida) **DEWAR ME** DECwannouter 90 ROSI con memoria Flash (para uso autónomo, DEWIR AX incluve fuente de atimentación) + capie RDSI DECwanrouter 90 RDSI con memoria Flash (modelo basado en hub; DEWIR-DX fueste de afireentación no incluida) + cable RDSI DEWAS-AX DECWannouter 90 con memoria Flash y 2 puertos WAN 64 Kb/s (para uso autónomo: incluye fuerta de almentación) DECWENTOWN: 90 con memoria Flash y 2 puertos WAN 84 Kb/s **DEWA2-ME** (modelo basado en hibr hierria de alimentación no incluida). Cables de Adaptador WAN para DEWAR **BC19v.me** . . . . . Cables de Adaptador WAN para DEWAZ/DEWIR 8C12x # Tape posterior (para convertir en autónoma una unidad basada en hub) **H0342-AA** Fuarza de alimentación (para convertir en autónoma una unidad basada en hub)"  $-7827$  AA KR de distribución Software y Documentación del WANrouter ISDN OA-20HA\* H\* OA GZZA' H' Kit de distribución Software y Documentación del WANrouter 90/250. E Kit de ostrouzian de Sofonia y la Jocumentador debie padriei por situarida. Mix Longitud dei cable HT Substitutes and a host of a number compacts a private development of the  $A = 0$  and  $AAS$  $\sim 25.4792$ 

 $\epsilon = 3.50$  $4 - 179$  $F = 185 - 215$ 

- 
- $C R$  $C2R$

![](_page_243_Picture_0.jpeg)

#### n ge **CARACTERISTICAS**

· Ceraficado Novell para enrotamento LAN IPX con software PCLAN DECNIS opcional

- El enlace de dansa HDLC Casco que mejora el funcionamento consulto con el DEC brouter 90 y for. rouvers de Cisco
- .<br>• Le nuistad de configuración y gestión de carge del PC.<br>• gestions el DECNIS desde los sistemas DOS.
- » Routing de TCP/IP: OSI y DECnet a través del protocolo 15-15 integrado - proporciona también romang OSPF a
- $\sim$ ාසය  $\mathsf{T}\mathsf{C}\bar{\mathsf{F}}\ell\mathsf{B}$ ි A.  $\bullet$  El bridging remom operoad con protocolo VCP da soporte  $\bullet$  a los bridges Transi AN NSC/Vitalink
- 
- \* Integrs LAN FDDI y/o 802.3 Ethernet en incas extensis
- con taxas de datos de hasta 2 Mbits/s :
- Se arranea desde NVRAM tras la carga micial
- « Gestionable desde essacenes de gestión de red SNMP con estandares de mescado - -
- 
- Damentones (mm) 'oitura e ancho x fondo)
- 
- DECNIS 500 207 x 483 x 353.
- DECNIS 600 354 x 483 x 473

#### **GARACTERISTICAS SOFTWARE**

 $\overline{B}$ 

- s La licencia del renter DECNIS soporta muting de IP.<br>• DECnet, CSI y rouing/" gareway" X-25 y es estàndar en
- nodos los satemas. · Le licencia del brid in DECNIS (QL-GZNA9-AA) seports el bridging local wo temoto (opeional en MATIQUE ZIERREN S
- a La licencia opcional DECNIS PCLAN<br>1921-1939/AS AAI soporta la integración de NetWate y/o
- de AppleTalk a La Sonnos openas DECNIS Vitalink (OL OPEIAP AA) k
- Sports for bridges remotes NSC/Vitalink Transl.AN

#### La familia DECNIS 500/600 de routers/bridges multiprotocolo

Los DECNIS (DEC Network Integration Server) 500 y 600 de Digital son pridges/routers de red central de ato rendimento, que soportan multiples tecnologías de redificial y de área extensa a través de tarjetas modulares de interfaz de red (NICs). Las tarjetas NIC realizan el reenvio de pacuetes con el fin de aumentar el rendimiento general cuando se añaden interfaces de red. Las tarjetas NIC se pueden. inizoducir o extraer sin necesidad de apagar ja undad

Los DECNIS 500 y 600 enfazan sistemas ubicados en una LAN o conectados a un DECN-S, mediante lineas sincronas. Estos sistemas pueden ser nosts. TCP/IP sistemas compatibles con CS , hodes DECnet Phase IV o servidores.PC NetWare de Novell o AppleTalk

El DECNIS 600 posee 7 ranuras de mertazi e-DECNIS 500 pasee ags

www.areas.com

 $\ddot{\phantom{1}}$ 

 $\sqrt{2}$ 

#### Tarjetas de interfaz de red DECNIS (NICs)

Los módulos controladores DFCNIS están disconibles para crear, expands o actualizar las configuraciones del DECNIS

![](_page_243_Picture_173.jpeg)

![](_page_243_Picture_174.jpeg)

Para obtenir mas interminado acional de o que renhoe cada sederra empaquetado, consulto con su Distribuidor Autorizada de Siguar Si desea encargar, una comperadam i venuosadama" te los sistemas DECAIS, no dude en liamarmos.

![](_page_244_Figure_0.jpeg)

 $\big($ 

Consuones de fors<br>H3114-FE (hora/FOD)<br>H3114-FF (hora/ST)

El sistema de cableado estructurado OPEN DECconnect proporciona una solución completa para suministrar conexiones físicas entre dispositivos de redes individuales en la red de área local, Basado en estandares, el sistema OPEN. DECconnect admite redes - desde la más pequeña de área local a una multiproveedor corporativa con productos que nan sido rigurosamente probados a nivel de componentes y del sistema. Ei sistema OPEN DECconnect cumple con el estándar para cableado de edificio comercial EIA/TIA 568 y el estándar internacional ISO/IEC 11801 para cableado generico y soportará servicios a nivei mundial para diseñar, instalar y gestionar redes que protejan sus inversiones en redes.

Descripcion de la constitución de la constitución de la constitución de la constitución de la constitución de ્રે

ž

![](_page_244_Picture_82.jpeg)

s:<br>\$1 sistema Categoría 5 de Digital es una solución completa constituida por caples, latiguillos de ascrieo y conectores para soportar los estandares ATIA 568 y ISO/IEC DIS 11801, que definen el trás allo rendimiento de sistemas UTP del sector El ssiema Categoría 5 esta también disponible como ina solución completa ScTP (apantallada). Los componentes que comprenden este sistema nansido procados con independencia por UL y/o ETC .<br>para venticar el cumplimiento de las a<br>#specificaciones de rendimiento de la Categoría 5 para cables UTP, ScTP y conectores. Para una red s.<br>Son renormiento propio de alta tecnología, utilice en

si<br>altasaño de su Red de Area Local el sistema<br>Calegoria 5 y nuestros componentes de fibra óptica.

ż

 $\sum_{i=1}^{n}$  $\ddot{.}$ 

 $\overline{a}$ 

TESS.

¡Nuestros productos Categoria 5: soportan el más alto rendimiento del sistema en el sectori

![](_page_245_Picture_54.jpeg)

ż.

Una gama de productos 110 IDC, conforme a la Categoria 5 ha sido añadida al Sistema de Cableado Estructurado de OPEN DECconnect, que proporcionara un sistema de cableado de voz/datos completamente integrado. Los kits de bloques de cableado Digital 110 (H3217-AB/AC/AD) se suministran en contiguraciones de 50, 100 y 300. bares, que son modulares en diseño. El sistema es completamente compaŭole con la tecnología 110. IDC existente y se recomienda para los nuevos y los sistemas actuales

X.

![](_page_246_Picture_1.jpeg)

![](_page_246_Picture_62.jpeg)

Sistema de montaje modular OPEN DECconnect

El sisrema de Montaje Modular OPEN DECopment permite un flexible montaje en pared, con acceso frontal a todas las conexiones, para entornos de espacio limitado. El sistema admite el conjunto. completo de productos pasivos de OPEN

![](_page_246_Picture_5.jpeg)

CECconnect - incluyendo el DEChub 90/900 de Digital - y cualquier are producto que conforme el estándar REFMA. Las opciones incluyen soporte de montaje de particiones, paneles de conexiones consoportes, bandejas de superficie de trabajo para los panéles de conexiones, soporte de cables, basticor RETMA, y cuolertas de seguridad con pioqueo de cerradura con Have

![](_page_246_Picture_63.jpeg)

![](_page_247_Picture_0.jpeg)

infanconexión de Red Local Ethernet de Digital (DELNI)

#### : Reduzca el coste en el caso de multiples constiones Ethernett

B DELNI es una implementación Ethernet completa en un solo dispositivo de tamaño de sobremesa. Sistilive at cable coaxial de Ethernet via ocho kansceptores Ethernet independientes. Utilicelo bien de forma autónoma, o bien conectado a la red. existente. El DELNI proporciona un rendimiento coherente de Ethernet a 10 Mb/s.

xidependientemente de la contiguración que posea. Si necesita conectar más de ocho sistemas, servidores de comunicaciones o ondices conecte el primer DELNI a ocho dispositivos DELNI adicionales y shlace 54 estaciones Ethernet en un solo centro.

de datos

" En esta configuración los DELNI no se pueden conectar a<br>un cabie de red central Ethernet

![](_page_247_Picture_7.jpeg)

Transceptor Estándar, Ethe mar sarron

#### :Realice las conexiones sin internamoir su red 802.3/Ethernet!

Necesita una conexión flexible a Ethernet/802.37 El transceptor H4CO5 le facilitarà la adicion o sustitución de los dispositivos de red. Los mecanismos electrónico y físico de conexión de los cables, en esta unidad, son elementos independientes. Para instalarlas, simplemente quite el módulo electrónico y, a controllación, monte el pequeño conector macho en el cable coaxial instalado Ethernet. No es necesario codar el cable Ethernet ni interrumoir el funcionamento de la red. El modulo electrónico actúa como una partición y se sujeta con dos conectores. Una vez instalado, este compacto dispositivo envía vi recibe señales a 10 Mb/s, detecta coisiones y aisla el cable de la red central Ethernet de la estación Para la instalación del H4005 es necesario el juego de herramientas de instalación del transceptor.  $\cdot$  Ethernet

![](_page_247_Picture_180.jpeg)

![](_page_247_Picture_12.jpeg)

MAU de par trenzado fibra y ThinWire

Adquiera estos compactos MAU para conexiones de bajo coste del AUI a ThinWire, UTP y fibra optical

- · Múltpies LEDs de estado proporcionan un diagnóstico inmediato
- · Conexión directa a un ouerto AUI no es hecesario el cable AUI
- · Se conecta fácilmente a un DEChub ONE (DEHUA-CX)

#### Unidad de acceso de par trenzado

Este MAU proporciona conectividad a cualquier dispositivo Ethernet/802.3 que posea un interfaz. estándar AUI de 15 pines. Utiliceio para conectar su PC a un repetidor 10BaseT o a un DEChub 90 Incluye siete LEDs y los conmutadores para activar y pesactivar las funciones de prueba del SQE y de la integridad del entace

#### Unidad de acceso ThinWire

Ulikce este MAU dara conectar cualquier dispositivo Ethernet/802.3 que posea un interfaz AUI de 15 oines a un repetidor 10Base2 o a un DEChub 90. Este MAU incluye cinco LEDs y un conmutador para activar y cesactivar la función de prueba del SQE.

#### Unidad de acceso de fibre óptica

Este MAU conecta el interfaz AUI de un dispositivo Ethernet/802.3 a un repetidor 10BaseF o a un repetidor FOIRL, Incluye siete LEDs y un conmutador para activar y desactivar las funciones de prueca del SQE y de la integridad del enlace

#### Notas acerca de la configuración

Cada MAU tiene un LED de transmisión, recepcion cofisión, SQE y encenado de la unidad. Además, el MAU de fibra óptica tene LEDs para la prueba de integridad del enlace y de polaridad de recepción. El MAU de par trenzado incorpora también estas funciones de integridad del entace y de poiandad. de recepción

![](_page_248_Picture_0.jpeg)

# **ATMLink SBus-155 ATM Adapters**

High-performance, standards-based ATM connectivity for Sun workgroups and high-end servers

![](_page_248_Picture_3.jpeg)

ATMLink network adapters bring ATM performance to high-end Sun servers and bandwidth-intensive applications and offer full compatibility with legacy systems

> ATMLink adapters provide a smooth migration to Asynchronous Transfer Mode (ATM) for high-performance workstations and high-end servers. ATMLink adapters are part of 3Com's end-to-end ATM solution, which includes the CELLplex family of ATM and Ethernet/ATM switches and the LinkSwitch 2700 Ethernet/ATM workgroup switch. Companies making the transition to ATM can

now look to 3Com as a single-source provider. of ATM products and services.

ATMLink adapters, like all 3Com ATM products, support ATM Forum LAN Emulation, which integrates ATM with legacy systems across the enterprise. LAN Emulation lets companies scale up to ATM incrementally, for maximum performance with minimal disruption of ongoing network activity.

#### Key Benefits:

Complete end-to-end solution. ATMLink adapters, along with 3Com CELL plex ATM and LinkSwitch 2700 Ethernet/ATM switches, provide end-to-end 155 Mbps connectivity

**Bandwidth for demanding applications.** Bandwidth-intensive applications, such as medical imaging and 3D-modeling, enjoy high performance with 3Com's ATM solutions.

Standards-compliant design. ATML ak adapters contorm to ATM Forum UNE3 (1,end 3.1 signaling and ILMI specifications

High-performance architecture. ATMLink adapters support 1024 virtual connections (VC) and achieve optimal

efficiency through hardware-based segmentation and reassembly (SAR) and AAL5.

**Red ATM Forum LAN Emulation. ATMLink** adapter software incorporates recently approved ATM Forum LAN Emulation for interoperability between legacy LANs and ATM systems The software also enables ATMLink adapters to participate in multiple virtual LANs

Traffic management. Extensive VBR. CBR, and UBR traffic inaping and congestion. mechanisms control VC traffic contracts

Network management. SNMP (ATM MIB), SNMP2 MIB, and ILMI conformance ofter full manageability.

#### 3Com Corporation

P.O. Box 53145 5400 Bayfront Plaza Santa Clara CA 95052 8145 Phone 800-NET-3Com or 438-764-5000 Fax 408-764 5001 World Wide Web http://www.3com.com

3Com ANZA ANZA East 61 2 959 3020 ANZA West 61 3 9653 9515

#### 3Com Asia Limited Beijing, China 8610 8492568

Shanghai China B6 21 3740220 Ext 6115 Hong Kong 852 2501 1111 Indonesia 6221 523 9181 Korea 822 732 4434 Malaysia 60 3 233 6162 Singapore 65 538 9368 fanyan 886 2 377 5850

### 3Com Beneiux B.V.

Belgium, Luxembourg 32 2 716 4880 Netherlands 31 3402 55033

#### 3Com Canada

Cargary 403 265 3266 Montreal 514 874 8008 Toronto: 416 498 3266 Vancouver 604 434 3266

3Com European HQ 44 1628 892000

3Com France 33 1 69 86 66 00

3Com GmbH Germany 49 89 627320 Paland 48 2 6254901 Switzerland 41.31.9984555

3Com fretand 353 : 820 7077

3Com Japen 91 3 3 3 4 5 7 2 5 1

#### 3Com Latin America U.S. Headquarters, 408-764-6075. Argentina 541 312 8612 Brazil 55 11 505 2318 Chile 562 533 9242 Mexico 525.531 0591

3Com Northern Latin America Machinerical 305-261-3266 3Com Mediterraneo

11 June 164, 39 2 273 02041 Rome Italy 39 6 5917756 Spain 34 1 3831700

#### 3Com Middle East 9714-10049

3Com Nordic AB  $- - - 15 - 532.91.00$ Norway, 47-22-18-40.03. Denmark, 45,33,37,21,17 Financi 358 0 435 420 67

#### 3Com South Africa 27.11.903.7404.5

3Com UK Ltd

Buck, nghamshire 44 '628 897000 Manchester 44 161 873 7717

![](_page_249_Figure_23.jpeg)

### **Specifications** ATMLink SBus-155 ATM Adapters

#### Compatibility

Software

ATMLink SBus-155 ships with drivers for the Solaris \* 2.3 and 2.4 and SunOS\*\* 4.1.3 operating systems and with the following software modules. . LEC (LAN Emulation client)

- . RFC 1577 (IP over ATM)  $-$  UNI 3.0 and 3.1
- $-|LM|$

**Hardware** SBus-compatible platforms

#### Network Interface

155 Mbps multimode (SONET/SDH) tiber

#### **Connectors and Operating Distances**

Duplex SC connector supports network segments up to 1.2 mi/2.0 km over. 62.5/125 multimode liber

Random Access Memory 512 KB on board

#### LEDs

Single LED reports link status

### **Physical Dimensions**

Single-sion Shus adapter Length 5.8 in 12 cm Width 3.3 m/s com

Power Requirements **Sanchon Castle** 

### Temperature 32 to 13) F(0 to

**Environmental Ranges** 

55° C) operating Humidity 5% to 95% noncondensing

ATMLink adapters interoperate with

switches at the department level and

CELLplex 7000 switches in the backbone

to provide a complete ATM solution. In

ATM links to LinkSwitch 2700 workgroup

switches on floors 2 and 4 High-speed

ATM bandwidth eliminates potential

legacy workstations enjoy improved.

uses ATM Forum LAN Emulation to

provide full interoperability between.

ATM-capable workstations and

switched Ethernet systems. In the

basement, the CELLplex 7000 provides

downlinks to ATM campus and WAN

backbones and to Sun servers with

ATMLink adapters.

performance from decicated switched

bandwidth On floor 3, a CELLglex 7200

bottlenecks at the switches, while

this network, a CELLolex 7000 extends

CELLolex 7200 ATM-to-Ethernet

Safety and Electromagnetic **Compatibility** Meets the requirements of FCC Part 15 Subpart J. Class A

Order Information

ATMLink SRus 135 Fiber Adapter

309703

#### **Warranty Summary**

3Com provides a firmited one-year warranty for ATMLink SBus-155. adapters. Refer to the warranty statement in the product manual for details

![](_page_249_Picture_49.jpeg)

@ 3Com Corporation 1995. Alt rights reserved 3Com is a usbriche owned corporation (NASDAQ, COMS). 3Com is a registered tradamark, and ATML-1 CELLplex, and LinkSwitch are trademirks of 3Dom Corporation. So aris and SunOS are trademirks of Sun Microsystems, Inc.

All specifications are subject to change without notice

Printed in U.S.A. 400204-001

6.95

Weight 4 ov

![](_page_250_Picture_0.jpeg)

# 3C771A, 3C775A, 3C772 **FDDILink** 32-Bit EISA FDDI Adapters

Revolutionary flexibility that simplifies changes in FDDI media, plus excellent performance and reliability

![](_page_250_Picture_3.jpeg)

FODILink-STP, left, combines the FDDILink-UTP adapter and a plug-in module for STP type 1 copper connection. FOOILink-F, center, provides support for glass fiber connection, FDDHLink-UTP, right, supports UTP category 5/ level 5 copper connection.

> 3Com FDDILink" network adapters provide state-of-the-art flexibility and performance. Operating as a single-slot, single-MAC, single-attach interface, FDDILink lets 32-bit Extended Industry Standard Architecture (EISA) PCs take advantage of high-speed, high-bandwidth FDDI and CDDI networks.

FDD! Link performance, employing bus mastering 33-MB burst mode data transfers and an on-board 128-KB RAM buffer, meets the demands of network servers and high-performance workstations. by transferring a high amount of data with very low CPU utilization.

Using 3Com's new Resilient Home Architecture (RHA) and FDDILink adapters in a NetWare or Windows/NT environment, you can protect your mission-critical servers' connection to the network and increase uptime. RHA lets you instail multiple FDDILink adapters in a server and attach them to multiple hubs.  $\cdot$  in a LAN, creating MAC-level resiliency If a link, adapter, or hub fails, server traffic is automatically transferred to backup FDDILink adapter, with no downtime for users.

Key Benefits

High performance, featuring an on-board 128-KB RAM buffer and 33-MB burstmode transfers supported by bus mastering and direct memory access (DMA)

**Easy** installation, supported by menudriven configuration and diagnosites and by two status LEDs.

Worry-free operation in compliance with the FDDI standard of the American National Standards Institute (ANSI) X3T9 5

committee, providing a mean time between. failure (MTBF) rate of 70 years, backed by a lifetime warranty.

Wide-ranging hardware and software compatibility, including NetWare 3.1x and 4 v. NDIS (Network Driver Interface) Specification) 2.01 and Windows NT drivers on the 3Com FDDIDisk bundled with the adapter. SCO UNIX drivers available via 3Com's CardBoard<sup>®</sup> and SCO

![](_page_250_Picture_14.jpeg)

![](_page_251_Picture_0.jpeg)

 $\lambda$ 

 $\ddot{\phantom{a}}$ 

#### FACULTAD DE INGENIERIA  $U.N.A.M.$ DIVISION DE EDUCACION CONTINUA

#### DIPLOMADO DE REDES (LAN) DE MICROCOMPUTADORAS

#### COMPLEMENTO

1996

Palacio de Minería Calle de Tacuba 5 Primer piso Deleg. Cuauhtémoc 06000 México, D.F. Tel.: 521-40-20 Apdo. Postai M 2285
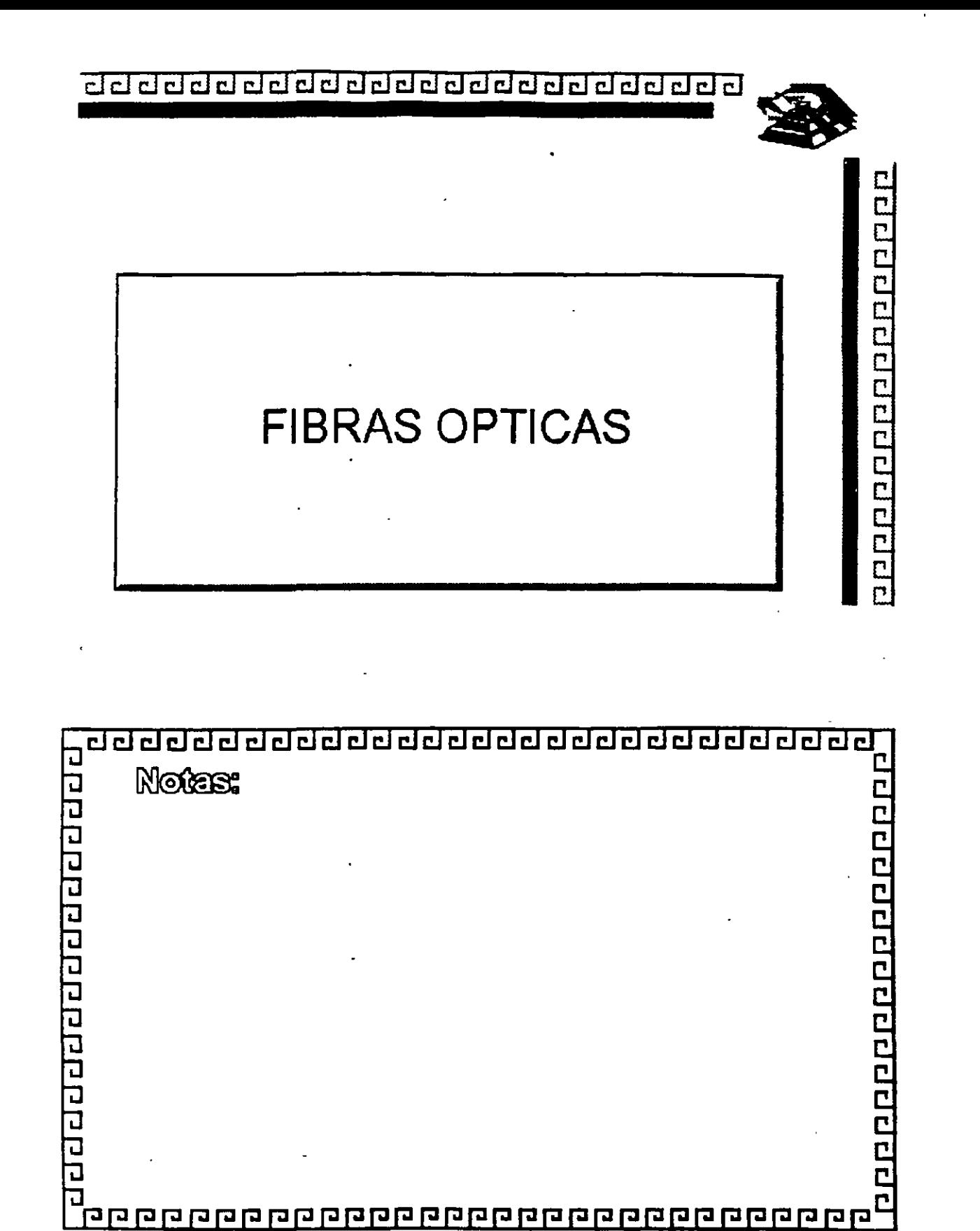

الخا

 $F - C - 1$ 

aus doogseelddde baden an

#### **FIBRAS OPTICAS**

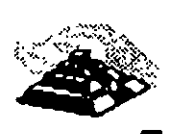

EISER

#### **APLICACIONES**

· ~ Redes a larga distancia

~ Líneas interurbanas de telef6no

~ Redes de cominicación locales

~ Líneas de cable de televisión

~ Cable submarin·o

~Are a de interferencia electromagnetica

~Control de automatización de oficinas

~Sistema de control

{.

~ Ambientes explosivos

~Aplicaciones Militares

~ Sistema de transporte y control de trafico

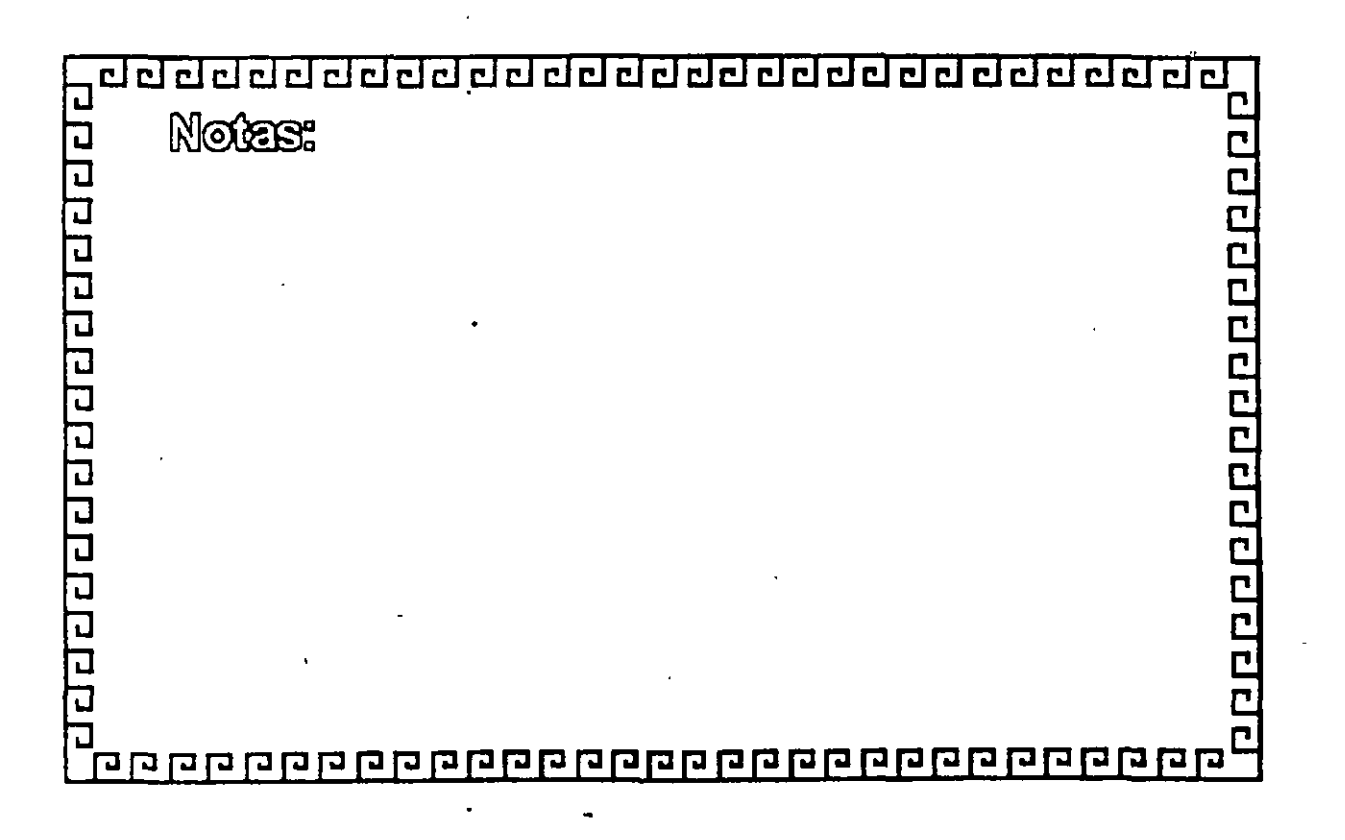

adadadadadadadadadadada

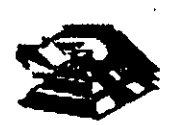

<u> 10099000000000000000000</u>

# **FIBRAS OPTICÁS**

## VENTAJAS

\* Ligeras y compactas

- \* Muy baja atenuación
- \* Gran capacidad de información
- \* Libres de interferencias eléctricas
- \* Poca posibilidad de intercepción
- \* Flexibilidad en manejo de servicios
- \* Bajo costo por circuito y consumo de energía
- \* Modularidad de crecimiento

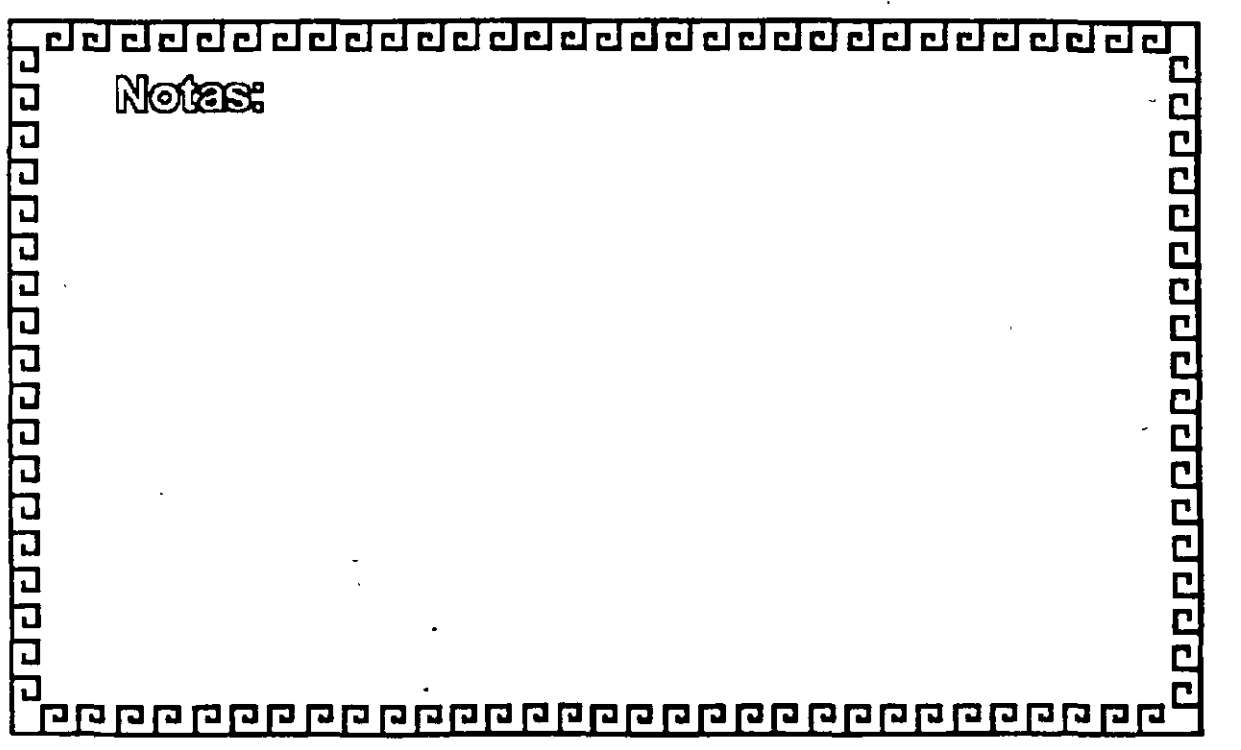

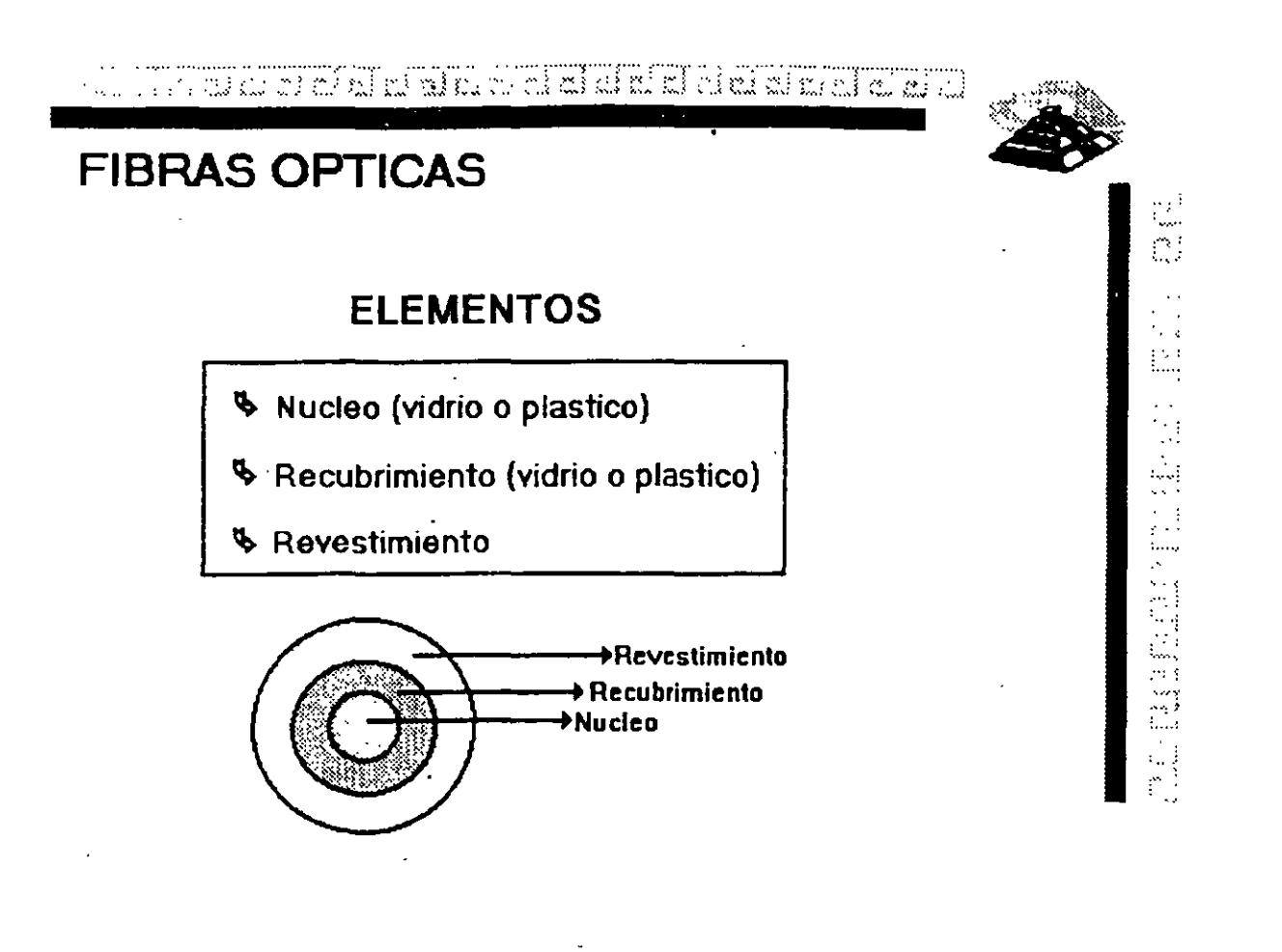

 $\mathcal{L}_{\mathbf{J}}$ 

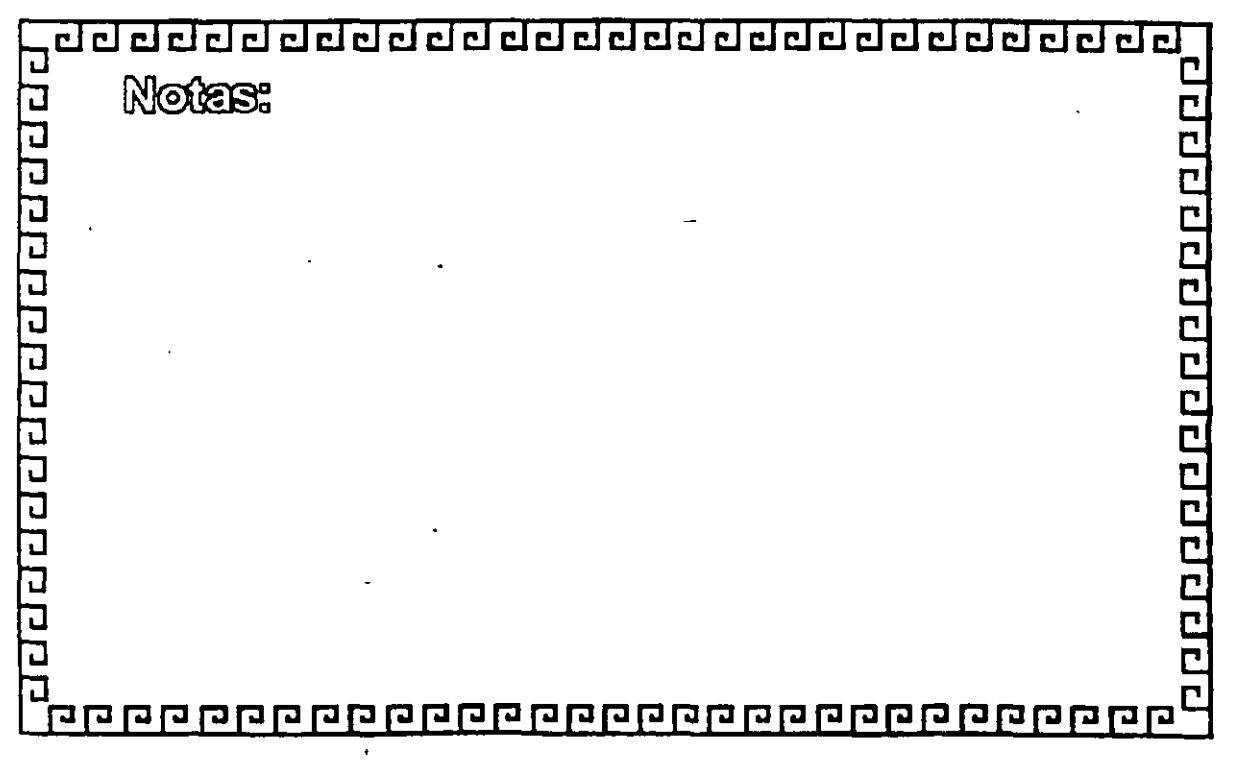

aaaaaaaaaaaaaaaaaaaaaaa

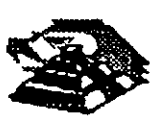

., t

## FIBRAS OPTICAS

# DIMENSIONES

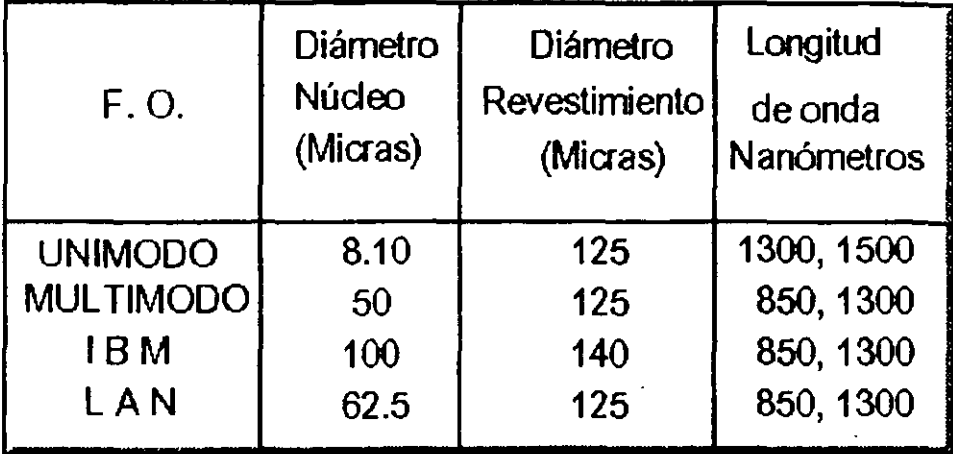

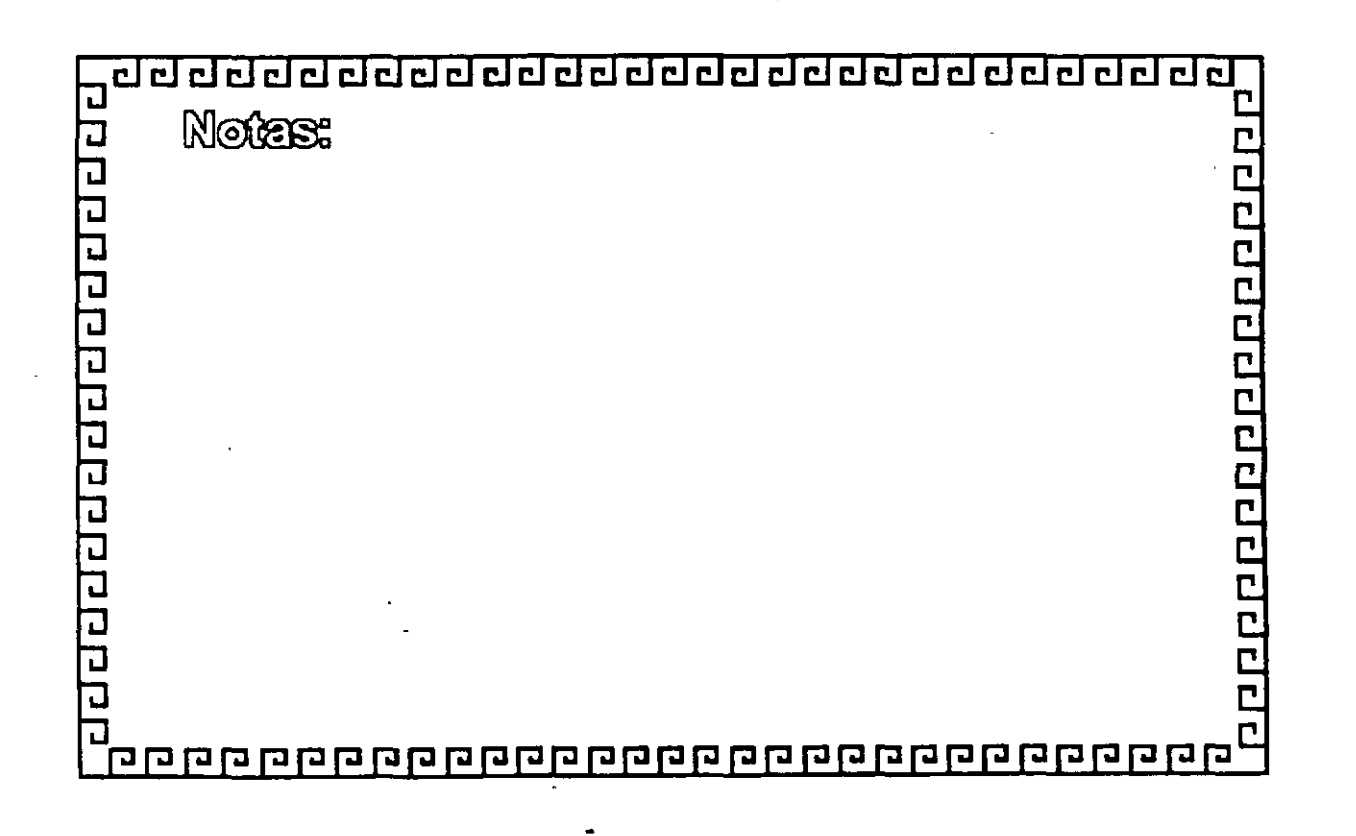

<u>ਰਹਰਰਰਰਰਰਰਰਰਰਰਰਰਰਰਰਰਰਰਰਰਰ</u>

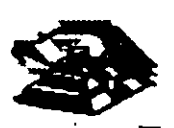

<u>apperional population</u>

**FIBRAS OPTICAS** 

# CUADRO COMPARATIVO DE ATENUACION

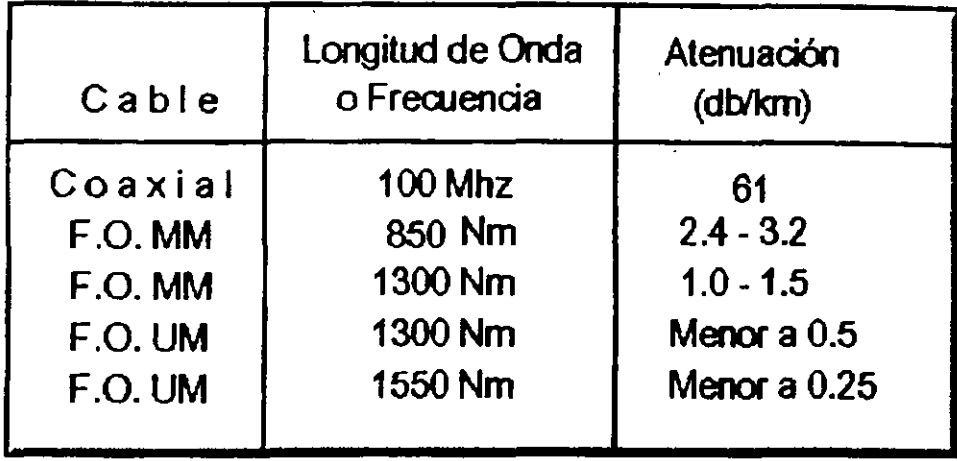

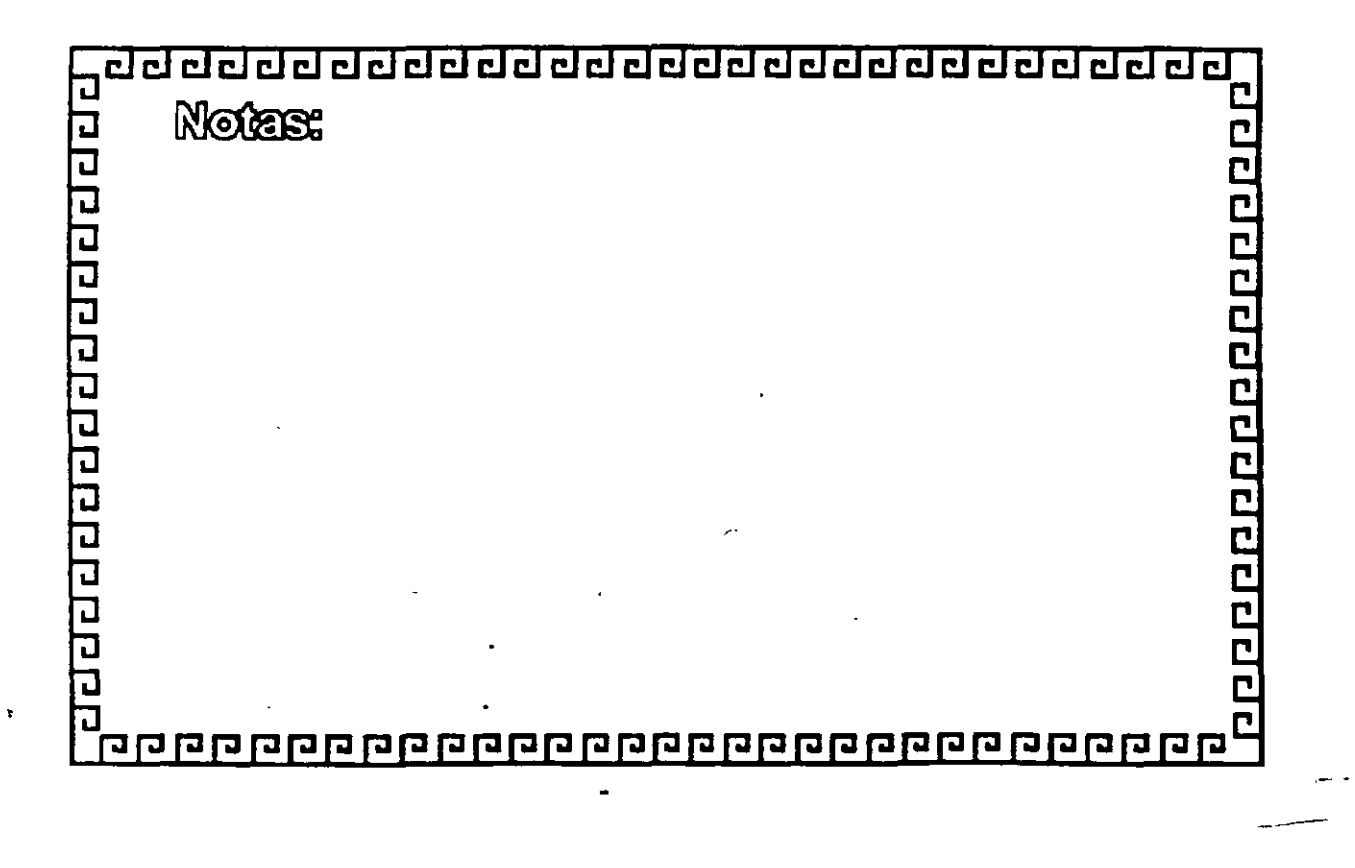

clclclclclclclclclclclclclclclclclclclclclclclclclcl~

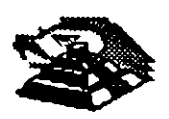

**o de polone de polone de polo** 

FIBRAS OPTICAS

#### RANGO OINAMICO TIPICO 35 DB

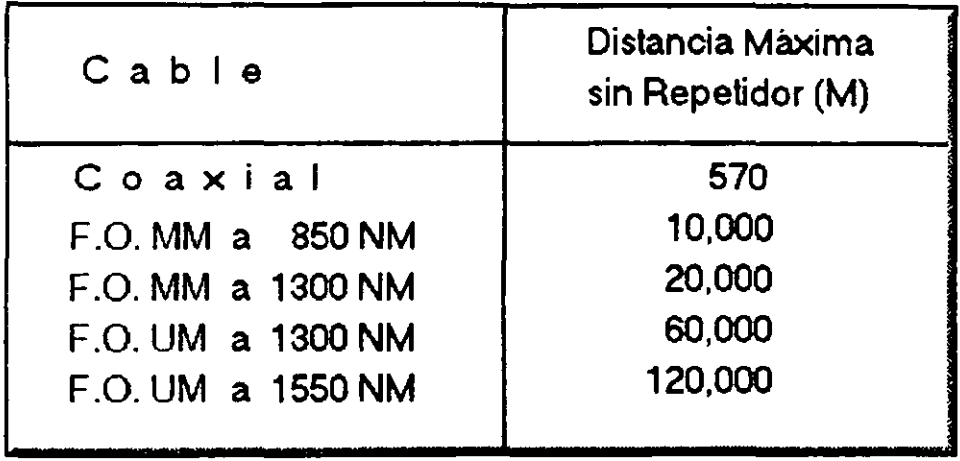

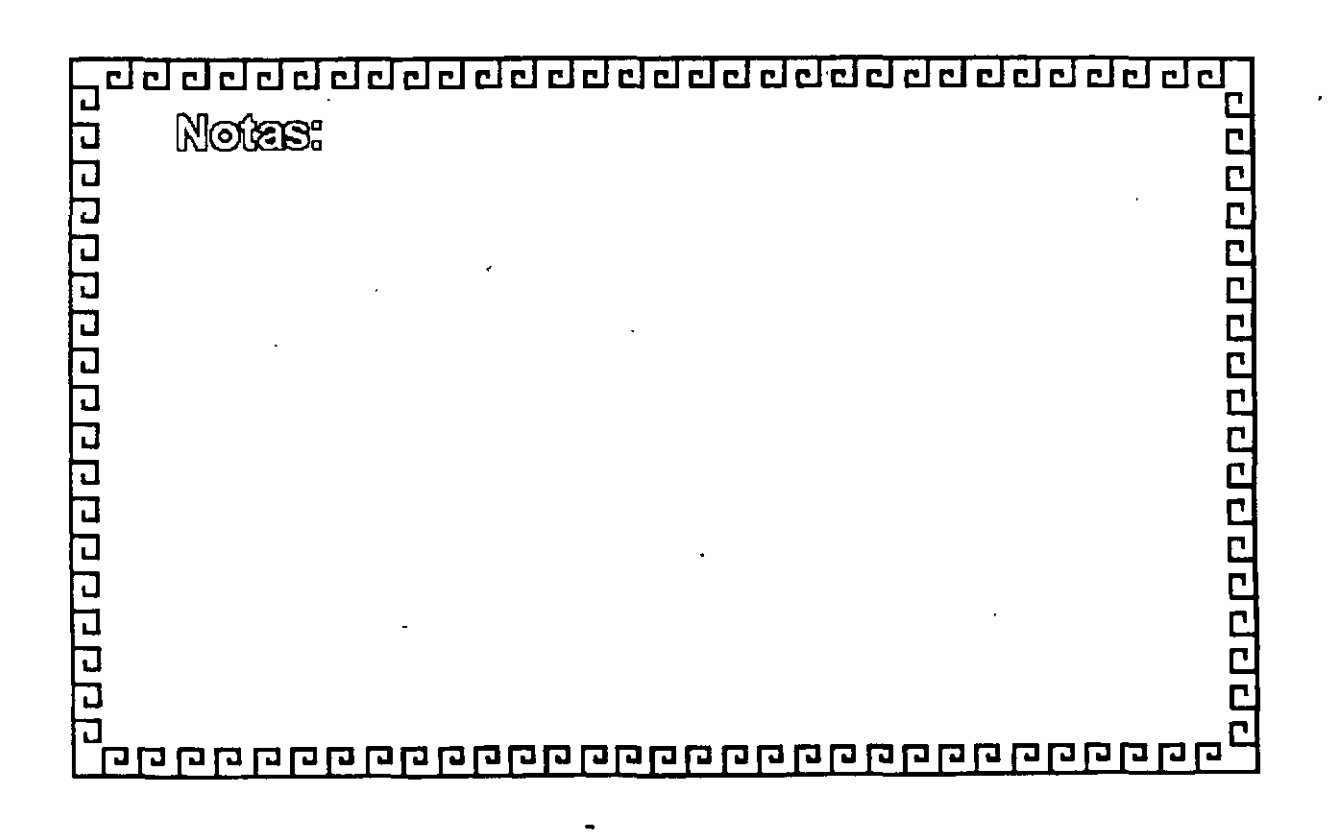

aa aa dahaa aa aa dada dada aa aa a

#### **FIBRAS OPTICAS**

# **ESTRUCTURA DEL CABLE OPTICO**

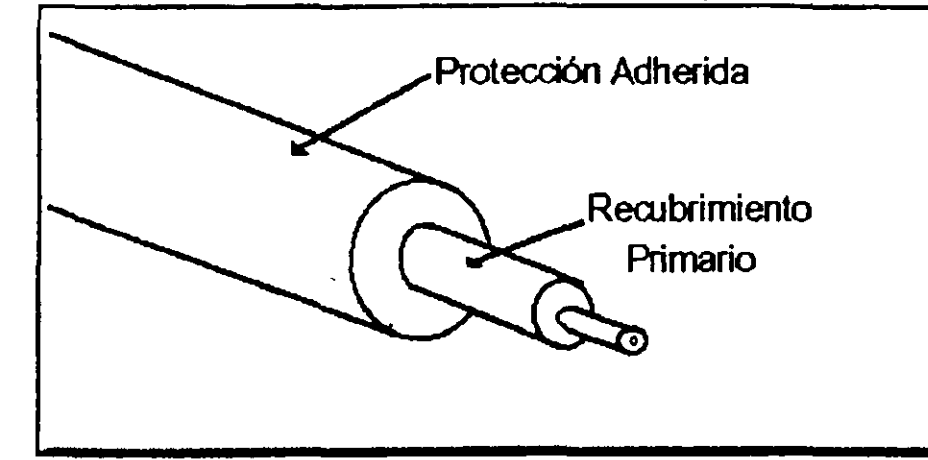

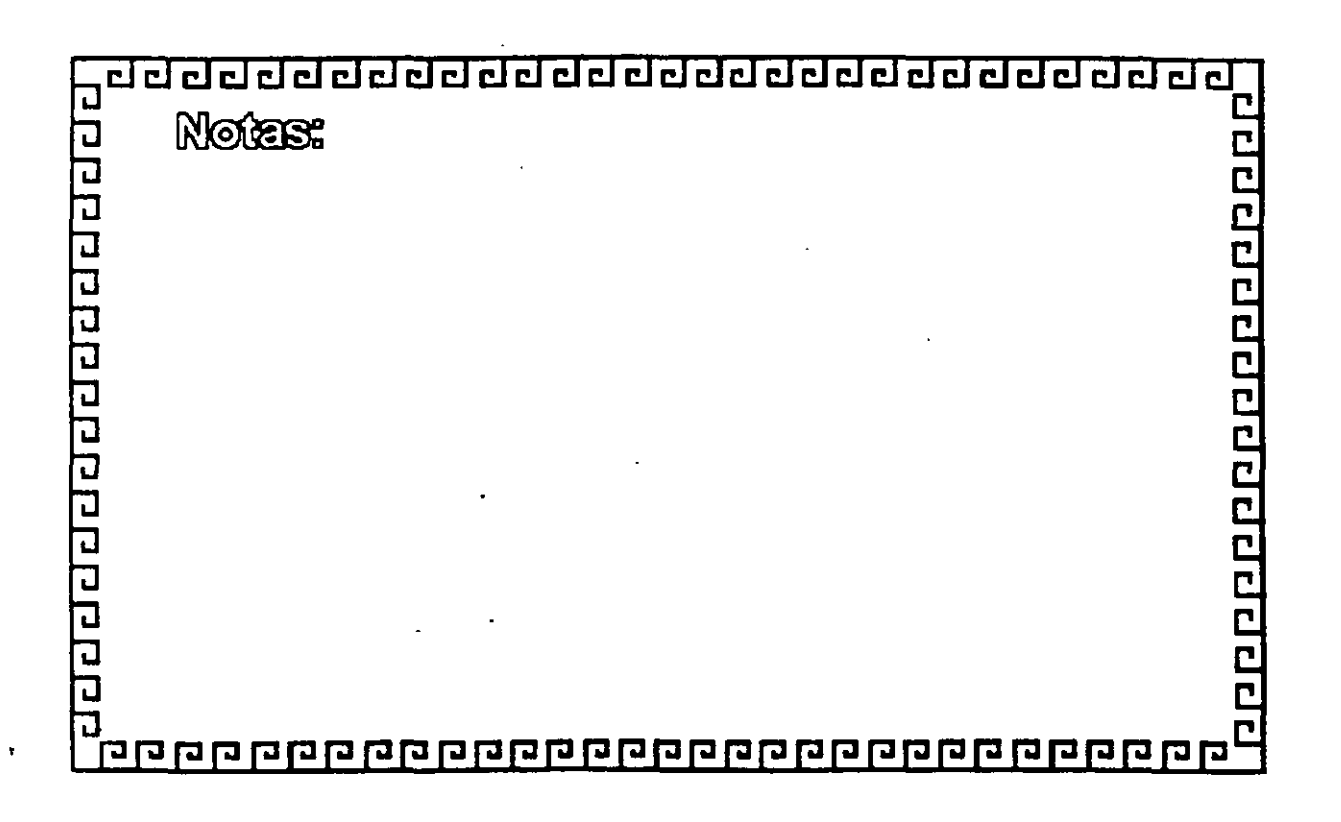

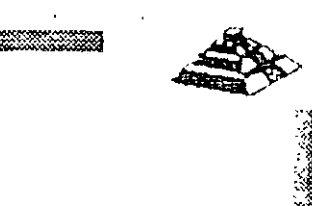

FIBRAS OPTICAS

PRINCIPIO DE OPERACION

% Indice de refracción

% Refracción de la luz

% Angulo limite

**S** Reflexión interna total

<sup>6</sup> Cono de aceptación

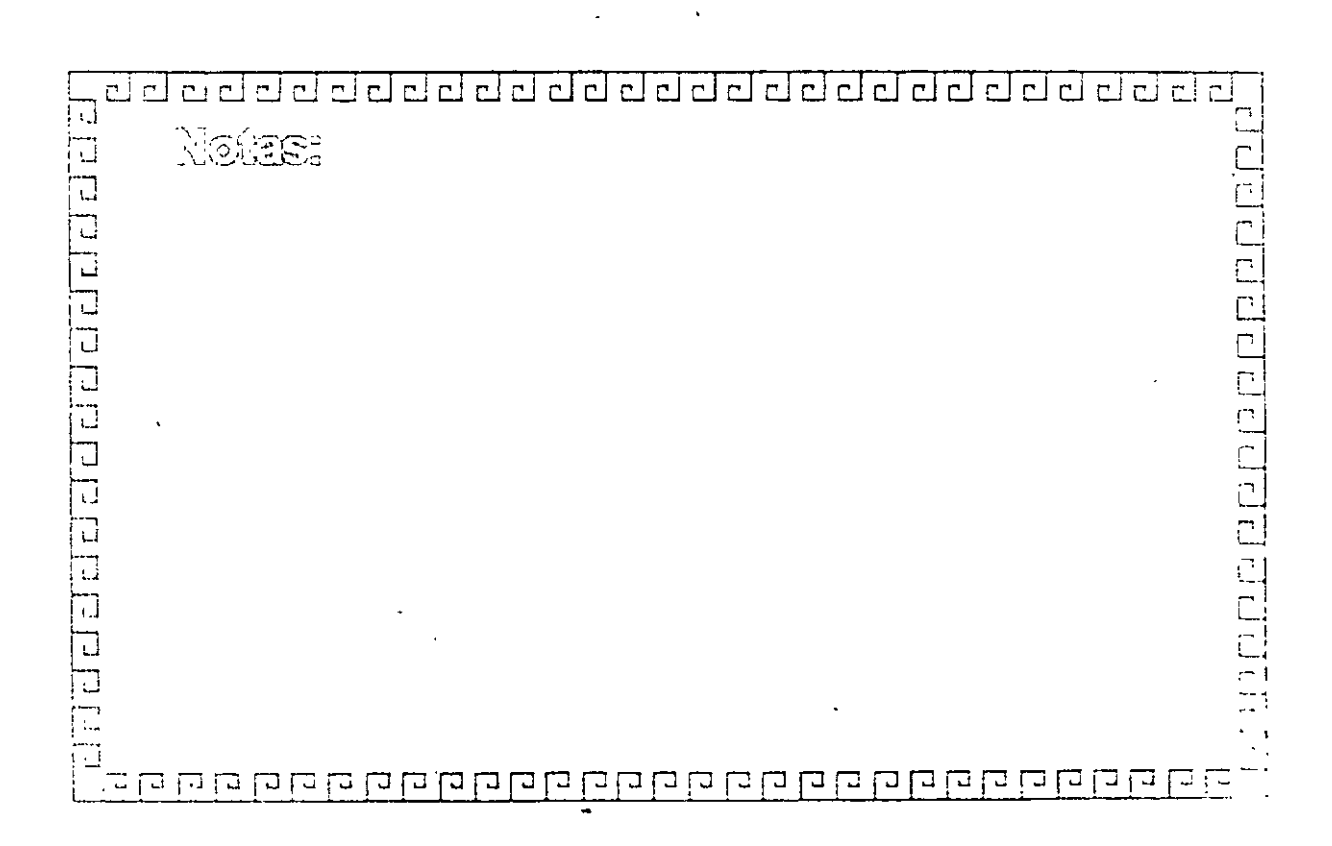

 $= -0 - 0$ 

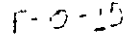

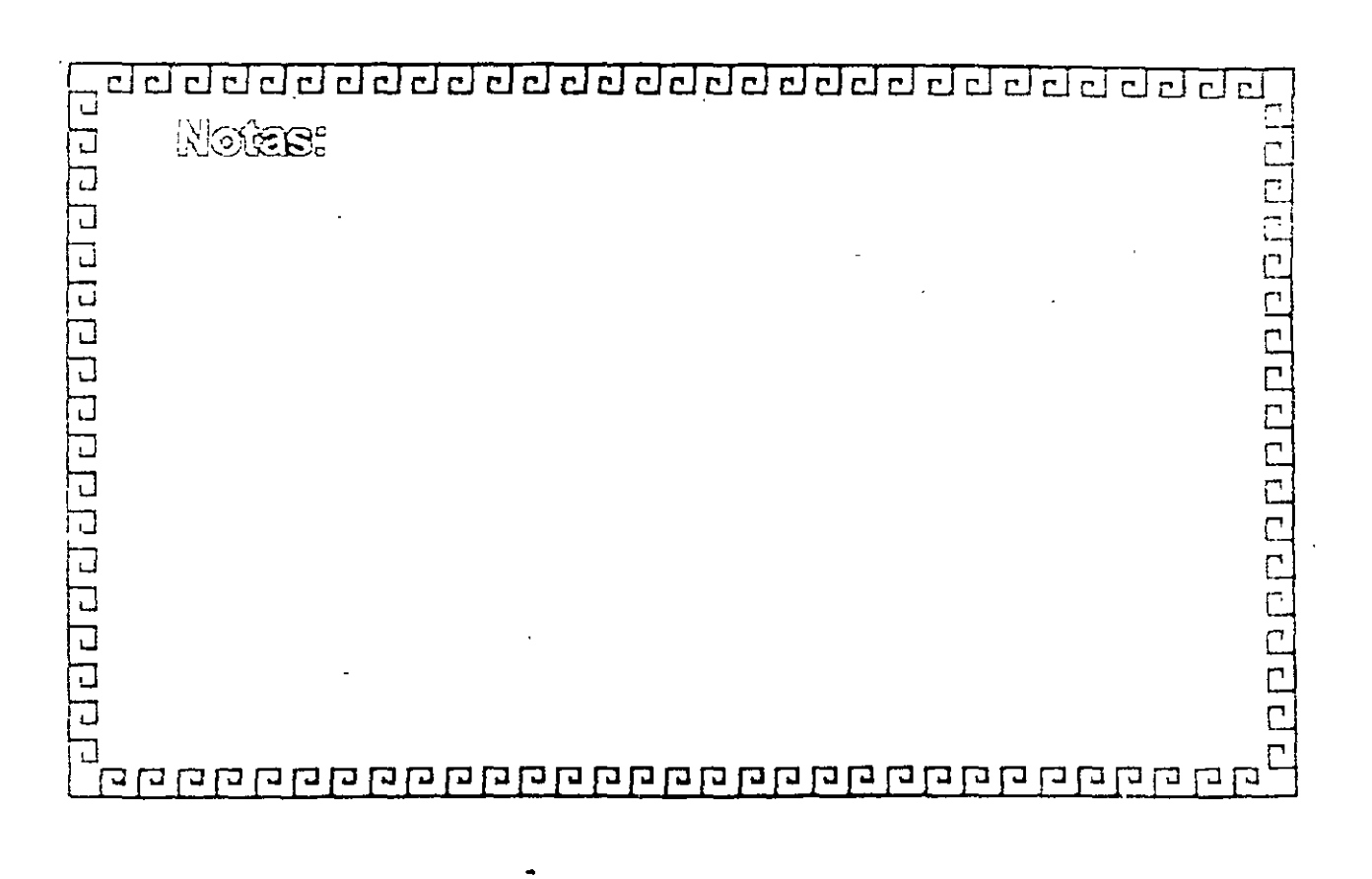

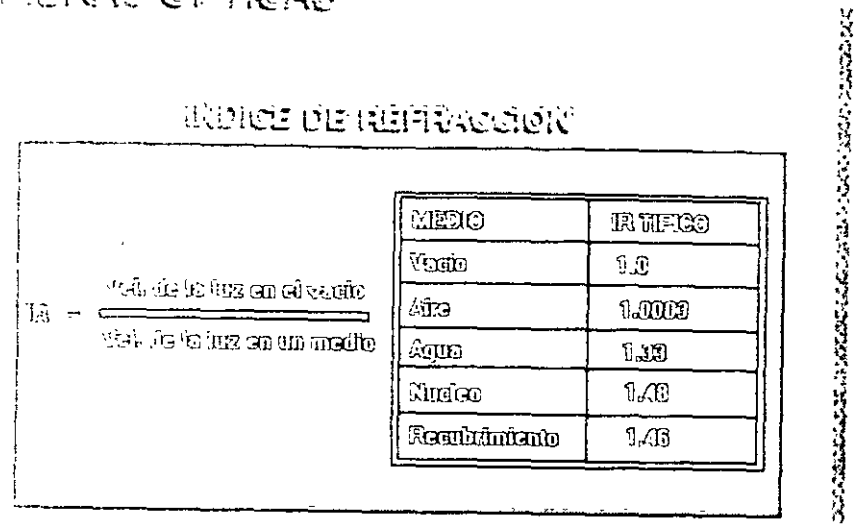

FIERAS OFTICAS

<u> Al Aleman yang dipertang pada salah pada salah pada salah pada salah pada salah pada salah pada salah pada sa</u>

**MARKETING** 

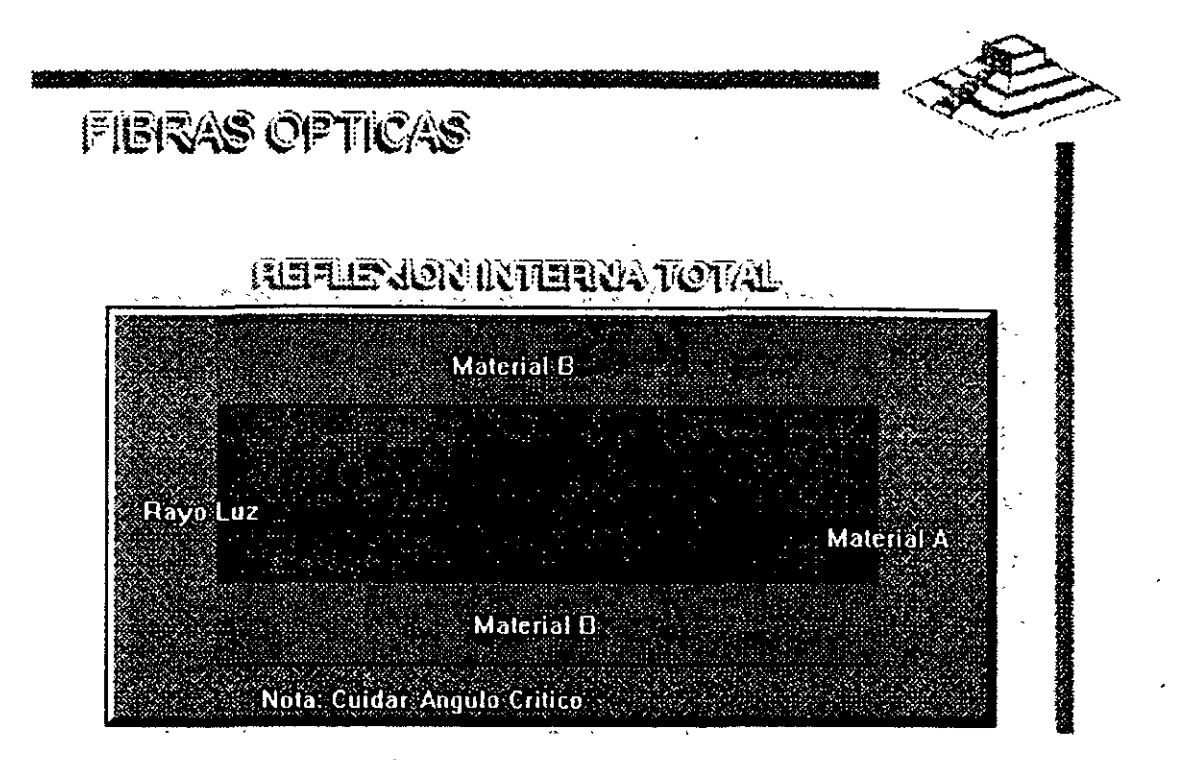

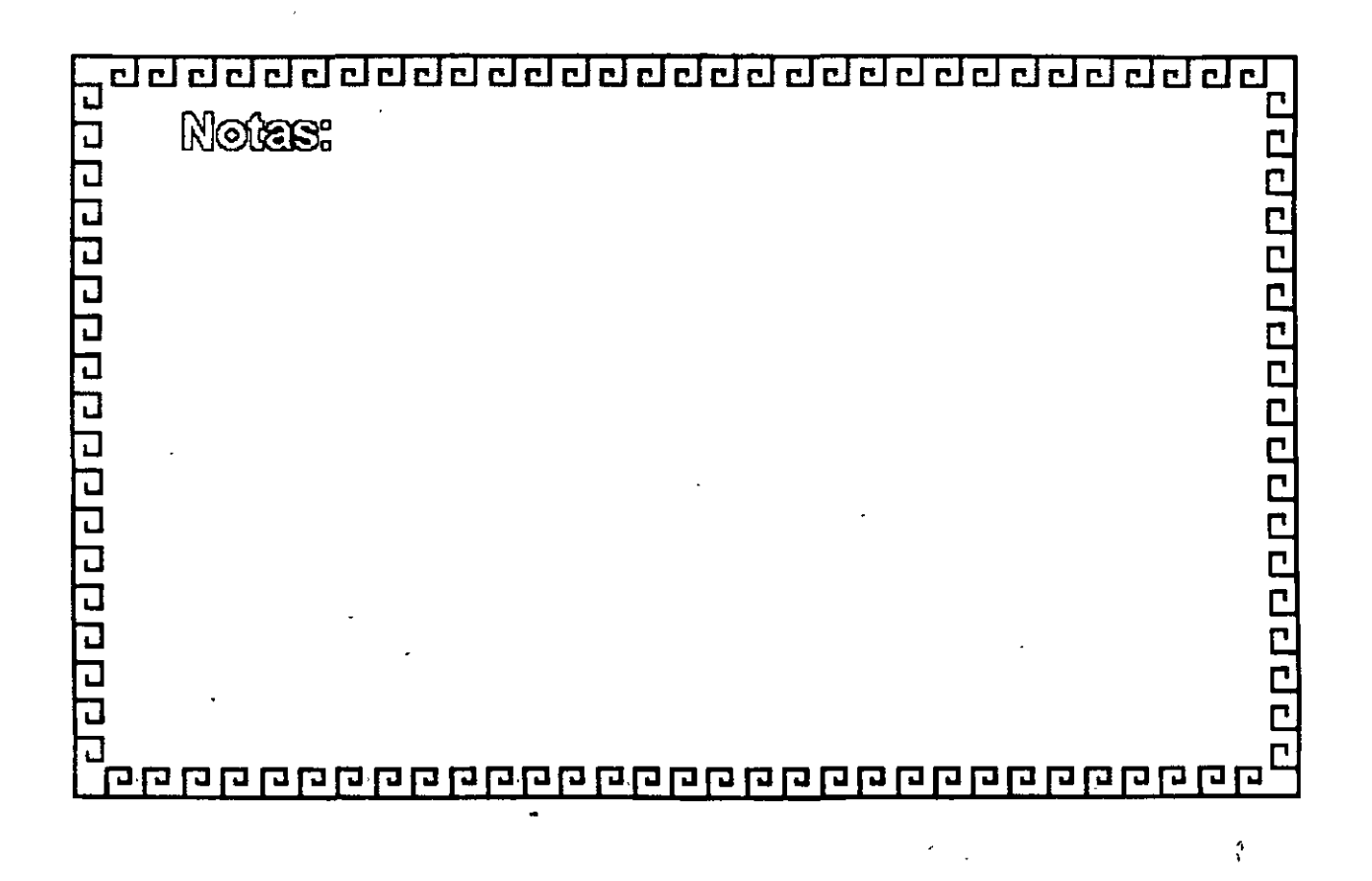

 $\overline{\mathbf{t}}$ 

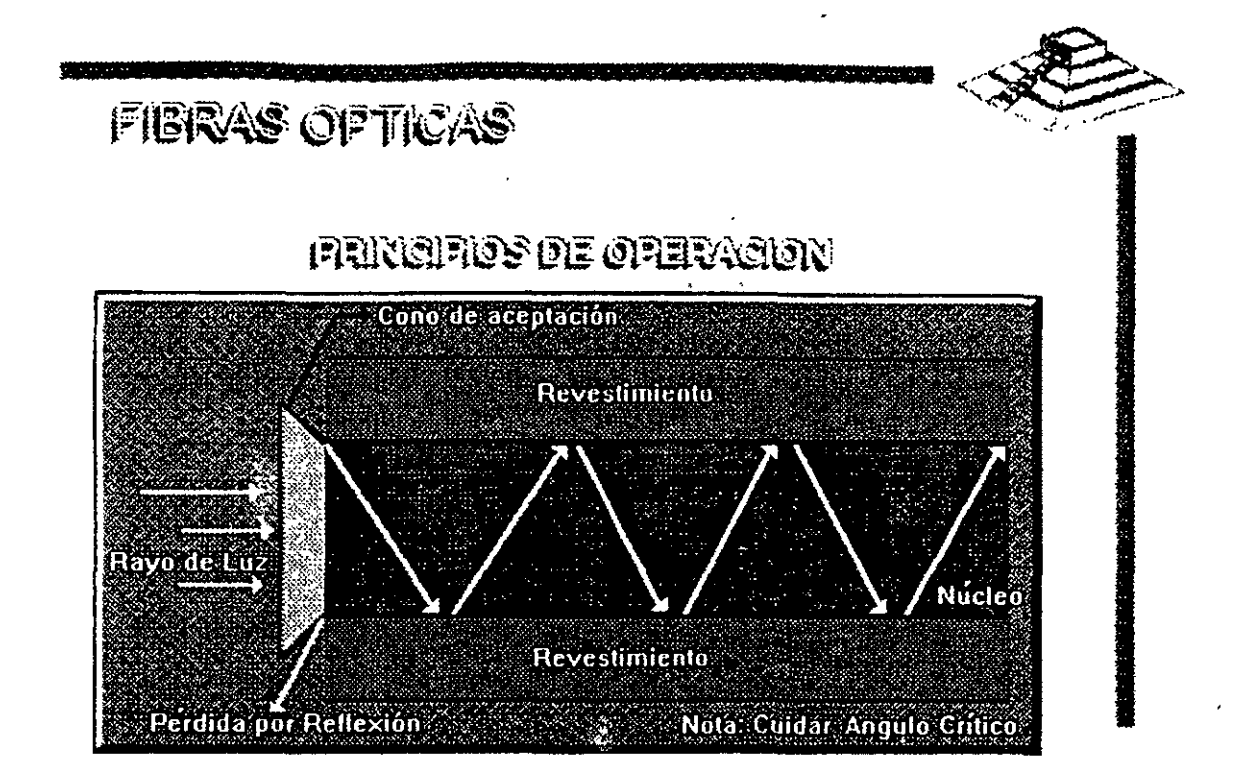

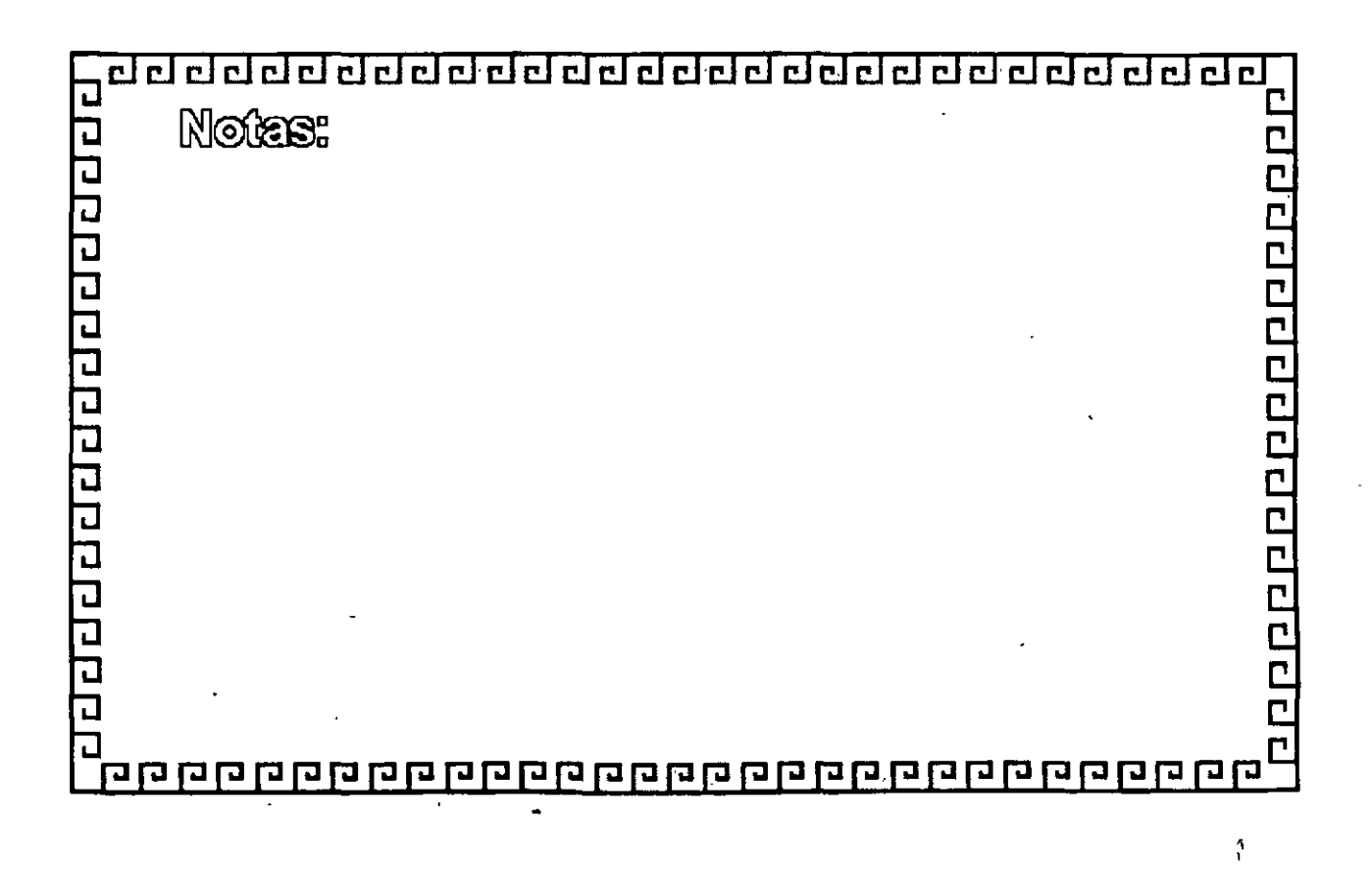

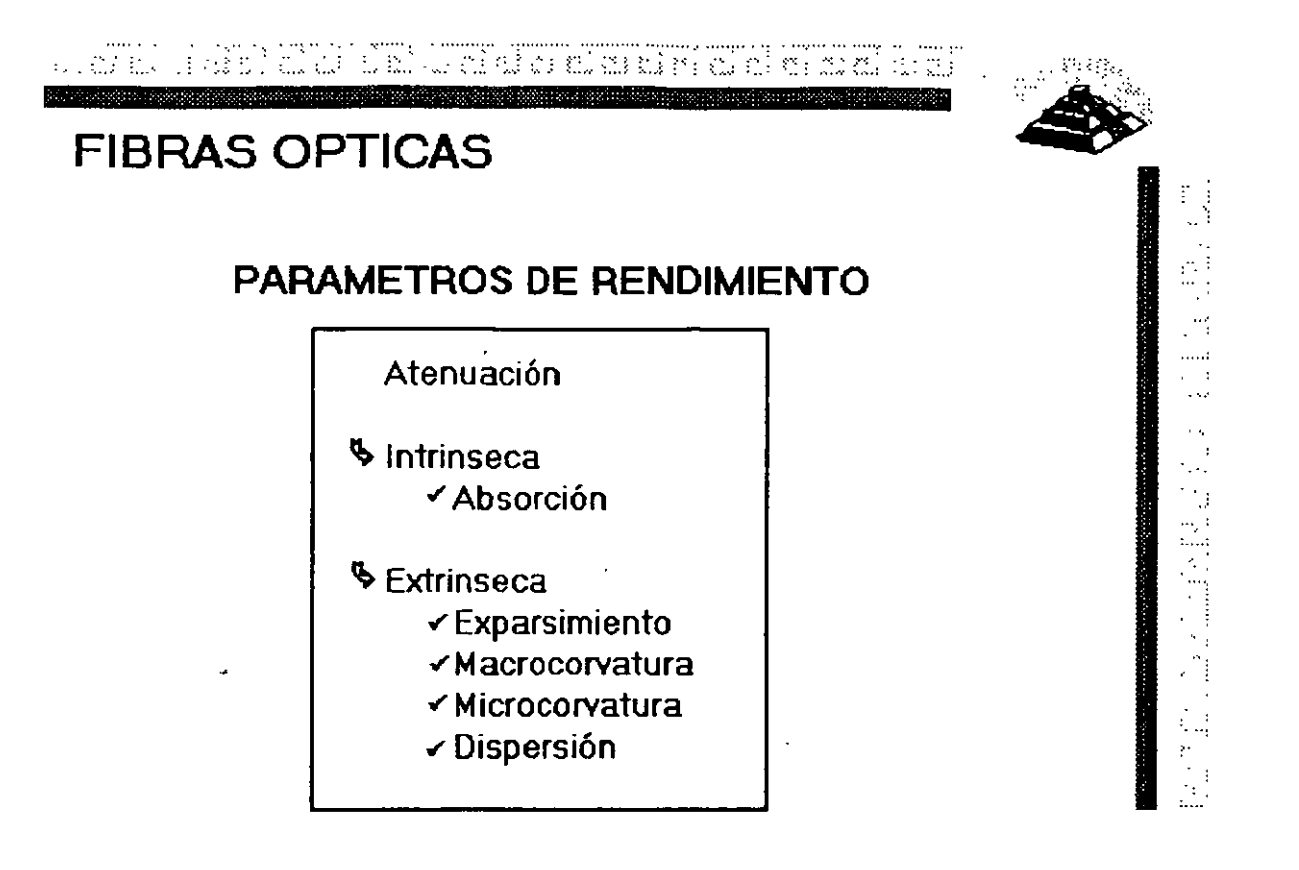

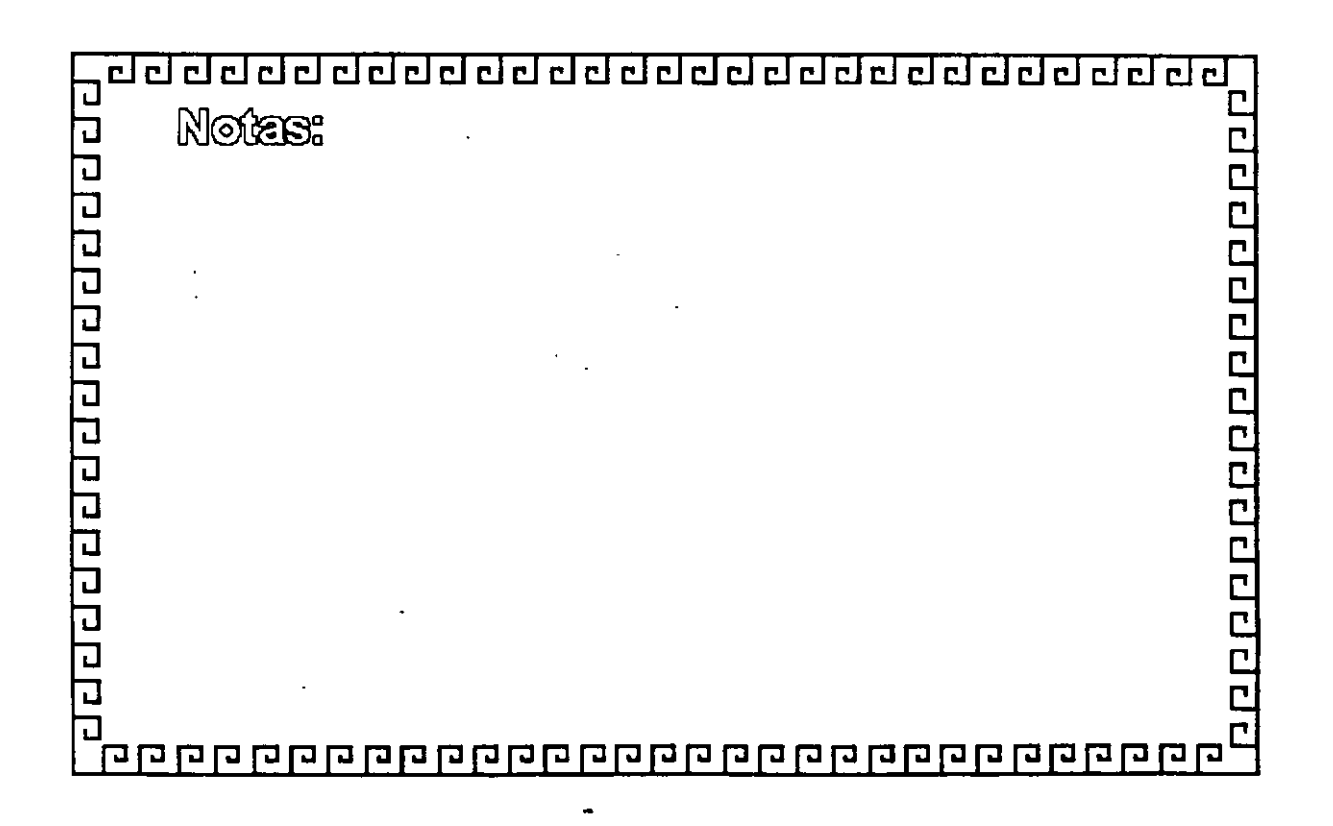

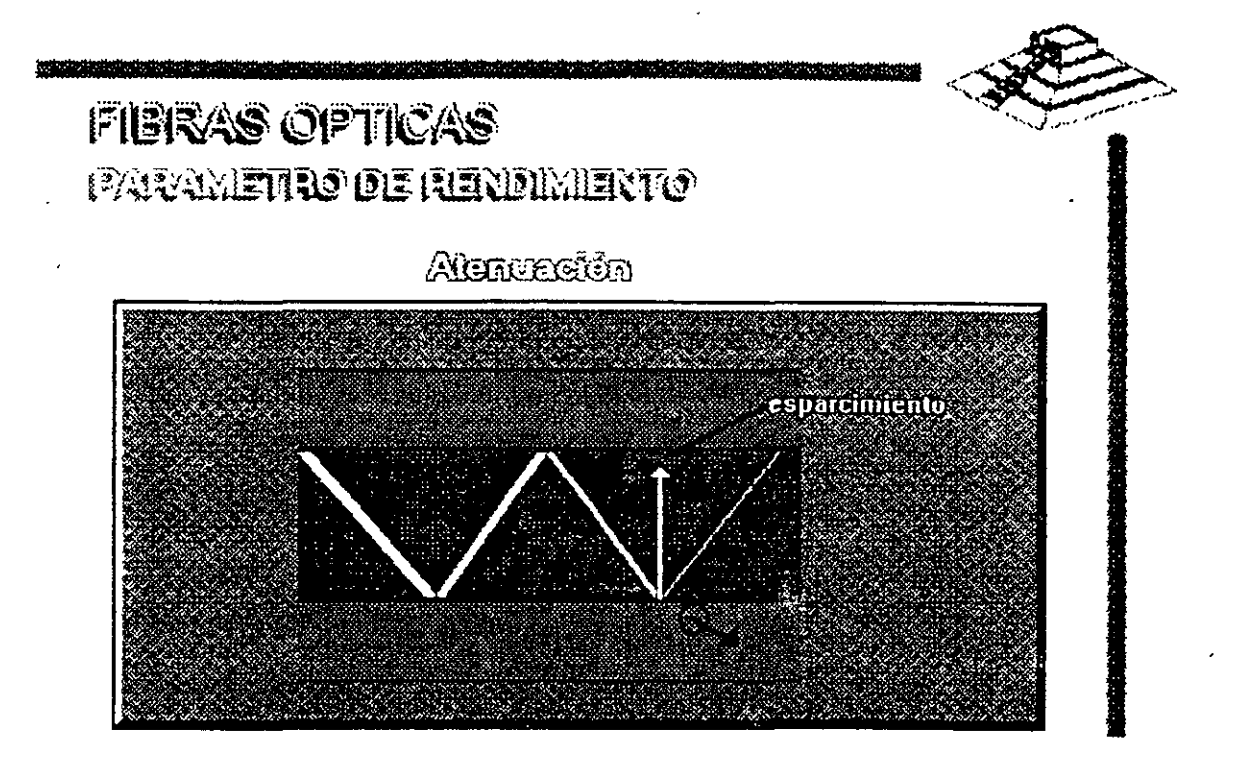

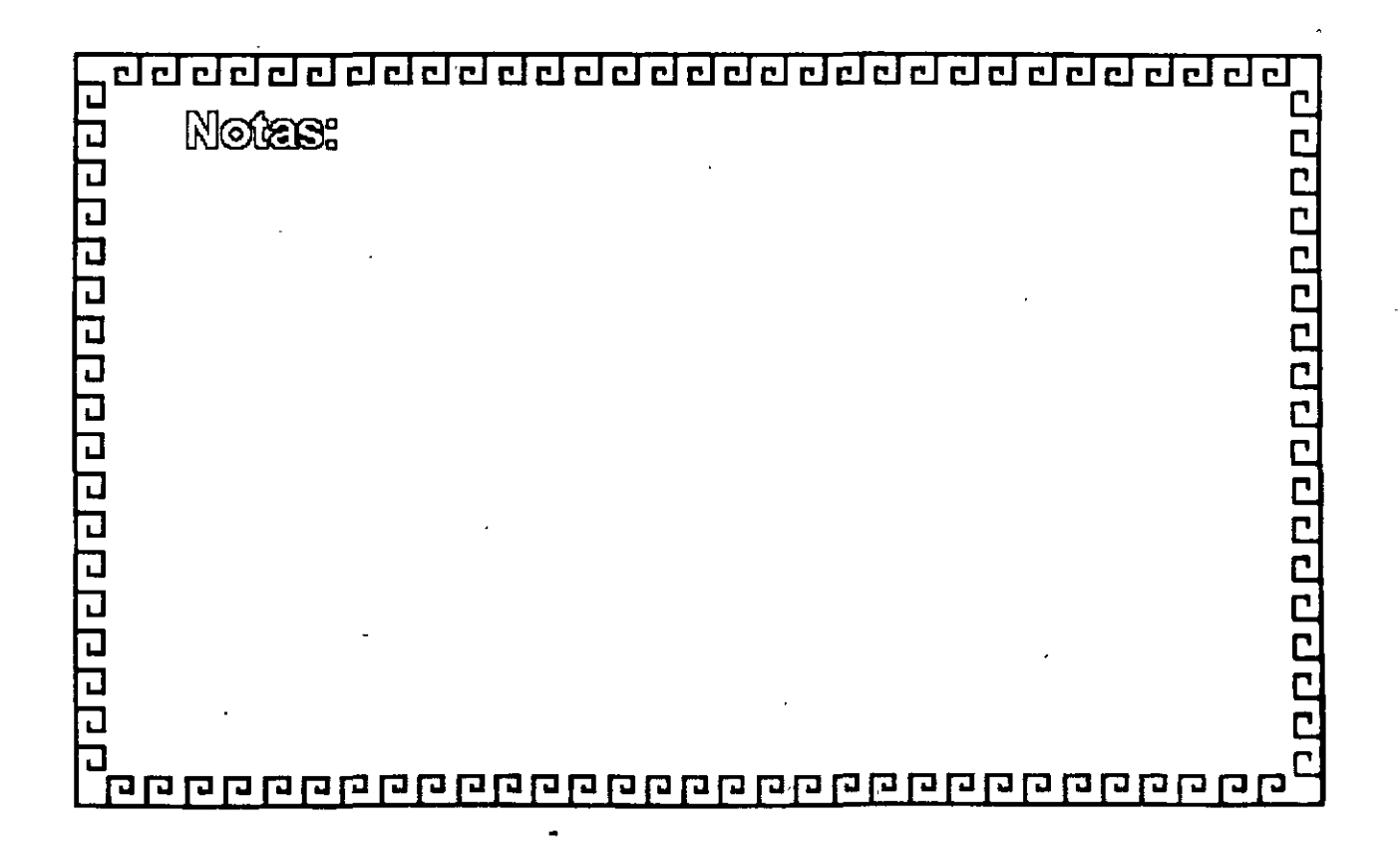

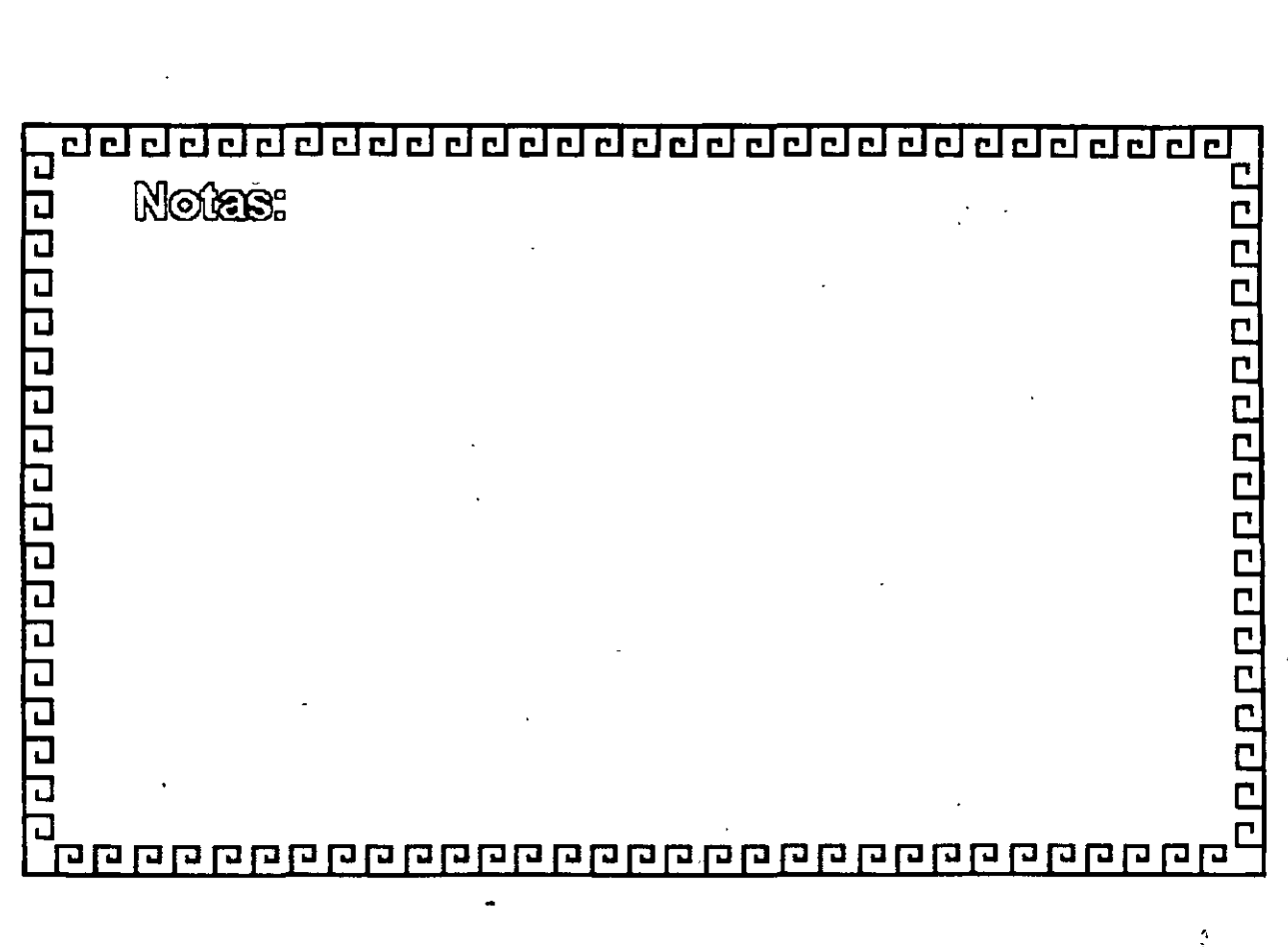

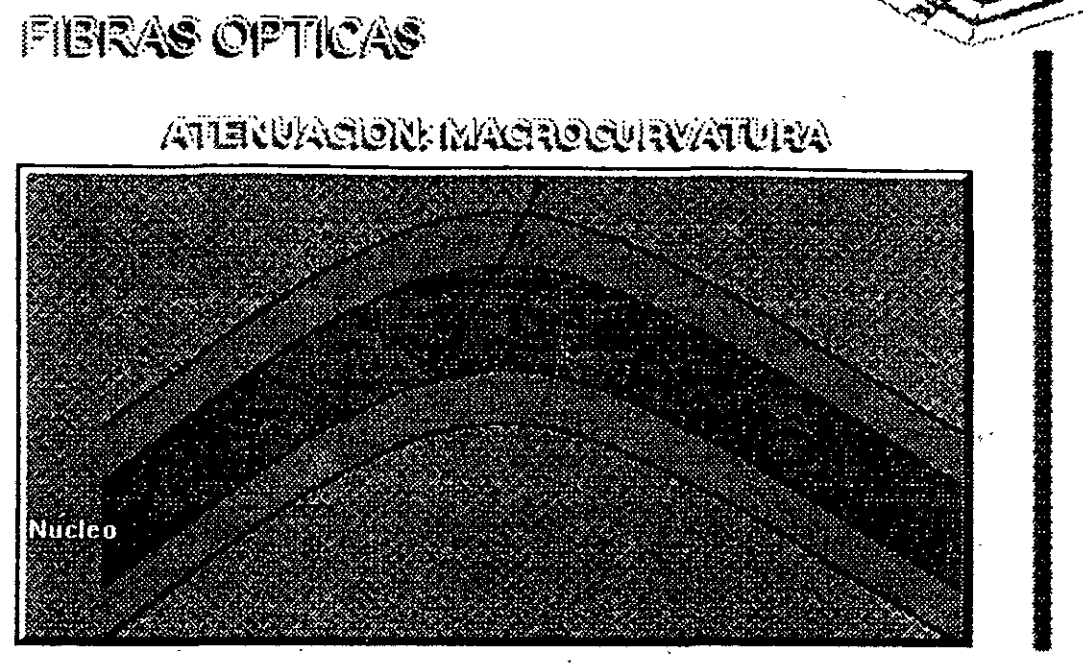

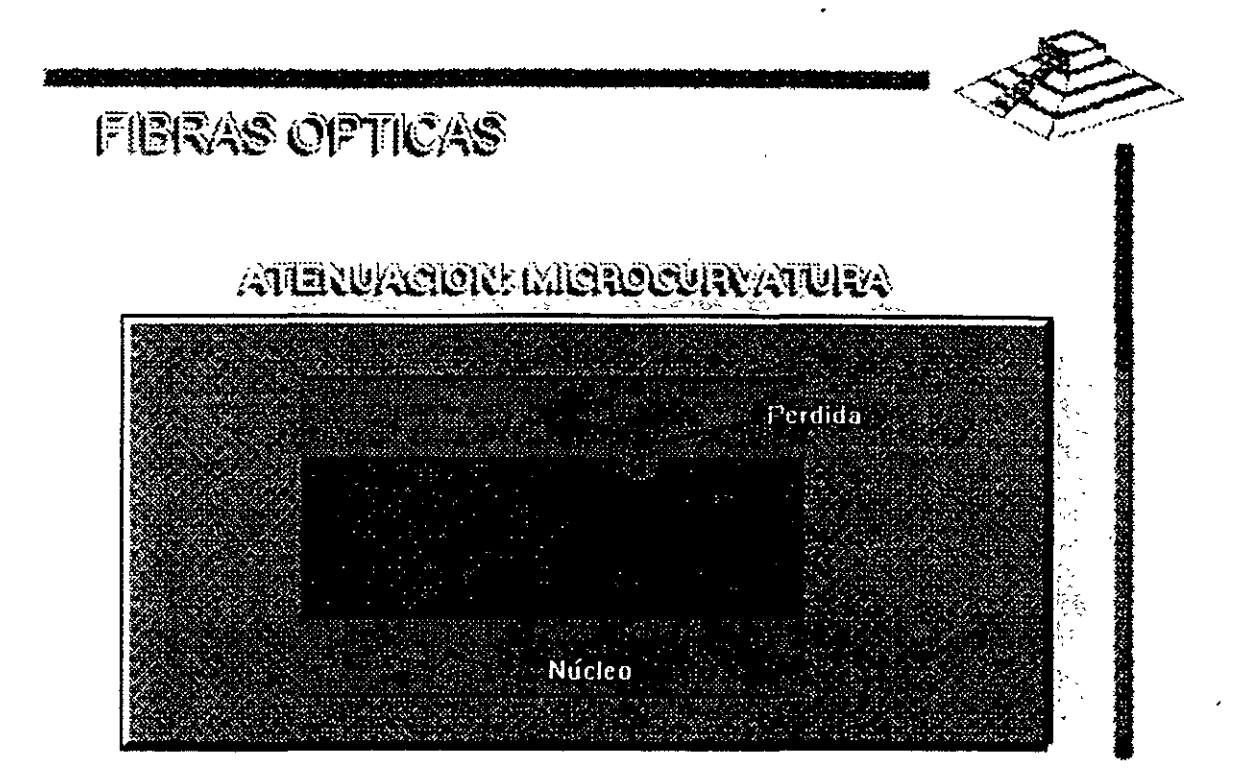

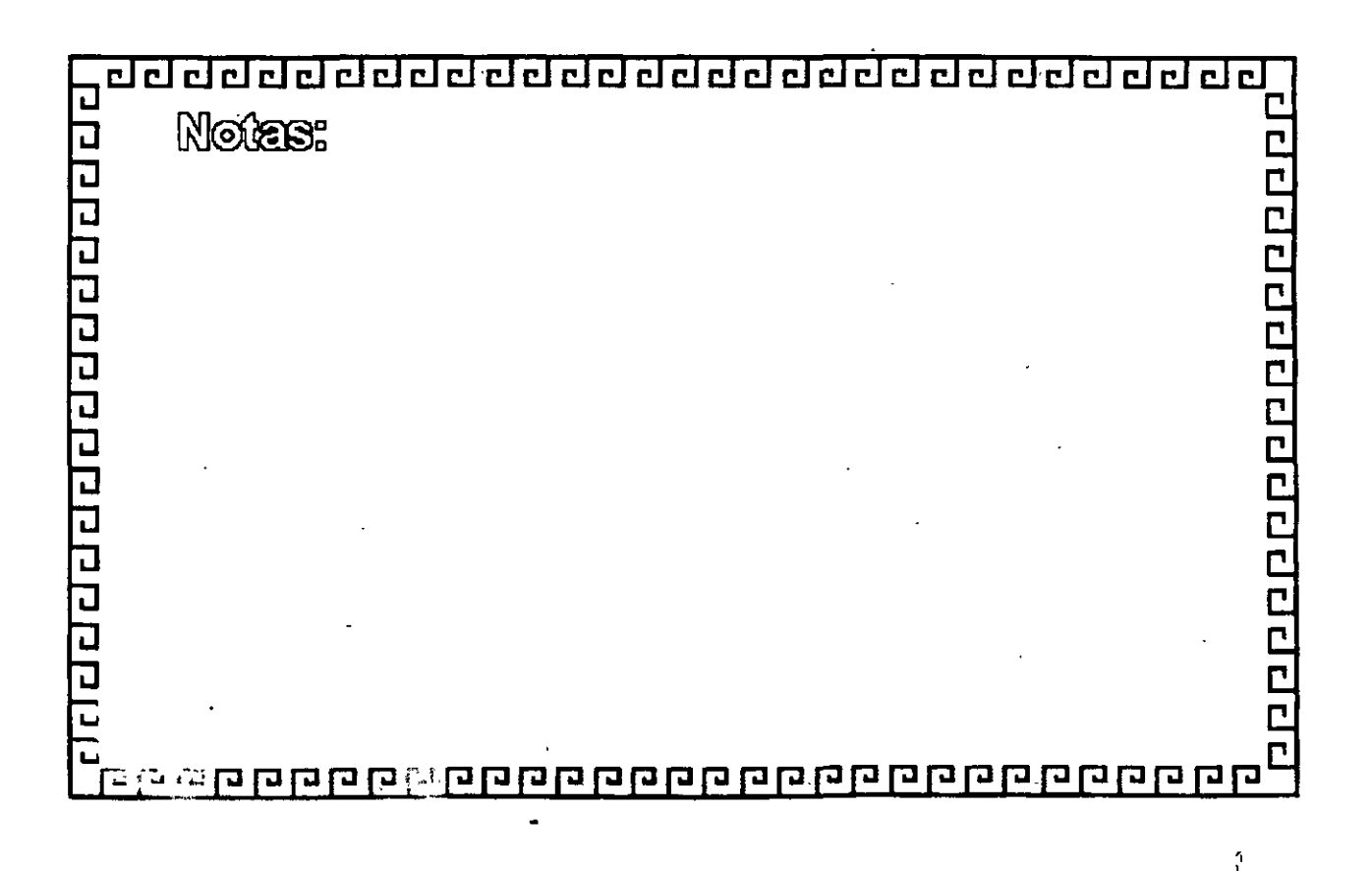

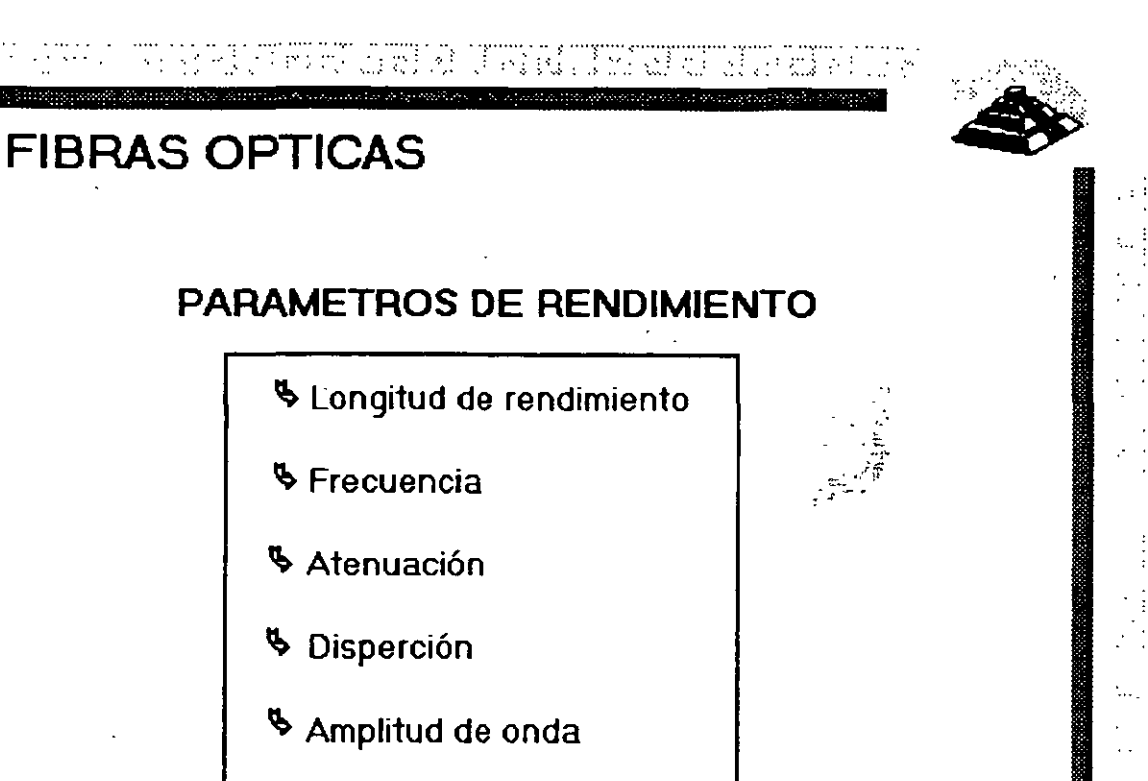

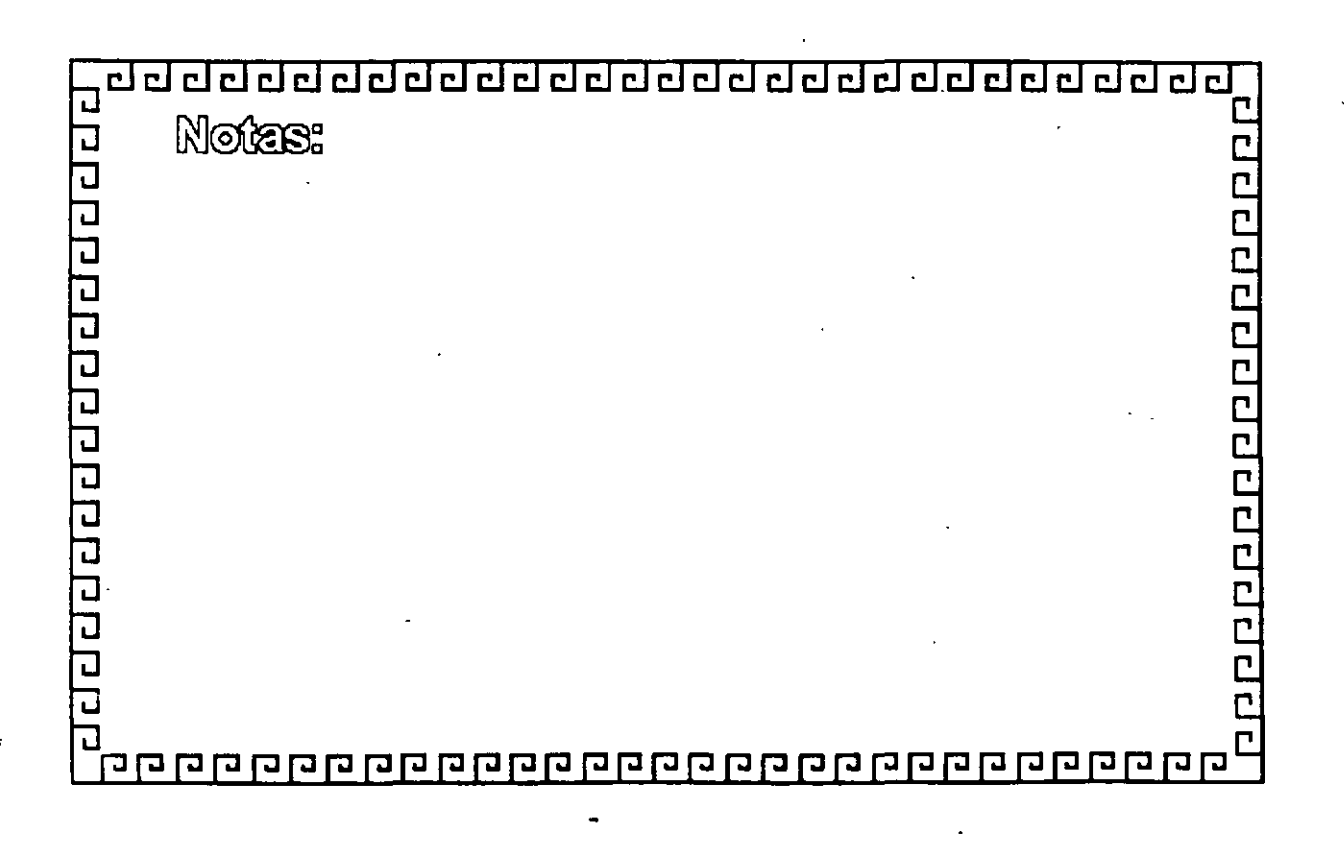

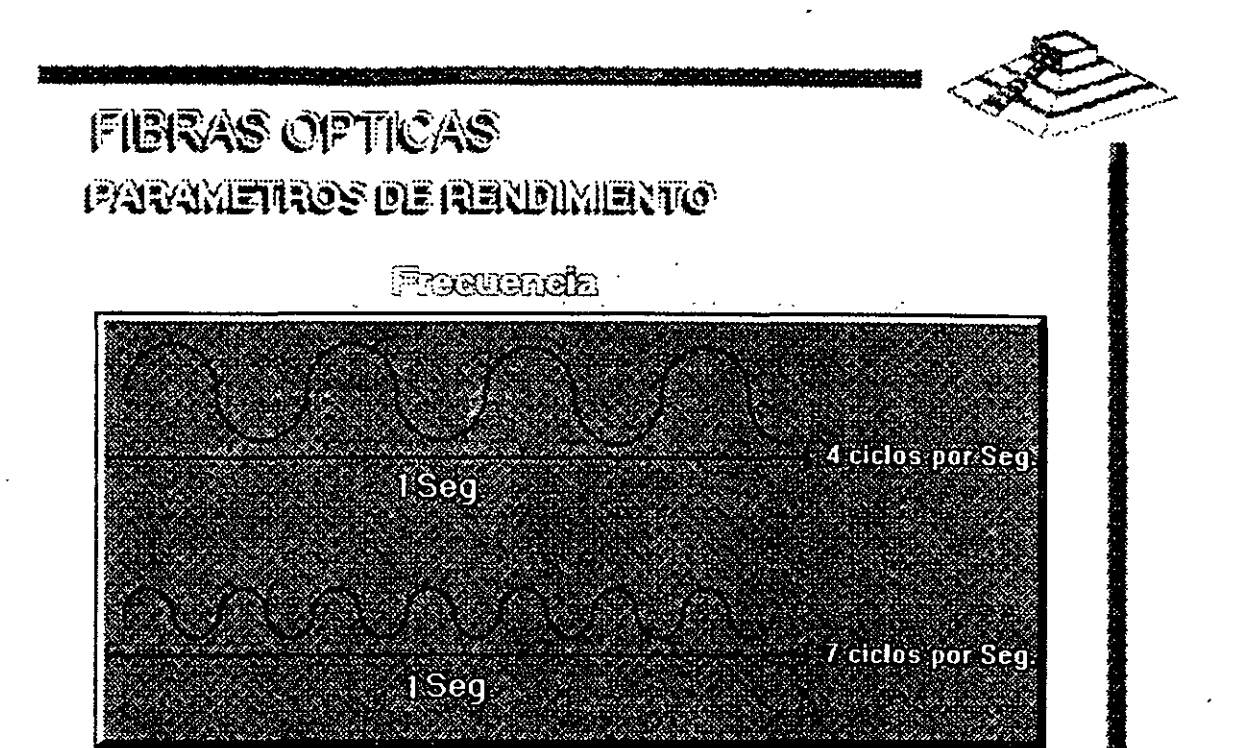

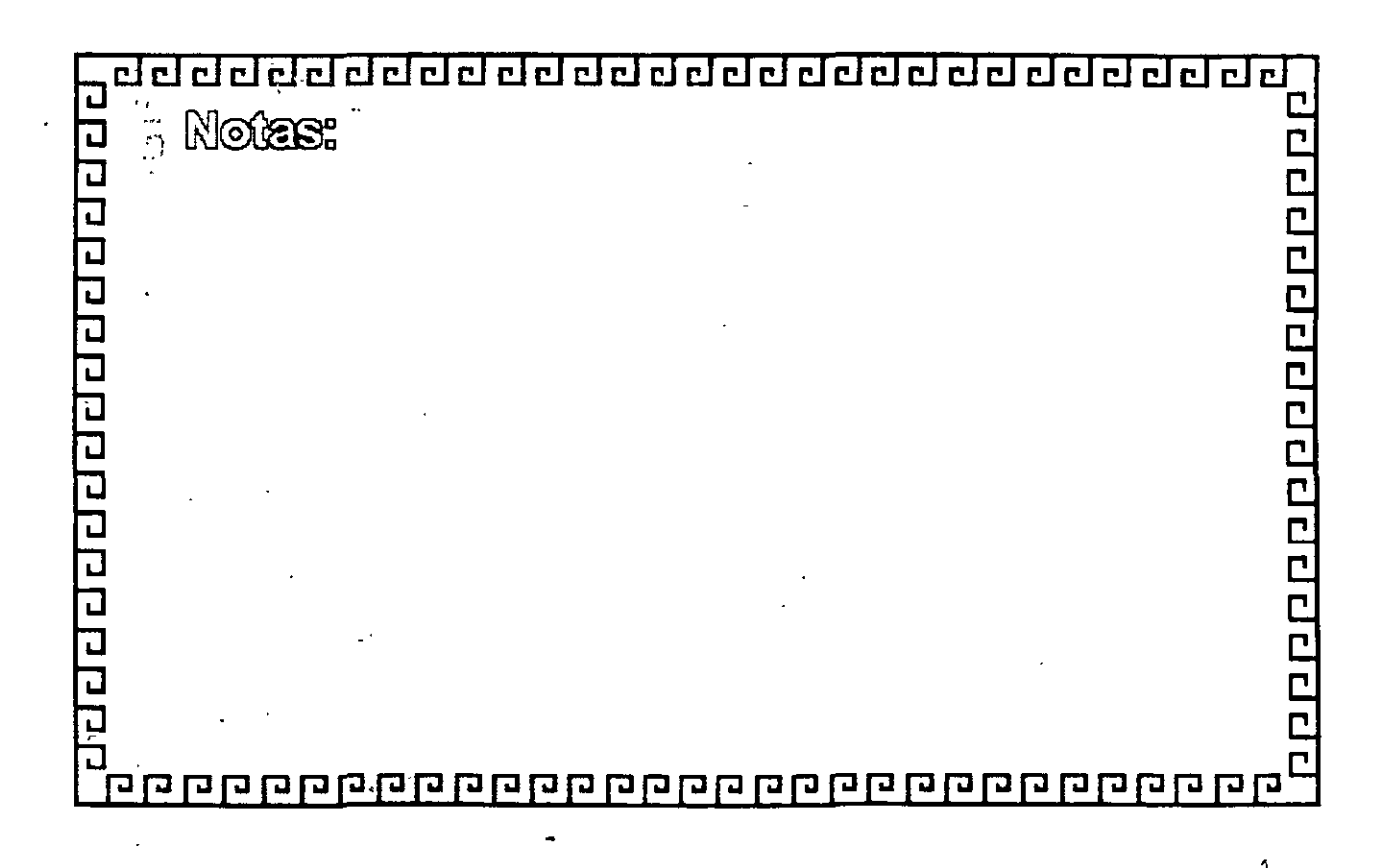

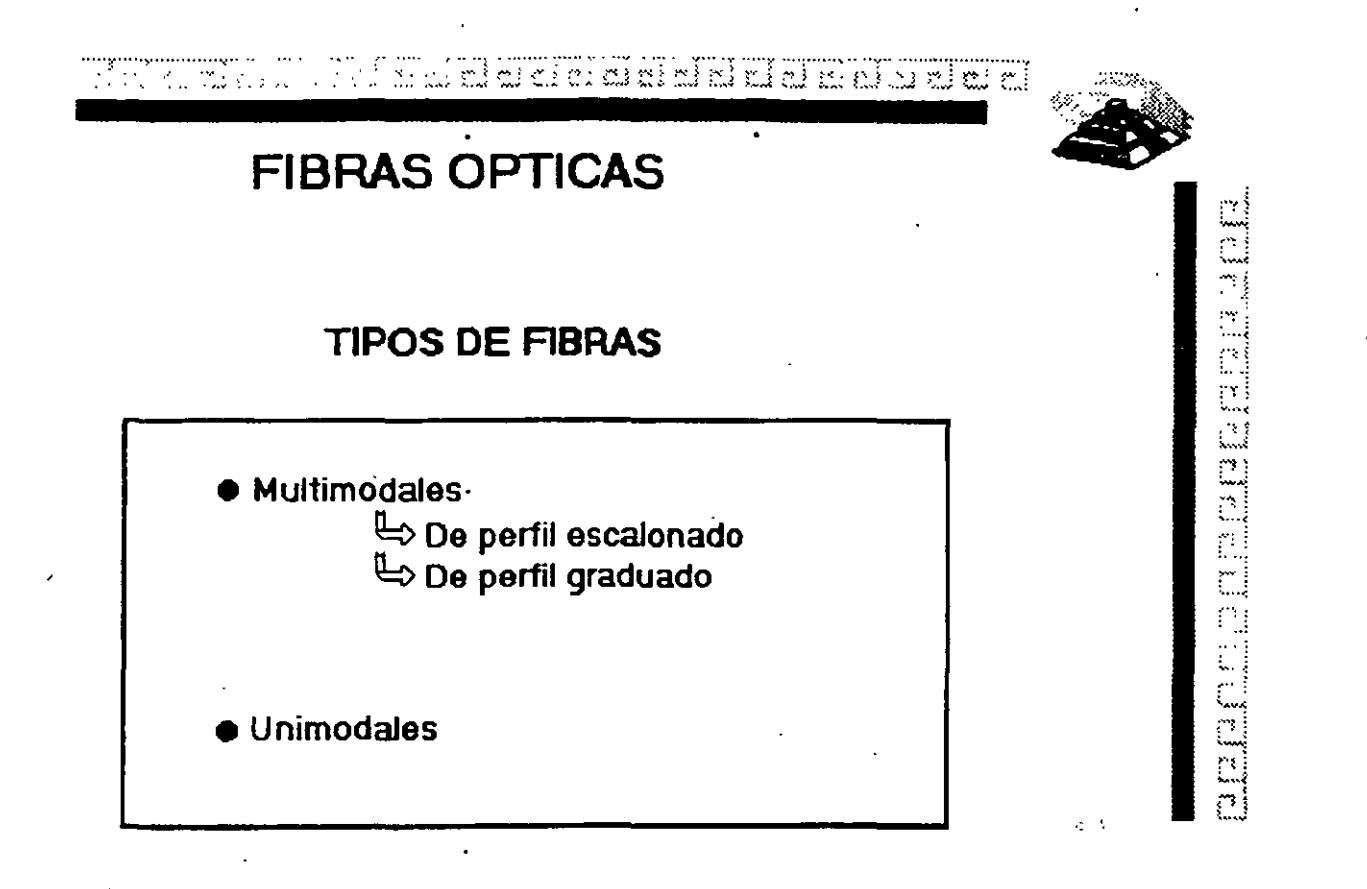

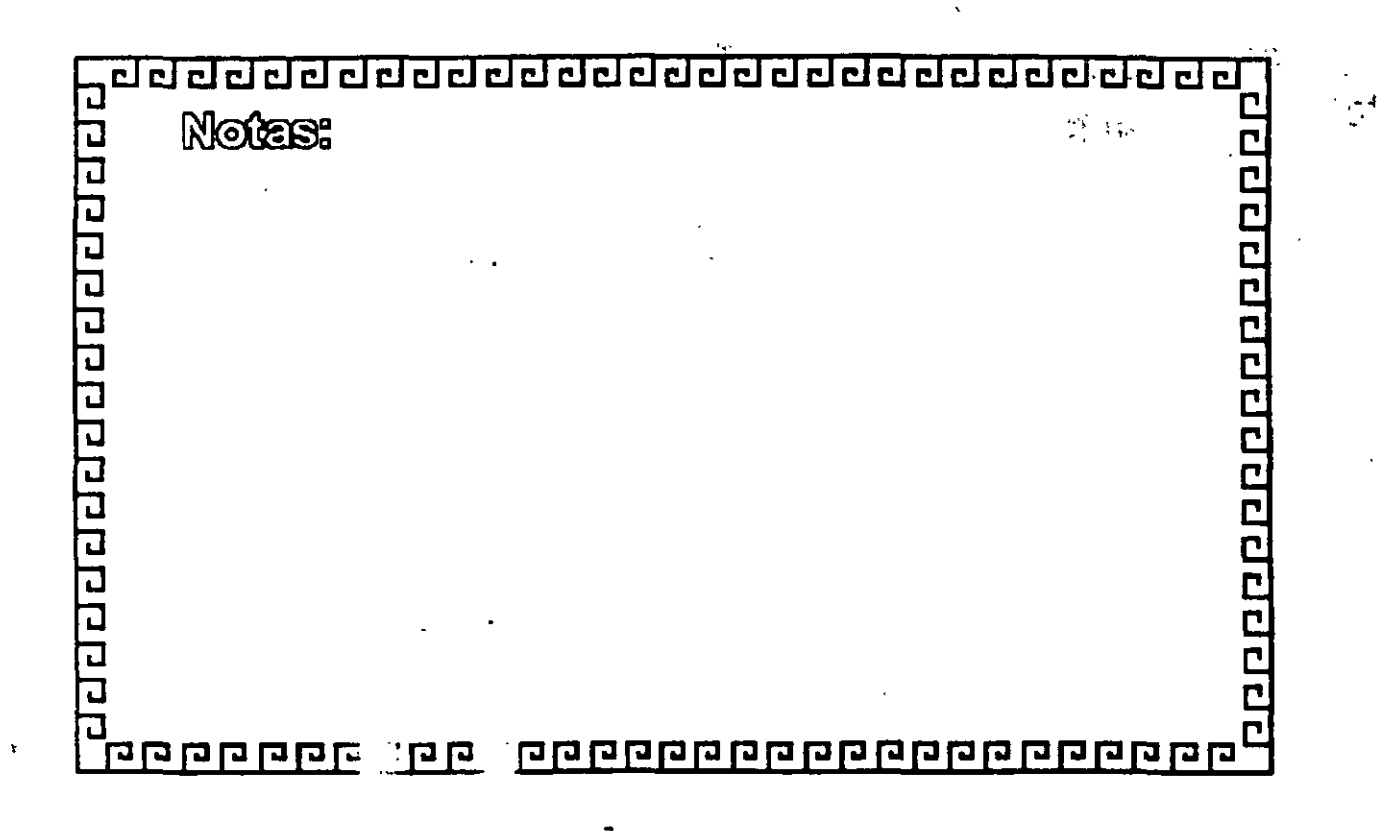

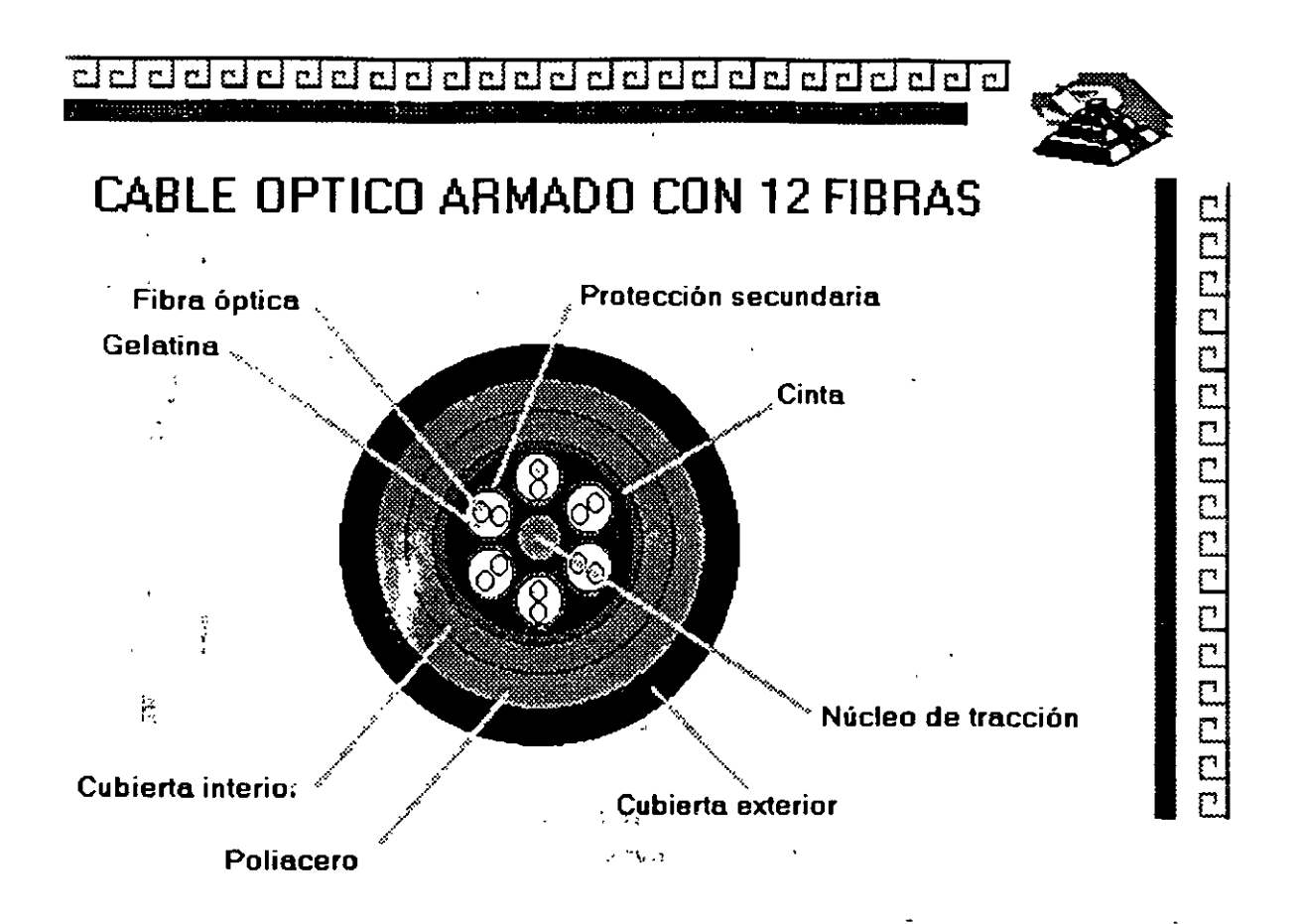

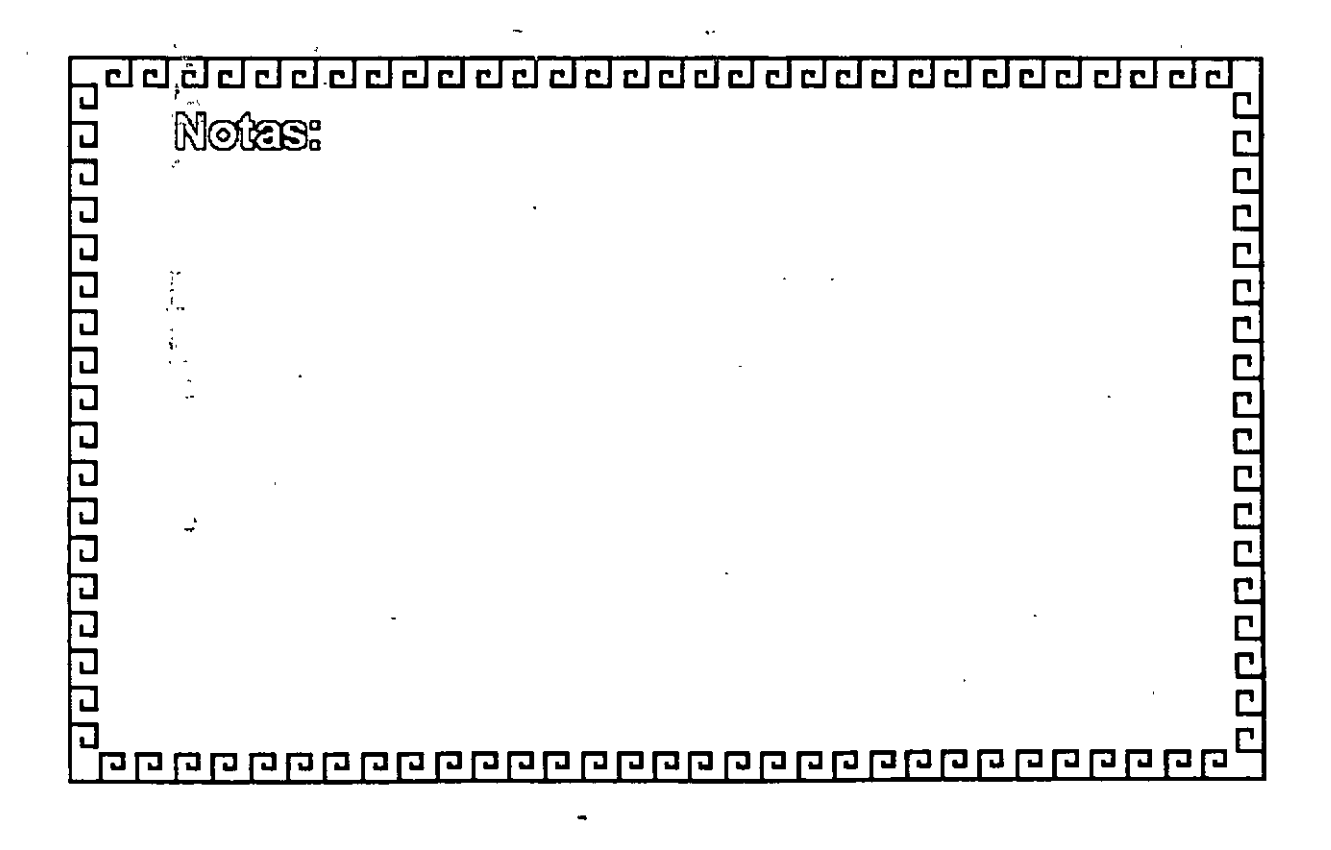

 $F-C-20$ 

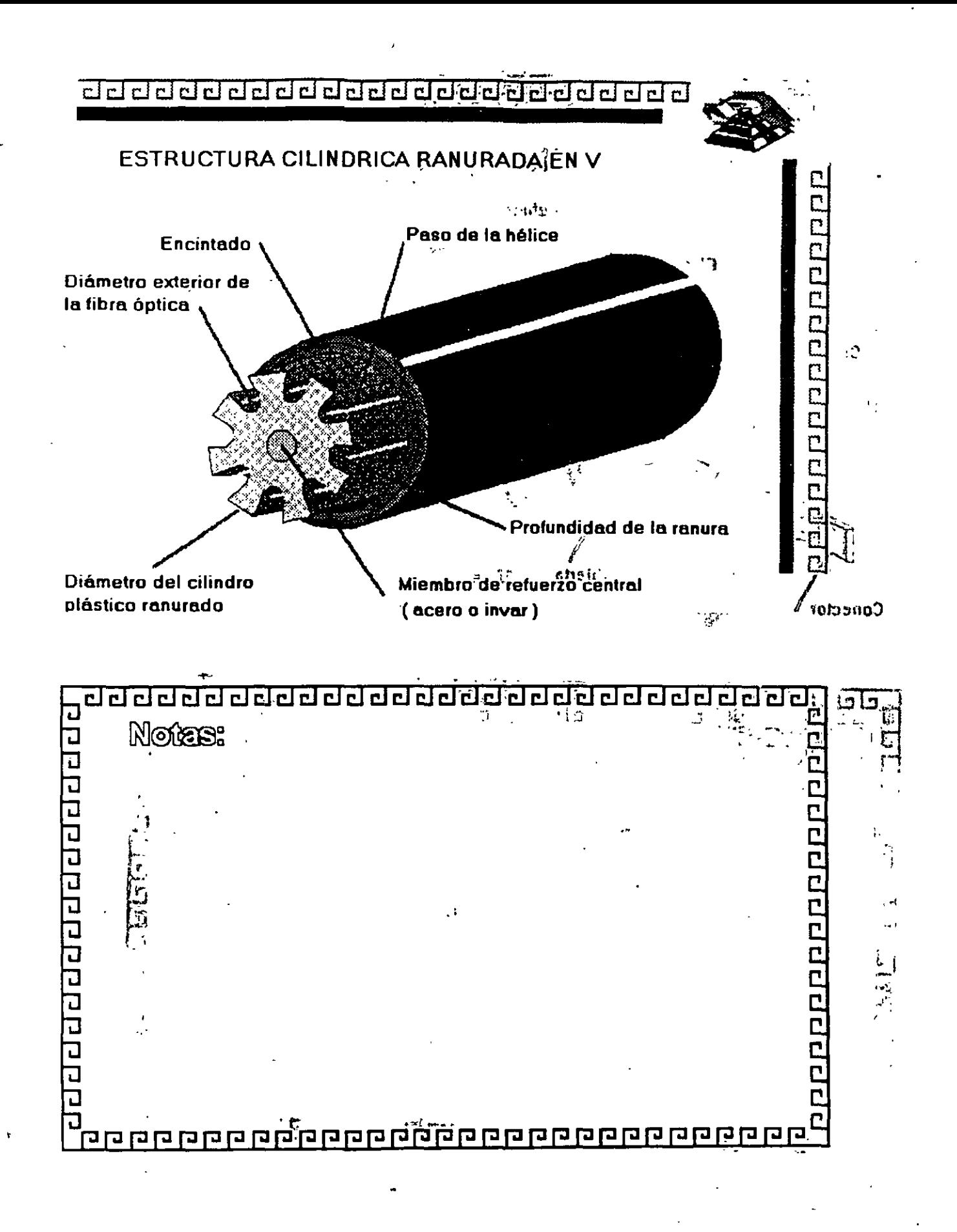

۹Ì

 $F - O - 21$ 

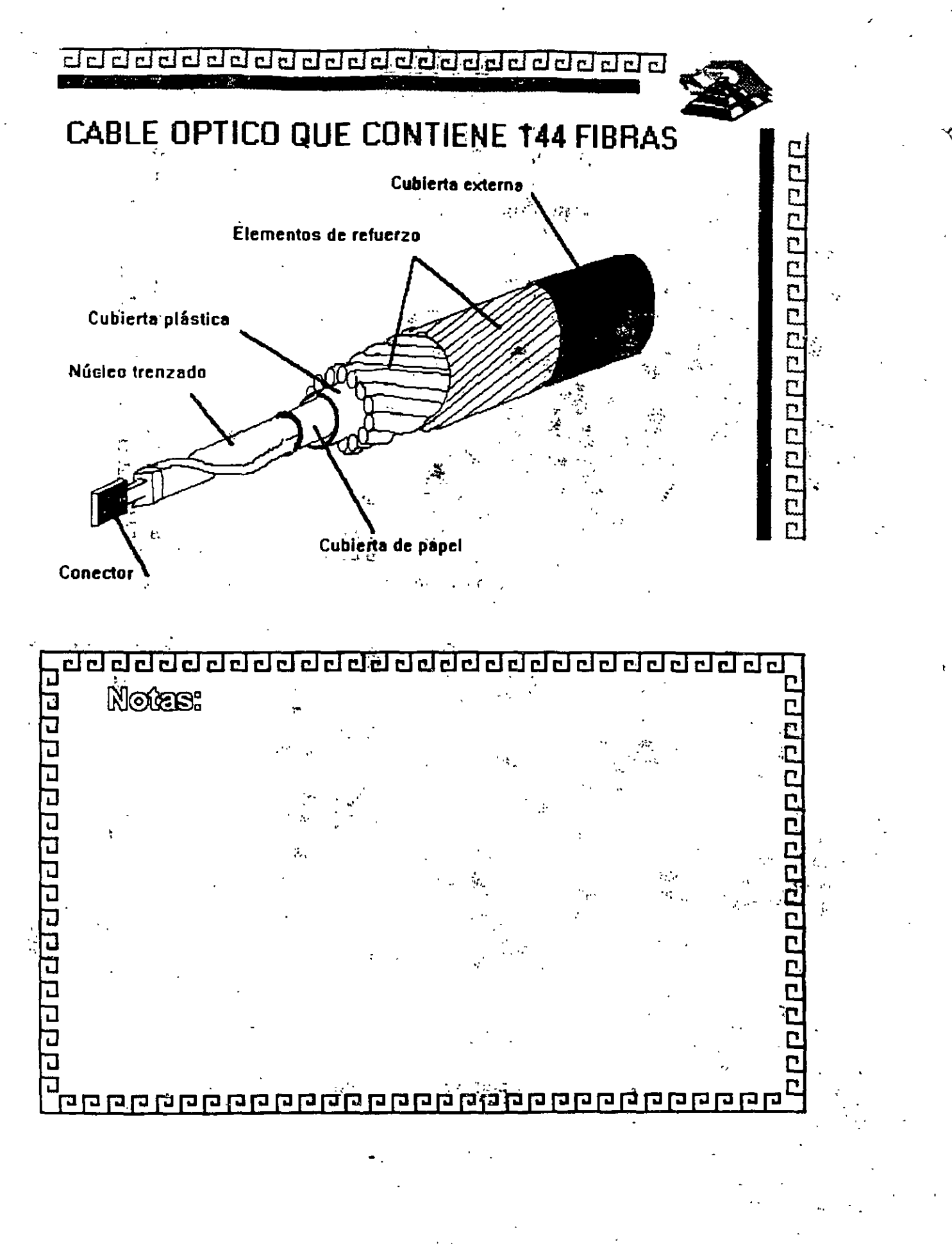

 $F - 22$